## 10 LOW-COST LASER PRINTERS DECEMBER 1993

COMPUTE CHOICE AWARD WINNERS!

# BEST PRODUCTS OF THE YEARS

## PLUS!

- HOW TO SPY ON WINDOWS
- VISUAL BASIC 3.0
   GOES DATABASE
- WINDOWS VIDEO

#### **50 GREAT MULTIMEDIA GIFT IDEAS!**

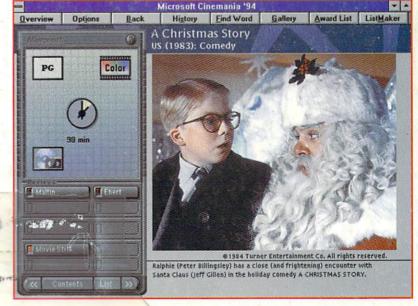

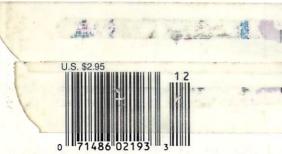

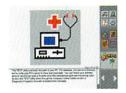

With Compaq learning tools, our free 24hour, 7-day hotline and 3-year warranty, you get all of the support you need.

Introducing the all-in-one Compaq Presario. It's much more personal than other personal computers. Case in point. The built-in answering machine actually gives everyone you live with their own Personal Message Center. So it records your voice. And Sally's. And Dean's. And so on. Plus, there's a built-in fax that allows you to send and receive documents right from your computer.

Even more personal is the way it answers your questions.

Quickly, directly and in plain

There's no reason to spend a fortune buying software. With PFS:WindowWorks the basics are already included.

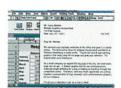

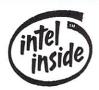

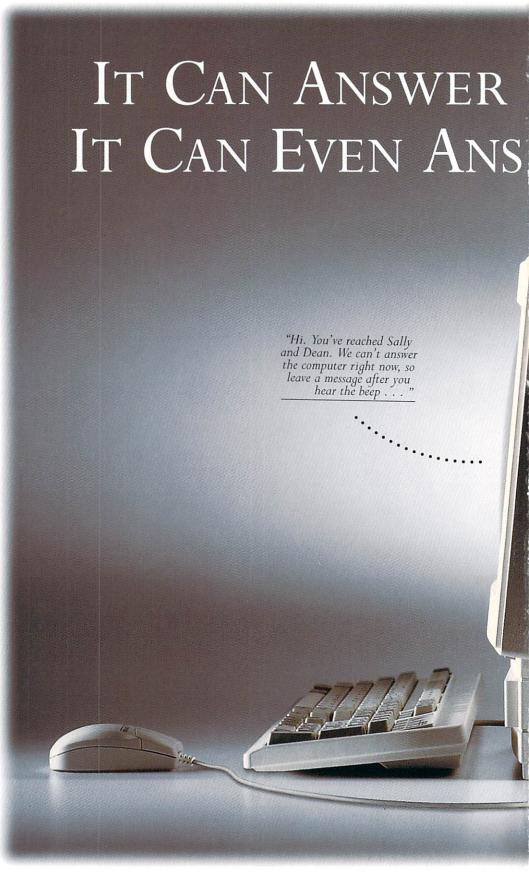

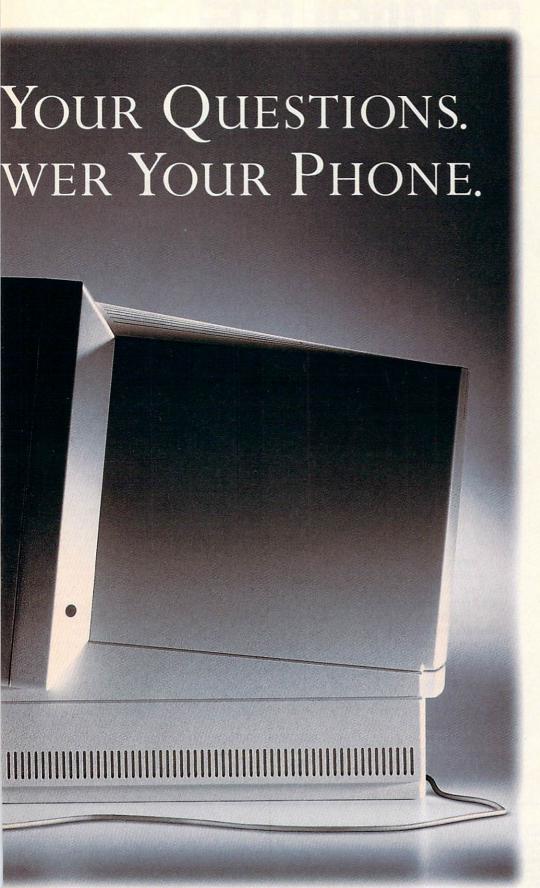

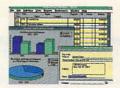

Save time (and money). The award-winning program Quicken can help you get all of your personal finances in order.

English. (Remember when you needed help just to find the Help command?)

Finally, its all-in-one design not only saves space on your desk, it makes setting up the Presario about as easy as plugging in a toaster. And it comes with six software programs—all the essentials—so you can get started right away. With Presario, we want you to be able to do everything with your computer. Except waste time getting started.

For more information on Presario, or for a nearby location where you can take a closer look, just give us a call at 1-800-345-1518.

COMPAQ

## 

VOLUME 15, NO. 12, ISSUE 159

#### **FEATURES**

#### THE COMPUTE CHOICE AWARDS

Edited by Robert Bixby The 25 best hardware and software products money can buy.

#### 36 TEST LAB

Edited by Mike Hudnall Ten low-cost laser printers for under \$1,000 each, with sharp output and great graphics.

#### 98

#### PRODUCTIVITY CHOICE

By William Harrel PagePlus 2.0 from Serif.

#### COLUMNS

#### **EDITORIAL LICENSE**

By Clifton Karnes The men and women who invented the future.

#### 58

#### **NEWS & NOTES**

By Jill Champion Booth Top computer news.

#### FEEDBACK

Answers to tough questions.

#### 66 INTRODOS

By Tony Roberts Secrets of the PATH command.

#### 68

#### WINDOWS WORKSHOP

By Clifton Karnes Spying on Windows with WinScope.

#### PROGRAMMING POWER

By Tom Campbell Visual Basic goes database.

#### HARDWARE CLINIC

By Mark Minasi Video Blaster, Video Spigot, and Indeo put to the test.

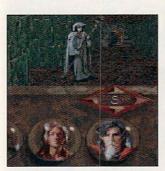

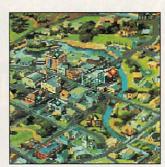

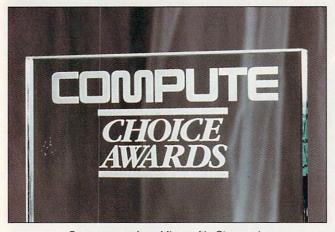

Cover screen from Microsoft's Cinemania

#### 76 TIPS & TOOLS

Edited by Richard C. Leinecker Tips from our readers.

#### 100

#### PERSONAL PRODUCTIVITY

By Bradley M. Small Put OS/2 to work for you.

#### 102

#### **ART WORKS**

By Robert Bixby The new Harvard Graphics for Windows.

#### 160

#### **NEWS BITS**

By Jill Champion Booth Top stories at press time.

#### **MULTIMEDIA PC**

#### **FAST FORWARD**

By David English

Are we witnessing the birth of a new art form?

#### **50 GREAT MULTIMEDIA GIFT IDEAS**

By David English, Phillip Morgan, and Lisa Young Create some excitement with a multimedia gift.

#### **NEW MULTIMEDIA PRODUCTS**

Edited by Lisa Young The hottest hardware and coolest software.

#### **MULTIMEDIA SPOTLIGHT**

By David English Pro 16 Multimedia System II from Media Vision.

#### ENTERTAINMENT

#### 106

#### DISCOVERY CHOICE

By Clayton Walnum Eagle Eye Mysteries from Electronic Arts.

#### 108

#### **GAME INSIDER**

By Shay Addams A look at new games coming for Christmas.

#### 110

#### **ENTERTAINMENT CHOICE**

By Scott A. May Betrayal at Krondor from Dynamix.

#### 112

#### **GAMEPLAY**

By Denny Atkin Previews of games almost ready for release.

#### REVIEWS

#### 116

NMC Universal Winstation 433. Microsoft Word 6.0. WordPerfect 6.0 for DOS. Day of the Tentacle, Winlmages:morph, Rock and Bach Studio, Railroad Tycoon Deluxe, ARES 486-33DX, Grand Slam Bridge II, Micro Bridge Companion, XTree for Windows 1.5, Axonix LapStation IV, Realms of Arkania. SJ-144, Medley Plus, Eternam. TurboBooks, and more.

#### **ADVERTISERS' INDEX** See page 145.

COMPUTE (ISSN 0194-357X) is published monthly in the United States and Canada by COMPUTE Publications International Ltd., 1965 Broadway, New York, NY 10023-5965. Volume 15, Number 12, Issue 159. Copyright © 1993 by COMPUTE Publications International Ltd. All rights reserved. COMPUTE is a registered trademark of COMPUTE Publications International Ltd. Distributed worldwide (except Australia and the UK) by Curtis Circulation Company, P.O. Box 9102, Pennsauken, NJ 08109. Distributed in Australia by The Horwitz Group, P.O. Box 306, Cammeray NSW 2062 Australia and in the UK by Northern and Shell Pic., P.O. Box 304, Millharbour, London E14 9TW. Second-class postage paid at New York, NY, and at additional mailing offices. POSTMASTER: Send address changes to COMPUTE Magazine, P.O. Box 3245, Harian, IA 51537-3041. Tel. (800) 727-6937. Entire contents copyrighted. All rights reserved. Nothing may be reproduced in whole or in part without written permission from the publisher. Subscriptions: US, AFO - \$19.94 one year. Canada and elsewhere \$25.94 one year. Single copies \$2.95 in US. The publisher disclaims all responsibility to return unsolicited matter, and all rights in portions published thereof remain the sole property of COMPUTE Publications International Ltd. Letters sent to COMPUTE or its editors become the property of the magazine. Editorial offices are located at 324 W. Wendover Ave., Ste. 200, Greensboro, NC 27408. Tel. (919) 275-9809

Printed in the USA by R. R. Donnelley & Sons Inc.

# HOW TO BUY A DOUBLE-SPEED CD-ROM... WITHOUT GETTING TAKEN FOR A DRIVE.

#### Introducing Creative OmniCD.

If you've been thinking about adding the power and excitement of an internal CD-ROM to your PC, here's some great

news: thanks to our exclusive Creative Double-Speed Technology,™ double-speed CD-ROM performance is now available at about the same price you'd expect to pay for a single-speed drive.

And we're not talking about just any CD-ROM here. This is a full-featured, MPC 2 compliant, XA-ready, 300KB/second, multi-session photo CD drive with a blistering fast 320ms access time:

The all-new Creative OmniCD.™

#### WORKS WITH ANY SOUND CARD.

Of course Creative OmniCD works with your Sound Blaster—after all, it is the industry standard for PC audio. But what if you've already got another sound card?

No problem. Because Creative OmniCD works perfectly with just about every major brand of

audio card...or even without a sound card for applications that don't use audio.

Best of all, Creative OmniCD opens up a whole new world of CD-ROM applications. Like photo CD—we've even included Aldus® Photostyler™SE image enhancing software right in the box. And also games,

multimedia and business applications, education, and more.

#### THE BOTTOM LINE: A LOT MORE DRIVE, A LOT LESS MONEY.

Sure, there's plenty of other manufacturers offering double-speed CD-ROM drives. But as part of a complete package with an SRP of less than four hundred dollars?\* Now that's Creative.

For more information and the name of your nearest Creative Labs dealer, call 1-800-998-5227.

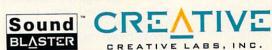

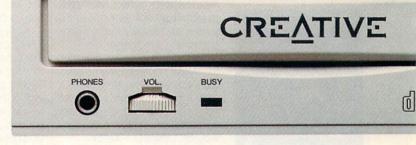

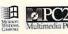

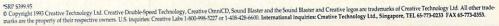

### **EDITORIAL LICENSE**

Clifton Karnes

his issue's big story is the COMPUTE Choice Awards, and looking at the finalists, I was struck by how far the personal computer has come in the last ten vears and by how critical graphical user interfaces, mice, laser printers, networking, and object-oriented programming have become to its success. Most of the software products in our finalist list are GUI based (most, in fact, run on Windows). Almost all of these programs support mouse, and many-such as the desktop publishing and presentation programs—depend on laser printers for their final output. And communications (networking) software has become one of the fastest-growing categories in the last year. Lastly, many of these top programs were built with object-oriented techniques, and in fact, our programming-tool winner this year is an object-oriented programming language.

The interesting thing about all these innovations is that they didn't come from Microsoft, Apple, or IBM, at least not initially. They originated someplace you probably wouldn't expect—Xerox.

As most of you already know, Xerox, which was originally called the Haloid Company, invented the photocopying process. It spent 15 years developing xerography, and when it finally brought it to market, the company was rewarded with instant success. Xerox realized, however, that paper was not the future. It felt that the future of the office lav in digital—computer—technology. To help it gain a foothold in this uncharted area. Xerox founded a research institute whose broad mandate was to discover the architecture of information. It built this institute in Palo Alto, California, and called it PARC, for Palo Alto Research Center.

To gauge just how impressive PARC's achievements were, we need to take a look at the computer situation in 1970, when PARC was founded. At this time, the mainframe computer was king, and most mainframes ran just one program at a time. As a programmer, you would create your program, punch it onto cards, and give it to a white-coated computer technician who would load it into the computer and run it. The next day or the next week, you'd get your results. In 1970, the cutting edge of computer technology was something called timesharing. In a timesharing system, there are several users connected to one computer, and each gets a portion of the computer's time. Using this model, the computer can serve more users. but with a slight degradation in performance.

At first, the researchers at PARC considered jumping on the timesharing bandwagon, but an insightful leader, Bob Taylor, saw beyond timesharing to the personal computer. In his vision, each user would have his or her own computer, connected to other personal computers so information could be shared.

Through Taylor's persistence and vision, PARC skipped timesharing and started working directly on building a personal computer. It succeeded and called its creation the Alto. It wanted the Alto to have a graphical user interface and a mouse, so it built that in. It also realized that a WYSIWYG display demanded a WYSIWYG printer, so it invented the laser printer (which is based on the xerographic process). Since laser printers were even more expensive then than now (the cost for the first ones ran around \$30,000), it designed a way to connect the personal computers to the printer using cables and protocols. It called this Ethernet, the first local area network or LAN.

To make it easy for end users to program their machines, Alan Kay and a team of researchers developed one of the first object-oriented programming languages—Smalltalk.

It would be 15 years before the world at large would see these developments reach fruition, and none of the successes would come from Xerox.

With a combination of bad timing and inept management, Xerox failed to turn even one of these miraculous inventions into a viable product. PARC's seeds bore fruit in other people's gardens, however, PARC showed the GUI-based Alto to Steve Jobs and Bill Gates, for example, and it formed the impetus for Apple's Macintosh and Microsoft's Windows. And several researchers left PARC to found their own companies to develop products based on the ideas that originated at PARC.

Why did Xerox ignore these breathtaking innovations? The answers are complex, but they're put forth well in Fumbling the Future by Douglas K. Smith and Robert Alexander (Morrow, 1988), which has been the basis for most of my PARC info.

The point of this bit of history is that the five most important technologies in the last 20 years were all created at PARC: the personal computer, the graphical user interface, the laser printer, the local area network, and object-oriented end-user programming. In this issue, we're honoring the winners of the COMPUTE Choice Awards, but I'd like to take a moment to honor the men and women at PARC who invented our future.

In this issue
we honor
our industry's
present,
past, and future.

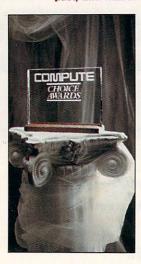

## Mission

IBM Programming Systems introduces
C Set++,™ the most complete application
development package you can buy for
OS/2® Its 32-bit C/C++

compiler lets you unleash all the power of OS/2 — so you can create the most advanced, high-performance applications.

It has an extraordinary code optimizer with a full set of options. Even a switch to optimize for the new Pentium™ processor. Plus a full set of class libraries, including application frameworks for PM, container classes and classes for multitasking, streams and more.

There's also a full complement of other helpful features. Such as an interactive source level debugger.

And the unique Execution Trace
Analyzer traces the
execution of a program,
then graphically displays
diagrams of the
analysis. Plus a class
library browser that

shows class library relationships.

What's more, you get Workframe/2,™ a language-independent tool that lets you customize your own environment. It's adaptable and flexible — you can use any 16 and 32-bit DOS, Windows™ and OS/2 tools.

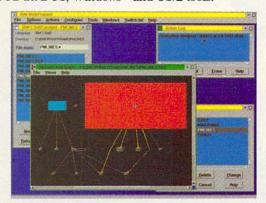

To order C Set++,

**contact your nearest dealer or call 1-800-342-6672** (USA) or **1-800-465-7999** ext. 460 (Canada).

Clearly, there's only one place to start. C Set++.

C Set ++ Technical Features

ANSI C X3.159-1989

NIST validated

ANSI C++ X3J16 (Full ARM)

ISO 9899:1990

Global

Inter-module

**Function inlining** 

Instruction scheduling

## starts here.

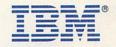

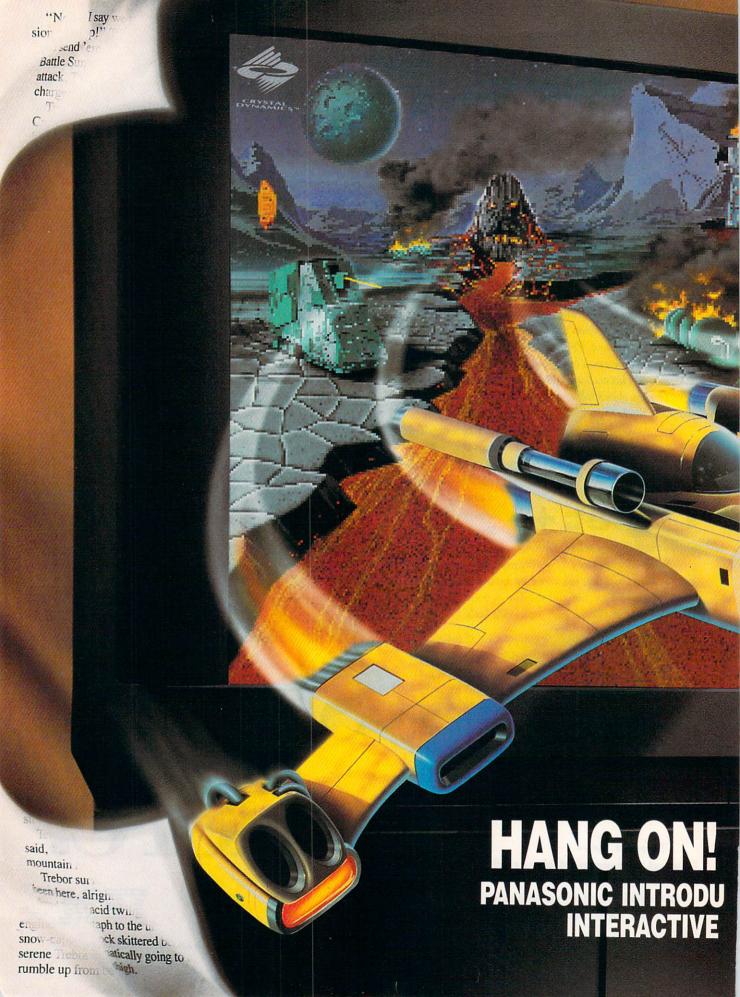

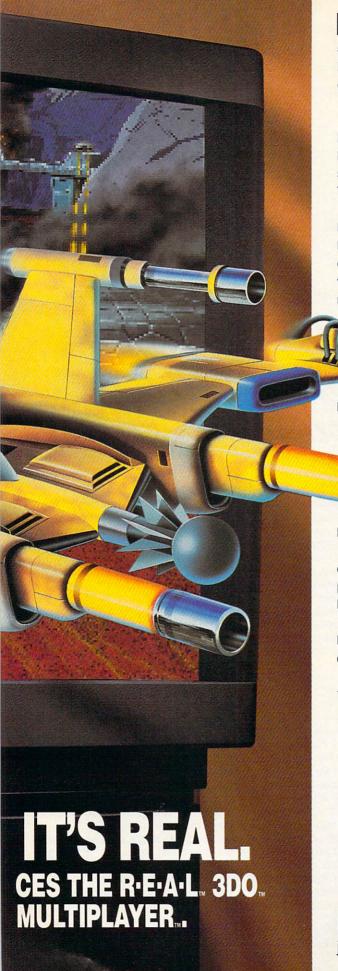

## ore responsive, more colorful, and up to 50 times more powerful than ordinary systems. It's 3DO technology and Panasonic makes the only system that has it.

3DO EXPERIENCE

Strap yourself in; this is no armchair flying game.

You plunge into pursuit, barrel-rolling through the atmosphere at Mach speeds. Pulling up to skim the planetary terrain, you lose your horizon and go into a spin. Earth. Sky. Earth. Sky. Earth. And your stomach just can't catch up. This is a video game you can feel.

This is R.E.A.L.

Introducing the Panasonic R•E•A•L 3DO™ Interactive Multiplayer.™ The most highly evolved integration of audio, video and interactive technology available.

What you're seeing are near 3-D graphics

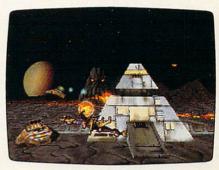

Crystal Dynamics' Total Eclipse™ gives you the real feeling of flight.

combined with state-of-the-art flight effects. What you're hearing is full, digital CD sound. Definitely cinematic.

Except that you're in control in a world without edges. Fly as far as you want left or right and the program never stops you.

Facts. Up to 50 times more powerful than ordinary PCs and video game systems. With up to 16 million displayable colors for photorealistic picture quality. And a custom multimedia architecture that makes

R-E-A-L so responsive it practically redefines interactivity.

There's a range of 3DO software available; from flight simulators to education, information, sports and children's titles. Plus, R•E•A•L also plays audio and photo CDs and soon, with an optional adapter, full-length movies.

Entertainment, music and more interaction than ever—the Panasonic R•E•A•L 3DO Interactive Multiplayer brings you the future in one amazing unit. And, yes, it'll fly.

To speak directly to the dealer nearest you, call 1-800-REAL-3DO.

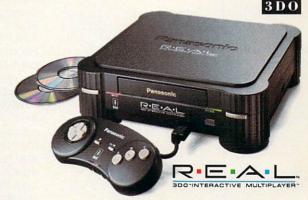

#### Panasonic<sup>®</sup>

just slightly ahead of our time.8

Circle Reader Service Number 108
3DO, the 3DO logos and interactive Multiplayer are trademarks of The 3DO Company. Crystal Dynamics and Total Eclipse are trademarks of Crystal Dynamics, Inc.

## Honoring the 25 best products of the year

ach year, COMPUTE honors the best hardware and software products with the COMPUTE Choice Awards. From the hundreds of products we see annually, we select the finest in 25 categories. Every year, it gets harder to choose the finalists and winners, because the overall quality of hardware and software products is improving. Because of our lead time, each year's awards also cover products released at the very end of the previous year.

What does it take to be a COM-PUTE Choice Award finalist? I always know when it's time to start picking them because I start getting phone calls from publicists asking how they're selected. Here's how it's done. We contact a few dozen people whose opinions we value-writers, editors, computer enthusiasts, industry watchers-and ask what they've seen lately that really blew them away. Some respond enthusiastically with only one or two recommendations. Others reply with several recommendations in every category. We look over the lists, make sure the products meet the editors' qualifications, and set about narrowing the list. In other words, every product listed here, whether a finalist or a COMPUTE Choice Award recipient, is a winner.

The changes from other years include a heavier reliance on Windows as the operating system of choice. Less and less outstanding software is originating in DOS. More products, like Claris Works and Lotus Improv, are challenging the existing metaphors and seeking out new ways of visualizing and working with information.

In some areas, the race seems to be tightening considerably among the major contenders. In laptop computers, graphics, and desktop publishing, for example, you will see familiar names and faces from years past. But while the distinctions among products in some areas become clearer, in other areas (operating systems and environments, for example) the waters just seem to be getting muddier.

All of this is great news for software junkies. Instead of one right way of doing things, you will find many divergent ways of getting work done and having fun on your

computer.

Edited by Robert Bixby

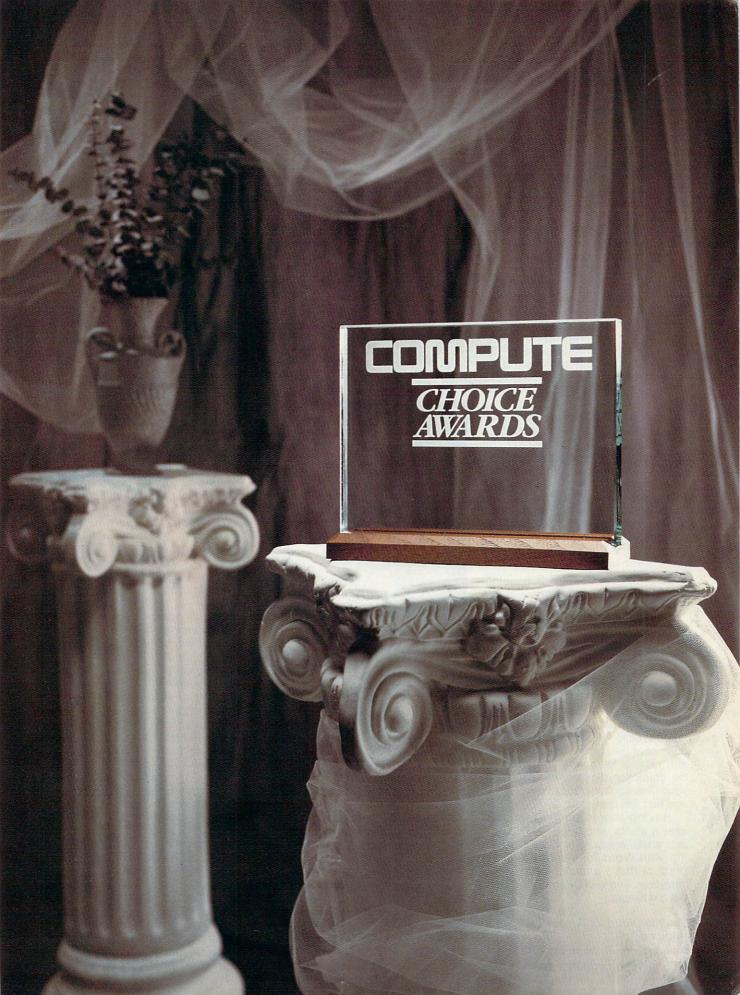

#### Word Processor

#### **Microsoft Word** for Windows 6.0

Microsoft Word for Windows has always been king of the hill in Windows word processors. With Ami Pro and WordPerfect for Windows, both of which are excellent products, the competition's hot, but for our money, Word for Windows 6.0 is still the one to beat.

WinWord made the toolbar famous, and since the features accessed by its toolbar are at the heart of the program, let's take a quick toolbar tour. Going from left to right, you'll find buttons for opening and saving files; printing; print preview; checking your spelling; cutting, copying, pasting, and format painting; undoing and redoing; autoformatting; inserting tables; setting columns; entering drawing mode; inserting charts; showing special symbols; zooming; and calling help.

WinWord 2.0 fans will recognize several important additions in the toolbar list. The format paint button can copy formats from one paragraph to another. Undo and redo offer multiple levels, unlike the single undo in 2.0. Autoformat takes your data and formats everything from paragraphs to characters based on a style you select. The drawing button actually turns WinWord into a graphics program, which lets you draw right on the page. And the zoom tool is a combo box that lets you specify almost any scaling for your pages.

Below this toolbar you'll find the ribbon, with options for style, font, character styles (bold, italic, and underline), justification, and so on. In addition, you'll find five other toolbars you can use, customize, and display

at your option.

You won't see this feature on the toolbar, but WinWord 6.0 has a built-in autocorrection module that automatically changes typos like THe to The and recieve to receive. You can edit the correction dictionary to cope with your own idiosyncratic typing errors and turn this feature on or off.

Having thoroughly researched user's wants and needs, Microsoft sets a new standard in word processing with Word for Windows 6.0, a product that's amazingly powerful, intelligent, and well designed. **CLIFTON KARNES** 

Microsoft Word for Windows 6.0 (Microsoft)

Circle reader service number 325

#### Other Finalists

Claris Works (Claris) Circle reader service number 326 WordPerfect 5.2 for Windows (WordPerfect) Circle reader service number 328

WordPerfect 6.0 for DOS (WordPerfect)

Circle reader service number 327

#### Spreadsheet

#### Quattro Pro for Windows 5.0

The spreadsheet war continues to escalate. Each new version of the most popular spreadsheets adds features and ease of use. In a tight race this year, Lotus 1-2-3 for Windows Release 4 ran a close second, earning itself an honorable mention, but Quattro Pro for Windows 5.0 came out on top, the winner both because of its feature set and because of its unheard-of introductory price of

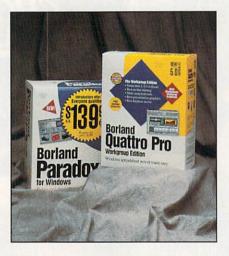

\$49.95 (the product will be regularly priced at \$99.95).

We've always liked Quattro's notebook feature and its easy-to-use SpeedBar. This new version has added more SpeedBars (which can be available or hidden). Borland has added a SpeedBar Designer so you can create your own SpeedBars using built-in or custom controls. The new spelling checker (available on the \$495 Quattro Pro for Workgroups version) is also a nice feature. The spelling checker suggests words and lets you build custom dictionaries-a feature we've always wanted on our spreadsheets.

Getting help with Quattro has been made more convenient, particularly as the number of items available on the SpeedBar increases. In addition to the instant help that appears when you move the pointer over an icon,

Borland has included what it calls Obiect Help. With Object Help it's easy to get more information about each item by simply pointing and clicking. If the short help isn't enough, just click on the Help button that appears, and you'll receive more in-depth information. It's all very convenient, and it takes us one step closer to not needing the manual.

Quattro Pro for Windows excels as an easy-to-use spreadsheet for beginners, but it's also a powerful, complex tool for those who need a full-featured number-cruncher.

STEPHEN LEVY

Quattro Pro for Windows 5.0 (Borland International)

Circle reader service number 331

#### Other Finalists

Lotus Improv (Lotus Development) Circle reader service number 330 Lotus 1-2-3 for Windows Release 4 (Lotus Development) Circle reader service number 329

#### Database

#### Paradox for Windows 1.0

Paradox for Windows is a beautifully designed database program that has something for beginners and pros alike. With its intuitive design tools, tyros can get databases up and running quickly without writing a line of code, and pros have a powerful builtin language at their disposal for demanding tasks.

When you run Paradox for the first time, you'll see what looks like a typical Windows application with a menu bar and a toolbar (Borland calls its toolbar a SpeedBar) with buttons for opening a table, form, query, report, script, or library, as well as ones for opening a folder and adding and deleting folder items.

Forms are the heart of most databases, and designing a form in Paradox for Windows is a pleasure. You can move and resize all of a form's fields, and more important, you can change a field's properties by simply right-clicking on it. When you do, you'll see a pop-up menu with a list of entries, each of which is a cascading menu, so choosing one calls a submenu.

Paradox for Windows' main competition in databaseland is Microsoft Access, and the two have been battling head to head for about a year. Both are superb programs with excellent design tools, both are easy to use, and both were COMPUTE Choice Award finalists. Our decision for the

#### NEW EDITION

The New Grolier Multimedia

Encyclopedia turns serious research into an exciting adventure. Now featuring Multimedia Maps, Knowledge Explorer™

Audio-Visual Essays, fully updated text, many new pictures, narrated animations and movies, Grolier sets a new standard for CD-ROM encyclopedias.

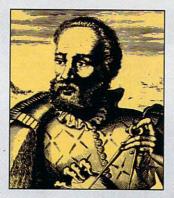

The premier CD-ROM encyclopedia for research
With all 21 volumes of the acclaimed Academic American
Encyclopedia — 33,000 articles
and 10 million words on a single
CD-ROM — this unrivaled reference transforms every research project into an incredible multimedia experience.

### Yesterday, I traveled 6,000 miles across the Atlantic, navigated the treacherous Straits of Magellan and witnessed a mutiny. Fortunately, I was saved by the pizza delivery.

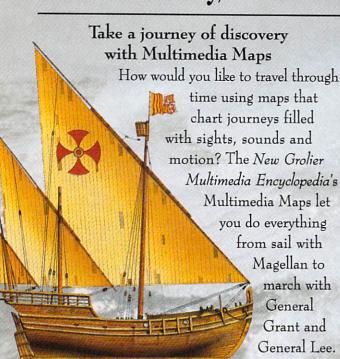

Fascinating subjects come to life with Knowledge Explorer™ Essays

This new edition also brings you Knowledge Explorer™ Essays. These narrated essays use photos, music and sound to explore such topics as the Human Body, Space Exploration, the Animal World and the Lands and Peoples of Africa, to name just a few.

You'll find a Timeline with over 5,000 entries that lets you travel from prehistory to the present. And a Knowledge Tree™ that takes the search

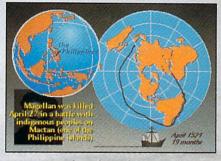

out of research by letting you explore broad topics, then quickly narrow your search to a specific topic.

#### The experts agree

Boot up the New Grolier Multimedia Encyclopedia just once, and you'll see why Macworld voted it the "Best General Reference on CD-ROM."

And why PC Magazine hailed it as one of "27 Good Reasons to Buy a CD-ROM Player." \$395.00 list price.

## GROLIER MULTIMEDIA ENCYCLOPEDIA

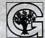

Grolier Electronic Publishing, Inc. Sherman Turnpike, Danbury CT 06816 203-797-3530 • 1-800-285-4534

The New Grolier Multimedia Encyclopedia runs on MS/DOS, Macintosh and Windows/MPC. best database came down to a choice between these two tools, and because of its innovative design, Paradox edged out Access, which still rates an honorable mention. In fact, Paradox for Windows is so well built that it's actually fun to use.
CLIFTON KARNES

Paradox for Windows 1.0 (Borland International)

Circle reader service number 332

#### **Other Finalists**

Approach 2.1 (Lotus Development)
Circle reader service number 333
FoxPro for Windows (Microsoft)
Circle reader service number 334
Microsoft Access for Windows
(Microsoft)
Circle reader service number 504
SuperBase 2.0 (Software Publishing)
Circle reader service number 335
Q & A for Windows 4.0 (Symantec)

#### Communications

#### WinFax Pro 3.0

Circle reader service number 336

In just a few short years, we've become accustomed to faxing from our computers. It's remarkable that we take it for granted—that working as a fax machine should be just another function of our computers. Much of the credit should go to Delrina for its WinFax Pro.

First released in January 1991, WinFax has remained the most popular PC-based fax program and is still the best overall. The current incarnation, WinFax Pro 3.0, adds annotation and drawing tools (allowing you to mark up faxes with text and graphics), OCR (using Caere's AnyFax pattern recognition technology and a built-in spelling checker), fax document management (letting you categorize, compress, save, sort, and search both incoming and outgoing faxes), an improved phone book (offering a variety of description fields, as well as import from and export to common file formats), a cover-page designer (supporting both the Windows Clipboard and OLE), image processing (featuring antialiasing technology and random noise cleanup), scanner support (including TWAIN compatibility), and Cover-Your-Fax (providing 100 professionally drawn cover pages).

Despite all the features, WinFax Pro 3.0 is still easy to use. After a relatively painless installation, you simply switch to the WinFax printer driver and print your document as though you were sending it to a printer. WinFax

intercepts the data and sends it to your fax/data modem. It's that simple.

An honorable mention goes to Crosstalk for Windows 2.0, an alreadystrong Windows-based communications program with a greatly improved interface. (For a complete review of Crosstalk for Windows 2.0, see the October 1993 COMPUTE.)

DAVID ENGLISH

WinFax Pro 3.0 (Delrina)
Circle reader service number 337

#### Other Finalists

America Online for Windows (America Online)
Circle reader service number 338
WinCIM 1.0 (CompuServe)
Circle reader service number 345
Crosstalk for Windows 2.0 (DCA)
Circle reader service number 340
InterNAV (General Videotex)
Circle reader service number 339

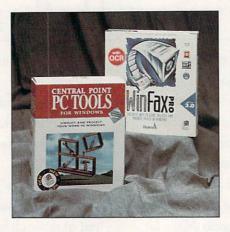

Eclipse Fax (Phoenix Technology)
Circle reader service number 342
ImagiNation (Sierra On-Line)
Circle reader service number 343
Norton PC Anywhere for Windows 1.0
(Symantec)
Circle reader service number 344
DataFAX for Windows
(Trio Information Systems)
Circle reader service number 341

#### Money Management

#### **Quicken 3.0 for Windows**

Quicken for DOS was a big hit, and Quicken for Windows is even better. In fact, Quicken 3.0 for Windows is the best financial management program we've seen.

Quicken is a personal financial manager that, at its heart, is a checkbook program that both manages your checkbook and prints checks. It does these things extremely well, but there's much more to Quicken 3.0. It can track your investments and manage credit card accounts and trusts, to name just a few accounts; and it can print reports that include net worth, budgets, income and expenses, and cash flow. It also keeps track of tax-deductible contributions, and it can serve as an accounting package for most small businesses. Add-on modules like Quick Invoice and Quicken Companion can handle everything from home inventory management to invoice generation, printing, and tracking.

Quicken's MDI sports a colorful toolbar with buttons for commonly used tasks. Each module presents lots of information, but the forms are so well designed that they're easy to grasp and use. And data entry is easy because almost everywhere the program anticipates what you want to do by searching incrementally and intelli-

gently filling in fields.

Quicken 3.0 keeps its predecessors' motto of Safety First, saving your data with each entry. And it encourages you to back up your files. Add to this the ability to remind you of payments due, the best data entry forms in the business, and an interface that improves with each release, and you have an excellent program.

Quicken 3.0 for Windows (Intuit) Circle reader service number 349

#### **Other Finalists**

Kiplinger's CA-Simply Money 1.0 (Computer Associates)
Circle reader service number 346
Microsoft Money (Microsoft)
Circle reader service number 347
Peachtree Accounting for Windows 2.0 (Peachtree Software)
Circle reader service number 348

#### Utility

#### **PC Tools for Windows**

Central Point's PC Tools for Windows is bigger and sleeker (and more expensive) than its DOS version. It contains replacements for the Windows desktop and File Manager, a backup program, data recovery for trashed disks or files, an antivirus utility, a system analyzer, a disk optimizer, and a scripting language similar to BASIC. A scheduling program and some wildly creative but undocumented screen savers are thrown in for good measure.

Multidesk, the program's re-

## The Next Generation Publisher...

## PagePlus 2.0 for Windows

PagePlus 2.0 is packed with hot new features that make it more powerful, yet easier to use, for all

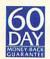

your publications. We've listened to our users, now PagePlus 2.0 can do just about anything you want - and then some. Check out this ad - it's designed and produced using PagePlus 2.0 with

full color separated output. Now it's so easy for everyone to look good in print, and with our 60-day Money-Back Guarantee you've nothing to lose.

NEW! Full Color Publishing including image colorize, Pantone® Color License and Full Process Color Separations. A major industry first!

NEW! Text Frames with unique column blinds give you the ultimate in text flow control.

NEW! Styles and Templates with AutoApply for great looking pages in a hurry.

|                      | Serif<br>PagePlus 2.0 | Aldus<br>PageMaker 5.0 | Microsoft<br>Publisher 1.0 |
|----------------------|-----------------------|------------------------|----------------------------|
| Auto Text Flow       | 0                     | 0                      | 0                          |
| Kerning              | 0                     | 0                      | 0                          |
| Import Pictures      | 0                     | 0                      | 0                          |
| Drawing Tools        | 0                     | 0                      | 0                          |
| Rulers, Guides       | 0                     | 0                      | 0                          |
| Multiple Zoom Levels | 0                     | 0                      | 0                          |
| Publishing Templates | 0                     | 0                      | 0                          |
| Irregular Text Wrap  | ٥                     | 0                      |                            |
| Styles               | 0                     | 0                      |                            |
| Pantone® Colors      | 0                     | 0                      |                            |
| Process Color Seps.  | 0                     | 0                      |                            |
| Free Rotation        | 0                     | 0                      |                            |
| Free & Frame Text    | 0                     |                        | Saudishin.                 |
| Export as Picture    | ٥                     |                        |                            |
| ChangeBar            | 0                     |                        |                            |

NEW! Export as Picture from PagePlus 2.0 to jazz up your WP document or spreadsheet.

NEW! Free Text lets you drag and drop text anywhere on the page or pasteboard.

NEW! Free Rotation of text and graphics. Wow! NEW! ChangeBar technology for dynamic onscreen changes. It couldn't be easier.

NEW! Even More Goodies like movable rulers, hint line, CleanUp, Status Editor, OLE, TrueType...

#### It's a Winner!

PagePlus 1.2 is the Winner of the Windows User Award for

> "Best desktop publishing software" - the losers included MS Publisher, Aldus PageMaker and Ventura Publisher. Now, the best just got better -

PagePlus 2.0 keeps Serif out in front. It's a Winner!

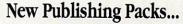

classic and decorative typefaces!

To add extra variety, we've intoduced three great new Publishing Packs. At just \$19.95 they're the lowest priced Windows add-ons. For all your applications - not just PagePlus! NEW! TypePlus 2.0 for eye catching text effects. Type on an arc, circle, button or bezier curve. NEW! ArtPack a professionally drawn collection of over 500 color images for superb results. NEW! FontPack over 100 (yes, 100) TrueType

### Nov

We're launching PagePlus 2.0 at just \$59.95 and our Publishing Packs at only \$19.95 each. It's only possible because you're buying Direct from the publisher - Serif gives you high-end products at entry-level prices. Better still, get everything in our BumperPack for \$99.95 and save another \$20. (For education and larger groups you can get the BumperPack for 10 Users for \$249). Order now and find out for yourself why PagePlus 2.0 really is the Next Generation Publisher.

So call us Direct, or fax/mail the coupon today!

24-HOUR FAX ORDER LINE

**Great Software, Direct** 

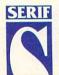

Serif, Inc. • PO Box 803 Nashua NH 03061 • Tel: (603) 889-8650 Fax: (603) 889-1127 Serif Europe • PO Box 15 Nottingham NG7 2DA England • Tel: +44 602 421502 Fax: +44 602 701022 NOTE: Please add \$7 S&H (\$12 international). Checks and Money Orders to SERIF, VISA, MasterCard, and American Express. Official POs from Education, Government and Fortune 1000. BumperPack is PagePlus and all Publishing Packs. 10-User Pack is BumperPack with Site License for 10 users in one location. You need Windows 3.1 or higher. All Serif product names are trademarks of Serif, Inc. All other trademarks acknowledged. Like all Serif marketing materials, this ad was designed and color separated using PagePlus.

Circle Reader Service Number 120

- An Award-Winning Product, and already a Best Seller with over 50,000 enthusiastic users
- The Best Value and Lowest Price why pay more?
- FREE Product Support and Low-Cost Upgrades
- A 60-Day, No-Quibble, Money-Back Guarantee
- Great Software, Direct from the publisher

| v try PagePlus 2.0 for just | YES! Please rush    |
|-----------------------------|---------------------|
| .95 in our Special Offer!   | " ILS: Ficase Tusti |

| ALO. I ICHOU I GOIL      |    |
|--------------------------|----|
| PagePlus 2.0 @ \$59.95   |    |
| ☐ TypePlus 2.0 @ \$19.95 |    |
| ArtPack @ \$19.95        | V5 |
| ☐ FontPack @ \$19.95     |    |

BumperPack @ \$99.95

☐ 10-User Pack @ \$249

I enclose a total of \$ ..... \*Add \$7 for S&H (\$12 International).

| Credit Card No |
|----------------|
| Exp. Date      |
| Signature      |
| Name           |
| Company        |
|                |

State ...... Zip ..... Telephone (.....)

Please return to: Serif, Inc. PO Box 803 Nashua NH 03061 Or Fax Toll-Free to: 800-869-8909 placement for the Windows desktop, contains some of the best features to be found in the product. It's arguably easier to learn and use than Program Manager, and it's demonstrably superior. The best features are Quick-Launcher and multiple desktops. QuickLauncher lets you add program or folder names to the System menu and launch them from there, sort of like desk accessories on the Macintosh.

ScriptTools, the package's macro language, is the best such Windows script language I've seen. PC Tools has a whole range of file recovery programs. The installation process gives file recovery top priority. PC Tools for Windows gives you a really big bang for the buck.

A close contender for the COMPUTE Choice Award for the best utility was Stacker 3.1. An answer for many during the difficult days following the release of DOS 6, Stacker 3.1 served to replace DoubleSpace with a faster, friendlier (and some would say safer) alternative. It's difficult to make a decision between two products so powerful and so different, but since PC Tools for Windows provides a much wider range of utilities than Stacker 3.1, we felt the

Central Point Software product should receive the award and Stacker 3.1 an honorable mention. Both are excellent products, however. (A review of PC Tools for Windows can be found in the November 1993 COMPUTE. Stacker 3.1 was reviewed in the October 1993 COMPUTE and discussed in "Data Under Pressure" in the same issue.)

PC Tools for Windows (Central Point Software) Circle reader service number 350

#### **Other Finalists**

Pizazz Plus 4.0 (Application Techniques) Circle reader service number 355 NETROOM 3 (Helix) Circle reader service number 354 Dashboard for Windows (Hewlett-Packard) Circle reader service number 352 Collage Complete (Inner Media) Circle reader service number 351 Transom (Metro Software) Circle reader service number 358 DynoPage 1.0 (Portfolio) Circle reader service number 353 QEMM 7.01 (Quarterdeck Office Systems)

Circle reader service number 356 Stacker 3.1 (STAC Electronics) Circle reader service number 357

#### Personal Information Manager

#### Ascend 4.0

I can't imagine life without Ascend. There are very few programs I can say that about, but Ascend is definitely one. If fact, it's probably my most important tool. Ascend is a Windows-

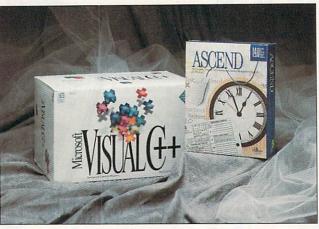

Ascend 4.0 (Franklin Quest)
Circle reader service number 359

Other Finalists

printouts of your task list, appoint-

ments, notes, and more on Franklin

Day Planner paper or regular-size

gory goes to Arabesque's ECCO. It

has an innovative design based on

outlines and is both powerful and

easy to use. But with features galore,

power to burn, and its intuitive inter-

face, Ascend wins by a hair. (A full

review of Ascend 4.0 can be found in

the May 1993 issue of COMPUTE.)

An honorable mention in this cate-

laser paper.

CLIFTON KARNES

ECCO Professional (Arabesque Software) Circle reader service number 360 ManagePro 2.0 for Windows (Avantos Performance Systems)

Circle reader service number 362
Sharkware 1.0 (CogniTech)
Circle reader service number 364
Lotus Organizer 1.1
(Lotus Development)
Circle reader service number 365
Info Select for Windows
(Micro Logic)
Circle reader service number 361
PackRat 5.0 (Polaris)

Circle reader service number 363

based personal information manager, or PIM. And like most PIMs, it manages diverse types of information, including a prioritized daily task list, an appointment schedule, calendars, a master task list, a telephone and address book, a journal, a database, and much more.

Ascend was developed by Franklin Quest, a time management consulting company that has been teaching time management techniques and selling paper-based Franklin Planners for years. The Franklin method is based on a top-down approach to time and task management with the final goal of inner peace, something most of us feel is not only worthy and desirable, but seemingly unattainable.

Ascend's interface is a joy to use. It's a colorful MDI application, with windows for each module. To make navigating these modules easy, there's a button bar with one button for each module. You can customize this button bar and determine which buttons go on the bar and in what order.

One of 4.0's best features is drag and drop. You can drag and drop data between most modules, and most modules also support OLE. In addition, Ascend can make beautiful

#### Programming Tool

#### Microsoft Visual C++

Visual C++ is an elegant development environment that comes with a host of superb programming tools. The heart of the system is Visual Workbench, which is the Windows-based integrated environment. It boasts a toolbar for quick access to common commands; a syntax-highlighting editor; and a Tool menu, to which you can add your own commands.

Another key tool is App Studio, which you can use to edit all your resources, including dialog boxes, icons, cursors, menus, and bitmaps. The next two major Visual C++ tools are specifically for C++ programmers: AppWizard, which is a program generator, and ClassWizard, which handles all the red tape associated with managing classes and message maps. All of these tools are more than just excellent modules; they're very well integrated and exceptionally easy to use.

Often the key to successful development is a first-rate debugger, and here, Visual C++ shines. There's an integrated debugger, which will suf-

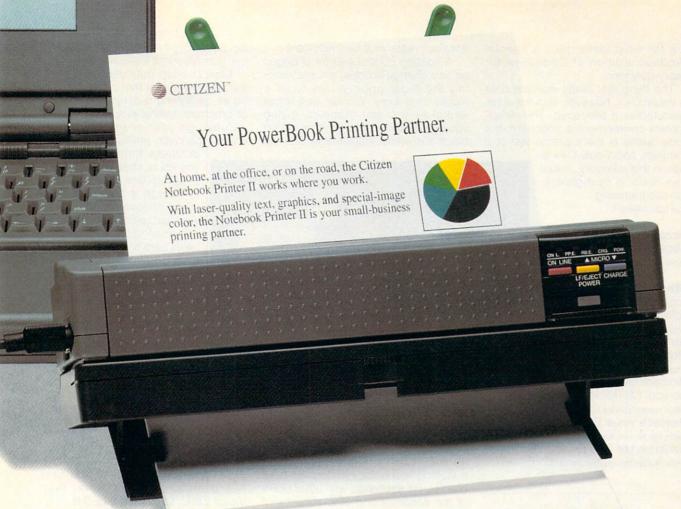

## The best thing next to the Macintosh.

When we say Citizen works where you work, we mean it. On your

desktop or on the road, the Notebook Printer II<sup>\*\*</sup>is the perfect companion to your Macintosh. With its builtin, 5-page sheet feeder or optional 30-page sheet feeder and NiCad battery, you'll get laser-quality text and graphics wherever your work takes you. You'll also get two pages per minute output and Special-Image Color. All for a surprisingly low price.

It's a great printer... it's compact, reliable and the output looks as good as an expensive laser.

Think of it. Now you can use your printer at your desk or in just about

any location, use color when you need it, and produce professional-looking results. The Notebook Printer II really is the perfect plug and play companion to your Macintosh. And all Citizen printers come with Citizen's two-year warranty and exclusive Service Select Program.™ For information on the printer that works where you work, call 1-800-4-PRINTERS for a Citizen Notebook Printer II dealer near you.

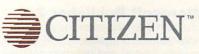

The Notebook Printer II. It works where you work.

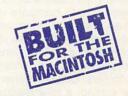

fice for most tasks, plus a special Windows edition of CodeView for heavy-duty jobs.

The thing that really won me over to Visual C++, however, was the small executables it produced. The development environment is important, but code quality is the supreme test of a

compiler, and Visual C++ is tops in this category. Visual C++ really is next-generation programming.
CLIFTON KARNES

Microsoft Visual C++ (Microsoft)

Circle reader service number 366

#### **Other Finalists**

RoboHELP 2.0 (Blue Sky Software)
Circle reader service number 370

Borland C++ for OS/2 (Borland International)

Circle reader service number 367 Microsoft Developers' Network CD (Microsoft)

Circle reader service number 368 Microsoft Visual Basic 3.0 (Microsoft)

Circle reader service number 369 WinScope 1.01 (The Periscope Company) Circle reader service number 371

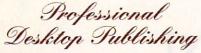

#### Aldus PageMaker 5.0

PageMaker 5.0 reclaims the venerable program's position as king of the desktop publishing hill. This latest release addresses nearly every complaint that users had about earlier versions, as well as adding a host of new features.

Gone are the quirks, such as problems with some high-color modes and a menu that would handle only a limited number of fonts. Added is a powerful suite of new features and an improved interface that can make page layout easier than ever. Whether you're publishing a church bulletin or a national magazine, you'll find this newest PageMaker has the capabilities you need.

The biggest improvement in PageMaker 5.0 is its ability to open multiple publications simultaneously, allowing you to compare documents or drag and drop elements between them. Aldus Additions is a set of macros that add functions such as automatic drop caps, running headers and footers, booklet generation, and page sorting; a new macro language

lets you create your own Additions.

A floating control palette changes as you change modes, always keeping the most appropriate tools a mouse click away. You can now rotate and skew text and graphics, giving you new flexibility. And no more boring black-and-white: PageMaker 5.0 has

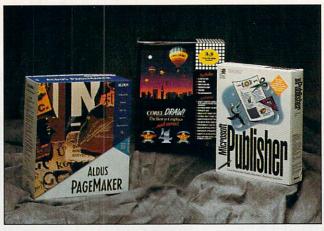

built-in support for creating process color separations and includes a variety of color libraries from PANTONE, Trumatch, and others.

The program now has more than 40 import filters, and PANOSE font-matching technology makes for trouble-free file exchange with other users of the Windows and Mac versions of the program.

PageMaker was almost knocked out of the ring by QuarkXPress, but version 5.0 brings it back punching. (A review of PageMaker 5.0 can be found in the October 1993 COMPUTE.)

DENNY ATKIN

Aldus PageMaker 5.0 (Aldus) Circle reader service number 372

Circle reader service number 378

#### **Other Finalists**

Compel (Asymetrix)
Circle reader service number 375
QuarkXPress for Windows 3.1 (Quark)
Circle reader service number 377
Harvard Graphics for Windows 2.0
(Software Publishing)
Circle reader service number 376
WordPerfect Presentations 2.0 for DOS (WordPerfect)

Personal Desktop Publishing

#### **Microsoft Publisher 2.0**

You can pay more money and get more features (PageMaker 5.0) or even pay less money and get more features (PagePlus), but you can't buy a desktop publishing program that's easier to use than Microsoft Publisher 2.0.

Most desktop publishing programs are so hard to use that people spend hours designing a simple newsletter or brochure. Publisher's PageWizards can design your newsletters, brochures, banners, greeting cards, and

business forms for you; all you do is choose the appropriate options. For example, to design a brochure, you might choose modern style, side-fold, picture on the front, and mailed, and Publisher takes care of the rest.

In addition, Publisher includes a new online adviser, called Cue Cards, which provides step-by-step design help with the click of a mouse, and Quick Demos, which provides onscreen demonstrations of a variety of desktop publishing tasks. This latest version of Pub-

lisher has greatly improved typography (you can now hyphenate text and wrap text around graphic objects) and a more powerful Word Art (you can now use this stand-alone special-effects type program with any TrueType font). It's also the first Microsoft application, other than Visual Basic, to support OLE 2.0.

Microsoft Publisher 2.0 ships with 17 PageWizard design assistants, 35 professionally designed templates, 20 TrueType fonts, 100 border designs, and 125 clip art images. Its power and ease of use make Publisher a great way to get started with desktop publishing.

An honorable mention goes to PagePlus. Although this program's price fits into the Personal Desktop Publishing category, its feature set makes it a real contender in the professional arena. (See this month's "Productivity Choice" for an in-depth look.) DAVID ENGLISH

Microsoft Publisher 2.0 (Microsoft)
Circle reader service number 379

#### **Other Finalist**

PagePlus (Serif)
Circle reader service number 374

Illustration

#### CoreIDRAW! 4.0

Corel has begun an ambitious effort to upgrade CorelDRAW! annually and retain its previous version on the market for sale at a discounted price. This is both extremely generous and extremely savvy. Any unsold copies of

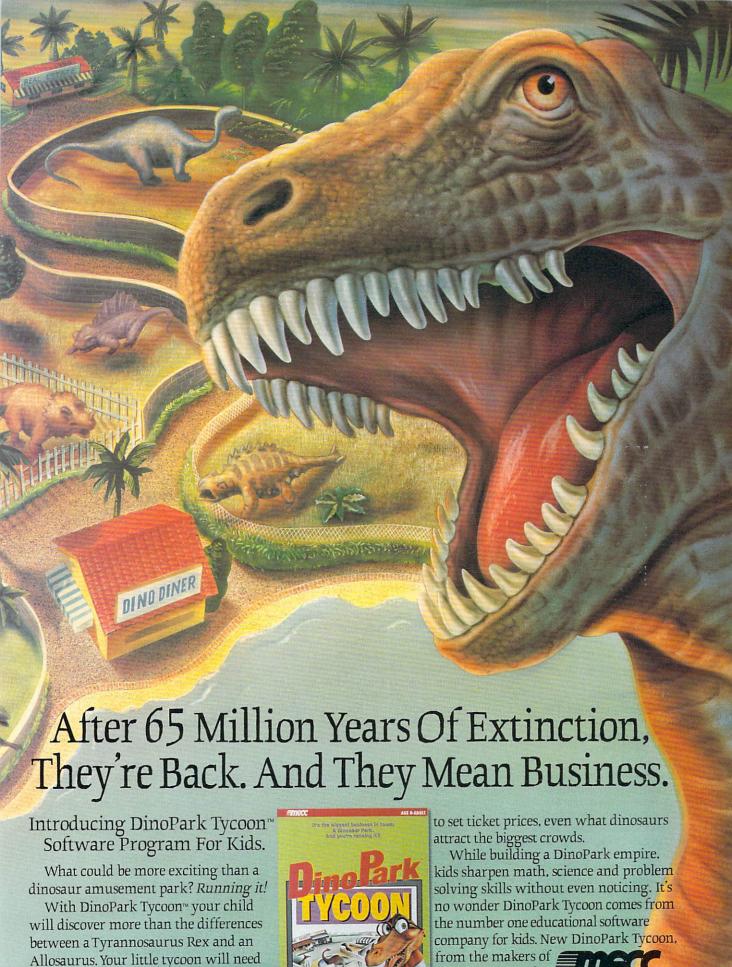

to decide what kind of land to buy, how

The Oregon Trail.

the previous version can be cleared from the distribution channel while a completely revamped version is introduced. Corel has proven itself generous and savvy throughout the reign of CorelDRAW! as the top-selling Windows illustration and design software, and version 4.0 is no exception.

Corel is intent on pulling light years ahead of its competition. Despite the addition of new fractal fills and powerlines, CorelDRAW! 4.0 doesn't represent a massive overhaul of last year's 3.0 version, but throughout

the program you can find important improvements. Each of its companion programs has also gone through an evolutionary change—adding and reorganizing in a general housekeeping effort.

One completely new feature in the package is CorelMOVE!, an animation product that makes creating animated panels for your CorelSHOW! presen-

tations much simpler.

CoreIDRAW! added pages, allowing you to create a publication of up to 999 pages. This makes CoreIDRAW! the most graphically intensive desktop publishing package ever. Among its many other attributes, the package has a graphical database and text editor (inside CoreIDRAW!, including thesaurus and spelling checker) and a spreadsheet (within CoreICHART!). These enhancements put CoreIDRAW! in competition in virtually every other software arena.

CoreIDRAW! 4.0 (CoreI)
Circle reader service number 380

#### **Other Finalists**

Fractal Design Painter 2.0 (Fractal Design) Circle reader service number 384 Morph for Windows (Gryphon Software) Circle reader service number 387 1st Design (GST Software) Circle reader service number 381 Graphics Works (Micrografx) Circle reader service number 385 Micrografx Designer 4.0 (Micrografx) Circle reader service number 383 Pixar One Twenty Eight (Pixar) Circle reader service number 382 Typestry for Windows (Pixar) Circle reader service number 388 Visio (Shapeware) Circle reader service number 389 ImagePals (U-Lead Systems) Circle reader service number 386

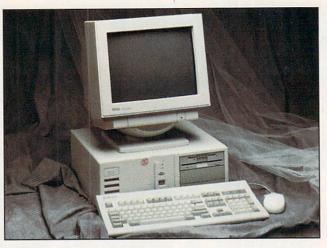

#### Operating System

Nobody won. Put yourself in our place. Considering all of the problems people had with DOS 6 and the fact that there were only a few improvements over DOS 5 (and most of those in the form of utilities), we felt that we couldn't in good conscience give it the COMPUTE Choice Award. A new version of DOS 6 looms in the near future, but it's too late to give it the thoroughgoing testing we'd require to make sure it didn't have problems as bad as (or worse than) the current version.

To be fair, the problems DOS 6 experienced were generally as a result of improper use of perfectly functional utilities and commands. However, a modern operating system shouldn't lead a user into a quagmire.

GeoWorks Ensemble 2.0 is a huge improvement in features and power over its predecessor, but it has been an insular environment with applications lacking the kind of innovation third-party developers would bring. It was designed for trailing-edge machines, and its makers no longer seem interested in competing head to head with Windows.

Windows NT and NetWare 4.0 are network operating systems of limited interest at most to a majority of our readers.

OS/2 2.1 has proven itself to be a favorite of techies, at last living up to its claim of being a better Windows than Windows and a better DOS than DOS (see "Personal Productivity" in this issue for a user-oriented review of this operating system), but there's a dark cloud on the horizon. Microsoft is now free to make alterations in DOS and Windows that will make future applications incompatible with OS/2. So, while version 2.1 is fairly compati-

ble with DOS 6 and Windows 3.1, it looks like a long game of catch-up for OS/2 and its users in the future.

Though we decline to choose an operating system or environment for the COMPUTE Choice Award, you shouldn't hesitate to employ any of these products for your personal use, as appropriate to your equipment and your work.

#### **Finalists**

GeoWorks Ensemble 2.0 (GeoWorks)

Circle reader service number 391

OS/2 2.1 (IBM)

Circle reader service number 393 DOS 6 (Microsoft) Circle reader service number 390

Windows NT (Microsoft) Circle reader service number 394 NetWare 4.0 (Novell)

Circle reader service number 392

#### Desktop Computer

#### **Dell 466/M**

Our winner in this category is the Dell 466/M. But as often happens in the computer industry, that model was superseded after less than a year on the market. However, its replacement, the Dell OptiPlex 466/MX, embodies all the qualities that made the 466/M a COMPUTE Choice Award winner—and packs some new innovations as well.

The blazing 486DX2/66 system was the fastest that we tested in our recent 486 Test Lab, and its local-bus video turned in one of the fastest 3D-Bench results we've ever seen. We chose the Dell 466/M because it sported a top-of-the-line feature set at a midrange price. Along with its fast processor, it also has an easily updatable Flash-ROM BIOS; automatic port sensing (if you plug in a modem card at COM2, for instance, it will remap the second motherboard port to be COM3); a case which can be opened without a screwdriver; five open slots and five drive bays, allowing for plenty of expansion; and sockets for 72-pin SIMMs, which greatly simplify RAM expansion. Dell will install and configure any software and peripherals you purchase with the system, making it a great plug-and-play solution for the novice PC user.

The 466/MX has lightning-fast motherboard-based local-bus video, just like the 466/M. However, it also

## EXPLORE THE INTERNET!

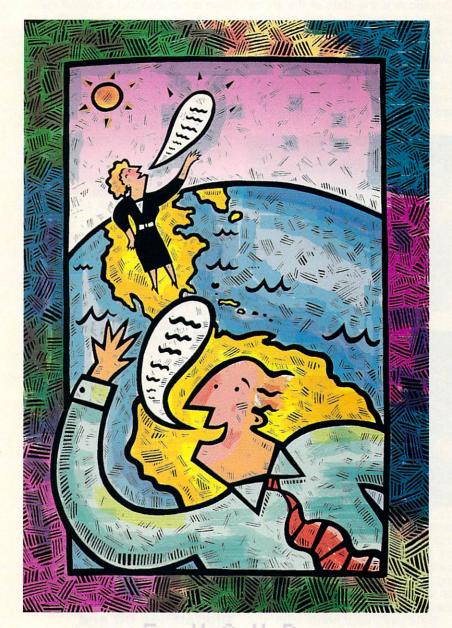

FREETRIAL

Dial By Modem 1-800-365-4636, Press return once or twice. At Username, enter JOINDELPHI. At Password, Enter CPT3X3

Complete details are provided during the toll-free registration

DELPHI is the only major online service to offer you full access to the Internet. And now you can explore this incredible resource with no risk. You get 5 hours of evening/weekend access to try it out for free!

Use DELPHI's Internet mail gateway to exchange messages with over 10 million people at universities, companies, and other online services such as CompuServe and MCI Mail. Download programs and files using FTP or connect in real-time to other networks using Telnet. You can also meet people on the Internet. Internet Relay Chat lets you "talk" with people all over the world and Usenet News is the world's largest bulletin board with over 3500 topics!

To help you find the information you want, you'll have direct access to powerful search utilities such as "Gopher," "Hytelnet," "WAIS," and "the World-Wide Web." If you aren't familiar with these terms, don't worry; DELPHI has expert online assistants and a large collection of help files, books, programs, and other resources to help get you started.

Over 600 local access numbers are available across the country. Explore DELPHI and the Internet today. You'll be amazed by what you discover.

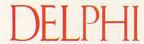

Questions? Call 1-800-695-4005. Send e-mail to INFO@delphi.com

**Attention Current Internet Users:** See what DELPHI can offer you! Stock quotes, Grolier's Encyclopedia, newswires, and hundreds of other services are just a few keystrokes away. Telnet to delphi.com and enter the username and password above for a free trial.

has two VL slots for upgrading video or for installing VL-Bus peripherals. It also sports an upgradable case, so you can purchase the slimline, three-slot model and upgrade it to the full-size five-slot setup. Although it's not the least expensive system you'll find, you'll have a hard time finding one better built or better supported.

Dell 466/M (Dell Computer) Circle reader service number 395

#### **Other Finalists**

Evolution IV (ALR)
Circle reader service number 396
Quadra 840AV (Apple)
Circle reader service number 398
Gateway 2000 4DX2/66V
(Gateway 2000)
Circle reader service number 397

#### Laptop/Notebook Computer

#### OmniBook 300 and Gateway 2000 Handbook 486

The OmniBook 300 sounds almost too good to be true: a notebook computer that runs Windows, Word for Win-

dows, and Excel from a ROM card; weighs only 2.9 pounds; and gets an incredible nine hours of battery life with continuous use. It even includes a built-in mouse that pops out when needed and slides back for traveling. It's the closest thing yet to a road warrior's dream machine.

The trade-off is a nonbacklit screen. Fortunately, it's one of the best reflective LCD screens around. In

bright to moderately bright light, you shouldn't have any trouble reading it, but in extremely dim light, you'll have to refrain from computing altogether or seek out the nearest light.

The OmniBook comes in two models: one with a 40MB hard drive and one with a 10MB Flash-RAM card. Both storage devices are automatically compressed by the built-in DoubleSpace compression (essentially doubling the capacity of either card), and both are PCMCIA cards (making them easy to upgrade later on). The hard drive model gives you more storage (80MB versus 20MB) for less money (\$1,950 versus \$2,375), but the Flash-RAM model can run as long as nine hours on the OmniBook's

rechargeable battery, as well as run from four ordinary alkaline AA batteries. The hard disk model can run as long as five hours on the rechargeable battery or use four lithium AA batteries.

The OmniBook is nothing short of a technical marvel, with its light weight, compact size, all-PCMCIA storage, and small hideaway mouse. If you can live with the nonbacklit screen, the OmniBook is the state of the art for high-tech traveling. (A review of the OmniBook can be found in the October 1993 COMPUTE.)

Last year, Gateway introduced the Handbook, packing a C & T PC-CHIP processor, a 40MB hard drive, and a

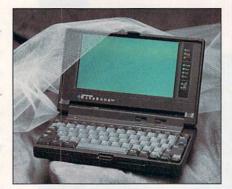

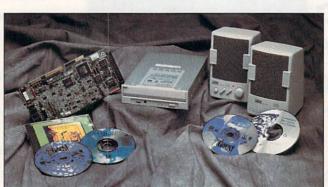

backlit screen in a 2.9-pound package. Its portability made it an instant hit, but its CGA screen and 286-compatible processor were underwhelming in a market that had standardized on VGA and was already giving up on the 386.

Gateway responded with the Handbook 486, which maintains the original Handbook's 2.9-pound weight and compact 9.75- × 5.9- × 1.6-inch size, but gives you the computing power you expect on a desktop. This subnotebook is available in two models, one with a 25-MHz SL-enhanced 486SX and an 80MB hard drive for \$1,495 and a portable powerhouse with a 40-MHz SL-enhanced 486DX2 chip and a 130MB drive for \$1,995.

The Handbook 486 has a 7.9-inch backlit VGA display; a PCMCIA Type II slot; parallel, serial, and PS/2 ports; and a small stick-type pointing device next to the keyboard. The keyboard is almost full-size, only an inch smaller than a typical AT keyboard, and has a quiet touch that lets you take notes almost anywhere.

Both models ship with 4MB of RAM, expandable to 20MB. No floppy drive is included, but a transfer cable is included for use with Interlnk and your desktop PC.

The Handbook 486 and HP OmniBook 300 are both award-deserving portables. The Handbook has 486 power, a backlit screen, and more storage; the OmniBook has incredible battery life and the innovative pop-out mouse. With choices like these, the real winner is you.

OmniBook 300 (Hewlett-Packard)
Circle reader service number 400
Gateway 2000 Handbook 486
(Gateway 2000)
Circle reader service number 399

#### **Other Finalists**

DENNY ATKIN

Canon NoteJet (Canon)
Circle reader service number 401
Compaq Contura (Compaq)
Circle reader service number 402

Gateway 2000 Colorbook
(Gateway 2000)
Circle reader service number 403
Thinkpad 720C (IBM)
Circle reader service number 406
WinBook (Micro Electronics)
Circle reader service number 408
NCR 3150 (NCR)
Circle reader service number 404
UltraLite Versa 2.5C
(NEC Technologies)
Circle reader service number 407
Satellite T1900C (Toshiba)
Circle reader service number 405

#### Multimedia Hardware

#### Sound Blaster DigitalEdge CD and Fusion DoubleCD-16

Less than a month after the Multimedia PC Marketing Council announced the new Level 2 MPC specifications, both Media Vision and Creative Labs introduced inexpensive Level 2 upgrade kits. In keeping with the Level 2 specs, both include a 16bit sound card capable of recording and playing back CD-quality sound, as well as a double-speed CD-ROM drive

# YOURTAXES

#### Let Personal Tax Edge do the work!

Stop the annual hassle of time-consuming and costly tax preparation. Turn to Personal Tax Edge-software that provides everything you need to plan for and file your 1993 federal taxes. Personal Tax Edge was used to complete over 900,000 returns last year and is now available for DOS and Windows.

#### Accurate and easy!

It's easy to get started. Personal Tax Edge will act like your own professional tax preparer and actually interview you. From your answers, the program will automatically choose the tax forms needed to accurately complete your return.

#### All the forms you'll ever need.

All commonly used forms and schedules are built right into Personal Tax Edge and can be printed in an IRS-approved manner on your own paper. Just print, sign and you're done!

#### Avoid errors!

Personal Tax Edge automatically performs all necessary tax calculations eliminating costly errors. Like an accountant, it audits your return, letting you know where you left out information and flagging entries that are common IRS audit triggers.

#### Get immediate answers to your tax questions.

Stop wading through IRS publications! Personal Tax Edge has hot-key access to IRS instructions along with an online library of over 300 tax-saving tips and planning ideas.

#### Rest easy with the double guarantee!

Personal Tax Edge comes with a 30-day money-back guarantee (excluding shipping). And if Personal Tax Edge makes a calculation error, we'll pay the IRS penalty.

"Grand Prize Winner is Parsons' Personal Tax Edge...agreed 100% with the accountant...took advantage of every tax law that was to the benefit of the taxpayer."

NBC Today Show, March 29, 1993 Rated #1 over TurboTax\*, TaxCut\*, Easy Tax\*\* and Am-Tax\*\*

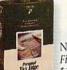

#### Make tax time easier for only \$19!

Normally \$49, you can get the Personal Tax Edge Final Filing Version (ships January 1994) for just \$19 (plus \$5 shipping). Input your final figures,

print, sign your return and mail. Doing your taxes has never been easier!

Order today! Call toll free

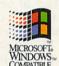

fax your order 1-319-395-7449 or mail the coupon to Parsons Technology.

▼ Yes, send me Personal Tax Edge Final Filing Version for just \$19 (plus \$5 shipping). Also available at ratail stores in late January

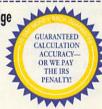

| Name                     | The second second secon |
|--------------------------|----------------------------------------------------------------------------------------------------|
| Address                  |                                                                                                    |
| City                     |                                                                                                    |
| StateZip _               | A STATE OF THE STATE OF THE STA |
| Day Phone ( )            | Evening ( )                                                                                                    |
| Disk Size: □ 3.5" □ 5.25 | 5" Quantity:                                                                                                    |
| Version: DOS Win         | ndows                                                                                                    |
| Method of Payment:   Ma  | asterCard  American Express  Visa                                                                                                    |
| ☐ Discover ☐ Check       | or Money Order COD (Add \$5)                                                                                                    |
| Card #                   | Exp.                                                                                                    |
| Uset cond ma your ED     | REE software catalog! Your priority code is 52872                                                                                                    |

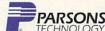

Personal Tax Edge requires an IBM\* or compatible PC with 640K, DOS 3.0 or later and a hard drive. Personal Tax Edge for Windows requires an IBM\* or compatible PC running Microsoft\* Windows 3.1 or higher, 2MB RAM and a hard drive. Works with all monitors and printers. Copyright © 1993 Parsons Technology, Inc. All rights reserved. Tax Edge is a registered trademark of Parsons Technology, Inc. All trademarks or service marks designated as such are marks or registered marks of their respective owners.

that can play Kodak Photo CDs. Both upgrade kits are terrific buys, so we decided to let them share the award for the best multimedia hardware.

Creative Labs' Sound Blaster DigitalEdge CD includes a Sound Blaster 16 ASP, a double-speed multisession CD-ROM drive, The Software Toolworks Multimedia Encyclopedia, Microsoft Bookshelf, Macromedia Action!, a microphone, and speakers. Media Vision's Fusion DoubleCD-16 includes a Pro AudioSpectrum 16 sound card, a double-speed NEC CD-ROM drive (model 55J), Compton's Interactive Encyclopedia for Windows, Battle Chess Enhanced, Arthur's Teacher Trouble, and The 7th Guest.

How do you choose between them? It depends on what you need in an upgrade kit. If price is important, you're more likely to get a better deal with the Fusion DoubleCD-16, which lists for \$699.00 (internal) and \$799.00 (external), as compared to the

DigitalEdge kit, which lists for \$999.95 (internal). On the other hand, if you prefer a CD-ROM drive that doesn't need a caddy, need the microphone and speakers, and would like the option of upgrading your sound card to General MIDI, you might want to choose the Creative Labs package. The selection of CD-ROM titles might also sway your vote one way or the other.

Either way, you'll be ready for the more powerful Level 2 multimedia applications that will be appearing in 1994.

DAVID ENGLISH

Sound Blaster DigitalEdge CD (Creative Labs) Circle reader service number 409 Fusion DoubleCD-16 (Media Vision) Circle reader service number 410

#### **Other Finalists**

UltraSound (Advanced Gravis)
Circle reader service number 415
Pro 16 Multimedia System
(Media Vision)
Circle reader service number 414
MultiSpin 74-1 CD-ROM
(NEC Technologies)
Circle reader service number 412
Pioneer 4x Speed Multiple CD
Changer (Pioneer)
Circle reader service number 413
Hello! Music (Yamaha)
Circle reader service number 411
YST-M10 Speakers (Yamaha)
Circle reader service number 416

#### Video Hardware

#### Video Toaster 4000

NewTek's original Video Toaster helped bring professional desktop video to the masses. The new Video Toaster 4000 literally brings Hollywood special-effects capabilities to the desktop.

The Video Toaster 4000 is a large expansion card that fits in a Commodore Amiga 4000 computer. The system can be run as a stand-alone or interfaced with your Windows or Mac system using NewTek's ToasterLink software. The board sports a 35-ns character generator, two broadcast-quality high-resolution 24-bit frame buffers, a four-input production video switcher, and a still store/frame grabber.

The Toaster's toolkit offers everything you'll need to create impres-

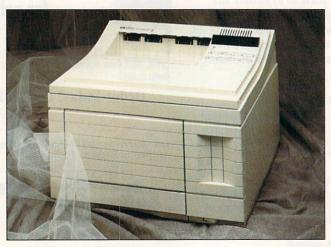

sive—or, if you're not careful, garish—videos. The Digital Video Effects (DVE) generator can wrap video on objects, and flip, spin, tumble, or warp live video. Most impressive are the animated wipes, which let you use, for example, an animated golfer's swing to transition between two video sources.

But the biggest selling point of the Video Toaster 4000 is LightWave 3D 3.0, the incredible 3-D rendering program that's available only with the Toaster. Rather than trying to describe all its capabilities—such as haze, underwater effects, detailed texture mapping, and even lens-flares—I'll instead suggest you watch the TV programs "SeaQuest DSV" and "Babylon 5." Both shows use Light-Wave-generated special effects instead of traditional models.

For under \$6,000 (\$2,395 if you already have an Amiga system), you can own a special-effects system that's

good enough for prime time. If the COMPUTE Choice Award isn't enough to convince you that this is the desktop video system of choice, consider this: In 1993 the Video Toaster won an Emmy Award for technical excellence.

Video Toaster 4000 (NewTek) Circle reader service number 417

#### **Other Finalists**

MGA (Matrox Electronic Systems)
Circle reader service number 419
FlexScan (Nanao)
Circle reader service number 418

Printer

#### **Hewlett-Packard LaserJet 4**

Hewlett-Packard consistently offers great printers at incredible prices, and the LaserJet 4 is no exception. It's the

best LaserJet ever, and it's the best value Hewlett-Packard has offered so far. With a suggested retail price of \$1,759 (if you look around, you can find one for around \$1,400), the LaserJet 4 weighs in at \$200 less than the LaserJet III. For that price, the LaserJet 4 gives you four times the resolution, 37 more fonts, much improved print quality, and over twice the speed. If you need PostScript, you can have it for the \$499 price of the PostScript Level II upgrade.

Just when you thought printers couldn't get any faster, Hewlett-Packard comes

through again. The company's Printer Command Language 5 (PCL 5), the language used in LaserJet IIIs and 4s, is already faster than most other languages—especially the popular PostScript. But the addition of the TrueType font rasterizer and Windows TrueType fonts means that you don't have to wait for your computer to download fonts.

The LaserJet 4 comes with one of the fastest processors in the business: Intel's 20-MHz 80960 RISC processor. It also has increased data compression so less data has to be channeled. Hewlett-Packard's new Bi-Tronic bidirectional port transfers data at up to 156 kilobytes per second. The only thing that will hold back the LaserJet 4 is the speed of your computer. (A complete review of the Hewlett-Packard LaserJet 4 can be found in the August 1993 COMPUTE.)

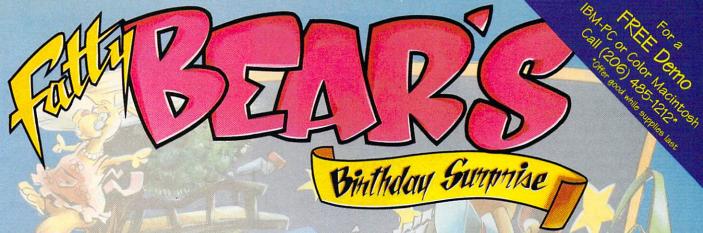

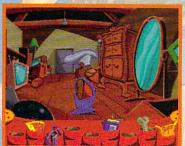

Fatty Bear and his friends have a lot to do before Kayla wakes up. Matilda Rabbit's busy with the cake. Gretchen's working on the decorations. The puppy's getting into mischief, and the garage door opener has disappeared.

Fatty Bear's Birthday Surprise™ is an adventure game designed especially for children. Children enhance their problem-solving skills, while happily exploring Fatty Bear's world; the goals even vary in response to your child's actions.

So, what are you waiting for? Morning's almost here, and a bear can only do so much alone.

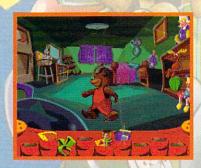

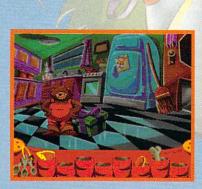

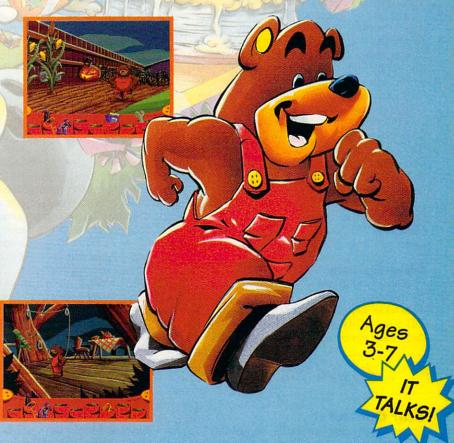

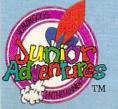

Circle Reader Service Number 111

Humongous Entertainment™ Creating software that doesn't underestimate your child. Available on Disk or CD-ROM for Macintosh and IBM PC systems. SRP \$49.95 Disk/\$54.95 CD-ROM. To purchase, visit your favorite software retailer or order direct from Humongous Entertainment, 13110 NE 177th Pl. Box 180, Woodinville, Wa. 98072. (206) 485-1212.

Hewlett-Packard LaserJet 4 (Hewlett-Packard)

Circle reader service number 420

#### Other Finalists

Primera (Fargo Electronics) Circle reader service number 423 Hewlett-Packard DeskJet 1200C (Hewlett-Packard) Circle reader service number 422 Hewlett-Packard LaserJet 4L (Hewlett-Packard) Circle reader service number 421

#### Peripheral

#### **Smart One 1442FX**

Best Data Products' Smart One 1442FX fax/data modem earns its COMPUTE Choice Award by packing superior performance at a bargain price. Based on the popular Rockwell modem chip set, the 1442FX provides 14,400-bps transfers in both fax and data modes. It supports all of the popular error correction and data compression modes, such as V.32bis and CCITT V.17 fax protocol. Connected to a similar modem, the 1442FX can manage transfers of up to 57,600 bps when transferring raw text with compression active. That's 192 times faster than a 300-bps modem.

The sturdy white plastic case is of the "sit under the phone" variety; it sports eight status lights on the front. At just under two pounds with power connector, it's light enough to pack along with your laptop (and it's much less expensive than battery-powered pocket modems of similar capability).

Although the modem retails for \$319, it can be found for well under \$200 at discount retailers. At that price, can you afford not to upgrade to 14,400-bps speed? **DENNY ATKIN** 

Smart One 1442FX (Best Data Products) Circle reader service number 424

#### **Other Finalists**

PCMCIA Modem with X Jack (Megahertz) Circle reader service number 426 MD-5024 CD-ROM Drive (Texel)

Circle reader service number 425

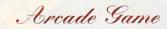

#### Star Control II

Some games are like Tetris. In just a few minutes, you can learn the rules and know 80 percent of what you

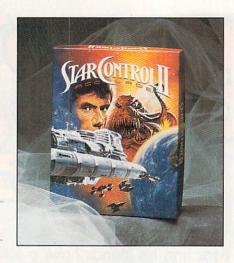

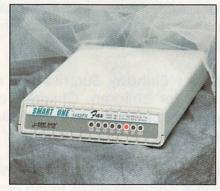

need to know in order to play. The rest is refining the rules and gaining the physical dexterity to carry them out.

Star Control II is an altogether different kind of game. With over 500 star systems and 3000 planets to explore and 18 alien races to converse with, this is no challenge-you-toa-game-or-two-over-the-lunch-break kind of game. If you like intricately involved plots with rich details that have to be plotted on paper, this is the game for you.

It also helps if you enjoy science fiction. Star Control II is the best attempt, so far, at putting an epic science-fiction novel onto disk. No other program conveys as well the complexity of space travel and the variety of life forms we're likely to encounter when we begin to venture beyond the confines of our own neighborhood.

How does it play as a game? Despite the complexity—or perhaps because of it-you're drawn into the narrative. The graphics and sound are greatly improved over those in the original 1990 version. The arcade elements are well integrated and very playable. The bonus game, Super Melee, adds to the combat side of the scenario of aliens as either friends or

This year, an honorable mention goes to Novalogic's Comanche Maximum Overkill, which features

some of the most realistic polygon graphics this side of Hollywood. (Comanche Maximum Overkill is discussed in "Going Vertical" in COM-PUTE. June 1993.) DAVID ENGLISH

Star Control II (Accolade) Circle reader service number 427

#### Other Finalists

Prince of Persia 2 (Brøderbund Software) Circle reader service number 432 The Lost Vikings (Interplay Productions) Circle reader service number 433 Microsoft Arcade Pack (Microsoft) Circle reader service number 431 Comanche Maximum Overkill (Novalogic) Circle reader service number 429 Lemmings 2: The Tribes (Psygnosis) Circle reader service number 430 Flashback (Strategic Simulations) Circle reader service number 428

#### Simulation

#### Microsoft Flight Simulator 5.0

Chances are that you've seen or played Microsoft Flight Simulator. It has long been one of the most popular entertainment programs for the PC. But this is a new dawn for flight simulators. Version 5.0 takes the realistic flight characteristics of earlier releases and adds photorealist Super VGA scenery.

The game now runs in either 320 x 400 or 640 × 480, 256-color modes. The graphics are nothing short of spectacular-glancing at the instrument panel, you'd swear that you were looking at live video from inside a Cessna. Things look much better outside the plane as well, with smooth, Gouraud-shaded aircraft and incredibly detailed scenery. This version actually wraps digitized pictures onto the scenery-taking off from Chicago's Meigs field is one of the most realistic experiences you'll encounter on today's PCs.

Sound has been improved as well, with digitized sound support for popular 8- and 16-bit sound cards. Even the skies have been upgraded, with beautiful orange gradient sunsets and clouds that gradually flicker into existence as you fly into them.

This isn't a shoot-'em-up game most of the fun here is in really learning how to fly a plane and in simply flying around and looking at the pretty scenery. And there's plenty to choose

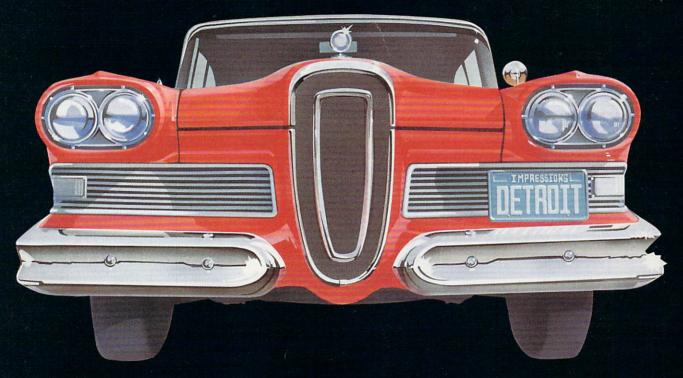

#### Can You Change Automotive History?

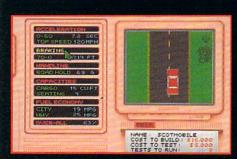

Design cars and put them through their paces with a variety of performance tests!

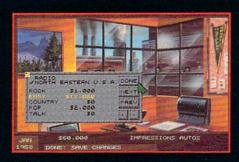

Create unique marketing campaigns to blow away the competition!

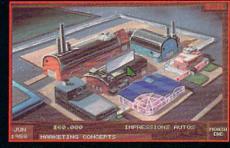

As your auto empire grows, open up new factories and sales offices around the world!

Impressions

Committed to Excellence in Strategy Entertainment

Circle Reader Service Number 183

IBM PC VGA Screenshots

from, with New York and Paris scenery disks from Microsoft and many others coming soon from Mallard. So take off, eh?

DENNY ATKIN

Microsoft Flight Simulator 5.0 (Microsoft)

Circle reader service number 434

#### **Other Finalists**

Aces over Europe (Dynamix) Circle reader service number 435 Car and Driver (Electronic Arts) Circle reader service number 437 Buzz Aldrin's Race into Space (Interplay Productions) Circle reader service number 436 X-Wing (LucasArts Games) Circle reader service number 443 El Fish (Maxis Software) Circle reader service number 438 SimCity 2000 (Maxis Software) Circle reader service number 441 Empire Deluxe (New World Computing) Circle reader service number 439 Rules of Engagement 2 (Omnitrend) Circle reader service number 440 Strike Commander (Origin) Circle reader service number 442

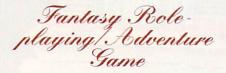

#### **Betrayal at Krondor**

A captivating story line, fantastic graphics, and special effects make Betrayal at Krondor, Dynamix's first attempt at fantasy role-playing, tower above the genre. Based on Raymond E. Feist's Riftwar series, the game picks up where Feist's latest book, Darkness at Sethanon, ends. It uses many of the recurring characters and locations from the series, so those familiar with the series will immediately fall into the action.

This complex, character-rich story unfolds as a series of nine individual chapters, the plot advancing only upon completion of specific goals in each one. These miniquests vary in size, difficulty, and clarity of mission. Segmenting the story this way gives great range to the gameplay—it's as if you're getting nine adventures in one.

Unlike in traditional role-playing games, you inherit full-bodied characters with unique personalities, rich pasts, and hopefully, prosperous futures. Rather than control every fiber of their beings, you merely make decisions—their overall strength of char-

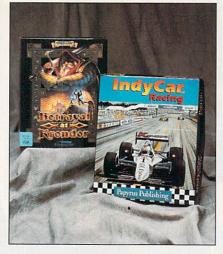

acter determines whether the results of their actions will be positive.

Those unacquainted with Feist's complex fantasy world will have trouble following the flood of characters, race names, and locations. The manual helps, but Feist's prose is so thick with atmosphere and imagination that jumping headfirst into the fray can be overwhelming. Once you understand the background, you can really appreciate this game. Fired by literary passion and uncommon intelligence, Betrayal at Krondor approaches a new level of realism and enjoyment for computer fantasy role-playing games. (See this month's "Entertainment Choice" for a full review of Betrayal at Krondor.)

LucasArts' magnificent Day of the Tentacle, a B-movie science-fiction parody that skirts the lunatic fringe of comedy adventure, received an honorable mention in this category. (Look for a full review of Day of the Tentacle in this issue of COMPUTE.)

SCOTT A. MAY

Betrayal at Krondor (Dynamix) Circle reader service number 444

#### Other Finalists

Syndicate (Electronic Arts) Circle reader service number 452 Alone in the Dark (Interplay Productions) Circle reader service number 445 Eric the Unready (Legend Entertainment) Circle reader service number 447 Day of the Tentacle (LucasArts Games) Circle reader service number 446 Might and Magic: Darkside of Xeen (New World Computing) Circle reader service number 451 Inca (Sierra On-Line) Circle reader service number 449 King's Quest VI: Heir Today, Gone Tomorrow (Sierra On-Line)

Circle reader service number 450
Fables & Fiends: Legend of Kyrandia,
Book I (Virgin Games)
Circle reader service number 448
The 7th Guest (Virgin Games)
Circle reader service number 453

#### Sports Game

#### **IndyCar Racing**

The smell of tires burning—that's all that's missing from IndyCar Racing. The texture-mapped graphics in this driving game are incredibly realistic, down to the decals on the cars and the skid marks on the curves.

You race on the streets of the Long Beach Gran Prix, the oval at Michigan International Speedway, and a number of other tracks, against wellknown race drivers. Rain, wind, and air temperature all affect car handling. If you want to get your hands greasy, you can custom-tune your own car in the dyno-equipped garage. Beginner features such as a visible groove which shows the best line through curves will get you started; then you can switch to full realism for a serious challenge. Once you perfect your skills, you can play a human opponent over a modem connection.

After the race is over (or after a spectacular crash complete with wisps of smoke), you can watch a video replay. This game has more replay options than "Wide World of Sports"—there are views from an overhead blimp, cameras around the track, the car's cockpit, and even the front wheel of the car.

With smooth gameplay, realistic graphics, great sound, and incredible attention to detail, IndyCar Racing captures the checkered flag with ease.

DENNY ATKIN

IndyCar Racing (Papyrus Publishing)
Circle reader service number 454

#### **Other Finalists**

Links Banff Springs Course (Access Software) Circle reader service number 457

Front Page Sports Football Deluxe (Dynamix)

Circle reader service number 455
Jordan in Flight (Electronic Arts)
Circle reader service number 456
World Circuit (MicroProse)
Circle reader service number 460

Microsoft Golf—Multimedia Version (Microsoft) Circle reader service number 458

Tony La Russa Baseball II (Strategic Simulations) Circle reader service number 459

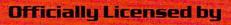

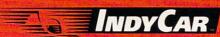

From the Creators of Indianapolis 500⊕:The Simulation™

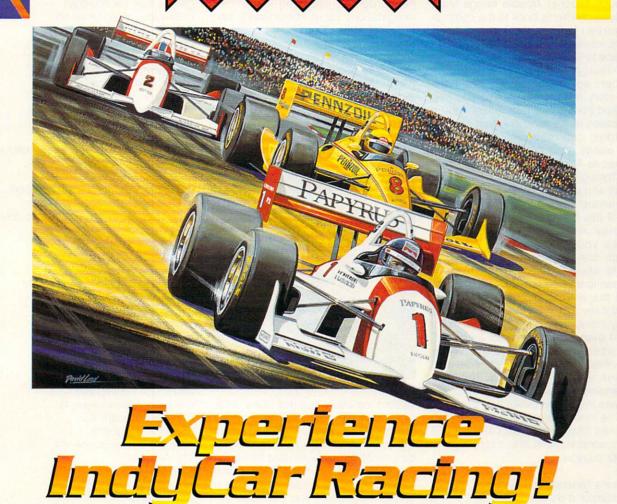

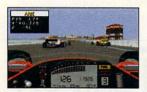

#### The Official Game of IndyCar Racing

The one and only PC simulation officially licensed by IndyCar. Now you can challenge the world's leading racers wheel to wheel. Plus, **see** the actual drivers, their teams and cars in lifelike detail.

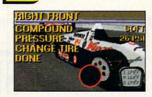

#### Complete Car Setup, Infinite Control

You call the shots - front and rear wing adjustments, brake bias, anti-roll, turbo boost, gearing, camber, stagger shocks, tire pressure and compound. Choose from 6 different engines and 5 different chassis for the ultimate race machine.

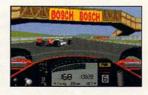

#### Accurate Tracks

Experience the IndyCar season as the real drivers do. Every turn, bank, straight and hill is painstakingly accurate. Race the short ovals, super speedways, road courses and city street circuits. This is **the** IndyCar simulation!

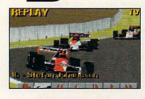

#### Overall Game Play

Feel the pressure. Make the same critical decisions the IndyCar teams make every race. Tune your car to the real track, qualify on the pole, develop your pit strategy, fine tune your race plans and more!

Circle Reader Service Number 133

Installment One of the Papyrus Racing Series!

ndianapolis 500%. The Simulation " is a trademark of Electronic Arts Inc. Indianapolis 500 is a registered trademark of the Indianapolis Motor Speedway. IndyCar" and helmet logo are under exclusive license to PAPYRUS PUBLISHING, INC.

#### Early Childhood

#### Mids

#### **Arthur's Teacher Trouble**

Arthur's Teacher Trouble brings Marc Brown's children's book to the computer screen with musical accompaniment, interesting animated effects, and a voice to tell the story.

Although the product is aimed at readers aged 6 to 10, you can have the story read. In that case you see the text from Brown's story highlighted onscreen as it's read in Arthur's voice. Children can read along, recognize the words, and follow the animated action as Arthur and his friends struggle through Mr. Ratburn's third-grade

September Spell-a-thon.

All this happens when you choose to play inside the story. Doing so takes you to an interactive mode which brings the elements onscreen to life when you click on them. Each screen is a page out of Brown's book, and the animated illustrations fairly duplicate those in the small bound copy included with the software.

class and prepare for the school's big

At every turn, the reader gets introduced to subtle humor and imaginative activities that will delight children and charm adults. Arthur teaches as it entertains and lets children become players in the storybooks they read.

The innovation and kid-oriented fun of Snap Dragon from MECC earned it an honorable mention in this category. CAROL ELLISON

Arthur's Teacher Trouble (Brøderbund Software) Circle reader service number 461

#### **Other Finalists**

Just Grandma and Me (Brøderbund Software) Circle reader service number 465 Kid Pix (Brøderbund Software) Circle reader service number 466 Bailey's Book House (Edmark) Circle reader service number 462 Millie's Math House (Edmark) Circle reader service number 467 Scooter Magic Castle (Electronic Arts) Circle reader service number 469 Fatty Bear's Birthday Surprise (Humongous Entertainment) Circle reader service number 463 Putt Putt Joins the Parade (Humongous Entertainment) Circle reader service number 468 Snap Dragon (MECC) Circle reader service number 470 Follow the Reader (Walt Disney Computer Software) Circle reader service number 464

#### Kid CAD

Few programs captured the editors' imaginations more immediately than Kid CAD. When Davidson representatives came to demonstrate it for us shortly before its release, we all enthusiastically anticipated playing with it. Kid CAD is basically a computeraided design program for creating houses and other structures using predesigned building materials. It features three environments: the city, the town, and the farm. You can build with

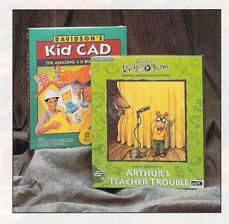

various materials and use many different kinds of roofs. The program includes furniture for inside the home (yes, even bathroom fixtures). Have a ball creating a house that looks just like yours or put your creativity to work to design a house shaped like a swan or the number 2. You can also turn your imagination loose on the environment with landscaping tools that allow you to place shrubs and trees. Pets and people complete the scene.

The best part of Kid CAD (and the thing that makes it so immediately engaging) is that it represents your structures in three dimensions. You can move your perspective on your project, so you can see it from all sides.

And, after you've built your structure, what could be more fun that blasting it to smithereens? You can destroy your meticulously created edifice with bombs, laser beams, a lawn mower, or a bulldozer (save it to disk first, though, so you can blow it up again later).

We couldn't let The Animals! go by without an honorable mention. It's like a multimedia encyclopedia of the living world.

ROBERT BIXBY

Kid CAD (Davidson and Associates) Circle reader service number 471

#### **Other Finalists**

Rock & Bach Studio (Binary Zoo) Circle reader service number 480 Wild Science Arcade (Binary Zoo) Circle reader service number 489 Island of Dr. Brain (Bright Star Technology) Circle reader service number 475 Lost Secret of the Rainforest (Bright Star Technology) Circle reader service number 477 Pepper's Adventures in Time (Bright Star Technology) Circle reader service number 479 Turbo Science (Bright Star Technology) Circle reader service number 487 Where in Space Is Carmen Sandiego? (Brøderbund Software) Circle reader service number 488 The Incredible Machine (Dynamix) Circle reader service number 483 Eagle Eye Mysteries (Electronic Arts) Circle reader service number 473 Science Adventure II (Knowledge Adventure) Circle reader service number 472 Time Riders in American History (The Learning Company) Circle reader service number 485 Treasure Cove (The Learning Company) Circle reader service number 486 My Own Stories (MECC) Circle reader service number 478 Storybook Weaver (MECC) Circle reader service number 481 European Racers 1.0 (Revell-Monogram) Circle reader service number 474 The Animals! (The Software Toolworks) Circle reader service number 484 Stunt Island (Walt Disney Computer Software) Circle reader service number 482

### SPEAK UP!

Is there a feature topic you'd like to see covered in COMPUTE? Let us know by calling (900) 285-5239, (sponsored by Pure Entertainment, P.O. Box 186, Hollywood, California 90078). The call will cost 95 cents per minute, you must be 18 or older, and you must use a touch-tone phone.

#### Reference

#### **Microsoft Encarta** Multimedia Encyclopedia

Quite simply, Microsoft Encarta Multimedia Encyclopedia is one of the best multimedia applications we've seen. While the 25,000 articles that Microsoft has taken from Funk & Wagnalls Encyclopedia may not be as strong as the 33,000 articles contained in The New Grolier Multimedia Encyclopedia. Microsoft has added so much additional information and organized the material so well that Encarta is easily the most browsable and usable of all the multimedia encyclopedias. Fully half the CD-ROM is made up of images and audio, with another 10 percent devoted to animations and videos.

Encarta improves on the multiplepath approach found in the other CD-ROM encyclopedias by offering a more logical structure. The overriding structure for Encarta is its 93 categories and 84 subcategories. Once in a subcategory, it's easy to view a full list of all the entries in that subcategory, browse each entry in alphabetical order, or switch to a new category or subcategory. By stressing a categorical organization, Microsoft has recognized how we learn best: by exploring a group of associated ideas and then jumping to a related group of associated ideas.

We could go on and on about the gems of wisdom you'll discover as you explore the recesses of Encarta. Suffice it to say that if you're the type of person who can spend hours in a library moving from one reference book to another, this is the one product that will make it worth your while to buy a CD-ROM drive and sound card. It's that good. (See the September 1993 issue of COMPUTE for a full review of Encarta.) DAVID ENGLISH

Microsoft Encarta Multimedia Encyclopedia (Microsoft) Circle reader service number 490

#### Other Finalists

Compton's Interactive Encyclopedia (Compton's NewMedia) Circle reader service number 492 Global Explorer 1.0 (DeLorme Mapping) Circle reader service number 496 **EZCosmos for Windows** (Future Trends Software) Circle reader service number 495 The New Grolier Multimedia Encyclopedia (Grolier Electronic Publishing) Circle reader service number 497 Information U.S.A. (INFOBUSINESS) Circle reader service number 498

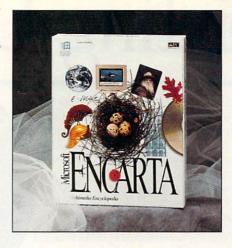

Undersea Adventure (Knowledge Adventure) Circle reader service number 502 Microsoft Dinosaurs for Windows (Microsoft) Circle reader service number 499 Musical Instruments for Windows (Microsoft) Circle reader service number 501 COMPUTERWORKS (Software Marketing) Circle reader service number 493 Body Illustrated: The Anatomical Guide (Spirit of Discovery) Circle reader service number 491 Distant Suns 2.0 for Windows (Virtual Reality Laboratories) Circle reader service number 494 VistaPro 3.0 (Virtual Reality Laboratories) Circle reader service number 503

## Special Technology Award

#### **Dual-Scan Passive Matrix** Displays

If you've felt torn between stunningbut-expensive active matrix notebook displays on the one hand and lessexpensive-but-harder-to-look-at monochrome or passive matrix displays on the other hand, take heart. Now you have another option-dualscan passive matrix displays. With greater contrast and superior brightness, dual-scan displays look much better than conventional passive matrix displays, yet they use less power and cost considerably less than active matrix displays.

Part of the dual-scan performance boost comes from the screen itself. While active matrix displays use a transistor for each pixel and conventional passive matrix displays use a transistor for every eight pixels, dualscan displays use a transistor for every three pixels. Dual-scan performance depends also on the video chip. In the Gateway Colorbook, a Cirrus Logic 6235 16-bit local-bus chip can take credit for impressive dual-scan performance.

Viewed from an angle, a dual-scan color screen still isn't as clear and easy to look at as an active matrix screen, but if you viewed a dual-scan screen straight on, you might like it even better than some active matrix screens.

In addition to Gateway, Toshiba is already using dual-scan screens, in its Satellite T1950CS. And as other companies inevitably adopt this impressive, cost-effective technology, who knows? Monochrome notebook displays may . . . fade away entirely.

From the standpoints of both cost and performance, dual-scan passive matrix technology is bound to appeal to COMPUTE's readers. Hence, we have selected it as the best technological advance of the year. MIKE HUDNALL

#### Other Finalists

Cyrix Cx486DRX2 **EPA Energy Standard** IBM Continuous Speech Server Microsoft at Work Multimedia PC Level 2 Specification Newton **OLE 2.0** PCI Pentium PowerPC Zoomer

#### Winner's Circle

Star Control II-\$59.95 ACCOLADE 5300 Stevens Creek Blvd. San Jose, CA 95129 (800) 245-7744 (408) 296-8400

Aldus PageMaker 5.0—\$639.00 **ALDUS** 411 First Ave. S Seattle, WA 98104 (206) 628-4515

Smart One 1442FX-\$319.00 BEST DATA PRODUCTS 21800 Nordhoff Chatsworth, CA 91311 (800) 632-2378 (818) 773-9600

Paradox for Windows 1.0-\$795.95 Quattro Pro for Windows 5.0-\$99.95 **BORLAND INTERNATIONAL** 100 Borland Way

## Best Pointing Devices.

#### "RILLT-IN POINTING DEVICES

vary in comfort and ease of use from the Apple PowerBook's large, front-mounted device to many smaller and less useful ones.

IBM's TrackPoint II and Micro Electronics' small, front-mounted trackball were the hest."

PC Magazine, Cover Story, Portable PCs, August, 1993

Presenting an amazing deal on the IBM PS/NoteTM. We've teamed the quality and reliability from IBM® with added features and a price breakthrough that only Micro Electronics™ can deliver.

Small and lightweight, the PS/Note operates with the Intel 486 SL processor and has the power to run demanding business software. A larger, 170MB hard drive, 4MB RAM, included fax modem and added PCMCIA capabilities give you the features you want-all at a special price. Plus, the PS/Note comes loaded with popular software and bundled extras!

Your PS/Note is backed by IBM service and support. Rigorously tested and retested your PS/Note is guaranteed to meet IBM's high quality standards.

Don't miss this special offer. Act now!

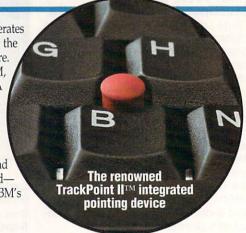

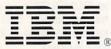

#### **Exclusive Micro Electronics Features**

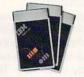

#### Easy add-ons with PCMCIA

PCMCIA capabilities give you options for future expansion and technology. Additional memory, adapters, and hard drives are easy to install.

#### Superior battery life!

The advanced power management hardware and software give you a longer battery life. With power management enabled, you can run the mono-chrome PS/Note for up to five hours with the NiMH 2200 MA batteries. And there's no memory effect.

#### The IBM PS/Note

#### A larger 170MB hard drive and built-in fax modem included! Plus:

- an Intel 486 SL/25MHz DEOCESSOE.
- 4MB RAM (expandable up to 20MB RAM).
- · 8k internal cache
- · a built-in 1.44MB 3.5" floppy
- · and a personalized nameplate.

#### A keyboard with full-size keys--familiar to the touch

The PS/Note features an exceptional, full-size 85-key keyboard with the unique TrackPoint II pointing device. Control cursor movements with ease by mov-ing and varying pressure on the eraser-like button.

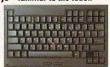

Receive free, preloaded software with your PS/Note
-worth hundreds of dollars!

Microsoft Windows 3.1.

· America On-line, PS/1

• PS/1 Fitness Index and

plus your choice of Ouicken,

WinFax Lite or Calendar

MS-DOS 60.

· PRODICY

edition

Creator Plus.

Serial, parallel, VGA, and PS/2 keyboard/PS/2 mouse ports

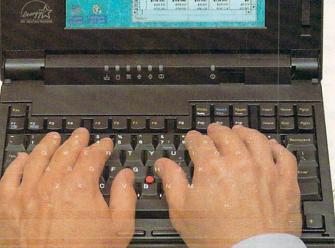

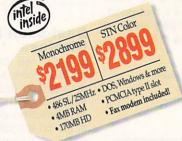

Service, warranty and support · One-year limited warranty with

On-line technical support for the

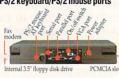

#### Order today and also receive over \$4000 in discounts! "Thank-You's from PS/Note"

gives you discounts on travel, software and more! Offer expires 12/31/93

#### Convenient payment options

Use your MasterCard, VISA, Discover Card, personal check or P.O. with credit approval.

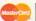

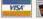

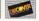

Thank-you for your order!

**Micro Electronics** 

30-day, unconditional money-back guarantee

to order todav!

Monday-Friday, 8am-9pm EST . Saturday, 9am-4pm 1160 Steelwood Rd., Columbus, OH 43212 • FAX: 1-800-448-0308

Your satisfaction is unconditionally guaranteed for 30 days from date of purchase. If for any reason whatsoever you are not satisfied with your purchase from us, we want you to

keys and 4 inverted-T cursor control keys

Modem
• Fax-9600 baud send/
4800 baud receive/
2400 baud modem

- toll-free Express Maintenance. 30-day unconditional money
- back guarantee.
  - life of the computer.

#### Specifications

- with battery
  Color: 5.8 lbs. with battery Pointing Device

  TrackPoint II
- Battery
   Monochrome: up to 5 hours with power management
- - Advanced Power
- Color: up to 3 nours will Automasia and manual suspend/resume bouton system planar 110 AC Adapter 110 AC Adapter when not in use 110 according to the system planar 1 internal variable-rate charging system planar 1 referral variable-rate charging system planar 1 referr
  - Processor and Memory
    Processor and Memory
    Processor and Memory
    Processor and Memory
    Processor and Memory
    Processor and Memory
    Processor and Memory
    Processor and Memory
    Processor and Memory
    Processor and Memory
    Processor and Memory
    Processor and Memory
    Processor and Memory
    Processor and Memory
    Processor and Memory
    Processor and Memory
    Processor and Memory
    Processor and Memory
    Processor and Memory
    Processor and Memory
    Processor and Memory
    Processor and Memory
    Processor and Memory
    Processor and Memory
    Processor and Memory
    Processor and Memory
    Processor and Memory
    Processor and Memory
    Processor and Memory
    Processor and Memory
    Processor and Memory
    Processor and Memory
    Processor and Memory
    Processor and Memory
    Processor and Memory
    Processor and Memory
    Processor and Memory
    Processor and Memory
    Processor and Memory
    Processor and Memory
    Processor and Memory
    Processor and Memory
    Processor and Memory
    Processor and Memory
    Processor and Memory
    Processor and Memory
    Processor and Memory
    Processor and Memory
    Processor and Memory
    Processor and Memory
    Processor and Memory
    Processor and Memory
    Processor and Memory
    Processor and Memory
    Processor and Memory
    Processor and Memory
    Processor and Memory
    Processor and Memory
    Processor and Memory
    Processor and Memory
    Processor and Memory
    Processor and Memory
    Processor and Memory
    Processor and Memory
    Processor and Memory
    Processor and Memory
    Processor and Memory
    Processor and Memory
    Processor and Memory
    Processor and Memory
    Processor and Memory
    Processor and Memory
    Processor and Memory
    Processor and Memory
    Processor and Memory
    Processor and Memory
    Processor and Memory
    Processor and Memory
    Processor and Memory
    Processor and Memory
    Processor and Memory
    Processor and Memory
    Processor and Memory
    Processor and Memory
    Processor and Memory
    Processor and Memory
    Processor and Memory
    Processor and Memory
    Processor and Memory
    Processor and Memory
    Processor and Memory
    Processor and Memory
    Processor and Memory
    Processor and Memory
    Processor and Memory
    Processor and Memory
    Processor and Memory
    Processor Intel 486 SL 25MHz CPU
     4MB RAM (expandable to
  - 8k internal cache Drives
    • One built-in 1.44MB 3.5\*
- Removable internal 170MB hard drive
- oftware
  Comes with MS-DOS 6.0,
  Microsoft Windows 3.1,
  Microsoft Works for
  Windows, PRODIGY, America
  On-line (PS/1 Edition), PS/1
  Tutorial, PS/1 Index, PS/1
  Fitness, and choice of
  Outlicken WinGsx Litte or Quicken, WinFax Lite or Calendar Creator Plus
- 1024 x 768 for external monitor with 512k video RAM

  - Monochrome: super-twisted 64 grayscale, 9.5" LCD
     Color: 256 colorscale 9.2" STN color
     Adjustable contrast and brightness
  - Keyboard

     Full-function keyboard with 85

Serial, enhanced parallel, VGA, PS/2 keyboard/PS/2 PCMCIA 2.0 slot

I/O Ports

© 1993 MEMicro Center, Inc. All rights reserved. IBM and PS/T are registered trademarks and PS/Note, Track-Point II are trademarks of international Business Corporation. Micro Electronics is a trademark of ME/Micro Center, Inc. All oright trademarks are registered trademarks are properly of their respective corporations.

## Best Notebook Values.

"Scoring high in overall value and design, the Micro Electronic's WinBook gives you a lot for your money, including an out-MAGAZINE standing integral trackball."

PC MAGAZINE, Portable Computing Issue, August, 1993

The WinBook by Micro Electronics™ gives you the power to run Windows and a unique, ergonomic design to make it easier to use.

It features a built-in, centered trackball which allows you to control cursor movements effortlessly without having to lift a single finger off the keyboard. Full-size keys and a sloping hand rest let you work in total comfort.

The new, upgradable, fully-static design SL enhanced Intel486SX 25MHz chip enables the CPU to operate at a 0MHz low power state. The WinBook's Pico Power Evergreen chipset integrates battery and power management with a proprietary, open loop heat regulator circuit to extend battery life and prevent heat build-up. Plus, we have fine-tuned the WinBook's screen. In monochrome and in dual-scan STN color-you get sharper, clearer images with less cursor loss.

The WinBook was engineered for Micro Electronics, a division of MEI/Micro Center, Inc. MEI is America's leading direct source for computer products. Micro Center has been selling PCs for more than 14 years—longer than IBM or Compaq-with over 736,000 units sold. With over 2.2 million satisfied customers nationwide, we have developed a superior support staff including top

engineers and technical specialists. So you always get the highest quality product at the lowest possible price.

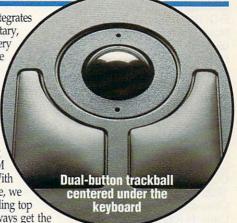

COMPUTE

#### **Ergonomically engineered**

The WinBook's ergonomic features include a sloping hand rest and keyboard, plus a centered dual-buttontrackball—allowing you to work in total comfort away from your desk.

#### Clean, sharp color display

The WinBook's advanced, dualscan color display gives you 99% shadow-free performance compared to other single-scan passive matrix displays. You get near active matrix quality at a passive matrix price!

Your satisfaction is uncondition-

ally guaranteed for 30 days from

date of purchase. If for any

reason whatsoever you are not

satisfied with your purchase

from us, we want you to return it. We will be glad to repair

the product or give you your money back.

Intel486 SX

SL Enhanced

#### WinBook 486 SX Features

The 5.4 lb. WinBook, designed by award-winning Palo Alto Design

- · Includes a 9600 baud send 4800 baud receive fax/2400 baud modem.
- · Fast-acting, LCD screen for less cursor loss
- Industry-standard PCMCIA 2.0 slot for future expandability.
- · 512k video RAM.

Mouse/keyboard, parallel, serial & VGA ports plus PCMCIA expansion

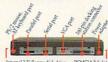

VGA ports. And it's just \$399! Longer battery life

**Docking station** gives you

desktop power With the avail-

able docking station, your WinBook instantly

becomes a full-function desktop

computer. The two expansion

slots and drive bays allow you to

add peripherals such as monitors, hard drives, CD ROMs, I/O cards

or an extended keyboard. It also

includes parallel, serial, PS/2

mouse, external keyboard and

The WinBook features NiMH 2200 MA batteries with goldplated contacts. This allows it to run much longer than units with traditional NiCAD batteries and there's no memory effect.

nal 3.5" floopy disk drive PCMCIA204

> Act now for a special offer! HEWLETT PACKARD

The HP Desklet Portable printer weighs only 4.7 pounds and uses the same

inkjet technology as other DeskJet models. At

only \$324 including battery, you can't afford to miss this offer!

#### Service, warranty and support

• 72-hour service turnaround

• DOS & Windows • Fax modern included!

- · 30-day unconditional moneyback guarantee. • 24-hour burn-in protection.
- · One-year limited warranty on parts and labor.
- Toll-free technical support for the life of the computer

Convenient payment options

Use your MasterCard, VISA, Discover Card, personal check or P.O. with credit approval.

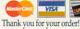

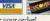

**Micro Electronics** 

keyboard interface
PCMCIA 2.0 slot
Serial: 9-pin connector
Parallel port
Video: 15-pin
connector for CRT 30-day, unconditional money-back quarantee

Monday-Friday, 8am-9pm EST . Saturday, 9am-4pm 1160 Steelwood Rd., Columbus, OH 43212 • FAX: 1-800-448-0308

Specifications Size/Weight • 11" X 8 3/4" X 1 3/4"

- 11" X 8 3/9 5.4 lbs. with battery
- 5.9 lbs. with battery (dual-scan Worldwide auto-sensing AC Worldwide auto-sensing AC
- Pointing Device
- Battery
   Up to 3 hours with power
- Them Alps dual-action,
  Microsoft- compatible trackball

  attery
  Un to 3 hours with power

  Them Alps dual-action,
  Microsoft- compatible trackball

  SL enhanced Intel486 SX 25MHz CPU

  4MB RAM
- auxiliary battery (less 30 minutes for color)

  NiMH (no memory effect)

  2200 MA with gold-plated
- adapter
   Quick 1.5-hour recharge
- Pico Power Evergreen HV Bk internal cache
- One built-in 1 44MB 3.5° Monochrome: Internal 120MB (15ms) hard drive Color: Internal 200MB
- Software
- DOS 6.0 and Microsoft Windows 3.1
- 768 for external monitor with 512k video RAM Optional dual-scan STN color display Adjustable contrast and Modem
  • Fax-9600 baud send/ baud modem
- Full-function keyboard with 85 keys and 4 inverted-T cursor control keys, 3.0mm keyboard
  - 160-pin docking station
     Auxiliary battery port 4800 baud receive/2400
    - Options
       486 DX 33MHz CPU on

© 1993 MEI/Micro Center, Inc. All rights reserved. Micro Existend trademark of Micro Existend trademark of Micro Existend trademarks and micro Existence and Windows are trademarks of MEI/Micro Center is a registered trademark of micro Existence and Windows are trademarks of MEI/Micro Center is a registered trademark of Micro Existence and Windows are trademarks of MEI/Micro Center is a registered trademark of Micro Existence and Windows are trademarks of MEI/Micro Center is a registered trademark of Micro Existence and Windows are trademarks of MEI/Micro Center is a registered trademark of Micro Existence and Windows are trademarks of MEI/Micro Center is a registered trademark of Micro Existence and Windows are trademarks of MEI/Micro Center is a registered trademark of Micro Existence and Windows are trademarks of MEI/Micro Center is a registered trademark of Micro Existence and Windows are trademarks and Windows are trademarks and Windows are tradema

Scotts Valley, CA 95066 (800) 331-0877 (408) 431-1000

Arthur's Teacher Trouble—\$49.95 BRØDERBUND SOFTWARE P.O. Box 6125 Novato, CA 94948-6125 (800) 521-6263 (415) 382-4400

PC Tools for Windows 1.0—\$179.00 CENTRAL POINT SOFTWARE 15220 NW Greenbrier Pkwy. Beaverton, OR 97006 (503) 690-8090

CoreIDRAW! 4.0—\$595.00 COREL 1600 Carling Ave. Ottawa, ON Canada K1Z 8R7 (800) 772-6735 (613) 728-3733

Sound Blaster DigitalEdge CD (internal)—\$999.95 CREATIVE LABS 1901 McCarthy Blvd. Milpitas, CA 95035 (800) 998-5227 (408) 428-6600 Kid CAD—\$49.95 DAVIDSON AND ASSOCIATES 19840 Pioneer Ave. Torrance, CA 90503 (800) 556-6141 (310) 793-0600

Dell 466/M
Superseded by the Dell OptiPlex
466/MX (with 8MB, dual floppy, CDROM drive, and a 230MB hard disk)—
\$2,834.00
DELL COMPUTER
9505 Arboretum Blvd.
Austin, TX 78759
(800) 274-1410
(512) 338-4400

WinFax Pro 3.0—\$129.00 DELRINA 6830 Via del Oro, Ste. 240 San Jose, CA 95119-1353 (800) 268-6082

Betrayal at Krondor—\$69.95 DYNAMIX/SIERRA ON-LINE 40033 Sierra Way Oakhurst, CA 93644 (800) 326-6654 (209) 683-4468

Ascend 4.0—\$199.00 FRANKLIN QUEST 2550 S. Decker Lake Blvd., Ste. 26 Salt Lake City, UT 84119 (800) 877-1814 (801) 975-9992

Gateway 2000 Handbook 486DX2-40—\$1,995.00 Gateway 2000 Handbook 486SX-25—\$1,495.00 GATEWAY 2000 610 Gateway Dr. N. Sioux City, SD 57049 (800) 846-2000 (605) 232-2000

Hewlett-Packard LaserJet 4— \$1,759.00 OmniBook 300 with 40MB hard drive—\$1,950.00 OmniBook 300 with 10MB Flash-RAM drive—\$2,375.00 HEWLETT-PACKARD 3000 Hanover St. Palo Alto, CA 94304 (800) 752-0900

Quicken 3.0 for Windows—\$69.95 INTUIT 540 University Ave. Palo Alto, CA 94301 (800) 624-8742

Fusion DoubleCD-16 (external)—\$799.00 Fusion DoubleCD-16 (internal)—\$699.00 MEDIA VISION 3185 Laurelview Ct. Fremont, CA 94538 (800) 845-5870 (510) 770-8600

Microsoft Encarta Multimedia
Encyclopedia—\$395.00
Microsoft Flight Simulator 5.0—\$64.95
Microsoft Publisher 2.0—\$199.00
Microsoft Visual C++—\$499.00
Microsoft Word for Windows 6.0—no
price available at press time
MICROSOFT
One Microsoft Way
Redmond, WA 98052-6399
(800) 426-9400
(800) 227-4679

Video Toaster 4000—\$2,395.00 NEWTEK 215 SE Eighth St. Topeka, KS 66603 (800) 847-6111 (913) 231-0100

IndyCar Racing—\$74.99 PAPYRUS PUBLISHING 35 Medford St. Somerville, MA 02143 (617) 868-5440

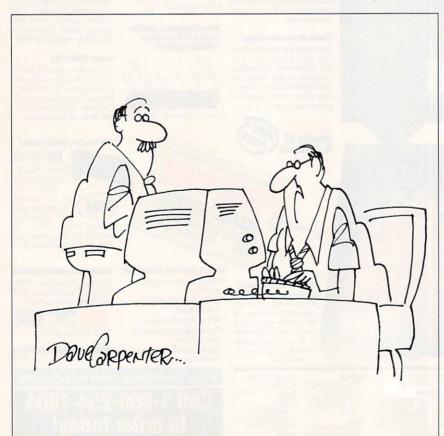

"Boy! This computer certainly has a microchip on it's shoulder."

HE'S HERE, ON CD-ROM If you don't find him, he'll find you!

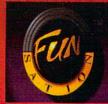

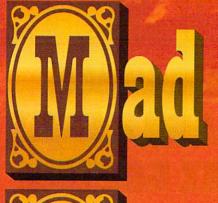

05

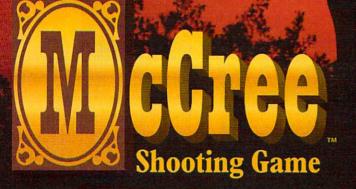

The Arcade Smash Hit by

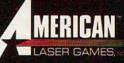

LIVE MOTION AGTION

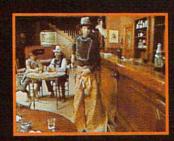

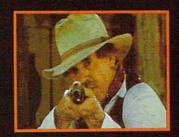

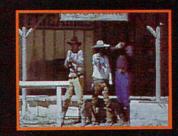

ad Dog McCree is known worldwide as one of the highest rated arcade games and is the first interactive shooting game with real live motion picture action. Mad Dog and his men have kidnapped the town's mayor and his daughter. To save the town, you will be challenged by a saloon full of outlaws, a hair-raising bank robbery, gunfighters, a slew of Old West ambushes, and Mad Dog himself.

Call 1-800-758-HOME or visit your local retailer

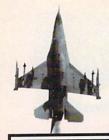

# SURROUNDED BY ANTI-AIRCRAFT. HUNTED BY SAMS. EVEN MACH 2 ISN'T FAST ENOUGH. IT'S A STORY CAPTAIN DEAN PENNINGTON DIDN'T THINK HE'D LIVE TO TELL. WOULD YOU?

#### A TRUE STORY

Kuwait, May 23, 1991. Captain Dean "D-Dawg" Pennington dives to take out an Iraqi 85mm gun emplacement below. "Flares, break left!" his wingman screams. He wrenches the stick just as a SAM explodes 10 feet behind his F-16. Anti-aircraft batteries now open up all around, engulfing him. Too low to avoid the anti-aircraft, too slow to evade another SAM, he's faced with a hopeless choice and less than a quarter of a second to make it. Lighting afterburners, he rockets to safety before they can lock on again.

## THE STANDARD BY WHICH OTHER FIGHTERS ARE JUDGED

Captain Pennington survived on skill, nerve and the awesome

capabilities of the F-16 Fighting Falcon. Nothing, aside from a true F-16, captures the "hair-on-fire" feeling of flying America's most deadly fighter like *Falcon*® 3.0, Spectrum HoloByte's computer simulation.

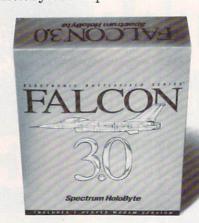

#### A HIGHER LEVEL OF FLIGHT

Unlike some sims, which more closely simulate the arcade experience than the flying one, Falcon 3.0 features a depth of play that almost rivals real

life. Like real pilots, you'll fly with a wingman, allowing you

With Falcon 3.0, up to six players can go mano a mano. May the best man win.

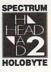

to engage in aerial tactics like bracket maneuvers.

Instead of enemies who fly in circles, Falcon 3.0 adversaries fly according to true fighter doctrine so they're no pushovers. And Kuwait looks like Kuwait since real geographic theaters are faithfully mapped.

#### NOT JUST A SIMULATION OF A WARPLANE A SIMULATION OF WAR

Falcon 3.0 lets you fight as part of an entire campaign. The missions you fly play a crucial role in your side's success. But they're not hard-wired. Each result affects the overall war effort—and determines your next mission.

For Visa/MasterCard orders call 24 hours a day, 7 days a week: (800) 695-GAME. For technical questions call (510) 522-1164 (M-F: 9AM-5PM Pacific Time).

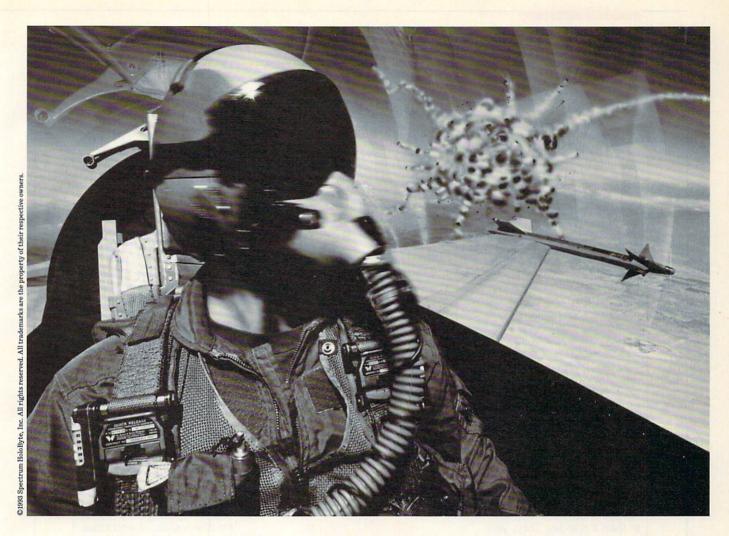

and go on to hit the enemy in his own backyard. Fail and find the bad guys breathing down your neck.

#### FALCON 3.0 vs. MiG-29

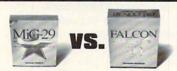

Electronic Battlefield Series simulations link up. So you don't just choose your mission, you choose your aircraft. Care to fly for the other side, comrade?

# THE ELECTRONIC BATTLEFIELD SERIES: THE ULTIMATE CYBER-BATTLEFIELD

Choose from multiple aircraft, multiple theaters, even which ide of the conflict to fight on. Go head-to-head over a modem or with up to six players over a network. It's possible because each *Electronic Battlefield Series* title works with the others, from  $MiG-29^{\text{TM}}$  to the upcoming F/A-18 simulation. There's even a multi-

media guide to air-to-air combat called Art of the  $Kill^{\text{n}}$  to help you fly like an ace. It all starts with Falcon 3.0.

The simulation for people who want to fly the not-so-friendly skies.

#### Spectrum HoloByte

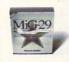

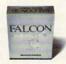

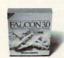

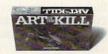

#### ELECTRONIC BATTLEFIELD SERIES

The fight of your life.

Circle Reader Service Number 201

#### Edited by Mike Hudnall Reviews by William Harrel

omputer pundits have hailed 1993 as the year of the 600dpi laser printer. While it's true that the high resolutions of these souped-up toner-spreaders do produce sharp graphics and halftones, if all you print is text and an occasional line-art image, don't let the hoopla obscure the reality of your needs. A 300-dpi printer will serve you just fine, thank you, and it will put much less stress on your pocketbook.

Unfortunately (or fortunately, depending on your politics), not all 300-dpi lasers are created equal. They differ widely in cost, speed, options, and yes, even print quality. This may indeed be the year of high-resolution printers, but it is also a great time to find terrific buys on 300-dpi models.

Choosing a laser printer a few years ago was much easier than it is today. Then, you had only two standards to pick from: a Hewlett-Packard LaserJet for Printer Command Language (PCL) compatibility or an Apple Laser-Writer for PostScript. All the

others in the printer market did their best to make comparable products, competing by offering more features at lower prices. Nowadays, good 300-dpi printers abound.

Another first for 1993 is that if you shop around—you can buy a 300-dpi printer on the street for under \$500. Printer prices, like those of everything else in the computer and peripherals arena, are continuing to plunge. But you usually get what you pay for. Often (but not always), the economy models are slow, print quality is lacking, and options are nil. A couple of hundred dollars can mean the difference between a printer that actually fits your needs and another fraught with frustration and limitations.

One criterion for this review is

that the printer cost less than \$1,000. Most of the machines reviewed here will suit most smalloffice needs. However, we did ask the manufacturers to equip the printers with at least 2MB of RAM, which is not included in the \$1,000 limit.

Only the HP LaserJet 4L did not require a RAM upgrade. It ships with 1MB (most of the others ship with 512K) and the ability to compress data, which made the factory configuration more than sufficient for our tests. The Okidata OL400e ships with 512K, but it also compresses

"It is a great time to find terrific buys on 300-dpi

data. It completed all but our most memory-intensive test. After we added 1MB of RAM, bringing it up to 1.5MB, there was nothing we couldn't get it to do. Depending on the printer, the others require extra expense to equip them to print a full page of text and graphics.

Due primarily to font-handling options, printer languages were once a very important consideration in buying a printer. A few years ago, you needed a Post-Script printer to take advantage of scalable outline font technology. Today's software solutions, such as Adobe Type Manager (ATM) and Windows' TrueType, have taken on much of the font-rendering burden. No longer is it necessary for a printer to support scalable fonts to print text at all weights and sizes from font outlines.

The printers reviewed here use Hewlett-Packard's PCL, the language found in LaserJets (the Texas Instruments printer provides both PCL and PostScript). However, some use PCL 4, the language found in HP Series II devices (IIP, IID, and so on). And others use PCL 5, the standard used in LaserJet IIIs and 4s.

The differences between these two versions are significant. PCL 4, for example, does not support scalable fonts. To get different sizes, weights, and styles, you must send a separate font

file to the printer for each

If you use Windows, font scaling is not a problem-it's built in. However, most DOS applications cannot scale fonts. Instead, you must keep a separate soft font file on your hard disk for each style, size, and weight you want to use. Doing so eats up valuable disk real estate and slows printing.

Another drawback of PCL 4 is limited print quality. PCL 4 does not, for example, print good halftone screens, and it cannot print reverse

type (white type on a black background). The choice between a printer with PCL 4 and one with PCL 5 seems clear.

The only reason you really need PostScript is to print Post-Script graphics (which are the formats used by many clip art packages) or to proof output intended for imagesetters (typesetting equipment), color-proofing printers, and slide recorders.

Printer engines are rated at pages per minute (ppm), such as 4, 6, 8, and 10 ppm. The most common printer engines are built by Canon. However, all the ppm rating really measures is how fast the engine churns sheets of paper through the machine, which says nothing about how quickly the printer's processor rasterizes them. Also important to printer

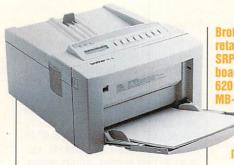

Brother HL-6T—\$895 suggested retail price (SRP) for base unit, \$149 SRP for MB-600 memory upgrade board with OMB, \$319 SRP for MB-620 board with 2MB, \$699 SRP for MB-640 board with 4MB, no price as yet for PostScript

options Warranty: two years, parts and labor

BROTHER INTERNATIONAL 200 Cottontail Ln. Somerset, NJ 08875-6714 (800) 286-7746

speed are the amount of RAM it contains and the speed of the processor. Most of the printers reviewed here have 16-MHz processors, which are quickly becoming the slowest in the industry today but are quite adequate for most desktop environments.

To test these printers, I first judged how easy they are to set up and use. I then ran a series of real-world tests, which included four documents: a 20-page Microsoft Word for Windows file, a 4-page Aldus PageMaker newsletter, a full-page CorelDRAW! drawing, and an Adobe Photoshop gray-scale photograph. The tests were designed to gauge speed and test print quality—which are, after all, the most important considerations when buying a printer.

The tests were performed with Windows Print Manager turned off so that my 486/33 would dump the print data directly to the printer. I began each timing when I clicked on OK and ended it when the final page reached the output tray. The accompanying graphs show you the results of these tests.

The results are interesting, as well as valuable if speed is a factor in your purchasing decision. In addition to these test results, this month's Test Lab includes reviews of each product, a table of features so that you can compare these printers head to head, and a sidebar with suggestions for buying a printer. Read on. Surely there's a printer here that can meet your needs.

WILLIAM HARREL

#### **BROTHER HL-6T**

Brother International's entry in the economy printer market—the HL-6T—is one of the fastest printers reviewed. It turned in secondor third-place times on all four of my tests. Setting the printer up requires a minimum amount of fuss, and the documentation is clear; you'll be ready to go in no time. Simply slide the combination toner-developer cartridge into the front of the printer, and you're off and running.

The printer is light and relatively small, capable of fitting neatly on most desktops. Built around Canon's 6-ppm engine, the HL-6T resembles LaserMaster's Win-Printer, which is a popular highresolution printer. One thing I don't like about the HL-6T's design is that the input and output trays extend from the front of the machine, causing them to take up about twice as much room as they should. Also, the front-mounted lid is a little flimsy. It's too easy to close it improperly, which could damage the printer.

Instead of PCL 5, the HL-6T uses PCL 4, emulating the Laser-Jet IIP; so it has some limitations, such as an inability to print reverse type. To get around this problem, you have to create graphics and import them into your documents—a hassle. However, print quality is good. The Photoshop halftone I printed on

the HL-6T is one of the best. Text (though a bit heavier from this printer than from some of the other printers) is crisp and clean. Both small and large type print well. And the CorelDRAW! drawing, which contains a graduated fountain-fill background, looks good. There is minimal banding in the continuous light-to-dark background.

This printer ships with more resident fonts than the others (48), as well as 12 TrueType fonts for scalable output from Windows apps. I found installing the Windows printer driver and fonts a snap. The LED is clear and easy to see, and the front panel is easy to figure out. I made most selections without even cracking the manual.

The HL-6T supports up to 4.5MB of RAM, but the 2.5MB configuration I tested sailed through the tests. Brother has made installing the extra memory quite easy—all you do is loosen one screw, slide the lid back, and snap in a couple of SIMMs.

When the printer is used with the bundled Windows printer driver, a data compression routine makes for faster printing, and the printer requires less memory. But here's the real benefit of this technology: When you use the Windows Print Manager (Windows' built-in spooler), control of the computer returns more quickly. The driver also lets you switch the high-speed parallel interface on and off, download fonts (as either permanent or temporary), and adjust graphics print quality.

The HL-6T is also one of a few printers to support a bidirectional parallel port. This option keeps you apprised on your monitor of the printer's status and progress during a print job. It notifies you, for example, when the printer runs out of memory or needs paper.

Again, my only objections to this printer are that its trays take up a little too much space and the printer itself could be just a little sturdier. I also think that it should support PCL 5. Otherwise, the

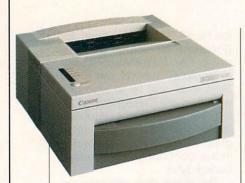

HL-6T is a great value. (Editor's note: Since the writing of this review, Brother has introduced the HL-6V, a 6-ppm, 300-dpi printer that does support PCL 5. Its suggested retail price is \$995.)

Circle Reader Service Number 243

#### **CANON LBP-430**

Canon's LBP-430 is almost identical to Hewlett-Packard's Laser-Jet 4L. The two printers look almost exactly alike, have the same Canon 4-ppm engine, and support PCL 5. The LBP-430 comes out of the box ready to print. All you do is pull the tab on the toner cartridge, slide in some paper, and let 'er rip. It's as simple as setting up the toaster for breakfast.

Where this printer really excels over the others in this month's Test Lab is in its setup utility and documentation. The setup utility, a Windows-based application that installs and configures the printer driver automatically, asks all the right questions and takes all the guesswork out of the installation. During the installation process, it displays graphics that acquaint you with the printer while you wait for files to copy and decompress. What could be easier? After installing the printer. you can use the setup utility as needed to control various options, such as printing a test page, changing the default font, and setting density.

The online documentation is the best I've seen. It has eight well-illustrated topics—Setup, Paper Handling, Software Issues, Canon LBP-430—\$799 SRP for base unit, \$700-\$1,000 for PostScript capability through Freedom of the Press software, pricing on 2MB and 5MB upgrade options available by calling vendor Warranty: two years, parts and

CANON COMPUTER SYSTEMS 2995 Redhill Ave. Costa Mesa, CA 92628 (800) 848-4123

Adding Memory, and so on—that not only explain all concepts quite well but also demonstrate procedures with drawings and actual photographs of the printer. Each topic receives quite thorough coverage, and you can navigate the online book by using the table of contents menu or search terms, as you would with the Windows Help system. I tried and tried to think of issues not covered in the online material—without success.

If you're short on desk space, you'll appreciate the compactness and small footprint of this printer. Need to move your printer around? This one is light and easy to move. And it saves power, thanks to an automatic sleep mode that, after 15 minutes of inactivity, cuts power consumption down to a bare minimum.

The printer has its own built-in resolution enhancement technology, which Canon calls Automatic Image Refinement (AIF). AIF helps prevent jaggies in large text and the curved and diagonal lines in graphics. The one-button control panel is easy to figure out and use—the list of conveniences goes on and on. This is simply a nice printer.

Though middle-of-the-road in speed, the LBP-430 prints very well. Text is clear at both large and small sizes. Gray-scale half-tones are as good as or better than those from any of the other printers reviewed here. I could find nothing to complain about.

Where it falls short of the HP LaserJet 4L, however, is in the way that it handles memory. With the HP model, I could complete all my tests with 1MB RAM; the LBP-430 required 2MB. Apparently, it doesn't compress data as well as the LaserJet 4L. Luckily, it holds up to 4MB, which is 2MB more than the LaserJet 4L (although that printer would probably never need more than 2MB to print anything).

For a number of reasons, this is a great printer, and you can buy it at a reasonable price.

Circle Reader Service Number 244

#### BEFORE YOU BUY

Never before have printer vendors offered so much for so little. Some of the printers in this review are just as good as or better than machines that cost twice as much or more a year or two ago. The device you should buy depends primarily, of course, on what you intend to do with it

Most home office and small-business applications need an allaround, dependable machine that prints good-looking text and an occasional graphic at a reasonable speed. Most of the printers reviewed here fit that bill nicely. However, five of them stand out: Hewlett-Packard's LaserJet 4L, Canon's LBP-430, Epson's ActionLaser 1500, Okidata's OL400e, and Brother's HL-6T. All are good, durable printers; but since the HP, Epson, and Canon models support PCL 5, they're more attractive if you'll be printing text special effects (such as reverse type)

If you need a heavy-duty printer with lots of upgrade options, you should choose either the Lexmark or Star Micronics offering. Again, the Star Micronics LS-5EX's support for PCL 5 makes it a little more attractive. Finally, if you plan to do desktop publishing and will be printing EPS graphics or using your desktop laser as a proof printer, the Texas Instruments microWriter is a good choice. Some of the other printers offer PostScript, but none of them can give you PostScript and AppleTalk support for less than \$1,000.

-WILLIAM HARREL

WHAT DO THESE PEOPLE HAVE IN COMMON

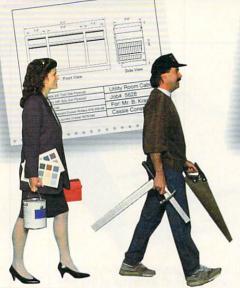

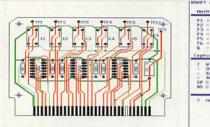

DRAFT & PRINT is an excellent choice for all but the most complicated projects. — PC Home Journal September 1992

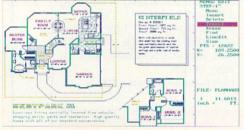

"I just purchased your program. It does a great job. I'm doing a building remodeling and design plan, and it works well. -Nicholas Spagnola York, PA

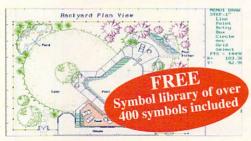

DRAFT & PRINT... isn't limited to any particular category of -LA Times July 16, 1992 projects.

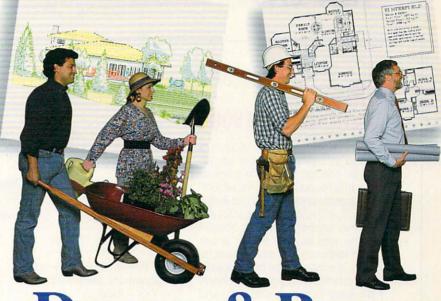

# RAFT & PRINT

THE DESIGN-IT-YOURSELF SOFTWARE FOR THE DO-IT-YOURSELFER

#### SIMPLE TO INSTALL

Draft & Print was created so that you spend more time designing than figuring out where to begin. You can create, edit, and print scaled drawings of: floor plans, landscaping, elevations, woodworking, architecture, mechanical, electronic schematics, printed circuit boards and more. It even imports and exports to other graphic programs such as AutoCAD!

#### SIMPLE TO USE

Completely voice-assisted. Draft & Print comes with 5 tutorials and onscreen help. It includes full scaling, editing, rotation, full color control, layering, area calculations and autodimensioning.

#### SIMPLY TERRIFIC

Draft & Print is the perfect design tool for CAD users at any level of expertise. Whether you're designing a landscaping plan, a new dream home or a TV entertainment center for your living room, you'll find Draft & Print is the ultimate design tool.

#### SIMPLY THE ONE TO BUY

Works on IBM and 100% compatible PC's. Supports CGA/EGA/VGA and Hercules monochrome monitors; laser printers, plotters and high res. output to dot matrix printers.

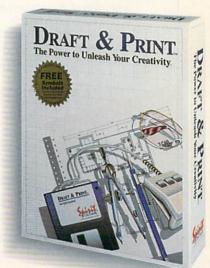

#### ORDER TODAY BY CALLING 800-722-8988

Visa and MasterCard accepted. Spirit of Discovery, 5421 Avenida Encinas, Carlsbad, CA 92008 Circle Reader Service Number 154

A publishing partnership

#### EPSON ACTIONLASER 1500

Epson's ActionLaser 1500 is a good printer with some limitations. Though lacking in a few of the frills found in the more recently released printers, such as Brother's HL-6T and HP's LaserJet 4L, it does support PCL 5. It doesn't come with its own printer driver with bidirectional port controls, but it's a little faster than most of the other printers reviewed here. It's easy to set up and use, and Epson has made it sturdy, light, and compact enough that it won't push you off your desk.

During setup, I encountered only one problem—installing the RAM upgrade. The printer's design forces you to remove too many screws and parts. Furthermore, rather than installing convenient SIMMs, you must press in memory chips, which, without practice, isn't foolproof. On the other hand, I found loading the tonerdeveloper unit almost as easy as switching on the conveniently frontmounted power switch.

The real question is, of course, how well does it print? And again the ActionLaser has its pros and Epson ActionLaser 1500—\$600— \$699 estimated street price (ESP) for base unit, \$750-\$850 ESP for review model with 3MB RAM Warranty: two years, parts and labor

EPSON AMERICA 20770 Madronna Ave. Torrance, CA 90503 (800) 922-8911

cons. Similar to HP's Resolution Enhancement technology (REt), Epson's built-in Resolution Improvement Technology (RIT) sharpens your output. RIT fills in the gaps around the edges of text and graphics so that the resolution seems higher than it really is.

The ActionLaser prints text as well as or better than any of the other printers reviewed here. Look closely, and you'll find slender and straight strokes on small type. Curves are crisp. Even under a magnifying glass, the type doesn't exhibit any misplaced toner—not always the case with other printers. Large text really does look as though it's printed at a higher resolution than 300 dpi. Monotone graphics look great.

However, the ActionLaser can-

not print gray-scale photographs nearly as well as some of the other printers. True, 300-dpi printers do not do photographs well, anyway. But when I tested the Action-Laser, the results were less than I'd expected. The photos looked muddied and washed out, with light spots too light and dark spots too dark. The manual warns that you should turn RIT off when printing gray-scale images, but I tried it both ways and saw little or no difference. If you plan to print many gray-scale screens or photographs, you shouldn't be using a 300-dpi laser.

These shortcomings aside, I liked this printer. It's sturdy and fast, it prints text well, and it's easy to use.

Circle Reader Service Number 245

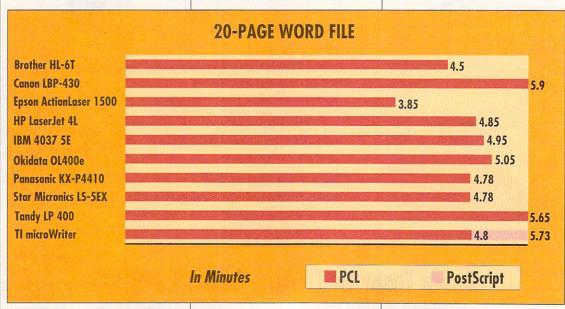

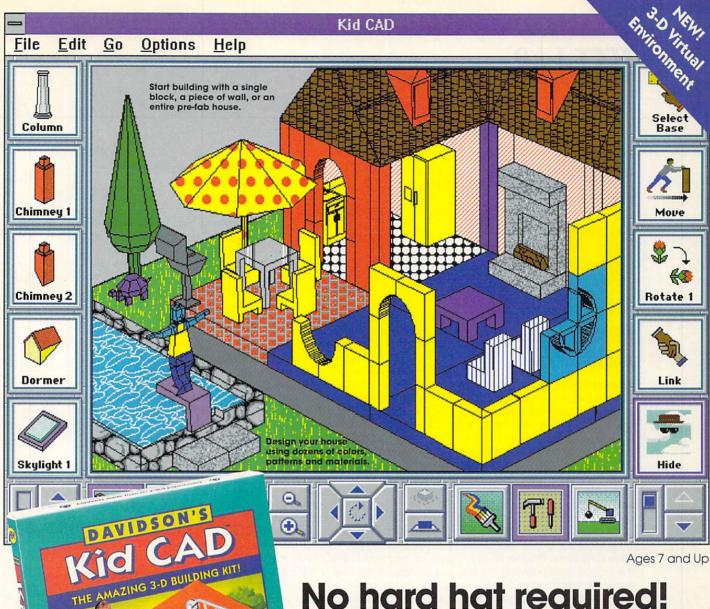

# No hard hat required!

Just grab your mouse and start building! This amazing 3-D design studio lets you create houses, forts, gazebos, and all sorts of structures with electronic building blocks that click into place. And with Kid CAD, building is only the beginning. You can paint and decorate everything in sight, including the kitchen sink! Then fill your

customized creation with a huge assortment of people and pets, furniture and ferns—or even a dinosaur.

Kid CAD's 3-D Virtual Environment lets you change your perspective. View your house from the backyard or peek

through the front door. With the simple click of a button you can zoom in or out, switch from a bird's-eye view to eye level, or circle around to see your house from a different angle.

Plus, Kid CAD is loaded with sensational sound effects that make building as fun as it sounds!

Suggested Retail Price: \$49.95 Windows

ORDER TOLL FREE (800) 545-7677 or (310) 793-0600

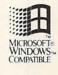

Kid Works 2 The Creativity Kit That Writes, Paints, and Talks!

Davidson's

Look for these other award-winning

Davidson Kid Tools!

Davidson's Kid Keys The Magical Typing Tutor

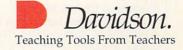

Circle Reader Service Number 106

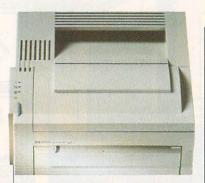

#### HEWLETT-PACKARD LASERJET 4L

Hewlett-Packard's economical LaserJet 4L is almost everything a personal desktop laser printer should be: light, small, easy to set up, and easy to use. The manufacturer provides great documentation as well as an online reference that helps with everything from setup to downloading fonts and using the printer with various software applications.

It's tough to find anything to criticize about this printer. All the features I like in the Brother HL-6T—the bidirectional parallel port, the easy font downloading, the graphics quality, the resolution control, and so on—are here, as are several other interesting and helpful options. About my only complaint is that this printer turned in slightly slower printing times than some of the others.

Of all the printers in this roundup, the LaserJet 4L is the only printer that ships in a standard configuration with enough memory to perform our tests. It has 1MB of RAM, which you can upgrade to 2MB. This doesn't sound like much, but HP's Memory Enhancement technology (MEt) compresses data, effectively doubling the capacity of the installed RAM. Hence, 1MB is like 2MB, and so on. Sound too good to be true? I tried, but I could not overload the memory in this printer.

HP's exclusive Resolution Enhancement technology (REt) works similarly to Epson's RIT. However, I found the LaserJet

Hewlett-Packard LaserJet 4L—\$849 SRP for base unit, \$99 SRP for 1MB RAM

Warranty: one year, parts and labor

HEWLETT-PACKARD P.O. Box 58059 MS 511L-FJ Santa Clara, CA 95051-8059 (800) 752-0900

4L's technology more satisfactory, whether printing text or graphics. Frankly, the LaserJet 4L prints as well as or better than any of the other printers reviewed here. In fact, it prints text as well as the 600-dpi Lexmark I use regularly, and its halftones (though obviously 300-dpi) are great.

Some other HP options also help to make this a standout printer. Intelligent On/Off turns the printer off after extended periods of idleness. EconoMode allows the printer to use 50 percent of the usual amount of toner when printing drafts, proofs, internal memos, or any other documents that don't require top quality. HP's toner cartridge comes with superfine toner, which also enhances print quality. And with HP's Reduce/ Reuse/Recycle design, the manuals come on recycled paper, and you're encouraged to recycle the toner cartridges, on which HP pays the return postage.

Finally, unlike any of the other printers reviewed here, the LaserJet 4L contains the Enhanced PCL 5 found in the LaserJet 4, which provides a faster printing speed than that of the IIIP (which the LaserJet 4L replaces), and Intellifont scaling. Scaling allows you to use HP's Intellifont format to print at any point size (similar to PostScript Type 1 fonts). The LaserJet 4L has 26 resident Intellifont typefaces.

Again, this is a great printer at a great price. If you're looking to break into the laser printer world, this one opens the door painlessly and with style.

Circle Reader Service Number 246

#### **IBM 4037 5E**

Like the Epson laser printer, the 4037 5E is a mixture of good news and bad news. Immensely simple to set up, it comes with a DOS-based utility that checks to make sure you've set up the printer correctly and then installs printer drivers for most popular applications, including WordPerfect, Windows, and Word. This printer is fast, but in its native emulation—IBM's PPDS—print quality isn't up to par, and its HP LaserJet emulation isn't always adequate, either.

Lexmark makes installing a memory upgrade in this printer quite simple. Just open a door and slip in a SIMM. You'll find installing the font card and the flash memory option (which allows you to download permanent soft fonts) just as easy. Flash memory comes in both 0.25MB and 1MB modules. You can use it to

#### A NOTE ON PRICES

With hardware products changing more rapidly than ever and with options more plentiful than ever, prices can be a tricky business.

It pays to keep the following points in mind:

Street prices can be considerably lower than suggested retail prices. Although most manufacturers supply us with the suggested retail price, a few supply only the street price, and it's important that you pay attention to which pricing appears in the product information. Then you should shop around to find the best price.

Although we try hard to provide timely information, a product may have changed by the time our review sees print.

At COMPUTE, we make every effort to verify prices and differentiate between the price for a review configuration and the price for a base configuration. The first price you'll see in the product information is for a base configuration. It's a good idea to call the manufacturer or vendor to make sure that the configuration you want matches the price you have in mind.

—MIKE HUDNALL

## Boldly Go Math Blaster's sold! The world's bestselling math Where No Math Program Has Gone Before!

ath Blaster:® In Search of Spot launches the world's best-selling math program to a whole new level of learning and fun! Kids will join Blasternaut on an all-new action-packed adventure to rescue his robot pal Spot. As they search the universe, they'll boost their mental math and problemsolving skills into the stratosphere!

America's favorite math software for ten years running now gives parents and kids even more to love...

#### More math content than any other program!

Now with over 50,000 different problems available in nine key subject areas: Addition . Subtraction . Multiplication Division • Fractions • Decimals • Percents— Plus two new topics: Estimation and Number Patterns.

#### More fun than ever before!

Exciting new learning games, out-of-this-world VGA graphics, digitized speech, sound effects and music will keep kids so dazzled they'll never want to come down to Earth! And for even more variety, there are now two ways to play: focus on a single activity or take off on a mission that combines all four into one awesome learning adventure! MATH BLASTER:

Over 1.5 million

program just got better!

IBM, Tandy and PC Compatibles Windows version available Nov. 93

Ages 6 to 12

"Kids have always loved Math Blaster, and Math Blaster: In Search of Spot is no exception. It's even better than its predecessors-more fun and more educational."

Rob Bixby Compute Magazine

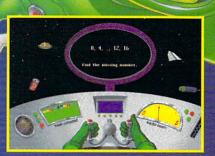

Oh no! The Trash Alien has captured Spot and left behind a trail of litter. In Trash Zapper, your mental math skills are needed to help clean up the mess.

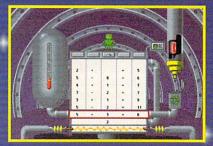

The Number Recycler can convert trash into fuel but Blasternaut needs your problem-solving abilities to make it work. Recycle all the trash and you're ready to go!

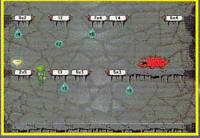

You've tracked the Trash Alien to his home planet. But you haven't saved Spot yet! Use your mental math skills to help Blasternaut calculate his way through the *Cave Runner* game.

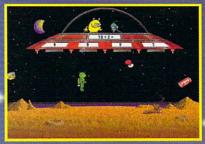

Finally, Blasternaut and the Trash Alien are face to face in the *Math Blaster* game. It's a battle of the numbers and Spot's fate is in your hands—good luck!

Order Toll Free (800) 545-7677 or (310) 793-0600

Suggested retail price: \$59.95 MS-DOS

Available at Babbage's, Best Buy, CompUSA, Egghead Software, Electronics Boutique, Software Etc. and other fine retailers.

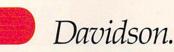

Teaching Tools From Teachers Circle Reader Service Number 151

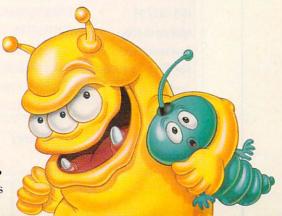

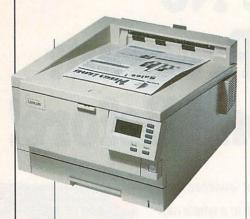

send fonts to the printer in advance of print jobs, which can save time when printing. However, the flash memory works only in PPDS mode, which means you don't benefit from it when using the printer in HP LaserJet emulation. The font card, which provides 23 scalable resident fonts, is a great option also, but it, too, works only in PPDS mode.

These PPDS options are great for printing text; however, this printer does not print halftone screens very well at all. In the CoreIDRAW! test, the printer produced entirely too much banding (obvious abrupt transitions from one shade to another) no matter how I adjusted the print pattern and contrast. The

IBM 4037 5E—\$799 SRP for base unit, \$109 SRP for 1MB RAM, \$189 SRP for 2MB RAM, \$279 SRP for 4MB RAM

Warranty: one year, parts and labor

LEXMARK INTERNATIONAL 740 New Circle Rd. Lexington, KY 40511 (800) 258-5835 (606) 232-2000

CoreIDRAW! drawing printed much better in PCL mode, but PCL 4 leaves something to be desired. The 4037 5E was not able to print some newsletter pages in PCL mode with 2.5MB RAM. It ran out of memory.

This printer does, however, have some attractive features. The LED is large, and the logically arranged buttons make changing emulation and other choices easy. The large paper tray has an indicator on the front that lets you know when you're getting short on paper. It does not, however, support legal-size pages. You'll have to buy an optional tray for that. I found text quality great at large and small sizes, in both PPDS and PCL modes.

# SPEAK UP!

Is there a group of hardware or software products you'd like to see covered in an upcoming Test Lab? Let us know by calling (900) 285-5239, (sponsored by Pure Entertainment, P.O. Box 186, Hollywood, California 90078). The call will cost 95 cents per minute, you must be 18 or older, and you

must use a touch-tone phone.

This is a big, sturdy printer capable of handling heavy-duty jobs. Like HP's printers, IBMs always have great documentation. The 4037 5E is no exception. I found the documentation thorough and the illustrations exceptional and helpful. And the online utility makes setting up, programming, and font downloading a snap. This printer is not as sophisticated as some of the others, and it has a few frustrating quirks; otherwise, it's a dependable machine worth considering.

Circle Reader Service Number 247

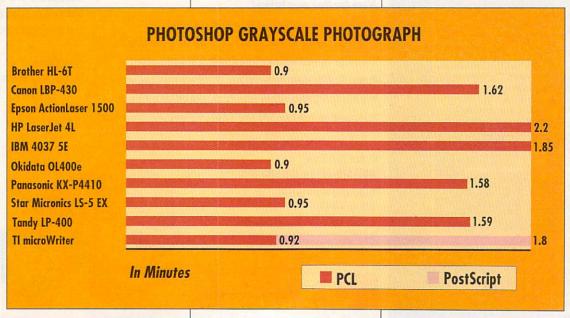

#### The World's First Photorealistic Interactive CD Sci-Fi Adventure

# THE JOURNEY PROJECT

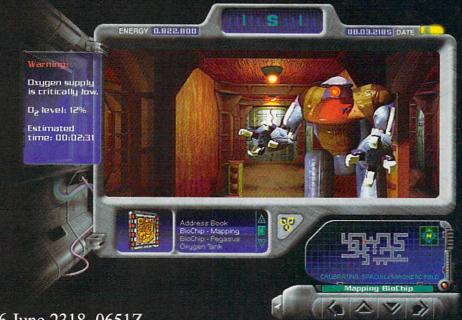

6 June 2318, 0651Z.

#### Attention Temporal Protectorate:

A rip has been detected in the fabric of time. Only moments remain until all that mankind has accomplished is laid waste. Your objective-journey through time...from prehistoric lands to the distant future, to prevent any compromise in the established continuum. But before the game is over, you must discover who...or what...is the source of this mayhem, and bring it to a halt.

- Photorealistic 3D modeled worlds to explore
- Integrated arcade action and puzzles to challenge any player
- Intuitive interface featuring easy-to-use inventory and movement controls
- Original soundtrack

- Over 30 minutes of full motion video
- No set order in which the goals must be accomplished
- More than one solution to each problem you encounter
- · Also available on Macintosh CD

# Take a ride through time on the CD Adventure that will alter history.

Available at retailers throughout the continuum or by contacting: Quadra Interactive, Inc., P.O. Box 188033, Carlsbad, CA 92009-9793

#### Winner!

INVISION 1993 Multimedia Awards

#### **Award of Excellence**

plus

•Gold-Best Animation/Graphics

- •Bronze -Best Production Design
- •Bronze Adult Games

"...the world of interactive gaming is never going to be the same."

Mark Rhodes, Multimedia Editor, Micropublishing News

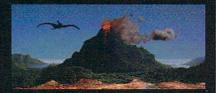

Travel through time

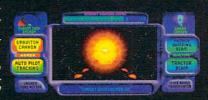

Intense arcade action

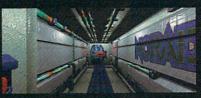

Multi-level challenges

©Copyright1992,1993PrestoStudios,Inc.; MPCversionbyQuadraInteractive,Inc.

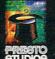

QUADRA

Circle Reader Service Number 196

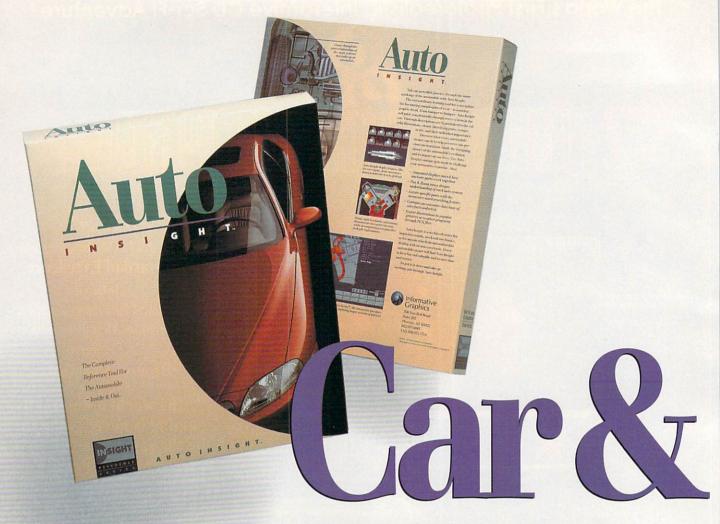

#### **EXPLORE THE AUTO FROM BUMPER-TO-**

BOTH WINDOWS™ &

Have an Auto-Body experience as you journey through the wonders of the automobile and the miracle of the human body – with Auto Insight<sup>™</sup> and Body Insight<sup>™</sup> reference series software.

These extraordinary learning tools let you experience and explore the fascinating complexities of a car and the human body – in amazing graphic detail. With

> an interactive interface and colorful graphics, these two programs will guide you pictorially through the major systems and inner workings of these miraculous machines.

Detailed, high-resolution animations show you how intricate parts work together—in action. Pan, Zoom and Search features allow you to closely examine any specific system or part with ease. Thorough descriptions and explanations are hyperlinked to the colorful illustrations, clearly identifying parts, components, and their individual importance. These products also include an extensive data base with a wealth of facts and trivia.

Auto Insight is a useful guide for students, weekend mechanics, and anyone responsible for maintaining an automobile. Body Insight is a valuable reference for students, health professionals, and anyone who is interested in understanding human anatomy.

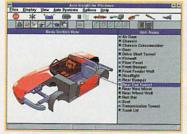

WITH AUTO INSIGHT SOME OF THE TOPICS INCLUDE: Car Body and Frame, Electrical System, Engine, Steering/ Suspension System, Transmission/Drive Train, Car Safety, Electric Cars, Emission Control, Maintaining Your Auto, The History of The Auto, and Effects on the Environment.

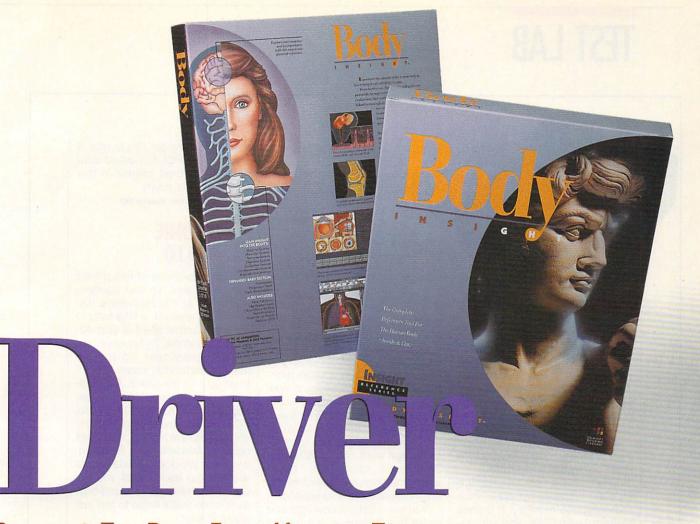

#### BUMPER & THE BODY FROM HEAD-TO-TOE.

#### DOS VERSIONS INCLUDED!

#### **FEATURES INCLUDE:**

- · Intriguing animated displays
- · Unique interactive interface
- Extensive database of interesting facts and trivia
- · Innovative word searching feature
- · Powerful Pan & Zoom capabilities
- Export illustrations to popular printers or to other programs

#### SYSTEM REQUIREMENTS:

- · IBM PC or compatible
- · 3 1/2 HD Floppy disk drive, hard disk
- · For Windows 3.1: 386 or greater, VGA or better
- · For DOS 3.0 or above: 286 or greater, VGA

#### FROM THE DEVELOPERS OF BODYWORKS

#### AUTO INSIGHT OR BODY INSIGHT ONLY \$46.98/EACH.

No other interactive reference program offers a more informative or graphically detailed understanding of the car or the body. To order, or for additional information about the Insight Reference Series™, call

(800) 248-0260. Refer to Code #31283

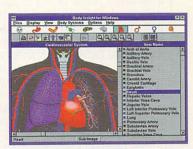

WITH BODY INSIGHT SOME OF THE TOPICS INCLUDE: Skeletal System, Muscular System, Cardiovascular System, Pregnancy Birth, Early Development, First Aid Basics, Heart Pacer/By-Pass, Bone Fractures, and Facts on AIDS ALSO: COMPREHENSIVE BABY SECTION HOW INCLUDED IN BODY INSIGHT.

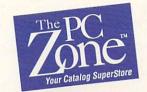

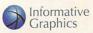

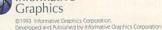

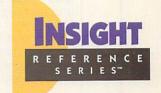

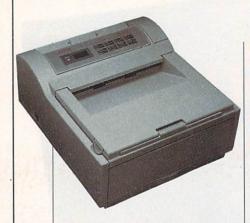

#### **OKIDATA OL400E**

If you need a fast printer that prints well and takes up an incredibly small portion of your desktop, you should take a good long look at this one. In fact, if your computer workspace is limited, this could be the printer for you. It has a lot of options squeezed into a small package, and I like it.

Like HP's LaserJet 4L, the OL400e compresses data, thus requiring less memory. It comes standard with 512K, and surprisingly, this is enough for most print jobs. Only while printing the most stringent of the newsletter pages did it peter out. Even then, it finished most of the pages, defaulting to Courier only at the bottom of the most complicated page. After I installed another megabyte (which was simply a matter of sliding a card into the back of the printer), I could not overload the OL400e. This printer holds up to 4MB of RAM, which most desktop applications would never use.

The OL400e placed in the top three on all four of the speed tests, and I found the print quality excellent. The only drawback was this printer's use of PCL 4, which meant that it could not print the reverse type in the newsletter. Other than that, text and graphics printed crisp and clean, with clear, definitive strokes and minimal stairstepping. The gray-scale photograph printed as well on this printer as on anybody else's, and the

Okidata OL400e-\$699 SRP for base unit Warranty: one year, parts and labor; five years on LED printhead

532 Fellowship Rd. Mt. Laurel, NJ 08054 (609) 235-2600

CoreIDRAW! drawing had minimal banding.

Like the HP and Brother printers, the OL400e talks back to your computer. For example, if the printer runs out of memory or paper or encounters another problem, it displays a message in Windows. Although this really is not a network printer, these messages are particularly helpful when the printer is in another room or not in plain sight, such as on a multiple-tiered computer stand where the printer is hidden by the shelf that holds the keyboard.

You won't believe how light and small this printer is. It's almost small enough to pack up and take with you. Lifting it out of the box, I wondered about its sturdiness. But paper runs through it smoothly, and all the parts and doors fit precisely. There's no reason to believe it won't last. Okidata's engineers deserve a lot of credit.

The OL400e's use of PCL 4 places it a little behind HP's LaserJet 4L in options and quality. Another drawback is that at press time there was no way to get PostScript output from it. However, Okidata says a PostScript option is in the works. Aside from these grievances, there's no reason not to consider this printer. If it supported PCL 5, I would consider it the best printer in this bunch, hands down.

Circle Reader Service Number 248

#### **PANASONIC** KX-P4410

My first impression of this printer was that it was big and sturdyand that it is. The Panasonic KX-P4410 is, however, a little long in the tooth and in need of upgrading. For example, its separate toner and developer cartridges make it somewhat more difficult to set up than the others. And adding memory requires too much disassembly. The KX-P4410 supports PCL 4, which means print quality and options are lacking, and it has only five resident fonts. But then, if you use Windows, resident fonts aren't a big issue. What you get with the KX-P4410 is a well-built workhorse that's liable to last just about forever.

The more I played with this printer, the more it reminded me of the HP LaserJet Series II, which was a fine printer in its day. In fact, most of those built and sold several years ago are still around, and several HP dealers have backlogs of companies that want to lease used ones. However, the Series II does not support scalable fonts, and halftone screen patterns are blotchy, as is the case with this printer. It's not the ideal device for

Panasonic KX-P4410—\$769 SRP for base unit, \$150 SRP for 1MB RAM Warranty: one year, parts and labor

PANASONIC COMMUNICATIONS & SYSTEMS 2 Panasonic Way Secaucus, NJ 07094 (800) 742-8086 (201) 348-5200

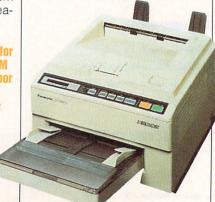

printing camera-ready art.

The KX-P4410 scored near or at the bottom of my speed tests, and type and graphics are a little stairstepped and fuzzy. This is not to say that the quality is not acceptable; it's just not as good as with the others. The documentation is very thorough, though a bit too technical for an entry-level printer. It's obvious that at one time this was not an entry-level model.

This printer is not really suitable for desktop publishing and other graphics-intensive work. However, if you need a workhorse capable of turning out page after page of text day after day, this one will serve you well. It would hold up very nicely in an operation printing lots of in-house word processor, spreadsheet, and database documents. It would also be a good printer for generating a lot of copies of the same document.

Circle Reader Service Number 249

#### STAR MICRONICS LS-5EX

If you need a sturdy printer offering easy setup, PCL 5, good print quality, and speed, take a

Star Micronics LS-5EX—\$989 SRP for base unit, \$1,144 SRP for review unit with 2MB RAM, \$225 for Truelmage upgrade (requires 1MB RAM)

Warranty: two years, parts and labor

STAR MICRONICS AMERICA 420 Lexington Ave., Ste. 2702 New York, NY 10170 (800) 447-4700

look at the LS-5EX.

The LS-5EX rated in the top three on all four tests, and its print quality is as good as that of any of the other printers. But the real story behind this printer is upgrade options. For a few extra dollars you can transform this machine from a modest personal laser into a powerful workhorse. It has the highest maximum memory configuration of all these printers-7MB. You can get a 500-page input tray; the toner cartridge has a 4500-page print duty cycle; and, with the Post-Script upgrade, the printer supports AppleTalk, which makes it a great network printer.

There's also a Truelmage upgrade available. Truelmage is Mi-

crosoft's PostScript clone, which may or may not eventually catch on and become popular. The printer comes with 15 TrueType fonts, which you can use with Windows.

All this power comes at a price. This is a big, bulky printer, not nearly as compact as the Okidata or HP offering. The thorough manual becomes a bit technical in places, with much information on programming the printer.

I like the convenience of the LED and button panel. The LED is easy to read, and the buttons are easy to figure out. Also, when you press a button, the printer gives you instructions on what to do next. For example, when you press the test button, a message

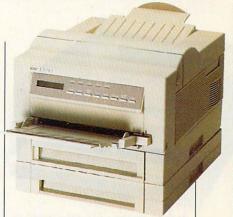

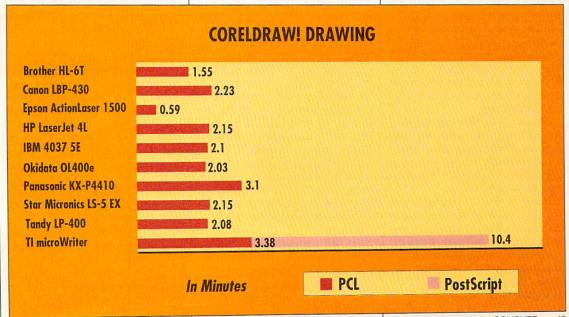

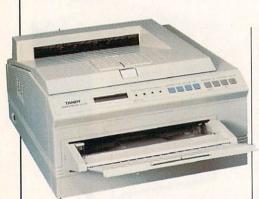

flashes on the LED, telling you to hold the button for two seconds to print a test page. This printer is full of neat little features.

Also worth discussing are the speed and print quality of the LS-5EX. While the Epson printer turned out slightly faster times on most of the tests, the LS-5EX output looks a little better. In addition to sharp, crisp type, the graphics are quite good for a 300-dpi printer. This is attributable to the Star Micronics Resolution Enhancement Procedure (REP). REP increases horizontal resolution to 600 dpi, which helps fill in curved and diagonal edges.

The only way to test how well these resolution enhancement routines work is to analyze the output. Using a magnifying glass, I examined text and graphics from the printers using these routines. The Star Micronics model had slightly more stairstepping in diagonal strokes than the other printers; I noticed this stairstepping in A's, W's, and so on. But the differences in resolution are not noticeable without magnification.

About the only problem I encountered was upgrading the memory. And it was really more of a hassle than a problem—too many parts to take off. Other than that, it's a great printer.

None of the other printers in this Test Lab are as sturdy as the LS-5EX or offer as many upgrade options. If your printing needs go beyond the modest abilities of a personal desktop laser, you should consider the LS-5EX.

Circle Reader Service Number 250

Tandy LP 400—\$799.00 SRP for base unit, \$199.99 SRP for 1MB RAM Warranty: one year, parts and labor

RADIO SHACK 1500 One Tandy Center Fort Worth, TX 76102 (817) 390-3011

#### **TANDY LP 400**

This printer is easy to set up and has great documentation. I had it up and printing in a very short time. Like the Panasonic printer, though, this machine has a few limitations that make it less than ideal for all applications.

The LP 400 requires a lot of memory to print a page of text and graphics, and it emulates the HP IIP, which limits output options and quality. Like the other devices in this review that do not support PCL 5, it cannot print reverse type and does not support scalable fonts-unless, of course, you're printing from Windows, which has its own font-scaling technology. Also, this printer's halftone screens aren't as clear as those from some of the other printers reviewed in this roundup. And it's a little slower than most of the other printers, but not excruciatingly so.

The LP 400 prints too dark, and character spacing is not very good. Often, characters print too close together or overlap each other. You don't get the fine character strokes produced by some of the other printers, such as the Epson, HP, and Okidata models. But the thick strokes do eliminate stairstepping in large text. This is also helpful when you print graphics with lots of arcs or diagonal lines. The LP 400 did print the gray-scale photograph and graphics well, especially for a PCL 4 machine.

To its credit, this printer doesn't take much space on your desktop. The LED is easy to read, and the buttons are easy to figure out and use. Printing font

and test pages is easy, as is simple programming, such as changing interfaces and emulation modes. The memory upgrade is literally a snap; all you do is slip in a couple of SIMMs. In addition, Tandy has a great support team.

The LP 400, like the Panasonic model, is built very well, and it should last a long time under a heavy workload, where some of the other light, compact models may not prove as durable. I think it would be best suited for an office that generates lots of documents for its own consumption, such as interdepartmental reports or memos.

Circle Reader Service Number 251

# TEXAS INSTRUMENTS MICROWRITER

Of the ten low-cost printers reviewed here, only Texas Instruments' microWriter comes standard with PostScript, making it the printer of choice for desktop publishing. PostScript required for printing PostScript graphics and for proofing output intended for imagesetters, colorproof printers, and slide recorders. The microWriter also emulates the HP IIP, making it an all-around. good printer for home and small business. And with its support for AppleTalk, you can use it with a Macintosh or on a network.

The advantages of PostScript are many. For example, the newsletter used to test these printers had two EPS images on the front page. None of the other printers could print them properly—all that printed were low-resolution screen representations of the images. Also, draw programs such as CorelDRAW! create certain effects that non-PostScript printers cannot print.

The microWriter is a huge, sturdy thing. It comes out of the box easily and I found it a snap to set up. The one that I tested came configured with 2MB of RAM (the amount required for our tests); con-

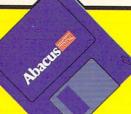

# **High Powered Software** without the High Price

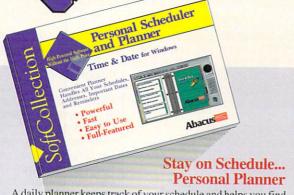

A daily planner keeps track of your schedule and helps you find information quickly. This is precisely how Time & Date can help you work smarter. It's an easy-to-use appointment and project manager with built-in reminders. And it also helps you organize all of your addresses, notes and important dates.

## The New SoftCollection

Special Features include:

- · Daily planner week/ month/year views
- Appointment reminder (also works outside Windows)
- Address book/telephone directory
- Clock with multiple alarm functions
- Calendar with all holidays
- Graphical screen saver

Item# B232 \$18.95.

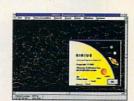

Astronomy Star Finder for Windows! Turn your PC into a Windows planetarium. Complete database of 10,000 stars (with technical info) from 200 places worldwide.

Item# B215 \$19.95.

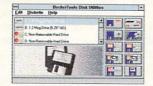

Work Faster and Easier with Floppies One-pass diskette copy, multiple diskettes, copy 3-1/2" to 5-1/4" and vice versa, much more.

Item# B211 \$18.95.

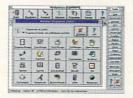

#### Windows Tune Up

Analyze and reconfigure your system to supercharge Windows with this slick, convenient group of utilities. Item# B216 \$18.95

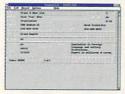

#### Personal Data File Manager

Manage your addresses, contacts, books, VCR tapes and more. This fast and simple database manager has a report generator and more. Item# B222 \$17.95.

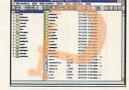

#### DataCruncher

Fast access to all compression programs. Here's a simple way to run PKZIP, LHARC, ARJ and others from Windows. Pack and unpack quickly without problems.

Item# B214 \$17.95

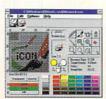

#### Windows Icon Editor

Create, personalize and change icons for your own taste. Works with EXE and DLL files. With icon library and screen capture to a 32x32 icon, more. Item# B219 \$17.95.

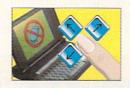

#### Run Windows Without a Mouse

Software that cuts the mouse cords from your notebook computer. Navigate with cursor keys. Superfast, adjustable speed, works with all Windows applications. Item# B212 \$19.95.

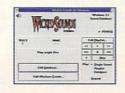

#### DB's Sound Studio

Make Windows scream, literally. With sounds, effects and wave manager. Windows becomes lively and fun with 40+ new sounds. Item# B229 \$19.95

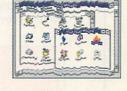

#### Wicked Windows Pranks

Outrageous puzzles, pranks and games that will make everyone laugh. The most hilarious collection of fun yet for Windows.

Item# B227 \$19.95.

#### Original Software, Not Shareware. Available at book and software stores everywhere or have your dealer call us. To order directly call 1-800-451-4319.

#### **Order Toll Free** 1-800-451-4319

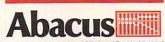

Dept. C12, 5370 52nd Street SE, Grand Rapids, MI 49512 Phone: (616) 698-0330 • Fax: (616) 698-0325

Circle Reader Service Number 194

| tem#   | Title | Price |
|--------|-------|-------|
| telli# | Title | FIICE |
|        |       |       |
| _      |       |       |
|        |       |       |
|        |       |       |

MI orders include 4% sales tax: \_\_

Or mail this coupon to: Abacus, 5370 52nd Street SE, Grand Rapids, MI 49512 Method of Payment: ☐ Visa ☐ Master Card ☐ Am.Express ☐ Check / M.O. Name: Company: \_\_ Subtotal: \_ Address: State: \_\_\_\_Zip: \_\_\_\_\_ City: In US & Canada add \$5.00 shipping: Fax#: Foreign orders add \$13.00 per item: ☐ Yes, please rush your free catalog of PC books and software. Dept.C12 Total amount (US funds): \_\_\_\_

For fast delivery Order Toll Free 1-800-451-4319 EXT. 312, or FAX (616) 698-0325

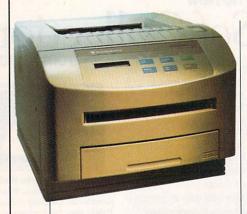

sequently, I didn't have an opportunity to evaluate the memoryupgrading process. However, 2MB is seldom enough memory for a PostScript printer, and the microWriter is no exception. In PostScript mode, it was not able to complete the full-page CorelDRAW! drawing and a couple of the newsletter pages. Also, the shortage of memory caused numerous timeout errors from Windows. I finally had to set the Retry option in the Windows PostScript driver to over 300 to get the newsletter to print.

PostScript printers print faster with more memory. The graphs in

Texas Instruments microWriter— \$599 SRP for base unit, \$99 SRP for 1MB RAM, \$198 SRP for 2MB RAM, \$350 for 23 PostScript fonts, \$650 for 65 PostScript fonts Warranty: one year, parts and labor

TEXAS INSTRUMENTS P.O. Box 202230 Austin, TX 78720-2230 (800) 527-3500

this Test Lab show how slow the microWriter is with only 2MB. I didn't test it with more than 2MB, but the printer would undoubtedly print faster with twice as much memory. A drawback of the microWriter is that it can hold only 4MB of RAM. While this is enough for most applications, graphics applications could require more.

Note, however, that the printer had plenty of RAM for the HP emulation tests. It turned in respectable times in HP mode, except on the CorelDRAW! drawing. For some reason it was too slow on that one. But then, I had a similar anomaly with the HP LaserJet 4L, which fell way behind on

the gray-scale test but performed respectably on the others.

The microWriter documentation, though sparse, is clear. It covers the basics, and these days few users need more. There is, however, an optional reference manual that contains HP programming and PostScript interpreter information. The standard PostScript configuration is 17 Type 1 fonts, which you can upgrade to 65. There is also a 2MB font upgrade that adds several PCL fonts to the base IIP configuration.

Although some of the printers in this review are sleeker and have a few more sophisticated features than this one, PostScript makes the microWriter an excellent value-even if you do have to spend a little extra to get enough memory. Some of the other printers here offer PostScript upgrades, but in most cases you'll have to upgrade the memory, too. If you don't need graphics or desktop publishing capabilities, one of the other printers may be better suited to your application. But if you print graphics often, you should consider the microWriter.

Circle Reader Service Number 252

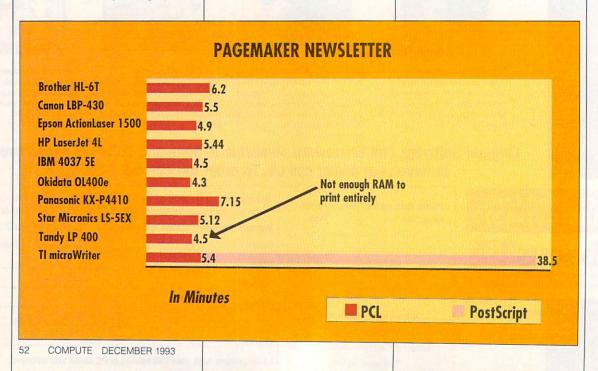

# IMAGINE A GAMING DEVICE SO INTUITIVE IT'S LIKE NOT HAVING ONE

AT ALL.

#### CYBERMAN

THE MOST ADVANCED

WAY TO MASTER

3-D GAMES.

Now moving in a game is as easy as thinking about it.

Only CyberMan moves in three directions (x, y, and z)

and three rotations (pitch, yaw, and roll), which correlate directly to your moves inside a 3-D game; your intuitive movements translate literally to the screen.

It's also the only controller with tactile feedback that makes you a physical part of the game. CyberMan is available now at your local dealer, or call **1-800-732-2923**.

Circle Reader Service Number 123

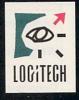

The Senseware™ Company

™ Trademarks belong to their registered owners.

| Printer Features                     |                   |                           |                              |                   |                |
|--------------------------------------|-------------------|---------------------------|------------------------------|-------------------|----------------|
|                                      | Brother<br>HL-6T  | Canon<br>LBP-430          | Epson<br>ActionLaser<br>1500 | HP LaserJet       | IBM<br>4037 5E |
| Memory options                       | up to 4MB         | up to 4MB                 | up to 5MB                    | up to 2MB         | up to 4.5MB    |
| HP LaserJet emulation                | PCL 4             | PCL 5                     | PCL 5                        | Enhanced<br>PCL 5 | PCL 4          |
| PostScript                           | optional          | no                        | optional                     | no                | no             |
| Epson FX80 emulation                 | yes               | no                        | yes                          | no                | no             |
| Input tray capacity                  | 150               | 100                       | 150                          | 100               | 150            |
| Output tray capacity                 | 100               | 50                        | 100                          | 50                | 100            |
| Envelope feeder                      | yes               | yes                       | yes                          | yes               | yes            |
| Optional paper tray sizes            | 250               | no                        | 250                          | no                | 400            |
| Resident fonts                       | 48                | 15                        | 27                           | 26                | 16             |
| Recyclable toner cartridge           | no                | yes                       | no                           | yes               | yes            |
| Toner cartridge life (in pages)      | 3500              | 3000                      | 6000                         | 3000              | 3500           |
| Cost per page (in cents)             | 2.7               | 0.28                      | 2.7                          | 0.3               | 3.2            |
| Pages per minute                     | 6                 | 4                         | 6                            | 4                 | 5              |
| Windows printer driver               | yes               | yes                       | yes*                         | yes               | yes            |
| Interfaces supported                 | serial & parallel | parallel                  | serial & parallel            | parallel          | parallel       |
| Microprocessor                       | MC68000           | National<br>Semiconductor | MC68000                      | MC68000           | MC68000        |
| Microprocessor speed                 | 16 MHz            | 14.6 MHz                  | 16.67 MHz                    | 16 MHz            | 10 MHz         |
| Engine life (in pages)               | 300,000           | 100,000                   | 180,000                      | indefinite        | 3500           |
| Engine manufacturer                  | Canon             | Canon                     | Minolta                      | Canon             | Lexmark        |
| Weight (in pounds)                   | 21.5              | 15.4                      | 15.5                         | 29                | 24             |
| Dimensions (in inches)               | 13.8x16.5x9.1     | 14.5x14.8x6.2             | 8.9x14.5x18                  | 14.5x14x6.5       | 9.7x15x17.6    |
| *Must use the HP IIP Windows driver. |                   |                           |                              |                   |                |

COMPUTE DECEMBER 1993

# How Many in All? \* + \* = | \*\* | 12345678910

Children learn about counting with 4 different activities.

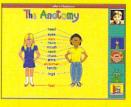

Children will learn to identify certain parts of their bodies.

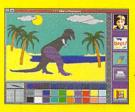

A "multimedia" coloring book, especially designed for kids.

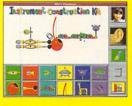

Kids love to construct and play their own musical "instrument."

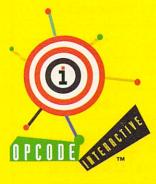

Opcode Interactive™ 3950 Fabian Way, Suite 100 Palo Alto, CA 94303

Circle Reader Service Number 149

#### ALLIE'S PLAYHOUSE MAKES LEARNING FUN!

#### Your Child Will Love Allie's Playhouse.™

Written in conjunction with a team of educators from both the Montessori and Public School Systems, Allie's Playhouse adheres to important early learning curriculum guidelines. No more of the old computer "blip" sounds and "robot" voices... Allie's Playhouse fully utilizes multimedia-rich voices of actual children as narrators and characters, CD quality music, singing and more...

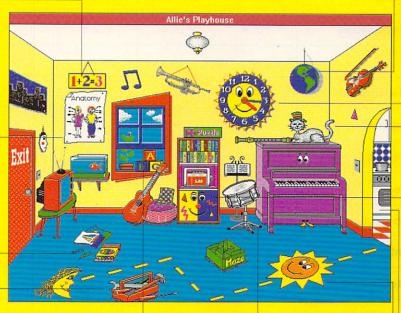

Your child will love to learn and explore with Allie, the cute little alien friend who serves as the guide to countless hours of valuable educational activities.

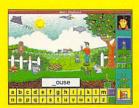

Kids learn the alphabet and spelling and hear letters and words pronounced.

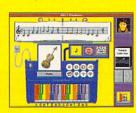

Kids can play and record their own music.

Allie's Playhouse is a comprehensive collection of 16 different educational activities designed to stimulate young minds, including:

☑ Math/counting ☑ Alphabet/spelling ☑ Anatomy

☑ Telling time ☑ Astronomy ☑ Problem solving

☑ Geography ☑ Music and singing ☑ Art and creativity

Perception skills And much, much more...

To order
visit your
favorite software
dealer or call
Opcode
Interactive
at
415-494-1112

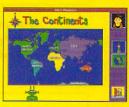

Kids learn about continents and how to identify them.

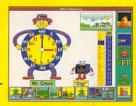

Mr. Clock and "Digi" teach children how to tell time.

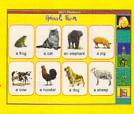

Children learn about animals and hear and identify them.

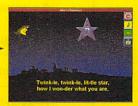

16 nursery rhymes for kids to join in and sing along with.

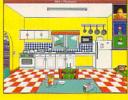

In the kitchen, kids build sound and object recognition skills.

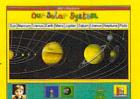

Kids learn about our solar system and how to identify the planets.

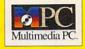

A Windows CD-ROM Product

|                                 | FIIIIU            | er Featu                  | 169                              |                 |                                    |
|---------------------------------|-------------------|---------------------------|----------------------------------|-----------------|------------------------------------|
|                                 | Okidata<br>OL400e | Panasonic<br>KX-P4410     | Star<br>Micronics<br>LS-5EX      | Tandy LP<br>400 | Texas<br>Instruments<br>microWrite |
| Memory options                  | up to 4MB         | up to 4.5MB               | up to 7MB                        | up to 2.5MB     | up to 4MB                          |
| HP LaserJet emulation           | PCL 4             | PCL 4                     | PCL 5                            | PCL 4           | PCL 4                              |
| PostScript                      | no                | no                        | optional                         | no              | yes                                |
| Epson FX80 emulation            | no                | no                        | no                               | no              | no                                 |
| Input tray capacity             | 100               | 200                       | 200                              | 100             | 200                                |
| Output tray capacity            | 100               | 100                       | 100                              | 100             | 100                                |
| Envelope feeder                 | yes               | yes                       | yes                              | yes             | yes                                |
| Optional paper tray sizes       | legal             | 200                       | 250 & 500                        | 300             | 250                                |
| Resident fonts                  | 57                | 5                         | 22                               | 14              | 17                                 |
| Recyclable toner cartridge      | no                | no                        | no                               | no              | yes                                |
| Toner cartridge life (in pages) | 2000              | 3000                      | 4500                             | 1500            | 2500                               |
| Cost per page (in cents)        | 1.4               | 3.3                       | 2.4                              | 3.8             | 4.8                                |
| Pages per minute                | 4                 | 5                         | 5                                | 4               | 6                                  |
| Windows printer driver          | yes               | yes*                      | yes                              | yes*            | yes*                               |
| Interfaces supported            | serial & parallel | parallel                  | serial, parallel,<br>& AppleTalk | parallel        | serial, paralle<br>& AppleTalk     |
| Microprocessor                  | LSi               | National<br>Semiconductor | i809600SA                        | MC68000         | MC68000                            |
| Microprocessor speed            | 32 MHz            | 15 MHz                    | 16 MHz                           | 20 MHz          | 16 MHz                             |
| Engine life (in pages)          | 150,000           | 180,000                   | 150,000                          | 150,000         | indefinite                         |
| Engine manufacturer             | Okidata           | Matsushita                | Fuji/Xerox                       | TEC             | Samsung                            |
| Weight (in pounds)              | 13.5              | 29.8                      | 29.7                             | 28.7            | 33                                 |
| Dimensions (in inches)          | 12.6x14.2x6.3     | 14.6x15.5x9.3             | 10x13.9x15.5                     | 7.75×14.25×16   | 10.4x13.8x14                       |

<sup>\*</sup>Must use the HP IIP Windows driver.

# **Games For The Power-Hungry**

Make the big decisions with four addictive strategy games from MicroProse.

#### Sid Meier's Civilization™

Play entertainment software's most highly acclaimed computer game! As the guiding spirit of your own civilization, you'll build complex cities, balance economic growth with military power, and compete with history's greatest leaders.

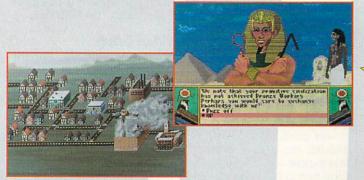

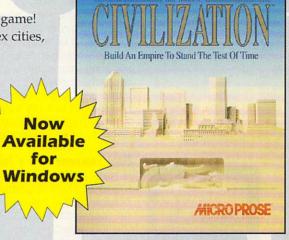

#### Sid Meier's Railroad Tycoon® Deluxe

Play the award-winning MicroProse strategy game with all-new features! Build a sprawling railroad empire across six world regions! Watch your empire unfold with

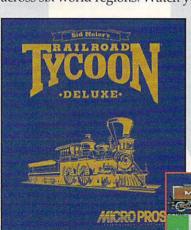

enhanced VGA graphics! Operate over 40 trains, each with its own speed and cargo capabilities! And even compete against history's legendary Rail Barons!

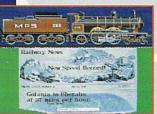

#### Master Of Orion™

Play the all-new game of space exploration and combat from MicroProse! With a powerful fleet of space ships at your command, you'll battle, trade, and negotiate with ten alien races. Develop new technologies. And expand your colossal empire as you inhabit or exploit inhospitable worlds.

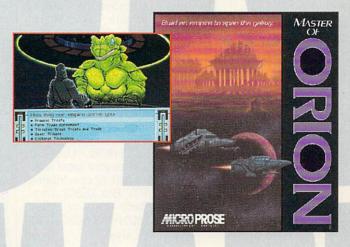

| <b>MCRO</b>  | DDAGE |
|--------------|-------|
| ENTERTAINMEN |       |
| SERIOUSLY FU |       |

© 1993 MicroProse Software, Inc. ALL RIGHTS RESERVED

Circle Reader Service Number 143

| or fill out t<br>180 Lakefro | log, call <b>1-800-879-PLAY</b> the coupon and mail it to: Micont Drive • Dept. D10 • Hunt | roProse Software, | Inc. |
|------------------------------|--------------------------------------------------------------------------------------------|-------------------|------|
| Name:                        |                                                                                            |                   |      |
| Ivaille.                     |                                                                                            |                   |      |
| Address:                     |                                                                                            |                   |      |

# **NEWS & NOTES**

Jill Champion Booth

#### That Time of Year . . .

It's the time of year when the world starts to sing—except for those of us still entrenched in that American tradition of suffering yearly panic attacks over what unique and meaningful gifts to give each other. For those seeking truly notwhat-someone-would-expect-Santa-to-bring ideas, read on.

#### Help Someone Find a Job

If you have a job-hunting friend or know a soon-to-be college grad in training for the rat race, something to make the job search easier could be the best gift under the tree. JOBHUNT from Scope International is an aggressive software package (more to the point than figuring out the color of your parachute) that provides something essential to every job search: full contact information, including current names, addresses, telephone and fax numbers, and company descriptions for more than 5000 potential employers across the country. Job hunters can search through the database by region, job function, or Standard Industrial Classification (SIC) code. The program quickly prints personalized or mail-merged cover letters, job applications, and any letter typed in. Just attach a résumé and mail. Suggested retail price is \$49.95. Look for JOBHUNT at your local retailer or contact Scope International, P.O. Box 25252, Charlotte. North Carolina 28229-5252; (800) 843-5627, (704) 535-0617 (fax).

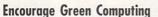

Help your friends save money while turning their PCs into green machines with PC Ener-G Saver, a hardware/software combination that helps make PCs more energy efficient. They consume less power, thus cutting utility bills. It con-

sists of a unique power strip and TSR software, and it connects to any IBM-compatible computer monitor, keyboard, and printer running under DOS or Windows. The product senses when the system is no longer in use and automatically switches it into a power-saving standby or "sleep" mode: however, it's ready for use the moment the user presses a key or moves the mouse. The system complies with the EPA's Energy Star quidelines for reducing PC power consumption. At only \$89.95, the device is much less expensive than a new, energy-saving PC-and it slashes the cost of powering one to a mere \$20 a year. Contact PC Green Technologies, 1 Centerpointe Drive, #210, La Palma, California 90623; (800) 984-7336, (714) 228-2239 (fax).

#### For the Absent Baseball Fan

You know how some people insist on leaving the computer turned on, even when they're outside mowing the lawn? Well, this is the perfect gift for them-especially if they're baseball fans. Lights Out Sports Fans is a majorleague baseball screen saver that gives you year-round, 24hour action on the computer screen-while you're busy doing other things! First, you choose your default home and visiting teams from among the 28 major-league logos; then, you select your screen-saver action from any of ten different game plans. For example, you can pit any team against another, mix National and American League players on the same team. play games using actual stats, give your home team the advantage, or let the computer slug it out by itself. And if you choose, the program produces all sorts of authentic ballpark sounds-even if there's no one there to hear them! Suggested retail price is \$55. For more information, contact Quadrangle Software, 305 East Eisenhower Parkway, Suite 208, Ann Arbor, Michigan 48108; (800) 253-8397, (313) 769-1695 (fax).

#### Virtual College

There's no campus, student body, or classroom per se, but the four credit hours and six-week educational experience are quite real. It's New York University's Virtual College, part of the school's continuing education program. For a fee of \$1,933, anyone in the world with access to a PC and modem can sign up. According to NYU, the Virtual College is merely another sign of the times-"a virtual college preparing employees for tomorrow's virtual organizations." Telecommuting and teleconferencing are becoming the norm for many employees, replacing the traditional work environments, and the Virtual College is merely an extension of this trend, teaching skills necessary for jobs of the future. Using Lotus Notes, a group-communications program provided free to each person who enrolls, students collaborate online during the six-week period-at any time of day or night-and participate in the development of a major systems project. All work is conducted from the individual's own home or office PC. For more information, contact the NYU Information Technology Institute, 48 Cooper Square, Room 104, New York, New York 10003; (212) 998-7190.

#### **Personal Greetings**

If you'd like to produce your own greeting cards, these ideas might help streamline the process so you can get down to the *real* business of searching for gifts. PaperDirect is of-

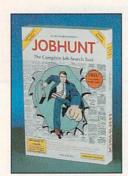

Help someone secure employment with JOBHUNT.

# FRONT PAGE SPORTS

# BANKS, LONG, WHITE HARRIS AND TAYLOR ARE ABOUT TO CRUSH BLEDSOE LIKE AN ACCORDIAN.

(HIT ESCAPE AND SELECT A BETTER PLAY.)

Or quit and start a new game. Because this is your turf. Your rules. Your game.

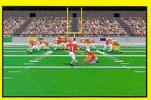

Front Page Sports: Football Pro. The real thing. For the die-hard fan who lives for Sunday

afternoons and can't stand the thought of the off-season.

You don't just control the game. You control the whole NFL league. With real NFL rosters and

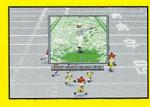

stats. This is your chance to coach your way out of a paper bag.

So pick your team, call the plays, and watch your players spin, flip, dive, and crunch. It's so real, you can feel the pain.

You control every last

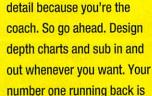

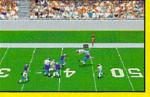

tired? Give him a rest. Your quarterback isn't cutting it? Trade 'em. Hate Dallas? Make 'em wear pink.

Front Page Sports: Football Pro.

It's football the way it was meant to be...with you in control.

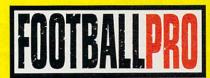

Available at retail for IBM/compatibles.

Circle Reader Service Number 140

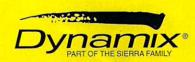

fering a holiday collection of laser-printer-compatible papers, greeting cards, invitations, calendars—the works that you customize yourself for either personal or business use. Since the company doesn't shy away from small orders—the minimum is \$30-you don't have to buy a bundle if you don't need a bundle. PaperDirect ships the same day you order if your order is placed by 3:00 p.m. Eastern time. They'll ship to your home or office via UPS for \$6.00 or by Federal Express for \$7.00, with no weight limitations. To make customizing those cards even faster and easier, for \$24.95 you can also buy Holiday PaperTemplates Software, a collection

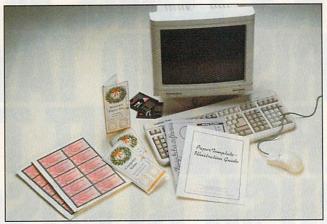

Stop settling for someone else's holiday greeting; PaperDirect sells the cards you can call your own.

of more than 60 templates that eliminate having to fuss with things like margins and borders. For prices, quantities, samples, and a current catalog, contact PaperDirect, 205 Chubb Avenue, Lyndhurst, New Jersey 07071; (800) 272-7377, (201) 507-0817 (fax).

#### One Man's LAN

For the person who works with more than one PC and wants LAN capabilities without the usual complexities and cost, One-Man-LAN is the answer.

Mimicking a LAN file server, this neat new product from PC InterConnect lets you access programs installed on secondary PCs as though they were installed on your primary PC, and it allows you to print from secondary machines.

There's no need to throw away your old computer—your spare PC's hard drive can be used to augment your system as an additional drive for your primary PC, as well as for disk caching.

One-Man-LAN is easy to

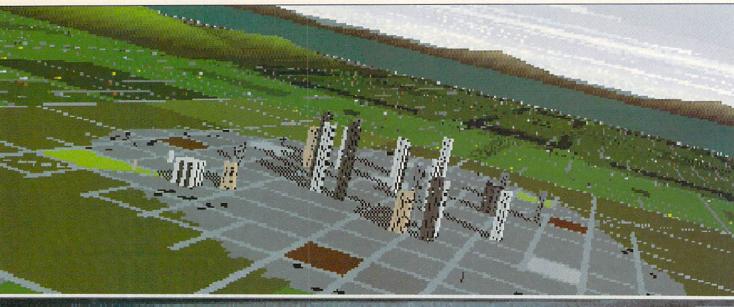

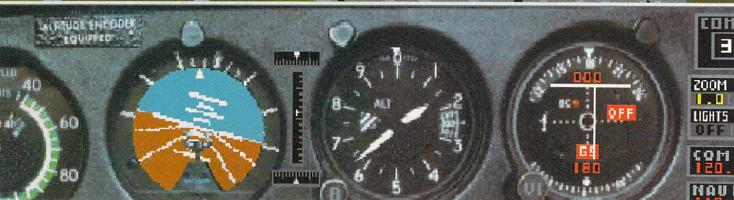

install, runs quickly, and is completely DOS compatible (and it isn't limited to interconnecting just two PCs). The suggested retail price is \$199 for a two-PC configuration, including hardware, software, documentation, tollfree customer support, Stacker, and the latest version of PC-Kwik disk-caching software. Contact PC InterConnect, 106 Library Plaza, 15 North 100 East, Provo, Utah 84606; (801) 374-8880; (801) 374-2306 (fax).

#### A Whiteboard for the PC

Slightly more expensive than your basic whiteboard but with many more applications, SoftBoard is a nifty new peripheral device that lets you combine using a

whiteboard with your desktop computer. Whatever you write on the SoftBoard surface with the special Soft-Board colored markers. which are included with the package, is simultaneously displayed on your PC or Mac. The data can then be saved, printed, used in another application, or shared with other users in realtimeeven those in multiple locations. Suggested retail price is \$2,995. Contact Microfield Graphics, 9825 Southwest Sunshine Court, Suite A-1, Beaverton, Oregon 97005; (800) 334-4922. (503) 641-9333 (fax).

#### The Gift of Knowledge

You say you've run out of money by now? Just tell stu-

dents (and anyone else on your list who could benefit from good research sources) about the two new R. R. Bowker online biographical directories. The most recent editions of Who's Who in American Art and Who's Who in American Politics, in addition to the previously released American Men and Women of Science, can now be accessed as part of file 236 on DIALOG Information Service.

Known collectively on DIA-LOG as the Bowker Biographical Directory, the three subfiles can be accessed individually or in combination for vital information such as professional experience, educational background, professional affiliations, honors and awards, special areas of interest, personal data, and even mailing addresses.

Contact Reed Reference Electronic Publishing at 121 Chanlon Road, New Providence, New Jersey 07974; (800) 323-3288, (908) 665-3528 (fax). Or contact DIA-LOG Information Service at (800) 334-2564.

Companies or public relations firms with items of interest for News & Notes should send information along with a color slide or color transparency to News & Notes, Attention: Jill Champion Booth, COMPUTE, 324 West Wendover Avenue, Suite 200, Greensboro, North Carolina 27408.

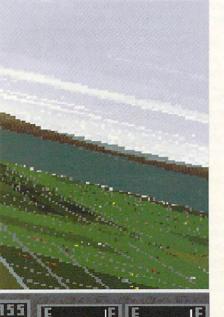

ndodululululul

MAN PRESS

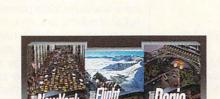

# THE ONLY THING IT DOESN'T SIMULATE IS EAR POPPING.

If it were any more real, your chair would be in a 30° bank. Our new Microsoft\* Flight Simulator\* has four planes, each with its own instrument panel created digitally from actual photographs. There are storm clouds and sunsets to fly into. Crashes are scarily real. And you can fly to airports anywhere in the world. For even more detailed flights, there are New York and Paris scenery enhancements\*. Everything is at your reseller. So, take off.

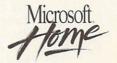

\*New York and Paris scenery enhancements coming this fall. © 1993 Microsoft Corp. All rights reserved. Microsoft is a registered trademark of Microsoft Corp. Flight Simulator is a trademark of Bruce A. Artwick.

# FEEDBACK

#### Toast

Is NewTek making a version of the Video Toaster for PCs? When will it be shipping? BRETT REAGAN SULLIVAN, MO

It's been out for a while. New-Tek makes a version for the PC and for the Mac. But in these versions the Video Toaster just uses the PC or Mac as an input device. All the real work is done by an Amiga computer built into the Video Toaster.

Foreign Language

I'm planning to purchase a new computer, but when I check the advertisements, I find many things that confuse me. Would you mind explaining the following for me?

- 1. Windows accelerator
- 2. SIMM
- Cirrus Logic 1-meg VESA card
- 4. VESA Lb IDE controller
- 5. Local-bus technology
- 6. 486 DX/33 VESA
- 7. 386 DX/40 AMD

Can a modem receive and send faxes? Can a scanner create text files? What should I know and notice when I purchase a new computer? And do you have a fax number?

LAWRENCE LI ETOBICOKE. ON

That's quite a list. We'll do our best.

- 1. Windows takes a lot of processor time away from your CPU, resulting in reduced performance for most computers. A Windows accelerator takes over the processing needed to refresh the screen, leaving more time for the CPU to do its job.
- 2. SIMM chips are a special kind of RAM designed to be easy to replace and upgrade.
- 3. VESA is a standards organization whose purpose is

to make sure Super VGA standards are maintained. Although we can't be sure, we suspect that the VGA card you're asking about is equipped with 1MB of RAM (for lots of colors at high resolution) and follows the VESA standard. However, its description might mean that the video card is on the local bus. You should clarify this point with the sales department.

4. Lb is an abbreviation for local bus. Instead of having its IDE controller on the expansion bus, the computer has its IDE controller on the local bus.

5. Local-bus technology is technology that places peripherals that might otherwise be on the 8-MHz expansion bus on the local bus, which usually operates at the same speed as the processor. This gives peripherals such as video cards and hard disk controllers a little extra scoot.

6. Listing VESA alongside the processor is probably an indication that the machine has a local-bus connector, in this case a VESA local bus (as opposed to the Intel local bus, an alternative standard).

7. AMD is a maker of 386 chips. The manufacturer lists AMD so you'll know that the computer isn't an Intel-based machine.

A data/fax modem can receive and send faxes (some data/fax modems are send-only, so you should check before buying). Unless they're designated as data/fax or fax modems, modems can only send and receive computer files.

Scanners can only import images. Many manufacturers make computer software that can turn images into text—if they're images of text, that is.

We can't tell you in this brief space what to look for in a computer, though we frequently run articles on that subject. The two most important things in considering a purchase are to buy from someone who will honor a guarantee and to buy enough computer to do your work.

Our fax number is (919) 275-9837.

#### On the Bias

I need to hand-scan beer bottles (I collect them). But none of the scanners I've seen can scan a curved surface.

STEVE MILLER ARNPRIOR, ON

We're running your letter in the hope that someone will have a solution to your problem. If you have phenomenal control over your hands, you could scan the bottle with a flatbed scanner, being careful to roll the bottle in such a way that it's always directly above the light bar. This would be one case where a slow scanner would be preferable. If you have any suggestions for Mr. Miller, please write to "Feedback," and we'll forward your ideas to him.

The Big Squeeze

Should I buy a SyDOS removable-cartridge hard drive? My hard disk keeps filling up. Also, one of the things that confuses me is that the external disk drive hooks to the parallel port. Does that mean I just unplug my printer?

PAT SIMMONS GULFPORT, MS

Ah, the ever-cramped hard disk. If only someone would come up with an acceptable solution. An accordion drive, perhaps, or a balloon drive that expands when the pressure inside becomes too great. The SyDOS will probably solve your problem, but rather expensively. The cartridges aren't cheap. Generally, appliances other than printers that use your parallel port have a passthrough connector that allows you to use your printer at the

Adding a Toaster to your PC, translating technobabble, scanning beer bottles, putting a hard drive where your printer should be, and changing cats into docs

ongy Inch

INA

PACIFIC

**RETRACING THE MISSIONS** OF WORLD WAR II FLYING ACES IS FASCINATING, BUT **REWRITING HISTORY IS THE ULTIMATE CHALLENGE ...** 

In Pacific Strike, you cruise into all major battles of the Pacific theatre - Pearl Harbor, The Coral Sea, Midway, Guadalcanal, the Solomon Islands, the Marianas, Leyte Gulf, Iwo Jima and Okinawa. Now you can change the outcome of each battle and the entire war through your own successes and failures. Can you force an end to the war before the bomb is dropped on Hiroshima?

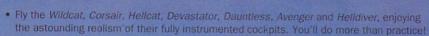

- · Hone your skills as you face relentless enemy pilots in Zeros, Kates, Vals, Bakas, Betties and more — so graphically detailed that you can even see enemy pilots and insignia.
- Prove those skills in a stunning variety of missions grueling dogfights over the Pacific, dive-bombing runs against carriers and warships (including the Yamato!) and challenging rocket attacks on pillboxes, airfields and other ground installations.

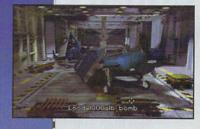

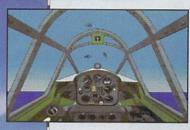

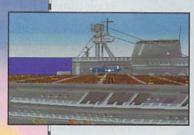

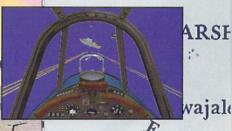

wajale

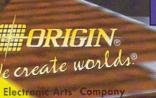

P.O. BOX 161750 AUSTIN, TX 78716

Actual screens may vary. A Stand-Alone Game Made in the USA

ISMARCK

©Copyright 1993, ORIGIN Systems, Inc. Pacific Strike is a tradem ORIGIN Systems, Inc. Electronic Arts is a registered trademark of Elec

Available at a software retailer near you of call 1-800-245-4525 for MC/Visa/Discover orders. Circle Reader Service Number 205

**ARCHIPELAGO** Bougainville -

UZO

WA

3

# NOTEBOOK GAMEPORT...

# Finally, a Joystick **Connection for Your Notebook!**

Transform your high-performance portable into a serious simulation machine with the Notebook Gameport™. Connect any IBM-compatible joystick or yoke and rudder pedals. The Notebook Gameport™ not only maximizes the entertainment potential of your notebook computer, it's also the quickest, easiest joystick connection for your desktop!

Ask your local retailer for the Notebook Gameport™, or call Colorado Spectrum to place your order.

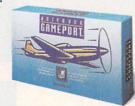

#### COLORADO SPECTRUM

748 Whalers Way, E-201, Fort Collins, CO 80525 International Telephone: (303)225-1687

(800) 238-5983

Circle Reader Service Number 223

#### 9-Pin Connector to Computer's Serial Port

Easily connects to all IBM compatible notebook and desktop computers.

#### Four-axis Gameport

Supports joystick & rudder pedals simultaneously. No calibration. jumpers or manual speed adjustments necessary.

Pass-through Serial Mouse Port

Mouse remains fully operational while gameport is in use.

### FEEDBACK continued from page 62

same time. Check with SyDOS to be sure, but we expect that you would at least have the option of installing a pass-

It would seem that using Stacker or DoubleSpace would solve your problem, but these programs are only temporary solutions. Recently, we became aware of a product called Infinite Disk (Chili Pepper Software, 1630 Pleasant Hill Road, Suites 180-200, Atlanta, Georgia 30136-7411; 404-339-1812; \$189). It tracks disk use and compresses infrequently used files. Rarely used files are offloaded to floppies. The operating system thinks the offloaded files are still on the disk, though. When you access a file that's been offloaded, Infinite Disk prompts you to insert the floppy that contains the file, and the file is accessed as if it were on the hard disk.

#### Undoc DOS

I've discovered an undocumented DOS 5 command: Truename. It returns the current drive and directory. JAMES HEMPHILL CHARLOTTE, NO

#### Conversion

I upgraded from a Canon Cat word processor to a PC. All my valuable word-processing files are on Canon-format disks which the PC can't read. How can I transfer the files? **GUNTHER DOERFERT** KINGSPORT, TN

We receive many letters like yours from people who purchased various kinds of dedicated word processors. The disks these word processors use are frequently the same disks used by PCs, so it would seem logical that the PC should be able to read them. Generally, this isn't the case, however. Word processors use their own formats, which are completely alien to the PC. Canon said that the Cat was fitted with a telephone plug for telephone communications, but it was very sketchy on how the hookup could be effected. According to Canon, you could convert your word processor files to ASCII and then modem them to a PC, but that's not recommended because "You would lose a lot of data." Clarifying this point, Canon said that you'd lose both formatting and text.

If you know someone who has a scanner and OCR software, you might print out your text files and then have your friend scan the printouts. That would also result in some loss (no OCR is 100-percent accurate).

There are companies that convert information from one disk format to another for a fee. If any readers know of a company that transfers information from Canon, Brother, Panasonic, or Smith-Corona word processors to PC disks, please send us that information, and we'll forward it to Mr. Doerfert and other readers who have similar file conversion problems.

Do you have a question about hardware or software? Have you discovered something that could help other PC users? If so, we want to hear from you. Call our special "Feedback" line: (900) 884-8681, extension 7010201 (sponsored by Pure Entertainment, P.O. Box 186, Hollywood, California 90078). The call will cost 95 cents per minute, you must be 18 or older, and you must use a touch-tone phone. Or you can write to "Feedback" in care of this magazine. Readers whose calls or letters appear in "Feedback" will receive a free COMPUTE baseball cap while supplies last. We regret that we cannot provide personal replies to technical questions.

EDITORIAL

Art Director Robin Case-Mykytyn Managing Editor David English Features Editor Robert Bixby Mike Hudnal Reviews Editor

Gazette Editor Entertainment Editor Denny Atkin Karen Huffman Senior Copy Editor Copy Editor Margaret Ramsey Editorial Assistant Polly Cillpam

Sylvia Graham, Eddie Huffman, Tony Roberts, Karen Siepak **Contributing Editors** Interns Chuck Hall, Robert Stone

Assistant Art Director Kenneth A. Hardy Designer Katie Murdock Copy Production Manager Terry Cash

PRODUCTION

Production Manager De Potter
Traffic Manager Barbara A. Williams

PROGRAMMING & ONLINE SERVICES Manager Programmers

Troy Tucker Bruce M. Bowden Steve Draper Bradley M. Small

**ADMINISTRATION** 

President, COO Kathy Keeton William Tynan Executive Vice President,

Operations Editorial Director

Keith Ferrell Operations Manager Office Manager David Hensley Jr Sybil Agee Sr. Administrative Assistant Lisa G. Casinger **Administrative Assistant** Receptionist LeWanda Fox

ADVERTISING

Vice President, Peter T. Johnsmeyer Associate Publisher (212) 496-6100

#### **ADVERTISING SALES OFFICES**

East Coast: Full-Page and Standard Display Ads—Peter T. Johns-meyer, Chris Coelho; COMPUTE Publications International Ltd. meyer, Chris Colembi, COMPUTE Publications International Ltd., 1965 Broadway, New York, NY 10023, (212) 496-6100. Southeast— Harriet Rogers, 503 A St., SE, Washington, D.C. 20003; (202) 546-5926. Florida—J. M. Remer Associates, 3300 NE 192nd St., Suite 192. Aventura, FL 33180; (305) 933-1467, (305) 933-8302 (FAX). Midwest—Full-Page and Standard Display Ads—Starr Lane, Nation-al Accounts Manager, 7 Maywood Dr., Braville, Ill. (1932), (317), 443, 4 Midwest—Full-Fage and Standard Dispay Ads—Starr Lane, Nation-al Accounts Manager, 7 Maywood Dr., Danville, IL 61832, (217) 443-4042. (217) 443-4043 (FAX). Detroit—Jim Chauvin, 200 East Big Beaver Rd., Troy, MI 48083; (313) 680-4610, (313) 524-2866 (Fax). Northwest—Jerry Thompson, Jules E. Thompson Co., 1290 Howard ard Ave., Suite 303, Burlingame, CA 94010; (415) 348-8222. Lucille Dennis, (707) 451-8209. Southwest—Howard Berman, 6728 Eton Ave., Canoga Park, CA 91303; (818) 992-4777. Product Mart. Ads—Lucille Dennis, (148) E. Thompson, Co., 1309 Howard May. Ads—Lucille Dennis, Jules E. Thompson Co., 1290 Howard Ave Suite 303, Burlingame, CA 94010; (707) 451-8209. U.K & Europe— Beverly Wardale, Flat 2, 10 Stafford Terrace, London W87 BH, England; 011-4711-937-1517. Japan—Intergroup Communications, Ltd.; Jiro Semba, President; 3F Tiger Bldg, 5-22 Shiba-koen, 3-Chome, Minato ku, Tokyo 105, Japan; 03-434-2607. Classified Ads—Maria Manaseri, 1 Woods Ct., Huntington, NY 11743; (TEL/ FAX) (516) 757-9562

#### THE CORPORATION

Bob Guccione (chairman and CEO) Kathy Keeton (vice-chairman)
David J. Myerson (president and CEO)
William F. Marlieb (president, marketing, sales and circulation) Patrick J. Gavin (senior vice president and CFO) Richard Cohen (executive vice president and treasurer) Frank DeVino (executive vice president, graphics director)
Jim Martise (executive vice president, circulation) Jerl Winston (executive vice president, corporate services)
Hal Halpner (vice president, director of manufacturing) William Tynan (vice president, technology and information services'

#### ADVERTISING AND MARKETING

Sr. VP/Corp. Dir., New Business Development: Beverly Wardale; VP/Dir., Group Advertising Sales: Nancy Kestenbaum; Sr. VP/Southern and Midwest Advertising Dir. Peter Goldsmith. Offices: New York: 1965 Broadway, New York, NY 10023-5965, Tel. (212) 496-6100, Telex 237128. Midwest: 111 East Wacker Dr., Suite 508, Chicago, IL 60601; (312) 819-0900. (312) 819-0813 (FAX). South: 1725 K St. NW, Suite 903, Washington, DC 20006, Fel. (202) 728-0320. West Coast: 6728 Eton Ave., Canoga Park, CA 91303, Tel. (818) 992-4777. UK and Europe: Flat 2, 10 Statford Terrace, London W87 BH, England, Tel. 011-4711-937-1517. Japan: Intergroup Jiro Semba, Telex J25469/GLTYO, Fax 434-5970. Korea: Kaya Advtsng., Inc., Rm. 402 Kunshin Annex B/D 251-1, Dohwa Dong, Mapo-Ku, Seoul, Korea (121), Tel. 719-6906, Telex K32144Kayaad

#### **ADMINISTRATION**

Sr. VP, CFO: Patrick J. Gavin; EVP/Corporate Services: Jeri Winston; VP Director Sales Promotions: Beverly Greiper; Dir. Newsstand Circulation: Paul Rolnick; Dir., Newsstand Operations: Joe Gallo; Dir. Subscription Circulation: Beatrice J. Hanks; VP Director of Rebil: Subscription includation: Beating 9, raints, VP Director or He-search: Robert Rattner; Advertising Production Director; Charlene Smith; Traffic Dir.; William Harbutt; Dir., Budget and Finance: Tom Maley; Production Mgr.: Tom Stinson; Asst. Production Mgr.: Nan-cy Rice; Mgr., International Div.: George Rojas; Exec. Asst. to Bob Guccione: Diane O'Connell; Special Asst. to Bob Guccione: Jane

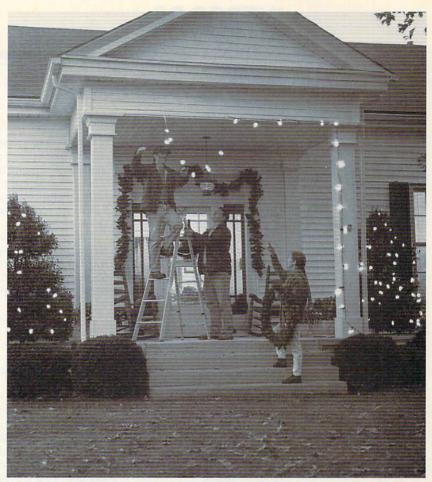

For a catalog of uncommon gifts from the Lynchburg Hardware and General Store, drop us a line.

FOLKS IN Lynchburg, Tennessee, hold simple, time-honored traditions dear.

We like getting together to prepare for the

holidays. And taking the time to do things right. (Mr. Jack Daniel felt that way about his Tennessee Whiskey, just as all of us who make it today still do.) We hope your holidays are spent in an enjoyable manner. And that, as family and friends gather, a sip of Jack Daniel's might be part of your tradition.

SMOOTH SIPPIN' TENNESSEE WHISKEY

Tennessee Whiskey • 40-43% alcohol by volume (80-86 proof) • Distilled and Bottled by Jack Daniel Distillery, Lem Motlow, Proprietor, Route 1, Lynchburg (Pop 361), Tennessee 37352 Placed in the National Register of Historic Places by the United States Government

WHISKEY

# **INTRODOS**

Tony Roberts

# CHOOSING THE RIGHT PATH

The PATH statement is an integral part of your computer's operating system. Know its secrets, and it can make your system work much faster and more efficiently.

If you have trouble understanding the PATH statement and why it's there, consider this real-world example.

I have the habit of setting my car keys in only three places: on my desk, on my dressing table, or on a certain kitchen shelf. When I'm ready to go motoring and my keys aren't in my pocket, I check my desk, my bedroom, and the kitchen; 99 percent of the time, the keys turn up. By following my path, I can quickly achieve the required result.

DOS's PATH statement is similar: It describes places on your system that are most likely to hold executable files. Type a command at the DOS prompt, and the system checks the current subdirectory and then each of the subdirectories listed in the PATH to try to find the program you want to execute. By limiting the search path, you prevent the system from churning through the whole disk.

One of the problems with PATH statements, however, is that they tend to outgrow themselves. Prior to DOS 6, the PATH statement was limited to 127 characters. When you install software, the program often suggests that you add its subdirectory to the PATH statement. Eventually, the PATH line becomes too long and is truncated.

The major benefit of having a subdirectory in the PATH is that any program in that subdirectory can be executed from anywhere in your system without your having to enter the full path name. But the prob-

lem with a long PATH statement is that every time you execute a command, the system looks through all the subdirectories listed in the PATH; a long list can slow things down.

The best solution is to be stingy about what you put in the PATH. In most cases, include only subdirectories that must be available on a system-wide basis—DOS and Windows subdirectories for example. Also, create a BATCH subdirectory and put it on the PATH.

For all of your software, create a startup batch file in the batch directory. Have the batch file CD (Change Directory) to the appropriate subdirectory, and then start the application. Finally, upon termination of the application, have the batch file CD back to the root directory.

This system allows you to start any program with a simple command, and it allows the system to find and execute commands more quickly.

You've probably noticed the double dot (...) entry that appears when you ask for a directory listing of a subdirectory. This entry represents the parent of the current subdirectory. If you place the double dot entry in your path, you can start programs from the parent of whatever subdirectory happens to be current.

This can be a useful strategy if your hard disk data is structured properly. Some people install programs in one subdirectory and then store data in a subdirectory one level below the program. For example. if your word processor is in C:\WORDP, you might keep your document files in C:\WORDP\DOCS. With the double dot entry in the PATH, you could always start the word processor while the WORDP\DATA subdirectory was current. The same holds true for spreadsheet, database, and other data.

The PATH entry might look like this: PATH C:\;C;\DOS; C:\WINDOWS:..; C:\BATCH

If you use Windows, you've surely discovered that a lot of Windows software wants to be on the path. If you take it off, it just doesn't work right. But why have all those huge subdirectories on the path when you're working from DOS?

The solution is to use two paths, one for DOS and one for Windows. Start Windows from a batch file that toggles between the two path statements for you. Here's how it works

If you type path at the DOS prompt, DOS will show you the current path statement. The sample batch file fragment below uses the DOS redirecton technique to copy the current PATH statement to a batch file. Then a new path, which points to Windows software, is established, and Windows is run. When you leave Windows, the system returns to the root directory and calls the batch file that was created by the first line of the program. Because that file contains an image of the previous PATH statement, the original PATH parameters are restored.

PATH > C:\BATCH\OLDPATH.BAT
PATH C:\WINDOWS;C:\ALDUS;
C:\PM4;C:\EXCEL;C:\DESKSCAN
C:\WINDOWS\WIN %1 %2 %3 %4
C:
CD \

CALL C:\BATCH\OLDPATH

If none of this suits you and you own DOS 6, you can create PATH statements longer than 127 characters by including a PATH line in your CONFIG.SYS file. But once your long path is established by the CONFIG.SYS, you can't modify it from the DOS prompt or a batch file or it will be cut to the first 127 characters.

Control your PATH, and your computer will be faster and more efficient. The

Before you sink a penny into MS-DOS\* 6, consider a better way to maximize the return on your PCs—the new PC DOS 6.1 from IBM.

It's got utilities that earn the highest rating. The automatic antivirus scan detects nearly twice as many viruses as MS-DOS, while taking up a fraction of the space (just 1K-6K, versus 7K-44K for MS-DOS).

What's more, it's got utilities you don't get with MS-DOS. Such as the full-screen Program Scheduler and the Integrated E Editor. Full

Screen Backup gives you differential backup of modified files, as well as

Introducing PC DOS 6.1

best

utilities

# investment on

the

incremental, tape and NetWare\* file attribute backups—and it can resume interrupted backup. Also, high-speed floppy disk support is two to three times faster.

Your memory management will pay dividends, too. The Memory Optimizer not

only gives you more available memory, but also a configuration watcher to help run your system more efficiently.

And you can bank on the best service and support in the business. Including a 24-hour helpline you can actually reach, and 60 days of free support.

To order PC DOS 6.1, see your local software dealer. Or call 1 800 342-6672. (In Canada, call 1 800 465-7999.) When you consider all the options, PC DOS 6.1 is the only one to pick.

| Features and Functions                             | PC DOS 6.1 | MS-DOS 6  |
|----------------------------------------------------|------------|-----------|
| Backup—Tape support;                               | X          |           |
| High-speed floppy disk support                     | ×          | ember 6   |
| Approximate number of viruses that can be detected | >1,400     | 800       |
| Automated system configuration optimizer           | x          | THE SOLE  |
| PCMCIA II support                                  | ×          | Code late |
| Enhanced editor                                    | ×          | eva trué  |
| Program scheduler                                  | Х          | Mus Isla  |

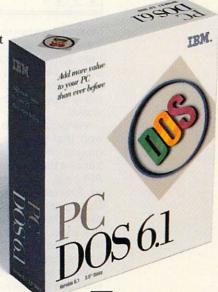

market.

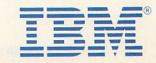

IBM is a registered trademark of International Business Machines Corporation. MS-DOS is a registered trademark of Microsoft Corporation. NetWare is a registered trademark of Novell Corp. © 1993 IBM Corp.

# WINDOWS WORKSHOP

Clifton Karnes

#### WINSCOPE

If you spend your spare time peeping through other people's windows, you're liable to wind up in jail. But if you confine your voyeurism to other people's Windows programs, you're liable to become a Windows guru.

But what kind of binoculars do you use to see through the curtains. shades. screens that hide what's going on behind the scenes in Windows? The answer to this question came recently from Periscope, a company famous for

WinScope lurks on your desktop and spies on messages. API calls, hooks, and more.

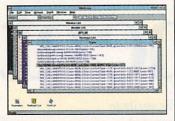

making hardware and software debugging equipment. Last June, it introduced Win-Scope, a Windows debugging and diagnostic tool that can literally show you how Windows

WinScope is a Windows app that lurks in the background on your desktop and traces a program's messages, API calls, and hooks, as well as ToolHelp notifications and Debug kernel messages. It's akin to Microsoft's Spy and Borland's InSight, but it goes way beyond both in powerand features.

When you run WinScope. you'll see that it's an MDI (Multiple Document Interface) program with a toolbar and a host of child windows. The Messages window shows a hierarchical list of all Windows messages. When you're tracing a program, you can tell it to record all messages, or you can select a small group. The API window likewise lists all of the Windows 3.1 API functions (including the undocumented ones from Schulman's Undocumented Windows), and you can have WinScope record all API calls or a subset. Two of the most important remaining windows let you select the modules and windows you want to

At this point, you might be thinking that WinScope is complicated to use, but it's much easier to use than it may seem at first. Let's walk through a short WinScope session to see what it's like.

Recently, I wanted to find out how Windows Task List (called Task Manager in 3.0) tiles the windows on the desktop. I'd searched the 3.1 SDK documentation and couldn't find an API call that looked like it would perform this crucial task. WinScope might provide an answer, I thought, and it did. In fact, it gave me more information that I asked for.

The easiest way to trace a program in WinScope is to choose Load Application from the File menu. I did this. and from the file browser I chose TASKMAN.EXE. Win-Scope ran Task List, minimized itself, and started tracing. I pressed Task List's Tile button and, since that was the only thing I needed to check, pressed the Ctrl-Alt-S key combination that toggles Win-Scope's tracing on and off (as with most options in Win-Scope, you can customize this hot key).

I double-clicked on the Win-Scope icon to make it fullscreen and started examining the Trace buffer. The Trace window displays messages and functions, including return values, and gives the time each event occurred relative to the previous event. Parameters. handles, and just about all the information you'd ever need are there.

Even though Task List was on my desktop for only a few seconds and I pushed only one button, the program and Windows generated a zillion messages and function calls. This is normal. There's a lot going on behind the often-simple scenery in Windows, and a program like WinScope shows you how much is happening.

The Trace buffer was far too large to scan line by line, so I decided to try WinScope's Find command. The first thing I did was to search for the word tile from the top of the buffer, but I started getting all of the stuff dealing with displaying the Tile button. I wanted to find the sequence of events that started with pressing the Tile button, so I decided to search from the bottom of the buffer up. I hit pay dirt doing

There was the API call I was looking for: TileChildWindows. But I hadn't been able to find this call in my references. I double-right-clicked on the function name to automatically call up the 3.1 SDK Help and was told that no function by that name existed. Aha! It must be undocumented! I took a look at Undocumented Windows, and there it was! And there was something very interesting just above the call to TileChildWindows—a call to GetKeyState with a parameter of 10. I checked, and the key represented by 10 is the Shift key. Now, why was Task List checking the status of the Shift key? I experimented, and sure enough, when I held down the Shift key and pressed the Tile button, the windows on the desktop tiled horizontally instead of vertically. WinScope had revealed an undocumented API call and an undocumented feature!

This is just one simple example of the kinds of things you can discover with WinScope. It's without a doubt the coolest Windows discovery tool I've ever seen.

## **U-Robotics**

# Playing the U.S. Robotics Intelligent Modem Choice Game could put you in a 1994 Jeep Cherokee Sport!

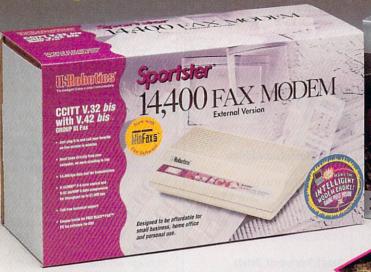

NTELLIGENT

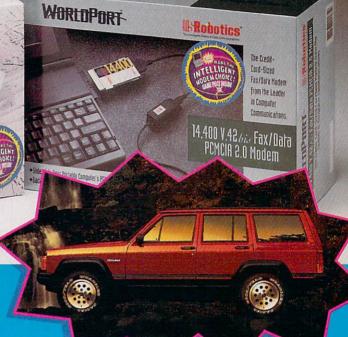

# Buy a U.S. Robotics Sportster<sup>®</sup> or WorldPort<sup>™</sup> now, and you could win one of over 10,000 prizes!

You'll find official Scratch & Win cards inside specially marked Sportster and WorldPort packages at your participating U.S. Robotics reseller between September 1, and December 31,1993. Imagine – you could have the only sport utility vehicle on your block that does 14.4 from a standing start!

And you'll know you made the intelligent choice every time you go on-line with your reliable U.S. Robotics modem!

#### Sportster®

Unbeatable performance and price in an easy-to-use modem for office or home.

Computer Shopper Magazine rates Sportster #1!

#### WorldPort"

Desktop performance in a portable modem for the traveling professional.

BYTE Magazine gave WorldPort its Award of Distinction!

**U-Robotics** 

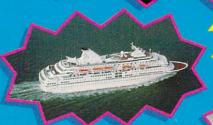

\*THREE SECOND PRIZES:

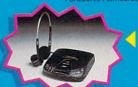

\*TEN THIRD PRIZES: Panasonic CD

10,000 FOURTH PRIZES:

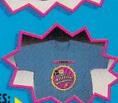

ONE GRAND PRIZE:

TWO FIRST PRIZES:

\*No purchase necessary— To obtain a free Make the Intelligent Modem Choice gamepiece while supplies last, send a stamped, self-addressed envelope to:

Make the Intelligent Modem Choice Free Gamepiece, P.O. Box 650, Sayreville, NJ 08871, before December 15, 1993.

Residents of WA, VT and Canada may omit return postage. Game ends December 31, 1993.

# PROGRAMMING POWER

Tom Campbell

#### **VISUAL BASIC 3.0**

I had planned to discuss Windows Help files this month, but the unexpected appearance of Visual Basic on my doorstep last Friday changed my whole weekend—and this month's column.

Microsoft hasn't given us Visual Basic programmers callbacks yet. What it has given us is database programming integrated neatly into the language itself, so easy to use that it constitutes a programming revolution. What with the ridiculously simple serial communications and graphics support in the Pro edition, the new database-handling features give Visual Basic an unparalleled bang for the buck. A heck of a lot of fun, too.

It's been widely reported that Visual Basic 3.0 has the database manipulation engine from Microsoft Access built in. What the press hasn't figured out yet is that the result is in many ways better than Access itself! At the core of Visual Basic 3.0 is the data control. Pluck it from the Visual Basic toolbox and drop it on your form, and it appears, innocently enough, as a set of four VCRstyle buttons. Press F4 to bring up the data control's property list and set the DatabaseName property to the name of a database file (it can be from Access, Paradox 3 or 3.5, dBASE III+ or IV, or Btrieve). You now have a list of the tables and fields in the database at your disposal without having to type or remember whether the field was called Last or Last Name. (An Access or Btrieve file can contain more than one tablewhat most people call a database—but the other products hold only one table per file.) Choose the table you want in the RecordSource property just by paging through it with the arrow keys. In a new application, this control will be the first one, and it will be given the default name Data1.

Now, for each field you want on the form, use a text box control. It has a new property called DataSource, which you'll set to the name of the table, and a DataField property, which you'll set to the name of the field you want it to display.

Finally, you might wish to add a few command buttons. Double-click on one and give its Click procedure this line of code.

#### Data1.Recordset.AddNew

This will be the New button to add records, so give it the caption New. Another button will contain this code for its Click procedure.

#### Data1.Recordset.Delete Data1.Recordset.MoveNext

You now have a working database manager that will let you add and remove records with all the Windows trimmings of mousing, font control, and WYSIWYG printing. Oh, and you can give away as many copies of the program as you wish. Suddenly, the cost threshold for a developer to create and distribute robust, easy-to-use Windows database applications has dropped from about \$1,000 to a couple of hundred. The Visual Basic Professional edition lists for several hundred more and is well worth the money, but the Standard edition is an unbeatable value. If vou're an old database hack or plan to make a living off creating Visual Basic 3.0 database applications, go for the Pro, but if you're working with a tight budget, the Standard will do fine.

What's extraordinary is that it's actually easier to create a simple database application in Visual Basic than in Ac-

cess. The generic button code you just saw, for example, doesn't work in Access, which needs a frightening agglomeration of intricate Access Basic statements and Windows API calls to do the same thing. And Access won't let you attach code directly to a button the way Visual Basic has always done. You must first create a macro and then attach that macro to a button. In some ways the macro approach is more flexible: Access even stores its macros in standard Access database files so they're easier to share among applications. In all, though, I'm more comfortable with the Visual Basic direct manipulation approach. It's more natural to think of an object having code attached to it than to think of going through an intermediary such as a macro. Visual Basic 3.0 also handles some of the common "error" conditions automatically that Access doesn't. It won't bother you when you click the next record button at the end of the database (excuse me-table), whereas Access treats that as an error and puts up a message offering to halt the macro attached to that button

That's not nearly all, of course. The language now has support for database manipulation, and it doesn't stint anywhere. The manuals, borrowed from the already superb Access documentation, are chock-full of realistic examples that leave nothing to chance. Only Paradox offers similarly elegant and simple database handling in its language, but ObjectPAL, the Paradox language, ain't BASIC.

If you're a Visual Basic programmer who missed out on the \$89 Access deal last year, don't feel left out. Fill out your 3.0 update card and send it in right now.

Only Paradox
offers similarly
elegant and
simple database
handling in
its language, but
ObjectPAL
ain't BASIC.

## New Version 2.0! Choose DOS or Windows.

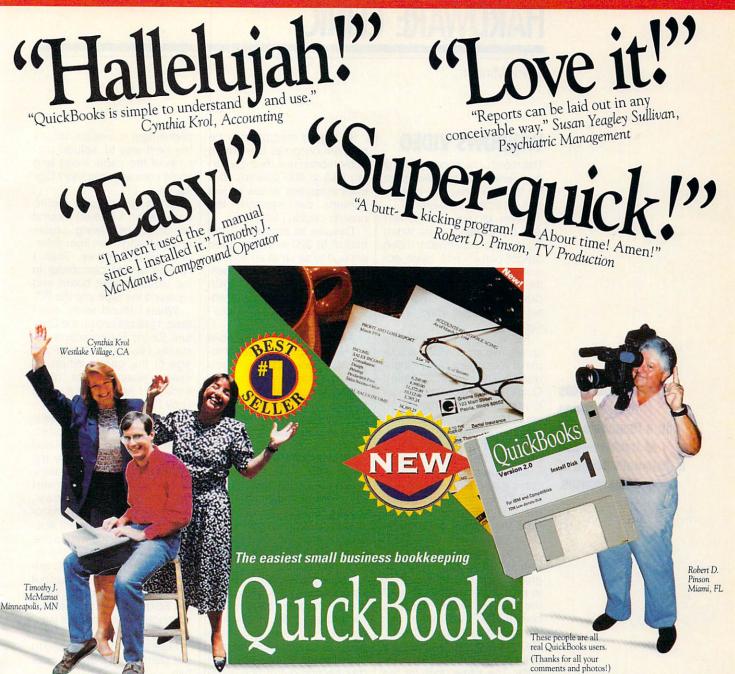

Why is QuickBooks #1? Word of Mouth.

Susan Yeagley Sullivan San Diego, CA

It's the #1 selling bookkeeping software for small business people. It's the #1 recommendation from retailers. And most importantly, it's #1 with users.

Because QuickBooks® is so easy, you don't even need to know a debit from a credit. If you know how to write checks and invoices, you know how to use QuickBooks. Just fill in the familiar forms on the screen and it does all your bookkeeping for you. Invoicing and accounts receivable. Check writing and accounts payable. Plus all the financial reports you need to manage more profitably.

And it's fast. For instance, it finishes any

repeat entry for you as soon as you start typing. Add QuickPay™ and you have complete payroll, too.

It's also easy to tailor QuickBooks to your business. Simply choose from a list of business types and then customize the settings and reports as much as you want.

"Extraordinarily easy to use, yet provides plenty of accounting power." PC Magazine

"QuickBooks is the easiest." New York Times

"A great program if you're more interested in running your small business than becoming an accountant." PC World

Now we'll look forward to hearing the word from you.

New Version 2.0! Choose DOS or Windows.

#### Try New QuickBooks For Only \$8.00!

Pay only shipping and handling now to try QuickBooks. If you decide to keep using it after 30 days, pay just \$99. Otherwise, it's yours free.

#### Call 1-800-624-8742

to order 24 hours a day, 7 days a week.

Add QuickPay to your order for just \$59.95. (QuickPay not available in Canada.) Credit card orders only.

Please have your card ready. Offer for first time users only.

International shipping extra.

Expires 6/30/94

Ad Code: CMBHK

System requirements: DOS: IBM\* compatible PC, 640K RAM, DOS 3.0 or higher, and 3.2 MB free on hard disk. Windows: IBM\* compatible PC, 386 or higher, 2MB RAM minimum (4MB recommended), Windows 3.1 or higher, 8MB free on hard disk, QuickBooks is a registered trademark of Intuit. QuickPay is a trademark of Intuit. Clintuit 1993

## HARDWARE CLINIC

Mark Minasi

#### WINDOWS VIDEO

This month, I'm reporting on my experience with the new Video for Windows capture boards and recording software.

Since January I've worked with the Creative Labs Video Blaster, the Supermatch Video Spigot (which has been acquired by Creative Labs), and the Intel Indeo. Of the three, I like the Spigot best. As I explain how all this works, you'll see why.

PC video is playing catchup with Macintosh video. A couple of years back, Apple introduced a technology called QuickTime, which allows you to record and play movies on your Mac. The images are small—most QuickTime movies run in a window about 160 pixels by 100 pixels.

Many video capture boards can capture 640- × 480-pixel or 320- × 200-pixel videos, but the recommended size (and the default on some of these systems) is 160 × 100.

If you need to be able to capture video at 320 × 200 or greater size, you'll pay a price in processor speed. One of the fastest video capture boards, the Intel Indeo, can handle no more than 320- × 200-pixel capture when it's placed in a 66-MHz DX2 computer. The same goes for the Spigot when it's installed in a 50-MHz DX.

Is 320 × 200 good enough? It's better than 160 x 100. But there's a significant trade-off between the size of each screen and the number of screens captured per second. At 160 x 100 pixels, the boards can capture up to 25 screens per second. At 320 x 200 pixels, the speed drops to about 15 screens per second. To perceive a series of still pictures as smooth action, the human eye needs to see them at a rate of at least 32 screens per second.

At higher resolutions, the problem becomes even more bothersome. I've tried capturing 640 × 480 screens, but even at speeds as low as five screens per second, the boards couldn't keep up.

Despite its problems, animation at 320 × 200 is good enough to serve as an accompaniment to a stored voice message. The files store both voice and video; their extension is AVI (Audio/Video Interleaved).

Although Windows video is admittedly an early technology, that doesn't mean you should ignore it. I've found it useful for producing digital still pictures. I deliver technical seminars on PC troubleshooting, support, and maintenance. I develop course books filled with advice, warnings, and anecdotes. For years the books have lacked photographs. My staff includes people with excellent drawing skills, and drawings often get the point across, but sometimes nothing but a photograph will do.

You'll get heartburn if you try to create videos with these capture boards, but you can easily make color stills with almost all of them—and that's why I've come to love them.

I recently ripped the hard disk section out of one of my course books and replaced it with a how-to section on SCSI. Anyone who's used SCSI knows that one of the most annoying things about it is the profusion of cable types in the SCSI world. Believe it or not, you hook up two SCSI devices with any one of four different kinds of cables, depending on what the maker of the SCSI peripheral felt like using. Most SCSI host adapter boards have connectors for two of those cable types. Before you venture to link together a daisychain of SCSI peripherals, you should know what connectors to look for. What's the best way to include pictures of the cable types and some common adapters? Digital stills.

Using a regular video camcorder, I walked around my office, borrowing cables and shooting them from different camera angles. Then I hooked up the camcorder to the video capture board and replayed the tape into the PC.

When I found shots that I liked, I just clicked on the Capture Single Frame option. Instantly, I had a 24-bit BMP image of the cable. When an image wasn't quite clear enough, I enhanced it using Gray F/X, a terrific image enhancer (with, unfortunately, one of the worst user interfaces in the world). Then I used Paint Shop Pro, probably the best shareware image processor for Windows, to convert the image to gray scale, popped the image into my document, and voilà! Instant illustration. This, by the way, is one reason that I don't like the Intel Indeo board. It won't do single-frame captures without some fiddling around. Both the Spigot and the Blaster will do single-frame captures without any trouble.

Here's what you will need to get started with image capture.

- A Windows-capable machine of at least 25-MHz speed (486 preferred)
- RAM of 8MB-12MB for most capture boards (16MB is actually bad for most capture boards—see below)
- At least a 256-color capability for video under Windows, 16-million-color (24-bit) capability preferred
- Plenty of available hard disk space for capture
  - A video capture board.
- Some source of VHS or Super VHS video signals (either a VCR or a camcorder)
  - A Windows-compatible

Windows video has arrived, along with a Pandora's box of troubles—and a diplomat's pouch of compromises.

## "Last February my company was in a slow period. One after another, my co-workers were being laid off ...

... I was seriously worried I would be next. One day I was asked to go to the main office. I never imagined the NRI course I took in Microcomputer Servicing would help me keep my job - but that day I wasn't given a pink slip, Instead, I got a desk with a computer and a new position! Thanks to my NRI training, I am still working today - training field personnel in computer operation. Aside from keeping me employed, it made my ego soar! Because of my new-found skills and my company's computer sophistication, we have done well in a recessed market and I have more job stability than I ever thought possible."

John Ricca, Falls Church, VA

Even though NRI graduate John Ricca says he began his course to elevate him-

self from a "very early stage hacker" to a "late stage hacker," and not specifically to enhance his career or job stability, having the NRI course under his belt made him that much more indispensable to his company in uncertain times. NRI's course in microcomputers helped John Ricca and thousands of others, and we can help you, too. Here's how:

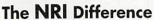

When you train with N ly prepared for a highcomputer service tech puter service business Regardless of your pre background, you can s the leader in career-building at-home electronics training for over 78 years. You begin with the basics, rapidly building on the fundamentals of electronics to master today's advanced microcomputer concepts through detailed, yet easy-to-understand lessons and Action Learning Kits.

#### NRI's Learn-By-Doing Approach

NRI's highly acclaimed learn-by-doing approach gives you a complete understanding of the intricate electronics behind the 1

meg RAM, 32-bit CPU computer system included in your course. You perform hands-on electronics experiments with your NRI Discovery Lab and digital multimeter, then build and test the powerful 486sx/25 MHz

computer you train with and keep. You install the 1.2 meg, 5-1/4" floppy disk

drive, learning disk drive operation and adjustment. Later,

Now NRI offers hands-on

training with a

powerful 486sx/25 MHz

computer!

Name

Address

technical professionals behind you every step of the way. You learn at your own pace no classroom pressures, no night school, no need to quit your present job until you're ready to make your move.

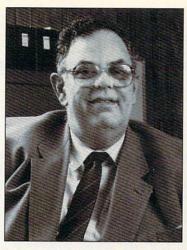

Step by step you're guided through the assembly of a powerful 486sx-based computer system - the centerpiece of your coursework - complete with monitor, floppy drive, 80 meg hard drive, operating and applications software. You get the hands-on experience you need to work with, troubleshoot, and service any IBM PC/AT-compatible computer, plus the con-

fidence to tackle any job you take on. What's more, you work with today's most popular integrated software package, Microsoft Works, learning to use its word pro-

> Zip 198-1293

cessing, spreadsheet, database, and communications utilities for your own personal and professional applications.

#### **Learn More About NRI** Today

You can be NRI's next success story. Send today for NRI's free, full-color catalog te ie,

| The state of the state of the s | you dramatically improve your computer's data storage capacity by installing a                                              | which describes every aspect of NRI's innovative computer training, as well as hands-on training in other growing high tech fields. If the coupon is missing, writo NRI Schools, 4401 Connecticut Avenu NW, Washington, DC 20008. |
|----------------------------------------------------------------------------------------------------|----------------------------------------------------------------------------------------------------|----------------------------------------------------------------------------------------------------|
| A CHARLES                                                                                                    | powerful 80 meg IDE hard drive.                                                                                             | SEND FOR FREE CATALOG                                                                                                    |
|                                                                                                    | You even learn<br>to diagnose<br>and service<br>virtually any com-                                                          | McGraw-Hill Continuing Education Center 4401 Connecticut Avenue, NW, Washington, DC 20008                                                                                                    |
| ifference                                                                                                    | puter problem with the extraordinary<br>R.A.C.E.R. plug-in diagnostic card and<br>QuickTech diagnostic software included in | ✓ Check one FREE catalog only:  □ MICROCOMPUTER SERVICING                                                                                                    |
| RI, you're complete-<br>paying position as a<br>nician, even a com-                                                                                                    | your course.  NRI's At-Home Advantage                                                                                       | TV/Video/Audio Servicing Computer Programming Industrial Electronics Desktop Publishing & Design Robotics PC Applications Specialist Basic Electronics Programming in C++ with                                                    |
| of your own!<br>evious electronics<br>succeed with NRI,                                                                                                    | With NRI, you study in the privacy and convenience of your own home — with your personal instructor and NRI's team of       | Computer-Aided Drafting Windows                                                                                                    |

sound board (optional)

It's a hefty list, but it's not as bad as it looks. Let's start with the PC. It should have a fair amount of CPU horsepower because of the volume of data running through it. You can use a 386, but this is one case where having a 486 will really pay off in speed of execution.

You'll need a video board capable of working with a lot of colors, or at least a lot of grays. The number of colors you'll see is determined by your video board and the kind of video driver you use. Drivers for 256 colors are common these days, so if you've got Super VGA, use the 256-color drivers.

Screen resolutions above VGA's 640 × 480 are not nec-

essary, and they'll slow down the capture process unnecessarily, so use 640 x 480 with 256 colors as your video mode when working with video capture. The next step up for many video boards is a 16-million-color (24-bit) mode. You can live without a 24-bit mode, but there will be times when you'd like to have it, so keep the drivers around (if your board can use them). You won't use the 24-bit mode most of the time because, as you'd expect, it slows processing speed. Under no circumstances should you try to do Windows video capture with a 16-color board.

For the best video speed, look for a video accelerator—one that interfaces via local

bus, if possible. Although video speed is important, it seems that no video is fast enough to satisfy the Microsoft Video for Windows program. Every time you start it up with a new video driver, it runs a speed benchmark on the video board and always finds it lacking. Even what may be the fastest Windows video available (an ATI VLB Mach 32) was deemed too slow for Video for Windows. I have concluded that there's just no satisfying this program.

When you buy a disk drive for use with Windows video, buy more than you think you'll need. I once recorded ten minutes of normal VHS video, only to find that it took up 160MB of disk space. Not everything

is going to take up that much space, but 3.75MB for each second of recording will convince you to keep your videos brief.

Now that I've told you to buy the most computer that you can lay your hands on, you might expect that I would proceed to recommend lots and lots of RAM, but surprisingly, many video capture boards will not work if you have 16MB or more.

Most video boards are overlay boards. They contain 1MB of RAM, which is used to store data, and they must share that 1MB with the CPU. It's the primary vehicle for communication between video capture boards and the CPU. This megabyte of RAM must sit somewhere in

## LINKS 386 PRO "PC GAME OF THE YEAR" —GAME PLAYER MAGAZINE

"READER'S CHOICE AWARD"

-MultiMedia World

"GOLDEN TRIAD AWARD"

—COMPUTER GAME REVIEW

"COMPUTE'S CHOICE AWARD"

"BEST GRAPHICS AWARD"

-VIDEO GAMES AND COMPUTER ENTERTAINMENT

IF YOU DON'T HAVE LINKS 386 PRO YET, YOU OWE IT TO YOURSELF TO PUT THIS MAGAZINE DOWN RIGHT NOW AND GO OUT AND BUY IT AT YOUR LOCAL SOFTWARE RETAILER!

Circle Reader Service Number 169

the memory address range below the 16MB mark.

Most 386DX and 486DX clones only offer memory expansion options of 4MB, 8MB, 16MB, 20MB (possibly), and 32MB. But if your machine has 16MB or more of RAM, there isn't any room for the megabyte on the video capture board. As a result, you're limited to 8MB as a maximum amount of memory. True, some major-brand computers offer 12MB because of their proprietary memory structures, but that's not a heck of a lot better than 8MB. It's ironic that you need a Windows Ferrari in order to do video capture. but when it comes to RAM. you're a pedestrian.

This memory debacle is an-

other reason to love the Spigot. It doesn't have one of those silly memory buffers. All it needs is an 8K area that fits somewhere between 640K and 1024K, which is child's play to configure (at least when you compare it to the other alternatives). The Indeo has similar requirements, but it seems to have some undocumented use of memory that causes it to conflict with other boards: I've spent many an afternoon laboring to make my Intel Indeo board work with my Intel Express 32 Ethernet card.

Once you've got the right machine, you need the right input signals. Most video boards will accept either VHS or Super VHS signals as input. A Super VHS

source is a better choice, as it provides higher-quality input-or does it? As it turns out, the question of improved resolution is relevant only on tape playback. If you're piping the camera's output straight into the capture board, it doesn't matter whether you've got an 8-mm. VHS, or Super VHS camera. An inexpensive VHS camera will do as well for direct input as a more expensive camera. So, you can save some money on your input device.

A much better way to spend your money would be to acquire a VCR with an above-average pause capability. That makes it easier to extract a single frame from a sequence. Although capture boards are generally able to

grab single frames on the fly. it's nice to have a rock-solid picture on the screen to capture. If you don't have a good pause, you can still get a good motionless video image by putting your camera on a tripod and taking about two minutes of video of a motionless subject.

#### Speak Up!

Do you have a tough hardware problem you'd like Mark to tackle? Let him know about it by calling (900) 285-5239 (sponsored by Pure Entertainment, P.O. Box 186, Hollywood, California 90078). The call will cost 95 cents per minute. you must be 18 or older, and you must use a touchtone phone.

## SPA AWARD" **BEST SPORTS** PROGRAM 1993

SOFTWARE PUBLISHERS ASSOCIATION

"THE BEST GOLF GAME ON THE PLANET!"

—PC HOME JOURNAL

SELLING **ENTERTAINMENT** 

PRODUCT IN AMERICA." -PC RESEARCH (OCT.'92) IF YOU CAN'T FIND LINKS 386 PRO NEAR YOU, CALL 1-800-800-4880 FOR QUESTIONS OR ORDERING.

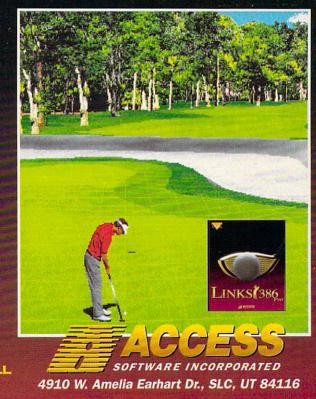

## TIPS & TOOLS

Edited by Richard C. Leinecker

Simple Blocks

"Tips & Tools" in the October 1992 issue contained a technique for embedding an AS-CII character 255 in a subdirectory so that someone couldn't casually enter the subdirectory and look around.

It's a major pain to use the numeric keypad to create these directories and enter them. That's why I created three batch files—MDD, RDD, and CDD—that create and use these extended directories. (Please note that CDD is an internal 4DOS command. If you are using 4DOS, give this command a different name.)

Use them only when you want security. Just use the command MDD instead of MD, the command RDD instead of RD, and the command CDD instead of CD. You won't be able to name directories with extensions, since the extension is where the ASCII character 255 is embedded.

Where you see <Alt+255> in the listings, you should hold down the Alt key while typing 255 on the numeric keypad. When you release the Alt key after typing in the value 255, a blank character will be inserted into the batch file. You won't be able to see this character, but it'll be there protecting your directories. Here is MDD.BAT.

@ECHO OFF
IF "%1"=="" GOTO USAGE
SET TMPSUB=%1.<Alt+255>
MD %TMPSUB%
GOTO END
:USAGE
ECHO This creates a directory
ECHO with a non-ASCII character
ECHO embedded in it. You can
ECHO type only eight characters
ECHO and no extension. The
ECHO non-ASCII character is
ECHO embedded in the extension
ECHO portion of the directory
ECHO name.

GOTO END :END SET TMPSUB=

Here is RDD.BAT.

@ECHO OFF IF "%1"==" GOTO USAGE SET TMPSUB=%1.<Alt+255> RD %TMPSUB% **GOTO END** :USAGE ECHO This removes a directory ECHO with a non-ASCII character ECHO embedded in it. You can ECHO type only eight characters ECHO and no extension. The ECHO non-ASCII character is ECHO embedded in the extension ECHO portion of the directory ECHO name. **GOTO END** ·FND SET TMPSUB=

And finally, here is CDD.BAT.

@ECHO OFF IF "%1"=="" GOTO USAGE

SET TMPSUB=%1.<Alt+255> CD %TMPSUB% **GOTO END** :USAGE ECHO This enters a directory with ECHO a non-ASCII character ECHO embedded in it. You can ECHO type only eight characters ECHO and no extension. The ECHO non-ASCII character is ECHO embedded in the extension ECHO portion of the directory ECHO name. **GOTO END** :END SET TMPSUB=

RICHARD C. LEINECKER REIDSVILLE, NC

#### Remove Multiple Files

I work with DOS and UNIX, and the UNIX rm (remove) command should have been included with DOS. It deletes several files (or file groups) at once.

To use it, you just type rm followed by the files you want to delete. If you wanted to de-

lete all of the EXE files that start with R, as well as the TXT files , you'd type rm  $r^*.exe$  \*.txt. Here's a batch file that gives you the rm command in DOS. Put it somewhere in your path, and use it anywhere. Its name is RM.BAT.

@ECHO OFF IF "%1"==" GOTO USAGE IF "%1"=="/?" GOTO USAGE :START IF "%1"==" GOTO END REM Remove ECHO Y | from the REM following line if you want to REM be prompted for each REM wildcard delete. ECHO Y | DEL %1 SHIFT **GOTO START** :USAGE ECHO This batch file deletes ECHO the files (or file groups). ECHO Wildcards are allowed. ECHO Example: RM \*.TXT R\*.EXE :END PARIN KADAKIA

#### Disable Break

REGO PARK NY

In the January 1992 issue, you published a tip that gave four lines to add to the AUTOEXEC.BAT file for computer security. This works fine unless someone knows that pressing Ctrl-Break will abort the batch file.

To fix this loophole, you can redirect the input and not let the batch file try to abort. All you have to do is add the line CTTY NUL before the four lines and the line CTTY CON after the four lines.

Here's my version.

CTTY NUL
:START
IF EXIST B:KEY.BAT GOTO
END
GOTO START
:END
CTTY CON

MICHAEL L. MARTIN ADDRESS UNKNOWN

Inserting nonkeyboard characters the easy way and bringing a little UNIX to DOS

## Free Software!

If you've purchased an IBM® or compatible computer between September 1, 1993 and January 31, 1994, we'll give you our best-selling Bible software package absolutely free. No strings attached. Just send us a dated proof of purchase and \$8.75 to cover shipping and handling.

We'll rush you the King James Version of QuickVerse® for Windows (or QuickVerse® 2.0 for DOS), the world's best-selling Bible study software. We'll also send you our 32-page, color catalog and a coupon good for \$10.00 off your first purchase.

The same state-of-the-art product sold in stores nationwide, QuickVerse comes with a complete printed manual and expert technical support. Normally \$69 (QuickVerse for Windows \$79), it can be yours FREE with this special offer.

Why an offer like this?

We feel the Bible is the most important book in the history of humankind. And the ability to effectively study it is equally important. We also want to show you why more than 1.3 million computer users worldwide use Parsons Technology software.

Locate any word or phrase in the Bible in just seconds with QuickVerse's fast searches. Additional translations are sold separately and can be added to expand your studies.

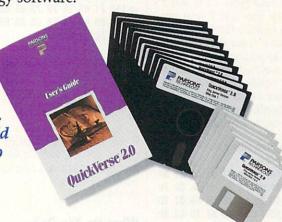

"All I can say is it is absolutely incredible— I can't believe my eyes! I would recommend this to anyone who wants to study the Word."

- Rev. C. Holland Yorktown, VA

Zip

How to take advantage of this offer.

Complete the coupon and mail or fax it, along with a copy of your dated receipt or invoice providing proof of purchase of your new PC (and \$8.75 to cover shipping and handling), to: PARSONS TECHNOLOGY, FREE SOFTWARE OFFER, PO Box 100, Hiawatha, Iowa 52233-0100. Fax orders: 1-319-395-7449.

#### Restrictions.

- 1. This offer good when ordered via mail or fax only.
- Your order must be postmarked by midnight, March 31, 1994.
- 3. Limit of one offer per household.
- 4. These products cannot be resold at any price.
- 5. This offer not available to computer software resellers.

System Requirements.

QuickVerse 2.0 requires an IBM\* or compatible PC, DOS 2.11 or later, 512K RAM, dual floppy drives (one must have 720K or more capacity) or 3MB hard drive space per translation installed. Mouse supported but not required. Works with all monitors and printers. QuickVerse for Windows requires an IBM® or compatible PC running Microsoft® Windows™ 3.0 or later in standard or enhanced mode and 3MB hard drive space per translation installed.

#### Questions? Call toll free 1-800-223-6925.

Copyright © 1993 Parsons Technology, Inc. All rights reserved. QuickVerse is a registered trademarks of Parsons Technology. All trademarks or services marks designated as such are marks or registered marks of their respective owners.

Circle Reader Service Number 220

| ✓ YES! I want QuickVerse® FREE! I've enclosed a copy of                         |  |
|---------------------------------------------------------------------------------|--|
| my dated receipt or invoice for my new PC and \$8.75 for shipping and handling. |  |
| Please specify ☐ Windows or ☐ DOS® version (choose one).                        |  |

Name Address

City State Disk Size (choose one): □ 5.25" or □ 3.5"

Method of payment: 

Check or Money Order

☐ Visa ☐ Discover ☐ MasterCard ☐ American Express

Card # Exp.

Daytime phone

Evening phone

Mail to:

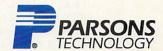

One Parsons Drive, PO Box 100, Hiawatha, IA 52233-0100 Your priority code is 188723M

#### More Time

Here's one more way to get your computer to print the time without stopping to request the correct time. These programs, QTIME.COM and QDATE.COM, simply get the time and date and print it on the screen.

You can type these files in using the DOS Debug command. Make sure the DOS program called Debug is in your path or the current directory. In these examples, the italic text is what the computer prints: the roman text is what you should type. One way to be sure you get these programs exactly right is to have someone read the numbers to you as you type them in. Another way suggested by one of our readers is to read the numbers into a tape recorder and then play them back as you enter the program code.

#### debug qtime.com

File not found -e 100 b4 09 ba 74 01 cd 21 b4 -e 108 2c cd 21 8a c5 3c Oc 7e -e 110 08 2c 0c c6 06 85 01 70 -e 118 90 d4 0a 80 c4 30 04 30 -e 120 8b d0 86 d6 80 fa 30 75 -e 128 02 b2 20 b4 02 cd 21 8a -e 130 d6 cd 21 b2 3a cd 21 8a -e 138 c1 d4 0a 80 c4 30 04 30 -e 140 8b d0 86 d6 b4 02 cd 21 -e 148 8a d6 cd 21 b2 3a cd 21 -e 150 b4 2c cd 21 8a c6 d4 0a -e 158 80 c4 30 04 30 8b d0 86 -e 160 d6 b4 02 cd 21 8a d6 cd -e 168 21 b4 09 ba 85 01 cd 21 -e 170 b4 4c cd 21 43 75 72 72 -e 178 65 6e 74 20 74 69 6d 65 -e 180 20 69 73 20 24 61 24 -RCX CX 0000 :87 -W Writing 0087 bytes

If you run the Checksum program (the most recent version of Checksum was published in "Tips & Tools" in the July 1993 issue) on QTIME.COM,

the number 15164 will appear on your computer screen.

#### debug qdate.com File not found

-e 100 b4 09 ba 69 01 cd 21 b4 -e 108 2a cd 21 8a c6 d4 0a 80 -e 110 c4 30 04 30 8b d0 86 d6 -e 118 80 fa 30 75 02 h2 20 h4 -e 120 02 cd 21 8a d6 cd 21 b2 -e 128 2f cd 21 b4 2a cd 21 8a -e 130 c2 d4 0a 80 c4 30 04 30 -e 138 8b d0 86 d6 b4 02 cd 21 -e 140 8a d6 cd 21 b2 2f cd 21 -e 148 b4 2a cd 21 81 e9 6c 07 -e 150 8a c1 d4 0a 80 c4 30 04 -e 158 30 8b d0 86 d6 b4 02 cd -e 160 21 8a d6 cd 21 b4 4c cd -e 168 21 43 75 72 72 65 6e 74 -e 170 20 64 61 74 65 20 69 73 -e 178 20 24 24 -RCX CX 0000 :7b Writing 007b bytes

If you run the Checksum program on QDATE.COM, the number 14344 will appear.

BRADLEY M. SMALL

#### What Do You Do?

Recent problems with my PC have forced me to take a crash course in computer crashes. What do you do if everything fails? There are some steps that you can follow. First, you should always be prepared. Make sure you have a complete backup and an emergency boot disk that contains your current AUTOEX-EC.BAT and CONFIG.SYS files as well as FDISK.COM and FORMAT.COM. To help recover, you should also have a printout of your Setup screen. To get the printout, go to Setup, turn on your printer, and press the Print Screen key. If you have advanced setup screens, also do printouts of these. Keep your emergency boot disk upto-date and put it and your Setup printouts in an envelope beside your computer. If you lose the envelope, make a new emergency kit immediately.

When you discover that you can't boot from or access your hard disk, you'll be prepared. Boot from your emergency floppy, go to Setup, and compare the contents of the Setup screen to your printouts. Make any necessary changes, and try rebooting from your hard disk.

If your hard disk still won't respond, turn off your computer, pull the plug, and pull your boards, one by one. Press all the chips on the boards, pull and immediately replace all of the jumpers (pulling the jumpers and replacing them will ensure there is good contact), and gently rub a pencil eraser on the contacts of the board along the edge that goes into the expansion-bus slot. Pull and immediately replace all cables. Then try rebooting from your hard disk again.

If you still can't boot, Fdisk and Format /s your hard disk. Run Spinrite or some other diagnostic software to make sure all of your bad sectors are marked. If the computer still won't boot from the hard disk, it's time to call a technician. There's probably something wrong with the disk mechanically or electrically.

ROBERT BIXBY GREENSBORO, NC

If you have an interesting tip that you think would help other PC users, send it along with your name, address, and Social Security number to COMPUTE's Tips & Tools, 324 West Wendover Avenue, Suite 200, Greensboro, North Carolina 27408. For each tip we publish, we'll pay you \$25-\$50. All tips submitted become the property of General Media International.

## THE BRIGHTEST MULTIMEDIA DEALS... PLUS A FREE CD-ROM!

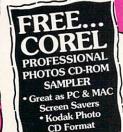

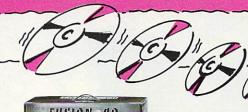

RESOURCE

#### Thunder & Lightning Audio/Video Adapter

- 1MB sound & videocard with Yamaha synthesizer, joystick port
- Thunder Board™, AdLib, Sound Blaster compatible
- 16.8 million colors supported in high resolution
- 24-Bit SuperVGA

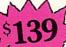

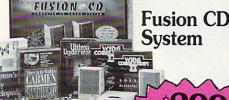

- The easy-to-use, plug & play, multimedia upgrade system
- Includes excellent 8-bit Pro AudioSpectrum Plus sound card
- 5 exciting software packages including Where in the World is Carmen Sandiego, Ultima Underworld, Wing Commander II, Compton's Family Encyclopedia & Battle Chess

#### Pro AudioSpectrum Plus Sound Card

- 8-bit sampling & stereo playback via 20-voice synthesizer
- Highly compatible: Windows 3.1TM, MPC™, Windows / Multimedia, Thunder Board, AdLib, Sound Blaster
- Easy installation

## CDPC XL

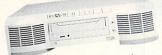

- The first complete fully-integrated multimedia solution Includes a dual-speed CD-ROM drive,
- amplifier, speakers & MIDI
- Give your computer the power of high-quality sound with the best in 16-bit digital audio
  • Includes 5 CD-ROM titles; Battle
- Chess Enhanced, Out of This World, Where in the World is Carmen Sandiego, Compton's Multimedia Encyclopedia & Action!

#### **Thunder Board**

- · Great 8-bit sound card for gamers
- AdLib™ & Sound Blaster™ compatible
- · Joystick port
- 11-voice FM synthesizer
- Software includes F-15 Strike Eagle II & game sampler selection; Nova 9, Lemmings, Lexi-Cross, Rex Nebular, & Gobliiins

For an extra \$14.95 you get two great software titles: James Bond Stealth Affair & Battle Chess II Chinese Chess

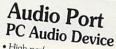

- High-performance portable module for PCs & notebooks
- Plugs into parallel port of any IBM PC/AT, PS/2 or notebook
  Transport Sound™ technology
- & built-in speakers
- Headphone & external speaker inputs

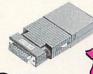

Media Blitz with your Media Vision purchase for

Call 1-800-684-6699

International customers call (510) 770-8600 Monday thru Friday 6am to 6pm PST

©1993 Media Vision, Inc., 47300 Bayside Parkway, Fremont, CA 94538. (510) 770 - 8600. Thunder Board, Fusion CD, CDPC XL, Audio Port, Thunder & Lightning AudioSpectrum Plus are all trademarks of Media Vision, Inc. Any other trademarks and registered trademarks are owned by their respective holders. All and any software bundles and prices are subject to change without notice

Circle Reader Service Number 185

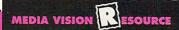

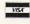

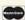

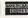

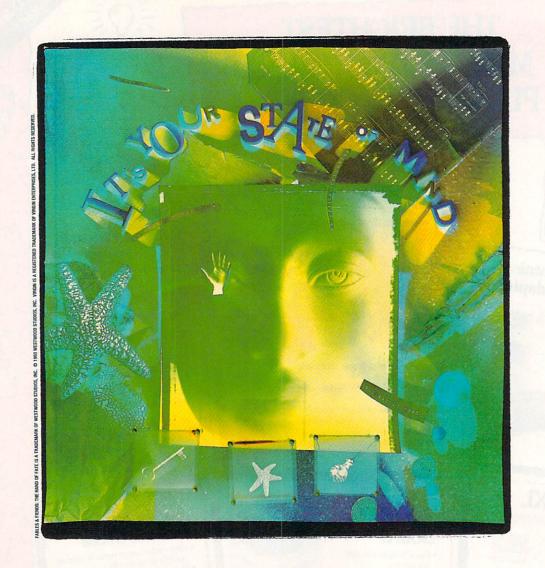

## KISS CONVENTIONAL LOGIC GOODBYE

Now you see it. Now you don't. The land of Kyrandia is disappearing piece by piece

and all the evidence points clusion: a curse. second in the Fables & Fiends™

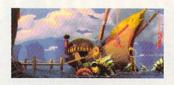

toward one perilous conbegins The Hand of Fate. series, where you are

the offbeat, young mystic who must voyage to the center of the world to break the spell. Out of sync and out on foot, your aberrant journey reveals nothing

is what it isn't. And one hand.

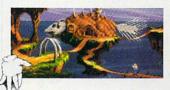

seems. Everything is what it you can count your friends on Literally. Conspiring to push

the twisted edge of cinemagraphic entertainment, Westwood Studios has

designed more puzzles and gameplay in the first few chapters of

The Hand of Fate The Legend of Kyrandia. advanced graphics

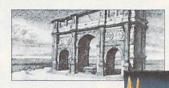

than in all of

The most

on the market are first pencil tested, then painted on-screen to surrealistic perfection. Breakthrough

Trulight technology ically for a fuller, fourth

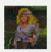

illuminates each scene more cinematdimensional picture.

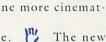

State of Mind System, along with superior intuitive interfacing, enables you and

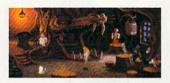

over 50 characters to change your mind, mood and mayhem based on preceding events. "Don't just play with your mind. Change the way your mind plays.

Grasp The Hand of Fate and kiss conventional logic goodbye.

### THE HAND OF PATE

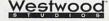

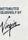

## ...Santa behind schedule... ...unexplained delay... ...Rudolph frantic. Bring a Lemming home for the Holidays! Circle Reader Service Number 227 If you can't find our great games at your favorite Lemmings™ products are Psygnosis retailer, call: 1(800) 438-7794 (GET PSYG) sold at Radio Shack and 675 Massachusetts Ave. to order your copy today. other fine software stores. Cambridge, MA 02139

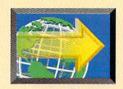

## BIRTH OF A FAST FORWARD NEW ART FORM?

#### BY DAVID ENGLISH

ecently, I had a stimulating talk with Bob Able, who might best be described as a new-media maven. He developed his craft in both commercial and documentary films (his experience includes working with Stanley Kubrick on the star gate sequences for 2001: A Space Odyssey and with David Wolper on the award-winning "Making of the President" television series).

More recently, he headed the large team of creative artists and programmers that created the most impressive multimedia title I've ever seen. It's called Columbus: Encounter, Discovery and Beyond. Columbus stands

head and shoulders above the usual PC-based multimedia titles. Because it was created for IBM's Ultimedia platform, it features higher-resolution graphics and higher-quality sound than have generally been available with MPC-based multimedia titles.

What does Able see as the future of multimedia? Not surprisingly, he views the possibilities of multimedia through the eyes of a filmmaker. He stresses that full-motion video is technically just around the corner, yet we haven't learned how to combine the art of narrative with the tools of the medium. No one knows how to tell a story in multimedia.

I think Able has put his finger on what's wrong with many of today's computer games—and where these new interactive movies might lead us. In narrative films, the story and characters are everything. The best films, such as Welles's *Citizen Kane*, Kubrick's *2001: A Space Odyssey*, Gance's *Napoleon*, Eisenstein's *Potemkin*, and Kurosawa's *The Seven Samurai*, use technique to tell the story. *Kane*'s flamboyant editing and composition, *2001*'s stark realism, *Napoleon*'s emotionally charged camera movements, *Potemkin*'s dynamic editing, and *Samurai*'s restrained lyricism serve the story's narrative line, help create the story's tone, and further the development of the characters.

While many of today's multimedia games dazzle us with their fluid motion (The 7th Guest), imaginative graphics (Spaceship Warlock), and photorealistic characters (Hell Cab), we're still in the early stages of

developing a vocabulary for the new medium.

As a student in the Department of Cinema Studies at New York University, I attended a fascinating series of courses on D. W. Griffith. Each semester, we looked at a single year of Griffith's work. As we viewed the films in chronological order, we could see Griffith try different techniques, such as closeups, tracking shots, and parallel editing (two similar stories told simultaneously). Griffith would never use these techniques for their own sake—they would always be used to serve the story. During those early years, Griffith developed these techniques until he had refined much of today's vocabulary of filmmaking.

In a similar way, today's multimedia developers are attempting to develop a vocabulary that grows from the peculiarities of their new medium. Whereas a closeup is

used in film to bring you closer to a character's point of view, multimedia artists might use the interactive nature of the medium to let you choose the character's personality that most closely resembles your own. Whereas a tracking shot opens up the space of a film narrative and signals where the story will soon lead, multimedia artists might three-dimensional sound to signal a similar shift in direction. And whereas parallel editing allows a filmmaker to weave two similar stories into a third, more complex story, we may see multimedia products with a variety

of interlocking stories that the viewer can run chronologically, by character, or by location (as opposed to simply having three alternate endings).

Able has shifted his energies from film to multimedia because he instinctively believes in the potential of multimedia. Hundreds of creative people have chosen a similar path for the same reason. It took 30 years for film to develop into a true art form, but I'm betting that this time things will move much faster. We're on the verge of having software titles with full-screen, full-motion video—by the year 2000, the medium should be firmly in place. With people such as Bob Able trying to figure out what makes multimedia tick, we may be witnessing the birth of the twenty-first century's greatest art form.

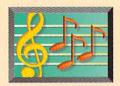

### **MULTIMEDIA PC**

### BY DAVID ENGLISH, PHILLIP MORGAN, AND LISA YOUNG

t's been a great year for multimedia. Sound cards and CD-ROM drives are selling so fast that stores can't keep them on the shelves. Level 2 MPC upgrade kits (with 16-bit sound cards and double-speed CD-ROM drives) have pushed down the prices of Level 1 upgrade kits to less than \$400. The trickle of CD-ROM software has turned into a flood of titles. In short, multimedia products are in demand. and they make great gifts.

While we've refrained from including the most expensive multimedia products, such as fully equipped multimedia PCs (\$1,500 and up) and The Oxford English Dictionary on CD-ROM (\$895), we've also refrained from cramming in lots of inexpensive but useless multimedia products. If you're not prepared for the sticker shock, you might pool your resources with friends or family members.

It'll be worth it—despite the expense. Imagine the delight on your loved one's face when that strange oblong package turns out to hold a pair of stylish multimedia speakers, or that tiny flat box—which was sure to be an audio CD—turns out to be a top-selling multimedia title.

To simplify things, we've divided the 50 products into three basic categories: multimedia hardware, CD-ROM software, and disk-based multimedia software.

#### Multimedia Hardware

1. Sound Blaster Digital-Edge CD. If you've waited to upgrade your PC to a multimedia PC, you're in luck. Now you can upgrade to a higher standard. Creative Labs offers a multimedia upgrade kit that meets the new Level 2 MPC specifications. The \$999 package includes a Sound Blaster 16 ASP, a double-speed multisession CD-ROM drive, The Software Toolworks Multimedia Encyclopedia, Microsoft Bookshelf, Macromedia Action!. a micro-

phone, and speakers. Creative Labs, (408) 428-6600

2-3. Fusion Double CD-16 and Pro 16 Multimedia System. Media Vision has two Level 2 upgrade kits. The Fusion Double CD-16 (\$799 external, \$699 internal) includes a Pro Audio-Spectrum 16 sound card, a double-speed NEC CD-

ROM drive (model 55J), and four CD-ROM

Great Multimedia Gift Ideas

applications (Compton's Interactive Encyclopedia for Windows, Battle Chess Enhanced, Arthur's Teacher Trouble, and The 7th Guest). The Pro 16 Multimedia System (\$1,199) includes a Pro Audio-Spectrum 16 sound card, a double-speed NEC CD-ROM drive (model 84JD-1). and eight CD-ROM applications (Compton's Interactive Encyclopedia for Windows, Battle Chess Enhanced, Mantis, Civilization, Macromedia Action!. Mayo Clinic Family Health Book, PC Karaoke. and Where in the World Is Carmen Sandiego? Deluxe). Media Vision, (800) 348-7116.

4-5. Sonic Sound. Suddenly, DSPs (Digital Signal Processors) are showing up in sound cards and fax/data modems. The 16-bit Sonic Sound sound card uses its DSP for General MIDI wave table synthesis (32 simultaneous stereo instruments) andwith an upgrade option extended MIDI and speech recognition. The basic package also includes Sound Blaster and Ad Lib support, as well as connectors for SCSI CD-ROM, MIDI, and joystick, Diamond Computer Systems; (408) 736-2000; \$299 for Sonic Sound, \$129 for the upgrade option.

6. Maestro 16vr. If you like to play games, check out the 16-bit Maestro 16vr sound card, which also uses a DSP for voice recognition and General MIDI instrument sounds. You receive a special voice recognition version of Interplay's Star Trek: 25th Anniversary, along with the

usual Sound Blaster and Ad Lib support; connectors for SCSI CD-ROM, MIDI, and joystick; and utility software. This version lets you control the game with verbal commands, which you give using the provided microphone headset. Computer Peripherals, (805) 499-5751, \$299.

7-9. Hello! Music!. Looking for a plug-and-play MIDI upgrade for your sound card? Consider Hello! Music! (\$449.00), It includes an external General MIDI module that you can hook up to your computer's MIDI interface or serial port, as well as a selection of MIDI software from Passport (Trax, a MIDI sequencer program; MIDI Player, a MIDI jukebox program; and QuikTunes, a collection of preprogrammed MIDI tunes). Optional accessories include the CBX-K3 49-key MIDI keyboard (\$299.95) and the CBX-S3 powered monitor speakers (\$399.95). Yamaha, (714) 522-9011

10-12. A pair of multimedia speakers. What would multimedia be without a good set of speakers? They should be magnetically shielded so you can place them on either side of your computer screen and selfpowered so you don't have to rely on your sound card's inferior amplifier. Yamaha (714-522-9011) sells an excellent pair for \$149, called the YST-M10. For a top-of-the-line sound, check out the Altec Lansing Multimedia ACS-300 (Altec Lansing Consumer Products, 800-258-3280, \$400 a pair) and the Power Partner 570 (Acoustic Research, 800-969-2748, \$475 a pair).

13. Extra CD-ROM caddies. You can never have too much money or too many caddies. If you have young kids around, it's a good idea to keep your most frequently used CD-ROMs in their own caddies. There's nothing like trying to scrape peanut butter and jelly off your CD-ROMs to convince you to have plenty of extra caddies. Many places

charge \$10 or more for a caddy, but if you shop around, you can find them for \$5 or less.

#### **CD-ROM Software**

14. Microsoft Encarta
Multimedia Encyclopedia
1994 Edition For Windows.
Microsoft has taken the articles from Funk and Wagnalls New Encyclopedia and enhanced them with generous portions

of photographs, audio, video, and animation. The program's interface makes it easy to find your way through this huge amount of information. You can explore events chronologically, geographically, or conceptually, or you can search for associated ideas using the nine categories and 84 subcategories. Microsoft, (800) 426-9400, \$395 (\$99 until December 31st).

15. Compton's Interactive Encyclopedia for Windows. This new CD-ROM version of Compton's Encyclopedia uses images, maps, graphs, audio, and video to make the text come alive. One new feature lets you store open windows as a virtual workspace. Compton's New-Media; (619) 929-2500; \$395 for CD-ROM version, \$498 for combined CD-ROM and printed version.

16. The New Grolier Multimedia Encyclopedia. Make learning fun for yourself and your children with the latest version of this multimedia encyclopedia. Video, animation, sound, and a raft of color and black-and-white Super VGA images bring the excitement of CD-ROM technology to the complete text of The Academic American Encyclopedia. Grolier Electronic Publishing, (800) 356-5590, \$395.

17. Microsoft Dinosaurs. Get detailed descriptions of the lives of 80 dinosaurs and dozens of other prehistoric creatures with nearly 200 articles and more than 1000 illustrations and photographs. With hot-linked text to connect you to more than 800 pop-up windows, you can explore the material at your leisure or take a series

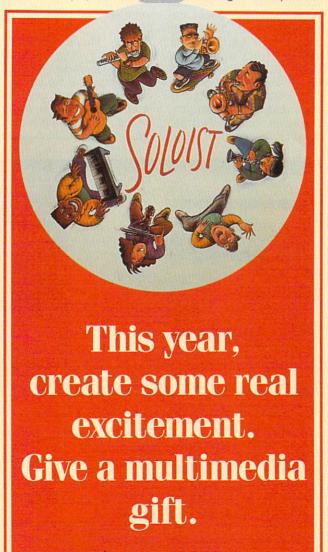

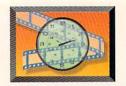

#### MULTIMEDIA PC

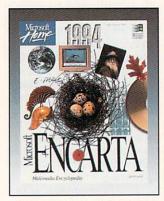

Microsoft Encarta (number 14) of guided tours. Microsoft, (800) 426-9400, \$79.95.

18. The Animals!. Visit the San Diego Zoo in the comfort of your own home. You and your child can explore all of earth's biomes to learn about familiar and exotic animals in their natural habitats. This single CD-ROM is packed with 82 videos, 1300 color pictures, 2500 pages of text, and 2 1/2 hours of sound data. The Software Toolworks, (800) 234-3088, \$119.95.

19. Microsoft Cinemania '94 Interactive Movie Guide For Windows. Search for vour favorite movie titles. actors, and directors with this top-selling CD-ROM film reference. Cinemania includes all 19,000 capsule reviews and ratings from Leonard Maltin's Movie and Video Guide, thousands of entries from The Motion Picture Guide and The Encyclopedia of Film, and movie stills and audio clips from major motion pictures. Microsoft, (800) 426-9400, \$79.95.

20. SI CD-ROM Sports Almanac. With 26 categories of sports information, this title from Sports Illustrated can satisfy the most voracious stats appetite. It's a compilation of 1991 stats, awards from 1931 to the present, obituaries, profiles, and dozens of *SI* articles. It also lists year-by-year records for each sport. Sports Illustrated, (800) 593-6334, \$59.95.

21. Monarch Notes on CD-ROM. For years, Monarch Notes have helped demystify the classics for students. Now you can have the entire collection on a single CD-ROM. Search for a word, name, or phrase from any of the nearly 200 titles—many of which are long out of print. The collection also includes recorded voice passages, pictures, and drawings. Bureau Development, (201)

Delorme Mapping, (207) 865-1234, \$169.

23. Mayo Clinic Family Health Book. More than just a book on CD-ROM, this layman's health reference is an impressive use of multimedia. The program gives you the complete text of the 1400-page book, hundreds of color photos, animation, voice, video, and hypertext. Its text is nontechnical but thorough. Interactive Ventures, (612) 686-0779, \$99.95.

24. Mavis Beacon Teaches Typing: Version 2.0 for Multimedia. The CD-ROM version of the top typing program adds digitized speech and digital audio music. Multimedia Mavis offers verbal dictation of ten tal fly-throughs, over an hour of Video for Windows movies, and more than a thousand full-screen fractal images. Create your own fractals with the program's Fractal Creator, which works with 30 different fractal-generating formulas and 125 different color palettes. Deep River Publishing, (207) 871-1684, \$49.95.

Nautilus. This CD-ROM magazine offers traditional bulletin board information enhanced with CDquality pictures, music, animation, and film clips. You can also use Nautilus to establish two-way access with Metatec's own online service, which is similar to CompuServe and GEnie. Along with the typical magyou'll azine material. receive shareware, freeware, fonts, programming tips, and utilities. Metatec Discovery Systems; (614) 761-2000; \$9.95 for a single disc, \$119.40 for a 12-disc subscription.

27. The 7th Guest. This is the first CD-ROM game too large to fit on a single disc (it ships on two). Realistic video-generated characters, high-resolution 3-D-rendered backgrounds, and an excellent musical score make this computer game seem like an interactive movie. Solve the logical puzzles as you move through a haunted mansion in search of clues. Virgin Games, (714) 833-1999, \$99,99.

28. Hell Cab. This ultraphotorealist game features state-of-the-art 3-D graphics, sound effects, and music. The plot involves a New York City cab driver (he's really a devil trainee), prehistoric jungles, Nero's

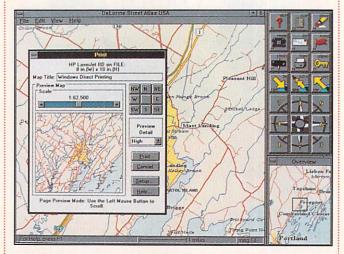

Street Atlas USA from Delorme Mapping (number 22)

808-2700, \$99.

22. Street Atlas USA. Browse through the streets of your youth without leaving home. Street Atlas USA uses the U.S. Census Bureau's TIGER files to map every street in the country. You can search by ZIP code, telephone number, or street name.

prerecorded letters and lets you add your own. There's also a self-running overview and demonstration of the program. The Software Toolworks, (415) 883-3000, \$99.95.

25. Fractal Ecstasy. View the amazing patterns that make up fractal images. The program includes frac-

## Explore.

As Far and as Fast as Your Mind Will Travel.

Nine unique entry paths are available – one to suit every style of learning. With Virtual Workspace™

open multiple articles, pictures, videos, sounds and animations to expand your

understanding. Idea Search guides you through a network of over 33,000 articles such as... On CD ROM for Windows™, DOS and Macintosh®.

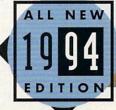

RELATIVITY
SPACE TRAVEL
VACUUM

To bring learning alive, there's nothing like full-motion video and sound. People remember almost three times more than a full of the three times more than a full of the three times three times more than a full of the three times more than a full of the three times than a full of the three times more than a full of the three times more than a full of three times more than a full of three times more than a full of the three

three times more with multi-sensory stimulation over reading alone! Compton's features over 200 multimedia clips including videos, animations, sounds, and exclusive slide shows – plus over 7,000 images.

Access U.S. and world history through the new multi-level, dynamic timeline. Click the time period dopen related articles is not access. In the second part of the new multi-level, dynamic timeline. Click the time period dopen related articles is not access. In the second part of the new multi-level, dynamic timeline. Click the time period dopen related articles is not access. In the second part of the new multi-level, dynamic timeline. Click the time period dopen related articles is not access. In the second part of the new multi-level, the new multi-level, the new mult

of your choice and open related articles and multimedia displays.

Paths

Articles

Topic ...

0

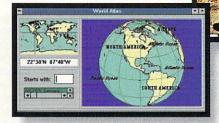

Start with an astronaut's view of the globe. Click on any region and zoom in for a closer look. Move from continents to countries, to cities – with each level bringing you greater detail.

It's a big universe. And with Compton's Interactive Encyclopedia™, you can explore it daily. With the click of a mouse you can experience a space shuttle launch − in full-motion video and sound. Click again, and you'll discover the history, technology and people who made it possible. The same easy access can take you from science to nature, history, people and places. Compton's Interactive Encyclopedia™, chosen easiest-to-use, offers a

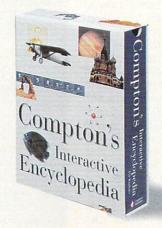

world of knowledge through videos, animations, narrated slide presentations, audio and quickly referenced text. Still, the most compelling reason for choosing *Compton's* is this: Your children. You're giving them a tool that can increase their comprehension, stimulate curiosity and enhance motivation. Yes, and *Compton's* is fun, too. And that's what learning should be! Visit your local retailer or call 800-862-2206 for more information.

Circle Reader Service Number 240

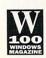

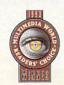

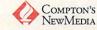

2320 Camino Vida Roble Carlsbad, CA 92009 (800) 826-2206

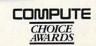

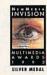

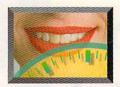

#### MULTIMEDIA PC

Rome, and the trenches of World War I. Your goal is to make it back to the airport with your soul intact. Time Warner Interactive, (800) 593-6334, \$99.99.

**29.** Microsoft Golf for Windows, Multimedia Edition. For the golfer with a

book. The CD-ROM's spoken dialogue and text also enhance the game. Sierra, (800) 326-6654, \$79.95.

31. European Racers. Build your plastic model car with the help of a high-resolution CD-ROM. The package comes with one model

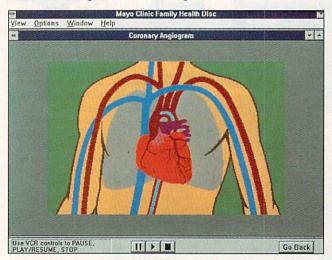

Mayo Clinic Family Health Book (number 23)

CD-ROM drive, what could be better than a golf game on CD-ROM? The new multimedia version includes video "flybys" of each hole, a personal video golf pro who offers advice for each hole, and video demonstrations of swinging and aiming techniques. The program is compatible with the many Links Championship Courses from Access. Microsoft, (800) 426-9400, \$64.95.

30. King's Quest VI. In this latest release in the King's Quest series, King Alexander attempts to rescue Princess Cassima from the evil Vizier. He travels among a mysterious set of islands, whose lush graphics were hand-painted and then scanned into a computer for the look of a story-

kit, a Porsche 911 Slant Nose, but the CD-ROM includes the simulation software for three additional kits, which you can buy separately at toy stores and hobby shops. The program shows your model rendered in 3-D-polygon animation, provides step-by-step assembly instructions, and includes a racing track where you can square off against five onscreen competitors. Revell-Monogram, (708) 966-3500, \$69.95.

32. Just Grandma and Me. This interactive children's storybook helps your child explore language and learn to read while having fun. Accompanying Grandma and Little Critter to the beach, your child can choose the Read to Me button to watch the animation

and listen to the story, or choose the Let Me Play button to interact with the characters. Brøderbund Software, (800) 521-6263, \$69.95.

33. Arthur's Teacher Trouble. Like Just Grandma and Me, Arthur's Teacher Trouble is an interactive children's storybook that combines animated effects, musical accompaniment, and narration in a choice of languages. It teaches young readers (ages 6–10) as it entertains with subtle humor. Brøderbund Software, (800) 521-6263, \$59.95.

#### Disk-based Multimedia Software

34. SuperJAM!. Create instant melodies. The program includes an onscreen piano keyboard that can be controlled with your mouse or computer's keyboard; an Eas-O-Matic MusicMaker, which makes it easy to make musical decisions; 30 musical styles that include rock, pop, dance, classical, samba, and jazz; and ready-made musical ar-

rangements and chord progressions. SuperJAM! is appropriate for both beginner and experienced musi-

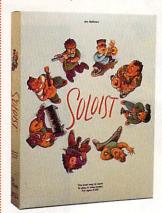

Soloist (number 35)

cians and works with any MIDI instrument. Blue Ribbon Software, (404) 315-0212, \$129.

**35.** Soloist. This computer game makes it easy to learn melodic sight-reading. Simply hook up a microphone to your sound card, select your instrument and skill level, and play or sing the notes that the program displays on your screen. Soloist doesn't

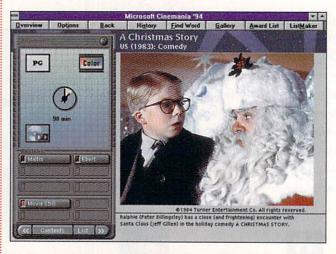

ton to watch the animation ! Microsoft Cinemania '94 Interactive Movie Guide (number 19)

require MIDI, offers 36 levels of play, and includes a chromatic tuner to help you tune your instrument. Works with any musical instrument-even your voice. Ibis Software, (415) 546-1917,

36-42. A Sound Source Unlimited sound clip package. Sound Source Unlimited offers a variety of popular sound clips to liven up your Windows environment. Each package ships with a utility that lets you associate sounds with your Windows system functions, such as startup, shutdown, General Protection Error, and application launch. Current collections include Star Trek (\$59.95), Star Trek: The Next Generation (\$59.95), 2001: A Space Odyssey (\$59.95), Terminator 2: Judgment Day (\$47.95), Total Recall Star Wars (\$47.95).(\$37.95), and The Wizard of Oz (\$37.95). Sound Source Unlimited, (800) 877-4778.

43. Sound Blaster: The Official Book. Pamper your Sound Blaster with a book of its own. This paperback includes tips and tricks to enhance playback and recording, as well as a troubleshooting guide that shows you how to resolve joystick difficulties, interrupt conflicts, and volume problems. You also get a 3 1/2inch disk with dozens of sound files, dozens of songs and musical jingles, and several popular Sound Blaster utilities. Osborne McGraw-Hill, \$29.95.

44. The Turtle Tools for Multimedia. Looking for an inexpensive way to get into digital audio, MIDI, and CD audio? Take a look at The Turtle Tools for Multimedia.

It includes WaveTools, an audio-recording, -editing, and -playback application; Midisoft Session, a MIDI sequencer; KeyPlayer, a program that lets nonmusicians play and record music using just the computer keyboard; Sound-Attach, a utility that lets you attach WAV and MIDI files to Windows system functions; and SoundBank, a CD-ROM with over 300 sound effects in five different formats. Turtle Beach Systems, (717) 843-6916, \$89.

45-46. A professionalquality sound-editing program. Sound-editing packages such as Wave for Windows 2.0 (Turtle Beach, 717-843-6916, \$149) and Sound Forge 2.0 (Sonic Foundry, 608-256-3133, \$179) let vou alter sounds in ways that recording studios would have killed for just 10 or 15 years ago. We're talking about highquality stereo recording direct to your hard drive, with cut-and-paste editing and nondestructive digital effects, such as echo, reverb, flange, fade, reverse, volume, and pan.

47. The Norton Speedrive. If your CD-ROM drive can't keep up with your CD-ROM programs, you might need a software cache for your drive. DOS's SMARTDrive doesn't cache CD-ROM drives, but The Norton Speedrive does. For owners of Level I MPC and subMPC CD-ROM drives, it may be the least expensive way to keep up with today's more demanding CD-ROM programs. Symantec, (800) 441-7234, \$99

48. Netroom 3. Are your multimedia drivers taking up

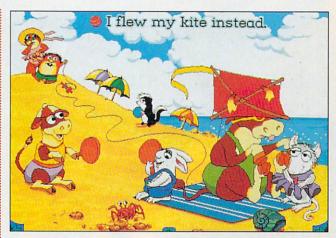

Brøderbund 's Just Grandma and Me (number 32)

so much memory you don't have room for your programs? Netroom 3 loads your sound card, CD-ROM, software cache, network, and other device drivers into upper memory—leaving as much as 630K for your applications. The latest version adds a cloaking technology that can move your System and Video BIOS into extended memory. Helix, (718) 392-3100, \$99.

49. Matinee. This is the first screen saver to bring full-motion video to your PC. The disk-based version (\$49.95) features 38 clips, including monsters, cartoons, go-go dancers, and killer sharks. The CD-ROM version (\$59.95) includes over 250 video clips in categories ranging from bikinis to sci-fi. Access Softek, (510) 848-0606.

Only 49 multimedia gift ideas? Don't forget a subscription to COMPUTE (COMPUTE Publications, 800-727-6937, \$12.97 for 12 issues). With our new multimedia section and regular multimedia coverage in the rest of the magazine, you'll be fondly remembered throughout the coming year.

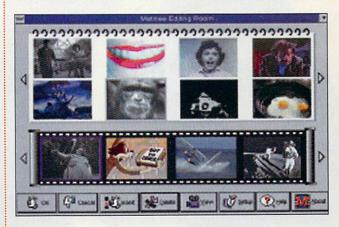

Matinee from Access Softek (number 49)

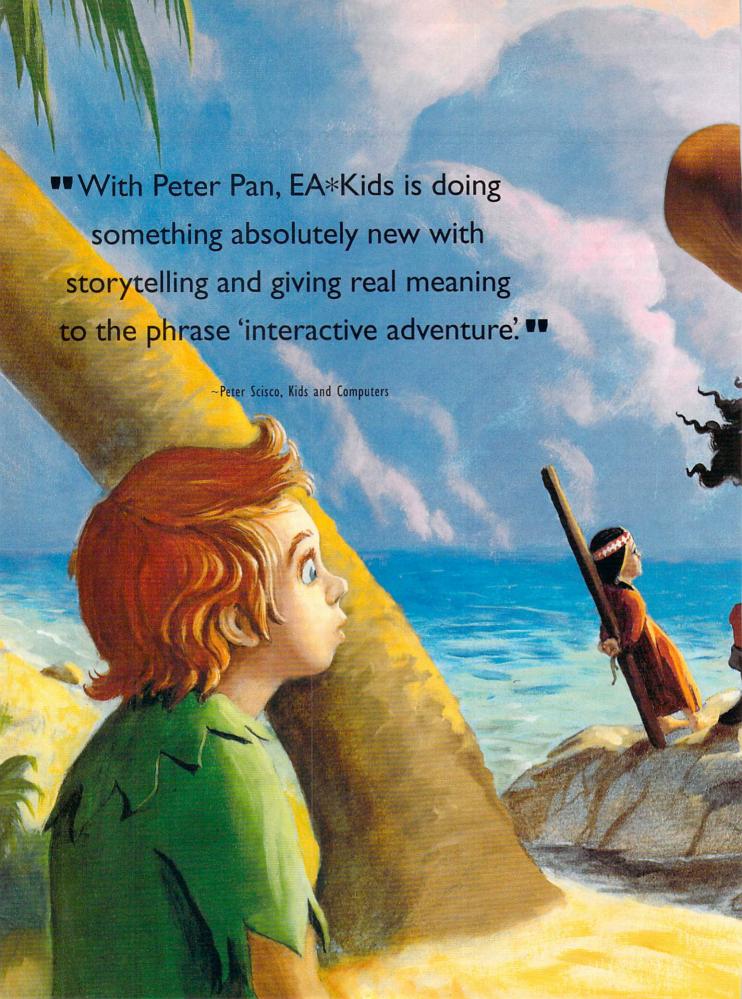

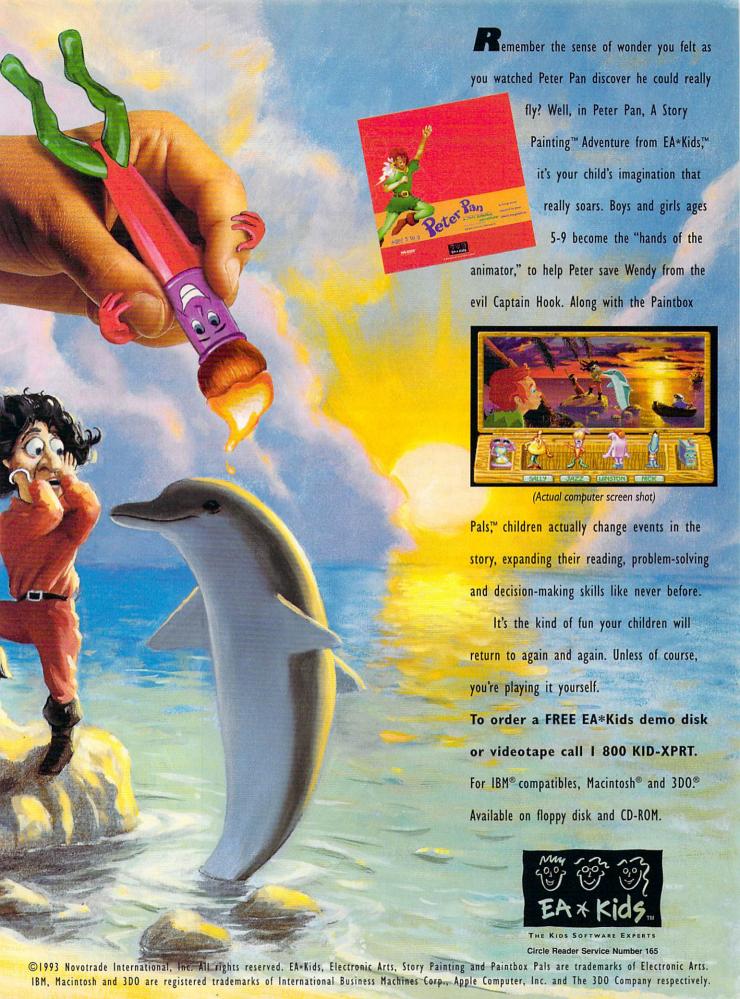

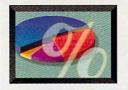

#### NEW MULTIMEDIA PRODUCTS

#### **EDITED BY LISA YOUNG**

#### Clear the Floor

Instead of going to the gym, you can now just turn on your computer for a personalized aerobics workout. Fitness Partner, released by Computer Directions, develops customized workouts based on your weight-loss or muscle-toning goals.

The CD-ROM compiles your workout from 75 full-motion video exercises and includes video and audio instruction from Roni Smaldino, an IDEA-certified aerobics instructor. Fitness Partner can design as many as nine personalized routines for ten different users. The program also electronically tracks seven different measurements and goals for each person.

You can design your own routine by mixing and matching the 75 exercises, setting the speed and number of repetitions for each movement, and choosing your favorite music. If you're unfamiliar with a particular exercise, you can use the learning mode to find out how to perform a movement.

Computer Directions (209) 435-5777 \$69.95

#### New Entry-Level Multimedia PC

Circle Reader Service Number 530

If you've been thinking about buying an entry-level multimedia computer, this could be the time to do it. Radio Shack has introduced the Tandy Multimedia Personal Computer, a fully equipped 80486-based multimedia PC priced at less than \$1,600.

The package includes a Photo CD-compatible CD-ROM drive, a Sound Blaster

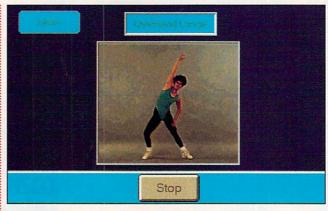

Get in shape with the Fitness Partner CD-ROM.

Pro 8-bit audio card, Super VGA graphics, 4MB of RAM (expandable to 64MB), a 130MB SmartDrive hard disk, and two 16-bit expansion slots.

The Tandy Multimedia PC ships with several multimedia programs, including The Animals!, The Software Toolworks World Atlas, Toolworks Reference Library, and America Online. The package also includes DOS 6, a multimedia version of Windows 3.1, and a multimedia version of Microsoft Works for Windows.

Radio Shack (817) 390-3011 \$1,599

Circle Reader Service Number 531

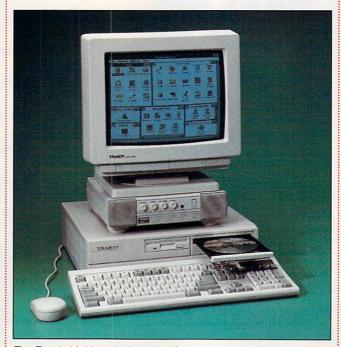

ROM drive, a Sound Blaster The Tandy Multimedia Personal Computer from Radio Shack

#### **No More Sacrifice**

Why should you have to settle for an 8-bit sound card just to save money? With Media Vision's Pro Audio 16 Basic, you can add CD-quality sound to your computer for less than \$200.

Compliant with both MPC Level 1 and Level 2 standards, the Pro Audio 16 Basic offers 16-bit stereo digital audio recording and playback to 44.1 kHz, an on-board FM synthesizer, a software-controlled mixer, MIDI support, and a game port. It also supports DOS, Windows 3.1, Windows NT, OS/2 2.1, and NextStep, and it's compatible with the Pro AudioSpectrum 16. Sound Blaster, and Ad Lib sound cards.

The Pro Audio 16 Basic package includes DOS and Windows software, including Media Vision's Pocket Tools (which allows recording, editing, and mixing under Windows 3.1), Dinosaur Adventure from Knowledge Adventure (which lets you explore the prehistoric era of dinosaurs through full-motion video and stereo sound), and a QuickStart installation program.

Media Vision (800) 845-5870 \$199

Circle Reader Service Number 532

#### Sight and Sound

Sony has introduced two computer peripherals designed to bring multimedia and video conferencing applications to the PC. The PCS-V2 and PCS-V4 combine audio and video components into a single compact unit that fits on top of a

### INTERACTIVE HORROR MOVIE

## HERE NO ONE RESTS IN PEACE.

Dracula is
back, driven by
revenge and a hunger for
human blood. Follow a
trail of vampire brides,
corpses, and wolf tracks
through the streets of London.
You direct the drama,
suspense, and passion as
you are drawn into a world of evil
where every decision and action you
make is inextricably tied to the fates
of those you love.

From the creators of Sherlock Holmes Consulting Detective™

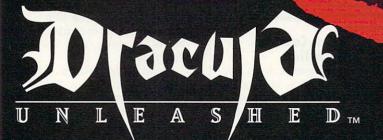

Contact your local retailer or call 1-800-877-4266.

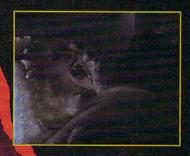

Over 90 minutes of captivating video and an original gothic soundtrack draws you into the center of the action.

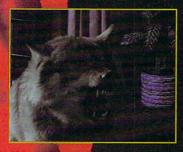

Over 150 riveting scenes propel you down multiple pathways toward the final confrontation.

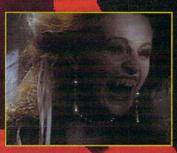

Unique interactive experience that you've never encountered before.

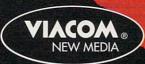

AVAILABLE ON CD-ROM FOR PC AND MAC

Circle Reader Service Number 21

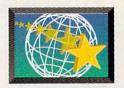

#### NEW MULTIMEDIA PRODUCTS

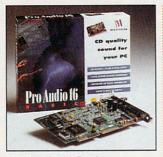

Pro Audio 16 Basic

desktop computer monitor.

Both products have a high-quality color video camera, unidirectional microphone, speaker, volume control, and audio mute switch. You can vertically adjust the camera and manually activate a privacy shutter to disengage the video capabilities. The PCS-V4 will be available with a full-duplex echo cancellation feature to reduce unwanted echo.

The PCS-V2 and the PCS-V4 work with most types of computers and can be networked in a number of ways. They can also function as audio and video input devices for other mul-

timedia applications.

The PCS-V2 is scheduled to ship in November, while the PCS-V4 should be released sometime in 1994.

Sony (201) 930-7194 \$999—PCS-V2 Price TBA—PCS-V4

Circle Reader Service Number 533

#### **Monitors That Sing**

If you're looking for a monitor to use with multimedia and CD-ROM applications, consider the Brilliance 15, an autoscanning monitor with stereo audio capabilities built in.

The Brilliance 15 includes a stereo amplifier, speakers, headphone jack, and user-adjustable volume control. It has a maximum resolution of 1024 x 768 at 72 Hz. It also uses a 0.28-mm dot pitch, as well as a flat, square, black matrix tube for high contrast and brilliant color rendition.

Other high-performance display functions include Constant Vertical Raster,

which automatically maintains the correct vertical image height for all display modes, and Advance Monitor Deflection Control, which allows fast, stable switching between display modes without disturbing transient distortion effects.

The Brilliance 15 is backed by a two-year partsand-labor war-

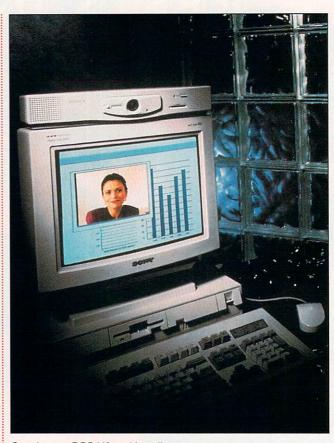

Sony's new PCS-V2 multimedia camera

ranty and has a mean time between failures of 50,000 hours.

Philips Consumer Electronics (800) 835-3506 \$699

Circle Reader Service Number 534

#### Lights, Camera, Interaction

VirtualCinema, from Hyper-Bole Studios, is a technology that creates three-dimensional, interactive films on CD-ROM. It uses live actors, gives you a 360-degree perspective of the environment, and lets you peek into the minds of the characters. According to the company, you actually

think the characters' thoughts and recall their memories.

With VirtualCinema, you can go at your own speed, repeating sections or following interesting tangents. Several popular types of interactive films are planned, including drama, comedy, and science fiction.

HyperBole plans to begin shipping its first VirtualCinema product by Christmas, with more titles scheduled for release in 1994.

HyperBole Studios (206) 451-7751 Price TBA

Circle Reader Service Number 535

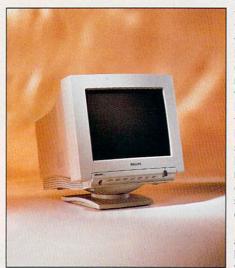

Phillip's Brilliance 15 Monitor

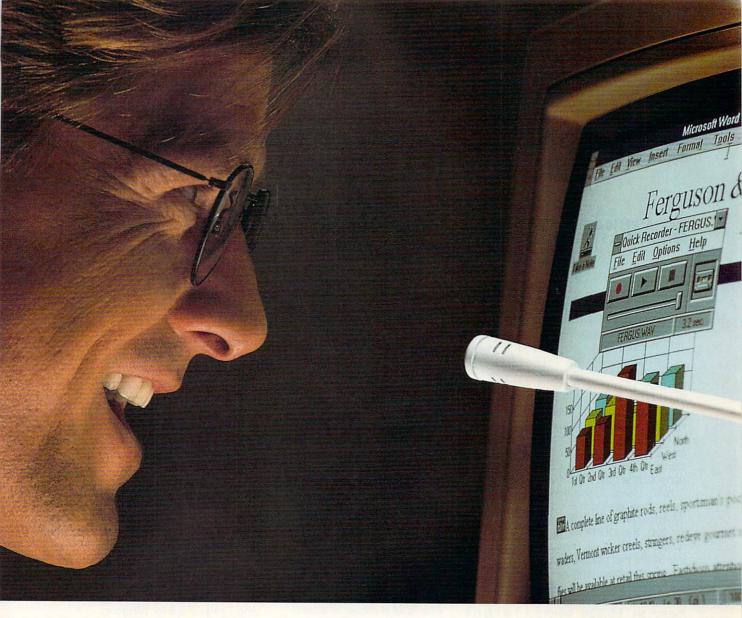

### FIRST WE MADE WINDOWS. NOW IT'S TIME TO TALK.

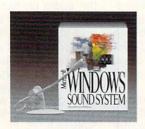

With the new Microsoft\*
Windows\*\* Sound System, just tell
your computer what you want it
to do. You can customize your system to respond to your personal
spoken commands. Even our new
directional microphone knows
exactly who you are.

This full set of audio software has lots of options, too. Spice up presentations with music or quotes.

Or proofread numbers as the computer reads them back.

All for the price of a game.

You can also get this software with the sound board included. So go visit your nearest reseller to see what's creating all the conversation.

Microsoft
Making it easier

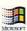

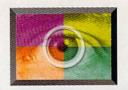

### **MULTIMEDIA SPOTLIGHT**

#### **By David English**

#### **MEDIA VISION PRO 16 MULTIMEDIA SYSTEM II**

It used to be easy to choose a multimedia upgrade kit. If the package had an MPC label, you knew the sound card and CD-ROM drive would be capable of playing the latest CD-ROM titles.

This year, the decision became more complicated. On May 17, the Multimedia PC Marketing Council announced its Level 2 MPC specifications. Now you have to choose between Level 1 components (the earlier standard) and Level 2 components (the new standard).

With Level 2, the sound card changes from 8-bit to 16-bit (for CD-quality sound), the CD-ROM drive runs twice as fast (delivering 300K per second), and your video card should be capable of displaying a resolution of 640 x 480 with as many as 65,536 colors (Level 1 requires only 640 x 480 with 16 colors). A Level 2 computer should be at least a 25-MHz 486SX with 4MB of RAM and a 160MB hard drive, while Level 1 calls for only a 16-MHz 386SX with 2MB of RAM and a 30MB hard drive.

As you can see from the Level 1 computer requirements, a change has been long overdue. Most CD-ROM software is already optimized for Super VGA (640 x 480 with 256 colors) and at least a 486SX processor. The latest titles that use Video for Windows and QuickTime for Windows video clips need Super VGA and a double-speed CD-ROM drive. Rather than leading the market, Level 2 simply reflects the demands of today's multimedia software.

Just one week after the MPC Marketing Council announced the Level 2 specifications, Media Vision introduced two Level 2 upgrade kits: the Fusion DoubleCD 16 (\$699 internal, \$799 external) and the Pro 16 Multimedia System II (\$1,199 internal). Both include NEC double-speed CD-ROM drives-though the drive in the Pro 16 II kit has an access time of 250 milliseconds, while the drive

in the Fusion kit has an access time of 350 milliseconds. The Pro 16 Il kit also includes more bundled applications

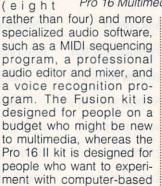

components. In this review, we'll look at the Pro 16 Multimedia System II. Its sound card is Pro improved AudioSpectrum 16 with two output plugs-one for speakers (which uses the built-in amplifier) and one for an external amplifier

audio and are willing to pay

more for higher-quality

amplifier). It's capable of CD-quality sound when sampling in stereo at the full 44.1 kHz, though you'll probably need a 486 to record cleanly at that rate. The card is well shielded and provides a clear sound with low background noise. It's compatible with games that support Sound Blaster and Ad Lib sound cards, it has joystick and SCSI connectors, and it has separate microphone and line input jacks. While external MIDI is

supported. you'll have to buy Media Vision's MIDI Mate adapter to use it. The MIDI Mate converts the joystick connector into

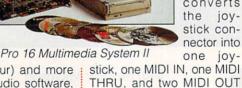

connectors.

The CD-ROM drive is NEC's double-speed 84JD-1. It has the usual Level 2 throughput of 300K per second, has an exceptional access speed of 250 milliseconds (Level 2 requires 400 milliseconds; Level 1 requires only 1000 milliseconds), and is Photo CD multisession compatible (a Level 2 requirement). Because it's an internal drive, you'll need a free drive bay in your computer.

As I mentioned before. Media Vision has tailored this package for computer users who like to experiment with sound. Accordingly, you'll find a variety of powerful audio utilities, including separate DOS and Windows applications that let you record, play, and edit high-quality stereo sounds, and separate DOS and Windows applications that let you play your audio CDs. Other utilities let you compress and decompress audio files, control Windows programs with your voice, record and edit MIDI files, and convert text to spoken words.

As with many MPC upgrade kits, you'll also receive a generous bundle of CD-ROM software. The Pro 16 II kit includes Compton's Interactive Encyclopedia for Windows. Mayo Clinic Family Health Book, Where in the World Is Carmen Sandiego? Deluxe. Battle Chess Enhanced. Mantis, PC Karaoke, Macromedia Action!, and Civilization. Finally, you'll receive a disk-based multimedia presentation program, Action 2.5 for Windows.

This is quite a hardware and software package. The sound card and CD-ROM drive sound terrific and should easily handle today's more demanding Level 2 multimedia titles. The QuickStart installation software makes it relatively painless to configure the hardware for your system, the audio utilities are powerful and well selected. and the bundled applications represent an excellent value. If you're in the market for a high-quality Level 2 upgrade kit, you can't go wrong with Media Vision's Pro 16 Multimedia System II.

Media Vision (800) 348-7116 \$1,199

Compute Reader Service Number 550

(which bypasses the built-in

COMPUTE DECEMBER 1993

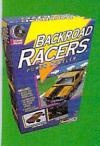

Around here nice guys don't finish last - they don't even finish. Better know how to drive or Catfish Louie and company will take turns making your Backroad Racer a pile of twisted, burning wreckage. Then taunt you as you watch instant replays of your wipeouts. Video clips give hints and make threats while you try to outrun cops and race on four different tracks. Use 3-D animated instructions to build a model of your car so it's easier to identify the torched remains. Available for IBM on CD-ROM.

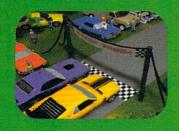

The model makes the game better. The game makes the model better.

## After your build your car you can follow all traffic laws and be a safe & courteous driver.

{Of course, you could also go play an action-packed game of hopscotch with your sister.}

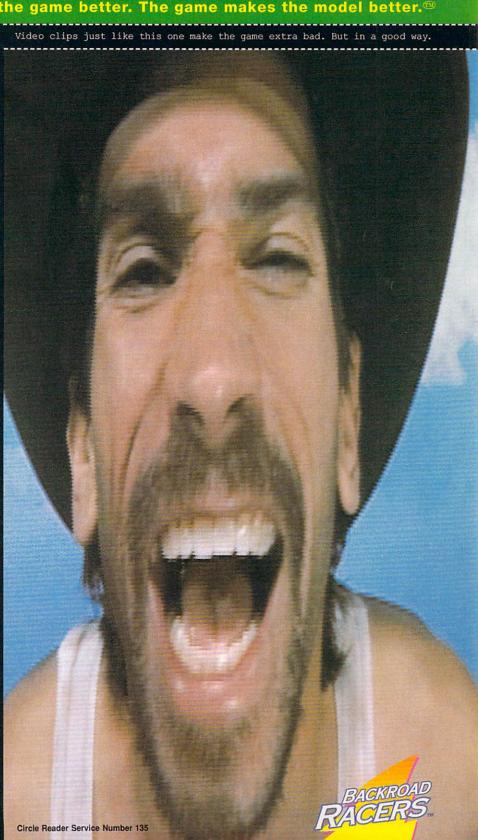

## PRODUCTIVITY CHOICE

If you're looking for an inexpensive page-layout program that outshines even the high-end DTP packages, this program is for you.

William Harrel

#### **PAGEPLUS 2.0**

Serif's PagePlus consistently leads the other economy desktop publishing packages in useful features. Version 1.0 provided spot color separations when none of the developers of other under-\$200 packages thought users needed them (but soon found out that users demanded them). and it supported full incremental text rotation at a time when you couldn't find it anywhere else, even in the high-end heavyweights, Ventura Publisher and PageMaker.

Version 2.0 again pushes PagePlus ahead of the competition with process color separations, a PANTONE color palette, drag-and-drop text, incremental graphics rotation, OLE support, and a nifty table editor.

This surprisingly powerful program makes page layout remarkably easy. An example is its versatile style sheets. Similar to the same feature in a word processor, style sheets let you format paragraphs or selected blocks of text by simply assigning a predefined style tag to them.

Some other low-end pagelayout packages don't support style sheets, and creating long documents with their many different text formats is entirely too much work. Some high-end DTP programs, such as Ventura Publisher and Frame Maker, have style sheets, but you need a lot of perseverance and tenacity to define and use their style sheets. PagePlus 2.0 simplifies the process by doing away with a zillion options most people don't use.

Also impressive is the text frames feature. It makes it a snap to jump text to different

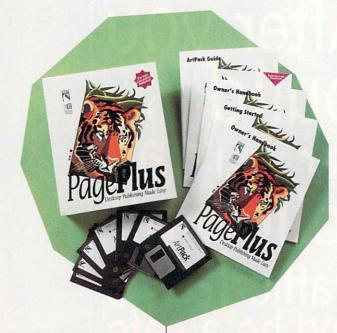

sections of a document, such as different pages in a newsletter. You can also export the document elements you create in PagePlus as a graphics file and import them into other applications, a feature not found in other layout packages. You could, for example, create an ad or a graphic in PagePlus and include it in a WordPerfect document, such as a business proposal.

ChangeBar is another winning feature. It lets you easily assign colors, borders, and other attributes by clicking on icons. ChangeBar is context-sensitive, meaning that it changes to accommodate the currently selected tool. When you select the Text tool, for example, icons and text boxes for changing fonts, point size, and alignment are displayed. You can't beat PagePlus's ChangeBar for convenience.

The rulers are now movable. You can drag them like a T square anywhere in the document window to measure and resize elements. If you want to draw a six-inch line, for example, you can pull down the rulers to measure it. The ability to pull the rulers into your layout greatly enhances your ability to achieve precession. High-end DTP and draw programs have supported this option for a while; it's nice to find it in an economy package.

OLE support lets you keep your documents current by upgrading imported elements as they change in the source applications, and the Table Editor (a slick little program that puts PageMaker's utility of the same name to shame) is OLEaware; you can edit your tables from inside PagePlus by simply double-clicking on them. You can also keep objects pasted from other programs, such as a Lotus spreadsheet chart, current automatically. With OLE, each time the chart changes, it's updated in your layout.

While this program is loaded with high-end features, the ability to create process color separations is one of the more significant. With this option, you can import color graphics and photographs into your layouts and separate them on a high-resolution imagesetter. You can then use the resulting cyan, magenta, yellow, and black (CMYK) plates on a four-color printing press to produce full-color documents. You can also create spot color separations, which consist of color elements strategically placed throughout a document, such as a company logo in a newsletter.

Few programs—especially applications in this price range-offer this level of power. Some high-end products. such as FrameMaker and the top Windows word processors (all of which claim DTP prowess) still do not support color separations. And the few that do, such as Ventura Publisher, are not as good at it as PagePlus. Ventura, for example, doesn't separate CMYK TIFFs (TIFF 6.0), which are quickly becoming the industry standard. Not only does PagePlus make color separations easy (just select Process Separations in the Print dialog box), but the entire procedure, including creating PostScript print files for printing at the neighborhood service bureau, is explained in PagePlus's Help files.

Still not convinced? For another \$40 you can buy the PagePlus BumperPack, which includes TypePlus, ArtPack, and FontPack, along with the basic PagePlus program. TypePlus is a font-effects package similar to Adobe TypeAlign and Power Up Software's TextAppeal. It lets

you fit and type text on paths, such as curves, arcs, and circles, as well as accomplish several other special effects. ArtPack is a collection of over 500 full-color clip art images, and FontPack provides 120 TrueType fonts. You can also purchase each utility separately for about \$20 each.

One of the weaknesses of the original PagePlus is its poorly written manual. The manual for version 2.0 has been completely revamped. The Getting Started tutorial is very well done. By the time I finished it. I had almost mastered the program. This is a night-and-day improvement over the documentation included with the previous version. The reference manual is also thorough and helpful. Not only does it cover PagePlus's powerful features, but it also offers many useful DTP and lavout tips.

Serif's technical support team has always been great. The folks on the team are usually quick to answer the phone, knowledgeable about the program, and eager to please. The popularity of PagePlus 2.0 is so great, though, that the support lines now are sometimes clogged. However, a few times I've called about 8:00 or 9:00 in the evening, and my calls have almost always been answered quickly.

All this praise is not meant to imply that PagePlus 2.0 is the ultimate DTP solution. But then, no product (not even a \$500+ package) is perfect. Where PagePlus falls short is in its long-document handling. It doesn't support automatic page numbering; you must manually number each page. You cannot combine several chapters to build a

book, catalog, or directory. Nor can you generate tables of contents or indices automatically, as you can in several other programs, including economy packages such as Symantec's Easy Working Desktop Publisher. The program also lacks a spelling checker and a search-and-replace feature. Granted, you're supposed to take care of most editing before you import a file into your DTP package. However, it seldom

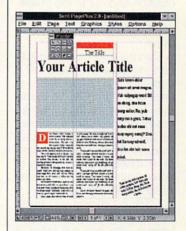

works out that way—especially if more than one person works on or contributes to your documents. Not having a spelling checker and search-and-replace means that your text-intensive documents must be proofed thoroughly—which those of us spoiled by computers resist.

What PagePlus 2.0 does, it does extremely well, and to a greater degree of proficiency and with more ease than its competitors. It provides almost all the power of Page-Maker at a fraction of the cost, and it's far easier to use and learn. With all its features and its low price, this package will be hard to beat.

Circle Reader Service Number 253

IBM PC or compatible (80286 compatible, 80386 compatible recommended), 2MB RAM (4MB recommended), hard drive with 3MB free (23MB for BumperPack), Windows 3.1, mouse—\$59.95, \$99.95 for BumperPack

SERIF P.O. Box 803 Nashua, NH 03061 (800) 697-3743

## PERSONAL PRODUCTIVITY

Bradley M. Small

#### AN END USER'S LOOK AT OS/2 2.1

OS/2 has arrived as a full-fledged, widely supported operating system. But many people wonder whether they're safe giving up Windows and DOS in favor of this much-heralded entry from IBM.

Technically, there's a lot to talk about in OS/2 2.1. But if you're like most people, you probably don't care to hear about operating systems, device drivers, and other low-level techie esoterica. So I will do my best to avoid such discussion and cut to the chase. I'll begin by discussing how OS/2 can affect your productivity.

Can the right operating system increase productivity? It can—if it meets the following criteria. It must allow you to retain current systems that already work properly. It must be relatively simple to implement. And it must provide faster or more efficient ways to solve your current problems while allowing for growth.

OS/2 2.1 allows you to retain current systems. If you have it, you can run most of your existing MS-DOS, Windows, and OS/2 1.x applications. Under OS/2 you can run a specific DOS session (which is the equivalent of running a specific version of DOS). If all else fails, you can have DOS on your hard drive and boot from it using either Boot Manager or Dual Boot. So even in the worst-case scenario, you can still maintain your current systems until you've completely changed over to OS/2 and found more efficient ways to service those systems you intend to keep.

I found OS/2 2.1 relatively simple to implement. Installation was straightforward (by simply following the manual, I was able to install it without a

hitch). It comes on either floppy disks or CD-ROM. Both versions install easily, but after going through the 20-odd disks in the set, I considered the CD-ROM version (which comes with a 2-disk boot set) to be a godsend!

The manual has an interesting feature: On the inside of the front cover in bold black print is the phone number for free technical support. I called it several times both during business hours and during the evening, and each time, after a cheerful greeting, my problem was solved-either immediately or in a callback within 24 hours. In these times when companies are either offering no technical support or charging exorbitant fees for it, free, high-quality technical support is much appreciated.

Once OS/2 is installed, you'll need about 15 minutes to an hour to get used to the Workplace Shell, depending on your experience with graphical user interfaces (GUIs). In my opinion, OS/2 is much easier to use than Windows, and it behaves more like a real-world desktop.

OS/2 2.1 provides faster and more efficient ways to solve your problems. Think how many times you've said, "I can't look up that phone number right now because I'm recalculating this spreadsheet" or "I'm formatting a disk; you'll have to wait." If you've ever had to wait while a program accessed information or while some DOS command was operating, then you've experienced a loss of productivity.

OS/2 is a 32-bit multitasking operating system. That means it can do more than one thing at a time. The fact that it's a 32-bit environment also means that it will use memory much more efficiently. You can format a floppy disk, download a file from your favorite BBS, and work in your word proces-

sor all at the same time (which is what I'm doing right now).

OS/2 has a text mode and a GUI mode: it will run DOS programs, Windows programs, and OS/2 1.x and 2.x programs. That should cover almost all of the software that you're running right now. I say "almost" because there are still some programs that won't run under OS/2 because they use low-level hardware or nonstandard memory access. However, OS/2 does provide methods for running some troublesome programs (as well as a listing of the programs that just won't run).

OS/2 claims to be a "better DOS than DOS." I thought that meant that it should run every DOS program ever written, but after I thought about it, I realized that was unrealistic. There are many DOS programs that I can't run from DOS without creating a special boot disk or different AUTOEXEC.BAT and CONFIG.SYS files.

What makes OS/2 a "better DOS than DOS" is that DOS programs run faster under OS/2 than they do under DOS. More than one program can be run at once, and each program can have its session adjusted to run as efficiently as possible.

OS/2 can rightly be called a better Windows than Windows also. The Windows applications that I ran were noticeably faster under OS/2, although they seemed to load more slowly. I found out that once you have a Windows session going, the loading time is reduced, so the advantage is still OS/2's.

Whole suites of applications are being ported to OS/2. In next month's "Personal Productivity" column, we'll take a look at the third-party support for OS/2 and the potential for growth of this ingenious operating system.

OS/2 can give your performance a boost, whether you're running DOS, Windows, or 32-bit OS/2 applications.

#### With COMPUTE's SharePak, You'll

## SHARE IN THE SAVINGS.

#### **SAVE TIME**

We carefully select and test all programs for you

#### **SAVE MONEY**

Each disk includes two to five programs for one low price

#### SAVE KEYSTROKES

Our free DOS shell lets you bypass the DOS command line

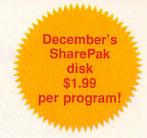

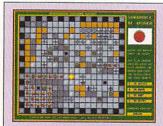

Sokoball requires careful planning for success.

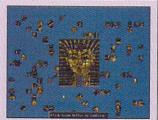

Use Jigsaw and never lose the last piece again.

#### Sokoball

Sokoball is a version of the Sokoban puzzles that are becoming popular in this country. Sokoball adds ingenious hazards and obstacles like one-way streets, pop-up barriers, and changing floor plans; and it includes an editor for making your own puzzles.

#### Jigsaw 1.0

This is the best jigsaw puzzle program we've seen. The pieces are shaped like those in a real jigsaw puzzle (not blinking squares). You can save and load puzzles you're working on and sort pieces by shape or color. Jigsaw comes with three puzzles, and registered users can create their own puzzles.

#### Gobman 1.0

Gobman is a fantastic game similar to the arcade classic Pac-Man. Move around various mazes collecting power-ups, bombs, hourglasses, and special red pills to battle the pursuing ghosts.

**COMPUTE's SharePak** disk contains the best of shareware—handpicked and tested by our staff—to complement this month's focus. You'll sample entertainment, learning, and home office software at a great savings. Each SharePak disk includes two to five programs plus complete documentation for one low price:

\$5.95 for 51/4-inch disk \$6.95 for 31/2-inch disk

#### For even more savings, Subscribe to SharePak and receive COMPUTE's SuperShell FREE!

For a limited time, you can subscribe to COMPUTE's SharePak and save more than 37% off the regular cost of the disks—plus get COMPUTE's SuperShell FREE. With a one-year paid subscription, you'll get

- A new 3½- or 5¼-inch disk delivered to your home every month
- Savings of over 37% off the regular disk prices
- Advance notices of COMPUTE special offers
- · COMPUTE's SuperShell at no additional cost!

Subscribe for a year at the special rates of \$59.95 for 5½-inch disks and \$64.95 for 3½-inch disks—and get COMPUTE's SuperShell FREE!

COMPUTE's SuperShell requires DOS 3.0 or higher. Disks available only for IBM PC and compatibles. Offer good while supplies last.

| For Single Disks Please indicate how many disks of each format you would like:                                                                                                    |  |  |
|----------------------------------------------------------------------------------------------------|--|--|
| 51/4-inch at \$5.95                                                                                                    |  |  |
| 3½-inch at \$6.95                                                                                                    |  |  |
| Subtotal                                                                                                    |  |  |
| Sales Tax (Residents of NC and NY, please add appro-<br>priate sales tax for your area. Canadian orders, add 7%<br>goods and services tax.)                                                                           |  |  |
| Shipping and Handling (\$2.00 U.S. and Canada, \$3.00 surface mail, \$5.00 airmail per disk)                                                                                                    |  |  |
| Total Enclosed                                                                                                    |  |  |
| Subscriptions I want to save even more! Start my one-year subscription to COM- PUTE's SharePak right away. With my paid subscription, I'll get a FREE copy of COMPUTE's SuperShell plus all the savings listed above. |  |  |
| Please indicate the disk size desired:                                                                                                    |  |  |
| 51/4-inch at \$59.95 per year 31/2-inch at \$64.95 per year                                                                                                    |  |  |

For delivery outside the U.S. or Canada, add \$10.00 for postage and handling.

Important Notice: COMPUTE's SharePak is not associated with COMPUTE's

PC Disk. Please order ShaePak separately.

| Name                                                             |  |  |  |
|------------------------------------------------------------------|--|--|--|
| Address                                                          |  |  |  |
| City                                                             |  |  |  |
| State/Province ZIP/Postal Code                                   |  |  |  |
| Total Enclosed                                                   |  |  |  |
| Check or Money Order MasterCard VISA                             |  |  |  |
| Credit Card No Exp. Date                                         |  |  |  |
| Signature(Required)                                              |  |  |  |
| Daytime Telephone No                                             |  |  |  |
| Send your order to COMPUTE's SharePak, 324 West Wendover Avenue, |  |  |  |

Send your order to COMPUTE's SharePak, 324 West Wendover Avenue Suite 200, Greensboro, North Carolina 27408.

All orders must be paid in U.S. funds by check drawn on a U.S. bank or by money order. MasterCard or VISA accepted for orders over \$20. This offer will be filled only at the above address and is not made in conjunction with any other magazine or disk subscription offer. Please allow 4–6 weeks for delivery of single issues or for subscription to begin. Sorry, but telephone orders cannot be accepted.

## **ART WORKS**

Robert Bixby

#### **NEW ART**

Two of the most useful products that have crossed my desk in the past couple of months are DynoPage and the new Harvard Graphics for Windows (in beta release). I've also had the chance to review the DigitArt woodcut collection (number 25 in the series) from Image Club.

To be fair. I have to admit that Harvard Graphics was never strictly a charting program. It was also one of the most fullfeatured vector drawing programs for DOS. When it made the big move to Windows about a year and a half ago, it stepped into the lion's den. There are more drawing programs for Windows than you can shake a T square at, and most of them are excellent, including one of the very first Windows applications—a drawing program from Micrografx.

You might recall that at approximately the same time Harvard Graphics for Windows appeared, a drawing program with a similar interface called Harvard Draw was released. Now much of Harvard Draw is a part of Harvard Graphics, with a lot of added effects, and it's known as Harvard FX. It's full of useful drawing tools like Extrude and Blend. Harvard Graphics with Harvard

FX may have all the drawing tools most people need—particularly if those people create charts—because that's the main business of Harvard Graphics. The 2.0 version makes charting easier than ever with a friendly tutorial that helps you pick the right chart, enter the proper data in the right place, and come up with a professional-looking chart from the very first time out.

DynoPage is a printing utility that you can use (under Windows) to get more control over your printer. Using it allows you to specially format printouts for your printer for booklets, note cards, and so forth. Once you have made the settings in the print setup utility, printing through DynoPage is just like using the Print Manager that comes with Windows, except that you have many more options for configuring the page.

Image Club has released a woodcut clip art collection. It's composed of vector (EPS-format) monochrome graphics that can be incorporated into most vector drawing programs. The graphics are specially created to look as if they were produced from woodcuts-products of that early printing technology which required an artist to gouge a block of wood to generate graphics for the printed page (most of this sort of art is now done with linoleum blocks). I found the collection to be utilitarian rather than imaginative, but perhaps I'm expecting too much from my clip art collections. It provides excellent graphics for many uses, and the roughly wrought look of the drawings makes them distinctive. This collection would make an excellent addition for anyone doing professional work that requires a homemade appearance.

I guess that means desktop publishing has come full cir-

cle—the standard output from a desktop looks so professional that now people are reacting against the perfection of line that's so easy to produce with a vector graphics program and a laser printer.

The graphics in this collection inspired me to create some woodcuts of my own using CorelDRAW!. The Powerlines and simple autotrace built into CorelDRAW! make creating woodcuts a snap.

Gaea and James Merrick wrote recently to ask how a logo created in a paint program could be made to appear smoother on a page printed with a laser printer.

There are two basic solutions. You can trace the logo in a vector drawing program (1st Design and Graphics Tools have autotrace built in) and then use the traced image, which will be printed at the resolution of the printer rather than at the resolution of the paint program (around 72 dpi). If this isn't realistic, you can create the logo as large as possible and then reduce it for printout. By reducing a 72dpi raster drawing to 25 percent of its original size, you have effectively turned it into a 300-dpi painting.

Thank you for writing, and thank you for the sample magazine you sent. It looks very thought-provoking. Good luck with your publishing venture.

Have a DTP tip you'd like to share? Let me know about it by calling (900) 884-8681, extension 7010203 (sponsored by Pure Entertainment, P.O. Box 186, Hollywood, California 90078). The call costs 95 cents per minute, you must be 18 or older, and you must use a touch-tone phone. Or write to "Art Works" in care of this magazine. And if you don't have a tip, call to let me know what you're up to, what software you're using, and how I can be of help.

A new generation of Harvard Graphics for Windows

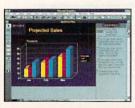

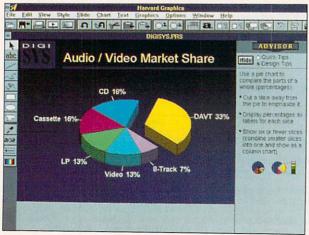

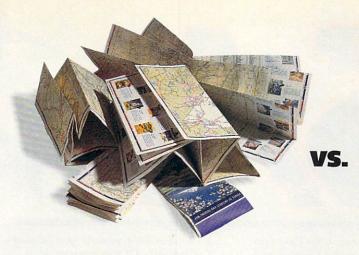

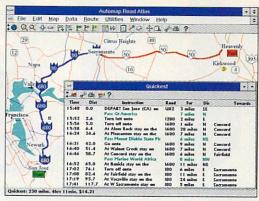

# Smooth out your travel planning with Don't let bulky, worn-out maps put a crimp in your plans. Simply load the new version of Automan® Road Atlantor Mindows or DOS

Automap® Road Atlas for Windows or DOS

onto your PC. In seconds, Automap will help you quickly and simply plan the ideal route to more than 120,000 places in the USA and Canada. You'll save time. money, and hassle.

Find places of interest along your route and calculate gas consumption with the new version 3. Or expand your horizons with two exciting new add-ons: Check out more than 8,000 great destinations overseas with Automap Destination Europe. And explore nearly 600 North American ski resorts with Automap Destination Ski.

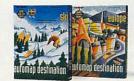

**Automap Destination Series** More Places to Go

**Automap Road Atlas** The Easiest Way to Get From Here to There

Automap puts you in the driver's seat for planning travel. Just select how you want to drive-lead-foot or laid back. Ask for the quickest, shortest, or alternative routes. Press a button and print out detailed maps and directions. Automap is fast, fun, and affordable. So drive straight to your nearest software retailer today and ask for Automap Road Atlas, or call 1-800-440-MAPS.

#### AUTOMAP®

Automap, Inc. 1309 114th Avenue SE, Suite 110, Bellevue, WA 98004. Tel: (206) 455-3552 Fax: (206) 455-3667

Automap Road Atlas SRP \$99.95. Upgrade to Version 3.0 SRP \$39.95. Automap Destination Europe (SRP \$49.95) and Automap Destination Ski (SRP \$29.95) are add-on products to Automap Road Atlas.

Requirements: Windows version: Microsoft Windows 3.0 or above in standard or enhanced mode. DOS version: DOS 3.0 or above, 640K RAM. Destination Series add-ons: Work with any copy of Automap Road Atlas Version 3.

© Copyright 1988-1993, NextBase Ltd. Automap is a registered trademark of NextBase Ltd.

Circle Reader Service Number 137

SubLOGIC has carved a unique market niche as the sole publisher of aviation edutainment software. Our simulation technologies have been bringing flight into the home since 1977. Let us introduce you to the TOTAL FLIGHT EXPERIENCE.

Simulation features like high fidelity flight dynamics, special flight graphics and sound, verbal and visual guidance systems, locator and facility control menus, and a structured flight assigner give you an extremely rewarding flight experience. Our user friendly software guides you from takeoff, through easy visual and radio enroute navigation, to a successful landing at your destination.

Two separate sets, USA East and USA West, cover the eastern and western sections of the country. Together they give you comprehensive visual scenery coverage of the entire United States plus every paved public-access airport, nav-aid and instrument approach. A continuous flow of cities, airports, rivers, highways and railroads (the entire national infrastructure) makes flying a breathtaking experience. Our colorful, comprehensive maps are a SubLOGIC trademark.

USA (also for Great Britain Scenery Collection). All you have to do is specify a time frame and difficulty level, select a flight, and print a copy of your flight log. Spoken Air Traffic Control messages come alive nationwide (with ATP or Air Force and optional SoundBlaster sound card).

USA East and USA West are available for \$69.95 each.

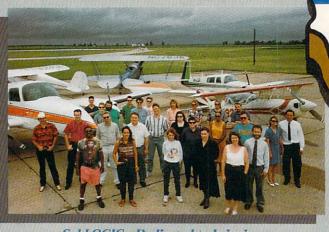

SubLOGIC - Dedicated to bringing you the total flight experience!

All SubLOGIC flight simulations, and Microsoft Flight Simulator, can be greatly enhanced with the USA add-on.

#### USA

USA integrates three products in one coordinated package; a structured flight assignment system, a comprehensive scenery management system and, of course, a nationwide scenery platform.

USA's scenery management system provides instant inflight information about or relocation to any airport or nav-aid facility. Navigation aid symbols can be turned on an off as desired to help you visualize the location of all radio nav-aids. Huge floating traffic patterns and runway approach arrows guide you down to a safe landing at the destination airport.

The automatic flight assignment system designs structured flights for

#### Flight Simulations

Our aviation dedication is demonstrated in two low-priced simulations. Many flight sim developers have abandoned the general public to create new products specifically for the latest high-end, ultra-fast machines. Our simulations can run optimally on family-oriented 16MHz through 33MHz computers. We've also taken extra effort to ensure that

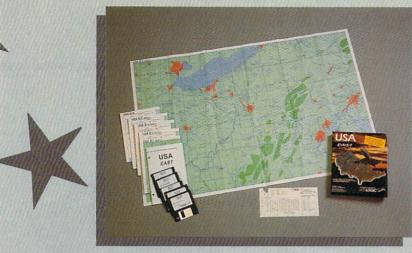

Colorful Comprehensive Maps are a SubLOGIC Trademark

8MHz 286 and top-end users alike will enjoy the SubLOGIC flight experience.

#### Flight Light

No more "Oh, I tried it before and I crashed!"

Introducing Flight Light, a simple yet full-featured flight simulation designed to give you a fun and successful flight experience. Fly your Cessna jet along flight corridors from New York to Boston, Chicago/

> Champaign, Los Angeles/ San Diego, and now Dallas/Austin. A practice flight mode makes it impossible for you to crash. Pitch/power visual cues show you what

settings to use to climb, cruise, descend and land. A second window view can lock onto your destination airport or onto the all-important horizon. Visual track-to-destination arrows, traffic pattern indicators and radio nav-aid markers can be turned on or off any time. Program features are organized under a brand new menu system that offers context-sensitive help.

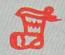

Our devotion to bring aviation to the world inspired us to release Flight

Light at the ultra-low price of \$29.95, so you can get one for yourself or stuff the world's Christmas stockings.

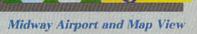

#### Flight Assignment: ATP

The renowned complete jet airliner simulator, now available for a low \$44.95. Sit back and watch the ingenious autoflight mode fly a Boeing 737 or any of four other heavy transport aircraft across the country. Listen to the voice of Air

Traffic Control guide the aircraft from takeoff to touchdown (with SoundBlaster sound card). When you're ready to earn your wings as an Airline Transport Pilot, take the controls and fly any of hundreds of predefined flight assignments.

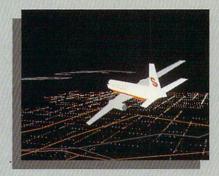

**USA Night Flight** 

ATP's proprietary Air Traffic Control system\* really excels when used in conjunction with USA. The combination of ATP with USA is such a natural, we've decided to include the ATP simulation on the CD-ROM version of USA East/West. This combo package will keep you flying to new places for many years to come!

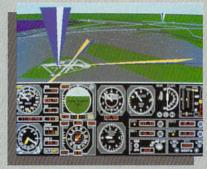

**VOR and ILS Nav-Aid Symbols** 

All products available for IBM/ compatibles. See your dealer, or feel free to call our friendly and knowledgeable staff at 800-637-4983 for additional information.

Flight Assignment, Flight Light, and Scenery Collection are trademarks of SubLOGIC. \* ATC system patent pending. All other products and brands are trademarks or registered trademarks of their respective owners.

the Computer Flight people TELEPHONE: (217)359-8482

(217)352-1472 FAX: ORDER LINE: (800)637-4983 Circle Reader Service Number 179

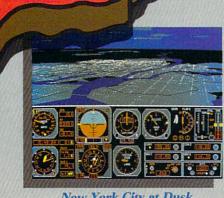

New York City at Dusk

## **DISCOVERY CHOICE**

Children team up with a special pal as they learn about the world and develop their problem-solving skills in this cleverly designed mystery game.

Clayton Walnum

#### EAGLE EYE MYSTERIES

When it comes to sneaking education in with fun, Eagle Eye Mysteries is ingenious indeed. In this new educational game from Electronic Arts, children learn about everything from bats and caves to U.S. presidents while they solve a series of clever mysteries. The educational element is integrated so smoothly into gameplay that it's almost invisible. Add 256-color graphics and digitized sound, and you have an educational game that few children can resist.

The first thing Eagle Eye asks your child to do is to register his or her name with the program. This enables Eagle Eye to track the progress of many players, letting the entire family get in on the fun. After registering, your child chooses a partner (either Jake or Jennifer Eagle, the founders of the Eagle Eye Detective Agency), who will act as a town guide as well as a helper when it comes to discovering and recording clues.

Your child then sets to work solving the many cases available in the casebook. All told, there are almost 75 mysteries organized into three casebooks. Children may choose to solve any mystery in the current casebook, but they can't move on to the next book until they've solved all the mysteries in the current book. Although the mysteries in each book have the same names, they feature unique clues and different outcomes.

After having chosen a mystery, your child joins Jake and Jennifer Eagle in their tree house headquarters, where the three of them receive the

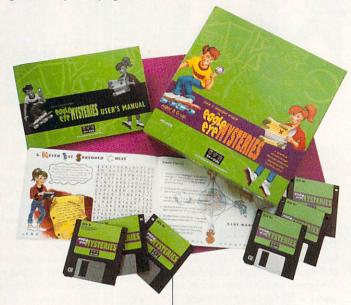

background for the selected adventure. For example, in the Case of the Missing Skateboard, the Eagle Eye Detective Agency gets a phone call from Willy Barr, a local kid who says that his skateboard has been stolen from Shredd's Bike and Skate Shop.

It's your child's task, along with help from Jennifer or Jake, to travel around the town, questioning people and gathering clues. To do this, your child simply clicks on a location on the town map, which brings the chosen location up on the screen. The logical first step in the skateboard mystery, for example, is to go to Shredd's Shop, where your child can question Steve Shredd and his customers, as well as examine the workroom from which the skateboard disappeared.

In each location, rectangles indicate areas that your child should examine or people that should be questioned. Clicking on a rectangle displays a portrait of the person or the object along with a text balloon containing dialogue for the scene. Often,

Jennifer or Jake jumps in with a comment like "Look at that!" and points the child toward a particularly valuable clue.

Jennifer or Jake also helps by recording the clues on TRAVIS (Text Retrieval And Video Input System), a sort of combination video recorder and minicomputer that can be used to review and solve a case. After visiting all locations marked on the map, talking to all suspects, and examining all evidence, your child can click on TRAVIS and sort through the clues, choosing the ones that best solve the case.

It's the process of examining clues that really puts your child's mind to work. Over the course of a case, your child discovers many clues, but only the five that seem to best identify the culprit may be used to solve the case. Sorting through the clues is a challenging task, forcing your child to actually solve a case rather than just guess at the culprit. To add to the challenge, many mysteries have several suspects; only careful examination of the clues can

reveal the guilty party.

Of course, while evaluating the clues, your child also reviews the educational facts gathered during the investigation. Because the facts are pertinent to the case at hand, they blend in nicely with the other clues. Again, the educational element is seamlessly integrated into the game.

If your child fails to choose the correct clues or cannot identify the guilty party, no penalty is given; instead, the program gently suggests that the clues need more careful consideration. Your child is allowed unlimited guesses, but the correct five clues must be chosen and the culprit identified before your child successfully solves the mystery and closes the case.

At the end of a mystery, your child's partner reviews the case, presenting all the clues and describing how they incriminate the culprit. Often, after a case has been solved, children will discover information during this review that they overlooked during the investigation. As a reward for solving the case, children receive a newspaper clipping about the case or a thank-you note from the victim. These rewards are added to the electronic scrapbook, which can be viewed at any time.

Another nice feature is that, whenever players view the map screen, the Eagle Eye control panel is accessible. This enables children to perform such tasks as switching partners, turning sound on or off, registering a new player, viewing a scrapbook, saving a case, starting a new case, or quitting the program.

If all Eagle Eye had to offer were its clever melding of mystery and education, it would

be a worthwhile investment. But the detailed 256-color graphics, original musical score, and digitized sounds and voices make this a quaranteed winner. Throughout each mystery, your child views various scenes about the town of Richview, with most scenes featuring simple animation effects. For example, after a fire in the Case of the Angry Arsonist, the interior of Grime's Novelty Shop drips water from the rafters: in Swank's Hotel, your child can watch a desk clerk fill out forms and the lobby elevators rise and fall. Digitized sound effects include ringing phones, a police-band radio. and various voices.

Although Eagle Eye targets the eight-and-older crowd, children under ten may have a difficult time following the logic of even the easiest cases. This is because children must select only the clues that best prove who the culprit is. Clues that don't directly point out the culprit, although they may play an important part in solving the mystery, cannot be selected when the player is about to accuse a suspect. In the tougher cases, sorting through the clues can be challenging even for an adult. Younger folks will require parental help in order to work through each mystery's logic.

Along with the software, Eagle Eye includes an activity book that contains dozens of puzzles. These puzzles, which feature cryptograms, word searches, rebuses, crossword puzzles, and others, all involve Jake and Jennifer in another mystery story. Moreover, the puzzles' solutions go together to complete a final puzzle that your child can sub-

mit as a contest entry. The contest winner will have his or her face featured in the next version of Eagle Eve.

Also included with the package is Electronic Arts' EA\*Kids Theater, a graphical menu system. When installed, EA\*Kids Theater enables children to start Eagle Eye, to view demonstrations of other games in the EA\*Kids series, to get help, or to exit to DOS. If you purchase additional EA\*Kids programs, you can add them to the EA\*Kids The-

IBM PC or compatible (16-MHz 80386 or faster), 640K RAM, 256-color VGA, hard drive with 9MB free, mouse; supports most sound cards— \$49.95

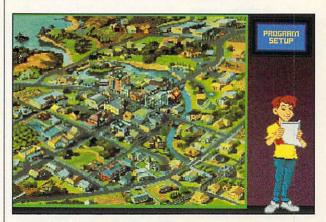

ater, giving your children access to all games from a single screen. The Theater also allows you to create a boot disk, select a Theater music score, delete previews or programs, and specify your hardware configuration.

If Eagle Eye is any indication, Electronic Arts is on its way to putting together an impressive collection of educational software for children. Eagle Eye is as cleverly designed (albeit aimed at a younger age group) as Brøderbund's Carmen Sandiego series, and we can only hope that, like the Carmen series, Eagle Eye Mysteries will have a long run of sequels.

Circle Reader Service Number 254

ELECTRONIC ARTS 1450 Fashion Island Blvd. San Mateo, CA 94404 (800) 245-4525

# **GAME INSIDER**

Shav Addams

# HOLIDAY GRAB BAG

Tackled by a steroid-punchy linebacker. I teleported to safety in the mist-enshrouded land of Zona, only to be blasted out of the sky by a screaming F-16. Christmas approaches-the time of year when I rip through an onslaught of new games on my eternal guest for the best. Here are quick looks at the latest releases that have passed the Fun Test so far this season

Adventures. Return to Zork brings Infocom's classic adventure up-to-date in a new story featuring digitized actors and an hour of spoken dialogue. SSI's Dungeon Hack is a 3-D role-playing quest with a random dungeon generator, extending replay value. Companions of Xanth takes place in the fantasy universe of Piers Anthony, whose books have sold over 7 million copies. The interface is easier to use than in previous Legend Entertainment games, even providing an undo button. Also look for Leisure Suit Larry VI from Sierra for the raciest adult entertainment (this may be a CD-ROMonly release) and The Legend of Kyrandia II, scheduled for CD-ROM and floppy.

Simulations. Accolade put a couple of titles into play in time for Christmas. Keep an eve out for Speed Racer. Based on a popular Japanese cartoon character, it's a fastpaced motorcycle simulation with an emphasis on arcade action. But don't look for the previously announced Mike Ditka Football II. Ditka was apparently ditched, and Accolade's latest football simulation, with a fresh string of gridiron features and effects, is called Savage Sunday.

Dynamix brings Sid and Al's Incredible Toons, an animated cartoon-style game based on the same concept as The Incredible Machine. If vou've ever watched Wile E. Covote build one of those complicated traps for the Roadrunner, you'll get the idea behind Toons, Graue Wölfe, the Dvnamix sub simulation has been renamed Aces of the Deep (turns out the original name is also used by a terrorist group!) and rescheduled for early 1994, EA's SSM/21 Seawolf, the seguel to 688 Attack Sub, should hit around Thanksgiving, featuring full support for 16-bit General MIDI sound. The more than 100 digitized sounds are often used strategically; you must learn to distinguish sonar signatures of whales and different types of submarines, for instance,

Star Wars fans can find excitement in two LucasArts titles. TIE Fighter is the Empire's answer to X-Wing. It's a standalone space combat simulation in which you fight for the Empire instead of the Rebel Alliance. LucasArts also has a CD-ROM-only action game, Rebel Assault, based on the Star Wars story. (Besides IBM CD-ROM, it's also available for Sega CD and CD-L) SimCity 2000, available for IBM and Macintosh, is an entirely new program, not just an upgrade. Maxis delivers 3-D graphics, a map you can rotate and zoom in on, and countless new elements suggested by SimCity enthusiasts, including subways, hospitals, and even a functioning water system. SimFarm is another hot simulation from Maxis.

Edutainment, Best known for gambling simulations, Villa Crespo may soon be famous for The Cookie Break Series. high-quality software at budget prices (\$12.95). The first titles are Adventure Math and Flags of Every Nation. Adventure Math uses a very graphic design to teach subtraction, division, multiplication, and addition. Flags of Every Nation is a one-of-a-kind program with illustrations of over 600 flags: when one is displayed, you can click on it to get details about the flag's nation or its historical significance. The program includes a trivia game that incorporates these facts.

Money savers. Besides new games. look for great deals on collections such as Legend Entertainment's Spellcasting Party Pak, with all three of Steve Meretzky's wacko adventures (a CD-ROM version may follow the floppy). Villa Crespo has a bundle with some of its best gambling games, including Jack's Plus Video Poker, Mini-Blackiack, and three more.

CD-ROMs. Sir-Tech has two new CD-ROM collections for the PC: The Wizardry Trilogy. Part II contains Heart of the Maelstrom, Bane of the Cosmic Forge, and Crusaders of the Dark Savant. Another collection offers these three, the first four Wizardrys, and a history of Sir-Tech and the Wizardseries. Adventurous gamers should also check out Origin's Ultima Underworld 1 & 2 CD-ROM collection. The Coffee Break Series CD-ROM Collection puts 21 of Villa Crespo's games on one CD-ROM for only \$79. Villa Crespo also has one of the most intriguing new CD-ROM titles in Rosemary West's House of Fortunes, which uses tarot cards, astrology, and three other methods to tell your fortune.

Video games. Need something to keep the kids off your computer so you can play a real game? If you've got a Genesis, try Mutant League Hockev. EA's comic-style interpretation of hockey that stars cartoon characters in a hockey game with no rules. Inspired by the "Young Indiana Jones" TV series. Westwood's Young Merlin is a SNES quest aimed at young adventurers.

A look at some holiday game releases that have high fun factors.

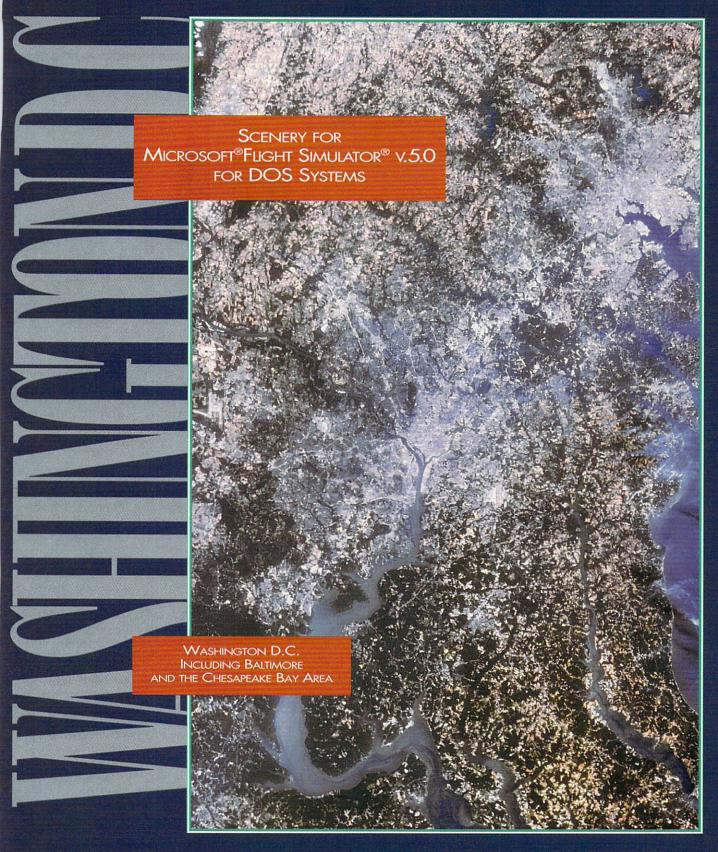

For more information or to order call 1-800-WEB-FEET

© 1993 Mallard Software, Inc.

Circle Reader Service Number 199

Mallard.

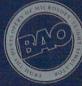

# **ENTERTAINMENT CHOICE**

Enjoy new levels of realism when you explore this nonlinear fantasy world full of rich characters who learn and change as you play.

Scott A. May

# BETRAYAL AT KRONDOR

One of the dangers in embracing new technology lies not in blindly forging ahead, but in losing sight of what's being left behind. In the booming business of entertainment software, where flash often rates higher than substance, it's easy to put presentation before gameplay-it's like building the perfect beast, yet neglecting to give it a heart and soul. That's why Betrayal at Krondor is such an exciting arrival: Its captivating story line provides the game's heart; the fantastic graphics and special effects are extras. It's amazing that this game, Dynamix's first attempt at fantasy role-playing, towers above the genre.

Betrayal's quality won't surprise fans of veteran designer John Cutter, best known for his mid-1980s sports titles at Gamestar and Cinemaware. Cutter based Betraval on the popular Riftwar fantasy series created by Raymond E. Feist. The story picks up where Feist's latest book, Darkness at Sethanon, ends. It uses many recurring characters and locations from the series, so those familiar with the series will immediately and comfortably fall into the action. Newcomers can get into the game by reading the brief synopsis of this saga, although the synopsis may not provide all the information they need to succeed in the game.

The setting for Betrayal is the Kingdom of the Isles, a vast fantasy world that's divided into several geographical and political realms and is populated not only by humans but also by elves, dwarves,

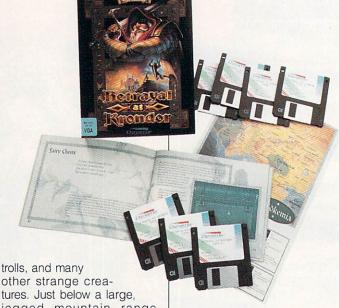

tures. Just below a large, jagged mountain range, Seigneur Locklear and his young magician companion are escorting an elf prisoner named Gorath to the southern city of Krondor. Gorath, a halfbreed traitor to the Moredhel tribe, bears an urgent message for the prince, one warning him of an assassination plot. As the three tread quietly through dangerous territory a long way from home, Locklear unshackles Gorath, realizing that in the event of an attack, the elf's fierce fighting ability far outweighs any need for security. Thus begins the story of this unlikely trio of adventurers.

This complex, characterrich story unfolds as a series of nine individual chapters, the plot advancing only upon completion of specific goals in each one. These miniquests vary in size, difficulty,

quests vary in size, difficulty, and clarity of mission. Segmenting the story this way gives great range to the gameplay—it's as if you're getting nine adventures in one.

This game differs from traditional role-playing games in that there's no creation of in-

stant characters or an omnicsent power rolling dice to determine a character's attributes. Instead, you inherit full-bodied characters with unique personalities, rich pasts, and hopefully, prosperous futures. Rather than control every fiber of their beings, you merely make decisionstheir overall strength of character determines the results of their actions. Likewise, the outcome of your decisions helps mold each character. There's a subtle distinction between this and traditional character determination, but it's important enough to place Betrayal far beyond the average hack-and-slash fantasy.

There's also an important distinction between this game and run-of-the-mill graphic adventures, in which you merely turn the page on a set story board. Playing Betrayal is like participating in the creation of a novel. Totally nonlinear in design and unconfined by time limits or spatial boundaries, it can be enjoyed in various ways: straight through, for the less

adventuresome; or in a meandering fashion, for dedicated explorers who are compelled to examine every nook and cranny. No two games are exactly alike, as each is influenced by random events and learned behavior.

There are plenty of other unusual aspects to Betraval, including an uncommon blend of graphic modes. Wilderness areas are rendered in textured 3-D polygons, the same 3Space technology Dynamix employs in such flight simulations as Red Baron and Aces over Europe. Players are free to roam this virtual fanworld—224 million tasv square feet of trails, rivers. mountains, lakes, islands, and towns, not to mention convoluted sewers and abandoned mines. The threedimensional terrain rises and falls as you move, with multiplane background scrolling and ambient sound effects providing a remarkable illusion of real time and space.

You can view wilderness and underground travel from an adjustable top-down perspective, helpful for both quick passage through familiar territory and a bird's-eye scan of surrounding lands. In tunnels, this option doubles as an automapping device.

When speed is an important consideration, you can lock your party onto the path. Of course, by sticking strictly to the path or navigating from a high angle, you can easily miss some interesting or potentially helpful objects because they are outside your field of vision. Likewise, locking onto a path is an easy way to stumble right into a trap.

Combat transpires with yet another unusual strategic point of view. Opposing characters square off on a makeshift battle grid; each is allowed a preset number of squares to move and strike. You can fight this turn-based battle by controlling individual actions (advisable when you're using magic, using special weapons, or facing especially challenging opponents) or by letting the computer play it automatically (when the outcome will clearly be in your favor).

Combat features fully developed, digitized characters, with more than 2500 frames of rotoscoped animation and crisp sampled sound effects. Using magic or modified weaponry also triggers special visual effects.

Static artwork (transitional scenes of castles, for example) features beautifully scanned 256-color paintings. The lush character interface is also thoughtfully styled, with well-designed treatment of standard role-playing mechanics such as a drag-anddrop inventory system. Four levels of graphic detail help keep wilderness movement fluid and realistic (although by their nature, polygon-based graphics animate well at even minimum system requirements). Other graphic highlights include the texturemapped tunnels and magic temple portals, which you can use to zap your party over great distances.

Weaknesses include an overreliance on digitized, color-enhanced photos to represent every character in the game. It's unclear whether these are pictures of hired actors or merely snapshots from a Dynamix office party. It's an attempt to create atmosphere, but the glued-on beards and plastic elf ears on-

ly threaten the game's overall impression of grandeur. Also, the game suffers in some areas from the blockiness associated with 320 × 200 low-resolution VGA.

One final, minor complaint: Those who are unacquainted with Feist's complex fantasy world—face it; this is strictly a niche market—will have some trouble following the flood of characters, race names, and locations. The story's political

IBM PC or compatible (80386SX compatible); 2MB RAM, 1MB EMS; DOS 5.0 or later; 256-color VGA; hard drive with 15MB free; mouse recommended; supports Sound

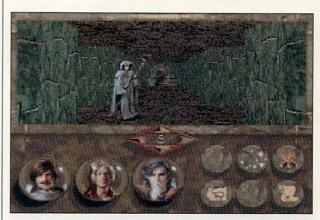

and social history alone weaves a tapestry so rich that many will find it difficult to understand. References to obscure names and events, obviously important to the story's development, will often pass by unrecognized. The otherwise excellent manual helps, but Feist's prose is so thick with atmosphere and imagination that jumping headfirst into the fray can be quite overwhelming.

But after you understand the background, you can really appreciate this game. Fired by literary passion and uncommon intelligence, Betrayal at Krondor approaches a new level of realism and enjoyment for computer fantasy role-playing games.

Circle Reader Service Number 255

Blaster, Ad Lib, Roland MT-32, and general MIDI sound cards— \$69.95

DYNAMIX Distributed by Sierra On-Line P.O. Box 978 Oakhurst, CA 93644-0978 (800) 326-6654

# **GAMEPLAY**

Denny Atkin

# **BETA GAMES**

This is not your father's "Game-Play" column. Starting with this issue, "Game-Play" will be the spot where you can find hands-on looks at the newest games for your PC.

Until recently I was editor of COMPUTE's special Amiga section. When the Amiga edition shut down, my bosses noticed that I played games on nearly every electronic platform out there (I'd be a gourmet chef if they'd invent a flight simulator I could play on my microwave oven) and decided to make me entertainment editor. My mission with this column is to snoop out prerelease copies (called betas in the industry) of new games so that you can find out what's new and hot at vour local software emporium. The games I'm seeing a cou-

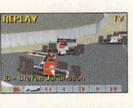

IndyCar Racing
uses 3-D
Super Texture
technology
for ultrarealistic
graphic effects.

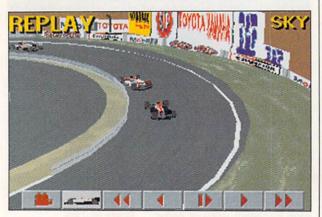

ple of months before they're released will often have just reached the shelves of your dealer by the time you see this column.

Waving the checkered flag. One of the hottest games for the holidays is sure to be Indy-Car Racing, designed by Papyrus and distributed by Virgin Games. Papyrus designed the 1989 Electronic Arts hit Indianapolis 500: The Simulation, and if you liked that game, you'll love this one.

You'll drive 800-horsepower IndyCars around tracks ranging from the oval at Michigan International Speedway to the corkscrew curves at Laguna Seca.

You can just hop in the car and start driving, or you can stop by the garage first and adjust your car's handling characteristics by changing the suspension stiffness, wing angles, gearing, tire hardness and pressure, camber, and more. There's even a dyno room where you can customtune your car's engine.

From there it's off to 1 of 12 tracks to qualify and race. When you first hop in the cockpit, you'll likely get run over by the other drivers because you'll be sitting there gawking at the amazing scenery. Although IndyCar Racing uses flight simulator-style polygon graphics, Papyrus texturemaps the objects with realistic bitmaps. The track is replete with skid marks and grooves, and the cars are covered with authentic sponsor stickers. You'll find yourself slowing down on the curves just to read the advertising billboards! When you scrape the walls or wreck, realistic smoke whiffs from your car. I recognized buildings that I'd driven past in real life when I was driving the Long Beach Grand Prix course-IndyCar Racing has some of the bestlooking, most realistic graphics in PC-game history. When watching replays of your race, complete with camera cuts, you'll feel like you're watching the race live on TV.

Driving is a blast with a joystick, but it's especially fun with CH Products' yoke controller. There are varying realism levels: On the easy levels you can pretty much just worry about steering and braking, but with realism active, you'll find that rain, wind, and temperatures all affect car han-

dling. There's more here than I have room to talk about, but suffice it to say that this is *the* game to come home and play after a frustrating afternoon in stop-and-go traffic.

Golden oldie. If you were around for the birth of the personal computer industry, you may remember the incredible batch of games that Electronic Arts entered the market with. These classics, such as M.U.L.E., Pinball Construction Set, Archon, and Seven Cities of Gold, may not have been as sophisticated as today's PC games, but they were eminently playable and good for months of fun.

Now two of those classics have been updated for today's PCs. Archon is coming soon from SSI, promising SVGA graphics and new play options. EA has taken a more preservationist approach with its Seven Cities of Gold Commerative Edition for the PC. The game now brandishes enhanced sepia-toned VGA graphics and smoother gameplay (you no longer kill natives just by bumping into them), but otherwise, it remains faithful to Dani Bunten's Commodore 64/Atari 800 classic.

You're a fifteenth-century Spanish explorer out to conquer the New World. You explore territory in search of gold and New World goods. which you can take back to Europe and use to bring back an even larger and more powerful expedition. You can trade with the natives or conquer them-it's up to you. But if you take the violent approach, word will spread, and your explorations may become increasingly bloody. Once you've conquered the Americas, Seven Cities can generate new, random worlds for you to explore. The game is simple to learn and play, and it's great fun. Kudos to EA for bringing back a classic.

# 64/128 VIEW

Look for major changes in Gazette, starting with the next issue.

Tom Netsel

his issue marks a turning point in the history of Gazette. This is the last issue that will be printed on paper. Next month, Gazette moves entirely to disk.

While the shift from ink to pixels means a new format for Gazette, its content will reflect little change. The columns and features that you've come to expect in the magazine will now be on disk. Jim Butterfield, Fred D'Ignazio, Larry Cotton, and Steve Vander Ark will continue to share their ideas, comments, and expertise in their usual columns.

Look for feature articles, reviews of software and hardware, and "Feedback," too. All the text that was in the magazine will be on the new double-sided Gazette Disk. You'll be able to read these articles onscreen or send them to your printer.

Those of you already familiar with Gazette Disk know how convenient it is to have all the monthly programs ready to load and run. There's nothing to type in. Until now, there was no documentation on disk; you needed the magazine to make full use of the programs. Now, each disk will include full documentation. As with the articles and columns, you'll have the option either to read the instructions onscreen or to print out a hard copy.

For some time now, we've added bonus programs on disk that were not listed in the magazine. These programs were often too large to offer as type-ins. In our new format, we can now provide you with more programs and larger ones. With no more tedious type-

ins, we don't have to worry about the size of the program listings.

Our programs may be larger, but don't expect quality to suffer. We'll keep our high software standards. We have some exciting programs coming up. On the disk next month, look for a SpeedScript patch from Frank Gordon that combines a RAM disk/dual drive option with a word-count feature. Frank's original program let SpeedScript users access two drives, but it wasn't compatible with an earlier word-count program. Now you can have both great features in one.

I want to encourage programmers to keep submitting games, utilities, and productivity and educational programs. Gazette is still in the market to purchase outstanding software.

The price of the new double-sided Gazette Disk will be \$49.95 for 12 monthly issues. Those of you who already subscribe to the disk will receive the new Gazette, commencing with the January disk. We think you'll be pleased with the extra value that you'll be getting.

If you subscribe to the Gazette edition of COMPUTE, you'll have this one-time opportunity to convert your subscription for only \$29.95. Look for a pull-out card in this section for full details. If you decide not to convert, then you'll continue to receive COMPUTE for the balance of your subscription.

I know this is a major change for Gazette, but I hope you'll take advantage of the upgraded Gazette Disk with its new look, fresh format, and added features.

| GAZETTE                                                                                                    |                                      |
|----------------------------------------------------------------------------------------------------|--------------------------------------|
| 64/128 VIEW Major changes on tap for Gazette. By Tom Netsel.                                                 | G-1                                  |
| THE 64 GOES TO PRESS  Read how a 64 helped redesign a newspaper By Harold Stevens Jr.                        | G-2                                  |
| REVIEWS Wrath of the Demon.                                                                                  | G-8                                  |
| FEEDBACK Questions, answers, and comments.                                                                   | G-10                                 |
| PD PICKS Rebellion and Mah-Jongg. By Steve Vander Ark.                                                       | G-14                                 |
| BEGINNER BASIC Three challenges for the holiday season. By Larry Cotton.                                     | G-16                                 |
| <b>D'IVERSIONS</b> Seeing isn't always believing with digital vide By Fred D'Ignazio.                        | <b>G-18</b>                          |
| PROGRAMMER'S PAGE Four tips from the new author of "Programme Page." By David Pankhurst.                     | <b>G-20</b>                          |
| GEOS Ultimate GEOS for folks on a budget. By Steve Vander Ark.                                               | G-22                                 |
| MACHINE LANGUAGE Branches, jumps, and subroutine calls. By Jim Butterfield.                                  | G-24                                 |
| PROGRAMS Chain Reaction (64) Custom Character Screen Designer (64) Right/Side II (64) Jigsaw 128 Splast (64) | G-25<br>G-28<br>G-31<br>G-35<br>G-38 |

# The 64 (31)

## WRITTEN BY HAROLD STEVENS JR.

People are always amazed when I tell them about the things that my Commodore 64 can do. They are usually blown away when I tell them how I use the 8-bit computer in a professional environment as part of my job as a journalist.

I edit a suburban weekly newspaper in Columbus, Ohio. My 64 played a major role in helping me redesign and create a whole new set of graphic devices that we in the newspaper industry call standing headlines—or standing heds for short. Standing heds are the visual elements that identify

special areas of

newspaper

copy, such as

personal opinion columns, letters to the editor, community news and events, obituaries, weddings and engagements notices, and business news.

My 64 was the answer to a problem we had a few years ago when we decided to streamline our standing heds. Our mainframe typesetting computer, a Compugraphic MCS-100, was unable to do so without our having to shell out hundreds of dollars for software to help us get what we wanted.

We were looking for ways to spice up the standing heds of our newspapers in a way that would set us apart from our competition in the Colum-

li's my lurn... by Harold Stevens, Jr. bus area. We wanted something to indicate that the five editions of the Columbus Messenger Newspapers were on the move and were progressive enough to take advantage of contemporary newspaper design, while being cost effective at the same time. Like many small businesses. we don't have a whole lot of money to spend in our pursuit of innovation unless it returns a profit.

# business briefs

## A New Look

We wanted to create new and radically designed standing heds that would be streamlined and would utilize a dot-screen background with white, or reverse, lettering. Since we were unable to do this with the Compugraphic MCS-100 without the expensive special software, we thought we would try to create these headlines with the

equipment we already had. We tried printing them in black with white, or reverse, type facings and then shooting them with a gray screen on the PMT camera in our production department. This didn't work. The results were muddy, and we didn't get the nice clean copy that we wanted.

My publisher was toying with the idea of buying the software for the Compugraphic when I hit upon the idea of using my 64 to do the task. If it worked, it would cost us nothing. About that time, our company bought an Apple LaserWriter II-NTX laser printer for use by our classified advertising department to go with its new IBM clone. That computer was purchased to print our classified ads and to keep accounting records for that department.

Since the PC didn't have any desktop publishing software with it and the LaserWriter was a PostScript-driven printer, I was sure I could publish what we

# es to Aress

needed on the printer with the 64 and PostScript-compatible geoPublish. I volunteered to do a couple of samples to see how they would fly. stores that I could purchase an interface to hook up the laser printer to my modem port for about \$100. "No thanks," I said. That's when I turned to the

# On the home front

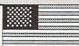

**GEOS** to the Rescue

The first thing I did was to go home to boot up GEOS. I created samples of the standing heds with geoPublish and printed out a rough draft of what these special graphics would look like on my Star NX-1000C dot-matrix printer. This was enough proof to management that my 64 could do the work. I was asked to start working on the standing heds as soon as possible. All that I required now was an RS-232 interface to connect to the printer.

Finding such an interface in the Columbus area was almost impossible, and the ones I located were expensive. I was told by a couple of computer

Tenex catalog for help.

What I did find was an Aprotek Universal RS-232 Expansion Interface for about \$40. Immediately I ordered the interface and received it a couple of weeks later. The Aprotek interface was exactly what I was looking for. It's designed so I can connect between a printer with an RS-232 port and a Commodorestyle modem.

The second thing I bought was a six-foot RS-232 extension cord from Radio Shack. This let me set up my computer near the newspaper's laser printer.

# **Trial Run**

On the following day, I hauled my computer and peripherals to work and

set up shop not too far from the laser printer. When I hooked up my spare amber monitor, geoRAM expansion unit, and 1541 and 1581 disk drives to the computer, I was ready to go. All I had to do now was plug in the interface to the 64's user port and run the RS-232 cable between it and the laser printer. I then booted GEOS to print the samples that I had created earlier and printed on my 9-pin dot-matrix printer.

Once in GEOS, I moved the cursor to the geoPublaser icon and double-clicked it. The screen went blank, and a menu then dropped down on the screen asking me to choose the RS-232 serial transfer rate of either 9600 bps or 1200 bps to print the geoPublish files. Since I knew 9600 was eight times faster than 1200, I naturally clicked on it. Now I was becoming excited. I was taking the first steps toward using my Commodore for what I really wanted it to dodesktop publishing.

After setting the bps rate, the file dialog menu dropped down for me to select the file that I wanted to print. I moved the pointer to the name of the standing heds sample that I had previously created and clicked it to open the file. Next came the print option menu asking me the number of pages and copies that I wanted to print and which smoothing setting to use for the graphics. Since nothing needed to be changed, I clicked and sent the file to the printer.

I held my breath as the monitor went blank and the print indicator light on the LaserWriter started blinking. A few minutes later the file dialog menu reap-

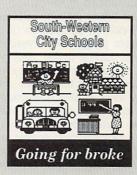

# business briefs

esenieuù briela

# letters to the editor

# relibe ent et ereliel

These are the before and after illustrations of what the standing headlines looked like then and now. Before we changed the standing headlines using the Commodore 64C and geoPublish, they were just boxes with rounded corners with the type centered inside the boxes. The top left standing hed was how our boxes were before we changed to the current appearance of the one on the top right. As you can see the newer headlines created on the Commodore look more streamlined in the new format when we changed from the round boxes to the screened bars.

peared, and the laser printer started whirring. Out came a printed page. I was excited as I picked up the first print-quality document created by my very own 64. At last, my dream of being able to print professional-quality documents on it had come true.

When my wife gave me the 64 for Christmas in 1987, never did I think that I would be able to do professional-quality desktop publishing on it. She had purchased the computer for me to use as a word processor. I would write stories on it and then store them to floppy disks to eliminate the piles of paper that accumulated around my old electric typewriter.

**Dreams to Reality** 

When I discovered geoPublish, I learned that I could publish professional-quality printed documents on a PostScript laser printer. All I needed was access to such a printer, Buying one was out of the question because I didn't have the money to pay for one on my salary as a weekly newspaper editor. All I could do was to dream that someday I would be able to print professional-looking documents on my 8-bit Commodore. Once the laser samples were printed, the dream had become a reality.

Once we saw the samples, we started refining the standing heds. We had a few technical problems to work out. First, we had to decide the best percentage that the dot screen for the bars and boxes should be. Since 50 percent and above printed too dark, we settled on a 25-percent screen. We had to make the dot screen as light as possible to keep the printing process from blotting out the white type facing and muddling the dot screen. Ink has a tendency to bleed into the fibers of newsprint paper.

I began to play around with the design of the type facing so that we could produce white lettering with black shadows behind it. We felt that the shadow effect would allow the white type to stand out more clearly against the 25-percent dot screen background. Then I put the type in

italic style to give it the feeling of being in a forward motion. Once this was done, I printed new samples and showed them to the publisher and managing editor. We all agreed that this was how it was to be done.

I then sent out a memo to the other editors on the staff asking them to list the names of all the columns and features that appeared in their respective newspapers. Since all five of us share common standing heds for local events, military news, school news, and so on, we created these first.

Next came the standing heds that were customized for each individually zoned paper. For example, I run columns submitted by the high schools in my area while another editor runs a feature on saving money with coupons, and a third editor has a poetry column.

Days at the Keyboard

For the next few days, including the weekend, most of my spare time was spent creating headlines in various sizes to fit in the editorial copy section of the paper. First, I set the headlines to go across the entire width of the newspaper page. An 11-x17-inch page consists of eight columns that are each 7 picas (1.25 inches) wide. This meant that the heds had to be 63 picas or about 10.5 inches long, which is the length of a geoPublish page.

The headline bars had to be onehalf inch tall with the type set in 24point GEOS font LW Cal. This type style is also known as Helvetica to the rest of the printing industry. The text was also set up at one-eighth inch from the left edge of the screen bars. Previously, the standing hed bars were one-inch boxes with rounded corners and type set in upright Helvetica of 30 points.

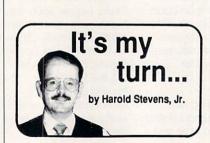

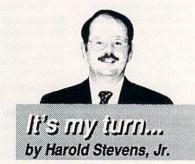

Using my personal opinion column as an example, you can see how we improved the looks of our editorial page by going from a rounded corner box to a screened one. Also, changing the type style to italics with white lettering and "shadows" makes the standing hed appear more exciting than before.

# SOFTWARE SUPPORT

INTERNATIONAL
We Stock America's Largest Selection Of C-64/C-128

Thousands of Commodore Owners Choose Us As Their One Stop Supplier . Here's Why!

## \* Largest Selection of Commodore Software in the U.S.A.!

After six years in business, nobody in the Commodore market is more committed to your Commodore than we are. We have well over 225,000 pieces of hard to get software in stock to service your every need. If you've heard of a product, odds are that we can locate it for you. And, we stock most major Commodore titles that are still in production.

#### \* Hardware & Peripherals.

Although we can't get keyboards and disk drives any longer, we can offer disks, modems, cables, interfaces, and much

#### \* Used Software Selection.

Our regular customers know how to stretch their software dollars shopping our Used Software Listings.

## \* Un-Advertised Specials.

Our regular customers enjoy VIP service and great bargains that are hard to pass up.

#### \* Expert Technical Support.

As a regular Software Support customer, you have access to the most knowledgeable Commodore technical departments in the country. Of this, we're darn proud.

#### \* Friendly & Courteous Order Takers.

You'll have a hard time finding order takers as anxious to help you as Sandy, Mike and Claressa.

### \* Fast Order Processing.

Thanks to our automated computer system, huge inventory and efficient shipping staff, most orders are processed the

## \* Walk In Sales Department.

We welcome visitors to our warehouse outlet. The same great deals are available and best of all, no shipping charges.

## \* Worldwide Distributor Of Major Products.

Ever hear of Maverick, Super Snapshot, Super 1750 Clone, and the 1581 Toolkit? We've been actively involved in the ground up production and world-wide distribution of these and many other fine Commodore products.

## \* Purchase From Us With Confidence.

We were very pleased when the Better Business Bureau came to us and told us that our outstanding reputation qualified us as members in their organization. We're here to stay, not a fly by night, here today and gone tomorrow outfit.

## \* Extensive Catalog.

Our contacts at other mail order companies have told us that producing a catalog such as ours is too time consuming and worst of all - too expensive. We say it's the least we can do for our customers, and wouldn't have it any other way. Simply call or write for your free copy.

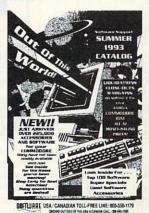

# Check Out These Examples...

FASTWART to SO ACCES

| Leaderboard Golf        | \$9.97  |
|-------------------------|---------|
| Beachhead Triple Pack   | \$9.97  |
| Nord & Bert             |         |
| Ms. Pacman              | \$9.97  |
| Trump Castle Casino     | \$9.97  |
| Bureaucracy 128         |         |
| Defender of the Crown   | \$9.97  |
| Beyond Zork 128         | \$12.97 |
| 4 x 4 Off Road Racing   |         |
| Sega Arcade Smash Hits  |         |
| Hardball/Tony LaRussa   |         |
| Jeopardy 1-2-Jr. Bundle |         |
|                         |         |

#### EDUCATIONAL.

| Thinking Con      | ¢1707   |
|-------------------|---------|
| Thinking Cap      |         |
| Stickybear Math   | \$12.97 |
| Carmen U.S.A.     | \$26.97 |
| Typing Tutor 3    | \$12.97 |
| Word Attack       | \$9.97  |
| Reader Rabbit     | \$12.97 |
| Sky Travel        | \$19.97 |
| Perfect Score SAT | \$9.97  |
| Word Spinner      | \$12.97 |

## PRODUCTIVITY

| INODUCTIVITI         |         |
|----------------------|---------|
| Super 1750 Clone     | \$99.95 |
| Newsroom             |         |
| Certificate Maker    |         |
| Cadpak 64            |         |
| Mach 128 Cart        |         |
| Paperclip III 64/128 | \$29.97 |
| Printmaster Plus     |         |
| Superbase 64 or 128  | \$24.97 |
| Video Title Shop     | \$19.97 |
| Bumper Sticker Maker | \$12.97 |
| Outrageous Pages     |         |
| Bob's Term Pro 64    |         |
|                      |         |

Items Listed Above Do Not Include Shipping. Call Or Write For Your Free Catalog Listing Hundreds Of Products And Special Offers For Your Computer. Our Order Takers Are On Duty 6:00 a.m. - 5:00 p.m. M - F and 7:00 a.m. - 3:00 p.m. Sat. - Pacific Time.

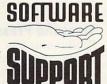

SOFTWARE Software Support Int. 2700 N.E. Andresen Rd. Suite A-10 Vancouver, Wa 98661 (206) 695-1393

**CALL TOLL FREE TODAY!** 

Major Credit Cards Accepted.

# events

# military

# weddings & engagements

# business briais

# spoilight on people

To determine what kind of screened background we wanted for the standing headlines, I tried white type against different percentages of the screen. On top is 90 percent screen, followed by 85 percent, then 75 percent, 50 percent and finally 25 percent, which was what we settled on. We decided to add the "shadows" to highlight the white type facing to give it a more fuller look.

I created these standing heds so that they could be trimmed down to six, five, four, three, and two columns in width. For the personal opinion columns, such as those written by the editors to appear on the opinion-editorial page, I created screened boxes that were three quarters of an inch tall and two columns wide with the name of the column in 18- or 24-point size and the author's name in 15 points. The only difference between these standing heds and the others was that the author's name was set in black type.

The personal opinion columns weren't the only items set in the two-column screened boxes. There were some standing heds whose words were too long to fit into the half-inch by two-column format. For these headlines I had to create a two-column by three-quarter-inch screened box and place the names of the feature in two lines of type, with the words printed in 18-point type. Creating these thicker two-column headlines also gave us a variety of designs to choose from when we laid out the pages.

After creating the screen bars, I placed the black type, which was to become the shadow of the words, about one-eighth of an inch from the top and left edge. Setting the white type over the black one-eighth of an

inch from the top and left edge of the half-inch screened bars in opaque mode produced the shadow effect that I wanted. In the two-column boxes, I placed the shadows and white type the same distance from the top and left edge. Both the shadows and overlaying white type were set in italics.

After I corrected small placement errors and ran out the headlines on the laser printer, we had them shot on the PMT camera. This converted them to photographic paper and made them more durable so that they could be reused every week. Shooting the headlines on photo paper also sharpened the resolution of the dot screen. the white letters, and the black shadows. The final results looked as though we had used the Compugraphic typesetter to create them. This process took the 300-dots-per-inch resolution of the laser printer and enhanced it to make the heds appear as if they were 600 dpi or greater.

#### Start the Presses

Production day rolled around. The standing heds were shot on paper and waxed to be pasted onto the page with the stories, photographs, and other copy. The pasted-up pages were then shipped to the printer. Two days later, our sample copies of the papers came back. We turned to the pages that had

the standing heds, and they looked great. To tell you the truth, looking at the resolution on the newsprint page, we couldn't tell the difference between them and anything printed by the type-setting machine.

Later, I purchased a second computer and a 1581 drive to keep at work so that I wouldn't have to lug my 64 back and forth when it was needed. I also added an amber monitor for better onscreen resolution.

The 64 with a 1764 RAM Expansion Unit and a second 1581 sits on a desk of its own in the office. Since I installed the computer and created the standing heds, I have used this system to create other graphics to be used with stories in our newspaper. I am most proud of the one created during the Persian Gulf War that signified stories about local people who supported the troops overseas.

As an added bonus, I was able to use the system at work to publish an eight-page newsletter for my user group, the Central Ohio Commodore Users Group. For three years now I've been able to use my 64 in a professional manner. The icing on the cake came the following year when the company gave me a nice pay raise for doing the impossible on the 64.

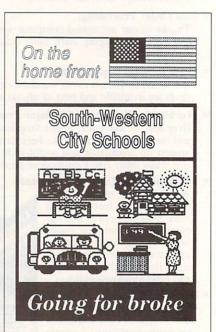

Above are samples of other graphics and art work that was produced on the Commodore 64C using geoPublish. The bottom graphic was used as line art to draw peoples's attention to a story on a school district"s financial woes, while the one on the top was used to signify stories about local people involved in the Pursian Gulf War in 1991-1992. The stars in the flag are the letter "H" in LW\_Shattuck font.

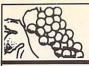

NORTH AMERICA'S LARGEST SUPPLIER OF AMIGA CUSTOM CHIPS AND SPECIALTY PARTS .

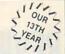

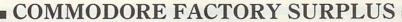

NEW AND REFURBISHED -

ecently, Commodore elected to consolidate their stateside operations, thus making them financially stronger. One of the first steps taken was to reduce their inventory in both the U.S. and Canada. In doing this, select distributors were given the opportunity to purchase sizable amounts of new and factory refurbished parts at extraordinarily low prices. This section contains new and refurbished items, which are indicated by the letters "N" or "R" to the left of each product. Refurbished does not mean used or pre-owned, but simply factory remanufactured. Some units may have minor imperfections hardly noticeable or, in the case of some monitors, faulty front doors. With the exception of a minor imperfection, if any, most everything appears "mint" and of course everything carries a full 90 day warranty and some items a full year. This is your opportunity to purchase Amiga/Commodore parts and equipment at up to 80% less than an authorized dealer pays.

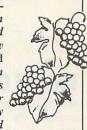

#### MONITORS

|              | composite/RGB high or monitor with cables. |
|--------------|--------------------------------------------|
|              | atest composite video/                     |
|              | that Commodore has                         |
| manufactured | \$129.95                                   |

R 1802 composite video high resolution color monitor with cables. This is the production monitor prior to 1084 series. Works on 64/128 series and Amiga. Also an excellent VCR Toaster monitor ......\$99.95

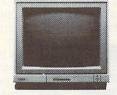

| R | 1702 composite video color monitor with caables\$84.50                        |
|---|-------------------------------------------------------------------------------|
|   | 1403 composite high resolution monochrome video with cable\$49.95             |
| R | 1930 Bisync high resolution VGA color monitor (dot pitch .29). This companion |
|   | to Commodore's PC series works with IBM/IBM compatibles\$99.95                |
| R | 1950 14" multisync high resolution VGA color monitor with automatic scanning  |
|   | (dot pitch .31). Works with A600/1200/3000/4000 and IBM/IBM compatibles       |

(Predecessor to the 1942).....\$249.95 R A520 RF modulator. Allows you to connect an Amiga (A500/2000/3000) to a TV or composite video monitor. The A520 converts the RGB video signal into composite color video ......\$19.95

R A2300 Genlock Board (A2000/3000) Simple plug-in board .............\$64.50

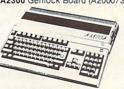

#### COMPUTER SYSTEMS

N Amiga 500 with power supply and software ......\$169.95 With STARTER PACK software add. \$10.00 N Commodore C64C with power supply

(latest design and revision) .....\$89.95 R Commodore C64 with power supply......\$64.50

| N | Commodore C65 This is a new C64 just released in Europe with | a built in 3½" |
|---|--------------------------------------------------------------|----------------|
|   | 1581 floppy drive on the front (PAL or NTSC)                 | \$129.50       |
| R | PC10III (XT) No hard drive                                   |                |
| R | PC20III (XT) 20 meg hard drive                               | \$169.00       |
| R | PC30III (AT-286) 20 meg hard drive                           | \$229.00       |
| R | PC40III (AT-286) 40 meg hard drive                           | \$299.95       |
|   | ADDITIONAL OPTIONS                                           |                |

| ADDITIONAL OF HORS                                                       |
|--------------------------------------------------------------------------|
| Amiga 1930 VGA Bisync color monitor with any of the "PC Series" computer |
| add\$79.95                                                               |
| Commodore 1084S with any "PC Series" computer add\$89.95                 |
|                                                                          |

#### SPECIAL PRICE PACKAGES **BONUS PACKAGE A:**

Commodore C64 with 1541 floppy drive and 1084S (stereo) high resolution color monitor. Includes power supply and cables ......\$229.95 **BONUS PACKAGE B:** 

Commodore C64C (latest version made) with 1571 high density floppy drive and 1084S color monitor. Includes power supply and cables .........\$299.95

Amiga A500 computer with Software Starter Kit and 1084S (stereo) /2002 high resolution RGB color monitor. Includes power supply and cables (List price of package \$449.00) Our price ......\$284.95

## MISCELLANEOUS

| N A10 Commodore computer speakers with built in amplifier          | \$19.95   |
|--------------------------------------------------------------------|-----------|
| N MPS1230 Commodore printer (same as Citizen 120) tractor/frictio  | n\$59.95  |
| R A2300 Genlock Board (A2000/A3000) Selling fast                   | \$64.50   |
| N Top/Bottom Housing for A500                                      | \$16.95   |
| N Printer Port Adapter.* Interface any Commodore printer to work a | any PC/PC |
| clone                                                              | \$29.95   |

DISKETTES N 31/2" (720K) Commodore diskette with various software that can be erased.

This is a new disk available at a low price.
Package of 10......\$3.80 Package of 50... Just Released 2.1 Series Diskettes (same software as 2.1 kit) 2.1 install disk (370166-01)......\$3.95 2.1 fonts disk (370169-01).....\$3.95 2.1 locale disk (370129-01).....\$3.95 2.1 extra disk (370168-01).....\$3.95 2.1 workbench disk (370167-02)..\$3.95 Set of all 5 diskettes .......\$17.50 **MOTHERBOARDS** 

| N   | A500 (rev. 3) Complete with all chips including ½ meg Agnus/1.2.    | \$89.95  |
|-----|---------------------------------------------------------------------|----------|
| N   | A500 (revision 5 and up) Includes 8372 1 meg Agnus & 1.3 ROM        | \$129.95 |
| N   | A1000 Last chance to keep a spare                                   | \$74.50  |
|     | A2000 Includes 8372A Agnus & new 2.04 Operating ROM                 |          |
|     | A2058 Commodore A2000 8K RAM expander (2MB)                         |          |
|     | A3000 (various revisions)                                           |          |
|     | A3000 daughter (Zorro) board                                        |          |
|     | VGA 286 laptop motherboard by Commodore                             |          |
|     | 1541 replacement control board only                                 |          |
|     | 1571 control motherboard                                            |          |
|     | C64 motherboard (1984-7 version)                                    |          |
|     | C64C motherboard (revision E)                                       |          |
|     | C128 motherboard (with new ROMs)                                    |          |
|     | C128D motherboard (with new ROMs)                                   |          |
|     | PC30/40/60 III                                                      |          |
|     |                                                                     |          |
|     | 1750/64 RAM expansion board                                         |          |
| N   | Slingshot Pro:* Gives A2000 slot for your A500. New design with pas |          |
|     | Now take advantage of all A2000 plug in boards                      | \$42.50  |
| N   | A501 original Commodore (512K) for A500                             | \$24.50  |
|     | A2300 Genlock board (A2000/3000)                                    |          |
| 100 |                                                                     |          |

#### KENDUVDDE

| V | A500 (American version)\$27.<br>A500 (U.K. version)\$22. |       |                                 |                        |
|---|----------------------------------------------------------|-------|---------------------------------|------------------------|
| ₹ | A500 (U.K. version)\$22.                                 | 00    | Section Section Section Section | Soul antions (minimum) |
| V | A600/1200\$29.                                           | 50    |                                 |                        |
| 3 | A1000\$54.                                               | 50 N  | C64                             | \$15.95                |
| V | A2000\$49.                                               | 50 R  | C128D                           | \$25.95                |
| 3 | A3000\$49.                                               | 95 N  | PC Series                       | \$49.95                |
| V | Encoder Board (Mitsumi) (A500/2                          | 2000) |                                 | \$19.00                |
|   | CDTV in black\$34.                                       |       |                                 |                        |
|   |                                                          |       |                                 |                        |

#### POWER SUPPLIES

| N | A500 Exact Commodore replacement                          | \$29.95  |
|---|-----------------------------------------------------------|----------|
| R | A500 (240V U.K. & Europe)                                 | \$24.50  |
|   | A500 Big Foot* (A500/600/1200) A must for Toaster users   |          |
|   | A2000 (Switchable from 110/220V)                          |          |
| N | A2000 Big Foot* (300 watts)                               | \$135.00 |
| N | A3000 Exact Commodore replacement                         | \$84.95  |
| R | A3000 (220V) (U.K. & Europe)                              | \$79.95  |
| N | A590 supply for A590 hard drive                           | \$29.95  |
| N | C64 (sealed/nonrepairable) 1.5 amp                        | \$9.95   |
|   | C64 (repairable)* 1.8 amp                                 |          |
|   | C64 4.3 amp heavy duty (also used with 1750 RAM expander) |          |
|   | C1541 II/1581 (external) Limited quantity. Going fast     |          |
|   | 220 Volt version available for                            | \$27.50  |
| N | C128D (internal)                                          | \$12.95  |
| N | C128 external 4.3 amp                                     | \$29.95  |
|   | PC20 (75 watt)                                            |          |
| N | 1680 power supply for A1200RS modem                       | \$11.95  |
|   |                                                           |          |

| N   | 1680 power supply for A1200RS modem                       | \$11.95  |
|-----|-----------------------------------------------------------|----------|
|     | DRIVES                                                    |          |
| N   | A500 internal 880 K drive: Exact drop-in replacement      | \$59.95  |
|     | A590 hard drive (20 megs) with controller & power supply  |          |
|     | With extra 2 megs installed add                           | \$74.00  |
| R   | A1010/1011 Amiga external 31/2" floppy (with case)        | \$54.95  |
| N   | A2000 high density drive (1.76 megs)                      | \$91.50  |
| R   |                                                           | \$79.95  |
| N   |                                                           | \$89.95  |
| N   | A2090A hard drive controller (no memory)                  | \$17.95  |
| N   | A2091 hard drive controller (new ROMs)                    | \$64.50  |
| R   | A3070 150 meg tape backup (complete)                      | \$229.95 |
| N   | Sony tape cartridge for above (OD 6150)                   | \$18.50  |
| R   | 1541 complete floppy drive with cable                     | \$64.95  |
| N   | 1541-II complete stand alone floppy drive                 | \$90.50  |
| N   | 1571 complete stand alone floppy drive (Selling out fast) | \$119.95 |
| R   | 1571 same as above but refurbished                        | \$84.50  |
| N   | 1571 replacement control board only                       | \$54.50  |
| N   | IBM/Commodore bridgeboard floppy (51/4-1.2 megs)          | \$37.50  |
| . V | IOT A COMMODORE PRODUCT.                                  |          |

**Order Line Only** 1-800-292-7445 3 Chestnut Street, Suffern, New York 10901 • Fax: (914) 357-6243

Order Status/Customer Service Line: (914) 368-4242 / (914) 357-2607 International Order Line: (914) 357-2424 9-6 E.T. MON.-FRI.

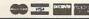

Reader Service Number 110

Circle

# WRATH OF THE DEMON

Are you bored with the games that are available for the Commodore? Do you get discouraged by programs that promise a lot but deliver little? Do you think you'll have to upgrade to a PC in order to get full screen graphics and true multilevel action? Then Wrath of the Demon by ReadySoft has some delightful surprises in store for you.

The creative wizards of the Abstrax research team have come up with a phenomenal program in Wrath of the Demon. This game offers the scope, graphics, multilevel scrolling, and sound track that previously had been available only to PC owners.

The game itself is a challenging quest that pits a demon and his host of minions against our hero, an unassuming stranger who happens to be in the wrong place at the right time. The hero (you) is entrusted with the mission of finding and saving the princess and ridding the kingdom of the evil demon. If he succeeds, the king has promised the hand of the princess. If he fails; all is lost.

The game opens with an impressive musical score. It's just one of nine musical selections you'll hear throughout the game. The title graphic tells the story. It shows a bullish demon holding a sphere with the lovely princess imprisoned inside. Off to one side, our handsome Conan-like hero rushes to the res-

cue, brandishing his sword.

Sure, a lot of games have impressive title graphics, but then the games don't live up to the promise. The graphics in those games end up being either too small or uninspiring. You know the kind I mean—the ones where a character who looks like a minuscule stick man moves along the bottom inch of the screen and the rest of the screen is a solid blue that I can only assume is supposed to represent the sky. If that's what you've been seeing, you aren't going to believe your eyes when you load Wrath of the Demon!

The Abstrax team originally designed Wrath of the Demon to take advantage of the sophisticated hardware in the Amiga computer system. When they converted the program for the Commodore, they were determined to push that hardware to its limits. They succeeded admirably. The game has over 600 screens of action; smooth, high-tech parallax scrolling; and richly detailed graphics that utilize more than 100 colors.

The animation is superb. There are over 1400 frames in the game. The frames scroll smoothly across the screen without jumpiness or distortion. For example, the opening level fea-

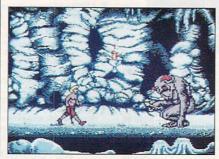

The animation in Wrath of the Demon is superb, with more than 1400 frames.

tures our hero riding a galloping white charger. The mountains, shrubs, and clouds scroll by flawlessly. In addition, there are rocks to be hurdled, skeletons to be avoided, and small bottles (potions) to be collected for later use.

The characters have a wide range of movement. They jump, walk, roll, duck, and fight. In the opening scene, the hero must lean down from his saddle and scoop up items while his steed thunders forward at full speed. He must also hurdle rocks and other obstacles that get in his way. In fact, the horse will balk rather comically and refuse to go further if the hero doesn't guide him over an obstacle.

Meanwhile, the hero also has to watch what he is scooping up. Small bottles represent potions, but skulls, rocks, and other items will drain the hero's energy if he touches them. Don't be fooled into thinking it would be easier to just gallop forward without attempting to gather objects. He'll need the potions later if he hopes to have success against the various monsters he'll meet along the way.

The game's monsters are large, intelligent, and deadly-120 different varieties in all. Low-flying birds try to knock you from your horse. Gnomelike creatures attack you with pickaxes and throw rocks at you. (Their aim is dead-

ly.) Dragons breathe fire at you. As for the demon himself, well, suffice it to say he is an awesome creature more than half a screen tall.

In order to defeat the monsters, you'll have to develop a different strategy for dealing with each one. Whatever approach you adopt, try to keep your hero as far away from the monsters as possible. Never let them back him into a corner. In fact, sometimes, it's better to try to avoid a monster rather than attack it. However, killing the monsters has some advantages—sometimes they carry potions that your hero can collect for later use.

The three potions that are most helpful are Shield potions, Zap potions, and Heal potions. The Shield potion makes the hero immortal, but only for three seconds. Zap potions will kill the monsters around the hero or at least take away some of their power. Because of their constitution, some monsters have some immunity to the Zap potion. It's interesting trying to figure out which monsters are which.

The Healing potion is the most helpful. It will cure all your hero's wounds and restore his energy to the maximum. He'll need it. There are more monsters waiting on the next level.

Onscreen graphics help you keep track of the hero's energy level and the number and type of potions he has remaining. Unfortunately, there is no indicator for the monsters' strength, so you're never sure how close to death they are. You'll have to keep hitting, jumping, running, and punching until you defeat them. This is made more difficult by the fact that the monsters seldom attack alone. Sometimes your hero will be outnumbered two or three to one. So use those potions carefully! The game will really put your joystick skills to the test.

You'll need more than just dexterity to master this one. The exploration levels of the game will take the hero through murky caves, pagan temples, and elaborate castles. You'll need to make good maps of some of these levels, or you'll never get our hero out of the labyrinth of passages.

The game isn't perfect; there are some flaws in it. One is the lack of a feature to save your game or position. This feature is available for other systems but not for the Commodore version. Another drawback is the manual. It's sketchy at best and was written to encompass all versions of the game. The manual tells you more of what the Commodore version can't do than what it can.

The biggest drawback I found was the loading time both to start the game and between scenes. Even using my Epyx FastLoad cartridge, the loading time ran anywhere from 30 seconds to a minute. At the rate I was dying and having to restart the game, I wished it would reload faster.

However, I have never seen a Commodore game that has offered such superb graphics, intricate plotting, and fast action. It shows what the 64 can do with the right programming. Let's hope more such games are headed our way.

ReadySoft 30 Wertheim Ct., Ste. 2 Richmond Hill, ON Canada L4B 1B9 (416) 731-4175 \$29.95

MARTI PAULIN

Circle Reader Service Number 281

# GAZETTE IS MOVING

This is Gazette's final edition to be printed as a part of COM-PUTE magazine. Starting with the January 1994 edition, look for all your favorite columns and features on the new Gazette Disk. Look for more ready-torun programs, too-complete with on-disk documentation.

Upgrade your U.S. subscription and get 12 monthly issues for the special price of only \$29.95. Send check or money order to the following address.

Gazette Disk P.O. Box 3250 Harlan, IA 51593-2430

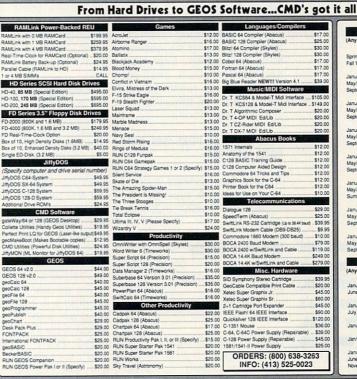

January/Febuary March/April May/June September/October July/August Nov/Dec - 1987 -January/February March/April May/June September/October - 1988 -January/February March/April May/June September/October July/August Nov/Dec - 1989 -January/February March/April May/June September/October Nov/Dec - 1990 -January/February MaylJune/July Summer Spci. Aug/Sept/Oct Nov/Dec - 1991 -January/February March/April September/October Nov/Dec - 1992 -January/February March/April May/June July/Augi September/October Nov/Dec RUN Back Issues (Any: 3 for \$10, 6 for \$18, 12 for\$24)

- 1983 - 1988 - 1988 January, February, March, April, May,
Juno, July, August
- July, August
- July, August
- 1990 January, February, March, May,
Juno, July, September, October
- 1991 Jan-Feb, Juno, July, September, 1992 January, February, March April, May/
January, February, March April, May/
January, September/October
November/December (Any: 3 for \$10, 6 for \$18, 12 for\$24)

ReRUN Disks

Any: 1 for \$10, 3 for \$18, 6 for \$24)

- 1985 -

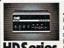

#### SCSI Hard Drive for the C64 & C128

HO Series Hard Drives are available in capacities up to 200 MB, are fully partitionable, and can emulate 1541, 1571, 8 1581 disks while Native partitions utilize MSDOS skips subdirectories. HD's connect easily to the serial bus or parallel via RAMLink. HD's connect easily to the serial bus or parallel via RAMLink. Includes builtin Jith/100S, SWAP feature and Real-Time commercial software including BBS, Productivity and GEOS. And with new pricing, HD Series drives ofter the lowest costMB of any C64128 storage device.

Power Backed Expandable REU The fastest possible form of storage, RAMLink provides instant access to files and retains data while your computer is turned off. Easy to use and expandable up to 16 MB, RAMLink utilizes

off. Easy to use and expandable up to 16 MB, RAMLink utilizes

RAMLink
also offers built-in JiffyOG, SWAP Feature, resetbution, enable
disable switch, pass-thru port and RAM port for REU GEORAM

use. Ideal for those requiring maximum speed, expandability and compatibility with all types of software and hardware including GEOS.

U.S. Shipping Information Books & Software: First Item \$5.00, plus \$1.00 for each add? litem. Hardware: \$5.50 per Item, 2nd Day Air \$10.00. Power Supplies: \$7.50 ea, 2nd Day Air \$14.00. Hard Drive: \$15.00, 2nd Day Air \$25. RAMLink, FD Drive: \$9.00, 2nd Day Air \$10.00. RUN Issues: \$5.50 (3), \$5.60 (6), \$7.50 (12). Note: Prices subject to change without notice. Item of the control of the control of the

#### 1.6 MB and 3.2 MB 3.5" Floppy Disk Drives

The FD-2000 and FD-4000 disk drives utilize today's latest 3.5 inch technology, FD-2000's support 600K (1581 style) and 1.6 MB (High Density) formats, while the FD-4000's offer support for the 3.2 MB (Enhanced Density) format as well. Fast and reliable, they support 1541, 1571 and 1581 style partitions, Native Mode partitioning and SWAP button and optional RTC. High capacity, speed and compatibility make the FD right for every application, including SEOS. The FD-2000 and FD-4000 disk drives utilize today's latest 3.5 inch

Speeds up disk access by up to 1500% while retaining 100% compatibility with software

Speeds up Loading, Saving, Verifying, Formatting and Reading-Writing of Program, Sequential User and Relative files unlike cartridges which only speed up Loading and Saving of PRG files Built-in DOS Wedge plus 17 additional features including file copier, text dump, printer toggie, and redefinable function keys make using your computer easier and more convenient

ROM upgrade installs easily into most computers and disk drives. Supports C-64, 64C, SX-64, C-128, 126-D, 1541, 1541C, 1541-II,1571, 1581 and more. 128 system supports both 64 and 128 modes and upgraded Kernal routines

> Creative Micro Designs, Inc. P.O. Box 646, E. Longmeadow, MA 01028 Orders: (800) 638-3263 Orders: (800) 638-3263 Into: (413) 525-0023 BBS: (413) 525-0148

Circle Reader Service Number 139

# FEEDBACK

**Bug-Swatter** 

TurboDOS (June 1993) doesn't work on 1541-II drives. Author Hong Pham offers the following suggestion to fix the problem. First, load and run TurboDOS. Then after the startup message appears, enter the following line in immediate mode.

POKE 4508, 234: POKE 4509, 234: POKE 4510, 234

To save this modified version of the program, type BSAVE "TURBODOS.MOD", 8, 2049, 10493.

**Questions and** answers about TurboDOS. Commodore's support for the 64. and more

In Scarce Supply

What's the word on the 64? Does Commodore still support it or not?

RAYMOND MAY PALATKA, FL

Commodore still supports the 64 in Europe, but not in the U.S., according to Fred Bowen, a senior engineer at Commodore. The company has entered into an agreement with Software Hut (800-932-6442) to sell new and refurbished 64s, drives, and other equipment, and The Software Management Group (410-992-9975) will offer postsale support to Commodore resellers, various dealers, and end users. Service centers will work with SMG for all warranty-related activities. SMG has its headquarters in Columbia, Maryland, but plans to open offices in West Chester, Pennsylvania, and Memphis. Tennessee.

Appending Programs

I have a couple of financial programs that I have created over the years that I would like to combine into one larger program. I'd like to use a menu subroutine to run whichever program I desire. A couple of these programs are fairly long, and I'd rather not have to type them in again. Isn't there some way I can merge these without having to retype them?

DARRELL HUNLEY WACO, TX

The easiest way to combine several programs is to append one to the other. This means that you'll have to change the line numbers of the second program so that its lowest number is higher than the highest number of the first program. This simply means that the programs with high line numbers are tacked onto the end of programs with low line numbers. If the line numbers overlap. you'll have a problem.

The easiest way to append programs is to load the first program and then in direct mode type POKE 43, PEEK (45)-2: POKE 44, PEEK (46) and press Return. Then load the second program and type POKE 43, 1: POKE 44, 8 and press Return.

List the program, and you should see that the second program has been appended to the first. Save this new program. If you wish to append another, repeat the process.

If PEEK(45) should happen to be a 0 or 1, you'll get an error massage. If this happens, you have to change your instructions by typing POKE 43, PEEK(45)+256-2: POKE 44, PEEK(46)-1 and then continuing as before.

Merging two programs into a single program with lines sorted correctly requires something else. This is different from appending one program onto another. You might have a subroutine that you've written, and you'd like to enter it without having to rewrite it. You can use the following program to merge two programs. Just make sure that neither program contains the same line number as the other.

SC 59000 FOR J=40960 TO 49151: POKEJ, PEEK (J) : NEXT AQ 59010 POKE42231,56:POKE4228 8,96:POKE42585,96 BK 59020 FOR J=830 TO 900:READ V: POKEJ, V: NEXT MJ 60000 DATA 162,8,32,198,255 ,32,207,255,32,207,25 5,165 GM 60010 DATA 1,41,254,133,1,1 60,0,32,207,255,32,20 AP 60020 DATA 255,240,32,32,20 7,255,133,20,32,207,2 55,133 PS 60030 DATA 21,32,207,255,15 3,0,2,240,3,200,208,2 XO 60040 DATA 152,24,105,5,168 ,32,162,164,76,79,3,1 BF 60050 DATA 1,9,1,133,1,32,8 9,166,76,128,164

To use this merge routine, load it, run it, and then type NEW. Be patient: it will take almost a minute after you type RUN before the computer will be ready again.

Then type in or load a BA-SIC program. Merge additional programs on disk by typing OPEN 8,8,8,"FILENAME" SYS 830. Filename is whatever program you have on disk that you want merged with the one already in memory. Be sure to save the newly merged program. You can turn off the blinking light on the disk drive by typing OPEN 15,8,15,"I": CLOSE 15.

# **Author Information**

You should publish the addresses of your authors so we can write to them. Also, you should include more biographical information such as age. sex, hobbies, and nationality.

Also, are you guys going to sell any more disk products? I notice that you have a few different disk indexes. Why don't you combine them into one?

If you have public domain programs on your disk but don't pay the authors, then your corporation is freeloading off of them. Is your disk still going to publish bonus programs that are too large to type? What about graphics? Do you still want them?

HENRY WILLIAMS CANADA

YEAR-END SALE: TAKE 30% OFF THE TOTAL OF YOUR ORDER! Valid from November 20th---December 31, 1993 C-64 # C-128 # C-16 # Commodore +/4 Computer Software

PSG/ Prn Shp Grph--Sd/eides-G/games-M/math-S/eci-E/Eng ED/educ.-GE/gaeg.-UT/util-PR/prod-TE/telecom--MU/music PSGraph, STATE A/3 Blk/non-C= or B/2 Blk/C= Printers1.....ITEM + COST + SHIPPING & HANDLING......A-KJV BIBLE+PSG+ MU +C 35+4 | N-RecipePotpourri--178 7+18-Hol. Graphics & MU 7+2 0-KJV BIBLE - +/4 30+4 C-SMario3, Krkout, Pkr, + 5+2 | P-GPakC C128-40/80 60G 13+2 B-Hol. Graphics & MU C-SMario3, Krkout Pkr, + D-128 Potpourri UPEGT 7+2 5+2 5+2 Q-Clase MU Bach-Haydn+ 7+2 R-PETS 347 PSG domes, 10+2 S-SPORTS 419 PSG Mixed 10+2 T-CARTOON Char 202 PSG 5+2 U-COMPTR PARADE 255PSG 5+2 E-PLUS/4 Combo UPEGT 5+2 E-PLUS/T LOND UPEG.
F-Bke-Inet, Activities
G-ED Pak-A MSEGE etc.
H-ED Pak-B MSEGE etc.
I-Bke Amazing C64or128
J-GPak-A SMario, II, III 1+2 13+2 V-FASTCAD V1-Enhanced
CAD 3.0+SupportFiles 10+2
H-FunGraphicsMachDeac+
50fonte-H ResScrnDap 6+2 3+2 Brawery+Tetris Clones 64C/C64&128-40/80col 9+1 K-GPak-B TrashanOutpet X-1541/71/81 UTL Combo Y-GEOS Programmer Man, and GEOS V.1.0 Doc, 8+2 Z-KJV BIBLE for C-128 40/80col rder/proter 35+4 +/4 # C-16 # C-54 # # JHO8-Spell Chkre +4/64 5+1 JHO9-PROJECTS -- +4/64 5+1 Starraider-Air Demon L-People-554PSG MFCh. M-Diek Notcher-Non use 8+2 back of DD/DS disks 3+1 # # JIM HEHL COLLECTION JHOO-BIB Time+4/64 25C 6+1 JH01-+4 GPak Over 200G 30+5 JHO2-+4/64 TerminalPak 9+1 JH10-HAM RADIO PRGS +4 JH02-+4/64 TerminalPak 9+1
JH03-C16 Combo 70prge+ 4+1
JH04-Superbase+4 &Doos 4+1
JH05-H, A.L. (updt) H/doc
Speedecrpt/Assmblr+4 9+1
JH05-UT+4., Pratr, Cprs+ 12+3
JH07-Prated Hd/Fle,C64 5+2 JH10-HAM HADIO PRES +4
JH11-G& Pres C16/44/64
JH12-ACE+4/64F1Sim JYS
JH13-Saboteur+4/64 Spy
JH14-RugRider+4/64 JYS
JH15-Graphics+Pregs +4
JH16-MacPaintVu H/pics

Send SASE for info on new downloads and other items!

Req. \$/disk ed; \$3P/1-3 \$2.50 P/4-9 \$1.75 P/10-19, etc.

CATALOG & Bonus Disk; C64/128-47p-\$2+2 \$ Plus/4-18p-\$2+1

PAYMENT MO/CK-US\$/Bank-CA.+8.25% tx/item-No COD/Crt.Crd.

HANDLING; Bank Check/M.O.-1et and Checke when cleared.

S & H--US Poetal Svc. Demestic and International Rates

TO; KFPDS/Kenneth Franklin--P.O. Box 470464

Los Angeles, CA. 90047-0464

He've most of the PD Select C= Library.

Us value vour patronage. This is our year # 31. Thanks!

He value your patronage. This is our year # 3! Thanks!

Circle Reader Service Number 197

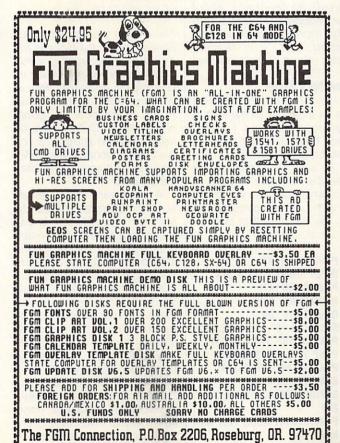

FOR MORE INFORMATION CALL 503-673-2234 

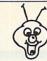

## 8 BIT PO BOX 542 **LINDENHURST NY 11757-0542**

# HAPPY HOLIDAYS!

KEYBOARD SEELS DON'T LET YOUR COMPUTER SUFFER A MELTDOWN

Protects your keyboard even while you type! C64 or Vic 20.....#VS64 Comm. 64C.....#VS64C Comm. 128.....#VS128 Seel # VS128 also fits your Commodore 128D computer. Save your Commodore! ONLY\$ 19.00

**OUICK GUNNE** 

Joystick / Flyingstick

4 seperate fire buttons

(Trigger, Thumb, and

both left & right base.)

Hand Contoured Stick

And 4 suction cups on

the bottom of the base.

for complete control! FOR SERIOUS

GAMERS ONLY!

ONLY\$ 15.00

to assure your comfort!

DONT MISS OUT

Once again 8 BIT is making your holidays a little BIT cheerier. We are repeating our Special Holiday Offert If you have not yet received your offer, or your copy of our NEW CATALOG, contact our office.

**Further Protection** for your Commodore 5.25" Cleaning kit.....\$2.50 3.5" Cleaning kit .....\$2.50 Mouse Cleaning kit..\$3.00

MINDSCAPE POWERPLAYERS **JOYSTICK** ONLY \$ 5.00

**6PACSETS** PD & Shareware Seta A BIG HIT AT ONLY \$ 5.00

1: ASST: StarTrek+ 3: EDUCATIONAL 4: GAMES: Tetris + 5: DEMOS/MOVIES 6: PRODUCTIVITY 7: GEOS CLIP ART

9: LITTLETTES SET A: CHRISTMAS B: ASST: SuperMario C: MUSIC SET

8: RECIPES SET

D: ART GALLERY E: GEOS FILES F: F. G. M. G: GAMES: Mario 3 H: HACKER PAC I: PSA CLIPART

J: Telecommunication

SIX PAC # 2\$ 10.00 ADULT IMAGES You must be over 18 To receive this 6PAC! Signature Required! Call to request a more descriptive 6 PAC list

SHIPPING \$2,00 For First Item + \$1.00 each additional item \*U.S. Funds Only! \*SORRY NO C.O.D.'s OR CREDIT CARD ORDERS FOR A FREE COPY OF OUR CATALOG, CALL: (516)-957-1110 MONDAY - FRIDAY 10 am to 5 pm EST

Circle Reader Service Number 162

# SOFTWARE CLOSE( For Commodore 64 & 128

ANY ITEM IN THIS AD.... ONLY \$5 BUY 10, GET 1 EXTRA FOR FREE! >>>> NEW ITEMS ADDED THIS ISSUE!!!<<<

PRINTER'S PATRIOT, SPELLICOPTER, TAG TEAM, MONDU'S FIGHT PALACE, COMBAT COURSE, INDOOR SPORTS, SHINOBI, ZORK 1, QUANTUM LINK, TURBO OUTRUN, UNTOUCHABLES, SHOGUN, FEUD, MISSION ON THUNDER-HEAD, STARCROSS, ALCON, UNDER FIRE, MACBETH, RASTAN, BUBBLE BOBBLE, PET EMULATOR, ARKANOID, ARKANOID 2, QIX, SKY SHARK, CHAMPIONSHIP BASEBALL, DAMBUSTERS, DEADLINE, ONE MAN & HIS DROID, PLASMATRON, PRO-GOLF, SPITFIRE ACE, HELLCAT ACE, SUSPENDED, ZORK 2 ZORK 3, SILENT SERVICE, RENEGADE, ARTURA, BUTCHER HILL, CONFLICT IN VIETNAM, REVENGE OF DEFENDER, FINAL ASSAULT, PRESIDENT ELECT, GHOSTBUSTERS 2, SKATE WARS, PUFFY'S SAGA, CHESSMASTER 2100, SONGWRITER, TERROR, GHOSTWRITER 128, RICK DANGEROUS, T.V. SPORTS FOOTBALL, EASY SPEECH, SPACE HARRIER, M.A.C.H., F-15 STRIKE EAGLE, AIRBORNE RANGER, RAMBO 3, FAST BREAK, ACROJET, HEROES OF THE LANCE, NETHERWORLD, XENOPHOBE, DIE HARD, TAKE DOWN, THE GAMES:WINTER, GOLDEN OLDIES, WORLD'S GREATEST FOOTBALL, MINDSHADOW, SKYFOX, PITSTOP 2, TOP GUN, TOWER TOPPLER, MANIAC MANSION, BEYOND THE BLACK HOLE, CALIFORNIA GAMES, DREAM TEAM, SERVE & VOLLEY, DEVON AIRE, FIGHT NIGHT, JET BOYS, SUPER SUNDAY, BOP 'N RUMBLE, TRI-MATH, TECHNO-COP, MAGIC MADNESS, TURTLE

TOYLAND JR., RAMBO, STATIS PRO BASEBALL, SGT. SLAUGHTER, CLUBHOUSE SPORTS, DIG DUG, CUTTHROATS, CROSSBOW, COMICS, KIILLED UNTIL DEAD, PSI 5 TRADING CO., COMPUTER DIAGNOSTICS, PRO TOUR GOLF, TAU CETI, GREAT ESCAPE, ARMY MOVES, CAPTAIN FIZZ, INTO THE EAGLE'S NEST, GAUNTLET 2, BOSTON COMPUTER DIET, BAD DUDES, BATMAN CAPED CRUSADER, MONDAY NIGHT FOOTBALL, ROBOCOP, EYE OF HORUS, MATH MAZE, DESIGNASAURUS, EUROPEAN NATIONS, B.A.T., WARLOCK, THUD RIDGE, DARK CASTLE, SUMMER GAMES 2, WINTER GAMES, IMPOSSIBLE MISSION 2, SUB BATTLE, WORLD GAMES, TONY LARUSSA BASEBALL, PARALLAX, SPY VS. SPY, NINJA, PENSATE, QUEST OF THE SPACE BEAGLE.

TONS OF ADDITONAL DEALS LISTED IN OUR CATALOG...ORDER NOW!!! VISA/MC ORDERS CALL TOLL-FREE TO ORDER: Send check or money order, including shipping charges of \$5 for U.S.A., \$8 for Canada, \$16

1-800-676-6616

1-800-676-6616
all others. California addressesmust include 7:25%
Credit Cord Orders Only !!!! (\$25 minimum)
sales tax. To check for an item not listed here, or other info, call (805) 544-6816.
LE SALES FINALIII SUPPLIES ARE LIMITED! WE HAVE LOTS MORE C-64/128 PLUS

COMPSULT P.O. BOX 5160 SAN LUIS OBISPO, CA 93403 APPLE, MAC, AMIGA, ATARI & MOREI

TONS OF SOFTWARE FOR IBM,

# **FEEDBACK**

Information about authors, possible public domain ripoffs, a directory lister, and SpeedCalc Gazette forwards mail to its authors whenever a reader writes with a question about a program that our staff cannot answer. We also forward any mail that's sent to an author in care of the magazine. We include biographical information whenever an author supplies it, but it's not required. (As a matter of fact, you didn't include your city or province in your letter, but we identified the country from the stamp on the envelope.)

Like many other companies that offer Commodore products, we too have noticed sluggish sales. That is one reason that there are no plans to update the Gazette Index. The Index was a cumulative one, however. That is, we updated it each year, adding on to the previous contents. The Index includes programs and articles from 1991 back to 1983. At this time, there are no plans to update it again.

While SpeedScript itself hasn't changed since its last disk, we have published a number of enhancement programs. We have thought of offering a disk of those products. We have also thought of offering a two-disk set of Larry Cotton's "Beginner BASIC" columns and programs. At this time, we doubt if there is enough interest in these products to make them economically feasible. If we're wrong, we welcome your comments.

If you've read Tom Netsel's comments in this issue's "64/128 View," you know that there are major changes coming to Gazette. The decision to go to an all-disk product means several benefits to our readers. Since you no longer have to type in our programs, we don't have the same limits on program size. We also won't have the 16-page restriction that we've had in print. We can now offer more programs as well as larger ones.

Steve Vander Ark has found some very good public domain and shareware programs for our disk. We plan to continue with his "PD Picks." As for ripping off those authors, we do our best to contact them before publication. We offer a contract that grants us the onetime use of their programs, and we also pay an honorarium for that use. Whenever we include a shareware program, we hope that you'll do your part by sending the authors a few dollars for the programs that you find useful.

While we still receive a large number of program submissions, we get almost no graphics these days. We can only assume the number of active Commodore artists has declined. Also, since we received no feedback about our dropping "Gazette Gallery" from the disk, we assumed that you readers didn't miss that feature either.

## **Directory Lister**

Here is a directory lister for the 64 that I use all the time in my programs, and I find it quite helpful. Other readers who program may find it useful as well. This program will read the directory of drive 8, 9, or whichever one you specify without interrupting or losing the program that currently is in memory.

- 10 PRINTCHR\$(147): INPUT"DRIVE 8 OR 9";DN 20 PRINTCHR\$(147): PRINTTAB(6)"DISK DIRECTORY";DN
- 30 SYS57812 "\$", DN: POKE 43,1: POKE44, 192: POKE768, 174: POKE 769, 167: SYS47003,1
- 40 POKE782,192: SYS65493: SYS42291:LIST:POKE 44, 8: POKE 768, 139: POKE 769, 227
- 50 PRINT: PRINTTAB(6)" HIT ANY KEY"

60 GETA\$: IF A\$="" THEN 60

#### 70 RETURN

Renumber the routine to fit anywhere within your program, and be aware that line 70 will need a GOSUB in order to work properly.

DAVE WASENDORF DENVER, CO

## Where's SpeedCalc?

I the June issue there's a notice about a bonus template for use with SpeedCalc for tracking stock holdings. Before I ordered the disk, I checked to see if I had SpeedCalc. When I couldn't find it, I booted the Gazette Index to see when the program was published. I didn't find any mention of it. I could use this template if I had SpeedCalc. When was it published?

RAY MUSICK OKLAHOMA CITY, OK

The reason you couldn't find SpeedCalc on the Gazette Index disk is because SpeedCalc was never published in Gazette. It appeared in the January 1986 edition of COMPUTE. (Remember the good old days when COMPUTE published type-in programs for the Commodore, Apple, IBM, and Atari?) It was also available on disk.

A few years later, we issued the Gazette Productivity Manager disk (\$14.95). In addition to a financial planner, and data base, this disk contained GemCalc, a spreadsheet based on Speedcalc but much larger and powerful. Files and templates for these two programs are compatible, however. If you don't already have a spreadsheet, you might want to consider GemCalc. It's a great buy, and the disk is still available.

Since SpeedCalc was never published in Gazette, maybe it's time to correct that oversight. Look for it in an upcoming issue of Gazette.

# Bible Search 3.

- Entire Old & New Testament text on 4-1541/71 disks.
- 2. An Exhaustive English Concordance on 2-1541/71 disks. Indexes every word in the entire Bible; 700,000+ references.
- 3. Incredible five (5) second look-up time, per/word, per/disk.
- 4. Instant, automatic spell checking of more than 12,800 words.
- 5. Wildcard and boolean AND, OR & NOT search options.
- 6. Search the entire Bible in 5 seconds with 1581 or HD (v 3.52).
- 7. Money back guaranteed!

# KJV \$39 | NIV \$49 | KJV & NIV \$75

Includes: C64 & C128 programs; screen, printer and disk output; users guide, disk case. Available on 7-1541/71, or 4-1581 disks. Any questions? Call or write for more information. Also available NEW, Online Bible Search for Amiga!

# Big Blue Reader 128/64 - 4.1

Transfers word processing, text, ASCII, and binary files between C64/128 and IBM PC compatible 360K 5.25" and 720K 3.5" disks. BBR Version 4.1 features: Transfers ASCII, PET ASCII and Screen Code files including: WordWriter, PocketWriter, SpeedScript, PaperClip, WriteStuff, GEOS, EasyScript, Fleet System and most others. Supports drives # 8-30. New Backup (C128) and Format (1571/1581) programs. Reads MS-DOS sub-directories, uses joystick, and more. Includes C128 & C64 programs. Requires 1571 or 1581 Disk Drive.

# Big Blue Reader 128/64 - 4.1 only \$29

Version 4.1 upgrade, send original BBR disk plus \$18.

Order by check, money order, or COD. US funds only. FREE Bookrate shipping in US. No Credit Card orders. Canada & Mexico add \$4 S/H, Overseas add \$10 S/H (\$5 BBR)

SOGWAP Software **☎** (219)724-3900 115 Bellmont Road; Decatur, Indiana 46733

O: What do all of these drives have in common?

A: They all perform at their best with The Compression Kit.

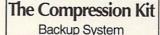

7 HOT Must Have Utilities

Filemaster: Copy, move, delete, and replace files with ease. (The in house favorite.)

Procopy: Copy 1541/1571/1581 disks and CMD native partitions (Single or dual drives.)

Archiver: The consumate file backup utility. (It's so powerful and easy to use, it'll make you scream!)

1541 Disk Boa: Squeeze those 1541 5.25\* SS/DD Disks into convenient backup files (Backup those disks.)

1571 Disk Boa: Squeeze your 1571 5.25\* DS/DD Disks CMD RAMLink into convenient backup files (That means both sides folks.) 1581 Disk Boa: Squeeze those big 1581 3.5° DS/DD

Disks into convenient backup files. CMD Native Boa: Backup your CMD Native Partitions with confidence (Safeguard your valuable data.)

All utilities include a full featured 3 stage verify. Menu driven - No cryptic command codes. Includes a full sized custom 3 ring binder with a 50+ page, easy to understand User's Manual.

"Now shipping v1.04" Please enclose check or money order for \$39.95 plus shipping and send to:

Mad Man Software 1400 East College Drive Cheyenne, Wy.82007

(307) 632-1178 information

U.S. Mail / P.O. Box / Canada \$5.00 Foreign \$10.00 UPS

1541

---

1571

1581

CMD FD 2000/4000

-1---

CMD HD

RAMINK G

0 '0

RATE

CMD RAMDrive

JIFFYDOS I

CHO

F

2nd Day (U.S.) \$6.50 (AK,HI) \$10.50 Next Day (U.S.) \$15.50 (AK,HI) \$20.50

Circle Reader Service Number 159

Yes, save time and money! Subscribe to the Gazette Disk and get all the exciting, fun-filled Gazette programs for your Commodore 64 or 128-already on

Subscribe today, and month after month you'll get all the latest, most challenging, and fascinating programs published in the corresponding issue of COMPUTE.

New on the Gazette Disk! In addition to the programs that appear in the magazine, you'll also get outstanding bonus programs. These programs, which are often too large to offer as type-ins, are available only on disk-they appear nowhere else.

As another Gazette Disk extra, check out

"Gazette Gallery," where each month we present the very best in original 64 and 128 artwork.

So don't waste another moment. Subscribe today to COMPUTE's Gazette Disk and get 12 issues for only \$49.95. You save almost 60% off the singleissue price. Clip or photocopy and mail completed coupon today.

Individual issues of the disk are available for \$9.95 (plus \$2.00 shipping and handling) by writing to COMPUTE, 324 West Wendover Avenue, Suite 200, Greensboro, North Carolina 27408.

| W  | FOI  |         |    |      |      |      |          |  |
|----|------|---------|----|------|------|------|----------|--|
| Y  | E9:  | Start   | my | one- | year | subs | cription |  |
|    |      | PUTE's  |    |      |      |      |          |  |
| fo | only | \$49.95 | .* |      |      |      |          |  |

| □ Payment | enclosed | (check | or | money | order) |
|-----------|----------|--------|----|-------|--------|
| □ Charge  | □ Maste  | erCard |    | Visa  |        |

| Acct. No | Exp. Date |  |
|----------|-----------|--|
|          |           |  |

Signature. Name

Address

City ZIP/ State/ Postal Code Province

Mail to COMPUTE's Gazette Disk, P.O. Box 3250, Harlan, IA 51593-2430 \*Residents of NC and NY, please add appropriate sales tax for your area. Canadian orders, add 7% goods and services tax. HPGA8

# PD PICKS

Steve Vander Ark

# **SLEEP STEALERS**

I'm still on a games kick this month. As you might recall, last month I was trying to beat Super Rockfall and Zix. Now, I've added two more great new games to my "sleep-stealer" disk. Both of these games are excellent. They're the kind that keep me staring at the monitor until my eyes start to creak. These aren't joystick breakers; they're strategy games. They're the kind that keep you up until 3:00 a.m.

Now, here's this month's pair of winning programs. For those of you on CompuServe, I'll include the game's filename whenever I can find it. Whether you get these games on Q-Link, GEnie, CompuServe, or Gazette Disk, don't count on getting too much sleep once you start to play.

Rebellion V2.

Q-Link filename: REBELLION V2. Uploaded by Ravenweird. GEnie file number: 12546.

This game bears a passing resemblance to Risk, the board game in which you try to conquer the world using little colored markers for armies. You are given a random map made up of hexagonal territories which come with villages and a contingent of soldiers loval to the king. Of course, as you might guess from the name of the program, you aren't loyal to the king at all. In fact, your goal is to wipe out the royal troops entirely and proclaim yourself king.

The game consists of your maneuvering your armies, challenging neighboring territories, and trying to hoist your own flag over the territorities. In the process, you can hire more soldiers and build towers and villages to extend your influence.

That by itself would make for a pretty neat game. But Rebellion also offers tidbits of color and style that make all this simulated mayhem a lot of fun. Every time there's a battle, for example, a window appears showing two or more little guys armed with swords who proceed to duke it out. This action is accompanied by thunks and clangs and martial music. There are no blood or explosions (this is a strategy game, remember?), and you really can't do anything to help your side win. But these kinds of frills add a lot to the overall enjoyment of Rebellion.

There are other nifty touches. You can customize the game extensively at the start. You can edit the map and select your own color and coat of arms, and they then appear on your battle flags and in your conquered territories.

You can permit random events to occur, such as fire destroying one of your villages or your troops capturing some outlaws and gaining some extra gold. You can also (and I need options like this) make the king's men into real wimps or give the king extra advantages such as a brother to charge to his rescue. Rebellion will suit just about any kind of challenge you want to set up, and it'll keep you busy a long, long time.

If you do happen to tire of treachery and bloodshed, you might want to load the other program for this month, a wonderful re-creation of an ancient but still popular game.

Mah-Jongg by Kurt Tappe. Q-Link filename: MAH. JONGG V2.SDA. Uploaded by KurtTappe. GEnie file number: 7584. CompuServe filename: MAHJON.BIN. Contributed by user #73040.504.

According to the nice bit of historical background Kurt Tappe has included with this game, people have been addicted to mah-jongg for thousands of years. Now in the computer age, the deceptively simple game is still keeping peo-

ple like me from getting any work done. This version, for the 128 in 40-column mode, is a masterpiece.

In case you're not familiar with the original board game. here's a brief idea of what it's like. You are presented with a number of little tiles with pictures on them, stacked up in a random arrangement, with extra pieces in the middle. Your job is to remove matching tiles from those that are visible. The trick is that you can take only tiles that have a free edge. In other words, you can't remove those that have other tiles touching all four sides. Computer versions of mah-jongg automatically set up the tiles in a random arrangement to start you off and then let you select matching pairs with a pointer.

Kurt has gone out of his way to make his mah-jongg the best around. He has included a mouse driver. Since you have to move the cursor all over the screen, the game benefits from the mouse's quick pointer control. Kurt has also provided an option that makes guys like me happy: the chance to take back moves and try another tack. You can even ask the computer to suggest moves for you.

One feature that I don't dare use is the autoboot creator, included as a separate utility program. I play mah-jongg too often as it is without having it there every time I start my system!

You probably won't really need the documentation which is available from within the program, but read it over anyway to get the historical goodies on mah-jongg. That's just one more example of the level of user friendliness that you'll find in this game. Kurt has gone the extra mile to ensure that this program becomes one of your favorites; it definitely is one of mine.

# YOUR PRODUCTIVITY!

Harness the potential of your 64 and 128 with these powerful programs.

Get more work out of your 64 and 128 with these two new disk products from COMPUTE's Gazette – the 1992 Best of Gazette Utilities, and the Gazette Graphics Grab Bag!

# The 1992 Best of Gazette Utilities

Seize control of your operating system and your world!

Here's what's on it—MetaBASIC 64, MetaBASIC 128, Quick, Sprint II, Ultrafont+, RAMDisk 64, RAMDisk 128, BASSEM, SciCalc 64, List Formatter, MegaSqueeze. The Gazette Graphics
Grab Bag

Do it all with Commodore graphics!

Here's what's on it— Starburst Graphics, Screen Designer 128, 128 Graphics Compactor, 64 Animator, VDC Graphics, Dissolve 128, Super Slideshow, 128 Animator, 1526 PrintScreen, Supratechnic, Medium-Resolution Graphics, Screen Maker, GAS!64— Special Edition, GAS!128—Special Edition.

> ORDER THEM TODAY!

# **Extend Your Computer Power With This Powerful Software!**

| YES want to pump up my productivity! Please send me the disks checked below at \$11.95 each.                                       | Check or Money Order MasterCard VISA   Credit Card No Exp. Date                                       |  |  |  |  |
|----------------------------------------------------------------------------------------------------|----------------------------------------------------------------------------------------------------|--|--|--|--|
| The 1992 Best of Gazette Utilities                                                                                                 | Signature                                                                                             |  |  |  |  |
| The Gazette Graphics Grab Bag                                                                                                    | Daytime Telephone No                                                                                  |  |  |  |  |
| Subtotal                                                                                                    | Name                                                                                                  |  |  |  |  |
| Sales Tax (Residents of NC and NY please add appropriate sales tax for your area. Canadian orders, add 7% goods and services tax.) |                                                                                                    |  |  |  |  |
| Shipping and Handling (\$2.00 U.S. and Canada, \$3.00 surface mail, \$5.00 airmail per disk.)                                      |                                                                                                    |  |  |  |  |
| Total Enclosed                                                                                                    |                                                                                                    |  |  |  |  |
| MasterCard and VISA accepted on orders with subtotal over \$20.                                                                    | Mail this coupon to COMPUTE's 1991 Utilities, 324 West Wendover Ave., Ste. 200, Greensboro, NC 27408. |  |  |  |  |

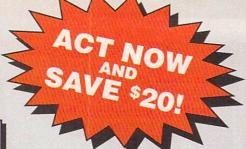

# SPECIAL ONE TIME, LOW PRICE OFFER!

Subscribe now to COMPUTE's New Gazette Disk and get 12 monthly disks for only \$29.95. That's a savings of \$20 (40%) off the regular price of \$49.95.

Each month, COMPUTE's new improved Gazette Disk brings you indispensable features that make it a full-service tool for Commodore users. On every disk you'll get...

- Up to nine programs with accompanying documentation
- Two Public Domain programs with documentation
- · Feature articles on Commodore hardware, software and programming which you can either read on disk or print out
- User group updates
- On disk advertisements of Commodore products and services
- Gazette's entertaining and informative columns:

64/128 View . Beginner Basic . Machine Language . D'Iversions • PD Picks • GEOS • Programmers's Page • Feedback • Reviews

COMPUTE's Gazette Disk...the most timely and practical monthly resource available to Commodore users.

→ YES! Please enter my subscription to COMPUTE's New Gazette Disk for one year (12 disks) at just \$29.95. I'm saving \$20 (40%) off the regular price of \$49.95.

Name

Address

City

Payment Enclosed

Bill me

U VISA

State

■ MasterCard

Zip

Acct # Signature

> Credit card holders call toll free

1-800-727-6937

Mail to: COMPUTE P.O. Box 3244

Harlan, IA 51593-2424 Allow 6 - 8 weeks for delivery of first disk. Residents of North Carolina and New York, please add appropriate sales tax for your area. Canadian orders send \$42.75. Foreign orders send \$39.95. Payment acceptable in U.S. funds only. HRDB5

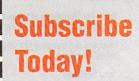

# **BEGINNER BASIC**

Larry Cotton

# THREE CHALLENGES

Merry Christmas, happy Chanukah, or season's greetings. Here are a few BASIC programming challenges that I'd like for you to consider while Gazette makes the change from paper to disk. Give them some thought and see if you can program a solution ot two. Last weekend my seven-yearold second cousin Hunter showed me a game which I had never seen before. It's called Sets. In case you're not familiar with this game, I'll tell you about it. It's a fiendishly simple game in which a deck of special cards is shuffled, and 12 cards are displayed face up in a 3 by 4 grid. Each player takes turns identifying and collecting sets of three cards. More cards are added to the grid to replace the sets as they're removed.

A set is defined as any three cards which share certain characteristics. For instance, one solid red diamond, one solid blue diamond, and one solid green diamond would qualify as a set. Similarly, one shaded green oval, two shaded green ovals, and three shaded green ovals would make a set. Less easy to spot are sets which might consist of one solid red diamond, two green shaded diamonds, and three blue open diamonds.

If only two cards in a group share a certain characteristic, the group isn't a set. This isn't a set: two shaded green ovals, two solid green diamonds, and two open red squigglies. (One way to legalize that set would be for the green diamonds to be blue.) The variables in a set are color (red, green, or blue), quantity (one, two, or three shapes), fill (open, shaded, or solid), and the shape itself (squiggly,

oval, or diamond).

Needless to say, Hunter beat me soundly most of the time. So what's the programming challenge that I mentioned earlier?

As you sit around the house on these long cool nights, see it you can write a computer program that plays a Sets-like game. (Is there already one out there?) Ideally, the computer would randomly present the 12 cards, the player would attempt to identify a set, and the computer would decide whether or not the set is legal.

An alternative could be that the computer presents groups of three cards, the player decides whether the group is a legal set or not, and the computer checks the answer. Either way, I would like to see how you would begin programming a game such as this in BASIC.

Feel free to come up with your own variation. Send me the game (finished or not) in care of COMPUTE's Gazette, 324 West Wendover Avenue, Suite 200, Greensboro, North Carolina 27408. I'll try to decipher your programming and present some of your best techniques in a future column. Meanwhile, I'll attempt to come up with a version of my own, and we can compare programming strategies later.

Here's another challenge for you: Write a short BASIC program that will play the Westminster chimes. These are the familiar chimes heard in large clocks that ring on the quarterhour. It's not sufficient to let the SID chip just play the notes; rather, SID should really chime! In other words, this program should use the ring mode feature of the SID chip to add the harmonics necessary to sound like real bells. Even better would be a clock which chimes four notes on the quarter-hour, eight on the half-hour, and so on until the hour. (Hint: try poking a 21 to one of SID's control registers.)

Incidentally, some other well-known chimes are Winchester (not actually played in that city), Canterbury (not actually played at Canterbury Cathedral), Trinity, Guildford, St. Michaels, Cairo, and Notre Dame. As a bonus, you could include them all with a menu screen. Hit T for Trinity, G for Guildford, and so on!

OK, here's the third challenge, one which fits the real spirit of "Beginner BASIC." Send me a short BASIC program that rounds numbers. One might let a user enter any number that included unlimited decimal places. The user could then choose the number of decimal places to round off to.

I would also like to see any programs which round money calculations to two places, preferably with the ability to line up decimals vertically. I'll look at any program that computes averages, golf scores, lottery winnings, calories, grades, or whatever else you want to count!

Way back in the August 1988 issue of COMPUTE!'s Gazette, I showed how to use the following general formula to round numbers.

#### $R = INT(N*10\uparrow D+.5)/10\uparrow D$

R is the rounded number that you seek, N is the number to round, and D is the number of decimal places you'd like to round off to. The up-arrow key (next to Restore) raises a number to a power.

If D were 2, 10 would be raised to the second power, or squared. Feel free to adapt this formula to any new program you're inspired to write. And keep those cards and letters (and programs) coming. Be sure to include your name and address with all submissions.

Here are three programming challenges to keep you busy during the holiday season.

# **D'IVERSIONS**

Fred D'Ignazio

# I DON'T THINK THIS IS CLEVELAND EITHER, TOTO!

In Rising Sun, the movie based on Michael Crichton's best-selling novel, actor Wesley Snipes, playing a police detective, watches a computer screen in wonder. He sees his head and the head of his partner (played by Sean Connery) cut from their own bodies and pasted onto each other's shoulders. Following this demonstration, Snipes is cautioned by a computer technician not to trust videotaped events as evidence of something that has actually taken place in the real world.

Moviemakers have used special effects for years to make us believe the events that we see on the silver screen, or at least to make them seem believable. Of course, it usually takes a hefty budget and a team of artists to create this video magic.

This kind of virtual realitythe appearance of being real without being an accurate reflection of physical reality-is rapidly becoming easier and less expensive to create. This is because all media, including television, photography, music, and telephony, are swiftly being converted to a digital format. With simple media manipulation programs, any artist, production editor, musician-or kid!-can alter a digitally recorded event into something fictional which nevertheless looks and sounds as real as the original. With the digital format there is no "generation loss" that makes copies look inferior or doctored.

Many of us, outfitted with power gloves, stereo computer goggles, bodysuits, and ultra-high-speed computers, eagerly await the dawn of virtual reality. But a simpler form of virtual reality has already dawned, and you are liable to stumble across it in the checkout lines of your local supermarket or convenience store.

"WORLD RECORD: MOTHER GIVES BIRTH TO 15 BABIES AT SAME TIME!"

"CLINTON MEETS JFK—FOR-MER PRESIDENT ADVISES CLINTON ON HOW TO SAVE HIS PRESIDENCY"

"ELVIS SIGHTED AT AERO-BICS CLASS IN DUBUQUE; POLICE VERIFY SIGHTING"

"MAN-EATING SHARK DE-VOURS OIL TANKER—4000 SAILORS LOST IN SINGLE BITE"

"MAN MARRIES THREE-INCH-TALL BRIDE: 'SHE'S THE WOMAN OF MY DREAMS'"

"TREE GROWS FROM BOY'S MOUTH—LAD REMEMBERS SWALLOWING ACORN ON FOURTH BIRTHDAY"

Thousands of stories similar to these appear each week in America's supermarket tabloids. Many of them are accompanied by photographs depicting the event they describe. You might see the groom holding his diminutive bride in the palm of his hand or an oak tree growing out of a boy's mouth. The photographs are used to "prove" that the fantastic events did occur and were not concocted by an editor with a bizarre imagination.

Don't count on it. These photos can be quickly and easily created by digitally manipulating the original photographs on computer workstations.

For three years I worked with Sharon Goth-Tew in the Teacher Explorer Center, a multimedia demonstration center sponsored by the State of Michigan to show educators some

of the exciting advances in instructional technology. Sharon and I delighted in showing the headlines from grocery story newspapers to educators and then demonstrating how the pictures could be digitally created.

For example, Sharon had a digitized image of her son Tyler which she called up on the big four-foot Sony monitor at the front of the room. She loaded Tyler's image into a paint program and proceeded to shrink him, stretch him, invert him, rotate him, and colorize him. She showed how she could digitally add an earring on Tyler's left ear, give him a case of the measles, or change the color of his hair or his eyes. She also showed how she could shrink his entire face and place it inside his mouth or stretch his mouth so that it could cover the TV screen. Since Tyler would not be pleased with the things his mom was doing to his face, Sharon always asked the teachers to keep her tricks secret.

Each morning we greeted a fresh crop of educators from Michigan and around the country. Our first warm-up activity was to divide the educators into five teams and to capture their images digitally on their workstation computer. We used a video camera connected to a computer frame-grabber board. Since we were on a network, as soon as the images were captured, we displayed them in an instant computerized slide show on the classroom TV.

Then the fun began! The class giggled, shrieked, and roared as we took men's heads and placed them on female bodies and as we added clip art backgrounds and placed teachers on the moon, at the bottom of the ocean, or in a fifteenth-century castle.

We changed hairstyles, added hair to bald heads, and

With simple media manipulation programs, anyone can alter a digitally recorded event into a work of fiction.

drew clown hats. When we replicated arms, legs, and other body parts, we attached them to people's bodies like cut-out paper dolls. We then added mock headlines and published the text and pictures on the classroom printer to create our own imitation tabloids.

One morning, Deb Small, the number two technology official in the Michigan Department of Education, came to the center to see what we were up to. We told Deb we were digital magicians who had the ability to transport her to star in her favorite movie. After looking through our collection of laser discs, Deb decided that she wanted to swap places with Judy Garland and become Dorothy in

The Wizard of Oz.

Sharon did all the digital surgery while Deb selected images. First they captured keyframes from the laser disc. These formed a story-board of the movie. Next, they digitized a picture of Deb as she sat in front of one of the video cameras in our laboratory.

Sharon cut the head off Deb's picture and pasted it onto Dorothy's shoulders in *The Wizard of Oz.* By just cutting the oval of Deb's face and scaling it appropriately for each picture, Sharon was able to fit Deb's face onto Dorothy's without mussing a single one of Dorothy's hairs. Then Sharon went into fat bits mode and smoothed the pixels around the oval to

make the transition from Deb's face to Dorothy's face subtle and natural.

To complete the effect, Sharon and Deb composed a digital slide show that included all the photographs from the storyboard. They added the song "Somewhere Over the Rainbow" from the movie as background music and dialogue such as "Toto! I don't think we're in Cleveland anymore!" (Deb and her family come from Cleveland.)

They copied the computer slide show onto videotape and created a customized label. Deb carried the finished product out of the center after only a morning's worth of work. Deb was so pleased with the video that she sent

it to her mom and dad back in Ohio!

So, the next time you hear a sound, see a photograph, watch a news documentary, or listen to someone's voice, ask yourself, Is it real or is it virtual reality? We live in a society saturated by electronic media.

In the past this media accurately reflected the real world—or at least we could tell when it didn't. But the digital revolution is changing that. Almost everything visible through media windows may soon be something pasted together with digital smoke and mirrors. What effect will this have on the facts? What effect will it have on our perception of reality? Most important, will we care?

# "YOUR FREE CATALOG KNOCKED MY SOCKS OFF"

We get that sort of comment all the time. People are impressed that our free Consumer Information Catalog lists so many free and low-cost government booklets. There are more than 200 in all, containing a wealth of valuable information.

Our free Catalog will very likely impress you, too. But first you have to get it. Just send your name and address to:

Consumer Information Center
Department KO
Pueblo,
Colorado
Colorado

Pueblo, Colorado 81009

A public service of this publication and the Consumer Information Center of the U. S. General Services Administration STILLABLE

The classic best-selling Commodore 64 reference guide. Mapping the Commodore 64 and 64C is a comprehensive memory

guide for beginning and advanced programmers.

To order your copy send \$18.95 plus \$2.50 for shipping and handling (U.S., \$4 to Canada and \$6 other) to COMPUTE Books, c/o CCC, 2500 McClellan Ave. Pennsauken, NJ 08109. (Residents of NC, NJ, and NY please add appropriate tax; Canadian orders add 7% Goods and Services Tax.) All orders must be paid in U.S. funds drawn on a U.S. bank. Orders will be shipped via UPS Ground Service. Offer good while supplies last.

# PROGRAMMER'S PAGE

David Pankhurst

# **FAB FOUR**

All the tips this month come from the computer of David Pankhurst. Look for more information about him at the end of this article.

## Line Delete

In October's "Feedback" column, Roger Howard of Los Angeles asked about a program to delete a number of lines from a program. Here's a program to delete a number of lines from a BASIC program just by typing in five lines. It's handy when you want to erase lines but don't want to load in a complete system (like MetaBASIC). Feel free to use different line numbers. Just be sure to change the references in line 3 and line 4.

1 INPUT"WHAT ARE LOW, HIGH LINE NOS.";A,B: Y=PEEK(43)+256\*PEEK (44)

2 X=PEEK(Y)+256\*PEEK (Y+1): L=PEEK(Y+2)+ 256\*PEEK(Y+3): IFX= 0 THEN END

- 3 IFL<ATHENY=X:GOTO2
- 4 IFL<=BTHEN
  PRINT"[CLR][3 DOWN]"L"
  [DOWN]Y="Y": B="B":
  GOTO2:[HOME]"
- 5 POKE198,2:POKE631,13: POKE632,13:END

#### **Run Counter**

This trick is a one-liner to embed a counter in a program. I find this line is useful to note the version of programs I'm developing. Every time I run the program, it passes this line, incrementing the counter. Later versions will have higher numbers.

The first line shows how it looks in BASIC; the second shows how you can type it so it will fit on one line. The second version uses the Commodore technique of two-letter abbreviations. This consists of entering the first letter and

holding down the Shift key while entering the second.

- 1 R\$="0000": FORI=7T0 10: POKEI+PEEK(61)+256\*PEEK (62)-20,ASC(MID\$(STR\$(VAL (R\$)+1+1E8),I,1)):NEXT
- 1 r\$="0000":f0i=7to10: p0i+pE(61)+256\*pE(62)-20, aS(mI(stR(vA(r\$)+1+1e8), i,1)):nE

## It's a Call 4 U

This routine takes a telephone number and gives letter combinations that can be used for it (such as 555-JOJO instead of 555-5656). What makes this one worth typing in is that it does all combinations, not just a random sampling. Also, it's only five lines, which is enough for something as trivial as this. You can enter any nonnumeric characters you want, and they will be included in the output. Note that line 50 has all the letters in the alphabet except Q and Z.

10 INPUT"NUMBER";A\$:B= LEN(A\$):DIM C(B): FORD= 1TOB:C(D)=0: NEXT: C(B)=1:PRINT,,, 20 E=B:PRINT,

30 C(E)=C(E)+1:IF C(E)>2 THEN C(E)=0: E=E-1: ON SGN(E) GOTO 30:END

- 40 FORD=1TOB:F\$=MID\$
  (A\$,D,1):G=3\*VAL(F\$)-5:
  IF G<1 THEN PRINT
  F\$;: C(D)=5:NEXT: GOTO
  20
- 50 G=G+C(D):PRINT MID\$ ("ABCDEFGHIJKLMNO PRSTUVWXY",G,1);:NEXT: GOTO 20

## Master This

This little program provides a quick version of the popular guessing game called Mastermind. Here, you guess at the digits in a four-digit number (digits 1–6), and the results are displayed with B (black) for the number of digits that are correct and in the correct

position and W (white) for digits that are correct but in the wrong position.

If you want to try different variations, adjust line 10. L is the number of digits in the puzzle (4), and R is the range (from 1 to 6 in this case).

- 10 L=4:R=6:FOR I=1TOL: D(I)=INT(RND(0)\*R+1): D=D\*10+D(I): NEXT:Z=1: GOTO30
- 20 Z=Z+1: PRINT"B="B"W="W
  30 PRINT"GUESS="Z:INPUT X:
  PRINT"[UP]",: FOR I=LT01
  STEP-1: Y=INT(X/10): G(I)=
  X-Y\*10:X=Y
- 40 NEXT:W=0:B=0: FOR I=1TOL: F(I)=D(I): IF G(I)=F(I)THEN F(I)=0: G(I)=-1: B=B+1
- 50 NEXT: FOR J=1TOL: FOR I=1TOL: IF F(J)=G(I)THEN F(J)=0:G(I)=-1: W=W+1
- 60 NEXT:NEXT:IF B<L THEN 20
  70 PRINT"CORRECT!":FND

Editor's note: For many years Randy Thompson has compiled the material for "Programmer's Page," and he's done an outstanding job. His work load as a programmer for a major software firm, however, has forced him to give up this column. We wish Randy well and want to convey to him our thanks for his many great programming tips and ideas.

Although Gazette is changing, "Programmer's Page" will continue to be a vital part of it. David Pankhurst, a talented programmer from Montreal, Canada, provided the tips for this issue, and he will be compiling the column from now on. Look for more information about David next month.

Remember, Gazette still wants your programming tips and hints. We pay \$25-\$50 for each tip that we publish. Send your tips to Programmer's Page, COMPUTE's Gazette, 324 West Wendover Avenue, Suite 200, Greensboro, North Carolina 27408.

Delete a range of program lines, have fun with your telephone, and try to master a game with these tips and more.

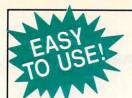

# **Jazette**

Everything's included! Features, games, reviews,

education/home applications. programming, bugswatter, feedback, and columns!

A superb interface includes pulldown menus, help screens, and keyboard, joystick, or mouse control. Features include super-fast searching and sorting capabilities. An options screen allows you to choose text colors, drive number, and input device. And there's full documentation on disk.

Choose from three modes of operation-browse for quick scanning, view for detailed information and descriptions, and edit for adding items from upcoming issues-and print to any printer. There's even a turbo-load option for maximum disk-access speed.

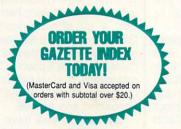

To order, send \$7.95 per disk, the quantity of disks ordered, check or money order,\* your name and complete street address:

Gazette Index 324 West Wendover Avenue Suite 200 Greensboro, NC 27408

\*Please add \$2 shipping & handling (\$5 foreign) for each disk (residents of NC, NJ, NY please add applicable sales tax; Canadian orders, add 7% goods and services tax).

All payments must be in U.S. funds. Please allow 4 weeks for delivery.

## C64/128 PUBLIC DOMAIN SOFTWARE

REQUEST FREE CATALOG or send \$2 for sample disk and catalog (RE-FUNDABLE). Categories include education, utilities, games, business, PRINT SHOP graphics, pre-tested programs and more. Rent for 75¢ or buy as low as \$1.00 per disk side or for 80¢ for 70 or more. \$20 order gets 4 free disks of your choice.

NEXT DAY SHIPPING!

SINCE 1986

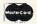

CALOKE INDUSTRIES (Dept. GK) PO BOX 18477, RAYTOWN, MO 64133

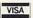

Circle Reader Service Number 181

## DEPENDABLE SERVICE FOR YOUR COMMODORE!

C-64, 1541, C-128, or 1571: FAST TURNAROUND!

\$25.00 PLUS PARTS

Send computer\* or drive with name, address, phone, & describe problem. We'll call with parts estimate, then repair and return to you insured by UPS. Payment can be COD or VISA, M/C. Minimum charge, estimate only is \$20. \* Include power supply.

AUTHORIZED COMMODORE SERVICE CENTER 90 DAY WARRANTY ON ALL REPAIRS

TYCOM Inc.

503 East St. Dept. C Pittsfield, MA 01201

(413) 442-9771

Circle Reader Service Number 242

# **DENNY'S QUEST**

Arcade/adventure game for the C64/C128 in C64 mode. Explore caves, deserts, cemeteries, secret areas, etc. Send \$24.99 check or money order (includes shipping) to:

> Sunrise Software 439 Park Lane Massapegua Park, NY 11762

REU users: Battery Back any 17xx, or GEORAM, with the BBU. Use with GEOS (V1.3 up), RAMDOS or other programs that use REUs. Great for BBS. No heavy power supply needed. GEOS users: BBGRam, Battery backed RAM for GEOS 2.0. A fast, reliable alternative to mechanical drives. Supports all drive types, multiple partitions and alternate DESKTOPs.

# PERFORMANCE PERIPHERALS, Inc.

5 Upper Loudon Road, Loudonville, NY 12211.

US orders, literature: 800-925-9774. Tech support, orders, FAX: 518-436-0485. BBU \$59, BBGRam 512K \$89, BBGRam 1M \$119, BBGRam 2M \$159.
US S&H \$6. US COD \$4. Canada & Mexico S&H \$10. Other countries S&H \$19.

30 day money back guarantee. 90 day warrantee. Master Card / VISA welcome

Circle Reader Service Number 153

## Refurbished Hardware

## MONITORS DRIVES OTHER

1701- \$219 1541- \$ 99 C64- \$99
1702- \$239 1541c- \$109 64C- \$119
1802- \$259 1541-\$199 128- \$179
1802- \$259 1541-\$199 128- \$179
1802- \$259 1541-\$199 128- \$179
1802- \$259 1581- \$179 1679-\$49
1902- \$259 1581- \$179 1679-\$49
1902- \$259 1581- \$179 1679-\$49
1902- \$259 1581- \$179 1679-\$49
1902- \$259 1581- \$179 1669-\$29
1084- \$329 1530 Datasette-\$39
1084- \$329 1530 Datasette-\$39
1084- \$349 Buscard-II- \$59
10845 \$349 Buscard-II- \$59
800K\$\$18-15 kerfaces- \$35-\$75
SOFT \$5-28 512k Ram Expander\$179
Abk Av myshiful we might hive W R.Clock-\$125
J.P. PBM PRODUCTS BY MAIL
N.Sheridan Mail Postal Outlet, Box #68515
Day warranty on refurbished goods
DOWNSUIEW, ONTARIO, M3L IBO
Allow 4-6 weeks for delivery.
Cataloge disk on 64 format \$2

### Mew APROTEK modems

\*\*New CMB accessories

\*\*New CMB accessories

\*\*New CMB accessories

\*\*New CMB accessories

\*\*New CMB accessories

\*\*New CMB accessories

\*\*New CMB accessories

\*\*New CMB accessories

\*\*New CMB accessories

\*\*New CMB accessories

\*\*New CMB accessories

\*\*New CMB accessories

\*\*New CMB accessories

\*\*New CMB accessories

\*\*New CMB accessories

\*\*New CMB accessories

\*\*New CMB accessories

\*\*New CMB accessories

\*\*New CMB accessories

\*\*New CMB accessories

\*\*New CMB accessories

\*\*New CMB accessories

\*\*New CMB accessories

\*\*New CMB accessories

\*\*New CMB accessories

\*\*New CMB accessories

\*\*New CMB accessories

\*\*New CMB accessories

\*\*New CMB accessories

\*\*New CMB accessories

\*\*New CMB accessories

\*\*New CMB accessories

\*\*New CMB accessories

\*\*New CMB accessories

\*\*New CMB accessories

\*\*New CMB accessories

\*\*New CMB accessories

\*\*New CMB accessories

\*\*New CMB accessories

\*\*New CMB accessories

\*\*New CMB accessories

\*\*New CMB accessories

\*\*New CMB accessories

\*\*New CMB accessories

\*\*New CMB accessories

\*\*New CMB accessories

\*\*New CMB accessories

\*\*New CMB accessories

\*\*New CMB accessories

\*\*New CMB accessories

\*\*New CMB accessories

\*\*New CMB accessories

\*\*New CMB accessories

\*\*New CMB accessories

\*\*Ne Upgrade your Commodore

Steve Vander Ark

# ULTIMATE GEOS ON A BUDGET

About a year ago in this column, I described what I considered to be the ultimate GEOS setup. The total price was several thousand dollars. Later, I received letters from people who asked about a system for regular folks. Fancy equipment is wonderful, but is it necessary? So here's another, more realistic, list of what I consider to be the best choices for a GEOS system.

Computer and monitor. I recommend a 128 for its 80-column screen. The ease of use in 80 columns, especially with geoWrite, is well worth the extra money. That means you need an 80-column monitor, too, but you can get by with monochrome. I'd also recommend a small color TV to display your 40-column screen. I speak from experience here; I have that exact setup.

Drives. To really use GEOS effectively, you need at least two drives. I'm going to go the extra mile and say that you have to have a RAM expansion unit for one of them. I'll talk a bit more about RAM in a moment. For now, let's assume at least a 512K REU along with your 1541 or 1571 real drive.

Many users also add a 1581 drive. Since I've never owned one. I can't say much about it except that it would be nice. Some other users have a hard drive on their systems. If you can afford one, go for it! I can't afford one of those, either, but from everything I've heard and read, the hard drive of choice is one from Creative Micro Designs (CMD). If it comes down to a choice, though, definitely get a RAM device before a hard drive.

RAM devices. As I have often said, I consider a RAM de-

vice to be essential to running GEOS. It is the single most important piece of hardware you can buy. A RAM device is more important than a second disk drive, a hard drive, a fancy monitor, or anything else.

I wouldn't hesitate to say that it's better to run GEOS on a 64 with a RAM device than on a 128 without. And while a 1750 or geoRAM may be considered a minimum level of RAM, I highly recommend getting RAMLink from CMD. Order it packed with as much RAM as you can afford, a battery backup, and (if you feel like splurging) a Real-Time Clock. While you're at it, order a copy of Gateway, even if you don't plan to run your system under it. I'll explain more about that later.

Input devices. A mouse—period.

Software. For a file manager, you'll do fine with the desk-Top that comes with GEOS, but I recommend Gateway. I wouldn't want you to be stuck with RAMLink without Gateway to make full use of it. You'll want Gateway if you plan to use DualTop or geoSHELL, too.

By starting with Gateway, you allow DualTop and geoSHELL to access native mode partitions on RAMLink. What that means is that you can create a RAM disk without having to match the size and structure of another drive type, such as a 1571 or 1581. If you stay in Gateway, you can even use subdirectories, which are a very convenient way to organize your files.

You can usually fill your application needs with actual GEOS products: geoPublish, geoFile, and so on. All GEOS software is now available through CMD. There is a multitude of essential public domain or shareware programs, so a subscription to Quantum-Link or GEnie is also a good

idea. This gives you access to those file libraries. If you want suggestions on which public domain files are good, check out some of my columns over the past few years. I'll put a new list of the best GEOS downloads in an upcoming column as well.

There are a number of thirdparty products which you should consider, although the ones you buy depend on how you plan to use GEOS. If you want great printouts from geoWrite, for example, you need Perfect Print. Perfect Print won't help you a whole lot for desktop publishing with geoPublish, though.

No matter how you spend your GEOS time, you'll want geoWizard and the other utilities on the Collette Utilities Disk. All of these programs are available through CMD, which is now the source for all the official GEOS products.

Printer. Get an Epson-compatible, and make it a 24-pin. Oh, I know that you can make do perfectly well with a 9-pin printer, but the better printouts with the 24-pin model make it worth the extra dollars. Remember, a lot of your work in GEOS will be geared toward some kind of printed document. I like the Epson LQ series myself, but I've heard a lot of great things about the Panasonic line as well.

Extras. Do you have any money left? Besides the Real-Time Clock I mentioned for your RAMLink, there are plenty of other ways to spend your GEOS dollars. If you're a graphics fan, you'll want to purchase geoCanvas (CMD) and Dave Ferguson's Dweezil Disks (Quincy Softworks, 9479 East Whitmore Avenue. Hughson, California 95326-9745). The games and utilities on the RUN magazine GEOS Companion and Power Pack disks are wonderful, and CMD now sells them as well.

An ultimate GEOS system is great if you can afford it. Here's what you really need.

# COMMODORE 64/128

PUBLIC DOMAIN SHAREWARE PROGRAMS CALL OR WRITE FOR FREE DESCRIPTIVE CATALOG OF COMMODORE 64/128 PUBLIC DOMAIN & SHAREWARE SOFT-WARE OR SEND \$2.00 FOR DE-SCRIPTIVE CATALOG AND SAMPLE DISK. ADULT SOFT-WARE LISTING AVAILABLE TO THOSE OF LEGAL ADULT AGE.

DISKS O'PLENTY INC. 8362 PINES BLVD., SUITE 270 PEMBROKE PINES, FL 33024 (305) 963-7750

Circle Reader Service Number 239

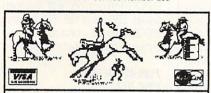

143 WILD WESTERN PRINT SHOP DESIGNS. 90 GRAPHICS, 42 BORDERS & 11 FONTS. Gunfighters, Cowboys, Indians, Horses, Cattle, Bull Riders, Brands, Wagons, Saddles, Tack, Cutting, Indian Symbols, Wagon Wheels, more. HAVE A WESTERN HOLIDAY PARTY!

\$24.95 + S/H \$4.00 in US. WA res. \$1.95 tax PLUS S/H APO, FPO, AK, HI \$6.00 . UK \$12.00 . ● AUSTRALIA \$16.00 ● CANADA \$5.00 ● • PAYMENT IN USA FUNDS • SPECIFY C64 or IBM 5.25 or 3.5 Disk CALL NOW 509-276-6928 FREE info. HORSE FEATHERS GRAPHICS N. 27310 Short Rd., Deer Park, WA 99006

Circle Reader Service Number 234

# **WHEN YOU**

# **NOTHING ELSE** MATTERS."

Help the American Lung Association fight lung disease.

**AMERICAN** ASSOCIATION<sub>®</sub>

Space contributed by the publisher as a public service.

#### DIGITIZE PHOTOS ON DMP PRINTER!

•C64 Scan-On-Printer System: 1-7 "dot" sampling covers stamp to pagesize photos - ENLARGE! REDUCE! Position on Page! •Full "Exposure" and "Contrast" control! "DARKLESS DARKROOM!"

•Make "STAMPS" (w/perfs!) to 8" x 9.6" Hard Copy - captioned!

Triple-Pass Printing blends dots on Full-Feature printers!

 Convert to DOODLE! Transport to GEOS - FGM - other Systems! Fiber-optic Link Fits moving print heads - USER port control!

 Low Cost (\$69.95 up)! DemoDisk: \$5; Samples + Info: LONG SASE KALTEK - ADJUNTAS, PUERTO RICO 00601-0971

Circle Reader Service Number 124

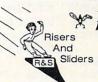

Fast Action Arcade Style Game for the Commodore 64/128+1541

24.95 plus \$3 Shipping and Handling in the U.S.A. S/H in Canada \$5 and \$10 for all others.

- American Currency Only -

Send Check or Money Order to:

Box 1086, Sidney, MT 59270

Circle Reader Service Number 236

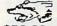

C-64: \$40.00 1541: \$54.95 1541-II: \$64.95 C128: \$64.95

64C: \$50.00 C128D: \$74.95

1581: \$64.95 ETC....

WE ALSO REPAIR IBM Clones, Sega, Genesis, Nintendo

VISA

For more info call: BEAR TECHNOLOGIES

Computer Sales, Service & Repair 1005 McKean Street, Philiadelphia, PA 19148

215-336-5295

1-800-755-5295

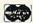

Circle Reader Service Number 152

# THE WINGS OF CIRCE A TALE OF MYTH AND LEGEND

C-64 or C-128 in 64 mode ARCADE/ROLE PLAYING GAME Assume the role of Circe and Pegasus! Battle wizards and dragons! \$19.95 Check or Money Order CREATIVE PIXELS LTD.

P.O. BOX 592, LIBRARY, PA 15129

Circle Reader Service Number 238

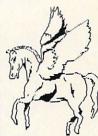

# RECORD FILER I

FOR BUSINESS OR PERSONAL USE. Our easy to use Q Printer File Maker lets you enter your own printer's code or use as is with an Okimate 20 or Okimate 180 printer Standard or Italic print.

Q<sub>ENTERPRISES</sub> SOFTWARE P.O. BOX 77123 WASHINGTON, DC 20013-7123 \*Record Keeper = 202 characters per record. Disk record capacity 1541=570; 1571=745. \*\* Record Printout 1 or 2 columns. \*\*\*Mail Label Printout 1, 2, or 3 columns. NO SET-UP-BOOK/MANUAL NEEDED BUILT-IN INSTRUCTIONS-ALL YOU DO IS TYPE. Write-Read-Edit-List-Print-Delete; Fas Search by 4 methody6 types + Unique' Search searches and/or print from any set of unique letters in record. CORRECTION Routine restores files/imited power safeguard. PRINTOUT BY DATA FROM ANY OF 9 FIELDS. FIELD/CHARAC-TER SIZE; Name/32 Address/32 City/25 State/20 Zip/10 S.S or I.D/I1 Phone #/12 Remark 1/30 Remark 2/30 total 202 Characters Screen for Color or Black and White. C64/128 ONLY!
NOTHING HIDES FROM RFI - RELAX - LET RFI DO THE WORK FOR YOU!! BUILD A LIBRARY OF LIST DISKS WITH RFI.
Cost = \$39.95 + \$4 S/H USA; Canada and Mexico + \$6 S/H; Overseas + \$10 S/H. Check or Money Order Only! 2 to 5 weeks delivery.

# MACHINE LANGUAGE

Jim Butterfield

# **BRANCHES AND JUMPS**

A machine language program executes instructions sequentially. Three ways to change this flow are branches, jumps, and subroutine calls.

Branch instructions have a limited reach, jumping forward or backward up to 128 bytes or so. Branch instructions are conditional, which means the branch takes place only when certain conditions are met.

The jump instruction (JMP) can take you to any address in memory (absolute addressing). It's unconditional; the jump always takes you there.

The jump-subroutine instruction (JSR) also uses absolute addressing. A link address will be left on the stack. When the subroutine has done its job, it can come back with a Return (RTS) command.

The eight branch instructions can be classified by what they test. Branch instructions test flags left when previous instructions were executed. There are four flags.

The Z (zero) flag is affected whenever a register (A, X, or Y) has been modified or after comparisons have been made. If a register ends with 0 as its contents, the Z flag switches on; with something other than 0, the Z flag is cleared. After a comparison, the Z flag is turned on if an equality is found. Branchequal (BEQ) will make the branch if the Z flag is on. Branch-not-equal (BNE) will branch if the Z flag is off.

The N (negative) flag is affected whenever a register (A, X, or Y) has been modified or after comparisons have been made. The N flag will match the highest bit of the modified register. After a comparison instruction, the N flag is affected, but its meaning is comthis way. Branch-minus (BMI) will make the branch if the Z flag is found to be on. Branchplus (BPL) will branch if the Z flag is found to be off. Keep in mind that the highest bit of a byte is sometimes thought of as the sign bit. When the bit is on, the byte is negative.

The C (carry) flag is affected by arithmetic or shift instructions and after comparisons. The arithmetic and shift operations use this flag in its usual carry sense, meaning a bit has flowed out of the byte that's being manipulated. After a comparison instruction, the C flag is turned on if the register contains an equal or greater unsigned value. Branch-carry-set (BCS) branches if the C flag is on. Branch-carry-clear (BCC) branches if it is off.

The V (overflow) flag is affected by arithmetic instructions, add-with-carry (ADC), and subtract (SBC). Branchoverflow-set (BVS) and branchoverflow-clear (BVC) are the related instructions.

Let's write a short program to print X a number of times on a screen row. BASIC will poke the desired number into address \$2100 (decimal 8448). and then put it into the X register, our counter. Here's the code, starting at address hexadecimal 2000.

#### 2000 LDX \$2100

The load X instruction changes a register; so the Z and N flags will be affected. We don't care, however, so we'll ignore the flags for the moment. Next, load A with hexadecimal 58, the ASCII value for X.

#### 2003 LDA #\$58

Again, Z and N are affected. Z will be off (nonzero value), and flag N will be off (high bit of A is off). Instructions BEQ and BMI wouldn't branch if plex. So it is seldom used in I we used them at this point. BNE or BPL would branch. but we don't use them yet.

## 2005 CPX #\$00 2007 BEQ \$200F

The compare X instruction will set up the Z flag. If the value in X is equal to 0, BEQ will cause the program to hop ahead. Why? Because no X's are to be printed.

The code for the above BEQ instruction will be two bytes \$F0 and 06. F0 means BEQ, and 06 means skip six bytes if the branch is taken.

2009 JSR SFFD2 200C DEX 200D BNE \$2009

Our loop jumps to the print subroutine at \$FFD2 and decrements the X value by 1. The DEX instruction modifies the Z flag according to whether the result in X is 0 or not. If not. BNE takes us back around the loop. If X is 0, we've finished printing this line.

#### 200F LDA #\$0D 2011 JMP \$FFD2

We end the line of X's by printing a Return character (\$0D). This time we jump (JMP) to the printing subroutine, rather than using JSR. When printing ends, we return to whatever called our ML programin this case, it was BASIC.

Here's the code in BASIC. It draws a graph of Y=X\*X.

100 DATA 174,0,33,169,88, 224,0,240,6,32,210 110 DATA 255,202,208,250 120 DATA 169,13,76,210,255 200 FOR J=8192 TO 8211 210 READ X:T=T+X 220 POKE J.X 230 NEXT J 240 IF T<>2814 THEN STOP 300 FOR J=-6 TO 6 310 POKE 8448,J\*J 320 SYS 8192 330 NEXT J

Three ways to change the flow of a machine language program are through branches, jumps, and subroutine calls.

# **CHAIN REACTION**

By Graham Fyffe

You're in charge of a nuclear reactor, and it's malfunctioning. It's up to you to prevent a meltdown. The radioactive atoms keep spewing out of the reactor, but you can contain them in a lead-lined vessel. But watch out! If the vessel overflows, it'll destroy the reactor!

**Getting Started** 

Chain Reaction is made up of four programs: a BASIC boot program or loader, a machine language program, graphics, and the main BASIC program. To help avoid typing errors, use The Automatic Proofreader to enter the BASIC programs; see "Typing Aids" elsewhere in this section. Be sure to save the programs on the same disk and with the proper filenames because the boot program loads those programs automatically. Also, you may want to use BASIC abbreviations for some of the commands when you enter lines 80, 140, and 150 of the main program. These lines fill two entire screen lines.

CHAIN.ML and CHAIN.CHARS are written in machine language. To enter these programs, use MLX, COMPUTE's machine language entry program; again, see "Typing Aids." Enter the following addresses for CHAIN.ML when MLX prompts.

Starting address: C000 Ending address: C1FF

Enter the following addresses for CHAIN.CHARS when MLX prompts.

Starting address: 8200 Ending address: 84F7

Be sure to save these programs before you exit MLX.

Playing the Game

To start Chain Reaction, load and run CHAIN.BOOT. After a few seconds, the screen should turn black, and then you should see the message LOADING CHAIN REACTION. You'll then see the title screen, the level of gameplay, and a bunch of colorful dancing atoms.

To change the level of gameplay,

press f1. To start the game, press Return. To pause the game at any time except during a reaction, press the uparrow key that's next to the Restore key. Press this key again to resume play. To quit during a game, hold down the Shift key and press Clr/Home.

At the start of the game, a colored atom will wobble out of the reactor onto a bar that extends over the containment vessel. You have a limited time to move the atom left or right with the joystick before the atom drops into the vessel. You can press the joystick button to make the atom drop ahead of time. Any atoms touching atoms of their own color will explode, making additional room in the vessel. If an atom explodes beneath another, the top atom will drop down. If you plan out a careful strategy, you may get dozens of atoms to explode with a single drop. The object of the game is to prevent the vessel from overflowing.

## The Levels

On the practice level, there are no obstacles in your way. On the easy level, a green accelerator beam streaks across the vessel after each drop. If it comes in contact with anything, it will change whatever it hits into an atom of a random color.

On the moderate level, a blue block appears in the vessel after each drop, but the green beam will sometimes clear them out of the way. The beam never clears out the second row from the top, so it can fill up with blocks.

On the hard level, there are no green beams, only blue blocks. The vessel fills up fast, but you'll always have the top row to work with because blocks never land on it.

Scoring

When an atom explodes, your score increases by the number of atoms in a row that have exploded so far. Scoring also depends on the level of play. You get no points for practice rounds. Easy rounds earn you regular points. Moderate rounds earn you three times as many points as easy, and hard rounds earn you five times as many points as easy rounds.

The game keeps track of your score, how many atoms have explod-

ed, and the high score of the day. These scores are kept to the right of the containment vessel.

## CHAIN.BOOT

PK 5 REM COPYRIGHT 1993 - COMP UTE PUBLICATIONS INTL LTD - ALL RIGHTS RESERVED

RX 10 B=B+1

EK 20 IFB=1THENFORT=0T07:POKE3 2768+T,0

DX 30 IFB=1THENLOAD"CHAIN.CHAR S",8,1

DR 40 IFB=2THENLOAD"CHAIN.ML", 8,1

JX 50 POKE53281,0:POKE53280,15 :PRINT"{BLK}{CLR}";

DD 60 POKE52,128:POKE56,128:CL

KF 70 POKE56576, (PEEK (56576) A ND 252) OR 1

DP 80 POKE53272,32

XC 90 POKE648,136 PE 100 POKE56334, PEEK(56334) A

ND 254 RB 110 POKE1, PEEK(1) AND 251 QS 120 FORT=8TO512: POKE32768+T

, PEEK (53248+T): NEXTT DS 130 POKE1, PEEK (1) OR 4

BR 140 POKE56334, PEEK (56334) O

AM 150 POKE53270, PEEK (53270) OR 16

DM 160 PRINT"{CLR}{WHT}LOADING {CYN}CHAIN REACTION"

KB 170 A\$=CHR\$(34):PRINT"{BLK} NEW"

PS 190 PRINT"{4 DOWN}RUN{7 UP.
";:POKE198,0

EJ 200 FORT=631T0633:POKET,13: NEXTT

FH 210 POKE198,3

### CHAIN.BAS

PK 5 REM COPYRIGHT 1993 - COMP UTE PUBLICATIONS INTL LTD - ALL RIGHTS RESERVED

JM 10 REM SETUP

QR 20 POKE53281,0:POKE53280,0: POKE53282,11:POKE53283,1 :GETA\$:GETA\$

XP 30 DIMAG(8,9):PRINTCHR\$(8)

QB 40 S=54272:FORT=STOS+24:POK ET,.:NEXTT:POKES+5,9

ES 50 ZA\$="CCCCCCCCCCCCCC":ZB\$
="{HOME}{5 DOWN}":ZC\$="
{DOWN}{5 LEFT}":ZD\$="
{6 RIGHT}":ZE\$="
{7 SPACES}"

GA 60 ZF\$="000000":ZG\$="
{5 SPACES}{4}A\*\*\*\*\*\*\*

\*\*\*A":AT\$="NO{DOWN}

{2 LEFT}PQ{OFF}{WHT}{UP}

DECEMBER 1993 COMPUTE G-25

| ":BL\$="{7}{N}{Q}{DOWN}                             |                          |      | S:GOSUB300:JJ=SC*DS:GOS            | QK          | 600   | IFFS="2"THENA=I:B=T:FS=                            |
|-----------------------------------------------------|--------------------------|------|------------------------------------|-------------|-------|----------------------------------------------------|
| {2 LEFT} {D} {Z} {UP}"                              |                          |      | UB300:JJ=AT:GOSUB300:RE            |             |       | "1":GOSUB890:F\$="1"                               |
| GE 70 CO\$(1) ="{2}":CO\$(2) ="{3}                  |                          |      | TURN                               | BG          | 610   | NEXTI:NEXTT:IFF\$="N"THE                           |
| ":CO\$(3)="{4}":CO\$(4)="                           | HB                       | 300  | PRINT"{2 DOWN}{WHT}"SPC            |             |       | N660                                               |
| {5}":CO\$(5)="{6}":CO\$(6)                          |                          |      | (35-LEN(STR\$(JJ)))MID\$(          | QQ          | 620   | GOT0550                                            |
| ="{8}"                                              |                          |      | STR\$(JJ),2,10):RETURN             |             |       | REM PULL ATOM DOWN                                 |
| EP 80 SC=0:AT=0:FORT=1T07:FORI                      | FG                       | 310  | REM CLEAR AREA                     | HF          | 640   | PRINTZBS" (DOWN) "SPC (I*2                         |
| =1T08:AG(T,I)=.:NEXTI:NE                            | KA                       | 320  | PRINTZBS"{3 DOWN}";:FOR            | 10.1        |       | +4);:FORJ=lTOT:PRINT"                              |
| XTT:DI=1:DS=0:BAS="{OFF}                            |                          |      | T=1T016:PRINTZD\$"{OFF}"           |             |       | {2 DOWN}";:NEXTJ:PRINTB                            |
| {2 SPACES}{DOWN}{2 LEFT}                            |                          |      | ZE\$ZE\$: NEXTT                    | 0.7         | cra   | A\$:PRINTZB\$"{DOWN}";                             |
| {2 SPACES}{UP}"                                     | FS                       | 330  | REM NEW ATOM                       | GJ          | 650   | PRINTSPC(I*2+4);:FORJ=1                            |
| KK 90 DI\$(1)="PRACTICE":DI\$(2)                    | XD                       | 340  | PRINTZB\$"{2 DOWN}"ZG\$:C          | 1           |       | TOT+1:PRINT"{2 DOWN}";:                            |
| ="EASY":DI\$(3)="MODERATE                           |                          |      | O=C:D\$="N"                        |             |       | NEXTJ: PRINTCO\$ (AG(I,T+1                         |
| ":DI\$(4)="HARD"                                    | QH                       | 350  | FORT = 22TO18STEP-1: PRINT         |             |       | ))AT\$:RETURN                                      |
| DH 100 R=0:V=0:C=2:DE\$="N":XP\$                    |                          |      | ZB\$SPC(T)CO\$(CO)AT\$;:IF         |             |       | REM DIFFICULTY CHECK                               |
| ="{RVS}{4}LM{DOWN}                                  |                          |      | T=19THENPRINT"G{DOWN}              | 36          |       | IFDI=2ANDD\$="N"THEN750                            |
| {2 LEFT}NO"                                         |                          |      | {LEFT}G":GOTO370                   |             |       | IFDI=3ANDD\$="N"THEN750                            |
| QJ 110 REM DRAW SCREEN                              | MK                       | 360  | PRINT" {DOWN} {LEFT} ":G           | -           |       | IFDI>2THEN710                                      |
| KM 120 PRINT"{CLR} 4 (OFF)                          |                          |      | OSUB960:V=0:R=7:TM=10:R            | BS          |       | GOTO330                                            |
| {3 DOWN}"SPC(22)"IJJK"Z                             |                          |      | $E = \emptyset$                    | 1000        |       | REM DRAW BLOCK                                     |
| C\$"FLMMH"ZC\$"G {3}NO{4}                           | HP                       | 370  | GOSUB960: NEXTT: C=INT (RN         | HD          | 120   | I=INT (RND (0) *7) +1:T=INT                        |
| H"ZC\$"G {3}PQ{4}H"                                 |                          |      | $D(\emptyset)*6)+1:PRINTZB$SPC(2)$ | Bi-         |       | (RND(0)*7)+2:AG(I,T)=10                            |
| GD 130 PRINTZG\$ZA\$"CCCCC";                        | E.E                      |      | 3) CO\$ (C) "PQ { DOWN }           | Des .       |       | :PRINTZB\$"{DOWN}"SPC(4+                           |
| XJ 140 FORT=1T016:PRINT"                            | 14                       |      | {2 LEFT}{2 SPACES}":GOS            |             |       | I*2);                                              |
| {5 SPACES}B"SPC(14)"B":                             |                          |      | UB960                              | KB          | 130   | FORZ=ITOT: PRINT" {2 DOWN}";:NEXTZ: PRINTB         |
| NEXTT: PRINT" {5 SPACES }D                          | MP                       | 380  | PRINTZB\$SPC(23)CO\$(C);A          |             |       | LS                                                 |
| "ZA\$"E{HOME}"SPC(30)"                              |                          | 200  | T\$:GOSUB960                       | CM          | 710   | FORZ=10TO1STEP5: POKES                             |
| \$4}{OFF}RTV";                                      |                          |      | REM INPUT FROM JOYSTICK            | CM          | 140   | +4,32:POKES+1,Z:POKES,1                            |
| KS 150 PRINT"XZ"ZC\$"SUWY+"ZC\$"                    | KX                       | 400  | JV=PEEK (56320):FR=JVAND           | 100         |       | Ø: POKES+4,33:NEXTZ:GOTO                           |
| {2 LEFT} {-}-^{*}<br>{SHIFT-SPACE} {K} {I} {T}      | 101                      |      | 16:JV=15-(JVAND15):A=R:<br>V=0:B=V | -           |       | 330                                                |
| <pre>{@}{DOWN}"ZC\$"{2 LEFT}</pre>                  | מע                       | 110  | IFJV=4THENR=R-1:IFR=0TH            | EA          | 750   | REM DRAW ZAPPER                                    |
| <pre>\$e}(DOWN) 2C\$ {2 LEFT}</pre>                 | ND                       | 410  | ENR=1                              |             |       | A=INT (RND (0) *8) +1:IFA=2                        |
| {5 DOWN}":PRINTSPC(22)"                             | HK                       | 420  | IFJV=4THEN460                      | 30          | 100   | THEN760                                            |
| <pre>{F}{C}{X}{V}{2 DOWN}";</pre>                   | 10-10-10                 |      | IFJV=8THENR=R+1:IFR=8TH            | FD          | 770   | IFDI=2THENA=INT (RND (0) *                         |
| KQ 160 PRINT" (DOWN) {4 LEFT } {E}                  |                          | 150  | ENR=7                              | 1           | ,,,   | 5)+4                                               |
| {R}{U}{H}{J}{2 DOWN}"ZC                             | DR                       | 440  | IFJV=8THEN460                      | DE          | 780   | PRINTZB\$"{DOWN}"SPC(6);                           |
| \$"{L}{Y}{U}{O}{E}"ZB\$"                            | District Name of Street, |      | IFFR<>16THEN490                    |             |       | :FORT=1TOA:PRINT"                                  |
| {7 DOWN}"ZD\$;:FORT=1T06                            | - A 17/19/               |      | IFA<>RTHENGOSUB1090                |             |       | {2 DOWN}";:NEXTT:FORT=1                            |
| :FORI=1TO7                                          | AG                       | 470  | TM=TM-1:IFTM=0THEN490              | 100         |       | TO7: PRINT" {6} {S} {P}";                          |
| XS 170 PRINTCO\$(INT(RND(0)*6)+                     | PX                       | 480  | GOSUB1120:GOSUB960:GOTO            | HG          | 790   | FORZ=1T0100STEP50:POKES                            |
| 1) AT\$;:NEXTI:PRINT:PRIN                           |                          |      | 400                                |             |       | +4,33:POKES+1,Z:POKES,1                            |
| TZD\$"{DOWN}";:NEXTT                                | GX                       | 490  | REM DROP ATOM                      | 12          |       | Ø: POKES+4, 32: NEXTZ                              |
| GE 180 REM START                                    | ER                       | 500  | PRINTZB\$"{2 DOWN}                 | RF          | 800   | IFAG(T,A) <> ØTHENAG(T,A)                          |
| EQ 190 POKE53247,0:SYS49323:PO                      |                          |      | {5 SPACES} {4}A"ZE\$ZE\$           | 461         |       | = INT (RND(Ø)*6)+1                                 |
| KES+24,15                                           | HS                       | 510  | A=R:B=V:V=V+1:IFAG(R,V)            | DX          | 810   | NEXTT:D\$="Y":GOSUB820:G                           |
| BC 200 PRINTZB\$"{6 DOWN}"SPC(2                     |                          |      | <>ØORV=9THENV=V-1:GOTO5            |             |       | OTO550                                             |
| 8) "{WHT} "ZF\$"{2 DOWN}"Z                          | 12                       |      | 40                                 | THE RESERVE |       | REM REDRAW AREA                                    |
| C\$"{LEFT}"ZF\$"{2 DOWN}" ZC\$"{LEFT}"ZF\$:GOSUB280 | SK                       | 520  | GOSUB1090:GOSUB1120:GOS            | BD          | 830   | PRINTZB\$"{3 DOWN}"SPC(6                           |
| GJ 210 PRINTZB\$"{3 DOWN}"ZD\$"                     | 1000                     | F26  | UB960                              |             | 0.1.5 | );:FORT=1T08:FORI=1T07                             |
| {CYN}F1-{WHT}GAMEPLAY:"                             |                          |      | GOTO510                            | JR          | 840   | IFAG(I,T)=ØTHENPRINTBAS                            |
| :PRINTZD\$ZE\$ZE\$; "{UP}"                          | XK                       | 540  | AG(R,V)=CO:IFV=0THEN101            | 0.7         | 050   | ;:GOTO870                                          |
| RF 220 PRINTZD\$SPC(7-LEN(DI\$(D                    | 75                       | 550  | REM REACTION                       | GJ          | 850   | IFAG(I,T)=10THENPRINTBL                            |
| I))/2)DI\$(DI):IFDI=1THE                            |                          |      | F\$="N":FORT=1TO8:FORI=1           | DU          | 969   | S;:GOTO870                                         |
| NDS=0                                               | DA                       | 200  | TO7: IFAG(I,T) = ØORAG(I,T         |             |       | PRINTCO\$(AG(I,T))AT\$;<br>NEXTI:PRINT:PRINTSPC(6) |
| MS 230 PRINTZDS" [CYN] PRESS RE                     |                          |      | )=10THEN610                        | N.S         | 0/0   | "{DOWN}";:NEXTT:RETURN                             |
| TURN": PRINTZD\$"                                   | HB                       | 570  | IFAG(I,T+1)=ØANDT<8THEN            | RO          | 880   | POKES+4,128:POKES+1,10:                            |
| {3 SPACES}TO START"                                 |                          | LIDI | AG(I,T+1) = AG(I,T) : AG(I,        |             | 000   | POKES, 10: POKES+4, 129                            |
| XE 240 IFAS=""THENGOSUB960:GOT                      |                          |      | T) =0:F\$="1":GOSUB630:GO          | XB          | 890   | IFA=I AND B=T AND AG(I,                            |
| 0240                                                |                          |      | T0610                              |             | -     | T+1) =AG(I,T)THENRETURN                            |
| EG 250 IFA\$="{F1}"THENDI=DI+1:                     | QR                       | 580  | IFAG(I,T+1) = AG(I,T) ANDT         | OF          | 900   | IFA=I AND B=T AND AG(I+                            |
| IFDI 5THENDI = 1                                    |                          |      | <8THENA=I:B=T+1:F\$="2":           |             |       | 1,T)=AG(I,T)THENRETURN                             |
| CB 260 IFA\$=CHR\$(13)THEN310                       | b.                       |      | GOSUB890 -                         | JM          | 910   | REM DRAW EXPLOSION                                 |
| GC 270 A\$="":DS=2*DI-3:GOTO210                     | P.G                      | 590  | IFAG(I-1,T)=AG(I,T)ANDI            |             |       | PRINTZB\$" {DOWN} "; : FORZ=                       |
| EE 280 REM PRINT SCORE                              |                          |      | >1THENA=I-1:B=T:F\$="2":           | la d        |       | 1TOB: PRINT" {2 DOWN}";:N                          |
| FP 290 PRINTZB\$"{2 DOWN}":JJ=H                     |                          |      | GOSUB890                           |             |       | EXTZ: PRINTSPC (4+A*2) XPS                         |
| G.26 COMPLITE DECEMBER 1993                         |                          |      |                                    | 18 9        |       | BRES TO KINE STILL STEEL                           |

| DG       | 930         | FORZ=10TO20: POKES+4,33:                                   | C038:4C 2F C0 60 AE FF CF A9 88   8258:00 40 40 40 D0 D0 D0 D0 B5                                                                           |
|----------|-------------|------------------------------------------------------------|----------------------------------------------------------------------------------------------------|
|          |             | POKES+1,Z:POKES,10:POKE                                    | C040:20 8D 04 D4 BD C8 C0 8D 23 8260:7B 7B 7B 7F BF 7F 15 38                                                                                |
| ОК       | 940         | S+4,32:NEXTZ PRINTZB\$"{DOWN}";:FORZ=                      | C048:01 D4 BD 08 C1 4C A2 C0 FC 8268:FF FF FF FF FF FF FF 55 C2 C050:02 21 8D 04 D4 60 20 3C B1 8270:00 00 00 00 01 07 1F 3F 17             |
| *        |             | lTOB: PRINT" {2 DOWN}";:N                                  | C058:C0 E8 E0 40 D0 02 A2 00 68 8278:00 00 00 00 40 D0 F4 FC A9                                                                             |
| -        | 0.50        | EXTZ: PRINTSPC (4+A*2)BA\$                                 | C060:8E FF CF AE FE CF 18 CA 40 8280:73 F3 FF FF FF FF 7F 1F 5A                                                                             |
| EQ       | 950         | AG(A,B)=0:RE=RE+1:AT=AT<br>+1:SC=SC+RE:GOSUB280:RE         | C068:F0 0F CA F0 13 CA F0 17 4B   8288:CD CF FF FF FF FF FD F4 59 C070:20 0F C0 A2 01 8E FE CF 18   8290:55 68 D0 80 80 80 80 80 04         |
|          |             | TURN.                                                      | C078:60 20 00 C0 EE FE CF 60 B1 8298:80 80 80 80 80 D0 68 55 83                                                                             |
| JD       | 960         | GETB\$:IFB\$=CHR\$(147)THE                                 | C080:20 0F C0 EE FE CF 60 20 F4 82A0:55 C3 82 82 82 82 AA 82 AF C088:1E C0 EE FE CF 60 18 CE 16 82A8:82 82 82 82 82 82 82 83 55 03          |
| D.C.     | 070         | N1140                                                      | C088:1E C0 EE FE CF 60 18 CE 16 82A8:82 82 82 82 82 82 63 55 03<br>C090:FD CF F0 01 4C 31 EA A9 D9 82B0:55 0F 1A 35 20 20 2A 20 B0          |
| FS       | 9/0         | IFB\$<>"<"THENA\$=B\$:RETURN                               | C098:0A 8D FD CF 20 56 C0 4C 67 82B8:20 20 20 20 20 20 30 55 13                                                                             |
| SP       | 980         | PRINT" {HOME } {WHT } {OFF }"                              | C0A0:31 EA 8D 00 D4 A9 21 8D 44 82C0:55 0C 48 C8 88 88 88 89 C0A8:04 D4 60 58 A9 8E 8D 14 A9 82C8:88 88 88 88 88 88 CC 55 23                |
| -        | 000         | SPC(10)"PAUSED"                                            | CØBØ: Ø3 58 A9 CØ 8D 15 Ø3 58 2A 82DØ: 55 C3 82 92 92 B2 B6 B6 6E                                                                           |
| FF       | 990         | GETB\$: IFB\$<>""THENPRINT "{HOME} {WHT} {OFF} "SPC(1      | CØB8:A9 ØØ 8D FF CF A9 Ø1 8D 75 82D8:9E 9E 8E 86 86 82 C3 55 2A                                                                             |
|          |             | Ø) ZE\$: RETURN                                            | COCO:FE CF A9 05 8D FD CF 60 9F 82E0:3D 33 33 7F 7D C7 C3 41 83 COC8:19 1C 19 19 1C 20 19 25 82E8:07 0D 0C 1F 1C 34 3F 15 6D                |
|          |             | GOT0990                                                    | CØDØ:1C 13 13 13 15 18 19 18 ØC 82FØ:C7 ØD ØC 1F 1C 34 34 10 BA                                                                             |
|          |             | REM NUCLEAR MELTDOWN PRINTZB\$"{3 DOWN}"SPC(               | CØD8:19 1C 19 19 19 1C 20 19 35 82F8:41 C3 C7 C7 CD CD C7 41 7B                                                                             |
| 30       | 1021        | 6);:FORT=1TO8:FORI=1TO                                     | CGEO:1C 13 13 13 15 18 19 00 04 8300:F3 40 00 01 01 03 C3 41 FD CGE8:1C 1C 20 19 1C 1C 20 19 BF 8308:FC D0 D0 C1 C1 43 0F 05 36             |
|          |             | 7:PRINTXPS"{UP}";                                          | CØFØ:1C 13 13 13 15 18 19 ØØ 14 8310:FD 77 D3 C7 CD 4C C7 41 5B                                                                             |
| FC       | 1030        | POKES+4,129:POKES+1,T*                                     | C0F8:1C 1C 20 19 1C 1C 20 19 CF 8318:F0 5C 0C 1D 35 33 D3 41 61                                                                             |
|          |             | 10+I*10:POKES,50:POKES<br>+4,128                           | C100:1C 13 13 13 15 18 19 00 25 8320:73 73 F7 DF DD 4D 0C 04 FA<br>C108:B1 D6 B1 B1 B1 D6 5E B1 C2 8328:00 54 C0 80 B8 CC 54 00 06          |
| JG       | 1040        | NEXTI: PRINT: PRINTSPC (6                                  | C110:D6 3F 3F 3F 9A 3F B1 3F 1F 8330:00 40 C0 80 80 C0 54 00 17                                                                             |
|          |             | ) " { DOWN } ." ; : NEXTT                                  | C118:B1 D6 B1 B1 B1 D6 5E B1 D2 8338:00 54 C0 A0 80 C0 40 00 FD                                                                             |
| XS       | 1050        | FORT=1T050:POKE53281,0<br>:POKE53281,1                     | C120:D6 3F 3F 3F 9A 3F B1 00 EF 8340:0C 1C 3D 73 D3 FD 00 00 C9<br>C128:D6 D6 5E B1 D6 D6 5E B1 34 8348:00 00 33 73 37 1D 4C F4 A8          |
| KF       | 1060        | POKES+4,129:POKES+1,T:                                     | C130:D6 3F 3F 3F 9A 3F B1 00 FF 8350:15 7A 7B 6F 6F 6F 6F 6E                                                                                |
|          |             | POKES, 50: POKES+4, 128:N                                  | C138:D6 D6 5E B1 D6 D6 5E B1 44 8358:54 AD FD FD FD FD FD FD 76 C140:D6 3F 3F 3F 9A 3F B1 00 10 8360.6F 6F 7F 6F 7F 7F 7F 15 FF             |
|          |             | EXTT: POKE53281, 0: POKES                                  | C140:D6 3F 3F 3F 9A 3F B1 00 10 8360:6F 6F 7F 6F 7F 7F 7F 15 EF<br>C148:0D 0D 0D 0D 0D 0D 0D 0D CB 8368:FD FD FD FD FD FD 54 C5             |
| MC       | 1070        | +24,0<br>FORT=1T01000:NEXTT:IFS                            | C150:0D 0D 0D 0D 0D 0D 0D 0D D3 8370:1C 78 1D 37 22 91 D0 40 F3                                                                             |
|          | 20,,        | C*DS>HSTHENHS=SC*DS                                        | C158:0D 0D 0D 0D 0D 0D 0D 0D DB 8378:00 00 00 19 F7 63 11 00 80                                                                             |
|          |             | GOTO1140                                                   | C160:0D 0D 0D 0D 0D 0D 0D 0D E3 8380:40 D0 90 C0 50 B0 D0 40 21 C168:0D 0D 0D 0D 0D 0D 0D 0D EB 8388:00 00 1F 34 3C 1C F4 00 F2             |
|          |             | FREM REDRAW ATOM PRINT"{HOME}{4 DOWN}":                    | C170:0D 0D 0D 0D 0D 0D 0D 0D F3 8390:00 00 3C 70 D1 C3 F3 00 AB                                                                             |
| AC       | 1101        | IFB=@THENPRINTSPC(4+A*                                     | C178:0D 0D 0D 0D 0D 0D 0D 0D FB 8398:00 00 74 DC DD 77 D3 00 70                                                                             |
|          |             | 2) BA\$: RETURN                                            | C180:0D 0D 0D 0D 0D 0D 0D 0D 0D 04 83A0:00 00 F4 DC DD 73 33 00 37 C188:0D 0D 0D 0D 0D 0D 0D 0C 83A8:00 00 FC D0 F0 40 F0 00 C6             |
| GX       | 1110        | PRINT" {DOWN}";:FORT=1T                                    | C190:0D 0D 0D 0D 0D 0D 0D 0D 14 83B0:00 00 3C 7C FC CC CC 00 BB                                                                             |
|          |             | OB: PRINT" {2 DOWN}";:NE XTT: PRINTSPC(4+A*2)BA\$          | C198:0D 0D 0D 0D 0D 0D 0D 0D 0D 1C 83B8:00 00 FC 70 71 D3 C3 00 C8<br>C1A0:0D 0D 0D 0D 0D 0D 0D 0D 24 83C0:00 00 74 DC DD 77 D3 00 98       |
|          |             | :RETURN                                                    | Cla0:0D 0D 0D 0D 0D 0D 0D 0D 0D 24 83C0:00 00 74 DC DD 77 D3 00 98<br>Cla8:0D 0D 0D 0D 0D 0D 0D 0D 2C 83C8:00 00 CC DC FC 4C 0F 00 6E       |
| DK       | 1120        | PRINT" {HOME } {4 DOWN}":                                  | ClB0:0D 0D 0D 0D 0D 0D 0D 0D 34 83D0:00 00 7C D0 F0 70 D0 00 5F                                                                             |
|          |             | IFV=ØTHENPRINTSPC(4+R* 2)CO\$(CO)AT\$: RETURN              | Clb8:0D 0D 0D 0D 0D 0D 0D 0D 0D 3C 83D8:00 00 33 33 7D CC CC 00 32 ClC0:0D 0D 0D 0D 0D 0D 0D 0D 44 83E0:00 00 3D 1C 34 30 F4 00 9D          |
| KA       | 1139        | PRINT" (DOWN) ";: FORT=1T                                  | C1C8:0D 0D 0D 0D 0D 0D 0D 0D 4C 83E8:00 00 3C 70 D0 CC F4 00 22                                                                             |
| 1.00,000 | 77 100 87 0 | OV: PRINT" {2 DOWN}";:NE                                   | ClD0:0D 0D 0D 0D 0D 0D 0D 0D 54 83F0:00 00 33 33 7D CC CC 00 4A                                                                             |
|          |             | XTT: PRINTSPC (4+R*2)CO\$                                  | ClD8:0D 0D 0D 0D 0D 0D 0D 0D 0D 5C 83F8:00 00 00 00 00 00 00 00 FF<br>ClE0:0D 0D 0D 0D 0D 0D 0D 0D 64 8400:00 00 00 01 03 07 0C 1C 81       |
| co       | 114         | (CO)AT\$:RETURN REM RESET                                  | Cle8:0D 0D 0D 0D 0D 0D 0D 0D 6C 8408:00 00 50 F4 FD FD FF CF 22                                                                             |
|          |             | POKE 36866, HS/256: POKE 3                                 | Clf0:0D 0D 0D 0D 0D 0D 0D 0D 74 8410:1F 3F 3F 1F 1F 0F 07 01 96                                                                             |
|          |             | 6867, HS-INT (HS/256) *25                                  | C1F8:0D 0D 00 00 00 00 00 00 00 46 8418:CF FF FF FF FF FF FF FF FF FF FF AF CA                                                              |
| 20       | 116         | 6:POKES+24,0:CLR<br>7 HS=PEEK(36866)*256+PEE               | CHAIN.CHAKS 8428:00 00 00 00 40 D0 F4 FC 5D.                                                                                                |
| AG       | 110         | K(36867):S=54272:GOTO2                                     | 8200:00 55 FF AA AA FF 55 00 05 8430:73 F3 FF FF FF FF 7F 1F 0E<br>8208:AA BD BD BD BD BD BD BD BD BB 83 8438:CD CF FF FF FF FF FF FD F4 0D |
|          |             | Ø                                                          | 8208:AA BD BD BD BD BD BD BD BD BD BB 83   8438:CD CF FF FF FF FF FD F4 0D 8210:BD BD BD BD BD BD BD BD BD BD BD BD BD B                    |
|          | AIN.N       |                                                            | 8218:AA FF FF FF FF FF FF 55 C7 8448:00 00 00 40 C0 D0 30 34 33                                                                             |
| Cac      | 0: A        | EØ B9 2Ø 83 99 9Ø 81 68                                    | 8220:BE BF BF BF BF BF BF BF 95 7A 8450:F3 FF FF FF FF FF 7F 1F 71 8228:BD FD FD FD FD FD FD 55 64 8458:F4 FC FC F4 F4 F0 D0 40 57          |
| CØ       | 8:C8        | FØ Ø3 4C Ø2 CØ 6Ø AØ C3<br>B9 4Ø 83 99 9Ø 81 C8 8B         | 8230:00 00 00 14 69 56 41 40 DD 8460:00 00 00 00 00 01 01 7A E9                                                                             |
| CØ       | 18:F        | 8 03 4C 11 C0 60 A0 E0 17                                  | 8238:40 40 40 40 40 40 40 40 40 3D 8468:40 C0 C0 80 80 80 90 90 99                                                                          |
| CØ       | 20:B        | 9 60 83 99 90 81 C8 F0 AD                                  | 8240:DØ DØ DØ DØ DØ DØ DØ DØ DØ BØ 8470:06 Ø6 Ø2 Ø2 Ø2 Ø3 Ø3 Ø1 818248:05 lf le le 7B 7B 7B 7B 7B 7B 8478:AD 4Ø 4Ø ØØ ØØ ØØ ØØ ØØ 7Ø        |
| CØ:      | 28:03       | 8 4C 20 C0 60 A0 E0 B9 4F<br>8 8 8 9 9 9 8 1 C8 F0 0 3 2 3 | 8248:05 IF IE IE 7B 7B 7B 7B 79 8478:AD 40 40 00 00 00 00 00 00 00 00 00 00 00                                                              |
| CV.      | וט: שכ      | 05 99 90 01 00 10 05 25                                    | DECEMBED 4000 COMPLIE C 97                                                                                                    |

|          | -  | -  | -  |    | -  |    |    |    |
|----------|----|----|----|----|----|----|----|----|
| 8488: ØD | ØD | ØD | ØD | ØD | ØD | ØD | ØD | 91 |
| 8490:0D  | ØD | ØD | ØD | ØD | ØD | ØD | ØD | 99 |
| 8498:0D  | ØD | ØD | ØD | ØD | ØD | ØD | ØD | Al |
| 84AØ: ØD | ØD | ØD | ØD | ØD | ØD | ØD | ØD | A9 |
| 84A8:0D  | ØD | ØD | ØD | ØD | ØD | ØD | ØD | B1 |
| 84B0:0D  | ØD | ØD | ØD | ØD | ØD | ØD | ØD | B9 |
| 84B8:0D  | ØD | ØD | ØD | ØD | ØD | ØD | ØD | Cl |
| 84CØ: ØD | ØD | ØD | ØD | ØD | ØD | ØD | ØD | C9 |
| 84C8:0D  | ØD | ØD | ØD | ØD | ØD | ØD | ØD | DI |
| 84DØ:0D  | ØD | ØD | ØD | ØD | ØD | ØD | ØD | D9 |
| 84D8:0D  | ØD | ØD | ØD | ØD | ØD | ØD | ØD | El |
| 84E0:0D  | ØD | ØD | ØD | ØD | ØD | ØD | ØD | E9 |
| 84E8:0D  | ØD | ØD | ØD | ØD | ØD | OD | ØD | F1 |
| 84F0:0D  | ØD | ØD | ØD | ØD | ØD | ØD | ØD | F9 |
|          |    |    |    |    |    |    |    |    |

Graham Fyffe, 15, has been programming in BASIC for eight years. He enjoys comics and graphics and likes drawing and painting. He lives in Fredericton, New Brunswick, Canada.

# **CUSTOM CHARACTER SCREEN DESIGNER**

By Daniel English

Advanced programmers commonly work with custom characters on the 64. With a tool such as Ultrafont + (July 1984) and September 1986 issues and on The 1992 Best of Gazette Utilities Disk), you can easily transform characters into your own custom graphics. Using these graphics in your own programs was not so easy-until now. Custom Character Screen Designer allows you to create multiple character screens easily and save them on disk for use in your own programs. A BASIC display program is included in the package. You may want to keep CCSD on a disk with Ultrafont +.

**Getting Started** 

The CCSD package consists of three programs. The main program is the screen editor. When MLX prompts, respond with the following addresses.

Starting address: C000 Ending address: CDFF

Be sure to save a copy of the program before exiting MLX.

The next two programs are used for displaying your screens from within your own BASIC programs. The main CCSD program does not require these two display files, however.

To help avoid typing errors, enter Display.BASIC with The Automatic Proofreader. See "Typing Aids" elsewhere in this section. Remember to save the program before you attempt to run it.

Enter DISPLAY.ML with MLX, our machine language entry program. Again, see "Typing Aids." When MLX prompts, respond with the following addresses.

Starting address: CF00 Ending address: CF77

Be sure to save these two display programs on the same disk for later use.

#### **Functions**

To begin, load CCSD with the ,8,1 extension and type NEW and then SYS 49152. A menu screen will appear. The upper portion of the screen is the menu of commands, and the lower portion displays your character set. You may use the default ROM character set if you do not want to create your own. To load a character set, press F. The character set will always load into 12288 (\$3000 hex). If you wish to save your character set at this location for use in your own programs, press N.

When a character set is loaded, you are ready to choose colors. If your character set was created in multicolor mode, press M. Pressing keys 1 through 4 will change the four colors. These keys correspond to the same color keys used in Ultrafont +. If your character set is not in multicolor mode, only keys 1 and 4 will apply.

The current color you are changing will be indicated by the arrow below the color palette. Notice that when you're in multicolor mode, color 4 must be set on the right side of the palette. If you want color memory stored with your screen data, press C

Next, you must choose an address for your screen. The default address is 32768. To change this, press A. You will be prompted to enter a new address. You can have up to 24 screens in memory (12 with color) at one time. Remember that each screen uses 1000 bytes (2000 if color is saved). If you stored one screen at 32768, then the next one could start at 33768 (35768 if color is saved).

**Copying Characters** 

The lower section of the screen contains your character set. A flashing rec-

tangle encloses the character(s) you have selected to use while drawing your screen. Position the cursor with your joystick in port 2, and use the cursor keys to change the size of the cursor into a window that can copy up to six characters at a time. Press the button to choose the character(s) you wish to copy onto your screen. Press f7 to switch between the editor and drawing screen.

In the drawing screen, the window will appear in the upper left corner of the screen. Use the cursor keys or joystick to move the window. Press the fire button to copy the characters onto the screen. CCSD lets you type data onto the screen also.

All colors and screen functions are available to you while you're in the editor. For example, pressing Shift-Clr/ Home will clear the screen, and Ctrl-2 will turn the character color to white. Notice the window doesn't advance automatically when you type. The cursor keys are the easiest way to move the window if you wish to type in text.

A copy feature is built into the drawing screen mode. To copy characters already on the screen, simply move the window over the character(s) you wish to copy and press f1. Now when you draw with the joystick, the copied character(s) will appear. This eliminates frequent screen swapping.

To store the screen and return to the Editor menu, press f7. If you do not want to store the changes, press f8. Pressing f8 can be used as an undo feature.

#### Screens on Disk

When your screen design is complete, press S from the Editor menu to save it. You'll be asked for a filename, and your screen will be saved to disk.

If you want to load a previously saved screen, press L. A screen is always loaded into the address specified at the top of the screen, regardless of its saved address.

When your character set and screen(s) have been saved to disk, you are ready to use them in your own program. The BASIC display program was designed to be a subroutine. First, have your BASIC program load the DISPLAY.ML file, your saved screen(s), and your saved character

PROGRAMS

set. Next, alter the values in the BASIC display program to match those chosen in CCSD. Remember to change the value of AD in line 63050 to the address of the screen you wish to display.

Machine language programmers will have no problem using CCSD screens. You may use the code in the DISPLAY.ML file or use your own screen copier routine.

CCSD can create many commercial quality effects quickly and efficiently. From a BASIC menu to a complex game background, CCSD will make the task enjoyable.

## CCSD

C000:4C 84 C1 FF 00 00 81 00 04 C008:00 81 99 99 81 00 00 81 C010:00 aa 81 aa ØØ 81 aa aa C018:FF 00 aa aa aa aa aa aa 99 00 CØ20:00 00 ØØ ØØ 00 00 gg Al CØ28:00 00 00 00 00 00 00 ØØ A9 CØ3Ø:ØØ aa aa aa aa aa aa aa R1 CØ38:ØØ ØØ 00 00 ØØ 00 00 00 CØ40:00 aa 84 FF FF aa 80 a1 54 CØ48:00 80 Øl 00 80 Øl ØØ 80 92 C050:01 00 80 00 80 Øl 00 76 al CØ58:FF FF aa aa aa aa aa ØØ D9 CØ60:00 00 aa aa aa aa aa aa E1 CØ68:00 ØØ aa 00 aa aa aa aa F.9 C070:00 aa aa aa aa aa aa aa Fl aa CØ78:00 00 aa 00 aa aa aa F9 00 93 CØ80:00 aa 84 FF FF FF 80 CØ88:01 80 aa al 80 aa 91 80 41 C090:00 01 00 01 80 00 01 6D 80 CØ98:FF FF FF aa aa aa aa aa 1 A 22 CØAØ: ØØ aa aa aa aa ØØ aa aa C0A8:00 00 00 00 00 00 00 2A aa aa aa aa aa 32 COBO: OO OO aa 00 00 00 00 00 00 3A CØB8:00 00 84 FF aa 00 81 ØØ CØCØ:ØØ ØØ aa 81 38 CØC8:00 81 aa aa 81 aa CØDØ: ØØ 00 81 00 00 81 00 00 88 aa 81 OB 36 CØD8:81 00 aa 81 aa 50 CØEØ: ØØ 81 00 00 81 00 00 81 CØE8:ØØ ØØ 81 00 ØØ 81 00 aa AØ 00 aa aa aa aa 00 00 72 COFO: FF CØF8:00 00 00 00 aa aa aa 90 7A 91 C100:00 00 84 FF FF 00 80 16 80 01 00 80 91 aa 80 54 C108:00 aa 38 C110:01 00 80 Ø1 00 80 al 2E C118:80 01 00 80 01 00 80 01 01 00 80 6C al aa 80 C120:00 80 80 01 aa 80 01 aa 50 C128:01 00 00 FF 00 aa 00 00 00 **B**3 C130:FF 00 ØØ BB aa aa C138:00 00 aa aa C140:00 00 84 FF FF FF 80 aa 55 01 80 aa 01 80 03 00 C148:01 80 01 2F 80 00 a1 80 aa C150:00 01 80 aa 49 00 01 80 ØØ Ø1 C158:80 00 01 80 1B C160:01 80 00 01 80 80 aa 01 47 91 80 ØØ 01 C168:00 00 00 aa ØØ F3 aa C170:FF FF FF FB aa 00 00 00 00 00 00 C178:00 2A 18 C180:00 00 84 FF 4C 19 CA

C188: 2A 2A 2A 2A 2A 2A 2A 0C C3B8: 20 20 20 A3 A3 A3 A3 A3 2D C190:2A 2A 2A 2A 2A 2A 2A 00 E9 C3C0:A3 20 A3 A3 A3 A3 20 20 DC C198:A9 Ø1 8D 19 DØ AD 18 DØ B2 C3C8:A3 A3 A3 A3 A3 A3 20 A3 49 ClAØ:C9 15 FØ A9 1A AC 80 12 3B C3D0: A3 A3 A3 A3 A3 A3 OD CI Cla8:DØ A9 15 80 18 Da A9 C8 9A C3D8:9E 20 20 20 20 20 43 55 18 ClBØ:8D 16 DØ A9 ØB 8D 20 D0 D4 C3E0:52 52 45 4E 54 20 44 9D 41 C1B8:8D DØ 21 4C E3 C1 A9 ØA AD C3E8:44 52 45 53 53 3A 20 95 ClCØ:8D 12 DØ A9 10 80 18 Da 64 C3FØ:33 32 37 36 38 20 98 20 94 C1C8: AD 64 C6 80 20 Da 80 C3F8:43 4C 21 6E 4F 4F 52 3A 4F 46 D4 ClDØ: DØ AD 65 C6 8D 22 DØ AD C400:46 ØD 11 20 20 20 85 95 53 C1D8:66 C6 8D 23 DØ 67 F7 C408:1E 20 53 41 56 AD C6 45 20 53 82 ClE0:8D 16 DØ AD ØD DC 29 01 D4 C410:43 52 45 45 4E 20 20 20 20 ClE8:FØ 03 C418:05 4C 1E 20 4C 31 EA 4C BC FE 43 4C 4F 63 C1F0:78 A9 C420:20 53 43 52 45 1B RD Da A9 45 4E an 11 FI 95 68 C1F8:8D 1A DØ A9 98 8D 03 C428:20 20 20 95 46 1E 20 4C 55 14 A4 C430:4F 41 C200:A9 C1 80 15 03 A9 7F 8D 19 44 20 43 48 41 52 C438:53 C208:00 DC 54 20 45 20 95 19 58 60 A 9 aa 80 1A DE 4 E 1E C210:D0 A9 31 8D 14 03 A9 EA 52 C440:20 53 41 56 45 20 43 48 B 5 C218:8D 15 Ø3 A9 81 8D C448:41 52 53 45 54 20 24 33 ØD DC DD 64 C220:58 A9 C450:30 30 15 80 18 Da A9 CR D7 30 ØD 20 20 20 95 9B C228:8D 16 DØ A9 ØB 8D C458:31 2D 34 1E 20 43 48 41 20 DØ 4E ØE C230:A9 00 8D 21 DØ 60 AØ 04 9B C460:4E 47 45 20 43 4F 4C 4F CC C238:A2 00 C468:52 53 86 FA 84 FB AE 59 5A 20 28 05 34 1E 3D E8 C240:C6 C470:44 52 57 AC 5A C6 86 FC 84 FD 3B 41 43 4F 4C 4F 80 C478:52 C248:20 A 3 C2 AD 68 C6 C9 91 29 an aa 20 20 20 95 EC DD AØ C250:F0 01 60 D8 ØØ 86 7C C480:41 1E 20 43 48 41 A2 4E 47 C258:FA 84 FB AE 5B 5C C488:45 20 41 44 44 20 C6 AC 92 52 20 F4 C260:C6 C490:20 86 FC 84 FD 4C A3 C2 FD 05 43 1E 20 43 4F 4C AE C268:A9 36 85 Ø1 AØ 04 A2 00 6B C498:4F 52 20 44 41 54 41 C270:86 FC C4AØ:4F 84 2F an FD AF 59 C6 AC FD 46 46 4F 4E 20 an C278:5A C6 86 FA 84 FB 20 55 C4A8:20 20 05 46 37 2F 46 38 A3 8A C280:C2 AD 68 C6 C9 01 FØ C4BØ:1E 20 53 57 41 50 2F 55 91 81 30 C4B8:4E C288:60 A0 D8 A2 aa 86 FC 84 44 44 4F 20 95 51 1E 20 30 C290:FD AE 5B C6 AC 5C C6 86 83 C4CØ:51 55 49 54 ØD 20 20 20 C4C8:05 20 C298:FA 84 4D 1E 55 4C 54 9A 20 4D FR A 3 CO A9 37 FØ C2A0:85 01 60 A9 00 85 FE 85 69 C4DØ:49 43 4F 4C 4F 52 20 20 A2 C2A8:FF AØ aa 91 FC 2F C4D8:20 20 20 12 90 20 05 20 B1 FA A5 C4EØ:1C 20 9F 20 9C 20 1E 20 38 C2BØ:FC 18 69 91 85 FC A5 FD 61 C4E8:1F 9E 20 92 20 90 20 28 A5 FA 3E C2B8:69 00 85 FD 18 69 36 C4FØ:4D 2F 43 20 44 52 41 57 85 90 C2C0:01 85 FA A5 FR 69 aa EC C4F8:29 an 20 20 20 20 20 20 69 01 85 FE 70 42 C2C8:FB A5 FE 18 A5 C500:20 20 20 20 20 20 12 90 DF C2DØ: A5 FF 69 aa 85 FF FF CD C508:20 05 20 1C 20 9F 20 90 07 C2D8:C9 Ø3 DØ CF A5 FE C9 E.R Ca 81 A2 00 C510:20 1E 20 1F 20 9E 20 66 C2EØ:DØ C9 60 80 FF CF AA CF Da FR SE C518:20 95 20 96 20 97 20 98 C2E8:CA DØ FD CE FF C520:20 9A 20 9B 20 92 12 00 C2 99 20 C2F0:60 00 00 A9 8D Fl 1E C528: ØD 20 20 20 20 99 55 8E 20 51 C3 20 E4 11 C2F8:8D F2 18 02 20 4F 59 53 54 C530:53 45 4A 3A C300:FF C9 00 FØ F6 09 14 FØ al C308:2B C9 ØD FØ 59 C9 1F BØ 29 C538:49 43 4B 20 54 4F 20 43 as 90 03 B7 C540:48 4F 4F 53 45 20 43 48 5C C9 4C C2 5B C310:03 FB 54 52 53 15 C548:41 43 45 52 41 C318:4C C2 AE FI C2 EØ 10 74 FB C320:90 Ø3 4C FB C2 AC Fl C2 69 C550:0D 20 20 20 05 28 43 55 15 Fl C558:52 53 4F 52 20 4B 45 59 03 20 D2 FF F1 EE FE C328:99 87 Cl C560:53 20 48 41 4E 47 45 Al C2 AD C2 C9 5C 43 C330:C2 4C FB C568:20 53 5A 45 20 4F 46 37 C338:00 D0 03 4C FB C2 A9 20 77 49 C570:20 57 49 4E 44 4F 57 29 FI 7C C340:AC F1 C2 99 ØA 04 CE 03 9F 56 41 93 11 C348:C2 A9 14 20 D2 FF 4C FB 4B C578: ØD 00 11 FF A9 20 Fl C580:4C 49 44 20 53 43 52 45 AØ A9 12 20 D2 C350:C2 20 41 44 44 52 45 FF F9 C588:45 4E C358:20 A9 92 20 D2 FF D2 36 33 38 E.4 20 31 F1 24 C590:53 53 3A C360:A9 9D 20 D2 FF 60 AD 34 37 31 35 30 ØD 4F C2 BØ C598:34 2D C368:C2 C9 00 FØ 10 AD F1 4E 54 45 52 20 65 A9 20 20 D2 FF 9E C5A0:11 9A 45 C370:8D 97 Cl 8D 05 C5A8:41 44 44 52 45 53 53 3A ER D2 FF A9 01 an 4C C378:A9 00 93 43 C5B0:20 95 11 11 A9 5F D2 FF C380:F2 C2 A9 20 20 54 20 46 3 A 53 45 93 92 9F A9 C5B8:48 41 52 C388: ØD 4C D2 FF 11 C5CØ: 49 4C 45 4E 41 4D 45 3A 43 55 53 54 AØ 20 C390:20 20 20 53 3E C5C8:20 05 00 93 11 9F C398:4F 4D 20 43 48 41 52 2E 6D 46 49 58 45 45 4E 20 45 45 4E 20 96 C5DØ:43 52 52 C3AØ:20 53 43 45 3A F2 C5D8:4C 4E 41 4D 45 20 CD 53 49 47 4E 45 52 C3A8:44 45 C5E0:05 00 A2 00 A0 00 8A 99 1F 20 FA 56 31 2E 30 ØD C3BØ:20

```
| CA48:E3 C2 ØØ 2Ø ØC C2 AD 67
                                      C818: A4 69 00 85 A4 60 AD 55 06
                                                                                                                BØ
C5E8:84 06 C8 E8 C0 20 D0 F6 FE |
                                                                                              DØ
                                                                                                 A9
                                                                                                     1D
                                                                                                         8D
                                                                                                            18
                                                             60 EE 55
                                                                             CA50:C6 8D
                                                                                          16
C5FØ:AØ ØØ 8A 99 AC
                       96
                           C8
                              E.8
                                 AF
                                       C820:C6 C9
                                                   27 DØ Ø1
                                                                        36
                                                                              CA58: DØ
                                                                                       AD
                                                                                           64
                                                                                              C6
                                                                                                 8D
                                                                                                     21
                                                                                                         DØ
                                                                                                            20
                                                                                                                6D
                                                                  18
                                                                     69
                                                                         86
                       aa
                           8A
                              99
                                       C828:C6 20 FC
                                                       C6
                                                          A5
                                                              A3
C5F8:CØ 2Ø DØ F6
                   AØ
                                  2A
                                                                                                         A9
                                                                                                            00
                                                                                                                F6
                                                                              CA60: ØE C9
                                                                                          A9
                                                                                              04
                                                                                                 85
                                                                                                     A4
                                                                     85
                        20
                           DØ
                              F6
                                       C830:01
                                                85
                                                   A3
                                                       A5
                                                          A4
                                                              69
                                                                  00
                                                                         C2
C600:D4
         06
             C8
                E8
                    CØ
                                  40
                                                                                                     55
                                                                                                         C6
                                                                                                            8D
                                                                                                                BB
                                                                                      A3 A9
                                                                                              00
                                                                                                 8D
                                                                              CA68:85
C608:A0 00 8A 99
                   FC
                       96
                           C8
                              E8
                                  4B
                                       C838: A4 60 AD
                                                       55
                                                          C6
                                                              C9
                                                                  00 D0
                                                                                                            A9
                                                                                                                10
                                                                              CA70:56
                                                                                       C6
                                                                                          A9
                                                                                              00
                                                                                                 8D
                                                                                                     10
                                                                                                         DØ
                                                60
                                                   CE
                                                       55
                                                          C6
                                                              20
                                                                  11
                                                                         3 A
C610:C0 20 D0 F6
                   AØ
                        aa
                           8A
                              99
                                 43
                                      C840:01
                                                                     A5
                                                                                                     32
                                                                                                         8D
                                                                                                            01
                                                                                                                BC
                                                       E9
                                                              85
                                                                 A3
                                                                         46
                                                                              CA78:18
                                                                                      80
                                                                                          aa
                                                                                              DØ
                                                                                                 A9
                                       C848:A5 A3
                                                   38
                                                          01
C618:24 07
             C8
                E8
                    CØ
                        20
                           DØ
                               F6
                                  40
                                                                              CA80:DØ AD
                                                                                                  8D
                                                                                                     86
                                                                                                         02
                                                                                                            A9
                                                                                                                F6
                                                   00
                                                      85 A4
                                                              60
                                                                 AD
                                                                    F8
                                                                         02
                                                                                           63
                                                                                              C6
                                      C850: A4 E9
                           C8
                              E8
                                  E1
C620:A0 00
             8A
                99
                   4C
                        07
                                                                                                            A9
                                                                                                                1C
                                                                     FØ
                                                                         07
                                                                              CA88:93
                                                                                       20
                                                                                           D2
                                                                                              FF
                                                                                                  20
                                                                                                     68
                                                                                                         C2
                                                       FØ
                                                          15
                                                              C9
                                                                  FB
                                      C858:07 C9
                                                   FA
             DØ F6
                   AØ
                        00
                           8A
                              99
                                  5B
C628:CØ
         20
                                                                                                        85
                                                                                                            C6
                                                                                                                5A
                                                                 FD FØ D5
                                                                              CA90:C8
                                                                                       20
                                                                                          E3
                                                                                              C2
                                                                                                 A9
                                                                                                     00
                                                              09
                                       C860:1B C9
                                                   FC
                                                       FA
                                                          24
C630:74
         07
             C8
                E8
                    CØ
                        20
                           DØ
                               F6
                                  80
                                                                                                 C2
                                                                                                     20
                                                                                                         B5
                                                                                                            C7
                                                                                                                19
                                      C868:2D C9 FE
                                                       FØ
                                                          36
                                                              C9
                                                                 FF
                                                                     FØ BB
                                                                              CA98:A9
                                                                                       28
                                                                                           20
                                                                                              F3
                                  70
                99
                    90
                        07
                           C8
                              E8
C638:AØ
         00
             8A
                                                              5D
                                                                 C6
                                                                     91
                                                                         51
                                                                              CAAØ:EE
                                                                                       27
                                                                                           DØ
                                                                                              20
                                                                                                 D7
                                                                                                     C8
                                                                                                        A5
                                                                                                            C5
                                                                                                                86
                                                       00
                           C6
                              AØ
                                      C870:42 60 A0
                                                          AD
         20 DØ F6
                        63
                                 E8
C640:C0
                    AD
                                                                              CAA8:C9
                                                                                       93
                                                                                          FØ
                                                                                              18
                                                                                                 C9
                                                                                                     04
                                                                                                        FØ
                                                                                                            24
                                                                                                                E 7
                                                                     5E
                                                                         B6
                                       C878:A3 4C
                                                   C3
                                                       C8
                                                          AØ
                                                              al
                                                                 AD
C648:00
         99
             84
                DA
                    99
                        E8
                           DA
                               C8
                                  69
                                                                                                     C9
                                                                                                         00
                                                                                                            DØ
                                                                                                                C3
                                                                 4C
                                                                                                  10
                                                                     72 9C
                                                                              CABØ: AD ØØ
                                                                                           DC
                                                                                              29
                    60
                        aa
                           aa
                              aa
                                      C880:C6 91 A3
                                                       20
                                                          C3
                                                              C8
C650:C0
         FF
             Da
                F5
                                  BA
                                                                                                     CA
                                                                                       FØ
                                                                                           03
                                                                                              4C
                                                                                                  98
                                                                                                         20
                                                                                                            56
                                                                                                                26
                                                   92
                                                          5F
                                                              C6
                                                                 91
                                                                     A3
                                                                         9E
                                                                              CAB8: DF
C658:00 00 80
                E8
                    83
                        00
                           00
                              00 A0
                                      C888:C8 AØ
                                                       AD
                                                                                                            C9
                                                                     28
                                                                         71
                                                                              CACØ:C8
                                                                                       4C
                                                                                           98
                                                                                              CA
                                                                                                  AD
                                                                                                     8D
                                                                                                         02
                                                                                                                FE
                                       C890:20 C3
                                                   C8
                                                       4C
                                                          7C
                                                              C8
                                                                 AØ
C660:00
         00
             00
                 an
                    aa
                        91
                           02
                               C8
                                  8F
                                                             20 C3 C8 F8
                                                                                                     C2
                                                                                                         20
                                                                                                            B1
                                                                                                                2C
                              C9
                                                                              CAC8:01
                                                                                       FØ
                                                                                           03
                                                                                              20
                                                                                                  36
                                       C898: AD 60 C6
                                                       91
                                                          A3
                    DC
                        29
                           ØF
C668:00
         aa
             AD
                aa
                                  1 F
                                                                                                         C9
                                                                                                            A9
                                                                                                                65
                                                                     C6
                                                                              CADØ:C9
                                                                                       4C
                                                                                           1F
                                                                                              CA
                                                                                                  20
                                                                                                      ØE
                                       C8AØ:4C 72 C8 AØ 29
                                                                  61
                                                                         A1
C670:0E F0
             ØD C9
                    ØD
                       FØ
                           2B C9 CB
                                                              AD
                                                                                                               DØ
                                                                                                         CA A5
                                                                                                     98
C678: ØB
         FØ
             65
                C9
                    07
                        FØ
                           45
                               60
                                  F7
                                       C8A8:91 A3
                                                   20
                                                       C3
                                                          C8
                                                              20
                                                                  96
                                                                     C8
                                                                         E8
                                                                              CAD8:63
                                                                                       20
                                                                                           E3
                                                                                              C2
                                                                                                  4C
                                                                  62 C6
                                                                        3E
                                                                              CAEØ:C5
                                                                                       C9
                                                                                           38 FØ
                                                                                                 48
                                                                                                     C9
                                                                                                         3B
                                                                                                            FA
                                                                                                                B2
                           al
                               60
                                  95
                                       C8B0:4C 7C
                                                   CR
                                                      AG
                                                          2A AD
                09
                    aa
                       DØ
C680:AD
         56 C6
                                                                              CAE8:5E
                                                                                       C9
                                                                                           08
                                                                                              FØ
                                                                                                  74
                                                                                                     C9
                                                                                                         ØB
                                                                                                            FØ
                                                                                                                02
C688:CE 56 C6 AD
                    01
                        DØ
                           38
                              E9
                                  6C
                                       C8B8:91 A3
                                                   20 C3 C8
                                                              20 A3 C8
                                                                         13
                                                                                                     09
                                                                                                  20
                                                                                                         14
                                                                                                            Fa
                                                                                                                BE
         8D Ø1
                DØ
                    A5
                           38
                               E9
                                  C8
                                       C8CØ:4C 89
                                                   C8
                                                       A5
                                                           A4
                                                              18
                                                                  69
                                                                     D4
                                                                         7B
                                                                              CAF0:21
                                                                                       C9
                                                                                           24
                                                                                              Fa
C690:08
                        A3
                                                                                              FØ
                                                                                                         03
                                                                              CAF8: 2B
                                                                                       C9
                                                                                           ØA
                                                                                                 1B
                                                                                                     C9
                                                                                                            FØ
                                                                                                               DD
                              85
                                                              91
                                                                  A3
                                                                     A5
                                                                        A7
C698:28
         85 A3
                A5
                    A4
                       E9
                           00
                                  BC
                                       C8C8:85 A4
                                                   AD
                                                       86
                                                           02
                                                                              CBØØ: 1A
                                                                                              FØ
                                                                                                  19
                                                                                                     C9
                                                                                                         ØD
                                                                                                            FØ
                                                                                                                C3
                                                                                       C9
                                                                                           15
                                                           85
                                                              A4
                                                                  60
                                                                     20
                                                                        EC
C6A0: A4 60 AD
                56
                    C6
                       C9
                           07
                              DØ
                                       C8DØ: A4 38
                                                   E9
                                                       D4
                                                                                                     C9
                                                                                                         27
                                                                                                            FØ
                                                                                                                C4
                                                                              CBØ8:1E
                                                                                       09
                                                                                           2A
                                                                                              FO
                                                                                                 10
                                       C8D8:E4 FF C9
                                                          DØ
                                                              01
                                                                  60
                                                                     80
                                                                         EE
         60 EE
                56
                    C6
                       AD
                           01
                              DØ
                                  D1
                                                       ØØ
C6A8:01
                                                                              CB10:04
                                                                                       60
                                                                                          4C
                                                                                              7B
                                                                                                 CB
                                                                                                     4C
                                                                                                         4E
                                                                                                            CD.
                                                                                                                FC
C6B0:18
         69
             08
                8D
                    01
                        DØ
                           A5
                               A3
                                  B8
                                       C8EØ:FF
                                                CF
                                                   C9
                                                       11
                                                           FØ
                                                              1F
                                                                  09
                                                                     10
                                                                         65
                                                                              CB18:4C
                                                                                       03
                                                                                          CC
                                                                                              4C
                                                                                                  4B
                                                                                                     CA
                                                                                                         4C
                                                                                                            6C
                                                                                                                7F
         69
             28
                85
                    A3
                       A5
                           A4
                              69
                                  70
                                       C8E8:FØ 21
                                                   C9
                                                       91 FØ
                                                              14
                                                                  C9
                                                                     9D
                                                                         96
C6B8:18
                                                                              CB20:CC
                                                                                                            4C
                                                                                                                7 A
                                                                                       4C
                                                                                          9B
                                                                                              CB
                                                                                                 4C
                                                                                                     B4
                                                                                                         CB
                                                       56
                                                                  55
                                                                     C6
                                                                         16
C6C0:00 85 A4
                60
                    AD
                        55
                           C6 C9
                                  64
                                       C8F0:F0 16 AE
                                                          06
                                                              AC
                                                                              CB28:E9 CC
                                                                                          4C
                                                                                              AB
                                                                                                 CC
                                                                                                     A9
                                                                                                         63
                                                                                                            20
                                                                                                                20
         DØ
             01
                60
                    EE
                        55
                           C6
                               20
                                       C8F8:18
                                                20
                                                   FØ
                                                       FF
                                                              FF
                                                                  CF
                                                                     4C
                                                                         16
C6C8:1F
                                  BA
                                                           AD
                                                               4C
                                                                  ED
                                                                     C7
                                                                         56
                                                                              CB30:E3 C2 EE
                                                                                              64
                                                                                                 C6
                                                                                                     AD
                                                                                                        64
                                                                                                            C6
                                                                                                                ØB
C6DØ:FC C6 A5 A3
                        69
                           01
                               85 6B
                                       C900:D2 FF
                                                   4C
                                                       CB
                                                           C7
                   18
                                       C908:4C 3A C8
                                                              C8
                                                                  AØ
                                                                     00
                                                                         83
                                                                              CB38:C9
                                                                                       10
                                                                                           FØ
                                                                                              03
                                                                                                  4C
                                                                                                     CB
                                                                                                         CB
                                                                                                            A9
                                                                                                                D9
                                                       4C
                                                           1E
C6D8:A3 A5 A4
                69
                    aa
                        85
                           A4
                               60 8C
                C9
                                                                              CB40:00
                                                                                       8D 64 C6
                                                                                                 4C
                                                                                                     CB
                                                                                                        CB
                                                                                                            A9
                                                                                                                97
C6E0:AD
         55
             C6
                    00
                        DØ
                           01
                               60
                                  B5
                                       C910:B1 A3
                                                    8D
                                                       5D
                                                           C6
                                                              AØ
                                                                  01
                                                                     B1
                                                                         59
                                                                                                     65
                20
                                                                     A3
                                                                              CB48:63
                                                                                       20 E3
                                                                                              C2
                                                                                                 EE
                                                                                                         C6
                                                                                                            AD
                                                                                                                8A
C6E8:CE
         55 C6
                    11
                        C7
                           A5
                                                              02
                                                                 B1
                                                                         20
                                       C918:A3 8D 5E
                                                       C6 A0
                               A3
                                  A4
                                                                              CB50:65 C6
                                                                                          C9
                                                                                              10
                                                                                                  FØ
                                                                                                     03
                                                                                                         4C
                                                                                                            CB
                                                                                                                7E
C6FØ:38 E9
             Ø1
                85
                    A3
                       A5
                           A4
                              E9
                                  74
                                       C920:8D 5F C6
                                                       AØ
                                                           28 Bl
                                                                  A3 8D
                                                                         12
                                                                                           aa
                                                                                                         4C
                                                                                                            CB
                                                                                                                C3
C6F8:00
         85
             A4
                60
                    AD
                        00
                           DØ
                               18
                                  A 9
                                       C928:60 C6
                                                    AØ
                                                       29
                                                           B1
                                                              A3
                                                                  8D
                                                                      61
                                                                         DC
                                                                              CB58:CB
                                                                                       A9
                                                                                              8D
                                                                                                 65
                                                                                                     C6
C700:69 08 8D
                00 D0
                           00
                              DØ Ø6
                                                                     C6 8F
                                                                              CB60:CB A9
                                                                                           63
                                                                                              20
                                                                                                 E3
                                                                                                     C2
                                                                                                         EE
                                                                                                            66
                                                                                                                25
                       AD
                                       C930:C6 A0
                                                    2A
                                                       Bl
                                                           A3
                                                               8D
                                                                  62
                                                                              CB68:C6
                                                                                       AD
                                                                                           66
                                                                                              C6
                                                                                                 C9
                                                                                                     10
                                                                                                         FØ
                                                                                                            03
                                                                                                                7B
C708:C9 08
             90
                01
                    60
                           10 D0 50
                                                           C9
                                                               01
                                                                  DØ
                                                                      01
                                                                         F5
                       EE
                                       C938:60 AD
                                                    69
                                                       C6
                                                                              CB70:4C
                                                                                       CB
                                                                                           CB
                                                                                              A9
                                                                                                  00
                                                                                                     8D
                                                                                                         66
                                                                                                            C6
                                                                                                                FE
C710:60
         AD
             GØ
                DØ
                    38
                        E 9
                           as
                               80
                                  4F
                                       C940:60 A9
                                                    01
                                                           69
                                                              C6
                                                                      ØE
                                                       80
                                                                  AD
                                                                         37
                                                                              CB78:4C
                                                                                       CB
                                                                                          CB A9
                                                                                                  63
                                                                                                     20
                                                                                                        E 3
                                                                                                            C2
                                                                                                                63
C718:00 D0
            AD
                aa
                    DØ
                       09
                           F7
                              BØ
                                  DF
                                       C948:DC
                                                29
                                                    FE
                                                       8D
                                                           ØE
                                                              DC
                                                                  A5
                                                                      01
                                                                         7D
                                                                              CB80:EE
C720:01
         60 EE
                10
                       60
                                                                                       63
                                                                                          C6
                                                                                              AD
                                                                                                 63
                                                                                                     C6
                                                                                                         C9
                                                                                                            10
                                                                                                                F5
                    DØ
                           A5
                              C5
                                  40
                                       C950:29 FB
                                                    85
                                                       01 A0
                                                              DØ
                                                                  A2
                                                                      00
                                                                         CS
                                                                              CB88:FØ
                                                                                           20
                                                                                                      4C
                                                                                                         E2
                                                                                                            C5
C728:C9
         07
             FØ
                05
                    C9
                        02
                           FØ
                               10
                                                                                       06
                                                                                              CB
                                                                                                  CB
                                                                                                                F5
                                  15
                                                                      aa
                                                                         49
                                       C958:86 FA
                                                    84
                                                       FB AØ
                                                              30
                                                                  A2
                                                                              CB90:A9
                                                                                       00
                                                                                                 C6
                                                                                                            CB
                                                                                          80
                                                                                              63
                                                                                                     20
                                                                                                         CB
                                                                                                                FE
C730:60 A9
             32
                20
                    E3
                       C2
                           AD
                               8D
                                  B5
                                       C960:86 FC
                                                    84
                                                       FD
                                                           AØ
                                                               90
                                                                  Bl
                                                                      FA
                                                                         4A
                                                                              CB98:4C
C738:02 C9
             01
                FØ
                    56
                       4C
                           71
                              C7
                                  F8
                                       C968:91 FC
                                                    A5
                                                       FA
                                                          18
                                                               69
                                                                  01
                                                                     85
                                                                         56
                                                                                       E.2
                                                                                          C5
                                                                                              AD
                                                                                                  67
                                                                                                     C6
                                                                                                         C9
                                                                                                            D8
                                                                                                                65
C740:A9
         32
             20
                                       C970:FA A5
                                                                              CBAØ:FØ
                                                                                       08
                                                                                           A9
                                                                                              D8
                                                                                                  8D
                                                                                                      67
                                                                                                         C6
                                                                                                             4C
                                                                                                                59
                E3
                    C2
                       AD
                           8D
                              02
                                  5D
                                                    FB
                                                       69
                                                           aa
                                                               85
                                                                  FB
                                                                     A5
                                                                         B4
                                                                              CBA8: AF CB
                                                                                          A9
                                                                                              C8
                                                                                                  8D
                                                                                                     67
                                                                                                         C6
                                                                                                            A9
                                                                                                                ØE
                               AD
C748:C9
         97
             Fa
                14
                    4C
                        4F
                           C7
                                  39
                                       C978:FC
                                                       01
                                                                         37
                                                18
                                                    69
                                                           85
                                                              FC
                                                                  A5
                                                                      FD
                                                                  C9
                                                                              CBB0:63
                                                                                       4C
                                                                                           E3 C2
                                                                                                  AD
                                                                                                     68
                                                                                                         C6
                                                                                                            C9
                                                                                                                1C
C750:F8
         07
             C9
                FC
                    DØ
                        01
                           60
                              C9
                                  30
                                       C980:69
                                                00
                                                    85
                                                       FD
                                                           A5
                                                              FD
                                                                     38
                                                                         4 A
                                                                              CBB8:01
C758:FF
         DØ
             01
                60
                    EE
                                                                                       FØ
                                                                                           08
                                                                                              A9
                                                                                                  01
                                                                                                      80
                                                                                                         68
                                                                                                            C6
                                                                                                                7 E
                        F8
                           07
                               60
                                  OC
                                       C988: DØ DA A5
                                                       01
                                                           09
                                                               04
                                                                  85
                                                                      01
                                                                         64
                                                                              CBCØ: 4C
C760:AD
         F8 07
                09
                    FA
                       DØ
                           01
                               60
                                  FF
                                       C990:AD
                                                                      DC
                                                                                       AF
                                                                                          CB
                                                                                              A9
                                                                                                 aa
                                                                                                     80
                                                                                                         68
                                                                                                            C6
                                                                                                                4C
                                                ØE
                                                    DC
                                                       09
                                                           01
                                                               8D
                                                                  ØE
                                                                         E1
C768:C9 FD DØ
                                                                              CBC8:4C
                01
                    60
                       CE
                           F8
                               07
                                  BD
                                                           07
                                                                     B9
                                                                         75
                                                                                       AF
                                                                                           CB
                                                                                              AA
                                                                                                 A9
                                                                                                     20
                                                                                                         AØ
                                                                                                            ØØ
                                                                                                                A 5
                                       C998: A9 FA
                                                       F8
                                                              AØ
                                                                  aa
                                                    80
C770:60
         AD F8
                07
                    C9
                               09
                                                                              CBDØ: 99
                                                                                       EØ
                                                                                           05
                       FA
                           FØ
                                  50
                                                                                              C8
                                                                                                 CØ
                                                                                                     27
                                                                                                         DØ
                                                                                                            F8
                                       C9AØ: Ø3 CØ
                                                    99
                                                       80
                                                           3E
                                                              B9
                                                                  C3
                                                                     CO
                                                                         42
                                                                                                                D7
C778:C9
                                                                                                         01
         FR
             Fa
                ØB
                    09
                       FC
                           FØ
                               ØD
                                  EB
                                                                              CBD8:A9
                                                                                       1E
                                                                                           9D
                                                                                              EC
                                                                                                  05
                                                                                                     A9
                                                                                                            9D
                                       C9A8:99
                                                40
                                                    3F
                                                       C8
                                                           CØ
                                                               CØ
                                                                  DØ
                                                                      EF
                                                                         28
                                                                                                                BD
C780:60
             FD
         A9
                8D
                    F8
                       07
                           60
                              A9
                                  91
                                       C9BØ:60 A9
                                                    93
                                                                     FØ
                                                                              CBEØ:EC
                                                                                       D9
                                                                                           60
                                                                                              AD
                                                                                                  68
                                                                                                     C6
                                                                                                         C9
                                                                                                            ØØ
                                                                                                                3E
                                                       20
                                                           D2
                                                              FF
                                                                  20
                                                                         18
C788:FE
         8D
             F8
                07
                    60
                       A9
                                  CI
                           FF
                               80
                                                A9
                                                                              CBE8:FØ
                                                                                                            A9
                                       C9B8:C1
                                                    00
                                                       8D
                                                           15
                                                              DØ
                                                                  A9
                                                                     08
                                                                        B7
                                                                                       ØB
                                                                                          A9
                                                                                              ØE
                                                                                                 8D
                                                                                                     9C
                                                                                                         04
                                                                                                                62
C790:F8
         07
             60
                AD
                    F8
                       07
                           09
                              FD
                                  BA
                                       C9C0:20
                                                D2
                                                    FF
                                                       A9
                                                           1D
                                                               80
                                                                  18
                                                                     DØ
                                                                              CBFØ:20
                                                                                       8D
                                                                                           9D
                                                                                              04
                                                                                                  60
                                                                                                     A9
                                                                                                         ØF
                                                                                                            8D
                                                                                                                45
                                                                         D3
C793:FØ
         09 C9
                    FØ
                           C9
                FE
                       ØB
                              FF
                                  53
                                                                              CBF8:9B
                                       C9C8: AØ ØØ
                                                   B9
                                                       8C
                                                           C3
                                                              C9
                                                                  aa
                                                                     FG
                                                                         E 2
                                                                                       04
                                                                                          A9
                                                                                              96
                                                                                                  80
                                                                                                     90
                                                                                                         04
                                                                                                            8D
                                                                                                                69
C7AØ:FØ
         ØD
             60
                A9
                    FA
                       8D
                           F8
                              07
                                  99
                                       C9D0:07
                                                20 D2
                                                       FF
                                                           C8
                                                               4C
                                                                     C9
                                                                              CCØØ:9D
                                                                  CA
                                                                         21
                                                                                       04
                                                                                           60
                                                                                              20
                                                                                                  ØC
                                                                                                     C2
                                                                                                         AØ
                                                                                                            aa
                                                                                                                24
C7A8:60
         A9
            FB
                8D
                    F8
                       07
                           60
                              A9
                                  79
                                       C9D8:A0
                                                aa
                                                    B9
                                                       7C
                                                           C4
                                                              C9
                                                                  00
                                                                     FØ
                                                                         F9
                                                                              CCØ8:B9
                                                                                       7A
                                                                                          C5
                                                                                              C8
                                                                                                  20
                                                                                                     D2
                                                                                                         FF
                                                                                                            09
                                                                                                                78
C7BØ:FC
         8D F8
                07
                    60
                           00
                       AD
                              DC
                                       C9E0:07
                                                                              CC10:00
                                                20
                                                   D2
                                                       FF
                                                           C8
                                                               4C
                                                                  DA
                                                                     C9
                                                                         51
                                                                                       DØ
                                                                                           F5
                                                                                              A9
                                                                                                  00
                                                                                                     85
                                                                                                         C6
                                                                                                            80
                                                                                                                68
C7B8:29
         ØF
             C9
                ØE
                    FØ
                        ØD
                           C9
                               ØD
                                  17
                                       C9E8:20 E2
                                                   C5
                                                       A9
                                                           01
                                                               80
                                                                  15
                                                                     DØ
                                                                         DI
                                                                              CC18:15 DØ
                                                                                          A9
                                                                                              64
                                                                                                  20
                                                                                                     F. 3
                                                                                                         C2
                                                                                                            20
                                                                                                                22
C7CØ:FØ
         2B C9
                ØB
                   FØ
                       74
                           C9
                              07
                                  71
                                       C9FØ:8D 27
                                                    DØ
                                                       A9
                                                           aa
                                                                              CC20:60 A5
                                                              80
                                                                  10
                                                                     DØ
                                                                        FØ
                                                                                           86
                                                                                              7A
                                                                                                 84
                                                                                                         20
                                                                                                            73
                                                                                                     7B
                                                                                                                91
C7C8:F0
         54
             60 AD
                    56
                       C6
                           C9
                              aa
                                  2E
                                       C9F8:A9
                                                38
                                                    8D
                                                       00
                                                           DØ
                                                                              CC28:00
                                                              A9
                                                                  B2
                                                                      8D
                                                                         41
                                                                                       BØ
                                                                                           3B
                                                                                              20
                                                                                                  6B
                                                                                                     A9
                                                                                                         A6
                                                                                                            14
                                                                                                                BA
C7DØ:DØ
         01
             60
                CE
                    56
                       C6
                           AD
                              91
                                  2C
                                       CA00:01 D0 AD
                                                                              CC30:A4
                                                       63
                                                           C6
                                                              20
                                                                  CB
                                                                     CR
                                                                         50
                                                                                       15
                                                                                           8E
                                                                                              59
                                                                                                 C6
                                                                                                     8C
                                                                                                         5A
                                                                                                            C6
                                                                                                                AC
C7D8:DØ
         38
            E9
                08
                    8D
                       01
                           DØ
                              A5
                                  54
                                       CAØ8: A9 ØØ 8D 55
                                                           C6
                                                              8D
                                                                  56
                                                                     C6
                                                                         59
                                                                              CC38:A5 15
                                                                                          18
                                                                                              69
                                                                                                  03
                                                                                                     85
                                                                                                        15
                                                                                                            A5
                                                                                                                81
C7EØ:A3
         38
            E9
                28
                    85 A3
                          A5
                              A4
                                  BA
                                       CAlØ: A9
                                                06
                                                    85
                                                       A4
                                                           A9
                                                              84
                                                                  85
                                                                         05
                                                                              CC40:14
                                                                                       18
                                                                     A3
                                                                                           69
                                                                                              E8
                                                                                                  85
                                                                                                     14
                                                                                                        A5
                                                                                                            15
                                                                                                                82
C7E8:E9
         aa
             85
                A4
                    60
                       AD
                           56
                              C6
                                  95
                                       CA18:60
                                                20
                                                   39
                                                                              CC48:69
                                                       C9
                                                           20
                                                              B1
                                                                  C9
                                                                     A9
                                                                                       aa
                                                                                           85
                                                                                              15
                                                                                                  A6
                                                                                                     14
                                                                                                            15
                                                                         AE
                                                                                                         A4
                                                                                                                7C
C7FØ:C9
         17
             90
                10
                    AD
                       F8
                           07
                              C9
                                  67
                                       CA20:32 20 E3
                                                       C2
                                                                              CC50:8E
                                                           EE
                                                              27
                                                                  DØ
                                                                     20
                                                                         55
                                                                                       5B
                                                                                          C6
                                                                                              8C
                                                                                                  5C
                                                                                                     C6
                                                                                                        AØ
                                                                                                            aa
                                                                                                                E.8
C7F8:FD
         90
             01
                60
                       56
                           C6
                              C9
                   AD
                                  EF
                                       CA28:6A
                                                C6
                                                   20
                                                       26
                                                          C7
                                                              20
                                                                  DF
                                                                     CA
                                                                              CC58:A2
                                                                                       64
                                                                                          B9
                                                                        54
                                                                                              AF
                                                                                                 04
                                                                                                     9D
                                                                                                        8C
                                                                                                            C3
                                                                                                                02
C800:18
            01
         90
                60
                   EE
                       56
                           C6 AD
                                  F3
                                       CA30:20 E3
                                                   CB AD
                                                           00
                                                              DC
                                                                  29
                                                                     10
                                                                              CC60:C8
                                                                                      E8
                                                                                          CØ
                                                                                              05
                                                                         F8
                                                                                                 DØ
                                                                                                     F4
                                                                                                         20
                                                                                                            B1
                                                                                                                4D
C808:01
         DØ
             18
                69
                    08
                       8D
                           01
                              DØ
                                  31
                                       CA38:C9 00 F0 0F A5 C5
                                                                              CC68:C9
                                                                 C9
                                                                                      4C
                                                                                          1F
                                                                                              CA
                                                                                                 20
                                                                     3E
                                                                                                     ØC
                                                                        D7
                                                                                                        C2
                                                                                                            AØ
                                                                                                                El
C810:A5 A3 18
               69 28 85 A3 A5 3B
                                      CA40: DØ DD 20 0C C2 A9 64 20
                                                                             CC70:00 B9 B3 C5
                                                                         20
                                                                                                 C8
                                                                                                     20
                                                                                                        D2
                                                                                                            FF
```

| CC78:C9  | 00 | DØ   | F5 | A9       | 00       | 85       | C6 | 8F |  |
|----------|----|------|----|----------|----------|----------|----|----|--|
| CC80:8D  | 15 | DØ   | A9 | 64       | 20       | E3       | C2 | 09 |  |
| CC88:20  | F3 | C2   | AD | F1       | C2       | C9       | 00 | 90 |  |
| CC90:F0  | 13 | AD   | Fl | C2       | 8D       | AD       | CD | B1 |  |
| CC98:AØ  | 30 | A2   | 00 | 8E       | AB       |          | 8C |    |  |
| CCAØ: AC | CD | 20   | AE | CD       | 20       |          |    | 2E |  |
| CCA8:4C  | 1F | CA   |    |          |          | Bl       | C9 | ØF |  |
| CCBØ:B9  |    |      | 20 | ØC       | C2       |          | 00 | 38 |  |
|          | CB | C5   | C8 | 20       | D2       | FF       | C9 | 75 |  |
| CCB8:00  | DØ | F5   | A9 | 00       | 85       | C6       | 8D | 11 |  |
| CCC0:15  | DØ | A9   | 64 | 20       | E3       | C2       | 20 | CA |  |
| CCC8:F3  | C2 | AD   | Fl | C2       | C9       | 00       | FØ | 10 |  |
| CCDØ:12  | 8D | AD   | CD | AC       | 5A       | C6       | AE | 74 |  |
| CCD8:59  | C6 | 8E   | AB | CD       | 8C       | AC       | CD | 25 |  |
| CCEØ:20  | AE | CD   | 20 | Bl       | C9       | 4C       | 1F | 5E |  |
| CCE8:CA  | 20 | ØC   | C2 | AØ       | 00       | B9       | CB | El |  |
| CCFØ:C5  | C8 | 20   | D2 | FF       | C9       | ØØ       | DØ | C8 |  |
| CCF8:F5  | A9 | ØØ   | 85 | C6       | 8D       | 15       | DØ | В7 |  |
| CDØØ: A9 | 64 | 20   | E3 | C2       | 20       | F3       | C2 | ØD |  |
| CDØ8:AD  | Fl | C2   | C9 | 00       | FØ       | 39       | AD | CF |  |
| CD10:F1  | C2 | 8D   | AD | CD       | AC       | 5C       | C6 | 82 |  |
| CD18:AE  | 5B | C6   | 8E | AB       | CD       | 8C       | AC | FD |  |
| CD20:CD  | AD | 68   | C6 | C9       | 01       | FØ       | Ø3 | BE |  |
| CD28:4C  | 45 | CD   | AD | AC       | CD       | 18       | 69 | 06 |  |
| CD30:03  | 8D | AC   | CD | AD       | AB       | CD       | 18 | F2 |  |
| CD38:69  |    | 8D   | AB | CD       | AD       | AC       | CD | 7B |  |
| CD40:69  | 00 | 8D   | AC | CD       | 20       | CE       | CD | 67 |  |
| CD48:20  | Bl | C9   | 4C | 1F       | CA       | 20       | ØC | CE |  |
| CD50:C2  |    | 1800 | B9 | B3       | C5       | C8       | 20 | 77 |  |
| CD58:D2  | FF | C9   | 00 | DØ       | F5       | A9       | 00 | 48 |  |
| CD60:85  | C6 | 8D   | 15 | DØ       | A9       | 64       | 20 | 89 |  |
|          | C2 |      | F3 |          | AD       | Fl       | C2 | 5D |  |
| CD68:E3  |    |      |    |          |          |          | 8D | 6A |  |
| CD70:C9  | 00 | FØ   | 31 | AD       | F1       | C2       |    | C3 |  |
| CD78:AD  | CD | AØ   | 37 | A2       | FF       | 8E       | AB | 7E |  |
| CD80:CD  | 8C | AC   | CD | AD<br>85 | 59<br>FF | C6<br>A9 | 85 | 46 |  |
| CD88:FE  | AD | 5A   | C6 |          |          | 5A       | C6 | EF |  |
| CD90:8D  | 59 | C6   |    | 30       | 8D       |          |    | B3 |  |
| CD98:20  | CE | CD   | A5 | FE       | 8D       | 59       | C6 |    |  |
| CDAØ: A5 | FF | 8D   | 5A | C6       | 20       | Bl       | C9 | 4A |  |
| CDA8:4C  | 1F | CA   | 00 | 30       | 00       | AD       | AD | 16 |  |
| CDB0:CD  | A2 | 87   | AØ | Cl       | 20       | BD       | FF | EØ |  |
| CDB8:A9  | 00 | A2   | 08 | AØ       | 01       | 20       | BA | 02 |  |
| CDCØ:FF  | AE | AB   | CD | AC       | AC       | CD       | A9 | B7 |  |
| CDC8:00  | 85 | B9   | 4C | D5       | FF       | A9       | 36 | F9 |  |
| CDDØ:85  | Øl | AD   | AD | CD       | A2       | 87       | AØ | A8 |  |
| CDD8:C1  | 20 | BD   | FF | A9       | 00       | A2       | 08 | AF |  |
| CDEØ: AØ | 01 | 20   | BA | FF       | AE       | 59       | C6 | FØ |  |
| CDE8:AC  | 5A | C6   | 86 | FA       | 84       | FB       | AE | 43 |  |
| CDFØ: AB | CD | AC   | AC | CD       | A9       |          | 20 | 61 |  |
| CDF8:D8  | FF | A9   | 37 | 85       | 01       | 60       | 37 | Dl |  |
|          |    |      |    |          |          |          |    |    |  |

CC78: C9 00 D0 EE 10 00

| DIS | PLAY.BA | SIC                   |
|-----|---------|-----------------------|
| SR  | 63000   | REM **** CCSD SCREEN  |
|     |         | {SPACE}DISPLAY ****   |
| QD  | 63010   | REM * DISPLAY ML & SC |
|     |         | REENS MUST *          |
| DA  | 63020   | REM * CHARSET @ 12288 |
|     |         | MUST ALL{2 SPACES}*   |
| DE  | 63030   | REM *{6 SPACES}BE IN  |
|     |         | {SPACE}MEMORY!        |
|     |         | {8 SPACES}*           |
| RP  | 63040   | REM **********        |
|     |         | *****                 |
| EK  | 63050   | AD=32768:REM *SCREEN  |
|     |         | {SPACE}ADDRESS        |
| CF  | 63060   | C=Ø:REM *1 FOR COLOR  |
|     |         | {SPACE}SCREENS        |
| HE  | 63070   | POKE53272,29:REM *21= |
|     |         | ROM CHARSET           |
| AD  | 63080   | POKE53270,216:REM *20 |

```
Ø=NON-MCOLOR
XP 63090 POKE53281,0:REM *BACK
         GROUND
SC 63100 POKE53282,1:REM *COLO
         R 2
HK 63110 POKE53283,2:REM *COLO
KJ 63120 POKE646,13: REM *COLOR
PD 63130 PRINT CHR$ (147)
GJ 63140 H=INT (AD/256):L=AD-25
         6*H: POKE53104, C: POKE5
         3105,L:POKE53106,H
PQ 63150 SYS 52992: REM *DISPLA
         Y SCREEN
AM 63160 RETURN
```

#### DISPLAY MI

| PISI PULI | *** |    |    |    |    |    |    |    |
|-----------|-----|----|----|----|----|----|----|----|
| CFØØ:A9   | 36  | 85 | Øl | AØ | 04 | A2 | 00 | 1D |
| CFØ8:86   | FC  | 84 | FD | AE | 71 | CF | AC | 22 |
| CF10:72   | CF  | 86 | FA | 84 | FB | 20 | 30 | El |
| CF18:CF   | AD  | 70 | CF | C9 | 01 | DØ | ØB | 15 |
| CF20:A0   | D8  | A2 | 00 | 86 | FC | 84 | FD | C9 |
| CF28:20   | 30  | CF | A9 | 37 | 85 | 01 | 60 | AA |
| CF30:A9   | 00  | 85 | FE | 85 | FF | AØ | ØØ | B2 |
| CF38:B1   | FA  | 91 | FC | A5 | FC | 18 | 69 | 2C |
| CF40:01   | 85  | FC | A5 | FD | 69 | ØØ | 85 | D6 |
| CF48:FD   | A5  | FA | 18 | 69 | 01 | 85 | FA | 86 |
| CF50:A5   | FB  | 69 | ØØ | 85 | FB | A5 | FE | 55 |
| CF58:18   | 69  | 01 | 85 | FE | A5 | FF | 69 | CE |
| CF60:00   | 85  | FF | A5 | FF | C9 | 03 | DØ | B9 |
| CF68:CF   | A5  | FE | C9 | E8 | DØ | C9 | 60 | 54 |
| CF70:00   | 00  | 80 | E8 | 83 | 00 | 00 | 00 | CA |
|           |     |    |    |    |    |    |    |    |

Daniel English says he got bored using FOR-NEXT loops to save character screens, so he wrote this utility. He lives in Moreno Valley, California.

## RIGHT/SIDE II

By Edward A. Gase

Right/Side II is an enhanced version of the original Right/Side program written by Robert B. Cook and published in the November 1990 issue of COMPUTE. It lets you print documents down fanfold paper rather than printing across it.

This version works with Epson-compatible printers in either single- or doubledensity modes with your interface in transparent mode. More significantly, you can now use a variety of screen character sets as custom fonts for printing. You'll even be able to see what the character

set looks like onscreen.

Right/Side II is ideal for those times when you need to print something wider than 80 columns on an 80-column printer and you don't want to switch to condensed type. It's also terrific for making keyboard overlays.

Although Right/Side II was originally

written with SpeedScript in mind, it works well with any word processor that handles PETSCII sequential files. SpeedScript, EasyScript, and The Write Stuff are particularly well suited for use with Right/Side II because they allow you to include the graphics characters accessible with the Commodore logo key.

Right/Side II consists of two programs, one in BASIC and one in machine language. To help avoid typing errors, enter the BASIC program with The Automatic Proofreader. See "Typing Aids" elsewhere in this section. When you've finished, be sure to save a copy to disk. The second program is written in machine lanquage. To enter it, you'll need to use MLX, COMPUTE's machine language entry program; see "Typing Aids" again. When MLX prompts, enter the following values.

Starting address: C000 Ending address: C4E7

When you've finished typing, be sure to save a copy of the program with the filename RIGHT/SIDE.ML before you leave MLX. When you're ready to use Right/Side II, simply load and run the BASIC portion. It will automatically load the machine language file.

**Printing Sideways** 

When creating a sequential file for Right/Side II, remember that the right margin of the text will be printed at what's normally the top of the paper. Set your right margin for any width up to 255 characters and your left margin to 0. If you are using EasyScript, specify the column width at the startup screen. If you have chosen a length that is longer than your longest line, spaces will be added to the top of the

Right/Side would print 80 lines per page according to the original article. With my system, I can get only about 60 lines with 9-10 characters per inch. That would produce a maximum length of 25.5-28.3 inches. The results you get will depend on your printer/ interface combination and whether you choose Epson or Commodore mode. The Epson printouts will be longer, but there will be more separation between characters.

Your original file must be a PETSCII DECEMBER 1993 COMPUTE G-31 sequential file. Some word processors can save in that format. If you're using SpeedScript, the easiest way to create such a file is to press Shift-Ctrl-P and then press D to print your document to disk as a sequential file. Then you're ready to run Right/Side II. If you produce a file that is too long, Right/Side II will print the excess over the top of the text on the left side of the paper. If the printout looks strange, reduce the length of your file.

**Menu Options** 

When you run Right/Side II and the menu appears, press f1 to select Create Right/Side File. This option converts the sequential file into a Right/Side II file. Enter the name of your sequential file and then the name of the file you'll be creating. The letters R/S are added automatically as a prefix to indicate to the program that this is a Right/Side II document. Press Return on a blank line to return to the main menu.

To print your file sideways, simply press f3 and then enter the name of the newly created Right/Side II file. You don't have to include the R/S prefix; it's added automatically. Next, choose between Commodore or Epson. If you choose Epson, you'll be given the choice of printing in single or double density. Then press any key to start printing. To stop printing, press and hold the space bar.

Press f2 to load a custom character set that you may wish to use. You'll be asked the name of the character set. The onscreen display will change to reflect the new characters. If you don't ike what you see on the screen, you can change the character set before

you print your file.

1-32

Any nine-block character set, such as those created with Ultrafont+, should work just fine. I have also used hree-block character sets successfully. Normally, you will use Right/Side II with uppercase and lowercase characters, including the graphics characters accessed with the Commodore logo key. You could, of course, use an uppercase/graphics set. As there are dozens of character sets that have been created for the Commodore 64, you should be able to get just the look you want or your printouts.

| DI       | CHT / | SIDE II                                                                     |
|----------|-------|-----------------------------------------------------------------------------|
| XA       | 100   | REM COPYRIGHT 1993 COMP                                                     |
|          |       | UTE PUBLICATIONS, INTL.<br>, LTD ALL RIGHTS RES                             |
| BC       | 110   | ERVED  GOSUB1310:REM INITIALIZ                                              |
|          |       | E                                                                           |
| HC       | 120   | GOSUB990: REM MAIN SCREE<br>N                                               |
| RC       | 130   | <pre>POKE198,0:WAIT198,1:GET G\$:G=ASC(G\$)-132:IFG&lt;10</pre>             |
|          | . 14  | RG>5THEN130                                                                 |
| EF       |       | ,1180:GOTO120                                                               |
| GD       | 150   | POKE53280,14:POKE53281,<br>6:POKE53272, (PEEK (53272                        |
| BS       | 160   | )AND240)OR4                                                                 |
| MS       |       | REM{2 SPACES}CREATE FIL                                                     |
| PE       | 180   | E<br>B PS=1:GOSUB1000:PS=0                                                  |
| JQ       | 190   | PRINTTAB (7) "{2 DOWN}<br>{RVS} {RED} '#################################### |
| FIL      | 200   | ##########                                                                  |
| FM       | 200   | {GRN}CREATE {RVS}{BLK}                                                      |
| N        |       | R{OFF}IGHT/{RVS}S{OFF}I<br>DE {GRN}FILE {RVS}{RED}                          |
| PH       | 210   | {BLK} "                                                                     |
|          | 210   | \$\$\$\$\$\$\$\$\$\$\$\$\$\$\$\$\$\$\$\$\$\$\$                              |
| JS       | 220   |                                                                             |
| XC       | 230   | {24 SPACES}" POKE214,10:PRINT"{DOWN}                                        |
| 1921     |       | {2 SPACES}{RVS}{BLU}F<br>{OFF}ILE TO BE READ?                               |
|          |       | {GRN}"BF\$;                                                                 |
| RG       | 240   | IFF1\$=""THENRETURN                                                         |
| EJ       | 250   | DE=63:GOSUB830:IFEN<>63 THEN230                                             |
| XS       | 260   | DE=0:GOSUB840:IFEN>19TH                                                     |
| GR       | 270   | EN230<br>POKE214,13:PRINT"{DOWN}                                            |
| X I      |       | {2 SPACES}{RVS}{BLU}F<br>{OFF}ILE TO BE CREATED?                            |
|          |       | {GRN}R/S."MID\$(BF\$,5,2                                                    |
| DP       | 280   | LN=12:GOSUB760:INS="R/S                                                     |
|          |       | ."+IN\$:F2\$=IN\$:IFF2\$="R<br>/S."THENRETURN                               |
| CJ       | 290   | DE=62:GOSUB830:IFF2\$=F1<br>\$THEN270                                       |
| QX<br>SH | 300   | IFDE=ENTHEN340                                                              |
| OII      | 310   | PRINT"{UP}{2 SPACES}<br>{RVS}{RED}O{OFF}VERWRIT                             |
|          |       | E FILE? [{GRN}Y/N{RED}]<br>{GRN} ";:IN=1:GOSUB760                           |
| HG       | 320   | IFIN\$<>"Y"THENPRINT" {UP}"BL\$:GOTO270                                     |
| AG       | 330   | OPEN15,8,15,"SØ:"+F2\$:C                                                    |
| нс       | 340   | LOSE15<br>POKE214,19:PRINTTAB(7)"                                           |
|          |       | {DOWN}{PUR}{5 Q} CREATI                                                     |

NG{2 SPACES}FILE {5 Q}

{HOME}"

```
RS 350 SA=49152:FORL=1T02
JQ 360 OPEN8,8,8,F1$+",S,R":SY
        S SA:SA=49194:CLOSE8:NE
        XT: REM READ & CONVERT
DP 370 OPEN8,8,8,F2$+",S,W":SY
        S49285:CLOSE8: REM WRITE
         TO DISK
HS 380 RETURN
HH 390 REM PRINT FILE
ER 400 PS=1:GOSUB1000:PS=0:NP=
SE 410 PRINTTAB (7) "{2 DOWN}
        {RVS}{RED}'###########
        ##########
DG 420 PRINTTAB (7) "{RVS} '{OFF}
         {GRN}PRINT {RVS}{BLK}R
        {OFF}IGHT/{RVS}S{OFF}ID
        E {GRN}FILE {RVS} {RED}
        {BLK}
KF 430 PRINTTAB (7) " {RVS} {RED} '
        $$$$$$$$$$$$$$$$$$$$$$$$
        {BLK}
QJ 440 PRINTTAB(9)"{RVS}{BLK}
        {23 SPACES}"
MB 450 POKE214, 10: PRINT" (DOWN)
        {2 SPACES} {RVS} {BLU}F
        {OFF}ILE TO BE PRINTED?
         {GRN} R/S. "MID$ (BF$, 5, 2
        4);
BF 460 LN=12:GOSUB760:IN$="R/S
        ."+IN$:F1$=IN$:IFF1$="R
        /S. "THENRETURN
FS 470 DE=63:GOSUB830:IFEN<>63
        THEN450
GK 480 DE=0:GOSUB840:IFEN>19TH
        EN450
QD 490 POKE214,13:PRINT" (DOWN)
        {2 SPACES} {RVS} {BLU}E
        {OFF}PSON OR {RVS}C
        {OFF}OMMODORE ? [{GRN}E /C{BLU}]{GRN} ";
QX 500 IN=1:LN=1:GOSUB760:MO$=
        IN$: POKE49499,1
MH 510 IFINS=""THENRETURN
KH 520 IFMOS="E"THENPRINT"
        {DOWN} {2 SPACES} {RVS}
        {BLU}N{OFF}ORMAL OR
        {RVS}H(OFF)I {RVS}D
        {OFF}ENSITY ? [{GRN}N/H
        {BLU}] {GRN} ";
EF 530 IFMO$="E"THENGOSUB760:D
       E$=IN$:IFDE$="H"THENPOK
E49499,2
SB 540 IFINS=""THENRETURN
QB 550 OPEN15,4,15:CLOSE15:ON-
        (ST=0)GOTO590:IFNP=1THE
       NRETURN
AB 560 OPEN15, 4, 15: CLOSE15: ON-
       (ST=0)GOTO590:IFNP=1THE
       NRETURN
MC 570 POKE214,16:PRINT" (DOWN)
        2 SPACES | {RVS } {RED } C
       {OFF}ONNECT PRINTER THE
       N PRESS A KEY": GOSUB960
       :NP=1
AP 580 POKE198,0:WAIT198,1:GET
```

Q\$:GOTO550

| ВК      | 590   | POKE214,17:PRINT"{DOWN}                                                                                                    | FF  | 880  | FORL=0T01500:GETQ\$:IFQ\$                  |       |      | {OFF}IGHT/{RVS}S{OFF}I                                                                                                    |
|---------|-------|----------------------------------------------------------------------------------------------------|-----|------|--------------------------------------------|-------|------|----------------------------------------------------------------------------------------------------|
|         |       | {2 SPACES} {RVS} {PUR}P                                                                                                    |     | 000  | =""THENNEXT                                | bite  |      | DE {2 SPACES} {RED} (+)                                                                                                    |
|         |       | {OFF}RESS ANY KEY TO BE                                                                                                    |     |      | PRINT" {UP} "BL\$                          | 1275  |      | {RVS}{BLK} {OFF} {RVS}                                                                                                    |
| 00      | 600   | GIN PRINTING ":GOSUB930 POKE198,0:WAIT198,1                                                                                                    |     |      | RETURN                                     | 1477  | 1000 | KLMNO"                                                                                                    |
|         |       | POKE214, 19: PRINT" (DOWN)                                                                                                    |     |      | REM SOUNDS<br>REM BING                     | MK    | 1080 | PRINTTAB (5) "PQRST                                                                                                    |
| 00      | 010   | {PUR}{2 SPACES}{5 O} PR                                                                                                    |     |      | POKEAT, 10: POKESR, 73: POK                |       |      | {2 SPACES}{3}{G}<br>{14 SPACES}{RED}{+}                                                                                                    |
|         |       | ESS {RVS}{RED}SPACE                                                                                                    |     | 220  | EWV, 17: POKEHF, 50: POKELL                |       |      | {RVS}{BLK} {OFF} {RVS}                                                                                                    |
|         |       | {RIGHT}BAR{OFF} {PUR}TO                                                                                                    | 100 |      | ,0                                         | 100   |      | PORST"                                                                                                    |
|         |       | ABORT {5 Q}{HOME}"                                                                                                    | HG  | 940  | FORI=1T0333:NEXT:POKEWV                    | OX    | 1090 | PRINTTAB (5) "UVWXY                                                                                                    |
| DS      | 620   | OPEN4,4,7+((MO\$="E")*3)                                                                                                    |     |      | ,16:RETURN                                 |       |      | {2 SPACES}{RED}{N}                                                                                                    |
| AX      | 630   | IFMOS="E"THENPRINT#4,CH                                                                                                    |     |      | REM BUZZ                                   | 3 1   |      | {14 Q}{D}{RVS}{BLK}                                                                                                    |
|         |       | R\$(27)CHR\$(64)CHR\$(27)C                                                                                                    | QM  | 960  | POKEHF, 5: POKEAT, Ø: POKES                |       |      | {OFF} {RVS}UVWXY"                                                                                                    |
|         |       | HR\$ (65) CHR\$ (8): GOTO 650                                                                                                    | 00  | 070  | R,240:POKEWV,33                            | XJ    | 1100 | PRINTTAB (5) "{2 SPACES}                                                                                                    |
| AK      | 640   | PRINT#4, CHR\$ (8) : REM GRA                                                                                                    | GD  | 9/0  | FORI=1T0500:NEXT:POKEWV                    |       |      | Z{5 SPACES}{RVS}                                                                                                    |
| XG.     | 650   | PHICS MODE<br>OPEN 8,8,8,F1\$+",S,R":I                                                                                                    | CB  | 997  | ,32:RETURN<br>REM SCREEN                   |       |      | {16 SPACES}{OFF}<br>{3 SPACES}{RVS}Z"                                                                                                    |
| no      | 030   | FMO\$="C"THENSYS49356:CL                                                                                                    |     |      | POKE 53280, 3: POKE 53281,1                | F.T   | 1110 | PRINTTAB (7) "{DOWN}                                                                                                    |
|         |       | OSE8:CLOSE4:GOTO670                                                                                                    |     |      | : POKE53272, (PEEK (53272)                 | - 0   |      | {BLU}F 1{2 SPACES}                                                                                                    |
| JQ      | 660   | SYS49501:CLOSE8:OPEN4,4                                                                                                    |     |      | AND240)OR10                                |       |      | {RVS}{GRN}C{OFF}REATE                                                                                                    |
|         |       | ,7: PRINT#4, CHR\$ (27) CHR                                                                                                    | BA  | 1000 | PRINT"{CYN} {CLR} {I} {T}                  |       |      | {SPACE} {RVS} {BLK}R                                                                                                    |
|         |       | \$(64):CLOSE4:RETURN                                                                                                    |     |      | {I}{T}{T}{I}{T}{I}{T}{I}                   |       |      | {OFF}IGHT/{RVS}S{OFF}I                                                                                                    |
| XC      | 670   | OPEN 4,4,7:PRINT#4,CHR\$                                                                                                    |     |      | {T}{I}{I}{T}{I}{T}                         |       |      | DE {GRN}FILE"                                                                                                    |
| 77      | coa   | (15):CLOSE 4                                                                                                    |     |      | {I}{T}{T}{I}{T}{I}{T}{I}                   | JF    | 1120 | PRINTTAB (7) "{2 DOWN}                                                                                                    |
|         |       | RETURN<br>REM DIRECTORY                                                                                                    |     |      | {T}{I}{T}{I}{T}{I}{T}{I}{T}                |       |      | {BLU}F 2{2 SPACES}<br>{RVS}{GRN}LOAD{OFF}                                                                                                    |
|         |       | PRINT"{CLR}{RVS}{GRN}D                                                                                                    |     |      | {T}{I}{T}";                                |       |      | {2 SPACES} {RVS} {BLK}C                                                                                                    |
|         | , , , | {OFF}IRECTORY{BLU}"                                                                                                    | PS  | 1010 | PRINT"{8}                                  |       |      | {OFF}HARACTER SET{GRN}                                                                                                    |
| PA      | 710   | SYS57812"\$",8:POKE43,1:                                                                                                    |     |      |                                            |       |      | " de la companya de la companya de l |
|         |       | POKE44,48:POKE768,174:P                                                                                                    |     |      | UB                                         | SS    | 1130 | PRINTTAB (7) "{2 DOWN}                                                                                                    |
|         |       | OKE769,167:SYS47003,1                                                                                                    | CR  | 1020 | POKE214,22:PRINT"                          |       |      | {BLU}F 3{2 SPACES}                                                                                                    |
| PK      | 720   | POKE782,48:SYS65493:SYS                                                                                                    |     | 1000 | {DOWN}{8}{40 @}";                          |       |      | {RVS}{GRN}P{OFF}RINT                                                                                                    |
|         |       | 42291:LIST:POKE44,8:POK                                                                                                    | DF  | 1030 | PRINT"{CYN}                                |       |      | {RVS}{BLK}R{OFF}IGHT/                                                                                                    |
| CD      | 720   | E768,139:POKE769,227 PRINT:PRINT" {RVS}{GRN}                                                                                                    |     |      | {SHIFT-SPACE} {K}<br>{SHIFT-SPACE} {K}     |       |      | {RVS}S{OFF}IDE {GRN}FI                                                                                                    |
| GP      | 130   | PRESS ANY KEY TO RETUR                                                                                                    |     |      | {SHIFT-SPACE} {K}                          | CD    | 1140 | PRINTTAB (7) "{2 DOWN}                                                                                                    |
|         |       | N {HOME}"                                                                                                    |     |      | {SHIFT-SPACE} {K}                          |       |      | {BLU}F 5{2 SPACES}                                                                                                    |
| CM      | 740   | POKE198, 0: WAIT198, 1: RET                                                                                                    |     |      | {SHIFT-SPACE} {K}                          |       |      | {RVS}{GRN}D{OFF}ISK DI                                                                                                    |
|         |       | URN                                                                                                    |     |      | {SHIFT-SPACE} {K}                          |       |      | RECTORY"                                                                                                    |
|         |       | REM INPUT                                                                                                    |     |      | {SHIFT-SPACE} {K}                          | AX    | 1150 | PRINTTAB (7) "{2 DOWN}                                                                                                    |
|         |       | CP=Ø:IN\$="":GOSUB93Ø                                                                                                    |     |      | (SHIFT-SPACE) (K)                          |       |      | (BLU)F 7{2 SPACES}                                                                                                    |
| QM      |       | POKE204,0:POKE198,0:WAI T198,1:GETQ\$                                                                                                    |     |      | {SHIFT-SPACE} {K}<br>{SHIFT-SPACE} {K}     |       |      | {RVS}{GRN}Q{OFF}UIT PR<br>OGRAM"                                                                                                    |
| DK      |       | IFQ\$=CHR\$(20)ANDCP>OTHE                                                                                                    |     |      | {SHIFT-SPACE} {K}                          | GD    | 1160 | FORL=1T05: POKE214,4+L*                                                                                                    |
|         |       | NCP=CP-1:IN\$=LEFT\$(IN\$,                                                                                                    |     |      | {SHIFT-SPACE} {K}                          |       |      | 3: PRINTTAB (6) "{DOWN}                                                                                                    |
|         |       | CP):PRINTQ\$;                                                                                                    |     |      | {SHIFT-SPACE} {K}                          |       |      | <5}{Z}{3 S}{P}{5 LEFT}                                                                                                    |
| CC      | 790   | IFQ\$=>" "ANDQ\$<="Z"ANDC                                                                                                    |     |      | {SHIFT-SPACE} {K}                          |       |      | {DOWN}{A}{3 RIGHT}{E}                                                                                                    |
|         |       | P <lnthencp=cp+1:in\$=in\$< td=""><th></th><td></td><td>{SHIFT-SPACE} {K}</td><td></td><td></td><td>{5 LEFT} {DOWN} {R} {3 W}</td></lnthencp=cp+1:in\$=in\$<> |     |      | {SHIFT-SPACE} {K}                          |       |      | {5 LEFT} {DOWN} {R} {3 W}                                                                                                    |
| TIE     |       | +Q\$:PRINTQ\$;                                                                                                    |     |      | {SHIFT-SPACE} {K}<br>{SHIFT-SPACE} {K}     | AD    | 1170 | <pre>{H}{HOME}":NEXT RETURN</pre>                                                                                                    |
| JK      | 800   | POKE212,0:IFQ\$<>CHR\$(13)<br>THEN770                                                                                                    |     |      | {SHIFT-SPACE} {K}                          |       |      | PS=1:GOSUB1000:PS=0                                                                                                    |
| GB      | 810   | POKE204,1:PRINT"{OFF} "                                                                                                    |     |      | {SHIFT-SPACE} {K}                          |       |      | PRINTTAB (7) "{2 DOWN}                                                                                                    |
| 02      | 010   | :RETURN                                                                                                    |     |      | {SHIFT-SPACE} {HOME}":P                    |       |      | {RVS}{RED}'##########                                                                                                    |
| KP      | 820   | REM DISK CHECK                                                                                                    |     |      | OKE2023,97                                 |       |      | ##########                                                                                                    |
| BS      | 830   | OPEN15,8,15,"RØ:"+IN\$+"                                                                                                    | EG  | 1040 | IFPSTHENRETURN                             | MB    | 1200 | PRINTTAB (7) "{RVS}'                                                                                                    |
|         |       | ="+IN\$:CLOSE15:GOTO850                                                                                                    | JD  | 1050 | PRINTTAB (5) "{BLK}ABCDE                   |       |      | {OFF} {GRN}LOAD                                                                                                    |
| AD      | 840   | OPEN8,8,8,IN\$+",S,R":CL                                                                                                    |     |      | {2 SPACES} {3} {M}                         |       |      | {3 SPACES}{RVS}{BLK}C                                                                                                    |
|         |       | OSE8                                                                                                    |     |      | {14 £}£ {OFF} {RVS}                        |       |      | {OFF}HARACTER SET{GRN}                                                                                                    |
| EM      | 850   | OPEN15,8,15:INPUT#15,EN                                                                                                    | EN  | 1000 | {BLK}ABCDE" PRINTTAB(5)"FGHIJ              |       |      | {3 SPACES}{RVS}{RED}<br>{BLK} "                                                                                                    |
| цм      | 060   | ,EM\$:CLOSE15                                                                                                    | EA  | 1000 | {2 SPACES} {RED} {G}                       | BM    | 1210 | PRINTTAB (7) "{RVS} {RED}                                                                                                    |
| пп      | 000   | IFDE=ENOREN<20THENRETUR                                                                                                    |     |      | {14 SPACES}{RED}{G}<br>{14 SPACES}{+}{RVS} | 211   |      | '\$\$\$\$\$\$\$\$\$\$\$\$\$\$\$\$\$\$\$\$                                                                                                    |
| BR      | 870   | PRINT"{2 DOWN}                                                                                                    |     |      | {BLK} {OFF} {RVS}FGHIJ                     |       |      | \$\$\${BLK} "                                                                                                    |
| 2012/16 |       | {2 SPACES}{RVS}{1}D                                                                                                    |     |      | II                                         | SH    | 1220 | PRINTTAB(9)"{RVS}{BLK}                                                                                                    |
|         |       | {OFF}ISK ERROR: {BLK}"E                                                                                                    | SA  | 1070 | PRINTTAB (5) "KLMNO                        | Jos D |      | {24 SPACES}"                                                                                                    |
|         |       | N;EM\$:GOSUB960:POKE198,                                                                                                    |     |      | {2 SPACES} {3} {G}                         | KR    | 1230 | POKE 214, 10: PRINT"                                                                                                    |
|         |       | Ø                                                                                                    |     |      | {2 SPACES}{RVS}{BLK}R                      |       |      | {DOWN}{RVS}{BLU}C{OFF}                                                                                                    |
|         |       |                                                                                                    |     |      |                                            |       |      |                                                                                                    |

# **PROGRAMS**

| HARACTER SET TO LOAD?                                              | CØD8:E4 FF AA 20 B7 FF DØ 0E 91                                    | C308:33 B3 73 F3 ØB 8B 4B CB AC                                       |
|--------------------------------------------------------------------|--------------------------------------------------------------------|-----------------------------------------------------------------------|
| {GRN} "BF\$;:LN=16:GOSU                                            | CØEØ:8A C9 ØD FØ ØD A4 FB 99 57                                    | C310:2B AB 6B EB 1B 9B 5B DB 1E<br>C318:3B BB 7B FB 07 87 47 C7 08    |
| B760<br>OX 1240 IFINS=""THENRETURN                                 | CØE8:00 30 E6 FB DØ E9 A9 02 96<br>CØF0:85 02 AØ 00 88 DØ FD 20 6D | C320:27 A7 67 E7 17 97 57 D7 2E                                       |
| XX 1250 IN\$=LEFT\$(IN\$,16):GOSU                                  | CØF8:CC FF 88 DØ FD A2 Ø4 2Ø A1                                    | C328:37 B7 77 F7 ØF 8F 4F CF CC                                       |
| B850:IFEN>19THEN1230                                               | C100:C9 FF A9 00 85 FC A2 08 0B<br>C108:A4 FC B9 00 30 85 FD A9 91 | C330:2F AF 6F EF 1F 9F 5F DF 3E<br>C338:3F BF 7F FF 03 07 07 07 88    |
| EH 1260 POKE780,0:POKE781,8:PO<br>KE782,0:SYS65466                 | C110:00 85 F7 A9 28 85 F8 18 EF                                    | C340:03 00 00 00 C0 E0 E0 E0 75                                       |
| FE 1270 FORL=ITOLEN(IN\$):POKE8                                    | C118:A5 F7 65 FD 85 F7 A5 F8 49                                    | C348:C0 00 00 00 00 00 00 00 03 33<br>C350:07 07 07 03 00 00 00 C0 EE |
| 49+L, ASC (MID\$ (IN\$, L, 1)):NEXT                                | C120:69 00 85 F8 CA D0 F0 A0 B4<br>C128:00 B1 F7 30 03 18 69 80 E5 | C358:EØ EØ EØ CØ ØØ ØØ ØØ ØØ BØ                                       |
| BP 1280 POKE780, LEN(IN\$): POKE7                                  | C130:20 D2 FF C8 C0 08 D0 F1 BE                                    | C360:7E 00 00 00 AA AA AA AA 27                                       |
| 81,85@AND255:POKE782,8                                             | C138:E6 FC A5 FC C5 FB DØ C6 79<br>C140:A9 ØD 2Ø D2 FF 2Ø CC FF 27 | C368:AA AA AA AA 55 55 55 55 EF<br>C370:55 55 55 55 FF 80 BF A0 1A    |
| 50/256:SYS65469<br>AK 1290 POKE780,0:POKE781,0:PO                  | C148:A5 02 D0 09 A5 C5 C9 3C DD                                    | C378:AF A8 AB AA FF 00 FF 00 22                                       |
| KE782,40:SYS65493:SYS4                                             | C150:FØ Ø3 4C CC CØ 4C 77 CØ 4A<br>C158:1B 4B 4C Ø2 ØØ A9 ØØ 85 12 | C380:FF 00 FF 00 FF 01 FD 05 0D<br>C388:F5 15 D5 55 AA AB A8 AF 65    |
| 9677:RETURN                                                        | C160:FB 85 02 A2 08 20 C6 FF FB                                    | C390:A0 BF 80 FF 00 FF 00 FF 68                                       |
| GB 1300 REM INITIALIZE KE 1310 IFB=0THENB=1:DIMK(168)              | C168:20 E4 FF AA 20 B7 FF D0 90                                    | C398:00 FF 00 FF 55 D5 15 F5 42<br>C3A0:05 FD 01 FF 00 00 00 0F 59    |
| PP 1320 IFPEEK (10240) +PEEK (491                                  | C170:0E 8A C9 0D F0 0D A4 FB A8                                    | C3A0:05 FD 01 FF 00 00 00 0F 59<br>C3A8:18 14 13 13 00 00 00 FF D4    |
| 52)=222THEN139Ø                                                    | C180:02 85 02 A0 00 88 D0 FD 72                                    | C3B0:00 00 FF 00 00 00 00 F0 29                                       |
| HF 1330 IFA=0THENA=1:LOAD"RIGH<br>T/SIDE.ML",8,1                   | C188:20 CC FF 88 DØ FD A2 04 9F<br>C190:20 C9 FF A9 00 85 FC A2 E3 | C3B8:18 38 F8 F8 12 12 12 12 18<br>C3CØ:12 12 12 12 78 78 78 78 48    |
| BA 1340 PRINT"{CLR}{2 DOWN}SET                                     | C198:08 A4 FC B9 00 30 85 FD 4E                                    | C3C8:78 78 78 78 13 13 17 1F 73                                       |
| TING UP"                                                           | Clag: A9 00 85 F7 A9 28 85 F8 1B                                   | C3D0:0F 00 00 00 00 FF FF FF DF<br>C3D8:FF 00 00 00 F8 B8 D8 F8 B5    |
| KM 1350 POKE56334,0:POKE1,51<br>XX 1360 POKE781,9:POKE782,1:PO     | C1A8:18 A5 F7 65 FD 85 F7 A5 92<br>C1BØ:F8 69 00 85 F8 CA DØ FØ E8 | C3E0:F0 00 00 00 FF FF FF FF E0                                       |
| KE88, Ø: POKE89, 48: POKE9                                         | C1B8: AØ ØØ B1 F7 AA BD 3C C2 C9                                   | C3E8:FF FF FF FF FØ FØ FØ FØ 8E                                       |
| 0,0:POKE91,224                                                     | C1C0:48 AD 58 C1 20 D2 FF AE F5<br>C1C8:5B C1 BD 58 C1 20 D2 FF DB | C3F0:F0 F0 F0 F0 00 00 00 00 5A<br>C3F8:FF FF FF FF FF 00 00 00 80    |
| BR 1370 SYS41964: POKE1,55: POKE 56334,1                           | ClDØ: AD 5B Cl 20 D2 FF A9 00 26                                   | C400:00 00 00 00 00 00 00 00 89                                       |
| DB 1380 SYS 49677                                                  | C1D8:20 D2 FF 68 AE 5B C1 CA D8<br>C1E0:F0 03 20 D2 FF 20 D2 FF F4 | C408:00 00 00 FF C0 C0 C0 C0 DC C410:C0 C0 C0 C0 CC CC 33 33 81       |
| CJ 1390 LF=54272:HF=54273:WV=5<br>4276:AT=54277:SR=54278           | C1E8:C8 CØ Ø8 DØ CD E6 FC A5 B8                                    | C418:CC CC 33 33 03 03 03 03 02                                       |
| :VL=54296:POKEVL,15                                                | C1FØ:FC C5 FB DØ A2 A9 ØD 20 E6                                    | C420:03 03 03 03 00 00 00 00 7C<br>C428:CC CC 33 33 CC 99 33 66 7E    |
| FR 1400 BL\$="{38 SPACES}"                                         | C1F8:D2 FF 20 CC FF A5 02 D0 22<br>C200:09 A5 C5 C9 3C F0 03 4C C0 | C430:CC 99 33 66 03 03 03 03 80                                       |
| BQ 1410 BF\$="{16 SPACES}<br>{16 LEFT}"                            | C208:5D Cl 4C 77 C0 A2 00 BD FB                                    | C438:03 03 03 03 18 18 18 1F 05                                       |
| AJ 1420 RETURN                                                     | C210:00 2A 9D 00 2E E8 E0 00 AA<br>C218:D0 F5 BD 00 28 9D 00 2A 1D | C440:1F 18 18 18 00 00 00 00 E3<br>C448:0F 0F 0F 0F 18 18 18 1F 60    |
| RIGHT/SIDE.ML                                                      | C220:E8 EØ ØØ DØ F5 BD E4 C3 93                                    | C450:1F 00 00 00 00 00 00 F8 62                                       |
| C000:A2 00 A0 00 84 FC A2 08 4C                                    | C228:9D 00 2D E8 E0 00 D0 F5 4F<br>C230:BD 3C C3 9D 00 2B E8 E0 55 | C458:F8 18 18 18 00 00 00 00 E8<br>C460:00 00 FF FF 00 00 00 1F 09    |
| C008:20 C6 FF 20 B7 FF D0 67 14                                    | C230:BD 3C C3 9D 00 2B E8 E0 55<br>C238:A7 D0 F5 60 00 80 40 C0 CD | C468:1F 18 18 18 18 18 18 FF 5D                                       |
| C010:C8 20 CF FF C9 0D D0 0A 26                                    | C240:20 A0 60 E0 10 90 50 D0 4C                                    | C470:FF 00 00 00 00 00 00 FF F9                                       |
| C018:C4 FC 90 02 84 FC A0 00 C6<br>C020:A2 00 20 E1 FF D0 E4 4C 6E | C248:30 B0 70 F0 08 88 48 C8 EA<br>C250:28 A8 68 E8 18 98 58 D8 5C | C478:FF 18 18 18 18 18 18 F8 D6<br>C480:F8 18 18 18 C0 C0 C0 C0 5C    |
| CØ28:77 CØ A2 Ø8 20 C6 FF A9 30                                    | C258:38 B8 78 F8 Ø4 84 44 C4 46                                    | C488:CØ CØ CØ CØ EØ EØ EØ EØ F3                                       |
| C030:00 85 F7 A9 30 85 F8 A2 D8<br>C038:00 A0 00 84 FD 20 B7 FF 0A | C260:24 A4 64 E4 14 94 54 D4 6C                                    | C490:E0 E0 E0 E0 07 07 07 07 56<br>C498:07 07 07 07 FF FF 00 00 B8    |
| CØ40:DØ 35 E8 20 CF FF C9 ØD B5                                    | C268:34 B4 74 F4 ØC 8C 4C CC ØB<br>C270:2C AC 6C EC 1C 9C 5C DC 7C | C4A0:00 00 00 00 FF FF FF 00 2A                                       |
| C048:D0 1A E4 FC F0 09 A9 20 44                                    | C278:3C BC 7C FC Ø2 82 42 C2 ØC                                    | C4A8:00 00 00 00 00 00 00 00 32                                       |
| C050:20 6F C0 E8 4C 4A C0 A2 14<br>C058:00 E6 FD A5 FD C9 50 90 F5 | C280:22 A2 62 E2 12 92 52 D2 8C<br>C288:32 B2 72 F2 ØA 8A 4A CA 2B | C4B0:00 FF FF FF 01 03 06 6C C6<br>C4B8:78 70 60 00 00 00 00 00 A6    |
| C060:DC 4C 77 C0 20 6F C0 20 BE                                    | C290: 2A AA 6A EA 1A 9A 5A DA 9C                                   | C4C0:F0 F0 F0 F0 0F 0F 0F 0E                                          |
| C068:E1 FF D0 D1 4C 77 C0 91 65<br>C070:F7 C8 D0 02 E6 F8 60 20 56 | C298:3A BA 7A FA 06 86 46 C6 86<br>C2A0:26 A6 66 E6 16 96 56 D6 AC | C4C8:00 00 00 00 18 18 18 F8 9C<br>C4D0:F8 00 00 00 F0 F0 F0 F0 F4    |
| C078:CC FF A9 08 20 C3 FF A9 CF                                    | C2A8:36 B6 76 F6 ØE 8E 4E CE 4B                                    | C4D8:00 00 00 00 F0 F0 F0 F0 80                                       |
| C080:04 20 C3 FF 60 A2 08 20 42<br>C088:C9 FF 20 B7 FF D0 E8 C6 4A | C2B0:2E AE 6E EE 1E 9E 5E DE BC<br>C2B8:3E BE 7E FE 01 81 41 C1 1F | C4E0:0F 0F 0F 0F 00 00 C0 FF 0A                                       |
| C090:FC A5 FC 85 FE 18 A9 FF 9D                                    | C2C0:21 Al 61 El 11 91 51 D1 CC                                    |                                                                       |
| C098:65 FC 85 F7 A9 2F 69 00 19                                    | C2C8:31 B1 71 F1 09 89 49 C9 6B                                    | Edward A. Gase of Fairfield, Ohio, is                                 |

C2D0:29 A9 69 E9 19 99 59 D9 DC

C2D8:39 B9 79 F9 Ø5 85 45 C5 C6

C2E0:25 A5 65 E5 15 95 55 D5 EC

C2E8:35 B5 75 F5 ØD 8D 4D CD 8B

C2F0:2D AD 6D ED 1D 9D 5D DD FC

C2F8:3D BD 7D FD 03 83 43 C3 8C

CØDØ:85 Ø2 A2 Ø8 20 C6 FF 20 A6 | C300:23 A3 63 E3 13 93 53 D3 ØE

Edward A. Gase of Fairfield, Ohio, is an earth science teacher and president of the Cincinnati Commodore Computer Club. He is married and has four children between the ages of 4 and 20. He uses R/S II to design keyboard overlays similar to Leroy's Cheatsheets.

CØAØ:85 F8 A6 FD AØ ØØ B1 F7 38

CØA8:20 D2 FF 18 A5 F7 65 FE 47 CØB0:85 F7 A5 F8 69 00 85 F8 86

CØB8:CA DØ EB A9 ØD 20 D2 FF 7A

CØCØ:C6 FC FØ B3 20 E1 FF DØ 97 CØC8:CC 4C 77 CØ A9 ØØ 85 FB 13

### JIGSAW 128

By Emil Heyrovsky

Jigsaw 128 is a 50-piece jigsaw puzzle game for the 128 in 40-column mode. With it you can scramble and reassemble any Koala- or Doodle-format picture. Unlike the traditional game, Jigsaw 128 uses nice rectangular pieces.

Typing It In

Jigsaw 128 is written entirely in machine language but loads and runs like a BASIC program. To enter it, use the 128 version of MLX. See "Typing Aids" elsewhere in this section if you need a copy of this program. When MLX prompts, respond with the following values.

Starting address: 1C01 Ending address: 2D08

Be sure to save a copy of the program before exiting MLX.

Playing the Pieces

To start the game, load it using the DLOAD command and type RUN. A menu screen will appear, and you'll be asked to insert a disk. This means a disk that contains pictures saved in Doodle or Koala format. (These files have DD or a reverse space and PIC at the beginning of their filenames.) If any pictures are found, a list of their names will be displayed.

You can cycle through the list using the cursor keys. If you want to load another picture disk, press D, and you'll be asked to insert a disk. The Stop key gets you back to the current list. Press

Q to quit the program.

Once you've selected the picture you want, press Return to load it. A Doodle graphic will load almost instantly. It takes about 24 seconds, however, to set up a Koala picture. The screen will be blank during this time.

Once the picture loads, you'll have a couple of seconds to look at it, and then the screen will scramble. If you need another look at the unscrambled picture, press the 128's Help key.

The object of Jigsaw 128 is to move rectangular portions of the scrambled picture about the screen to reconstruct the original image. To move your rectangular cursor to the desired piece,

use the J, I, K, and L keys to move left, up, down, and right, respectively. To exchange two pieces, mark the first one with the space bar. Move the cursor to the desired location and press the space bar again. If you change your mind about the marked block, cancel your selection by pressing the left-arrow key (the one at the top left corner of your keyboard).

When you think you have all the pieces in their correct location, press C. You'll hear an unpleasant sound if you're wrong or a slightly more pleasant one if your image is correct. If the sound is the better of the two, the cursor frame will disappear. Then, press any key, and you'll have the choice of using the same picture again or trying another.

While playing the game, press Stop to return to the text screen and the picture list. You'll be asked to confirm this choice. All of these commands are listed on the main screen.

#### A Few Notes

In a multicolor (Koala) picture, two areas may appear identical, but the bytes that represent them may differ. This fact is important if you want to compare the appearance of the active screen with the one in memory. The routine that standardizes the pictures causes the 24-second delay when setting up a Koala picture. With the Doodle or high-resolution files, this routine is much simpler, and the delay is hardly noticeable.

It is sometimes difficult to complete a picture with many intricate or blank areas. It sometimes helps to look for "dust" or single dots in an area. If you get stuck, just press the Stop key at any time and load another graphic.

If you select Q to quit from the text screen, the function key definitions will be restored, but you'll have to load the program to play again.

Finally, I would like to thank my brother Albert for writing the Koala help routine and for his advice.

#### JIGSAW 128

| -  | 1C31:C9  | FF | DØ   | 1E   | C8 | CØ | 08 | DØ  | 74 |
|----|----------|----|------|------|----|----|----|-----|----|
|    |          |    |      |      |    |    |    |     |    |
|    | 1C39:F5  | AØ | 00   | A5   | FF | ØA | ØA | ØA  | 35 |
|    | 1C41:0A  | 05 | FF   | 91   | FC | 98 | 91 | FA  | 41 |
| H  | 1C49:C8  | CØ | 08   | DØ   | F9 | 38 | BØ | 49  | 7F |
| Ė  | 1C51:90  | CC | AØ   | ØØ   | Bl | FA | DØ | 13  | 47 |
|    | 1C59:C8  |    | 08   | DØ   |    |    |    |     |    |
|    |          | CØ | Da S | 1000 | F7 | A8 | A5 | FE  | EØ |
|    | 1C61:0A  | ØA | ØA   | ØA   | 05 | FE | 91 | FC  | 47 |
| ď  | 1C69:38  | BØ | 2E   | AØ   | 00 | A5 | FE | C5  | 14 |
| 9  | 1C71:FF  | 90 | 04   | FØ   | 1C | DØ | 22 | Bl  | 77 |
| 0  | 1C79:FA  | 49 | FF   | 91   | FA | C8 | CØ | Ø8  | 1F |
|    |          |    |      |      |    |    |    |     |    |
|    | 1C81:DØ  | F5 | A5   | FE   | ØA | ØA | ØA | ØA  | DA |
|    | 1089:05  | FF | AØ   | 00   | 91 | FC | 38 | BØ  | F9 |
| 3  | 1091:08  | 98 | 91   | FA   | C8 | CØ | 08 | DØ  | FF |
|    | 1C99:F9  | A5 | FA   | 18   | 69 | 08 | 85 | FA  | 8A |
|    | 1CA1:90  | 02 | E6   | FB   | E6 | FC | DØ | 02  | ØE |
|    | 1CA9:E6  | FD | A5   | FD   | C9 | 1F | 90 | AØ  | F5 |
| 5  |          |    |      |      |    |    |    |     |    |
|    | 1CB1:A5  | FC | C9   | E8   | 90 | 9A | 60 | 8D  | Øl |
|    | 1CB9:B3  | 08 | 8D   | BB   | 08 | AØ | 00 | BD  | BB |
|    | 1CC1:68  | ØB | 99   | 00   | D4 | E8 | C8 | BD  | BD |
|    | 1CC9:68  | ØB | 99   | 00   | D4 | 98 | 18 | 69  | CE |
|    | 1CD1:06  | A8 | E8   | CØ   | 15 | 90 | E8 | 60  | 7D |
|    | 1CD9:8D  | 04 | D4   | 8D   | ØB | D4 | 8D | 12  | 26 |
|    |          |    |      |      |    |    |    |     |    |
|    | 1CE1:D4  | 60 | 08   | AØ   | 00 | 98 | 99 | ØØ  | 3D |
|    | 1CE9:D4  | C8 | CØ   | 18   | DØ | F8 | A9 | ØF  | 25 |
|    | 1CF1:8D  | 18 | D4   | 28   | 08 | 90 | 05 | A9  | 4A |
|    | 1CF9:00  | 8D | 15   | DØ   | A9 | 05 | A2 | 00  | EB |
|    | 1DØ1:20  | A7 | 08   | A9   | 00 | 28 | 08 | BØ  | 32 |
|    | 1D09:02  | A2 | ØC   | 20   | A7 | Ø8 | A9 | 11  | 32 |
|    | 1D11:20  | C8 | 08   | 85   | A2 | A5 | A2 | C9  | Al |
|    |          |    |      |      |    |    |    |     |    |
|    | 1D19:30  | 90 | FA   | A9   | 10 | 20 | C8 | 08  | 24 |
|    | 1D21:28  | BØ | Ø3   | 4C   | 8D | 1A | A5 | D4  | B5 |
|    | 1D29:C9  | 58 | FØ   | FA   | A9 | 73 | 85 | 01  | 53 |
|    | 1D31:A9  | 00 | 85   | D8   | 8D | 20 | DØ | 8D  | 9A |
|    | 1D39:21  | DØ | 20   | ØA   | 19 | AØ | 12 | B9  | 06 |
|    | 1D41:44  | ØB | 99   | 79   | 07 | 88 | 10 | F7  | 9D |
|    |          |    |      |      |    |    |    |     |    |
| -  | 1D49:84  | A2 | A5   | A2   | C9 | 16 | DØ | FA  | 90 |
| 10 | 1D51:20  | 8A | ØB   | C9   | 19 | FØ | Ø3 | 4C  | 18 |
|    | 1D59:2F  | 18 | A9   | 72   | 85 | Øl | AØ | 20  | DF |
|    | 1D61:A5  | C4 | C9   | 1C   | FØ | ØA | A5 | C8  | 5E |
| 1  | 1D69:8D  | 20 | DØ   | 8D   | 21 | DØ | AØ | AØ  | 93 |
|    | 1D71:84  | D8 | 4C   | 28   | 1A | 49 | 4E | 53  | 16 |
| 1  |          |    |      |      |    |    |    |     |    |
|    | 1D79:45  | 52 | 54   | 20   | 44 | 49 | 53 | 4B  | BØ |
| 1  | 1D81:13  | 03 | 17   | 26   | 4E | 4F | 20 | 4B  | 86 |
|    | 1D89:4F  | 41 | 4C   | 41   | 20 | 4F | 52 | 20  | 5C |
|    | 1D91:44  | 4F | 4F   | 44   | 4C | 45 | 20 | 46  | ED |
| 1  | 1D99:49  | 4C | 45   | 53   | 51 | 55 | 49 | 54  | 30 |
|    | 1DA1:20  | 28 | 59   | 2F   | 4E | 29 | 51 | 55  | 23 |
| 1  | 1DA9:49  | 54 | 20   | 54   | 48 | 49 | 53 | 20  | 15 |
|    | 1DB1:50  | 49 | 43   | 20   | 28 | 59 | 2F | 4E  | 24 |
|    |          |    |      |      |    |    |    |     | E4 |
|    | 1DB9:29  | 53 | 48   | 55   | 46 | 46 | 4C | 45  |    |
|    | 1DC1:20  | 41 | 47   | 41   | 49 | 4E | 20 | 28  | 45 |
|    | 1DC9:59  | 2F | 4E   | 29   | 00 | A9 | ØE | 85  | 21 |
|    | 1DD1:9D  | 8D | 00   | FF   | A9 | CØ | 8D | 04  | AD |
|    | 1DD9: ØA | 4C | 16   | 19   | 00 | 28 | 84 | 28  | 52 |
|    | 1DE1:84  | 28 | 84   | DI   | 12 | 31 | 10 | A2  | 46 |
|    | 1DE9:25  | 68 | 09   | F7   | 09 | El | 08 | 01  | 52 |
|    |          |    |      |      |    |    |    |     |    |
|    | 1DF1:03  | GE | 06   | 06   | ØE | 03 | 01 | ØF  | DF |
|    | 1DF9:0C  | ØB | ØB   | QC   | ØF | 01 | 03 | A5  | 47 |
|    | 1E01:D4  | C9 | 58   | FØ   | FA | C9 | 3F | FØ  | A2 |
|    | 1E09:F6  | AØ | ØØ   | 84   | DØ | 84 | Dl | C5  | 33 |
|    | 1E11:D4  | FØ | FC   | 60   | ØØ | A2 | 02 | AØ  | C8 |
|    | 1E19:1E  | 20 | A7   | 16   | A9 | FD | 8D | 30  | 53 |
|    |          |    |      |      |    |    | 8D | 11  | 95 |
|    | 1E21:DØ  | AD | 11   | DØ   | 29 | EF |    |     |    |
|    | 1E29:DØ  | A2 | 00   | B5   | A7 | 48 | E8 | EØ  | E2 |
|    | 1E31:04  | DØ | F8   | 20   | 00 | gC | A9 | AØ  | E8 |
| 10 | 1E39:85  | D8 | A9   | FC   | 8D | 30 | DØ | A2  | E4 |
| 1  | 1E41:03  | 68 | 95   | A7   | CA | 10 | FA | A-2 | 75 |
|    | 1E49:03  | AØ | 28   | 20   | A7 | 16 | 60 | 20  | AC |
|    | 1E51:00  | 08 | A2   | 02   | AØ | 2D | 60 | AØ  | 1F |
|    |          |    |      |      |    |    | 09 | 99  | 34 |
|    | 1E59:00  | 8C | 00   | FF   | B9 | 80 | כש | 27  | 24 |

| 1E61:00 10 C8 C0 0A D0 F5 A9 EF                                                                                                    | 2091:80 01 00 80 01 00 80 01 64                                                                                                    | 22Cl:33 CØ 33 EØ 33 ØØ 39 2Ø 7Ø                                                                                                    |
|----------------------------------------------------------------------------------------------------|----------------------------------------------------------------------------------------------------|----------------------------------------------------------------------------------------------------|
| 1E69:0D 8D 20 D0 A9 0B 8D 21 56                                                                                                    | 2099:00 80 01 00 80 01 00 80 A2                                                                                                    | 22C9:39 40 39 60 39 80 39 A0 C6                                                                                                    |
| 1E71:DØ 4C 59 FA ØØ A9 2Ø 85 7Ø                                                                                                    | 20A1:01 00 80 01 00 80 01 00 86                                                                                                    | 22D1:39 CØ 39 EØ 39 ØØ 3A 2Ø 76                                                                                                    |
| 1E79:FB A9 D8 85 FF A9 1C 85 F5                                                                                                    | 20A9:80 01 00 80 01 00 FF FF 7A                                                                                                    | 22D9:3A 24 3A 3F 50 49 43 2A D7<br>22E1:2C 44 44 2A 00 1C 00 60 49                                                                                                    |
| 1E81:FD A9 00 85 FA 85 FC 85 EC<br>1E89:FE 85 A6 20 81 0C A5 B0 B5                                                                                                    | 20B1:00 00 00 00 00 F8 1F 00 14   20B9:80 01 00 80 01 00 80 01 80                                                                                                    | 22E1:2C 44 44 2A 00 1C 00 60 49<br>22E9:04 00 D8 00 64 04 00 88 07                                                                                                    |
| 1E91:0A 0A 0A 0A 05 B1 A0 00 67                                                                                                    | 20C1:00 00 00 00 00 00 00 00 00 02                                                                                                    | 22F1:00 1C 04 00 8C 00 D8 04 D7                                                                                                    |
| 1E99:91 FC A5 B2 91 FE B1 FA A4                                                                                                    | 20C9:00 00 00 00 00 00 00 00 00 0A                                                                                                    | 22F9:00 60 00 1C 04 00 64 00 01                                                                                                    |
| 1EA1:85 AA A9 Ø4 85 AB A9 ØØ EE                                                                                                    | 20D1:01 80 00 01 80 00 00 00 C6                                                                                                    | 2301:D8 04 40 3F 00 1C 04 28 51                                                                                                    |
| 1EA9:06 AA 2A 06 AA 2A AA B5 42                                                                                                    | 20D9:00 00 00 00 00 00 00 00 1A                                                                                                    | 2309:43 00 D8 04 00 D8 00 8C 3C                                                                                                    |
| 1EB1:A6 Ø5 AA 85 AA C6 AB DØ C8                                                                                                    | 20E1:00 00 00 00 00 80 01 00 26                                                                                                    | 2311:04 00 1C 00 88 04 00 20 51                                                                                                    |
| 1EB9:ED A5 AA 91 FA C8 CØ Ø8 49                                                                                                    | 20E9:80 01 00 80 01 00 F8 1F CB                                                                                                    | 2319:00 68 20 00 20 00 68 A0 EF                                                                                                    |
| 1EC1:DØ DC A5 FA 18 69 Ø8 85 FD                                                                                                    | 20F1:00 00 00 00 00 A9 20 85 9E                                                                                                    | 2321:00 1C 00 8C 04 A9 90 85 A4                                                                                                    |
| 1EC9:FA 90 02 E6 FB E6 FC D0 9C                                                                                                    | 20F9:84 A9 68 85 86 A2 20 38 83                                                                                                    | 2329:A8 85 AA A9 23 85 A7 A9 3D                                                                                                    |
| 1ED1:02 E6 FD E6 FE D0 02 E6 1D<br>1ED9:FF A5 A1 29 01 AA BD 7C F0                                                                                                    | 2101:08 A9 00 85 83 85 85 A0 E7<br>2109:00 B1 83 D1 85 D0 63 C8 44                                                                                                    | 2331:00 85 A9 A8 B1 A7 C9 22 7A<br>2339:F0 06 C8 C0 03 D0 F5 60 46                                                                                                    |
| 1EE1:0B 8D 20 D0 A5 FD C9 1F EF                                                                                                    | 2111:CØ FA DØ F5 A5 83 18 69 CØ                                                                                                    | 2341:C8 98 48 18 65 A7 85 A7 19                                                                                                    |
| 1EE9:90 Al A5 FC C9 E8 90 9B ØA                                                                                                    | 2119:FA 85 83 85 85 90 04 E6 60                                                                                                    | 2349:90 02 E6 A8 A0 00 B1 A7 CF                                                                                                    |
| 1EF1:A5 C8 8D 20 D0 60 A2 00 34                                                                                                    | 2121:84 E6 86 CA DØ E1 28 9Ø CB                                                                                                    | 2351:C9 22 FØ Ø9 91 A9 C8 CØ 39                                                                                                    |
| 1EF9:8A 95 A7 E8 E0 05 D0 F9 1B                                                                                                    | 2129:0D A9 1C 85 84 A9 88 85 99                                                                                                    | 2359:10 DØ F3 FØ Ø9 A9 AØ 91 2B                                                                                                    |
| 1F01:A8 A9 01 85 83 A2 05 B1 D8                                                                                                    | 2131:86 A2 Ø4 18 9Ø CA A9 1C 8Ø                                                                                                    | 2361:A9 C8 CØ 1Ø DØ F9 68 85 8C                                                                                                    |
| 1F09:FA 85 B6 CA F0 32 A9 00 4D                                                                                                    | 2139:C5 C4 BØ 38 A9 D8 85 84 69                                                                                                    | 2369:AB A9 20 38 E5 AB 18 65 EA                                                                                                    |
| 1F11:06 B6 2A 06 B6 2A C9 00 97                                                                                                    | 2141:A9 8C 85 86 A9 00 85 83 70                                                                                                    | 2371:A7 85 A7 90 02 E6 A8 A5 8D                                                                                                    |
| 1F19:FØ F1 C5 AA FØ ED C5 AB 26                                                                                                    | 2149:85 85 A2 04 A0 00 B1 83 30                                                                                                    | 2379:A9 18 69 10 85 A9 90 02 BE                                                                                                    |
| 1F21:FØ E9 86 B5 AA A5 AA FØ BØ                                                                                                    | 2151:29 ØF 51 85 29 ØF DØ 1B BØ                                                                                                    | 2381:E6 AA AØ ØØ FØ AE A9 Ø4 93                                                                                                    |
| 1F29:04 86 AB DØ 02 86 AA A5 B2<br>1F31:83 95 A6 18 69 01 C9 04 D3                                                                                                    | 2159:C8 CØ FA DØ F1 A5 83 18 E1<br>2161:69 FA 85 83 85 85 90 Ø4 67                                                                                                    | 2389:85 FB A9 B7 85 FA A5 A7 4D<br>2391:48 A5 A8 48 A2 00 A0 0F 64                                                                                                    |
| 1F39:A6 B5 BØ Ø9 85 83 90 CB Ø6                                                                                                    | 2169:E6 84 E6 86 CA DØ DD 38 13                                                                                                    | 2399:B1 A7 84 AB 20 AB 13 A4 68                                                                                                    |
| 1F41:C8 CØ Ø8 90 C2 AØ ØØ B1 68                                                                                                    | 2171:BØ Ø2 28 18 6Ø A9 4Ø 85 C2                                                                                                    | 23A1:AB 91 FA 88 10 F2 A5 FA 9C                                                                                                    |
| 1F49:FC 48 29 ØF 85 B5 68 4A 4C                                                                                                    | 2179:FA 20 65 13 A2 04 A0 00 85                                                                                                    | 23A9:18 69 28 85 FA 90 02 E6 B8                                                                                                    |
| 1F51:4A 4A 4A 85 B4 B1 FE 29 7C                                                                                                    | 2181:20 A7 16 20 A0 13 A9 68 8F                                                                                                    | 23B1:FB A5 A7 18 69 10 85 A7 14                                                                                                    |
| 1F59:0F 85 B6 AD 21 D0 29 0F DF                                                                                                    | 2189:85 FA 20 30 13 A5 D4 C9 F6                                                                                                    | 23B9:90 02 E6 A8 C5 A9 D0 09 AF                                                                                                    |
| 1F61:85 B3 AØ ØØ A2 Ø2 B5 B4 AØ                                                                                                    | 2191:58 FØ FA EA 20 65 13 20 27                                                                                                    | 23C1:A5 A8 C5 AA 90 03 E8 D0 9B                                                                                                    |
| 1F69:C5 B3 DØ Ø2 94 A7 CA 1Ø 9A                                                                                                    | 2199:AØ 13 A2 Ø2 AØ 14 2Ø A7 A2                                                                                                    | 23C9:05 E8 E0 0F D0 C8 68 85 D9                                                                                                    |
| 1F71:F5 A4 B3 A2 02 B5 A7 D0 7B                                                                                                    | 21A1:16 A9 40 85 FA A2 07 86 B0                                                                                                    | 23D1:A8 68 85 A7 60 48 A0 0F 26                                                                                                    |
| 1F79:02 94 B4 CA 10 F7 A4 A7 72<br>1F81:A5 B4 C5 B5 D0 02 84 A8 14                                                                                                    | 21A9:FB 86 FD A9 20 85 FC A5 9C 21B1:FA 85 FE A0 00 B1 FD 91 11                                                                                                    | 23D9:B1 FC 49 80 91 FC 88 10 0B<br>23E1:F7 68 D0 01 60 4A B0 0C 02                                                                                                    |
| 1F89:C5 B6 DØ Ø2 84 A9 A4 A8 4F                                                                                                    | 21B9:FB 98 18 69 Ø8 A8 9Ø F5 B3                                                                                                    | 23E9:A5 FC 69 28 85 FC 90 ØE 41                                                                                                    |
| 1F91:A5 B5 C5 B6 DØ Ø2 84 A9 75                                                                                                    | 21C1:E6 FC E6 FE A5 FC C9 40 78                                                                                                    | 23F1:E6 FD BØ ØA A5 FC E9 28 FE                                                                                                    |
| 1F99:A2 02 A9 01 D5 A7 D0 18 F5                                                                                                    | 21C9:DØ EB 38 A9 30 A0 00 88 9D                                                                                                    | 23F9:85 FC BØ Ø2 C6 FD A9 ØØ F9                                                                                                    |
| 1FA1:A9 02 AA D5 A7 F0 32 CA 18                                                                                                    | 21D1:DØ FD E9 Ø1 BØ F9 CA 1Ø 5C                                                                                                    | 2401:48 FØ D3 A2 Ø5 AØ ØØ B1 AA                                                                                                    |
| 1FA9:10 F9 AA A9 03 D5 A7 D0 ED                                                                                                    | 21D9:CE 60 A2 00 86 FB 86 FD 1F                                                                                                    | 2409:FA 48 B1 FC 91 FA 68 91 C1                                                                                                    |
| 1FB1:02 D6 A7 CA 10 F7 30 21 2A                                                                                                    | 21E1:A9 20 85 FC A5 FA 85 FE A4                                                                                                    | 2411:FC C8 CØ 2Ø DØ F1 A5 FA B8                                                                                                    |
| 1FB9:CA 10 E1 A2 02 B5 A7 C9 C7<br>1FC1:03 F0 04 C9 02 D0 02 D6 09                                                                                                    | 21E9:A0 00 B1 FB 91 FD A9 00 4A 21F1:91 FB 98 18 69 08 A8 90 DD                                                                                                    | 2419:18 69 40 85 FA A9 01 65 0E                                                                                                    |
| 1FC9: A7 CA 10 F1 A2 02 A9 01 21                                                                                                    | 21F1:91 FB 98 18 69 08 A8 90 DD 21F9:F1 E6 FC E6 FE A5 FC C9 4F                                                                                                    | 2421:FB 85 FB A5 FC 18 69 40 FD                                                                                                    |
| 1FD1:D5 A7 BØ Ø5 CA 1Ø F9 30 Ø6                                                                                                    | 2201:40 DØ E7 38 A9 30 A0 00 69                                                                                                    | 2429:85 FC A9 Ø1 65 FD 85 FD E4<br>2431:CA DØ D2 A5 FA 38 E9 4Ø 94                                                                                                    |
| 1FD9:E2 A5 B3 85 BØ 85 B1 85 46                                                                                                    | 2209:88 DØ FD E9 Ø1 BØ F9 E8 CB                                                                                                    | 2439:85 FA A5 FB E9 26 85 FB 66                                                                                                    |
| 1FE1:B2 AØ ØØ A2 Ø2 B5 A7 A8 AA                                                                                                    | 2211:EØ Ø8 DØ C8 6Ø A2 28 AØ EC                                                                                                    | 2441:A5 FC 38 E9 40 85 FC A5 F8                                                                                                    |
| 1FE9:FØ Ø5 B5 B4 99 AF ØØ CA 3A                                                                                                    |                                                                                                    |                                                                                                    |
| 1FF1:10 F3 60 A9 20 85 FB A9 94                                                                                                    | 2219:00 88 DØ FD CA DØ FA 60 69                                                                                                    | 2449:FD E9 26 85 FD A2 Ø3 46 EE                                                                                                    |
|                                                                                                    | 2221:C9 FF DØ Ø3 A9 5E 6Ø 85 A1                                                                                                    |                                                                                                    |
| 1FF9:1C 85 FD A0 00 84 FA 84 FD                                                                                                    | 2221:C9 FF DØ 03 A9 5E 60 85 A1<br>2229:B6 4A 4A 4A 4A 4A A8 B9 CF                                                                                                    | 2449:FD E9 26 85 FD A2 03 46 EE<br>2451:FB 66 FA 4A 66 FC CA DØ C2<br>2459:F6 18 69 1C 85 FD A5 FB 7D                                                                                                    |
| 2001:FC A0 00 B1 FC 29 0F 85 33                                                                                                    | 2221:C9 FF DØ 03 A9 5E 60 85 A1<br>2229:B6 4A 4A 4A 4A 4A A8 B9 CF<br>2231:CØ 13 45 B6 60 80 00 40 F3                                                                                                    | 2449:FD E9 26 85 FD A2 03 46 EE<br>2451:FB 66 FA 4A 66 FC CA DØ C2<br>2459:F6 18 69 1C 85 FD A5 FB 7D<br>2461:69 1C 85 FB A0 00 A2 03 23                                                                                                    |
| 2001:FC A0 00 Bl FC 29 0F 85 33<br>2009:FE Bl FC 4A 4A 4A 4A 85 0F                                                                                                    | 2221:C9 FF DØ 03 A9 5E 60 85 A1<br>2229:B6 4A 4A 4A 4A 4A A8 B9 CF<br>2231:C0 13 45 B6 60 80 00 40 F3<br>2239:20 40 CØ 80 80 A9 FF 8D F5                                                                                                    | 2449:FD E9 26 85 FD A2 03 46 EE<br>2451:FB 66 FA 4A 66 FC CA DØ C2<br>2459:F6 18 69 1C 85 FD A5 FB 7D<br>2461:69 1C 85 FB A0 00 A2 03 23<br>2469:B1 FA 48 B1 FC 91 FA 68 F9                                                                                                    |
| 2001:FC A0 00 B1 FC 29 0F 85 33<br>2009:FE B1 FC 4A 4A 4A 4A 85 0F<br>2011:FF B1 FA D0 13 C8 C0 08 6F                                                                                                    | 2221:C9 FF DØ Ø3 A9 5E 6Ø 85 A1<br>2229:B6 4A 4A 4A 4A 4A A8 B9 CF<br>2231:CØ 13 45 B6 6Ø 8Ø ØØ 4Ø F3<br>2239:2Ø 4Ø CØ 8Ø 8Ø A9 FF 8D F5<br>2241:ØF D4 A9 8Ø 8D 12 D4 A2 8Ø                                                                                                    | 2449:FD E9 26 85 FD A2 03 46 EE<br>2451:FB 66 FA 4A 66 FC CA D0 C2<br>2459:F6 18 69 1C 85 FD A5 FB 7D<br>2461:69 1C 85 FB A0 00 A2 03 23<br>2469:B1 FA 48 B1 FC 91 FA 68 F9<br>2471:91 FC C8 CA 10 F2 98 18 1D                                                                                                    |
| 2001:FC A0 00 Bl FC 29 0F 85 33<br>2009:FE Bl FC 4A 4A 4A 4A 85 0F                                                                                                    | 2221:C9 FF DØ 03 A9 5E 60 85 A1<br>2229:B6 4A 4A 4A 4A 4A A8 B9 CF<br>2231:C0 13 45 B6 60 80 00 40 F3<br>2239:20 40 CØ 80 80 A9 FF 8D F5                                                                                                    | 2449:FD E9 26 85 FD A2 03 46 EE<br>2451:FB 66 FA 4A 66 FC CA DØ C2<br>2459:F6 18 69 1C 85 FD A5 FB 7D<br>2461:69 1C 85 FB AØ 0Ø A2 03 23<br>2469:B1 FA 48 B1 FC 91 FA 68 F9<br>2471:91 FC C8 CA 1Ø F2 98 18 1D<br>2479:69 24 A8 CØ C8 9Ø E7 A5 9E                                                                                                    |
| 2001:FC A0 00 B1 FC 29 0F 85 33<br>2009:FE B1 FC 4A 4A 4A 4A 85 0F<br>2011:FF B1 FA D0 13 C8 C0 08 6F<br>2019:D0 F7 A8 A5 FE 0A 0A 0A 6D                                                                                                    | 2221:C9 FF DØ Ø3 A9 5E 6Ø 85 A1<br>2229:B6 4A 4A 4A 4A 4A A8 B9 CF<br>2231:CØ 13 45 B6 6Ø 8Ø ØØ 4Ø F3<br>2239:2Ø 4Ø CØ 8Ø 8Ø A9 FF 8D F5<br>2241:ØF D4 A9 8Ø 8D 12 D4 A2 8Ø<br>2249:ØØ BD ØØ 14 85 FA BD Ø1 D2                                                                                                    | 2449:FD E9 26 85 FD A2 03 46 EE<br>2451:FB 66 FA 4A 66 FC CA D0 C2<br>2459:F6 18 69 1C 85 FD A5 FB 7D<br>2461:69 1C 85 FB A0 00 A2 03 23<br>2469:B1 FA 48 B1 FC 91 FA 68 F9<br>2471:91 FC C8 CA 10 F2 98 18 1D<br>2479:69 24 A8 C0 C8 90 E7 A5 9E<br>2481:FB C9 30 90 01 60 A5 FB 1A                                                                                                    |
| 2001:FC A0 00 B1 FC 29 0F 85 33<br>2009:FE B1 FC 4A 4A 4A 4A 85 0F<br>2011:FF B1 FA D0 13 C8 C0 08 6F<br>2019:D0 F7 A8 A5 FE 0A 0A 0A 6D<br>2021:0A 05 FE 91 FC 38 B0 2E F8<br>2029:A0 00 A5 FE C5 FF 90 04 B1<br>2031:F0 1C D0 22 B1 FA 49 FF 39                                                                                                    | 2221:C9 FF DØ Ø3 A9 5E 6Ø 85 A1 2229:B6 4A 4A 4A 4A 4A A8 B9 CF 2231:CØ 13 45 B6 6Ø 8Ø ØØ 4Ø F3 2239:2Ø 4Ø CØ 8Ø 8Ø A9 FF 8D F5 2241:ØF D4 A9 8Ø 8D 12 D4 A2 8Ø 2249:ØØ BD ØØ 14 85 FA BD Ø1 D2 2251:14 85 FB AD 1B D4 C9 64 7F                                                                                                    | 2449:FD E9 26 85 FD A2 03 46 EE<br>2451:FB 66 FA 4A 66 FC CA D0 C2<br>2459:F6 18 69 1C 85 FD A5 FB 7D<br>2461:69 1C 85 FB A0 00 A2 03 23<br>2469:B1 FA 48 B1 FC 91 FA 68 F9<br>2471:91 FC C8 CA 10 F2 98 18 1D<br>2479:69 24 A8 C0 C8 90 E7 A5 9E<br>2481:FB C9 30 90 01 60 A5 FB 1A<br>2489:69 BC 85 FB A5 FD 69 BC DA                                                                                                    |
| 2001:FC A0 00 B1 FC 29 0F 85 33 2009:FE B1 FC 4A 4A 4A 4A 85 0F 2011:FF B1 FA D0 13 C8 C0 08 6F 2019:D0 F7 A8 A5 FE 0A 0A 0A 0A 6D 2021:0A 05 FE 91 FC 38 B0 2E F8 2029:A0 00 A5 FE C5 FF 90 04 B1 2031:F0 1C D0 22 B1 FA 49 FF 39 2039:91 FA C8 C0 08 D0 F5 A5 3B                                                                                                    | 2221:C9 FF DØ Ø3 A9 5E 6Ø 85 A1 2229:B6 4A 4A 4A 4A 4A A8 B9 CF 2231:CØ 13 45 B6 6Ø 8Ø ØØ 4Ø F3 2239:2Ø 4Ø CØ 8Ø 8Ø A9 FF 8D F5 2241:ØF D4 A9 8Ø 8D 12 D4 A2 8Ø 2249:ØØ BD ØØ 14 85 FA BD Ø1 D2 2251:14 85 FB AD 1B D4 C9 64 7F 2259:BØ F9 29 FE A8 B9 ØØ 14 C9 2261:85 FC B9 Ø1 14 85 FD 8A 2C 2269:48 2Ø 4D 1A 68 AA E8 E8 CD                                                                                                    | 2449:FD E9 26 85 FD A2 03 46 EE<br>2451:FB 66 FA 4A 66 FC CA D0 C2<br>2459:F6 18 69 1C 85 FD A5 FB 7D<br>2461:69 1C 85 FB A0 00 A2 03 23<br>2469:B1 FA 48 B1 FC 91 FA 68 F9<br>2471:91 FC C8 CA 10 F2 98 18 1D<br>2479:69 24 A8 C0 C8 90 E7 A5 9E<br>2481:FB C9 30 90 01 60 A5 FB 1A                                                                                                    |
| 2001:FC A0 00 B1 FC 29 0F 85 33 2009:FE B1 FC 4A 4A 4A 4A 85 0F 2011:FF B1 FA D0 13 C8 C0 08 6F 2019:D0 F7 A8 A5 FE 0A 0A 0A 6D 2021:0A 05 FE 91 FC 38 B0 2E F8 2029:A0 00 A5 FE C5 FF 90 04 B1 2031:F0 1C D0 22 B1 FA 49 FF 39 2039:91 FA C8 C0 08 D0 F5 A5 3B 2041:FE 0A 0A 0A 0A 0A 05 FF A0 6A                                                                                                    | 2221:C9 FF DØ Ø3 A9 5E 6Ø 85 A1 2229:B6 4A 4A 4A 4A 4A A8 B9 CF 2231:CØ 13 45 B6 6Ø 8Ø ØØ 4Ø F3 2239:2Ø 4Ø CØ 8Ø 8Ø AP FF 8D F5 2241:ØF D4 A9 8Ø 8D 12 D4 A2 8Ø 2249:ØØ BD ØØ 14 85 FA BD Ø1 D2 2251:14 85 FB AD 1B D4 C9 64 7F 2259:BØ F9 29 FE A8 B9 ØØ 14 C9 2261:85 FC B9 Ø1 14 85 FD 8A 2C 2269:48 2Ø 4D 1A 68 AA E8 E8 CD 2271:EØ 64 DØ D5 6Ø ØØ 2Ø 2Ø 1A                                                                                                    | 2449:FD E9 26 85 FD A2 03 46 EE 2451:FB 66 FA 4A 66 FC CA D0 C2 2459:F6 18 69 1C 85 FD A5 FB 7D 2461:69 1C 85 FB A0 00 A2 03 23 2469:B1 FA 48 B1 FC 91 FA 68 F9 2471:91 FC C8 CA 10 F2 98 18 1D 2479:69 24 A8 C0 C8 90 E7 A5 9E 2481:FB C9 30 90 01 60 A5 FB 1A 2489:69 BC 85 FB A5 FD 69 BC DA 2491:85 FD 90 AD 00 AD 03 82 2499:E9 18 85 B2 AD 10 D0 29 31 24A1:01 E9 00 AD 05 4A 66 B2 BF                                                                                                    |
| 2001:FC A0 00 B1 FC 29 0F 85 33 2009:FE B1 FC 4A 4A 4A 4A 85 0F 2011:FF B1 FA D0 13 C8 C0 08 6F 2019:D0 F7 A8 A5 FE 0A 0A 0A 6D 2021:0A 05 FE 91 FC 38 B0 2E F8 2029:A0 00 A5 FE C5 FF 90 04 B1 2031:F0 1C D0 22 B1 FA 49 FF 39 2039:91 FA C8 C0 08 D0 F5 A5 3B 2041:FE 0A 0A 0A 0A 0A 05 FF A0 6A 2049:00 91 FC 38 B0 08 98 91 79                                                                                                    | 2221:C9 FF DØ Ø3 A9 5E 6Ø 85 A1 2229:B6 4A 4A 4A 4A 4A A8 B9 CF 2231:CØ 13 45 B6 6Ø 8Ø ØØ 4Ø F3 2239:2Ø 4Ø CØ 8Ø 8Ø A9 FF 8D F5 2241:ØF D4 A9 8Ø 8D 12 D4 A2 8Ø 2249:ØØ BD ØØ 14 85 FA BD Ø1 D2 2251:14 85 FB AD 1B D4 C9 64 7F 2259:BØ F9 29 FE A8 B9 ØØ 14 C9 2261:85 FC B9 Ø1 14 85 FD 8A 2C 2269:48 2Ø 4D 1A 68 AA E8 E8 CD 2271:EØ 64 DØ D5 6Ø ØØ 2Ø 2Ø 1A 2279:2Ø 4Ø 2Ø 6Ø 2Ø 8Ø 2Ø AØ CB                                                                                                    | 2449:FD E9 26 85 FD A2 03 46 EE 2451:FB 66 FA 4A 66 FC CA D0 C2 2459:F6 18 69 1C 85 FD A5 FB 7D 2461:69 1C 85 FB A0 00 A2 03 23 2469:B1 FA 48 B1 FC 91 FA 68 F9 2471:91 FC C8 CA 10 F2 98 18 1D 2479:69 24 A8 C0 C8 90 E7 A5 9E 2481:FB C9 30 90 01 60 A5 FB 1A 2489:69 BC 85 FB A5 FD 69 BC DA 2491:85 FD 90 D0 AD 00 D0 38 82 2499:E9 18 85 B2 AD 10 D0 29 31 24A1:01 E9 00 A0 01 D0 38 E9 4A                                                                                                    |
| 2001:FC A0 00 B1 FC 29 0F 85 33 2009:FE B1 FC 4A 4A 4A 4A 85 0F 2011:FF B1 FA D0 13 C8 C0 08 6F 2019:D0 F7 A8 A5 FE 0A 0A 0A 6D 2021:0A 05 FE 91 FC 38 B0 2E F8 2029:A0 00 A5 FE C5 FF 90 04 B1 2031:F0 1C D0 22 B1 FA 49 FF 39 2039:91 FA C8 C0 08 D0 F5 A5 3B 2041:FE 0A 0A 0A 0A 05 FF A0 6A 2049:00 91 FC 38 B0 08 98 91 79 2051:FA C8 C0 08 D0 F9 A5 FA 8E                                                                                                    | 2221:C9 FF DØ Ø3 A9 5E 6Ø 85 A1 2229:B6 4A 4A 4A 4A 4A 4A 88 B9 CF 2231:CØ 13 45 B6 6Ø 8Ø ØØ 4Ø F3 2239:2Ø 4Ø CØ 8Ø 8Ø A9 FF 8D F5 2241:ØF D4 A9 8Ø 8D 12 D4 A2 8Ø 2249:ØØ BD ØØ 14 85 FA BD Ø1 D2 2251:14 85 FB AD 1B D4 C9 64 7F 2259:BØ F9 29 FE A8 B9 ØØ 14 C9 2261:85 FC B9 Ø1 14 85 FD 8A 2C 2269:48 2Ø 4D 1A 68 AA E8 E8 CD 2271:EØ 64 DØ D5 6Ø ØØ 2Ø 2Ø 1A 2279:2Ø 4Ø 2Ø 6Ø 2Ø 8Ø 2Ø AØ CB 2281:2Ø CØ 2Ø EØ 2Ø ØØ 21 2Ø 7B                                                                                                    | 2449:FD E9 26 85 FD A2 03 46 EE 2451:FB 66 FA 4A 66 FC CA D0 C2 2459:F6 18 69 1C 85 FD A5 FB 7D 2461:69 1C 85 FB A0 00 A2 03 23 2469:B1 FA 48 B1 FC 91 FA 68 F9 2471:91 FC C8 CA 10 F2 98 18 1D 2479:69 24 A8 C0 C8 90 E7 A5 9E 2481:FB C9 30 90 01 60 A5 FB 1A 2489:69 BC 85 FB A5 FD 69 BC DA 2491:85 FD 90 D0 AD 00 D0 38 82 2499:E9 18 85 B2 AD 10 D0 29 31 24A1:01 E9 00 A0 01 D0 38 E9 4A 24B1:32 4A 4A 18 65 B2 0A 85 FF                                                                                                    |
| 2001:FC A0 00 B1 FC 29 0F 85 33 2009:FE B1 FC 4A 4A 4A 4A 85 0F 2011:FF B1 FA D0 13 C8 C0 08 6F 2019:D0 F7 A8 A5 FE 0A 0A 0A 6D 2021:0A 05 FE 91 FC 38 B0 2E F8 2029:A0 00 A5 FE C5 FF 90 04 B1 2031:F0 1C D0 22 B1 FA 49 FF 39 2039:91 FA C8 C0 08 D0 F5 A5 3B 2041:FE 0A 0A 0A 0A 0A 05 FF A0 6A 2049:00 91 FC 38 B0 08 98 91 79                                                                                                    | 2221:C9 FF DØ Ø3 A9 5E 6Ø 85 A1 2229:B6 4A 4A 4A 4A 4A A8 B9 CF 2231:CØ 13 45 B6 6Ø 8Ø ØØ 4Ø F3 2239:2Ø 4Ø CØ 8Ø 8Ø A9 FF 8D F5 2241:ØF D4 A9 8Ø 8D 12 D4 A2 8Ø 2249:ØØ BD ØØ 14 85 FA BD Ø1 D2 2251:14 85 FB AD 1B D4 C9 64 7F 2259:BØ F9 29 FE A8 B9 ØØ 14 C9 2261:85 FC B9 Ø1 14 85 FD 8A 2C 2269:48 2Ø 4D 1A 68 AA E8 E8 CD 2271:EØ 64 DØ D5 6Ø ØØ 2Ø 2Ø 1A 2279:2Ø 4Ø 2Ø 6Ø 2Ø 8Ø 2Ø AØ CB 2281:2Ø CØ 2Ø EØ 2Ø ØØ 21 2Ø 7B 2289:21 4Ø 26 6Ø 26 8Ø 26 AØ 59                                                                                                    | 2449:FD E9 26 85 FD A2 03 46 EE 2451:FB 66 FA 4A 66 FC CA D0 C2 2459:F6 18 69 1C 85 FD A5 FB 7D 2461:69 1C 85 FB A0 00 A2 03 23 2469:B1 FA 48 B1 FC 91 FA 68 F9 2471:91 FC C8 CA 10 F2 98 18 1D 2479:69 24 A8 C0 C8 90 E7 A5 9E 2481:FB C9 30 90 01 60 A5 FB 1A 2489:69 BC 85 FB A5 FD 69 BC DA 2491:85 FD 90 D0 AD 00 D0 38 82 2499:E9 18 85 B2 AD 10 D0 29 31 24A1:01 E9 00 AD 01 D0 38 E9 FA 24B1:32 4A 4A 18 65 B2 0A 85 FF 24B9:B2 60 A9 FF 8D 18 D4 8D AC                                                                                                    |
| 2001:FC A0 00 B1 FC 29 0F 85 33 2009:FE B1 FC 4A 4A 4A 4A 85 0F 2011:FF B1 FA D0 13 C8 C0 08 6F 2019:D0 F7 A8 A5 FE 0A 0A 0A 6D 2021:0A 05 FE 91 FC 38 B0 2E F8 2029:A0 00 A5 FE C5 FF 90 04 B1 2031:F0 1C D0 22 B1 FA 49 FF 39 2039:91 FA C8 C0 08 D0 F5 A5 3B 2041:FE 0A 0A 0A 0A 0A 05 FF A0 6A 2049:00 91 FC 38 B0 08 98 91 79 2051:FA C8 C0 08 D0 F9 A5 FA 8E 2059:18 69 08 85 FA 90 02 E6 5E 2061:FB E6 FC D0 02 E6 FD A5 53 2069:FD C9 1F 90 96 A5 FC C9 17                                                                                                    | 2221:C9 FF DØ Ø3 A9 5E 6Ø 85 A1 2229:B6 4A 4A 4A 4A 4A 4A 88 B9 CF 2231:CØ 13 45 B6 6Ø 8Ø ØØ 4Ø F3 2239:2Ø 4Ø CØ 8Ø 8Ø A9 FF 8D F5 2241:ØF D4 A9 8Ø 8D 12 D4 A2 8Ø 2249:ØØ BD ØØ 14 85 FA BD Ø1 D2 2251:14 85 FB AD 1B D4 C9 64 7F 2259:BØ F9 29 FE A8 B9 ØØ 14 C9 2261:85 FC B9 Ø1 14 85 FD 8A 2C 2269:48 2Ø 4D 1A 68 AA E8 E8 CD 2271:EØ 64 DØ D5 6Ø ØØ 2Ø 2Ø 1A 2279:2Ø 4Ø 2Ø 6Ø 2Ø 8Ø 2Ø AØ CB 2281:2Ø CØ 2Ø EØ 2Ø ØØ 21 2Ø 7B                                                                                                    | 2449:FD E9 26 85 FD A2 03 46 EE 2451:FB 66 FA 4A 66 FC CA D0 C2 2459:F6 18 69 1C 85 FD A5 FB 7D 2461:69 1C 85 FB A0 00 A2 03 23 2469:B1 FA 48 B1 FC 91 FA 68 F9 2471:91 FC C8 CA 10 F2 98 18 1D 2479:69 24 A8 C0 C8 90 E7 A5 9E 2481:FB C9 30 90 01 60 A5 FB 1A 2489:69 BC 85 FB A5 FD 69 BC DA 2491:85 FD 90 D0 AD 00 D0 38 82 2499:E9 18 85 B2 AD 10 D0 29 31 24A1:01 E9 00 A0 05 4A 66 B2 BF 24A9:88 D0 FA AD 01 D0 38 E9 4A 24B1:32 4A 4A 18 65 B2 0A 85 FF 24B9:B2 60 A9 FF 8D 18 D4 8D AC 24C1:01 D4 A9 80 8D 06 D4 60 8B                                                                                                    |
| 2001:FC A0 00 B1 FC 29 0F 85 33 2009:FE B1 FC 4A 4A 4A 4A 85 0F 2011:FF B1 FA D0 13 C8 C0 08 6F 2019:D0 F7 A8 A5 FE 0A 0A 0A 0A 6D 2021:0A 05 FE 91 FC 38 B0 2E F8 2029:A0 00 A5 FE C5 FF 90 04 B1 2031:F0 1C D0 22 B1 FA 49 FF 39 2039:91 FA C8 C0 08 D0 F5 A5 3B 2041:FE 0A 0A 0A 0A 0A 0A FF A0 6A 2049:00 91 FC 38 B0 08 98 91 79 2051:FA C8 C0 08 D0 F9 A5 FA 8E 2059:18 69 08 85 FA 90 02 E6 5E 2066:FB E6 FC D0 02 E6 FD A5 53 2069:FD C9 1F 90 96 A5 FC C9 17 2071:E8 90 90 60 00 FF FF 00 62                                                                                                  | 2221:C9 FF DØ Ø3 A9 5E 6Ø 85 A1 2229:B6 4A 4A 4A 4A 4A A8 B9 CF 2231:CØ 13 45 B6 6Ø 8Ø ØØ 4Ø F3 2239:2Ø 4Ø CØ 8Ø 8Ø A9 FF 8D F5 2241:ØF D4 A9 8Ø 8D 12 D4 A2 8Ø 2249:ØØ BD ØØ 14 85 FA BD Ø1 D2 2251:14 85 FB AD 1B D4 C9 64 7F 2259:BØ F9 29 FE A8 B9 ØØ 14 C9 2261:85 FC B9 Ø1 14 85 FD 8A 2C 2269:48 2Ø 4D 1A 68 AA E8 E8 CD 2271:EØ 64 DØ D5 6Ø ØØ 2Ø 2Ø 1A 2279:2Ø 4Ø 2Ø 6Ø 2Ø 8Ø 2Ø AØ CB 2289:21 4Ø 2Ø 6Ø 2Ø 8Ø 2Ø AØ CB 2289:21 4Ø 26 6Ø 26 8Ø 26 AØ 59 2291:26 CØ 26 EØ 26 ØØ 27 2Ø 8B                                                                                                    | 2449:FD E9 26 85 FD A2 03 46 EE 2451:FB 66 FA 4A 66 FC CA D0 C2 2459:F6 18 69 1C 85 FD A5 FB 7D 2461:69 1C 85 FB A0 00 A2 03 23 2469:B1 FA 48 B1 FC 91 FA 68 F9 2471:91 FC C8 CA 10 F2 98 18 1D 2479:69 24 A8 C0 C8 90 E7 A5 9E 2481:FB C9 30 90 01 60 A5 FB 1A 2489:69 BC 85 FB A5 FD 69 BC DA 2491:85 FD 90 D0 AD 00 D0 38 82 2499:E9 18 85 B2 AD 10 D0 29 31 24A1:01 E9 00 A0 05 4A 66 B2 BF 24A9:88 D0 FA AD 01 D0 38 E9 4A 24B1:32 4A 4A 18 65 B2 0A 85 FF 24B9:B2 60 A9 FF 8D 18 D4 8D AC 24C1:01 D4 A9 80 8D 06 D4 60 8B 24C9:AD 10 D0 29 01 D0 07 A9 9C                                                                                                 |
| 2001:FC A0 00 B1 FC 29 0F 85 33 2009:FE B1 FC 4A 4A 4A 4A 85 0F 2011:FF B1 FA D0 13 C8 C0 08 6F 2019:D0 F7 A8 A5 FE 0A 0A 0A 6D 2021:0A 05 FE 91 FC 38 B0 2E F8 2029:A0 00 A5 FE C5 FF 90 04 B1 2031:F0 1C D0 22 B1 FA 49 FF 39 2039:91 FA C8 C0 08 D0 F5 A5 3B 2041:FE 0A 0A 0A 0A 05 FF A0 6A 2049:00 91 FC 38 B0 08 98 91 79 2051:FA C8 C0 08 D0 F9 A5 FA 8E 2059:18 69 08 85 FA 90 02 E6 5E 2061:FB E6 FC D0 02 E6 FD A5 53 2069:FD C9 1F 90 96 A5 FC C9 17 2071:E8 90 90 60 00 FF FF 00 62 2079:80 01 00 80 01 00 80 01 4                                                                         | 2221:C9 FF DØ Ø3 A9 5E 6Ø 85 A1 2229:B6 4A 4A 4A 4A 4A A8 B9 CF 2231:CØ 13 45 B6 6Ø 8Ø ØØ 4Ø F3 2239:2Ø 4Ø CØ 8Ø 8Ø A9 FF 8D F5 2241:ØF D4 A9 8Ø 8D 12 D4 A2 8Ø 2249:ØØ BD ØØ 14 85 FA BD Ø1 D2 2251:14 85 FB AD 1B D4 C9 64 7F 2259:BØ F9 29 FE A8 B9 ØØ 14 C9 2261:85 FC B9 Ø1 14 85 FD 8A 2C 2269:48 2Ø 4D 1A 68 AA E8 E8 CD 2271:EØ 64 DØ D5 6Ø ØØ 2Ø 2Ø 1A 2279:2Ø, 4Ø 2Ø 6Ø 2Ø 8Ø 2Ø AØ CB 2281:2Ø CØ 2Ø EØ 2Ø ØØ 21 2Ø 7B 2289:21 4Ø 26 6Ø 26 8Ø 26 AØ 59 2291:26 CØ 26 EØ 26 ØØ 27 2Ø 8B 2299:27 4Ø 27 6Ø 27 8Ø 2C AØ AØ 22A1:2C CØ 2C EØ 2C ØØ 2D 2Ø 9B 22A9:2D 4Ø 2D 6Ø 2D 8Ø 2D AØ A6                                | 2449:FD E9 26 85 FD A2 03 46 EE 2451:FB 66 FA 4A 66 FC CA D0 C2 2459:F6 18 69 1C 85 FD A5 FB 7D 2461:69 1C 85 FB A0 00 A2 03 23 2469:B1 FA 48 B1 FC 91 FA 68 F9 2471:91 FC C8 CA 10 F2 98 18 1D 2479:69 24 A8 C0 C8 90 E7 A5 9E 2481:FB C9 30 90 01 60 A5 FB 1A 2489:69 BC 85 FB A5 FD 69 BC DA 2491:85 FD 90 D0 AD 00 D0 38 82 2499:E9 18 85 B2 AD 10 D0 29 31 24A1:01 E9 00 A0 00 5 4A 66 B2 BF 24A9:88 D0 FA AD 01 D0 38 E9 4A 24B1:32 4A 4A 18 65 B2 0A 85 FF 24B9:B2 60 A9 FF 8D 18 D4 8D AC 24C1:01 D4 A9 80 8D 06 D4 60 8B 24C9:AD 10 D0 29 01 D0 07 A9 9C 24D1:20 CD 00 D0 B0 0E AD 00 C3 24D9:D0 38 E9 20 8D 00 D0 80 96                               |
| 2001:FC A0 00 B1 FC 29 0F 85 33 2009:FE B1 FC 4A 4A 4A 4A 85 0F 2011:FF B1 FA D0 13 C8 C0 08 6F 2019:D0 F7 A8 A5 FE 0A 0A 0A 0A 6D 2021:0A 05 FE 91 FC 38 B0 2E F8 2029:A0 00 A5 FE C5 FF 90 04 B1 2031:F0 1C D0 22 B1 FA 49 FF 39 2039:91 FA C8 C0 08 D0 F5 A5 3B 2041:FE 0A 0A 0A 0A 0A 05 FF A0 6A 2041:FE 0A 0A 0A 0A 05 FF A0 6A 2049:00 91 FC 38 B0 08 98 91 79 2051:FA C8 C0 08 D0 F5 A5 FA 8E 2059:18 69 08 85 FA 90 02 E6 5E 2061:FB E6 FC D0 02 E6 FD A5 53 2069:FD C9 1F 90 96 A5 FC C9 17 2071:E8 90 90 60 00 FF FF 00 62 20779:80 01 00 80 01 00 80 01 4C 2081:00 80 01 00 80 01 00 80 88 | 2221:C9 FF DØ Ø3 A9 5E 6Ø 85 A1 2229:B6 4A 4A 4A 4A 4A A8 B9 CF 2231:CØ 13 45 B6 6Ø 8Ø ØØ 4Ø F3 2239:2Ø 4Ø CØ 8Ø 8Ø A9 FF 8D F5 2241:ØF D4 A9 8Ø 8D 12 D4 A2 8Ø 2249:ØØ BD ØØ 14 85 FA BD Ø1 D2 2251:14 85 FB AD 1B D4 C9 64 7F 2259:BØ F9 29 FE A8 B9 ØØ 14 C9 2261:85 FC B9 Ø1 14 85 FD 8A 2C 2269:48 2Ø 4D 1A 68 AA E8 E8 CD 2271:EØ 64 DØ D5 6Ø ØØ 2Ø 2Ø 1A 2279:2Ø 4Ø 2Ø 6Ø 2Ø 8Ø 2Ø AØ CB 2281:20 CØ 2Ø EØ 2Ø ØØ 21 2Ø 7B 2289:21 4Ø 26 6Ø 26 8Ø 26 AØ 59 2291:26 CØ 26 EØ 26 ØØ 27 2Ø 8B 2299:27 4Ø 27 6Ø 27 8Ø 2C AØ AØ 22A1:2C CØ 2C EØ 2C ØØ 2D 2Ø 9B 22A9:2D 4Ø 2D 6Ø 2D 8Ø 2D AØ A6 22B1:2D CØ 32 EØ 32 ØØ 33 2Ø 29 | 2449:FD E9 26 85 FD A2 03 46 EE 2451:FB 66 FA 4A 66 FC CA D0 C2 2459:F6 18 69 1C 85 FD A5 FB 7D 2461:69 1C 85 FB A0 00 A2 03 23 2469:B1 FA 48 B1 FC 91 FA 68 F9 2471:91 FC C8 CA 10 F2 98 18 1D 2479:69 24 A8 C0 C8 90 E7 A5 9E 2481:FB C9 30 90 01 60 A5 FB 1A 2489:69 BC 85 FB A5 FD 69 BC DA 2491:85 FD 90 D0 AD 00 D0 38 82 2499:E9 18 85 B2 AD 10 D0 29 31 24A1:01 E9 00 A0 05 4A 66 B2 BF 24A9:88 D0 FA AD 01 D0 38 E9 4A 24B1:32 4A 4A 18 65 B2 0A 85 FF 24B9:B2 60 A9 FF 8D 18 D4 8D AC 24C1:01 D4 A9 80 8D 06 D4 60 8B 24C9:AD 10 D0 29 01 D0 07 A9 9C 24D1:20 CD 00 D0 B0 0E AD 00 C3 24D9:D0 38 E9 20 8D 00 D0 B0 96 24E1:03 CE 10 D0 66 AD 10 D0 19 |
| 2001:FC A0 00 B1 FC 29 0F 85 33 2009:FE B1 FC 4A 4A 4A 4A 85 0F 2011:FF B1 FA D0 13 C8 C0 08 6F 2019:D0 F7 A8 A5 FE 0A 0A 0A 6D 2021:0A 05 FE 91 FC 38 B0 2E F8 2029:A0 00 A5 FE C5 FF 90 04 B1 2031:F0 1C D0 22 B1 FA 49 FF 39 2039:91 FA C8 C0 08 D0 F5 A5 3B 2041:FE 0A 0A 0A 0A 05 FF A0 6A 2049:00 91 FC 38 B0 08 98 91 79 2051:FA C8 C0 08 D0 F9 A5 FA 8E 2059:18 69 08 85 FA 90 02 E6 5E 2061:FB E6 FC D0 02 E6 FD A5 53 2069:FD C9 1F 90 96 A5 FC C9 17 2071:E8 90 90 60 00 FF FF 00 62 2079:80 01 00 80 01 00 80 01 4                                                                         | 2221:C9 FF DØ Ø3 A9 5E 6Ø 85 A1 2229:B6 4A 4A 4A 4A 4A A8 B9 CF 2231:CØ 13 45 B6 6Ø 8Ø ØØ 4Ø F3 2239:2Ø 4Ø CØ 8Ø 8Ø A9 FF 8D F5 2241:ØF D4 A9 8Ø 8D 12 D4 A2 8Ø 2249:ØØ BD ØØ 14 85 FA BD Ø1 D2 2251:14 85 FB AD 1B D4 C9 64 7F 2259:BØ F9 29 FE A8 B9 ØØ 14 C9 2261:85 FC B9 Ø1 14 85 FD 8A 2C 2269:48 2Ø 4D 1A 68 AA E8 E8 CD 2271:EØ 64 DØ D5 6Ø ØØ 2Ø 2Ø 1A 2279:2Ø 4Ø 2Ø 6Ø 2Ø 8Ø 2Ø AØ CB 2281:20 CØ 2Ø EØ 2Ø ØØ 21 2Ø 7B 2289:21 4Ø 26 6Ø 26 8Ø 26 AØ 59 2291:26 CØ 26 EØ 26 ØØ 27 2Ø 8B 2299:27 4Ø 27 6Ø 27 8Ø 2C AØ AØ 22A1:2C CØ 2C EØ 2C ØØ 2D 2Ø 9B 22A9:2D 4Ø 2D 6Ø 2D 8Ø 2D AØ A6 22B1:2D CØ 32 EØ 32 ØØ 33 2Ø 29 | 2449:FD E9 26 85 FD A2 03 46 EE 2451:FB 66 FA 4A 66 FC CA D0 C2 2459:F6 18 69 1C 85 FD A5 FB 7D 2461:69 1C 85 FB A0 00 A2 03 23 2469:B1 FA 48 B1 FC 91 FA 68 F9 2471:91 FC C8 CA 10 F2 98 18 1D 2479:69 24 A8 C0 C8 90 E7 A5 9E 2481:FB C9 30 90 01 60 A5 FB 1A 2489:69 BC 85 FB A5 FD 69 BC DA 2491:85 FD 90 D0 AD 00 D0 38 82 2499:E9 18 85 B2 AD 10 D0 29 31 24A1:01 E9 00 A0 00 5 4A 66 B2 BF 24A9:88 D0 FA AD 01 D0 38 E9 4A 24B1:32 4A 4A 18 65 B2 0A 85 FF 24B9:B2 60 A9 FF 8D 18 D4 8D AC 24C1:01 D4 A9 80 8D 06 D4 60 8B 24C9:AD 10 D0 29 01 D0 07 A9 9C 24D1:20 CD 00 D0 B0 0E AD 00 C3 24D9:D0 38 E9 20 8D 00 D0 80 96                               |

24F1:20 B0 F1 AD 00 D0 18 69 6C 2721:A5 FD E9 Ø4 85 BC AØ ØØ 9F 2951:4C 67 1B C9 40 D0 1F AD D4 24F9:20 8D 00 D0 90 E6 EE 10 DØ 2729:A5 BB 38 E9 28 85 BB BØ 5E 2959:15 DØ 85 C9 A9 ØØ 8D 15 35 2501:DØ 60 AD Ø1 DØ C9 33 9Ø 36 A5 2731:02 C6 BC BC 30 Ø3 C8 99 2961:DØ A5 C4 C9 20 D0 05 20 29 2509:F8 F. 9 28 8D Ø1 DØ 6Ø AD E1 2739:DØ EE 84 BB 98 ØA ØA ØA Ø3 2969:00 13 30 03 20 F7 16 A5 2511:01 DØ C9 C8 BØ F8 69 28 3A 2741: ØA 18 65 A7 AA A9 ØØ 65 23 2971:C9 8D 15 DØ DØ 86 C9 3F 2F 2519:8D Ø1 DØ 60 8A 48 A2 ØØ 45 2749:A8 A8 A9 10 20 BD FF A9 ED 2979:DØ 7F AD 15 DØ 85 C9 A9 F4 2521:B9 6F 14 95 FA C8 E8 EØ AD 2751:00 AA 20 68 FF A2 08 A8 18 2981:73 DØ DA 85 01 A9 aa 80 15 2529:04 DØ F5 84 FE B9 6F 14 82 2759:20 BA FF AA B1 BB AØ 1C EA 2989:8D 20 D0 8D 21 DØ 85 D8 CD 2531:08 29 7F AA AØ ØØ Bl FA C7 2761:C9 44 FØ 08 AØ 20 C9 81 DE 2991:AØ 12 B9 31 ØB 99 79 Ø7 BB 2539:28 98 10 06 48 Bl FC 91 90 D5 FF 2769:FØ Ø2 AØ 90 8A 20 4E 2999:88 10 F7 20 8A ØB EA EA 76 2541:FA 68 91 FC C8 CØ FA DØ 35 2771:90 A6 20 B3 17 A9 00 85 D5 29A1:C9 19 DØ 16 20 ØA 19 A9 9F 2549:ED A 5 FA 18 69 FA 85 FA 12 2779:A2 A9 70 C5 A2 BØ FC AØ 6Ø 29A9:04 85 FD A9 B7 85 FC 20 A7 2551:90 02 E6 FB A5 FC 18 69 BB 2781:24 A9 20 99 73 97 88 10 C2 29B1:61 18 A9 ØØ 20 60 15 4C E8 2559:FA 85 FC 90 02 E6 FD CA 9D 2789:FA 38 60 AD 8F Ø4 C9 2Ø 8A 29B9:9A 19 A9 72 85 Ø1 A5 C9 41 68 AA 2561:DØ D2 A4 FE C8 28 AF 2791:FØ Ø5 A9 ØØ 2Ø 6Ø 15 AØ 1C 29C1:8D 15 DØ AØ ØØ A2 2Ø A5 B4 2569:CA DØ B1 60 AD 20 D0 29 42 2799: ØA B9 00 ØB 99 7D 07 88 65 29C9:C4 C9 20 D0 04 A2 A0 A4 92 2571:ØF .85 FF ØA ØA ØA ØA Ø5 D6 27A1:10 F7 20 E5 19 FØ FB 48 25 29D1:C8 8C 20 D0 8C 21 DØ 86 CD 2579:FF 85 FF A2 Ø1 AØ 3C 20 72 27A9:20 ØA 19 68 C9 Ø3 DØ ØF 3F 29D9:D8 4C 8D 1A 2Ø 45 16 A9 EA 2581:A7 16 38 08 A9 1C 85 FD 73 27B1:AD 8F 04 C9 20 FØ EØ A9 98 29E1:81 8D 04 D4 A0 00 8C 05 49 2589:A9 88 85 FB A9 00 85 FC 90 27B9:00 20 60 15 4C 9A 19 A2 ØF 29E9:D4 C8 DØ FD 8C Ø4 D4 84 75 2591:85 FA A2 19 AØ ØØ A5 FF 93 27C1:03 BD 0B 0B 95 E4 CA 10 F8 29F1:A2 A5 A2 C9 ØA DØ FA FØ 6A 2599:28 Ø8 BØ Ø2 B1 FA 91 FC C9 27C9:F8 20 7D FF 9E 93 aa A2 32 29F9:EØ C9 3C DØ 5A AD 15 DØ 48 25A1:C8 CØ 28 DØ F1 20 A3 17 Ø1 27D1:64 AØ 14 A9 ØB 2Ø D7 18 38 2A01:29 02 D0 31 AD 00 D0 8D 34 25A9: A5 FA 18 69 28 85 FA 85 F1 27D9:BØ BD 20 BØ 14 A5 AA C9 55 2A09:02 D0 AD 01 D0 8D 03 D0 EB 25B1:FC 90 04 E6 FD E6 FB CA DB 27E1:90 D0 14 A5 A9 DØ 10 A0 DA 2A11:AØ ØØ AD 10 DØ 29 01 FØ 8A 25B9:DØ DA 28 90 0C 18 08 A2 A4 27E9:17 B9 ØF ØB 99 77 07 88 06 2A19:02 A0 03 8C 10 D0 20 1F E2 25C1:01 A0 37 20 A7 16 18 90 F3 27F1:10 F7 20 00 19 BØ AØ A9 CØ 2A21:16 A6 B2 BD 00 14 85 **B5** 6D 27F9:00 85 A7 A9 25C9:BB A5 D4 C9 58 FØ FA EA F9 90 85 A8 20 45 2A29:BD Ø1 14 85 B6 A9 Ø3 8D 67 25D1:38 08 A9 1F 85 FD A9 8F 68 2801:61 18 A9 04 85 FD A9 B7 AC 2A31:15 DØ 38 BØ 37 A5 B5 85 97 25D9:85 FB A9 CØ 85 FA 85 FC 47 2809:85 FC A9 00 20 60 15 20 50 2A39:FA A5 85 FB 20 58 B6 1F 16 A5 FF 19 AØ aa 25E1:A2 28 Ø8 5D 2811:E5 19 FØ FB C9 91 DØ Ø6 B4 85 FC BD 2A41:A6 B2 BD 00 14 BB 25E9:BØ 02 B1 91 FC C8 CØ C5 FA 2819:20 E3 17 4C 9A 19 C9 11 F7 2A49:01 14 85 FD A9 Ø1 8D 15 35 25F1:28 DØ F1 20 A3 17 A5 FA 84 2821:DØ Ø6 2Ø 13 18 4C 9A 19 DØ 2A51:DØ 20 8E 15 38 BØ 15 C9 Bl 25F9:38 E9 28 85 FA 85 FC BØ DØ 2829:C9 44 DØ Ø3 4C 16 19 C9 70 2A59:14 DØ 06 20 80 ØE 4C D2 56 2601:04 C6 FB C6 FD CA DØ DA 84 2831:51 DØ 1C AØ Ø9 B9 27 ØB 74 2A61:08 C9 39 DØ ØD A9 Ø1 8D FE 2609:28 90 ac 18 08 A2 01 A0 FD 2839:99 7D Ø7 88 10 F7 20 E5 A5 2A69:15 DØ DØ Ø6 A5 D4 C9 3C 47 16 2611:37 20 A7 18 90 BB 60 32 2841:19 FØ FB C9 59 DØ Ø3 4C D6 1A 2A71:FØ FA 4C 8D 78 A9 ØE 73 2619:A9 ØD 85 FE A9 00 18 69 95 2849:E2 ØB 2Ø ØA 19 BØ CØ C9 49 2A79:8D 00 FF A9 1B 8D 11 DØ 31 2621:01 DØ FB C6 FE DØ F5 60 95 B7 EA 2851:0D D0 BC 20 EE 19 BØ 2A81:A9 C8 8D 16 DØ A9 15 8D D4 2629:A9 ØØ 20 BD FF A9 01 A2 75 2859:90 11 86 C8 20 E4 FF A6 CE 2A89:18 DØ A9 8D 30 00 A9 9B FC 2631:08 A0 20 BA FF 20 C0 64 ØF 2861:C8 A8 60 86 C8 20 A4 18 DC 2A91:93 20 D2 FF AØ 38 8C F8 ØA 2639:FF A2 01 20 C6 FF A2 ØØ CB 2869:A6 C8 60 A9 72 85 Ø1 A5 37 2A99:07 C8 8C F9 07 A0 09 B9 5B 2871:C4 C9 20 D0 2641:20 CF FF C9 ØD FØ Ø9 20 8C 18 AD 10 47 86 2AA1:00 10 99 80 09 A9 00 99 BD 2649:AB 13 9D 73 Ø7 E8 DØ FØ 89 2879:85 C8 8D 20 D0 8D 21 D0 42 2AA9:00 10 88 10 F2 85 D7 85 F6 2651:A9 01 20 C3 FF 4C CC FF BD ØB AD 2881:20 A0 11 DØ 09 10 34 2AB1:D8 8D 15 DØ 8D 1C DØ 8D 91 2659:A5 FD C9 04 DØ 06 A5 FC 58 2889:8D 11 DØ DØ 10 20 DA ØB CD 2AB9:20 D0 80 21 DØ A9 2B 85 1F 2661:C9 B7 FØ Ø6 A9 Ø1 20 60 F0 2891:20 A7 16 EA A9 00 8D 20 D5 Ø4 85 FB A9 B5 85 CF 2AC1:FD A9 2669:15 60 A5 A8 C9 90 DØ 05 CE 2899:DØ A9 20 85 D8 A0 00 98 FA 2AC9:FC AØ ØØ 84 FA B1 FC DØ 76 60 A5 A7 38 C5 2671:A5 A7 DØ 01 28A1:99 ØØ D4 C8 CØ 19 DØ F8 EA 2AD1:21 E6 FC DØ Ø2 E6 FD B1 76 2679:E9 10 85 A7 BØ Ø2 C6 A8 AD 28A9:A9 FØ 8D Ø6 D4 A9 11 8D 1A 2AD9:FC FØ 27 48 A8 88 A9 20 2D 2681:20 61 18 A9 ØØ 4C 60 15 DA 28B1:04 D4 A9 8F 8D 18 D4 20 FD 2AE1:91 FA 88 10 FB C8 68 18 BB 2689:A5 A5 FA 38 E9 28 BF 28B9:00 19 20 C8 13 20 C8 13 FB 48 9E 2AE9:65 FA 85 FA 90 0C E6 FB 8E 2691:BØ Ø2 C6 FB C5 FC DØ Ø6 19 28C1:FØ Ø9 AD 1B D4 8D Ø1 D4 E7 2AF1:DØ 08 91 DØ 02 59 FA E6 FA 2699:A5 FD C5 FB FØ Ø7 A9 Ø2 A9 28C9:4C 8E 15 A9 10 8D 04 D4 B4 2AF9:E6 FB E6 FC DØ CF E6 FD FE 28D1:A9 38 8D F8 26A1:20 60 15 FØ 2D A5 A9 38 53 1F A9 39 80 E5 2BØ1:DØ CB A9 D8 85 FB AØ ØØ D2 28D9:F9 1F A9 18 8D 00 D0 8D 41 26A9:E5 A7 85 BØ A5 AA E5 A8 DA 2BØ9:84 FA B9 BF 2C 84 FE AØ A5 28E1:02 DØ A9 32 8D 01 DØ 8D 5F 26B1:85 B1 AØ Ø4 46 B1 66 BØ F7 2B11:00 91 FA 48 A4 FE B9 C0 05 E4 BØ FØ 28E9:03 DØ A9 ØØ 8D 10 DØ A9 1D 26B9:88 DØ F9 13 A5 21 2B19:2C 85 FF A8 68 88 FØ Ø5 BD 10 85 A7 90 02 04 28F1:01 8D 15 DØ A9 03 8D 17 61 26C1:A7 18 69 2B21:91 FA 38 BØ F8 A5 FF 18 87 28F9: DØ 8D 1D DØ A9 ØØ 85 CB EA 26C9:E6 A8 61 18 A9 ØØ 2Ø 55 20 2B29:65 FA 85 FA 90 02 E6 FB A7 2901:85 CA E6 CB A5 CB C9 33 85 26D1:60 15 68 85 FB 60 20 11 AB 2B31:A4 FE C8 C8 C0 42 90 D2 42 26D9:15 A5 A8 C9 90 DØ 10 A5 59 2909:90 1B A9 00 85 CB A4 CA ØF 85 FD 9D 2B39:A9 Ø8 85 FB A9 10 2911:B9 7A ØB 8D 27 DØ B9 7C 85 10 99 90 26E1:A7 DØ ØC A9 40 A0 2B41:A9 11 85 FC AØ aa 84 FA 3A 26E9:8E Ø4 88 DØ FA FØ Ø4 A9 E9 2919:0B 8D 28 DØ C8 CØ ØE DØ 9C 2B49:B1 FC 91 FA E6 FC DØ 02 68 C9 38 E5 A7 63 2921:02 AØ 00 84 CA A5 D4 45 26F1:2D DØ F2 A5 A9 2B51:E6 FD E6 FA DØ Ø2 E6 FB 7F AA E5 23 2929:58 FØ D7 C9 21 DØ Ø6 2Ø F3 26F9:85 BØ A5 A8 85 B1 2B59:A5 FB C9 09 90 EA FA CI 2701:A0 04 46 B1 66 B0 88 D0 5C 2931:8D 16 4C 67 1B C9 25 DØ EA 2B61:C9 65 90 E4 A9 ØB 85 FB D6 2709:FB A9 40 E4 B0 F0 02 A9 0D 2939:06 20 9A 16 4C 67 1B C9 4B 2B69:84 FA B1 FC 91 FA E6 FC ØA 2711:2D AØ ØF 91 FA 88 10 FB 2F 2941:22 DØ Ø6 2Ø 53 16 4C 67 8E 2B71:DØ Ø2 E6 FD E6 FA DØ Ø2 34 38 E9 B7 85 BB 19 2949:1B C9 2A DØ Ø6 2Ø 7Ø 16 95 2B79:E6 FB A5 FB C9 ØF 90 EA 4D 2719:60 A5 FC

2B81:A9 13 85 FB B1 FC 91 FA 81 2B89:E6 FC DØ Ø2 E6 FD E6 FA C4 2B91:DØ Ø2 E6 FB A5 FB C9 1C 3A 2B99:90 EA A9 65 8D 14 Ø3 A9 EA 20 7D FF E9 2BA1:FA 8D 15 03 58 2BA9: ØE ØB ØØ A9 ØØ 85 DØ 85 A1 2BB1:D1 4C 58 ØB ØØ ØD 4A 49 D1 2BB9:47 53 41 57 20 20 02 19 C4 2BC1:20 45 0D 09 0C 20 48 05 22 2BC9:19 12 ØF 16 13 ØB 19 00 6B 63 63 63 63 63 00 9A 2BD1:0F 63 2BD9:15 49 ØE 20 14 Ø8 Ø9 13 B6 2BE1:20 13 03 12 05 05 ØE 3A 21 12 2BE9:00 19 03 15 12 13 ØF 76 ØF. 2BF1:20 0B 05 19 13 20 al 2BF9:04 00 19 D2 C5 D4 D5 D2 2C01:CE 20 14 0F 20 13 05 ØC 9F 00 17 C4 20 10 2C09:05 03 14 2E Ø9 13 ØB ØC 2C11:0E 05 17 20 04 2C19: 2E ØØ 1D D1 2Ø 11 15 99 Cl 2C21:14 2E 00 21 49 ØE 20 4A 2E 2C29:49 47 53 41 57 20 2C31:12 Ø5 Ø5 ØE 3A ØØ 17 C9 1F 2C39:2C CA 2C CB 2C CC 20 0D 7E 2C41:0F 16 05 00 1C 06 65 2C49: ØD Ø5 2E ØØ 22 D3 DØ C1 F2 2C51:C3 C5 20 ØD 01 12 ØB 20 58 2C59:26 20 13 17 01 10 17 2C61:14 17 ØF 20 10 09 05 03 1F 2C69:05 13 2E 00 1D 9F 20 15 8B 2C71: ØE ØD Ø1 12 ØB 20 01 20 50 2C79:13 Ø5 ØC Ø5 03 14 05 04 E4 2C81:00 15 10 09 05 03 05 2E 1E 2C89:00 22 C8 C5 CC D0 Ø8 D1 20 2C91:05 0C 10 2E 00 1E C3 20 74 2C99:03 ØF ØE 06 99 12 ØD 2E 2CA1:00 1E D3 D4 CF Da 20 02 4D 2CA9:01 03 0B 20 14 ØF 20 14 D7 2CB1:08 09 13 00 17 13 03 12 CF 2CB9:05 05 0E 2E aa aa ØE ØD A3 2CC1:07 06 0E 3D 07 ØF ØE 86 2CC9:03 06 0E 22 03 01 ØE 27 68 2CD1:03 01 ØE 27 07 11 ØE 17 CF 2CD9:03 01 0E 01 03 01 0E 01 FE 2CE1:03 01 0E 01 03 01 ØF 49 4F 2CE9:03 05 ØE 4B 03 01 4F 03 ØE 2CF1:03 04 0E 24 03 01 ØE 27 30 2CF9:03 04 0E EC 0D 27 ØE 51 D7 2D01:00 00 00 00 00 00 00 00 5B

Emil Heyrovsky, 19, is a mathematical engineering student at Prague Polytechnic in the Czech Republic.

### **SPLAST**

By William F. Snow

Splast is an enjoyable way to practice spelling words. There are a lot of spelling programs around, but Splast has some advantages. It's both fun to play and challenging. Because Splast presents the words in the same format used by some popular standardized tests, it's also great practice for taking tests!

Splast is written in BASIC. To help avoid typing errors, enter the program

with The Automatic Proofreader. See "Typing Aids" elsewhere in this section. Be sure to save a copy of the program before you attempt to run it.

How to Use the Program

To play Splast, simply load the program and type RUN. The first screen gives instructions for playing the game. The player is then asked to give his or her initials and to choose a

level of play.

After a level of play is chosen, the game begins. The Splaster, located at the bottom of the screen, is controlled by a joystick in port 2. Three words are flashed on the screen. Two of them are spelled correctly, and one is misspelled. The player must position the Splaster beneath the misspelled word and hit the fire button. Move fast because the words don't stay on the screen for long. The Splaster launches an arrow at the selected word, so be sure your aim is as accurate as your spelling.

The skill levels are 1–3, with 1 being the easiest. As the levels increase, the time given to find and splast the incorrect word decreases, but the points awarded for each Splasted word increase. The program keeps track of the high score achieved during each session so that players can compete

with each other.

After all the words have been presented, you get a screen that gives your score and lists both the words you spelled correctly and the ones you missed. You then have the opportunity

to play again or quit.

Because Splast is written in BASIC, it's easy to modify. The words used are in data statements in lines 1340–1360. The program is set to use 25 words. If you use a different number of words, you'll have to make a few changes to the program. You'll need to change the dimension statements and the FOR-NEXT loops in lines 20, the FOR-NEXT loops in lines 290 and 310, the CT value in lines 350 and 470, the random number generator in lines 370 and 380, the divisor in line 920, and the FOR-NEXT loops in lines 1090 and 1140.

If all the words in a given list are long, there may be a problem with the right-hand word wrapping around the

screen. This shouldn't happen often, however.

In my fifth-grade classroom, I have a disk with 36 versions of Splast, one for each weekly spelling unit. The children really, enjoy using it to study the words. After the program itself is typed in, it really doesn't take long to change word lists. A parent or teacher might even have the child or children type in the words.

#### SPLAST

BM 0 REM COPYRIGHT 1993 - COMP UTE PUBLICATIONS INTL LTD -ALL RIGHTS RESERVED

RF 10 REM SPLAST BY WILLIAM F. SNOW

HD 20 DIMWD\$(25),Y(25),R\$(25),
WW\$(25),RW\$(25):FOR I=1
{SPACE}TO 25:READ WD\$(I)
:NEXT

GC 30 A\$=CHR\$(65):E\$=CHR\$(69): I\$=CHR\$(73):O\$=CHR\$(79): U\$=CHR\$(85):V=53248:SL=5 4272

MJ 40 FORS=12288 TO 12351:READ SP:POKE S,SP:NEXT

PQ 50 FORS=12352 TO 12415:READ SP:POKE S,SP:NEXT

EK 60 POKE53280,1:POKE53281,13
:PRINT"{BLK}{CLR}
{3 DOWN}"SPC(17)"{RED}SP
LAST{BLK}"

EM 70 PRINT:PRINT"{4 RIGHT}THE
 OBJECT OF {RED}SPLAST
 {BLK} IS TO FIND THE MIS
 PELLED WORD";

FQ 80 PRINT" AND '{RED}SPLAST {BLK}' IT OFF THE {2 SPACES}SCREEN.";

DF 90 PRINT" YOU ARE GIVEN THR EE WORDS AT A{2 SPACES}T IME.";

BF 100 PRINT" TWO OF THEM ARE {SPACE}SPELLED CORRECTL Y AND ONE IS WRONG.";

KS 110 PRINT" YOU MUST POSITIO

FA 120 PRINT" YOUR' {RED} SPLAST ER{BLK}' UNDER THE MISP ELLED WORD {5 SPACES} (US ING A JOYSTICK ";

BG 130 PRINT"IN PORT TWO) AND {SPACE}HIT{2 SPACES}THE FIRE BUTTON.";

CR 140 PRINT: PRINT" {4 RIGHT}TH
ERE ARE THREE LEVELS.";

KC 150 PRINT"AS THE LEVELSINCR EASE YOU ARE GIVEN";

AQ 160 PRINT" LESS TIME TO {5 SPACES}FIND THE INCO RRECT WORD.

GD 170 PRINTSPC(9)"{4 DOWN}HIT
ANY KEY TO BEGIN

G-38 COMPUTE DECEMBER 1993

| CS           | 180   | GET WWS: IF WWS=""THEN18          | 1          |              | D(.) *WL+1): LES=MIDS (RS (         | I PO  | 880  | IFXA<205ANDXA>109ANDCW=     |
|--------------|-------|-----------------------------------|------------|--------------|-------------------------------------|-------|------|-----------------------------|
|              |       | Ø                                 | 1          |              | CT),L,1):LE=ASC(LE\$)               | 1 - 7 | 000  |                             |
| AS           | 190   | RC=1:INPUT"{CLR}                  | AO         | 530          | LT\$=CHR\$(LE)                      |       |      | 2THENGOSUB1170:ES=1:RET     |
| 21           |       | {2 DOWN}{3 RIGHT}PLEASE           | AU         | 530          | LTS-CHRS (LE)                       |       |      | URN                         |
|              |       |                                   | GH         | 540          | IFLTS=AS OR LTS=ES OR L             | HP    | 890  | IF XA>189 AND CW=3 THEN     |
|              |       | ENTER YOUR INITIALS"; I           |            |              | T\$=I\$ OR LT\$=O\$ OR LT\$=        | 16    |      | GOSUB1170:ES=1:RETURN       |
| LD           |       | N\$                               | 1          |              | U\$ THEN560                         | EM    | 900  | IF ES=Ø THEN GOSUB1300      |
| XJ           | 200   | RC=1:PRINT"{2 DOWN}               |            |              | GOTO520                             | BD    | 910  | POKEV+21, PEEK (V+21) AND ( |
|              |       | {3 RIGHT}WHAT SKILL LEV           | KJ         | 560          | RV=INT (RND(.)*5)+1:ONRV            |       |      | 255-2):POKEV+3,0:RC=0:R     |
|              |       | EL ?"                             |            |              | GOTO570,580,590,600,61              |       |      | ETURN                       |
| SH           | 210   | PRINT: PRINTSPC(10)"1) B          | 1          |              | 0                                   | RS    |      | RP=INT((RW/25)*100):POK     |
|              |       | EGINNER": PRINT: PRINTSPC         | MY         | 570          | V\$=A\$:GOTO620                     | 00    |      |                             |
|              |       | (10)"2) AVERAGE                   | DC         | 500          | V\$=E\$:GOTO620                     | 00    |      | EV+21,0                     |
| FI           | 220   | PRINT: PRINTSPC(10)"3) E          |            |              |                                     | 55    |      | PRINT" {CLR} {2 DOWN}YOU    |
| 10           | 220   | XPERT                             | PA         | 590          | V\$=I\$:GOTO620                     |       |      | {SPACE}SPLASTED "RP"% O     |
|              | 220   |                                   |            |              | V\$=0\$:GOTO62Ø                     | 1000  |      | F THE WORDS"                |
| AS           | 230   | GET PL\$:IFPL\$="1"ORPL\$=        |            |              | V\$=U\$                             | HB    | 940  | PRINT" {DOWN} {2 RIGHT}TH   |
|              |       | "2"ORPL\$="3"THEN250              | MK         | 620          | IF V\$=LT\$ THEN560                 |       |      | E WORDS YOU GOT CORRECT     |
|              |       | GOTO230                           | AA         | 630          | RW\$=LEFT\$(R\$(CT),L-1)            |       |      | ARE": PRINT                 |
|              |       | PL=VAL(PL\$)                      | FG         | 640          | RM=WL-(L):IFRM<1THEN520             | SK    | 950  | FORI=1 TO RW: PRINTRW\$ (I  |
| GQ           | 260   | PRINT"{CLR}{5 DOWN}"SPC           | DB         | 650          | LW\$=RIGHT\$(R\$(CT),RM)            |       |      | ),:NEXT                     |
|              |       | (14) "PLEASE { 2 SPACES } WA      | EP         | 660          | NW\$=RW\$+V\$+LW\$                  | SE    |      | PRINT" [HOME] [15 DOWN]     |
|              |       | IT": PRINT: PRINTSPC (12)"        |            |              | RETURN                              | 02    | 300  | {2 RIGHT}THE WORDS YOU      |
|              |       | SCRAMBLING WORDS"                 | Part State |              | JY=PEEK (56320) AND15:FB=           |       |      |                             |
| JF           | 270   | POKE2040,192:POKEV+21,1           | 02         | 000          | PEEK (56320) AND16                  | 10.1  |      | {SPACE}GOT WRONG ARE":P     |
| 0.1          | 2,0   | : POKEV+39,6                      | EV         | 600          |                                     | an    |      | RINT                        |
| CO           | 280   | POKEV, 130: POKEV+1, 220          | EA         | 090          | IF JY=7THEN XA=XA+10:IF             | GE    |      | FORI=1 TO WW: PRINTWWS(I    |
|              |       | FORI=1 TO 25                      |            | 700          | XA>250THEN XA=250                   |       |      | ),:NEXT                     |
|              |       |                                   | EH         | 100          | IF JY=11 THEN XA=XA-10:             | KR    |      | PRINT: PRINTSPC(8)" {WHT}   |
|              |       | X=INT(RND(.)*25)+1                |            |              | IF XA<30 THEN XA=30                 | FOL   |      | HIT ANY KEY TO CONTINUE     |
| JC           | 310   | FORCK=1 TO 25:IFX=Y(CK)           | PF         | 710          | POKEV, XA: IF FB=0 THEN G           |       |      | {BLK}"                      |
|              |       | THEN300                           |            |              | OSUB73Ø:RETURN                      | QK    | 990  | GET WAS: IF WAS=""THEN99    |
| KC           | 320   | NEXT CK: Y(I)=X                   | FC         | 720          | RETURN                              | -     |      | 0                           |
| QF           | 330   | R\$(X) = WD\$(I) : NEXTI          | FC         | 730          | POKEV+31,0:POKE2041,193             | CF    | 1000 | PRINT"{CLR}{5 DOWN}"SP      |
| DX           | 340   | CT=1                              | 19-11      |              | :POKEV+21,3:POKEV+2,XA:             |       |      | C(13) INS"'S SCORE WAS      |
| CJ           | 350   | POKEV+31,0:IF CT>25 THE           |            |              | POKEV+40,2                          |       |      | {SPACE}"SC                  |
|              |       | N92Ø                              | GG         | 740          | FOR Y=220 TO 50 STEP-1:             | ES    | 1919 | PRINT: PRINT" [3 SPACES]    |
| JB           | 360   | ES=0:XA=130:POKEV,XA:GO           | GG         | 140          |                                     | по    | TOTO | THE BEST SCORE FOR THI      |
| O D          | 300   | SUB520                            | 11.7       | 750          | POKEV+3,Y                           |       |      | S SESSION IS"               |
| OP           | 370   | WG=INT (RND(.)*25)+1:WG\$         | по         | 150          | IF PEEK(V+31)AND2=2THEN             | UD    | 1000 |                             |
| QR           | 310   |                                   |            | 760          | CL=1:RETURN                         |       |      | IFINS=HN\$THEN1040          |
|              |       | =R\$ (WG): IFWG\$=R\$ (CT) THE    | KG         | 160          | NEXT: RC = Ø: POKEV+21, PEEK        | DC    | 1030 | IFSC=HSTHENPRINT"           |
| au           | 200   | N370                              |            |              | (V+21) AND (255-2): GOSUB1          |       |      | {4 SPACES}A TIE BETWEE      |
| GM           | 380   | WH=INT(RND(.)*25)+1:WH\$          |            |              | 300: RETURN                         |       |      | N "IN\$" AND "HN\$" WITH    |
|              |       | =R\$(WH):IFWH\$=WG\$ORWH\$=       | QF         | 770          | WO\$(1)=NW\$:WO\$(2)=WG\$:W         |       |      | "SC:GOTO1060                |
|              |       | R\$ (CT) THEN380                  | 1          |              | O\$(3)=WH\$:CW=1:RETURN             | HB    | 1040 | IFSC>HSTHEN HS=SC:HN\$=     |
| QE           | 390   | C=INT(RND(.)*3)+1:ON C            | PR         | 780          | WO\$(1)=WG\$:WO\$(2)=NW\$:W         |       |      | IN\$                        |
|              |       | {SPACE}GOSUB770,780,790           | 1          |              | O\$(3)=WH\$:CW=2:RETURN             | PR    | 1050 | PRINT: PRINTSPC (15) HN\$"  |
| GA           | 400   | IF PL=1 THEN FOR FL=1TO           | MB         | 790          | WO\$ (1) = WG\$: WO\$ (2) = WH\$: W |       |      | 'S{2 SPACES}"HS             |
|              |       | 25: IF ES=1 THEN460               | A NE       |              | O\$(3)=NW\$:CW=3:RETURN             | GE    | 1060 | PRINT" [5 DOWN]             |
| FM           | 410   | IF PL=2 THEN FOR FL=1TO           | PX         | 800          | PRINT"{CLR}{12 DOWN}                |       |      | {3 SPACES}WOULD YOU LI      |
| 111111111111 |       | 20: IF ES=1 THEN460               |            |              | [4 RIGHT]YOU SPLASTED T             |       |      | KE TO TRY AGAIN (Y/N)"      |
| PB           | 420   | IF PL=3 THEN FOR FL=1TO           | 100        |              | HREE IN A ROW"                      | EF    | 1070 | GET PAS: IF PAS="Y"OR P     |
|              |       | 15:IFES=1 THEN460                 | 90         |              | PRINT: PRINT" [8 RIGHT] WI          | -     |      | A\$="N"THEN1090             |
| FO           | 130   |                                   | 50         |              |                                     | CH    | 1080 | GOTO1070                    |
| - 7          | 150   | CK=Ø:PRINT"{CLR}                  | 7 3        |              | THOUT A MISTAKE !!!":FO             |       |      | IF PAS="Y"THENFORER=1T      |
|              |       | {7 DOWN}{3 RIGHT}"WO\$(1          |            |              | R RC=1 TO 2500:NEXT                 | 10    | 1090 |                             |
|              |       | ) SPC (4) WO\$ (2) SPC (4) WO\$ ( | HD         | 820          | RC=0:PRINT"{CLR}":POKE5             |       |      | 025:Y(ER)=Ø:RW\$(ER)=""     |
|              |       | 3)                                |            |              | 3281,1:POKEV+40,0:FORWA             |       |      | :WW\$ (ER) = "":NEXT        |
|              |       | CL=0:GOSUB680                     | 100        |              | =1 TO 500:NEXT                      | MX    | 1100 | IFPA\$="Y" THEN RW=0:WW     |
| FK           | 450   | IF CL=1 THEN GOSUB870             | KM         | 830          | FORI=1TO15: PW=INT (RND (.          |       |      | =0:SC=0:GOTO200             |
| PQ           | 460   | NEXTFL                            | 0 73       |              | ) *50): PRINTSPC (PW) "             | BE    | 1110 | PRINT" {CLR} {6 DOWN} IS    |
| GA           | 470   | POKEV+31,0:IF CT>25 THE           |            |              | {BLK}NICE GOING!":NEXT              |       |      | {SPACE}THERE ANYONE EL      |
|              |       | N920                              | HE         | 840          | FOR WA=1 TO 2000:NEXT:P             |       |      | SE WHO WANTS TO PLAY ?      |
| JC           | 480   | IF ES=1 THENRW=RW+1:RW\$          | 100        | TOTAL STREET | OKE53281,13                         |       |      | ":PRINTSPC(15)"(Y,N)"       |
|              |       | (RW) = R\$ (CT) : WW\$ (CT) = ""  | BS         | 850          | POKEV+21, PEEK (V+21) AND (         | JG    | 1120 | GET PB\$: IF PB\$="Y"OR P   |
| KC           | 490   | IF ES<>1 THEN GOSUB1330           | 20         | 000          | 255-2): POKEV+29, Ø: POKEV          |       | -    | B\$="N"THEN1140             |
| 110          | 100   | :WW=WW+1:WW\$(WW)=R\$(CT)         | 1-99       |              | +23,0:CW=0:POKEV+3,0                | GH    | 1130 | GOTO1120                    |
|              |       |                                   | DI         | 000          |                                     |       |      | IF PB\$="Y"THENFORER=1T     |
| CO           | F 0.0 | :RN=0                             |            |              | GOSUB1330                           | PD    | 1140 | 025:Y(ER)=0:RW\$(ER)=""     |
|              |       | CT=CT+1                           | PB         | 8/0          | IFXA<109 AND CW=1 THEN              |       |      | :WW\$(ER)="":NEXT           |
|              |       | GOTO350                           | 1135       |              | {SPACE}GOSUB1170:ES=1:R             | FD    | 1150 |                             |
| RF           | 520   | WL=LEN(R\$(CT)):L=INT(RN          | 1          |              | ETURN                               | FR    | TION | IFPB\$="Y"THENRW=0:WW=0     |
|              |       |                                   |            |              |                                     |       |      |                             |

. CC-4. COTO 1 94

|      |      | :SC=0:GOTO190                                      |
|------|------|----------------------------------------------------|
| RJ   |      | END                                                |
| BC   | 1170 | IF PL=1 THEN SC=SC+10                              |
| QS   | 1180 | IF PL=2 THEN SC=SC+12                              |
| EE   | 1190 | IF PL=3 THEN SC=SC+15                              |
| JQ   | 1200 | RN=RN+1:FOR LL=SL TO S                             |
|      |      | L+24:POKE LL, Ø:NEXT:PO<br>KE SL+24,15             |
| VV   | 1210 | POKE SL+5,64:POKE SL+6                             |
| XK   | 1210 | ,136                                               |
| RP   | 1220 | POKESL+1,28:POKE SL,49                             |
| KP   | 1220 | :POKE SL+4,33:FOR SN=1                             |
|      |      | TO 750:NEXT                                        |
| FP   | 1230 | POKESL+1,38:POKESL,38:                             |
|      | 123" | POKESL+4,33:FORSN=1TO7                             |
|      |      | ØØ:NEXT                                            |
| FM   | 1240 | POKE SL+4,32:FOR T=1 T                             |
|      |      | O 50:NEXT                                          |
| EH   | 1250 | POKE SL+1,56:POKE SL,9                             |
|      |      | 9: POKE SL+4, 33: FOR SN=                          |
|      |      | 1 TO 700:NEXT                                      |
| SF   | 1260 | POKE SL+4,32:FOR T=1 T                             |
|      |      | 0 500:NEXT                                         |
| CB   | 1270 | POKEV+21, PEEK (V+21) AND                          |
|      | 1000 | (255-2):POKEV+3,0                                  |
| FD   | 1280 | IF RN=3 THEN GOSUB800:                             |
| nn   | 1290 | RN=0<br>RETURN                                     |
| BD   | 1300 | FORLL=SLTOSL+24: POKELL                            |
| AQ   | 1300 | , Ø:NEXT:POKESL+24,15:P                            |
|      |      | OKESL+5,34:POKESL+6,20                             |
|      |      | Ø                                                  |
| XD   | 1310 | POKESL+1,8:POKESL,97:P                             |
|      | 7116 | OKESL+4,33:FORSN=1T017                             |
|      |      | ØØ:NEXT:POKESL+4,32                                |
| EM   | 1320 | FOR SN=1 TO 50:NEXT:RN                             |
|      |      | =Ø:RETURN                                          |
| MC   | 1330 | PRINT"{CLR}":FORRC=1 T                             |
|      |      | O 1000:NEXT:ES=1:RETUR                             |
|      |      | N                                                  |
| DP   | 1340 | DATAGRACE, GRAZE, WHALE,                           |
|      |      | BRAKE, OPERATE, MISTAKE,                           |
| ED   | 1350 | ESCAPE, GRAPES, SAFELY<br>DATACRAZY, BREAK, GREATE |
| FR   | 1330 | ST, FARE, SCARE, SQUARE, C                         |
|      |      | OMPARE, PREPARING, SCARC                           |
|      |      | E                                                  |
| KM   | 1360 | DATACANARY, RARELY, RELA                           |
|      |      | TED, RELAXATION, REPUTAT                           |
|      |      | ION, BARE, RARE                                    |
| DX   | 1370 | DATA000,000,000,000,00                             |
|      |      | 0,000,000,000                                      |
| BP   | 1380 | DATA000,000,000,000,00                             |
|      |      | 0,024,000,000                                      |
| XJ   | 1390 | DATA024,000,000,024,00                             |
|      |      | 0,000,024,000                                      |
| HJ   | 1400 | DATA000,024,000,062,02                             |
| 11.7 | 1410 | 4,124,002,024                                      |
| HJ   | 1410 | DATA064,002,024,064,00                             |
| 70   | 1420 | 2,024,064,127<br>DATA255,254,064,060,00            |
| AQ   | 1420 | 2,064,060,002                                      |
| СВ   | 1430 | DATA066,060,066,064,06                             |
|      |      | 0,002,067,255                                      |
| QB   | 1440 | DATA194,071,255,226,07                             |
|      | 5 44 | 9,255,242,000                                      |
| HC   | 1450 | DATA000,000,000,000,00                             |
|      |      |                                                    |

|      | 0,000,000,000                        |
|------|--------------------------------------|
| 1460 | DATA000,000,000,000,00               |
|      | 0,000,000,000                        |
| 1470 | DATA000,000,000,008,00               |
|      | 0,000,028,000                        |
| 1480 | DATA900,042,000,000,07               |
|      | 3,000,000,073                        |
| 1490 | DATA000,000,073,000,00               |
|      | 0,008,000,000                        |
| 1500 | DATA008,000,000,008,00               |
|      | 0,000,008,000                        |
| 1510 | DATA000,008,000,000,00               |
|      | 8,000,000,008                        |
| 1520 | DATA000,000,008,000,00               |
|      | 0,008,000,000                        |
|      | 1470<br>1480<br>1490<br>1500<br>1510 |

William Snow, the author of Scud, is a teacher. He lives in McHenry, Illinois.□

### **ONLY ON DISK**

In addition to the type-in programs found in each issue of the magazine, Gazette Disk offers bonus programs. Here's a special program that you'll find only on this month's disk.

#### **Brush Strokes**

By Maurice Yanney Lebanon, PA

The object of this arcade-style game for the 64 is to guide a number of randomly moving paint brushes over empty boxes that need painting. With a joystick in port 2 you control a pencil that draws or erases lines on the screen. Since the brushes can't cross a line, you can maneuver them toward the boxes.

Of course, it's not as easy at it sounds. If a brush touches a pencil, the pencil is ruined. You have only so many pencils during a game. Boxes must be painted within a time limit, too, so keep an eye on the clock. When you finish painting one level, you move on to another with an extra brush and set of boxes added each time you advance.

You can have this program, our PD picks, and all the others that appear in this issue by ordering the October Gazette Disk. The U.S. price is \$9.95 plus \$2.00 shipping and handling. Send your order to Gazette Disk, COMPUTE Publications, 324 West Wendover Avenue, Suite 200, Greensboro, North Carolina 27408.

### TYPING AIDS

MLX, our machine language entry program for the 64 and 128, and The Automatic Proofreader are utilities that help you type in Gazette programs without making mistakes. To make room for more programs, we no longer include these laborsaving utilities in every issue, but they can be found on each Gazette Disk and are printed in all issues of Gazette through June 1990.

If you don't have access to a back issue or to one of our disks, write to us, and we'll send you free printed copies of both of these handy programs for you to type in. We'll also include instructions on how to type in Gazette programs. Please enclose a self-addressed, stamped envelope. Send a self-addressed disk mailer with postage to receive these programs on disk.

Write to Typing Aids, COM-PUTE's Gazette, 324 West Wendover Avenue, Suite 200, Greensboro, North Carolina 27408.

## ATTENTION WRITERS PROGRAMMERS

Gazette wants to purchase and publish your utilities, applications, games, educational programs, and tutorial articles. If you've created a program that you think other readers might enjoy or find useful, send it and the documentation on disk to the following address.

Gazette Submissions Reviewer COMPUTE Publications 324 W. Wendover, Ste. 200 Greensboro, NC 27408

Please enclose an SASE if you want to have your material returned.

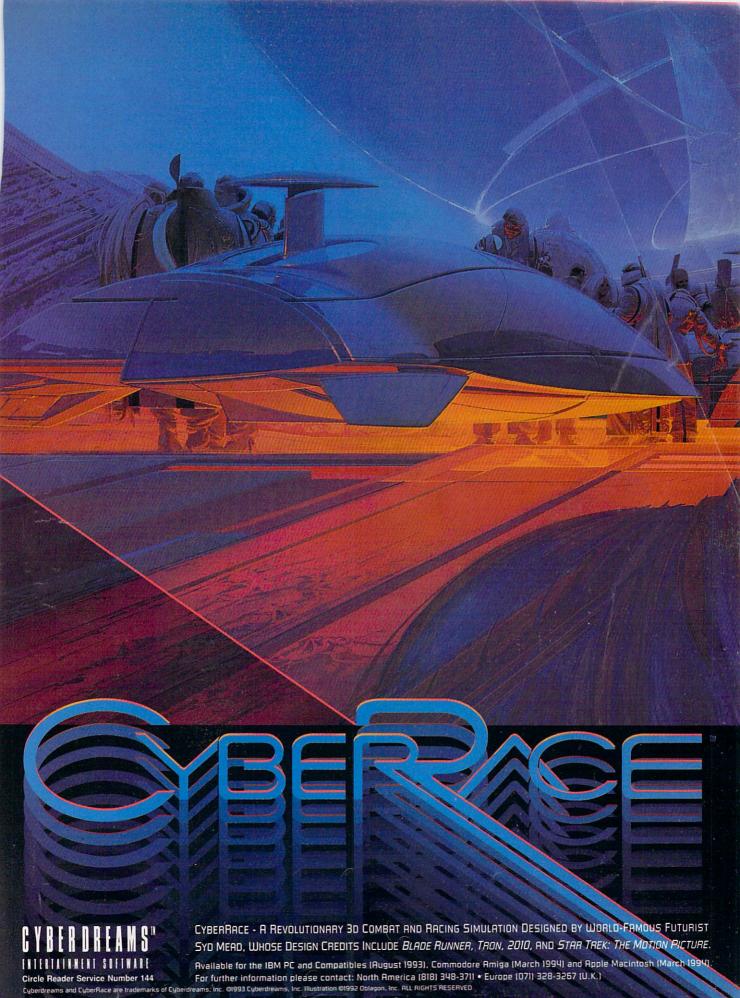

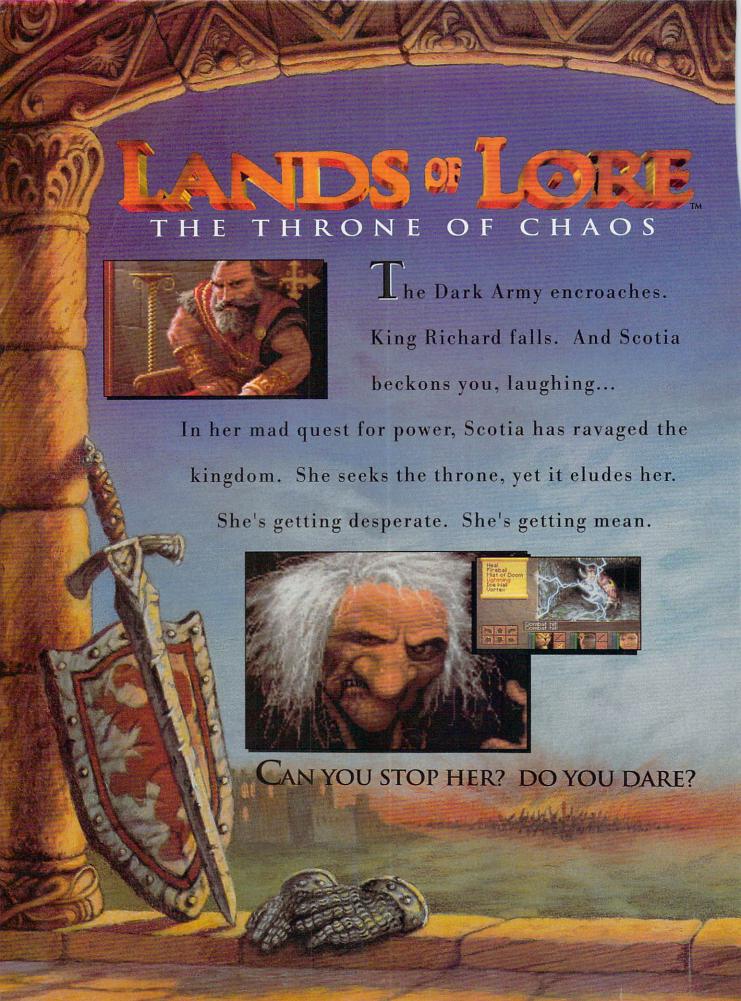

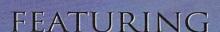

Compass and Automapper Included - Adventure through ancient keeps and living forests. Unearth hidden ruins and haunted caves.

Delights - Over 20 megabytes of compressed art and special effects. Actually hear the clash of steel! Feel the blows of terrors who slip beneath your guard!

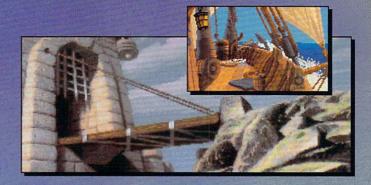

Make Friends and Influence
People - Cooperate with the helpful,
sidestep the treacherous and destroy
the dangerous.

Quick and Easy Combat and Spell Casting.

AN INSPIRED FANTASY
RPG EXPERIENCE FROM
THE DEVELOPMENT
TEAM THAT CREATED
EYE OF THE BEHOLDER™ I AND II.

Westwood

E THRONE OF CHAOS

Distributed Exclusively by

Available for your IBM PC.

Eye of the Beholder I and II are trademarks of TSR, Inc.

The Eye of the Beholder games, TSR, Inc. and SSI are not connected or related in any way to the Lands of Lore game, Virgin Games, Inc. or Westwood Studios, Inc.

Lands of Lore is a trademark of Westwood Studios, Inc. © 1993 Westwood Studios, Inc.

All rights reserved. Virgin is a registered trademark of Virgin Enterprises, Ltd.

Circle Reader Service Number 132

# NMC UNIVERSAL WINSTATION 433

The Universal Winstation 433 is a pleasant surprise. I've seen many PC systems from small companies over the years, and I'm usually wary of them. Too often, they're designed to sell for the lowest possible price, and they tend to show itsuch systems often have flimsy cases, expansion devices that don't work well together, and mushy keyboards. Not so with NMC's Universal Winstation 433. Although this computer comes from a small Utah company that you may never have heard of, it shows all the quality you'd expect from a Dell, Compaq, or IBM machine.

The Winstation I evaluated was configured as a multimedia system, and it meets the new MPC Level 2 specification. No slow, afterthought CD-ROM drive and no-name sound card herethe system sports a Pro AudioSpectrum 16 sound card and a blazingly fast Toshiba CD-ROM drive. The PAS 16 is an impressive board, with 16-bit stereo sound, full Sound Blaster emulation, and software control of all board settings-you can even change the volume from the keyboard while playing a game. The dualspeed Toshiba CD-ROM drive uses a SCSI-2 interface and has a data transfer rate of up to 330K per second and an average access time of 200 ms; it also has a 256K cache that speeds things even more.

The rest of the system exhibits similar quality. The 1MB STB PowerGraph SVGA card uses an S3 accelerator and a VESA local-bus connection to provide exemplary performance in both

Windows and DOS. The board supports 24-bit true color in  $640 \times 480$  mode, 16-bit color at  $800 \times 600$ , and 256 colors at  $1024 \times 768$ ; a handy utility lets you change modes without using Windows Setup. The 200MB Western Digital IDE hard drive is supported

ish as well. More important, it has a solid feel with audible, tactile feedback. The noninterlaced ADI MicroScan 3G monitor has a crisp .28-mm dot pitch and electronic adjustment controls. The multimedia system includes a number of CD-ROMs, including a disc of

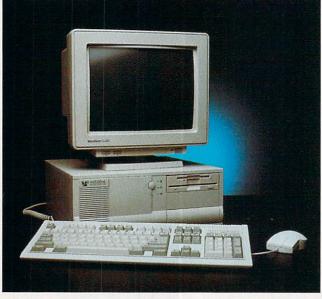

NMC's Universal Winstation 433 exhibits a level of quality you would expect in a more expensive MPC system.

through an uncached 32-bit local-bus IDE controller. The system has eight slots (two have VLB extensions), five of which are available in the multimedia configuration. The case opens without a screwdriver, making expansion a snap.

With local-bus peripherals and a 256K secondary processor cache, the Winstation's performance is quite perky. (A ZIF socket supports updating to a DX2 or P24T Pentium processor if you ever feel the need for a speed boost.) And in addition to being fast, this system boasts good looks. The case has an attractive molded plastic front, and the space-saver keyboard is styl-

shareware, an encyclopedia, an atlas, games, and a CD-audio classical music sampler.

Documentation for Windows 3.1, DOS 6, the motherboard, and all the expansion cards is included, but NMC didn't stop there. There's a handy 40-page Starter Manual that will get even first-time PC owners up and running; it includes setup, troubleshooting, and technical-support information. This little booklet can make a lot of difference to the wary first-time computer owner; too many companies just toss in the manuals for the components and leave system operation as an exercise for the purchaser.

Best of all, this high quality comes at the price of a low-end clone. NMC provides unlimited toll-free technical support, a one-year warranty on parts, and a two-year warranty on labor. If you're looking for a solid multimedia system at a discount price, I'd suggest you take a close look at NMC's impressive offering.

DENNY ATKIN

National MicroComputers (801) 265-3700 \$2.438

Circle Reader Service Number 285

## MICROSOFT WORD 6.0, WORDPERFECT 6.0 FOR DOS

The latest releases of WordPerfect and Microsoft Word are proof that powerful DOS word processing isn't dead. Both programs incorporate features previously found only in Windows applications while retaining the speed of DOS text mode.

The two programs have several similar new features such as drag-and-drop text editing, built-in support for graphic fonts, and optional control bars. Both programs are shipped with dedicated versions of the Grammatik grammar checker.

But despite surface similarities, Microsoft Word for MS-DOS 6.0 and WordPerfect 6.0 for DOS aren't as comparable as their predecessors were; they each suit very different needs. For example, if you're using a 286 with a 40MB drive, then Word may be the better choice. The program takes less than 6MB for a full installation, requires only 384K of RAM, and minimally taxes your processor. On the other hand, if you

# Forget everything your Liney, about pinkelk

If you love pinball, welcome to its next level. SILVERBALL is not a remake of authentic old-time classics; it's a collection of all new pinball games destined to be classics! Choose from 4 tables with graphics so real you can almost get glass, superb voice and sound quality and multi-player capability for up to 4.

With every option imaginable from ultimate flipper control to multi-ball and replay...complete with flashing lights, bonuses, buzzers and bells, it's like having your own personal performance machines right on your PC. SILVERBALL takes you where pinball couldn't go.

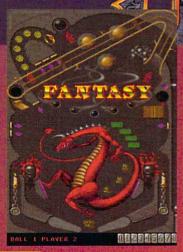

Full-screen vertical scrolling

Authentic pinball sounds

Original music score

Up to four players

Drop holes & targets

Ramps and Rails galore

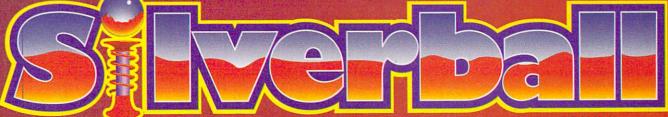

1-800-334-6572

Circle Reader Service Number 211

Actual game screens may vary

Published by

IVICTIOLEAGUE®

Developed by Epic MegaGames

have a fast 386 or better, at least 520K of RAM, and can afford 16MB of hard disk space, WordPerfect is a considerably more flexible program, with impressive spreadsheet, fax, sound, presentation, and desktop publishing capabilities.

WordPerfect 6.0 offers the best of versions 5.1 for DOS and 5.2 for Windows and adds several new features of its own. You can wrap text around irregular graphics, print postal bar codes for bulk mail, and open up to nine documents. This last enhancement was long overdue, and while it's still limited compared to Word-in which you're limited only by available memory-it beats the old two-document limit.

The program lets you switch between text mode and a Windows-like graphical interface at any time. You can compose and edit with the speed of text mode and then switch to VGA graphic mode to place your pictures and make your other layout decisions. The graphic mode, however, is sluggish compared to Windows applications. Screen redraws can be painfully slow when you're using pictures or soft fonts in your document, even on a 33-MHz 486DX with 8MB of memory.

Word 6.0 is a capable DOS program that offers you many (but not all) of the features of Word for Windows 2.0. Its table-creating tool and TrueType fonts are Windows carryovers, as are drag-and-drop editing and automatic bulleting. The program is probably intended to prepare DOS users for the eventual switch to Windows. If you own a 286 or slow 386 but plan to upgrade to faster equipment in the future, you can buy

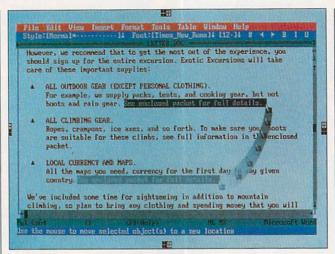

Among Microsoft Word 6.0's new features is drag-and-drop, which was brought over from its Windows counterpart.

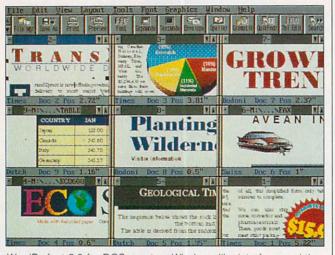

WordPerfect 6.0 for DOS sports a Windows-like interface and the ability to open up to nine documents at once.

Word 6.0 now and upgrade later to Word for Windows 6.0 (Microsoft skipped from 2.0 to 6.0 to bring the version numbers in line) for free under Microsoft's dual-license agreement.

One of the most significant improvements to both Word and WordPerfect is the built-in capability to handle graphic soft fonts. Both support scalable TrueType fonts; WordPerfect also supports Type 1, CG Intellifont. and Bitstream Speedo fonts. To prevent printer files from becoming too large, Microsoft suggests that you not install more than 5 new fonts at a time and no more than 20 total. WordPerfect's documentation mentions no such limitation.

Unfortunately, "deep architectural problems" prevent Word 6.0 from printing TrueType fonts as text on the popular Hewlett-Packard DeskJet printer. This prob-

lem doesn't exist with other ink-jet printers, and Microsoft says third-party software is available which will allow you to print TrueType as well as other graphic fonts on your DeskJet.

Like WordPerfect, Word allows you to switch between text and graphic modes on the fly. However, there's a big difference between what each program calls graphic. Word can give you bold, underline, and italic screen fonts as well as a preview of special characters, but it's not comparable to WordPerfect's WYSIWYG.

Depending on your word processing needs and hardware, the choice between the latest versions of Word and WordPerfect should be a clear one. If you need maximum speed with minimum hardware, take a good look at Word. If you need more from your word processor than just word processing and have the computing power to back it up, WordPerfect has versatility to spare. PHILLIP MORGAN

WordPerfect (800) 451-5151 (801) 225-5000 WordPerfect 6.0 for DOS—\$495 \$129 (upgrade)

Circle Reader Service Number 286

Microsoft (800) 426-9400 (206) 635-7210 Word 6.0—\$495 \$129 (upgrade)

Circle Reader Service Number 287

# DAY OF THE TENTACLE

One's purple, mean, and rubbery; the other's pale, dweebish, and scrawny. Rush Limbaugh and Ross Perot? No, it's the Purple Tentacle and Bernard, stars of LucasArts' magnificent Day of the Tentacle, a B-movie

# WING CONNANDER.

# PRIVATEER

THE WAR AGAINST THE KILRATHI RAGES ON.

TO SOME, IT MEANS DEATH, SLAVERY OR DISHONOR...

TO OTHERS, IT'S THE CHANCE TO MAKE A QUICK BUCK.

- Make your own alliances and choose the life of a pirate, merchant or mercenary.
   You accept your assignments from the Mission Computers, Mercenary's Guild,
   Merchant's Guild or the nefarious fixers that inhabit every bar.
- Customize your ship according to your needs and budget—you can modify weapons, armor and other systems. And you'll need them, because your enemies want more than just a new kill stenciled on their prow—they want your cargo too.
- Upgrade your ship, from your grandfather's old Tarsus scout to the sleek
   Centurion fighter or Orion gunship combat plays a vital role no matter how
   you decide to earn a living.
- Explore a complete universe with more than 50 bases and planets in almost 70 systems—agricultural planets, merchant colonies and mining bases.

PRIVATEER - WHERE DEALS ARE MADE WITH A HANDSHAKE AND BROKEN BY A VOLLEY FROM A MESON CANNON.

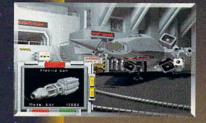

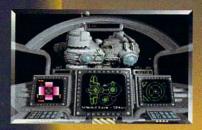

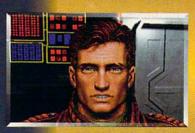

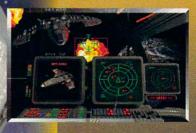

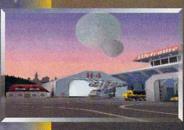

Actual screens may vary A Stand-Alone Game Made in the USA

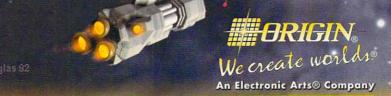

P.O. BOX 161750 AUSTIN, TX

Privateer is a trademark of ORIGIN Systems, Inc. Wing Commander, Origin, and We create worlds are registered trademarks of ORIGIN Systems, Inc. Copyright © 1993 ORIGIN Systems, Inc. Electronic Arts is a registered trademark of Electronic Arts. For IBM PC and 100% compatible systems.

# EMBASS Quality Products

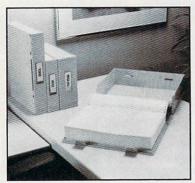

# REDI-FILE

The ultimate organizer for computer printouts. The best system yet for storing, organizing and retrieving computer printouts. The printouts are clamped inside durable, lightweight plastic boxes for handy desk top storage, or shelved vertically like books or hung on racks-all without messy flopping or fanning.

Redi-file can be used for permanent archive storage and is a handy storage for books and

magazines.

# 470 Redi-file 80™ Organizer. Holds a 2" stack of 80 column printout (8 1/2" or 9 1/2" x 11").

#471 Redi-file 132™ Organizer. Holds a 2" stack of 132 column printout (14 7/8" x 11", 9 1/2" or 8 1/2").

#475 Redi-file 80XL™ Organizer. Holds 3 1/2" stack of 80 column printout.

#476 Redi-file 132XL™ Organizer. Holds a 3 1/2" stack of 132 column printout.

| EMB.    | ASSY QUALITY          | Control of the Control of the Contro | UCTS  |                |
|---------|-----------------------|----------------------------------------------------------------------------------------------------|-------|----------------|
| Model   | Size                  | Price<br>Each                                                                                                    | Qty.  | Total<br>Price |
| 470     | 10 3/8 x 13 x 2 1/2   | \$8.95                                                                                                    | _     |                |
| 471     | 15 3/4 x 13 x 2 1/2   | \$9.95                                                                                                    | _     |                |
| 475     | 10 3/8 x 13 x 4       | \$9.95                                                                                                    | _     |                |
| 476     | 15 3/4 x 13 x 4       | \$10.95                                                                                                    | _     |                |
| Plus \$ | 1.50 ea. shipping and | handling.                                                                                                    |       |                |
|         |                       |                                                                                                    | Total |                |
| Checks  | s or Money orders on  | ly.                                                                                                    |       |                |
| Deliver | y: 2 weeks            |                                                                                                    |       | C-12-93        |

SEND TO: **EMBASSY QUALITY PRODUCTS** P.O. BOX 2528 CHINO, CA 91708 PHONE (909) 678-3156)

# **REVIEWS**

sci-fi parody that skirts the lunatic fringe of comedy adventure.

Officially, the game is a sequel to 1987's Maniac Mansion, but it bears little resemblance to that archaic masterpiece, noted for the debut of LucasArts' SCUMM story system. Graph-

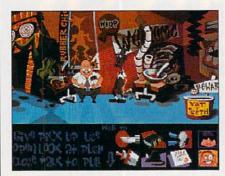

Day of the Tentacle is a sequel to the first SCUMM adventure, Maniac Mansion.

ics, sound, and storage devices have improved significantly over the past six years. As if to dramatically illustrate exactly how far we've come, the complete Maniac Mansion—CGA graphics and PC speaker sounds intact-is cleverly hidden within Day of the Tentacle. Whether or not you're familiar with the original, it's a delightful spin down memory lane. Be warned, however: The experience is like falling through a primordial portal of computer gaming. The story remains as clever as ever. but the presentation will make your VGA-loving skin crawl.

Beyond some well-deserved backslapping, the inclusion of Maniac Mansion actually fits in with the sequel's wacky premise of time travel. An alltalkie introduction sets the stage: Green and Purple Tentacle, out for a stroll, stumble upon toxic waste discharged from Dr. Fred Edison's secret laboratory. Despite Green's warnings, Purple takes a gulp and is soon transformed into a highly intelligent, superaggressive appendage, intent on tak-

ing over the world.

To prevent further damage, Dr. Fred enlists the help of three kids: Bernard, a well-meaning computer geek; Hoagie, a heavy-metal roadie; and Laverne, a slightly off-center med student and freelance surgeon. The plan is to travel back in time, one day before Purple Tentacle become infected. Unfortunately, Dr. Fred's time machinesretrofitted portable outhouses, called Chron-o-Johns-misfire, zapping our three misadventurers in opposite directions in space and time. Hoagie lands in the era of Benjamin Franklin, while Laverne travels to a future twisted by

the evil Purple Tentacle. Only Bernard returns intact, where he must coordinate joint efforts by his distant friends to halt the Purple threat.

From here, the story takes off into three disparate, but interrelated, sections. Once a link in time is established, you can switch control to each character as needed. The mouse-driven SCUMM interface, refined in the Monkey Island and Indiana Jones series, remains one of the genre's most intuitive and friendly. Puzzles are object-oriented and relatively nonlinear in nature. Most are of intermediate difficulty, requiring simple manipulation of collected items. The fun part, of course, is simply exploring odd locations and engaging in outrageously funny conversations. Multiple games can be saved and restored for convenience sake. You may get stumped, but unlike other adventures, there's no punishment for wrong actions.

Except for a few short transitional scenes, disk-based users will find the digitized speech ends after the proloque. The CD-ROM version, however, features talking characters throughout. While both versions are identical and equally enjoyable, the full-throated CD edition-containing more than 268MB of sound—is simply fantastic. Professional actors contribute to the success, especially the inspired casting of Richard Sanders, best known as Les Nessman on the TV sitcom WKRP in Cincinnati. as Bernard.

Graphics and animation are also excellent, inspired by the Chuck Jones era of Warner Brothers cartoons. Of particular interest is the hilarious opening credit sequence, good enough to sit through several times. Lead artist Peter Chan imparts a wonderfully inventive, almost surreal edge to his wildly exaggerated graphic styling.

Terrific fun from start to finish, Day of the Tentacle is one tongue-in-cheek adventure you'll wish would never end.

SCOTT A. MAY

LucasArts (800) 782-7927 \$59.95 (disk) \$69.95 (CD-ROM)

Circle Reader Service Number 288

### **SMART ONE 1442FX**

Best Data Products' Smart One 1442FX is an external high-speed fax/ data modem that's a real bargain. Based on the popular Rockwell modem chip set, the 1442FX provides 14,400-bps transfers in both fax and data mode. It supports all of the popular error correction and data compression modes, such as V.32bis and CCITT

Over one hundred play areas to test your reflexes and intelligence.

# GEARWERKS:

This puzzle game will keep your gears spinning!

Gear Works is the most unique puzzle game to hit the market in years. In Gear Works you will connect gears of various sizes and colors together in order to transform Twelve Wonders of the Ancient and Modern world into time pieces, while racing against time and friction. Watch out for the Pottins, two gremlin like creatures, that will torment you by rusting the gears and breaking off the mounting pegs.

Game features: Various gear types, over one hundred puzzles to solve, bombs to blow up incorrectly placed gears and a gun to shoot those pesky Pottins off the play area.

Available in IBM PC and Amiga computers.

Check your local retail stores for Jonny Quest<sup>o</sup>Curse of the Mayan Warriors and other
HOLLYWARE Games.

Circle Reader Service Number 117

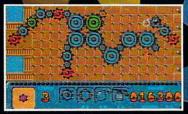

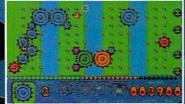

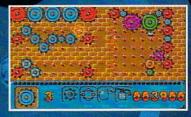

GEAR WORKS

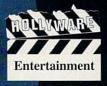

HOLLYWARE ENTERTAINMENT P.O. Box 9148 Marina Del Rey, Ca. 90295 (310) 822-9200

See your Local Software Retailer or call HOLLYWARE Entertainment. Copyright © 1993 HOLLYWARE Entertainment, Trademark TM 1993 Sony Electronic Publishing.

V.17 fax protocol. Connected to a similar modem, the 1442FX can manage transfers of up to 57,600 bps when transferring raw text with compression active. Such speed leaves those of us who remember 300-bps modems almost short of breath.

The sturdy white plastic case is of the "sit under the phone" variety. It sports eight status lights on the front, but unfortunately, the power switch is on the back along with the DB-25 serial connector, power connector, and two phone jacks. At just under two pounds with power connector, it's light enough to pack along with your laptop (and it's much less expensive than batterypowered pocket modems of similar capability). Best Data also sells a less expensive internal version, but the ease of transferring an external modem to another computer and the reassurance of the front-panel status lights make the external model a more attractive choice.

The 1442FX is a solid performer. Many 14,400-bps modems are more finicky about connecting to other brands than the older 2400-bps models, but I had no trouble connecting to many modems ranging in speed from 1200 bps to 14,400 bps. Fax connections were handled flawlessly as well.

The modem I reviewed included the DOS-based QuickLink II fax/data package. Best Data recently announced the Gold Bundle, which includes the 1442FX, a CompuServe introductory membership kit, and the Win-CIM terminal program; you may find other bundles at your local retailer as well. Although the modem retails for \$329, it can be found for well under \$200 at discount

retailers. At that price, can you afford not to upgrade to 14,400-bps speed?

DENNY ATKIN

Best Data Products (800) 632-BEST (818) 773-9600 \$329 (external) \$289 (internal)

Circle Reader Service Number 289

third that has some of the characteristics of both. Distortion morphing takes an image and radically distorts it to create something weird. For example, if you transition-morph pictures of a lady and a tiger, you get a new image of a tiger-woman. Or you can distortion-mor-

Tile Points Generate Display Settings Filmstrip Belp

Start Frame

Result

Film Strip

Film Strip

Winlmages:morph gives you the power to create impressive transition-morph animations between pictures.

# WINIMAGES: MORPH

Did you feel a thrill when T1000 oozed through the bars in Terminator 2? Did you record Michael Jackson's "Black or White" video so you could play it for yourself in even heavier rotation? Do you watch "Star Trek: Deep Space Nine" just to see Odo reconstitute himself from a chair or a wine bottle? If so, you're a nut for morphing, the latest fad in computer graphics special effects with, as far as is known, no practical use other than to create startling eye candy.

Morphing comes in two flavors. Transition morphing is the process of smoothly combining two images into a ph a face to give it a Klingon forehead, a Pinocchio nose, Ferengi ears, and other bizarre features.

WinImages:morph does both kinds of morphs, and it does them well. This is a program for the true morph enthusiast. You can create single or multiple images in a single distortion-morph operation, precisely controlling which parts of each image will morph together. Distortion morphs are completely free-form, with precise boundary control. WinImages:morph reads most kinds of graphics files and creates animation sequences in full 24-bit color in AutoDesk FLI format. You can even break up an animation rendering and distribute it over many PCs-a useful feature. since a 24-bit, 30-frame morph animation can take hours to render on even a fast 486. You'll need 4MB of RAM to run the program, but Black Belt recommends 8MB of memory for optimal performance.

WinImages:morph even easy to use, once you've grasped the basic concepts. (The online manual isn't great, but you'll be able to figure out most features with a little experimentation.) The real skill is in knowing how to choose control points and define boundaries for the best morph effects. You'll gain that skill only through experience. I recommend working with 256-color, single-image output before trying your hand at animation.

One caveat: As a slick special effect, morphing was hot two years ago. Today, even though morphing is new to the PC, people may not be impressed. You'll have to come up with something really spectacular to evoke the same awe Terminator 2 did back in 1991. But Winlmages:morph certainly gives you the tools and the power to do it.

STEVEN ANZOVIN

Black Belt Systems (800) 852-6442 \$199.95

Circle Reader Service Number 290

# ROCK AND BACH STUDIO

Kids love music videos, but watching videos is a passive activity. Why not encourage them to exercise their creativity by using Rock and Bach Studio to create their own videos with dazzling special effects?

Targeted at kids between ages 7 and 14, Rock and Bach Studio lets them explore the world of music by

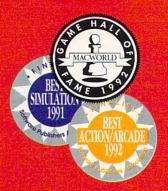

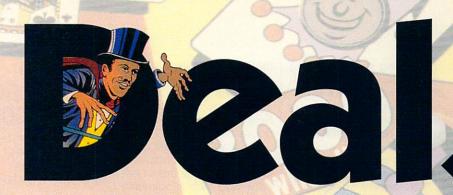

This is what pinball was in the days of the classics. A flipper, a

ball, and a few elusive targets. But don't be fooled by simplicity.

AMTEX proudly announces their latest release in the Pinball Classic series! With the same award-winning technology that brought you Tristan<sup>™</sup> and Eight Ball Deluxe<sup>™</sup>, AMTEX continues to reintroduce some of the greatest pinball games in history! Also look for FunHouse<sup>™</sup> and the pinball construction kit, soon to be released. For PC and Mac systems.

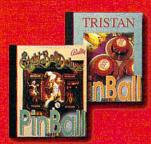

For product information, send your name and address to: AMTEX Software Corporation, P.O. Box 572, Belleville, Ontario, Canada K8N 5B2 or call 1 613 967-7900 Fax: 1 613 967-7902 This isn't a "luck of the draw" card game. When you have to shoot for the high hand, skill and strategy are the rule. Hit the cards out of order, and you're back where you started. It's a challenge that made Royal Flush one of Gottlieb's most popular drop target games. Now AMTEX takes you back to the old pinball arcade with the authentic sights, sounds and flipper sensation of the original. Learn to maneuver the ball through the open playing field for the ultimate score — "The White Joker". Odds are, you can bet on Royal Flush to keep you challenged. But don't gamble when it comes to computer pinball. Choose the proven winner. AMTEX.

Gottlieb

Broderbund®

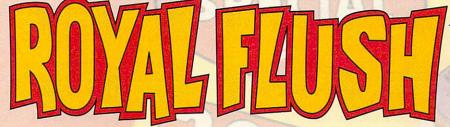

Coming soon at a suggested retail price of \$49.95

Circle Reader Service Number 157

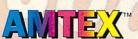

You can't get any closer than this!

All trademarks are the property of their respective companies.

composing songs, creating music videos, and experimenting with rhythm and harmony. Accompanied by Edison, their computer companion, your children look, listen, and create as they browse through each room of the studio.

Fluorescent colors flash across your PC's monitor as Rock and Bach Studio's musicians demonstrate rhythms, instruments, and dance moves. Each screen displays options with both words and pictures, allowing children to wander through the program without assistance. The text is casual and friendly in style, so that even a young reader won't feel intimidated.

Kids will encounter a variety of ensembles, ranging from jazz and Latin combos to rock groups to full orchestral sound. Each room in Rock and Bach Studio provides a new musical experience. In The Drum Clinic, children can bang out their own rhythms on their keyboards as they experiment with an assortment of drums, cymbals, and gongs. In The Instrument Room, children discover the history of traditional instruments and the instruments' orchestral value.

Leaping from the traditional to the ultramodern, children can experiment with digitized sound in The Sound Effects Room. As they watch the sound's graphic form, your kids can create their own effects using echo, reverberation, and sound filters.

In The Music Room, Rock and Bach Studio uses humor to show that classical music can be interesting. Children learn that Mozart, "the original rock star," began touring Europe at age 7 and that Debussy created

the "original New Age music." Children can also listen to classics by such famous composers as Brahms, Beethoven, and John Philip Sousa.

Once your kids feel comfortable with the fundamentals, they can use this knowledge and their imagination

## RAILROAD TYCOON DELUXE, PIRATES! GOLD

MicroProse has taken two classic Sid Meier games, Railroad Tycoon and Pirates!, and updated them

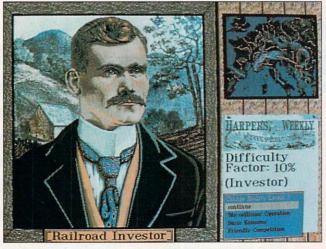

Railroad Tycoon Deluxe updates the classic simulation to include SVGA graphics and more locations for your railroad.

to create a music video. First, they must compose their own song using sections of prerecorded melodies. After mixing their favorite riffs, children can audition musicians to form the band. Then they move to video production to coordinate camera angles, backgrounds, and special effects to complement their music. After they've finished, children can watch their video with Edison or copy it to a disk to share with a friend (the video can be saved in a stand-alone format so your friend doesn't have to own a copy of Rock and Bach Studio to play it).

LISA YOUNG

Brøderbund (800) 521-6263 \$35.95

Circle Reader Service Number 291

for today's PCs. Although the originals still stand as two of the most playable games in the company's history, the Super VGA graphics and more-detailed playing environments of Railroad Tycoon Deluxe and Pirates! Gold make great games even better.

Railroad Tycoon Deluxe is a game of railroad development: You build a rail line from the ground up. You've got to balance economic and logistic considerations while trying to make a large, profitable enterprise grow.

The depth of the economic model and the omnipresent competition from other rail lines make Railroad Tycoon Deluxe an exciting, interesting game that's likely to hold your attention for many hours. You must lay track prudently, build sta-

tions, buy locomotives, and set up schedules which will meet the necessary supplyand-demand requirements of your stations.

Railroad Tycoon Deluxe improves the depth of the economic model (taking into account such things as drastically falling stock prices) and adds several new locations which give you an opportunity to explore not only North America and Europe, but South America and Africa as well.

Unfortunately, the game shows indications that it was rushed into release before some problems were ironed out. It locks up occasionally, and has more than the average share of sound card addressing conflicts. On the map screen, the viewing area sometimes jumps too far away from your mouse clicks. The manual spends an entire chapter taking you through a detailed tutorial railroad which is missing from the Deluxe version's disks. The screen prompts were sloppily done in places, and the copy protection (identifying a locomotive from a picture) presented me with a train which wasn't mentioned in either the manual or the technical supplement.

Railroad Tycoon Deluxe basically puts a pretty face on an otherwise solid game. As far as play goes, the bugs of the new version balance out the enhancements. If you already own Railroad Tycoon, it might not be worth the money to upgrade. But if you never played the original, this is one rail line you'll want to hop aboard.

Pirates! Gold is truly a visual feast, with hand-painted screens that have the feel of Caribbean watercolors. It's off to the seas in a small sloop to seek fame, fortune,

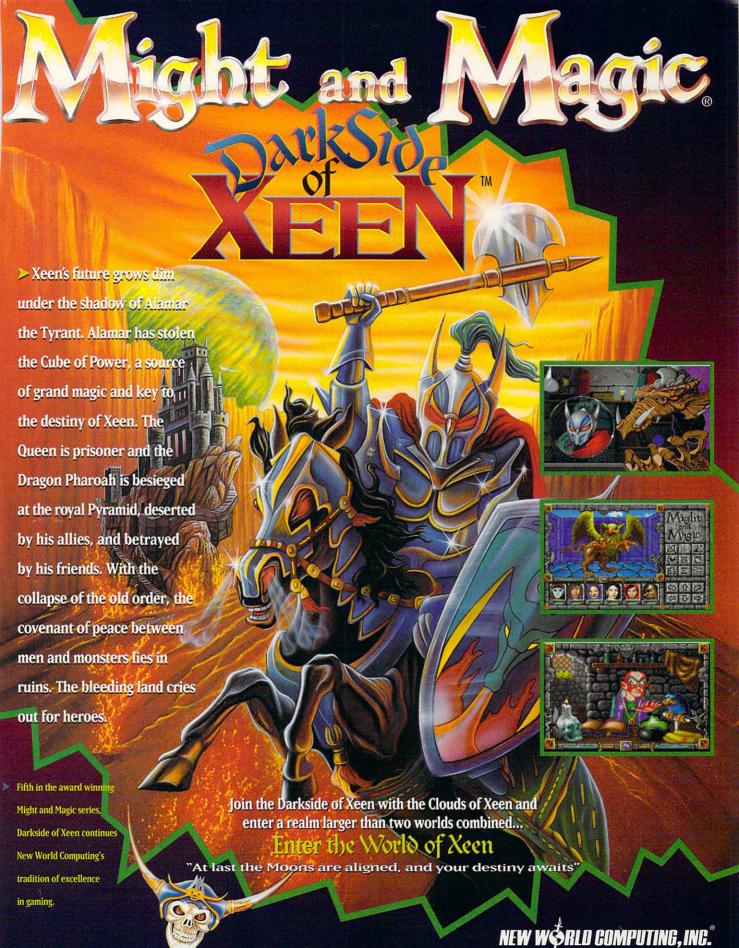

Circle Reader Service Number 105

MIGHT & MAGIC AND NEW WORLD COMPUTING ARE REGISTERED TRADEMARKS OF NEW WORLD COMPUTING, INC IBM SCREENS SHOWN. ACTUAL SCREENS MAY VARY. and many, many dueling scars. Pirates! Gold features three main arenas of action: sword fighting, ocean-faring battles, and land battles. These are connected by a role-playing shell which allows you to court the favor of local politicos, woo beautiful women, and recruit salty dogs in the local pub.

All in all, Pirates! Gold is as addicting a game as you're likely to find. It doesn't take weeks to learn. and it provides hours of fun. In the fencing sequence, you'll find yourself lunging. parrying, and slashing in a duel with an opponent. At first it seems like an exercise in key bashing, but after several duels the madness gives way to method, and you'll discover that there are times when a parry can save your hide and set you up for a low lunge sure to score.

The seafaring battles are a marvel of simplicity. You steer the ship and fire the cannon at your enemy. There are a number of factors to take into account. though, such as the direction of the wind, the fullness of the sails, the cannon reload rates, and the speed of a particular ship. Once an enemy ship has been softened up, you can sail broadside and grapple her, raiding the deck and battling the enemy captain. If you're victorious, you can plunder the ship, then keep the ship or scuttle it.

Pirates! Gold, like Railroad Tycoon Deluxe, does have some problems. For all the beauty of the interaction screens, there isn't much variety (towns of different nationalities should look different). There's no easy way to restore a game (you must exit the game entirely to restart a saved game), and you can't save a game unless you're in port. Finally, some of the logistical interfaces are a bit clumsy; there's no easy way to switch your command to a newly captured ship until you face combat.

However, Pirates! Gold is a more spectacular upgrade than Railroad Tycoon

able microprocessor speed. But it's not just a pretty face—it's a solid performer backed by excellent product support.

The standard configuration, which I reviewed, has a 33-MHz i486DX, 4MB of memory, a 170MB Quantum hard drive, a 16-bit IDE con-

Capt filed

Capt filed

Capt salary

Annihology

Pirates! Gold takes the CGA classic into the Super VGA realm, adding beautiful hand-painted graphics.

Deluxe: even if you already own the original Pirates!, this new version is certainly worth looking into. In all, both of these games are essential additions to any serious gamer's library.

PAUL C. SCHUYTEMA

MicroProse (800) 879-7529 Railroad Tycoon Deluxe—\$69.95 Circle Reader Service Number 292

Pirates! Gold—\$69.95

Circle Reader Service Number 293

### **ARES 486-33DX**

The first thing you'll notice about the ARES 486-33DX midtower PC is that it's a very attractive unit, with a smoked-plastic front panel covering the turbo, reset, and power buttons, as well as a bright green LED display which shows the adjust-

troller, dual floppy drives, a 256K external cache, a three-button mouse, a Flash 101 programmable keyboard, a low-radiation SVGA monitor, and a VLB SpeedStar Pro graphics card. Windows 3.1 and MSDOS 6 are not only included on the hard drive but supplied on disk as well.

ARES provides everything you need to get up and running-and stay running. Along with ample documentation, complete with technical specifications of all components, ARES supplies a system inspection checklist, a CMOS configuration checklist, a printout of the factory diagnostic results, and a lifetime membership card for 24-hour technical support. One unusual service supplied by ARES is remote diagnostics of your system. You can simply use

your modem and the supplied QA Plus software to call the ARES host computer and let the service techs take over and find out exactly what's wrong with your computer.

ARES uses a Micronics MX30 VESA local-bus motherboard, which has a 238-pin ZIF socket for upgrading to a DX2, OverDrive, or P24T Pentium processor. Two 32-bit VL-bus slots and six 16-bit ISA slots provide ample expansion capability. The well-built 19-inch-high midtower case provides easy access to all the system components and card slots.

ARES provides a twoyear parts warranty and a lifetime labor warranty with all its systems. With that and the company's remote diagnostics, 24-hour support, and 60-day money-back guarantee, the ARES 486-33DX is a strongly backed, quality system that you can feel secure in buying.

BRUCE M. BOWDEN

ARES (800) 322-3200 (313) 473-0808 \$1.795

Circle Reader Service Number 294

### GRAND SLAM BRIDGE II, MICRO BRIDGE COMPANION

I love to play bridge, but sometimes it's hard to find the three other people you need to play the game. With Grand Slam Bridge II or Micro Bridge Companion, you can play anytime your heart desires.

These games take different approaches to simulating the classic card game. Grand Slam is very graphi-

Ready Soft Incorporated & Epicenter Interactive Present

TORING THE PROPERTY OF THE PROPERTY OF THE PROPERTY O

# Youre in for the adventure of your life...

Dragon's Lair is back and better than ever on CD-ROM

This still arcade version is packed with spectacular animation and digitized sound, bringing Dragon's Lair to life like never before!

You control the actions of Dirk the Daring, a valiant knight, on a quest to rescue the fair Princess from the clutches of an evil dragon. Fight your way through the castle of the dark wizard who has enchanted it with treacherous monsters and obstacles.

Lead on brave adventurer... your quest awaits!

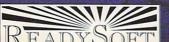

Circle Reader Service Number 163

ReadySoft Incorporated 30 Wertheim Court, Suite 2 Richmond Hill, Ontario, Canada L4B 1B9 Tel: (905) 731-4175 Fax: (905) 764-8867

3DO and Intreractive Multiplayer are trademarks of The 3DO Company "Dragon's Lair" is a registered trademark of Bluth Group, Ltd. —©1993 and is used under exclusive license from Epicenter Interactive, Inc. ALL RIGHTS RESERVED. All other trademarks are the property of their respective owners..

Available for IBM PC & Compatibles, Macintosh, 3DO

and the ReelMagic MPEG card

ReclMagie

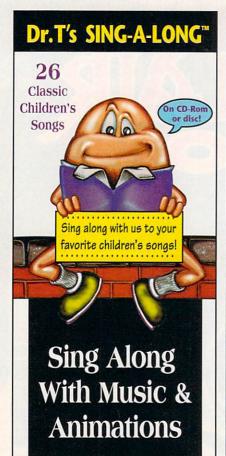

usic, animations, song lyrics, and musical notation combine to make singing along a real treat for children and parents. *Dr. T's Sing-A-Long* introduces your child to the wonders of music! Each song has its own unique characters, animated story and sound effects. Notes and lyrics scroll in time with the music. Older children re-enforce reading skills and learn

to read music. Younger children love to sing and watch the animations.

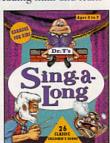

Dr. T's Software
For information, call 1-800-989-6434.

# **REVIEWS**

cal and includes sound card support, but it plays only an intermediate-level game. Micro Bridge Companion skips most of the graphics and sound but plays like a bridge expert.

Bridge presents a unique challenge to the computer programmer. Most computer chess games give even good players a challenge; most good bridge players can trounce computer bridge games. Chess deals with straightforward logic, in which standard artificial intelligence techniques excel. Bridge has the added dimensions of probability and statistics (because you're unable to see all the cards).

If you're a competent bridge player, you'll beat Grand Slam more times than not. You'll need to be much better to beat Micro Bridge Companion at the same rate. I had a bit of difficulty evaluating the games' playing strengths during contract bridge matches. The luck of the deal has a lot to do with the final score. It's easy to get carried away with your brilliance after getting several consecutive good hands.

Micro Bridge Companion supports duplicate bridge, and you can pit yourself directly against the computer. I barely managed to keep parity with the computer during duplicate play and succeeded only when I really worked hard.

Besides the usual openings and responses in typical situations, both programs offer a variety of bidding conventions. Weak two-bids and special notrump bids are among the choices offered. Both programs play using the Stayman convention, but this was only evident in Grand Slam after playing several hands that called for this convention. Its manual, unlike Micro Bridge Companion's, didn't mention this feature explicitly.

Missing from Grand Slam's bidding are the Blackwood and Gerber conventions. These are always present in Micro Bridge Companion's play; in fact, the programmers thought them so important that they can't be turned off, even from the conventions menu. It's almost impossible to bid a slam without these conventions. This is an especially haunting omission that detracts from Grand Slam's playability.

Both games let you load and save deals, so that you can play an especially interesting hand again later, show it to a friend, or challenge someone else to do better than you at playing it.

In either game, you can choose who gets the best hands—either you, your team, or your opponents. Grand Slam will also let you select the deal type,

such as slam, game, no-trump, or a part-score hand. These options let you tailor the games to give you the particular kind of practice you need.

One valuable bonus included with Micro Bridge Companion is a set of 24 deals drawn from *The Bridge World* magazine and designed by Alfred Sheinwold. They're intended to challenge even experienced players, and

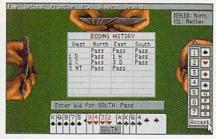

Grand Slam Bridge II has a graphic edge, but plays an intermediate-level game.

each of the deals tests and illustrates a different concept.

If you like bridge, you'll definitely want to get one of these games. Even if you prefer to play with real people, these games will help keep you in practice. My wife and I use these games to develop our strategy before matches, and they help tremendously. Practicing with these programs may not only help improve your game, but it may also reduce the number of glares you get from your partner.

RICHARD C. LEINECKER

Electronic Arts (800) 245-4525 Grand Slam Bridge II—\$49.99 Circle Reader Service Number 295

Great Game Products (800) Games-4U (301) 365-3297 Micro Bridge Companion—\$59.95

Circle Reader Service Number 296

### **MEDLEY PLUS**

The Medley Plus multimedia bundle from Cell Micro brings MPC compatibility to your PC in an inexpensive, easy-to-install package. It consists of a sound card, a CD-ROM drive, stereo speakers, and necessary cables. Also included is a starter CD-ROM library consisting of the Toolworks Multimedia Encyclopedia, World Atlas, U.S. Atlas, and Game Pack II.

A small but complete manual guides you through installation. I was able to install the sound card, CD-ROM drive, and all the software in less than an hour. Included on floppy are soundediting and -digitizing programs, CD-ROM control software, and all the drivers for the CD-ROM and sound card.

The sound board is compatible with Ad Lib, Sound Blaster Pro II, COVOX, and Disney Sound Source drivers. It has an OPL3 FM stereo synthesizer. which generates 20 voices. The board can produce and play back stereo sounds from four sources at sampling rates ranging from 4 to 44.1 kHz, and it's equipped with an automatic stereo recording level control. You can output to an external amplifier or use the onboard four-watt amplifier, which accommodates two speakers. The CD-ROM drive attaches to a 16-bit interface on the sound card and has a fast 265-ms access time, with a double-speed transfer rate of 300K per second.

Cell Micro gives free phone support during the one-year warranty period.

BRUCE M. BOWDEN

Cell Micro (800) 874-2355 (714) 830-2355 \$599

Circle Reader Service Number 297

# XTREE FOR WINDOWS 1.5

Why bother with another Windows file and program manager? Doesn't Windows do it all? Well, no. XTree for Windows adds more, while making many operations simpler. The package actually consists of three programs: XTree (the file manager, viewer, and archiver), XTree Command Center (the program manager and macro recorder/language), and XTreeLink (the diskdrive sharing utility).

XTree's file viewer and AutoView window are very useful. They display most word processor, graphic, spreadsheet, and database files without having to launch the original applications, which makes browsing your hard drive much faster and easier.

Double-click on a ZIP (archive) file, and it becomes a volume (like an additional drive) in your directory tree. You'll see the ZIP directory, and you can view each file. XTree handles extracting and compressing transparently. I initially had troubles viewing files in the new ZIP 2 format, but a patch available in XTree's vendor support area on CompuServe solved that problem.

XTree Command Center could be the solution for cluttered Windows desktops. Instead of group windows, you create CommandBars. These are like keypads of buttons (icons and/or text) that you click to launch. You can start Command Center when you load Windows or even replace Program Manager with it. CommandBars are easy to create and modify, and they save lots

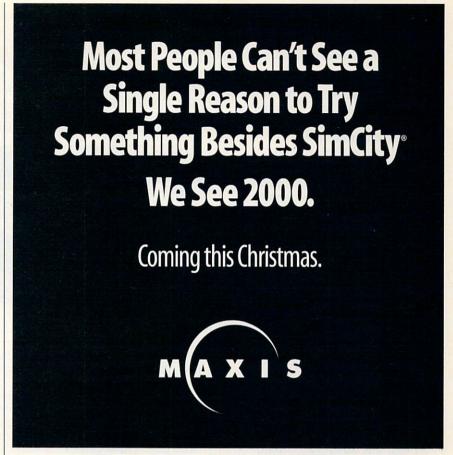

Circle Reader Service Number 158

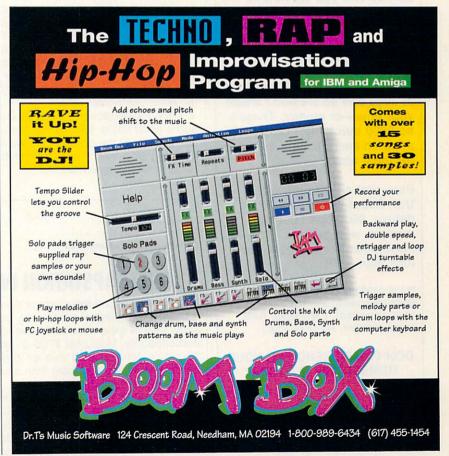

# PENTHOUSE ONLINE™

THE BEST OF PENTHOUSE MAGAZINE AND MORE!

Join the thousands of others who've discovered the world of CyberSex as only Penthouse can present it. Browse through classic letters from Penthouse, Forum, and Variations. View or download the best of Penthouse photos—the Pets, and more—many of which have never been published! Chat with Penthouse Pets . . . and all at low connect charges.

Over the past several weeks, we've featured exclusive photos and online sessions with 1993 Pet of the Year Julie Strain, along with Pets Stevie Jean, Sam Phillips, Leslie Glass, and Amy Lynn, where each of these lovely women has revealed herself more completely than ever.

Plus, our advanced online service lets you preview all photos in a matter of seconds. No more lengthy and expensive downloads before you see what you're getting.

PENTHOUSE ONLINE operates at 9600 bps so we don't waste your time—or money: There's no 9600 surcharge! Only \$5.95 a month and 20 cents a minute for most areas.

Plus, we've arranged with U.S. Robotics to offer you a deluxe, 9600-bps fax/data modem, with custom Penthouse Key insignia, for less than \$170.

[2400/9600 support; VGA/SVGA (recommended); 386/486 (recommended), 1 MB Video RAM recommended. MS-DOS only.]

DON'T WAIT! SEND FOR YOUR MEMBERSHIP KIT TODAY.

Call 1-800-289-7368

or circle reader service number 103.

# **REVIEWS**

of space on the desktop. You can drag and drop a program or document from XTree onto a CommandBar to make a new button, move buttons from one CommandBar to another, or bring a button into the Event Scheduler to run macros or programs automat-

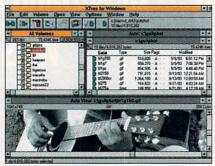

XTree for Windows has a file viewer that handles graphics as well as text.

ically. You can also have a button display other command bars and assign hot keys to buttons.

Command Center also has a macro recorder, and you can edit and debug these macros using a macro language. The language is simple to learn and provides DDE and Network DDE support.

Finally, XTreeLINK lets you connect two PCs with a serial null-modem cable or a (faster) parallel data transfer cable. All the drives on the remote PC then can be accessed as if they were partitions on the local PC. You can transfer files from your desktop computer to your laptop, and even run programs on the other computer's drive.

XTree for Windows is a fine product and a good value. With its rich feature set, especially the powerful file viewer, this program almost makes me look forward to file management.

J. BLAKE LAMBERT

XTree (805) 541-0604

Circle Reader Service Number 298

## **AXONIX LAPSTATION IV**

If you've ever priced expansion or docking stations for laptop computers, you know they're expensive and have limited capability. Most cost \$700-\$1,000 and only let you add two or three cards. Few let you add more than a single floppy or hard drive.

Axonix offers five expansion stations that range in price from \$350-\$700. The Viax is a single-slot bus adapter that weighs just two pounds and adds a %-length 16-bit slot. The LapStation

1 has three full-length 16-bit expansion slots, one half-height bay, two third-height bays, and a 60-watt power supply. The LapStation II has four full-length 16-bit expansion slots, one half-height bay, and a 50-watt power supply. The LapStation III has three full-length 16-bit slots, one third-height bay, and a 40-watt power supply. And for the ultimate in laptop expansion,

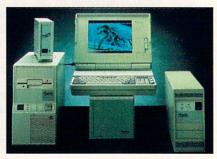

LapStations are available for most laptops with expansion connectors.

the LapStation IV offers five full-length 16-bit expansion slots, two half-height bays, three third-height bays, and a 150-watt power supply.

All five models can work with a variety of laptops from Toshiba (all models except the Satellite series), Texas Instruments, Compaq (all models except the Contura series), Tandy (486 series), Gateway, Sharp, PC Brand, Compudyne, Twinhead (Altima series), and many other companies. Each station is customized for your particular brand and model, so you'll need to contact Axonix for availability and price.

I tried a LapStation IV with a Toshiba T6400. It took everything I could throw at it, including a Quantum 240MB Hardcard, an 8-bit network card, a low-end MIDI card, and a VideoSpigot video capture board. The unit is quiet (much quieter than the T6400), and its tower-like case allowed me to place it right beside the T6400. Inside the LapStation IV you'll find the power cables for its five bays and adequate room to install five expansion cards (a sixth slot holds the circuitry that communicates with the computer).

It's hard to find fault with the Axonix expansion stations. With five different models and support for nearly every portable computer with an expansion connector, you can choose just the amount of expansion you need and save a bundle over the manufacturer's own expansion or docking station.

DAVID ENGLISH

Axonix (800) 866-9797 Approximately \$500–\$700 (depends on model and make of laptop)

Circle Reader Service Number 299

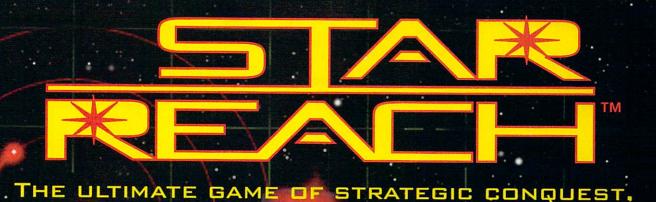

ORBITING

# In a real-time universe, every move could be your last.

You are the commander-in-chief on a quest to conquer and colonize a galaxy of alien worlds. But first you must overcome hostile climate conditions, ward off cunning enemies, weigh critical information, calculate the risks, and make tactical decisions . . . all at the speed of light. Because in this mind-bending, real-time universe, there's a fine line between galactic success and dismal failure.

To order Star Reach<sup>TM</sup>, call 1-800-969-GAME, or see your local retailer.

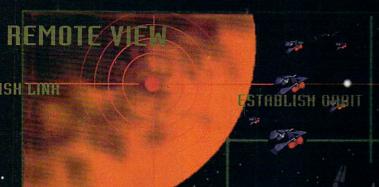

0-93

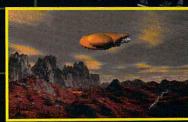

Interplay

COLONIZATION

Interplay Productions, Inc. 17922 Fitch Avenue Irvine CA 92714 (714) 553-6678 BETT FLANET BETTTING BETTTING BETTTING BETTTING BETTTING BETTTING BETTTING BETTTING BETTTING BETTTING BETTTING BETTTING BETTTING BETTTING BETTTING BETTTING BETTTING BETTTING BETTTING BETTING BETTING

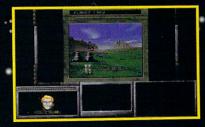

PATROL AREA

© 1993 Interplay Productions, Inc. and Techtronics. All rights reserved. Star Reach is a trademark of Interplay Productions, Inc.

# REALMS OF ARKANIA

Sir-Tech, best known for the antediluvian adventure epic Wizardry and its numerous sequels, has journeyed across the Atlantic to bring U.S. gamers Realms of Arkania, based on the German pencil-and-paper roleplaying game Das Schwarz Auge (The Black Eye).

Realms of Arkania uses a typical find-the-magic-item story line to preface the action. The powerful Blade of Destiny has been lost; it must be retrieved by tracking down nine pieces of a map and journeying deep into Orc territory. Some of the map pieces are obtained simply by saying nice things to nonplayer characters (NPCs), but others are earned only after grueling quests.

The character creation process is where Realms of Arkania first and most strongly deviates from a typical adventure game. In addition to such traits as strength and dexterity, characters also suffer from a variety of negative attributes like necrophobia (not good to have when battling against undead creatures) and a violent temper (the root cause of many a dysfunctional adventuring party). If you don't want to bother with creating a party, you don't have to; several saved games with pregenerated parties are included.

Once the party has been created, the adventure begins in the small seaside town of Ragnar. After you've explored the town, talked to various NPCs, and equipped the party, it's time to start the quest proper. A large map of Arkania is displayed on the screen with red dots indicating each lo-

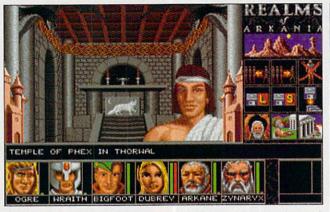

The characters in Realms of Arkania can have negative traits, such as short tempers and necrophobia.

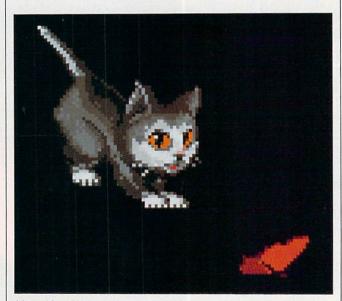

More After Dark provides 25 new screen saver modules, such as butterfly-chasing Boris the kitten.

cation. Traveling to an adjacent town is as simple as clicking the right mouse button and selecting your destination.

If the trip is a long one, the heroes are likely to encounter some not-so-nice creatures and enter the combat sequence. This uses a 3-D isometric perspective of the action similar to that in The Immortal, Electronic Arts' aging action-adventure game. Each character in the

party has a limited number of movement points to move and attack the bad guys, making battles much more a test of brainpower than a test of reflexes. The computer can also fight the battles if you're not up to the task. The more battles you win, the more experience points you receive, and the more powerful your party will become.

The graphics in Realms of Arkania vary from se-

quence to sequence. The town and dungeon graphics are a bit weak, the NPC and character portraits are excellent, and the animation in the battle sequence is limited (the characters and creatures are quite small) but detailed. The sound effects are also a mixed bag; they're best during the battle sequence. And the music is nice at first, but the repetition gets annoying after a while.

The first game of a promised trilogy, Realms of Arkania has plenty of depth and will appeal to fans of Wizardry and Might and Magic (to which the game has more than a passing resemblance). Adventurers expecting the realtime action of an adventure game such as Ultima Underworld won't be as impressed.

ZACH MESTON

Sir-Tech (315) 393-6633 \$59.95

Circle Reader Service Number 300

# MORE AFTER DARK

Measured in hours run, screen saver programs would have to be the most popular category of computer programs. If your screen saver is After Dark or Star Trek: The Screen Saver, you're in luck—Berkeley Systems has a terrific package of new screen saver modules for you.

The 25 modules include a man on a riding lawn mower (no matter how much he cuts, the grass keeps growing), Boris the kitten (he playfully chases a butterfly), exploding Bogglins (these strange creatures look like a cross between a dill pickle and Santa Claus), ascending washing machines and

Mon - Fri: 8am - 9 pm Sat: 7:30 am - 7:30 pm Sun: 9 am - 7:30 pm EST

24.00

19.00

29 00 12.00

12.00

14.00

29.00

24.00

47.00

37.00

29.00

29.00

9.00

15.00

15.00

29.00

19.00

19.00

19.00

# International Orders: (317) 878-4738 FAX Orders: (317) 878-4751

# Chestnut choice \$12

Bibles & Religion - New & Old Testaments, study guides, covers Judaism, Christianity, Islam Clipart Goliath - Thousands of images for all uses, in PCX & TIFF format! For DTP programs Encyclopedia of Sound - Over 250 sound files by the Music Factory in WAV format Complete Bookshop - An entire bookshop, Includes: classics, poetry, humor, history, more! Deathstar Arcade Battles - Exciting VGA space wars, shoot-em-ups, sports, & more Dictionaries & Language - Dictionaries, thesaurus, word proc, style/spell checkers, foreign languages HAM Radio v3.0 - Packet radio, satellite, freq lists, service, mods, SSTV, FCC regs, exams, more! Our Solar System - Exciting NASA photos & planetarium programs, star/planet locators Shareware Overload! - 600MB, all kinds of applications, ZIPPED! Lots of Windows progs, & games Sound Sensations! - Sound Effects, voices, music, utils, for AdLib & SoundBlaster, & other cards

TechnoTools - C/C++, Basic, dBase, networking, Unix, OS/2, Windows, assembly, Pascal, more! Too Many Typefonts - Countless typefonts in ATM, TrueType, Ghostscript, HP Laser, and more. Windoware - Utilities, wallpaper, education, icons, font installers, games, and more for Windows. World Traveler - Photos by Michael McGrath & Paul Elmendorf in PCX and GIF format

#### **NEW!** Chesnut CD-ROM Titles

Legal Guide - 500 legal forms form the authors of BBS Legal Guide Gardening - Handbook for the home gardener with layout, planting instructions, etc. Computer Reference Library - Step-by-step hardware and software tutorials.

#### CD-ROM Hardware

CD-ROM Drives
Mitsumi CD-ROM HH Internal Texel DM3024 (drive only)
Toshiba XM-3401B (drive only) 359 00 Sound Boards Pro Audio Spectrum 16

CD Caddies 379.00 Sony Type 169 00 \$5.00 Sound Blaster Deluxe 89.00 119.00 Soundblaster 16 ASP

39.00 Nautilus Best of Photography

15.00 Resource Library Graphics

Educational

American Journey:1896-1945 19.00 Animals! (San Diego Zoo)

25.00 Audubon Birds or Mammals

25.00 Barney Bear Space 24.00 Berlitz Think & Talk: French

12.00 German, Italian, or Spanish

39.00 Apollo (Space Series:)

19.00 Barney Bear School

15.00 Carmen San Diego

39.00 Dinosaurs M/M Encyc

34.00 Dinosaur Adventures

19.00 Electricity & Magnetism 29.00 Kid's Can Read:

29.00 Creepy Crawlies 19.00 Cute & Cuddlies

29.00 Distant Suns 24.00 Education Master

19.00 or Spanish

25.00 World of Flight

29.00 World of Trains

29.00

129.00

129.00

CD ROM Multimedia Magazine Information on latest CD-ROM

Sony CDU-561 + Media Vision PAS16SCSI + Speakers + 1 Software Bundle Teac CD-50 + MediaVision PAS16SCSI + Speakers + 1 Software Bundle

Texel DM3024 + MediaVision PAS16SCSI + Speakers + 1 Software Bundle 100 LMSI 206 + MediaVision PAS16LM + Speakers + 1 Software Bundle

CD-Format: Audio-Combined, Mode 1 & 2 Data Discs, CD-Audio Discs, CD-ROM XA (pictures). Audio compatibility: MPC and MS Windows with MultiMedia, AdLib, Sound Blaster, & Real Sound.

Software for Bundles Above (Please order by number)

MPC Software Toolworks Encyclopedia (Grolier's), MPC US Atlas, MPC World Atlas. MPC The Animals!, MPC Guiness Book Of World Records (1993)

OR

MPC Software Toolworks Encyclopedia (Grolier's), MPC US Atlas, MPC World Atlas, MPC The Animals!, Reference Library

MPC Software Toolworks Encyclopedia (Grolier's), MPC US Atlas, MPC World Atlas, MPC Mavis Beacon Teaches Typing, MPC ChessMaster 3000

OR

The Secrets of Monkey Island (5 Languages), Sport's Best(3 games, 4 languages), MPC Wizard, CICA Windows Programs & Utilities, Jets and Props, World View

Programming

Reference

The Secrets of Monkey Island (5 Languages), Sport's Best(3 games, 4 languages), Languages Of the World (Windows), CICA Windows Programs & Utilities, Kodak Photo CD Access (Windows)

#### Need more descriptions? Call for our latest catalog.

ADA Programming

C Users Group Lib

Programmers ROM

Hobbes OS/2

Garbo

#### Over 700 CD-R l Software Titles in Stock! Mother Farth 2 33.00 Entertainment Seventh Guest 45.00 Resource Library Audio

12.00 Aegis Guardian Fleet

19.00 Chessmaster 3000

19 00 Rattle Chase

15.00 Blue Force

35.00 Dune

59.00 EcoQuest

39.00 Flight 642

19.00 Arthur's Teacher Trouble

15.00 B-17 Fortress/Silent Svc

54.00 Chess Maniac Nat Lampoon

24.00 Conquest of the Longbow 14.00 Curse of Enchantia

25.00 Cybergenic Ranger 64.00 D & D Fantasy Empire

15.00 Eye of the Beholder 3

15.00 F-117A Stealth Fighter

Fatty Bear's Fun Pack

25.00 F-15 Strike Eagle III

18.00 Funny (Jokes CD) 25.00 Game Master 17.00 Game Pack II

14.00 Gameware Collection

Gunship 2000

19.00 House of Games

14.00 Games 1993

104.00 Guy Spy

49.00 Inca

12.00 Dracula Unleashed

12.00 Fric the Unready

releases

\$3.00

| Business                   |        | Mother Earth 2         |
|----------------------------|--------|------------------------|
| Am Business Ph Bk 93-94    | 29.00  | Mother of All Clip Art |
| Business Lists-on-disc     | 39.00  | Nautilus Best of Pho   |
| Business Tools             | 19.00  | Pixel Perfect          |
| Business Library V1        | 45.00  | Publishers Paradise    |
| Business Master            | 15.00  | Publish it 2.0 (DOS)   |
| Career Opportunities       | 25.00  | Publish it 3.0 (Win)   |
| Essential Home & Bus Coll  | 12.00  | Quicktoons             |
| Home Office Software       | 30.00  | Reel Clips             |
| Intn'l Bus & Econ Atlas    | 15.00  | Resource Library Gra   |
| M Beacon Teaches Typing    | 19.00  | So Much Screenwar      |
| Microsoft Works            | 35.00  | Space, Time & Art      |
| My Advncd Label Designer   | 39.00  | Tempra Access          |
| 9 Digit Zip Code Directory | 25.00  | Video for Windows      |
| North American Fax Book    | 25.00  | View from Earth        |
| PhoneDisc USA Business     | 69.00  | VGA Spectrum 1         |
| PhoneDisc USA Residential  | 79.00  | VGA Spectrum 2         |
| Pro Phone 1993 Mid-Year    | 119.00 | Worldview              |
|                            | 05.00  | Mind of Flinks         |

SoundBlaster Pro

Pro Phone Business 1993 Secrets Executive Success Clipart & Graphics Animation Festival

Animals in Motion

**Business Backgrounds** CD Cad 3.7 Classic Clips Trailers Clipart Galore Clipart Goliath Clipart Heaven Clipmaster Pro Color Magic Corel Art Show III Deep Voyage

Desktop Pub Dream Disk Electronic Lib of Art Encyclopedia of Clipart EPS Pro Vol 1 EPS Pro Vol 2 Fantazia Fonts & Sounds Font Funhouse Fontmaster 1 Fontmaster 2 Fonts for Pro Publisher Fractal Ecstacy

Full Bloom Gallery of Dreams GIFS Galaxy GIFs Galore Hot Stuff 1 Jets & Prons

Just Fonts Kodak Photo CD Access Made in the USA Mega Clip CD MPC Wizard

Cinderella Paperbag Princess 25.00 Scary Poems For Rotten Kids Tale Of Benjamin Bunny 12.00 Tale Of Peter Rabbit 15.00 27 00 and more! 39.00 Your Choice \$19.00 each 29.00 Languages of the World 34.00 Learn Speak Spanish 15.00 B Bear's Learning At Home 19.00 Let's Play 12.00 Macmillan Dict for Children 17.00 Microsoft Dinosaurs 24.00 Monarch Notes

19.00 Multimedia Computer Tutor 19.00 Nat Geog Mammals 14.00 Playing w/ Language: English, 29.00 French, German, Japanese,

24 00 Jones in Fast Lane 24.00 Jutland 49.00 PC Karaoke 15.00 King's Quest 5 39.00 King's Quest VI L Bow 2: Dagger Amon Ra Links Collectors Legend of Kyrandia Loom Lord of the Rings Manhole Mad Dog McCree 25.00 Mantis 49.00 PC Gameroom 29.00 PC-SIG Games 12.00 PC SIG World of Games 19.00 Ringworld 65.00 Pentomino 54.00 Putt Putt Joins the Parade

Maniac Mansion: Day Tntcle 12.00 REBEL ASSAULT 24.00 Sci-Fi Fantasy

Scooter's Magic Castle

Scrabble Deluxe

25.00 Secret \ Luftwaffe

49.00 Wing CMDR 2\Sec Missions 49.00 Wing CMDR 2\Ult Undrwrld 20.00 Fatty Bear's Birthday Surp. 39.00 Wrath of the Demo 55.00 Literature 39.00 Aesops Fables 15.00 Beauty & the Beast 19.00 Desktop Bookshop 24.00 Electronic Home Library 15.00 Greatest Books Collection 39.00 Hound of Baskervilles 19.00 Interactive Storytime V1 15.00 Interactive Storytime V2 49.00 Interactive Storytime V3 49.00 Indiana Jones Fate Atlantis 42.00 Just Grandma & Me 15.00 Library of the Future 49.00 Magazine Rack 59.00 Mixed Up M Goose 15.00 Reader's Library Miscellaneous 34.00 24.00 1001 Utilities 39.00 CD Speedway 45.00 Jewel Cases 14.00 Lightning 49.00 Nautilus Bac Pac V1 29 00 Nautilus Bac Pac V2 45.00 Nautilus Mini Subscription 40.00 Romware Magazine 15.00 PC Medic 15.00 Music & Sound 12.00 9000 Sounds 15.00 Composer Quest 49.00 Dr of Sound 15.00 Grammy Awards 43.00 Jazz History 48.00 Killer Trak CD 19.00 MIDI Music Shop 54.00 MS Musical Instrument 29.00 Microsoft Stravinski 19.00 Microsoft Beethoven

54.00 Sherlock Cons 1

18.00 Sherlock Cons 2

19 00 Space Quest IV

39.00 Wacky Funster

49.00 Willy Beamish

35.00 Stellar 7

18.00

54.00

24.00

12 00

49.00

53.00

38.00

15.00 Sound Effects Library 42.00 Sounds for Windows 49.00 SoundWAV 15.00 Vivaldi 45.00 Sporting News Pro Ftball Gd 35.00 Win CD 15.00 Victor, Vector & Yondo Last Dinosaur Egg Hypnotic Harp Vampire Coffin Just \$39.00 Each 19.00 Strike Commander w/Tact M 59.00 Source C CD 25.00 Sprite 25.00 X11R5\GNU 49.00 Who Killed Sam Rupert? 15.00 39.00 Aircraft Encyclopedia 49.00 Bible Library 18.00 Cinemania Compton Upgrade & Switch 30.00 Consumer Information 14.00 Cookbook Heaven 12.00 Dict Living World 24.00 Healing Fds Elect Cookbook 39.00 Encyc Win 1.0/Dos 5.0, S.T. 35.00 Family Doctor 15.00 Great Naval Battles 18.00 Guiness 1993 18.00 Health & Medical Directory 36.00 History of the World

39.00 Holy Bible & Christian Shwa 25.00 Home Designer DOS/WIN 15.00 Illus Facts:How Things Wrk 19.00 Illus Facts: How World Wrks JS New Prague Cookbook 14.00 King James Bible 57.00 Languages of World 1 00 M S Bookshelf 93 59.00 Map Expert w/Str AtlasUSA 39.00 Mayo Clinic 39.00 Microsoft Encarta 24.00 M/M Animals Encyclopedia 12.00 Murmurs of Earth 15.00 Oxford English Ref Lib Plant Doctor 19.00 Prescript. Drugs 25.00 Reference Lib. S.T. 14.00 Tony LaRussa Baseball 2 34.00 Total Baseball 1993 49.00 USA State Factbook 12 00 USA Wars: Civil War

15.00 USA Wars: Korea

55.00 USA Wars: Vietnam

55.00 USA Wars: WW2

25.00 World Factbook

55 00 US History

14.00 Shareware 15.00 ASP Advantage 24.00 All American M/M Shrware 17.00 Amsoft World Ham Radio V2 29.00 California Collection 29.00 CICA Windows Doctor of Games 19.00 Doctor of Shareware 19.00 Doctor of Windows 12.00 Gigabyte Gold 13.00 Hacker Chronicles 25.00 Ham Call April 1993 Resource Lib Lang Operations 19.00 Libris Britannia Simtel 20 13.00 Monster Media 13.00 Monster Media '93

19.00 Night Owl 10 4.00 Original Shareware

Phoenix 4.0

19.00 PC SIG 12

24.00 PowerPak Gold 18.00 25.00 RBBS in a Box 25.00 55.00 Shareware '93 89.00 Shwre Explorer Quad Pak 24.00 59.00 19.00 Shwre Extravaganza (4 disks) 39.00 14.00 Shareware Heaven 34 00 Software Vault 1 12 00 35.00 Software Vault 2 14.00 39.00 Software Vault Gold Coll. 19.00 So Much Shareware 2 19.00 15.00 59.00 So Much Shareware 3 19.00 20.00 Top 2000+ Shwre 19.00 109.00 Ultimate Shwre Coll 12 00 15.00 59.00 Up All Night 15.00 Window Master 29.00 Windows 1993 18.00 24.00 35.00 Windows Shareware Gold 18.00 35.00 WIN Platinum 14.00 25.00 Wizpack 12.00 19.00 Travel 25.00 Adventures 34.00 19.00 35.00 Aloha Hawai 249.00 Britain at its Best 19.00 19.00 Digital Tours/USA Tours 29.00 249.00 Global Explorer 89.00 35.00 Great Cities V1 or V2 19.00

45.00 Great Wonders World

94.00 Hong Kong At Its Best

29.00 National Parks 15.00 New York at its Best

27.00 Hospitality Index

55.00 The Orient 39.00 89.00 19.00 Street Atlas USA 29.00 US Atlas w Automap 29.00 Washington at it's Best 19.00 19.00 29.00 World Atlas 4.0 22.00 29.00 World Atlas US/Atlas Combo 19.00 25.00 World Vista 39.00 Many more titles available 19.00 15.00 (including Adult)

15.00 Mozart 14.00 Space Shuttle 22.00 Secret Monkey Island Order with Check, Money Order, Discover, VISA, MasterCard, American Express, or COD. Order by phone, mail, or fax. There is no surcharge for credit card orders. For the contiguous U. S., CD-ROM software shipping is \$5.00 per order (not title); or \$9.50 if COD. Alaska, Hawaii, Puerto Rico, Mexico and Canada add \$8.00 per CD-ROM software order (not shipping hardware, or orders to foreign countries not mentioned, are quoted at time of order. Indiana residents add 5% sales tax. Not responsible for typographical errors. Please research your product purchases as all sales are final. All products are covered by manufacturer's warranty. Prices and availability are subject to change without notice. refrigerators (this one's called Om Appliances), and various flocks (these include flying birds, swimming polliwogs, swarming bees, and spinning atoms).

Other modules feature Origami paper folds, dominoes, sunbursts, and fractal forests. To top it off, you get a module that's also a playable space arcade game, called Lunatic Fringe. Many of the screen savers support 256-color Super VGA displays and Windows-compatible sound cards.

If you own After Dark or Star Trek: The Screen Saver, check out More After Dark. It's a great way to liven up a dull computer.

DAVID ENGLISH

Berkeley Systems (510) 540-5535 \$39.95

Circle Reader Service Number 301

### **BLUE FORCE**

Blue Force, Jim Walls' new police game, represents a modest improvement over Tsunami's debut animated adventure, the grim Ringworld, but falls well short of Walls' best work on Sierra's Police Quest series.

You're a motorcycle cop in a small coastal city who's on the trail of gun smugglers-one of whom, coincidentally, is the killer of your parents. The interface (a variation on Ringworld's) is sharp and easy to use, and the sideways scrolling used on occasion is a significant improvement over the static scenes that typically accompany such games. The intercut animations are moody. and the music unobtrusive. Some sharp animated digitized images are used in the closeups for conversation. (However, the conversations are lamentably one-track.)

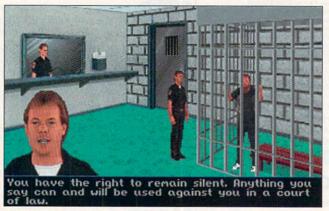

Blue Force is the newest game from Jim Walls, the police officer who helped create the Police Quest series.

The problem here's the story. It's not as linear as Ringworld, but there's also not much here that doesn't bear directly on the smuggling case (aside from flirting with the bird at the jail's info desk or running Tsunami demos on the computer at home). In Police Quest. Sonny Bonds invariably had a lot to do-much of it enjoyably tied up with police procedure and not strictly related to the central quest. Here, procedure has been reduced to filing evidence, cleaning your gun, and using the appropriate radio codes.

And you don't do even that much in the second half of the game, in which you're sort of an adjunct PI who doesn't use search warrants and is allowed to throw hand grenades. (Once again, you're part of a team but have no control over its other member. And what's the point of a police game in which police don't behave like police?) Happily, there is some variety in the ending-but you may still be trying to swallow the suspect Walls springs on us. I'll let Tsunami off with a warning this time.

PETER OLAFSON

Tsunami (209) 683-9283 \$69.95

Circle Reader Service Number 302

#### **ETERNAM**

If you played Data East's Drakkhen, you'll recognize Eternam almost instantly. This two-year-old Infogrames adventure—brought over from France by Capstone—gives every evidence of being the promised sequel to that flawed but fascinating game.

To PC users, that may not sound like much of a recommendation. Drakkhen was a delightfully atmospheric game when it originally appeared on the Amiga—distinctly ahead of its time with its four independently controlled characters—but it was translated poorly to the PC.

Eternam, designed expressly for the PC, would seem to be an attempt to get it right. It preserves Drakken's basic structure: a first-person view outdoors, with a polygon ground and bitmapped scenery and monsters, and a third-person graphic adventure inside the various towns and castles you'll explore.

The obvious weaknesses in the original have been corrected. Now you can really talk to these people, and the puzzles aren't hopelessly obtuse. The landscape is now dotted with hills and has irregular shorelines—far more realistic than Drakkhen's flat rectangular slabs of terrain—and control of combat has been restored to the player.

What's missing, sadly, is the intriguing weirdness of Drakken. You never quite knew what you were going to run into out there on the darkening plain, and that added a deeply addictive effect to the game. Here that weirdness is replaced by a silly sense of humor that's more peculiar than amusing. (Remember: The French revere Jerry Lewis.)

Eternam's certainly more accessible than its predecessor. It's bigger, prettier, more playable, but, alas, it's also less compelling and more conventional. Something gained, but something lost. C'est la vie, eh?

PETER OLAFSON

Capstone (800) 468-7226 \$49.95

Circle Reader Service Number 303

### **SJ-144**

The SJ-144 printer from Star Micronics is a tough creature to categorize. Its upright configuration and the small footprint of its six-inchdeep case suggest an inkjet or bubble-jet printer. But inside is a conventional-looking printhead and ribbon cartridge like Star's classic dotmatrix printers. The manual's "Specifications" section mentions a "heat fusion printing process," while its front page simply describes it as a laser-quality printer.

# International Orders: (317) 878-4738 FAX Orders: (317) 878-4751

# Chestnut CD-ROM Price Riot!

**NEW TITLES** 

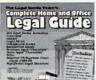

## Complete Home Legal Guide and Office Legal

From the authors of the BBS Legal Guide, Contains 500 legal forms, including: contracts let-

ters, legal forms, commercial leases, residential leases. business legal "checklists", home legal "Checklists" (estate planning, wills). The disc also contains a large annotated law library including: Selected US Supreme Court Cases 1989-92, Internal Revenue Code; Uniform Commercial Code; Model Business Corp. Act; Modern Penal Act; Uniform Probate Code; Bankruptcy Code; Rules of Federal Procedure; Rules of Criminal Procedure: Rules of Appellate Procedure: Rules of Evidence, plus many more annotated laws.

#### Computer Reference Library

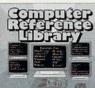

Complete step-by-step software and hardware tutorials for most popular programs. An invaluable aid for novice and experi able aid for novice and experience computer users. Includes tutorials for dBase III and IV. WordPerfect, Lotus 1-2-3, Microsoft Word, Windows 3.1.

MS-DOS, Ventura Publisher, PC-Write, Clipper, plus many more popular software packages. Languages, such as C++, Turbo Pascal, and Basic are also covered, as are hardware subjects such as interrupts, conflicts, port configuration, system optimizing, networking, troubleshooting, and more. Shareware.

#### Gardening

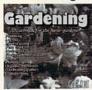

A handbook for the home gardener! Includes garden planning, layout, landscaping, pest control, herbology, and planting instructions for just about everything. Hundreds of black and white clipart plus full color photos can be used for plant and

flower identification and as clipart. Includes reference guides for organic gardening methods, xeriscaping, and composting. Shareware.

#### POPULAR FAVORITES

#### Bibles & Religion

All popular New & Old Testament versions, Talmud portions, Book of Mormon, concordances, study guides, membership/fundraising, commentaries, and newsletters. Includes many translations of the Old and New Testaments, including Greek. This disc covers Judaism, Christianity. Shareware.

#### Clipart Goliath

Over 11,000 images in PCX and TIF formats, plus some file in color-TIF/PCX, MAC, GIF. Files can be imported to PageMaker, Corel, Adobe Illustrator, First Publisher, Ventura, plus virtually every commercial desktop publishing program available.

#### Complete Bookshop

An entire bookshop on a CD-ROM! Includes classics, poetry, humor, cookbooks, American history and founding documents, novels, short stories, home improvement guides, computer instruction guides, and lots more!

#### Deathstar Arcade Battles

The best collection of exciting arcade games all on one CD! Space wars, shoot-em-ups, auto racing, sports, casino gambling, and more! Shareware.

#### Dictionaries & Languages

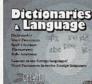

A giant compilation of dictionaries. DIGIOTELICS thesauruses, word processors. style/syntax checkers, glossaries, lessons in French, German, Italian, Hebrew, Russian, Czech, Greek, Japanese, Spanish, Cantonese and MORE! Includes many humorous glossaries, crossword solvers,

cryptogram solvers, industry-specific spell-checkers, plus the latest versions of the top shareware word processors.

#### Encyclopedia of Sound

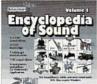

Produced by the The Music Factory, The Encyclopedia of Sound contains 250 sound files, including sound effects, voices, music clips, and full length original musical scores which may be used royalty-free for a wide variety of applications. The files are

supplied in Windows' WAV format, and are (DDD) digitally recorded, mastered, and duplicated in full-range stereo. Also includes a large number of sound utilities.

#### HAM Radio

An enormous collection of HAM and SWL programs and data! Includes packet radio, satellite communications. frequency lists, equipment service/design/mods, logging, news, SSTV, FAX, FCC regulations, exams, plus more. This disk is for HAMs, Shortwave Listeners (SWL), Communications Engineers and students, and electronics hobbyists. Shareware.

#### Our Solar System

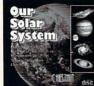

Exciting observatory, NASA, USSR, European Space Agency, and Japanese and photos of the planets, moons, comets, earth, other galaxies, and other celestial phenomena! Includes star locators, planetarium programs, disc astronomical data, voyage simu-

lators, NASA news releases, plus tons more! Shareware.

#### Shareware Overload

Packed with over 6100 programs (550mb) all compressed for all applications, with an emphasis on Games and Windows. Subjects include Business, Clipart, Communications - BBS, Database, Education, Finance, Games (lots of 'em), Graphics, Misc applications. Programmers' Tools, Religion, Sound, Utilities, Windowsbased programs, and Word Processors. Shareware.

#### Sound Sensations

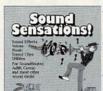

Adds multimedia excitement your system! Includes tons of sound effects, full length musical scores, format conversion utilities, multimedia software, music files, jukeboxes, voices, sound clips,

music voices in a variety of file formats! Supports MIDI, SoundBlaster, Adlib, Covox, Disney, Roland, plus many others cards and devices. Shareware.

#### TechnoTools

A programmer's dream disc! Routines, utilities, debuggers, troubleshooters and other programmers tools for C/C++, dBase, Clipper, Basic, Assembly, Al, Unix, Xenix, OS/2, Pascal, Ada, Fortran, Cobol, Btrieve, APL, Lisp, Forth, and more! Shareware.

#### Too Many Typefonts

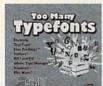

514 TrueType fonts; 393 ATM (Adobe Type 1) fonts, plus other typefonts in all formats. The disc also includes typeface modifiers, font manager modifiers, font managers and uploaders, translators, and tons of printer

utilities for Postscript, DMP, HPLJ printers. Shareware.

#### Windoware

An excellent disc packed with tons of useful programs: typefonts, font installers, games, home business, education, wallpaper, icons, utilities, system optimizers, and more! For Win 3.1 +up. Shareware.

#### World Traveler Vol. 1

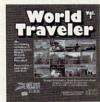

Photographers Michael McGrath and Paul Elmendorf have combined their extensive collections for a breathtaking multimedia slide show. The high resolution images which may be used royalty-free for a wide variety of appli-

cations. The files are supplied in PCX and GIF format, and are fully digitized and color corrected. The multimedia user-interface is simple and easy to use. The disc also includes a large number of graphics utilities.

> No Clubs to Join! No Gimmicks! Just LOW, LOW Prices!

with Check, Money Order, VISA, MasterCard, American Express, or COD. Order by phone, mail, or fax. Note: there is no surcharge for credit card orders. For the contiguous U. S., CD-ROM software shipping is \$5.00 per order (not title): or \$9.50 if COD. Alaska, Hawaii, Puerto Rico, Mexico and Canada add \$8.00 per CD-ROM software order for shipping. Costs for shipping hardware, or, orders to foreign countries not mentioned, are quoted at time of order. Indiana resident please add \$5.00 per CD-ROM software order for shipping. Costs for shipping hardware, or, orders to foreign countries not mentioned, are quoted at time of order. Indiana resident please add \$5.00 per CD-ROM software order for shipping. Costs for shipping hardware, or, orders to foreign countries not mentioned, are quoted at time of order. Indiana resident please add \$5.00 per CD-ROM software order for shipping. Costs for shipping hardware, or, orders to foreign countries not mentioned, are quoted at time of order. Indiana resident please add \$5.00 per CD-ROM software order for shipping. Costs for shipping hardware, or, orders to foreign countries not mentioned, are quoted at time of order. Indiana resident please add \$5.00 per CD-ROM software order.

#### GREAT MEDICAL PROGRAMS "BEST" Adult Discovery Created By Doctors NOT Computer Programmers! Software Expert Medical Advice CHOICE At The Touch Of A Key! NOMINEE

Glossary Quit FAINTING OR FAINTNESS Male Female me Al Sys DIS 😝 INJ 💢 POI 🏗 TEST 🛕

#### HOME MEDICAL ADVISOR

**Fast Answers** The ONLY program of its kind to analyze symptoms and provide actual diagnoses

Easy To Understand No confusing "medical jargon"

The Largest Drug Database Plus extensive info on diseases, injuries, tests, poisons, nutrition & diets

TEL (407) 777 - 5353 FAX (407) 777 - 0323 10460 So. Tropical Trail Merritt Island, FL 32952 FREE SAME DAY SHIPPING!

Ask about our new CD ROM Pro version!

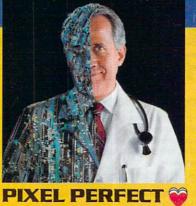

Home Medical Advisor \$87.50\* Your Medical Records \$69.95\* MS-DOS and Windows Versions Available

Your Choice \$49.95 Both For ONLY \$69.95 List Price

1-800-788-2099

See your Software Dealer or... Call Us Today

Includes . . . InteRyact The MOST Comprehensive Drug Interaction Program

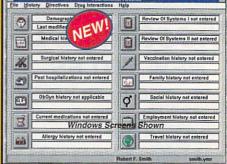

#### YOUR MEDICAL RECORDS

14 Complete Medical Histories Keeps and prints YOUR important medical records in two different formats

- Medical-Legal Documents Prints custom documents like the "Living Will"and "Durable Power of Attorney"
- Analyzes Over 2,400 Substances InteRact, provides a complete analysis of 250,000 possible drug interactions

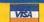

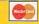

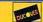

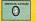

Circle Reader Service Number 207

But there's no question about the quality of the SJ-144's text output. Standard characters have 48-dot-high definitions, doubling the precision of premium 24-pin printers, and the 360 dotper-inch resolution bests most lasers. The crisp, jet black characters have a slightly glossy surface that makes them practically leap off the page.

With its unique 144-element printhead, the SJ-144 can print two and a half lines of text in a single pass. The result is very quick printing at a rate of 255 characters per second for 10 cpi pica text (equivalent to 2.3 pages per minute, according to Star). Most impressively, the SJ-144 delivers its highest level of quality at this speed. It has no provision for draft-quality printing, nor does it need one.

This printer might be hard to pigeonhole, but it's a snap to use. The Windows driver installs easily and includes 15 scalable TrueType fonts, usable from nearly all Windows programs. Under DOS, the SJ-144 supports the command sets of popular Epson and IBM printers for wide compatibility.

It's an extremely versatile printer. Overhead projection transparencies and iron-on transfer material are available from Star, as are special strip-label ribbon cartridges, containing 1/2-inchwide pregummed label material in a variety of colors.

The \$599 suggested retail price seems appropriate for its capabilities, near the top of the dot-matrix range but comfortably below most laser prices. Per-copy costs are modest. Ribbon prices are reasonable, while the builtin sheet feeder avoids the expense of continuous-form paper.

The SJ-144's biggest shortcoming involves graphics printing. Continuoustone images like photographs are often spoiled by horizontal bands. The manual's "Optimizing Print Quality" describes an adjustment which helped a little, but never completely cured the problem.

Its color capabilities were also somewhat disappointing. Star claims "vibrant, full-color printing," but only solid, saturated colors came out well. And skin tones showed particularly weak reproduction. Color printing is also quite expensive. No matter how much (or little) of a color a row of pixels contains, the SJ-144 makes four passes over the row, using a different-colored segment of ribbon each time. For each pass, it advances the ribbon to find the next color, limiting the color ribbon's life to a scant eight pages.

But, in general, the SJ-144 is an at-

tractive package, well-suited for home or low-volume office use. It isn't quite as fast as a laser printer, and the ribbon costs average out a bit higher than laser printer toner. But the lower initial price and no-compromises printing quality weigh in its favor. The SJ-144 is versatile and easy to use, and it's a good little printer overall. TIM VICTOR

Star Micronics (800) 447-4700

Circle Reader Service Number 304

# IMSI PC STYLUS, IMSI

Does your old mouse make clicking a drag? International Microcomputer Software, Incorporated (IMSI) has two alternatives for you.

The IMSI PC Stylus has a penlike design for those who find a mouse unwieldy. Artists in particular may find the Stylus easier to draw with than a mouse. The primary (left, on a mouse) button is prominently placed near the base of the Stylus and has a raised knob, making it easy to identify by touch. The center and right buttons are side by side and directly above the

# EVIS SAIVE

... and well, with 24 other artists in the hottest, least expensive, most professional sounding, MIDI Karaoke on the market today!

Customize each song to fit your voice perfectly with our pitch and speed controls. Use any of our 25 song selection — from Broadway greats to today's biggest hits — or create your own hits ... it's easy since MIDI Karaoke uses standard MIDI files.

But wait, there's more ... Turtle Beach MIDI Karaoke is the only Karaoke application with the bouncing ball. Yes, from word to word, our bouncing ball guides you perfectly through the song so you sing the right words at the right time.

AND...most, most, most importantly, it's the only Karaoke application that allows you to record your own voice

directly to the hard drive while you're singing and then play back the entire file — music and voice together!!

So don't get all shook up. Get all this and more for only \$49! See your favorite dealer, or call 800-645-5640 and order your Turtle Beach MIDI Karaoke today.

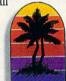

#### **WORKS WITH ANY SOUND CARD!**

#### TURTLE BEACH SYSTEMS

P.O. Box 5074 • York, Pennsylvania • 17405 • 717-767-0200 • FAX: 717-767-6033

Circle Reader Service Number 193

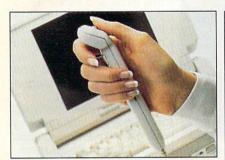

The PC Stylus can be held like a pen, or flipped over and used as a trackball.

left button—a position I occasionally found awkward.

If you work from a laptop or notebook PC, you'll be delighted that the Stylus doesn't need any desk space at all. You can use the Stylus on almost any surface—and if no surface is available, you can flip it over and use it as a thumb-driven trackball. The only Stylusresistant surface I've encountered so far is, ironically, a mouse pad-the nonrubberized ball of the Stylus lacks the traction necessary for use on a mouse pad. The Stylus has an adjustable resolution of 400 to 1200 dpi. It comes with a vinyl carrying case and Cursorific, a program that lets you choose from a number of novelty cur-

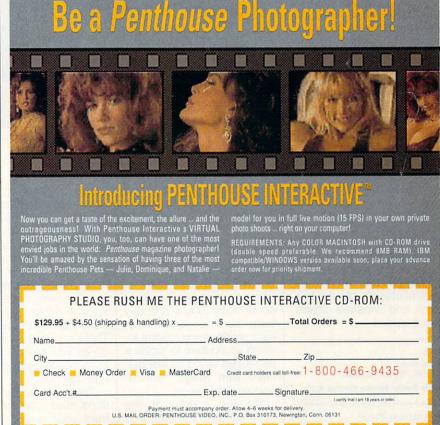

sor designs—just the thing for Windows users who are tired of looking at the same old arrow and hourglass.

For those of you who prefer a traditional mouse, the IMSI Mouse has a graceful, yet practical, design. It fits neatly in the hollow of your hand, with three equally sized buttons spaced for your fingers to reach naturally. The tracking speed is easily adjustable, so using the mouse requires minimal hand movement; the 6- x 8inch pad included in the package provides more room than you'll really need. If you use a pointing device to create graphics, you'll appreciate the IMSI Mouse's resolution range of 290 to 2900 dpi, which allows for finer detail in creating designs onscreen. To take advantage of its high resolution. the IMSI Mouse is packaged with Image72 graphics software. The program supports a hand-held scanner as well as the mouse and can import and export a number of graphics and desktop publishing formats.

Besides the installation software, the IMSI Mouse and the IMSI PC Stylus come with MenuDirect Gold, a menuing program with a file manager, calendar, and calculator. Both packages provide adapters for 9-pin and 25-pin serial ports; the Stylus also includes an adapter for a PS/ 2 mouse port. And both packages are compatible with Microsoft, Mouse Systems, and Windows drivers. ANTHONY MOSES

IMSI (415) 454-7101 IMSI PC Stylus—\$49.95

Circle Reader Service Number 305

IMSI Mouse—\$19.95
Circle Reader Service Number 306

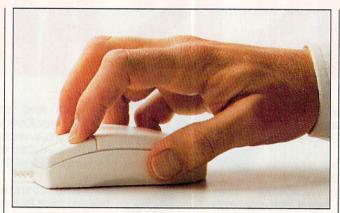

The IMSI Mouse has a graceful three-button design, adjustable tracking speed, and a resolution range of 290 to 2900 dpi.

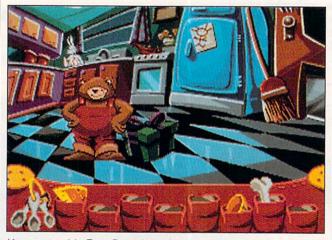

You must guide Fatty Bear through more than 30 locations in his quest to find ingredients for a birthday cake.

### FATTY BEAR'S BIRTHDAY SURPRISE

Children are natural explorers, and some of their first great adventures begin at home. Fatty Bear's Birthday Surprise finds comfort in such familiar surroundings, inviting youngsters to probe a pint-sized world of wonder, filled with magic, humor, and puzzles galore.

It's the middle of the night at Kayla's house, and her stuffed toys are restless. In a few short hours, it's Kayla's birthday. Fatty Bear springs to life to prepare a surprise party, with the help of Matilda Rabbit and Gretchen the doll. Your task is to guide Fatty Bear through more than 30 locations and wrap presents, make decorations, and find ingredients to bake a birthday cake. There's plenty to see and do as you explore the fourstory house, garage, yard, and tree house.

There are also fun distractions that can keep you from your quest. Practice your math skills as you take

in a few games of lawn bowling. Sit down at the piano to hear one of ten short tunes, or compose and save up to ten original songs. Many more diversions await, if you know where to look.

The title marks the third and best offering from Humongous Entertainment, a company cofounded by Ron Gilbert, creator of LucasArts' popular Secret of Monkey Island series. As you'd expect, Gilbert's influence is readily apparent in the game's singular graphic style and delightfully off-center sense of humor.

When children point and click on almost any object, they're rewarded with extravagant and inventive responses. Birdhouses don't just cheep, they detach from tree limbs and rocket about the yard. Lifeless bathrobes break into tangos, and normally sedate chairs gallop around the room. It's silly, yet quite sophisticated, and not at all condescending to developing intellects.

The designers do a remarkable job in structuring the game to appeal to each stage of its three- to sevenyear-old target audience. For the youngest players, it's an attention-keeping, interactive festival of fluid animation, humorous sampled sound effects, and remarkably crisp digitized speech. Older kids will have no trouble reaching the end, and although the game's story line never changes, the sheer diversity of discovery beckons them to join in on Fatty Bear's birthday quest again and again.

SCOTT A. MAY

Humongous Entertainment Distributed by Electronic Arts (800) 245-4525 \$54.95

Circle Reader Service Number 307

# Introducing FLIGHTSTICK PRO Flying The Best...

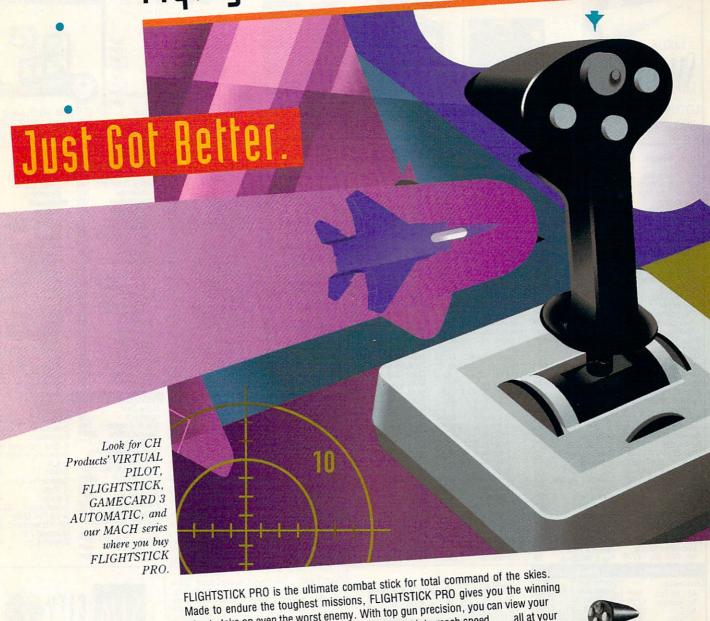

Fly The Best!

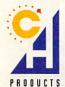

edge to take on even the worst enemy. With top gun precision, you can view your surroundings, activate radar, blast missiles, thrust into mach speed . . . all at your fingertips. FLIGHTSTICK PRO includes a four-way switch to control weapons, radar, and viewing for more advanced games plus all the best features of FLIGHTSTICK. Great with flight simulation, auto racing, and any game that uses a joystick. For all IBM compatible computers.

FLIGHTSTICK PRO. The most intense joystick you'll ever fly.

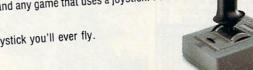

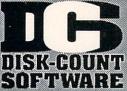

Lowest delivered prices with great customer service.

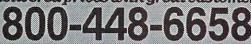

HOURS: M-F 9 AM- 8 PM SAT 10 AM- 3 PM EST PRODUCT INFO & OTHER BUSINESS: 908-396-8880

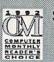

**NO SURCHARGE** 

SHIPPING IS ONLY \$4.00 PER ORDER, NOT PER ITEM

HARDWARE INCLUDED!!!

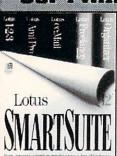

LOTUS Smartsuite v2.1 Lotus 123, Ami Pro, CC: Mail, Freelance, Approach 425 353 Upgrade

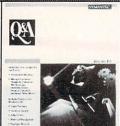

Q & A v 4.0..The #1 Database and Word Processor built for Business. Ready to use Client Tracking, Inventory, sales, Mail List & More 199

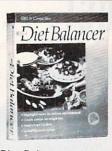

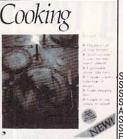

Diet Balancer..teaches you how to eat properly & develop a balanced lifestyle. Includ. food database w/13 fast food co...2495 lyzes nutritional content... 2495 Cleaning Kits,Rail & Ribbon Kit Avail.

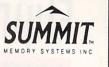

DUCOVER

SE120 AT SE 120 PS/2 159° 209% 219% SE250 AT SE250 PS/2 Accelerator Board 7995 SE305 IDE 259% SE305 IDE Tape Controller 79% External Case

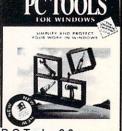

CENTRAL POINT

P C Tools v8.0..Award win ning utilities incl. Anti-Virus, Desk top, RAMboost, Back-up, Com mute, DiskFix, more...119.95 Agenda

Freelance

Smart Suite

Symphony

Microsoft

Access

Excel 4.0

Office

Freelance Win

Access Ver 1.1 14% C / C++ Compilr 135

Fortran Pwrsta 187%
Compt Upgrd 234%
FoxPro 2.5 189
FoxPro Ver Up 94
Macro Assemblr 75

Powerpoint Wind125

S/W Develp Kit 95 Visual Basic Std 9496

Visual C++ 7495 Visual C++ Pro 13495

VisualBasicPro

Windows 3.1 Windows NT Word DOS Word for Win

Works DOS

Persuasion

Q & A OEMM 7.0

R: Base

Stacker

Quattro Pro 4.0

Works for Win

OS/2 v2.0 Upgrade 97% Paradox v4

Picture Publisher 1899

Professional Draw 125

97

89 99

13995

94 dr 75 354%

195 74%

52 27495

9495

122

99

92

185

1st Act 1st Act Window 9695 386 Max 61 ABC Flowcharter 325
Act! DOS or Wind 259
Adobe Type Mgr 61
Type Align 61
TypeSet Pak 39 Illustrator PhotoShop 549 Streamline After Dark Wind 121 299 DOS Version Disney Win 2995 More After Dark 2495 Aldus Database 384 Freehand Gallery Effct Intellidraw 194 Pagemaker 5 Persuasion Photostyler 479 Upha Four

Alpha Bravo 2 AMI Diag Amortize Plus Arts & Letters 369 Approach Autocad Simulator 85 Autodesk Multimedia 119 Explorer Automenu 37 Autosketch Wind 16495 Back it Win

55 49<sup>95</sup> Bitfax OCR Bitstream TrueType 39 TrueType Font 2 28 Biz Plan Builder 69<sup>95</sup> Black's Law Dict Black's Law Borland C++ 325 Borland C++/Appl. 479 Office 394\* Borland Office 394st Borl Pascal w/Obj 339 Business Wrk Bndl470 Module(ea)GL, OE, INV, PAY, GL 177%

BPI Acct II Simply Acct Supercalc Fax Grabber Fax Master Fax Works Pro CA Textor Calendr Creat Win Carbon Copy Cash Collector File Maker Pro Flow Charting 3 Fontmonger ramemaker Geoworks Pro Grammatik 5 Clipper Harvard Draw 95 Harvard Graphics 379 Copy II PC 37 Copy 2 Option Brd 125 Corel Draw 4.0 379 Windows v2 Hijaak DOS Windows 6599

Corel Raid Corel SCSI 6995 Corel SCSI Pro Co/Session Crosstalk Wndow 99% DacEasy Account 89 DacEasy Instant 3295 DacEasy Instant DacEasy Payroll 9195 42 Dashboard Data Ease 4.5 dBase IV v1.5 479 Delta Graph Design Cad 2D Design Cad 3D Design Cad Exprt 169 235

539 59% Desqview 2.6 386 v2.6 8995 Direct Access 65 Disklock PC Disk Optimizer Dorland's Medical 49<sup>95</sup> 74<sup>95</sup> 31<sup>95</sup> Dosfax Draft & Print

Easy Boot Easy Cad 99 Employee Manual 84% Fast Back Plus 115 Fast Back + Win Fastlock Plus Fax it Windows 79

78% 133 Fonts on the Fly 89
Fractal Design Pnt254 Generic Cadd 6.1 279 Generic 3D Draft 198 95

Home: Ea. Module 38 Instant Artist DOS 49<sup>95</sup> Instant Artist Win Intermission 33% Jurassic Art Label Pro abels Unlimited 41%

Language Assistants Fr, Gr, It, Sp Laplink Pro 5 Lotus 1-2-3 v2.4 319 2.4 Server 1-2-3 v3.4 405 379 3.4 Server 1-2-3 Win 1-2-3 Home 299% 94% Ami Pro 3.01 229 Freelance 4.0 309 Freelance Win 345 95 Improv Organizer Smatpics 94% Smartsuite 425 482 Symphony Works 3.0

Manag Your Money 34 Master Acct Jr 49<sup>96</sup> Math Cad Dos/Win295 Micrographix Charisma

Designer 459% Graphic Works 184% Photomagic 99 Picture Publish 419<sup>66</sup>

Microsoft Access C/C++ Compiler Cobol Compiler DOS 6.0 Upgrd 569 49 Eforms Designer247% Entertainment Pak 28 Excel Win 289 Fortran Compiler 95 Fortran Powerstat 305 FoxPro 2.5 305 FoxPro 2.5 Win 305 oxPro Distrib Macro Assemblr 123<sup>sc</sup> Money Win 15 Office Win 474 Office Pro Powerpoint Win Profit Win Project Win Publisher Win Publisher Design 439 122% Quick Basic Quick C Quick C Win 125 Scenes (ea) 23% Schedule + Wind 125 219% 27% Soundbits Tru Type Fonts Video Win 45 Visual Basic Std 123° Visual Basic Pro Visual C++ Std 124% Visual C++ Pro 305 305 Win Dev. Drv. Kit Win Print Syst 8995 Windows 3.1 Windows NT Word 6.0 305 Word Win Workgroup Win

99% Morph Norton Antivirus Norton Backup 95 Norton Desktop Norton Speedr 99 Norton Utilities Objectvision 103 Office Layout Omni Page Profsnl One Write Plus 579 One Write + Works One Write Payroll On Time DOS On Time Windows Optune Org Plus Advanced Org Plus Adv. Win OS/2 v2.0 1 Pacioli 2000 v2.0 PackRat Paradox 4.0 Paradox Win PC Anywhere IV 115 PC Kwik-Power Pak 78 PC Paintbrush 5 + 94 PC Tools 8 119<sup>85</sup>5 PeachtreeWin 2.0 109<sup>86</sup> Peachtree Comp 7. 175 Perform Pro Plus 239 PFS: Business Plan 42 PFS: First Choice 4196 First Publish 41% Preface :Prospect PFS: Publisher PFS:Resum & Job41% PFS: Window Wrk 41% PFS: Write 4195 Pizazz Plus 79 Power Translator 15995 Presentatn Tsk Frc119 Print Cache 3.1 44% Print Shop Print Shop Deluxe 45 Procomm Plus 2.0 69 Procomm Plus Win 96 Professional File 195 Professional Write 159

Profesni Write Plus159
Publish - it 80
Publish Paintbrsh 309
Publish Paintbrsh 309
Publish Paintbrsh 309 Pyro Screen Saver 33 Q & A Q & A Lan Pack Q A Plus Q DOS 3 319 Q DOS Collection **QEMM 7.0** QModem QRAM Quark Express 559 Quattro Pro 5.0 Quattro Pro Win 9795 QuickBooks QuickBk/QckPay Quicken 6.0 Quicken Window QuickPay 2.0 Quick Schedule 3095 86 55 SideKick Sideways Software Carousel SpinRite 3 Stacker 3.1 Stacker OS/2 Superstor Pro Timeline DOS/Win 443 Timeslips 5 185 **Foolbook** True Type DOS Turbo C++ Turbo C++ Visual Turbo Pascal Ultra Fax Ultravision Laptop Visio 1999 WinFax Pro WinRix Word Perfect 6 DOS Win

124% 544% 82 6995 103 235 28495 WP Presentation X Tree Gold 2.5 93 X Tree Windows 63 Zyindex DOS/Win 239

Aldus Freehand Intellidraw Pagemaker Persuasion 125 Photostyler 199 Borland C++ w/ Appl Frame 249 Borl Pascal 129 dBase IV Paradox Win Turbo C++ Turbo Visual C+ 99 Lotus Agenda Ami Pro Freelance DOS 90 reelance Win Improv 89 Organizer 49 Smartsuite 1-2-3 v3.4 129 Word Perfect 135 Dataperfect Presentation **UPGRADES** 

Alpha Four Approach Arts & Graphic 139 145 Borland Office Clipper Ver Upgd14295 Communication Pak incl Winfax, Superstor & Crosstalk Win 139<sup>95</sup> Corel Draw 4 229<sup>95</sup> dBase IV 95 189<sup>95</sup> Designer 4.0 Framemaker

Superbase 2 139/185 Word Perf 6/Win 103\*\* WP Presentation 99\*\* Harvard Graphic 8495 Harvard Grph Win 8495 55 99<sup>95</sup> Wordstar 7.0 Lotus 1-2-3 v2.4 Zortech C++ 1-2-3 Win

**Networks** antastic 69% 173% 129% 65% AT Lan Tec Noderunner Al DOS Ai Win 2000C Strt Kit 439

Modem & Fax mplete

Communicator 1195 Comm. Gold 389\*\*
laxFax 9624 F/M 89 Maxlite 9624PC Maxiite 96/96 349 Maxiite 14.4/14.4 419 Robotic Sportster 14.4 v.42bs w/ S/R Fax 162 S/R Fax 213 oom Internal

oom Voice Mail

# Scanners

Scanmaker II canmaker II XE 1199 canman 32 104<sup>96</sup> Scanman 32 104<sup>96</sup> Scanman 256 174<sup>95</sup> Scanmn 256 OCR 219 anman Color

# Mice & Trackball

Appoint MousePen Gold Mouse Microsoft Mouse Mouseman Serial 69 Trackman Serial 79

# **MM Software**

Action Animation Works Interactive 2.0 Ask Me 2000 Autodesk MM Expir 129 Clipmedia Curtain Call 109 Make Your Point PC Animate Studio Magic

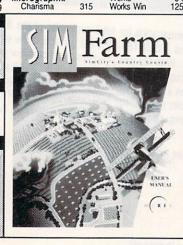

Works

Sim Farm...Sim City's Country Cousin. Grow up to 24 crops each with there own planting, up to 24 crops each with there own planning, sprouting, growing, harvesting, and storage needs. Buy and sell land. Borrow money from the bank and try to pay it back. Check out the farm bureau for farming know-how. Raise cows, horses, pigs, and about the farming know-how. and sheep. Use electonic fertilizer 30.95 smelling like ...

Sim City Classic...The original city simulator. Design cities from the ground up. Use the Terrain Editor to sculpt the landscape. Comes with real-time graphs and maps to chart your progress and popularity. battle follds, earthquakes, 25.95 fires, tornadoes, and monsters...

other Maxis titles

A-Train Doodlemation for Windows 19.95 El-Fish 35 95 Sim Ant 29.95 Sim Earth DOS or Windows 29.95

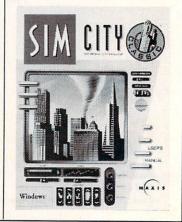

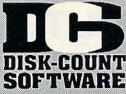

Lowest delivered prices with great customer service.

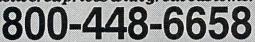

Instant Fact Loc. 19 Japan Scenery 19<sup>95</sup> New York 29<sup>95</sup>

Paris 29% Pilots Pwer Tools 24%

Rescue Air 911
San Fransisco 2
Scenery St A or B
Scenery Enhn Ed
Sound & Graphic
Tahiti

Washington DC 29% West USA Scnry 39% West Europe 19

Freddy Pharkas 39<sup>96</sup> Front Page Pro Fun School:Fred Frog Sam Spy,Teddy Br 17

Gearworks 29 Geekwad Games 22

Gobblins 1 or 2\* 22 Grand Slam Bridg II 32 Great Naval Adm/ 48% Super Ships 20%

Great Works Gunship 2000 Scenario Disk

Harrier Assault

Data Disk (ea.)

Headline Harry Health & Diet Pro

High Command

Indiana Jones 4

Inspector Gadget Island of Dr. Brain

Jetfighter 2
Adv Mission Disk
John Madden 2
Johnny Quest
Jump Jet
MPE Version

Kid Pix Kid Pix Companion 25 Kid Works 2 35% Kids 700 33%

Legacy Necromnor1995

Legion's of Krella Lemmings 2 Lethal Weapon

Course Disk ea 386 Courses ea

Lord of Rings 2

Links 386 Pro

Kye Deluxe Kid Cad Kid Cuts

Kid Desk Kid Pictures

Kid Works 2 Kids Zoo

Kings Ransom King's Quest 6

Kronolog Land Of Lore

Links

Hong Kong Mahjong32 Hoyle Bk Game 1/3 30 Humans 25

Incredible Machine 2995

Hardball 3

Inca

39%

429

39

31<sup>95</sup> 29<sup>95</sup>

4895

3095 29<sup>95</sup> 35<sup>95</sup>

25 19<sup>95</sup> 35<sup>96</sup>

3495

389

3595

25

37

G-Force Gabriel Knight

Gateway II

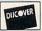

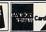

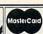

NO SURCHARGE

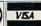

HOURS: M-F 9 AM- 8 PM SAT 10 AM- 3 PM EST PRODUCT INFO & OTHER BUSINESS: 908-396-8880

Comic Bk Creator 17 Compan of Xanth 35<sup>95</sup> Computer Works 46<sup>95</sup>

Conquest of Japan 35%

Conduct of Japan 35-Contraption Zak 25-Crusader Drk Savnt39-5 Cuckoo Zoo 31-5 Cyber Space 34-5 Daemonsgate 35-5

Darkside of Xeen 3995

Daughter of Serpnt31% Daughter of Serphin Deja Vu 1 & 2 37%
Design your Railrd. 35
Diet Pro DOS/Win25/36
35%

Dinosaur Adventure34

Discovering Amer 35%
Distant Sun
Dog Fight
37%

Doom! 42"
Dr Floyd Desktop 19\*5
Dr Jam Window 59\*5
Dr. Quandry 31
Dragon Knight III 45\*5
Dragon Lair 3 39\*5

Dreadnoughts

Dungeon Master

bynamix Bundle 42
Eagle Eye Mystery 319
Eco-Quest 1 or 2 299
Eight Ball Delx 359
Empire 2 35

El FISI 35% Empire Deluxe 35% Scenario Disk 19% Entrmt Pak Win (ea.)28 Eric the Unready 35%

Eternam
Eye of Beholder
Eye Beholder 2
Eye of Beholder 3
EZ Cosmos

F 15 III

F117a Stealth

Fields of Glory

Arcft/Scen Dsgn

Great Britian

Aircraft Adv Factry # 685 # 701

Flashback Flight Simul ATP 28% Flight Simulator 5 43% Air Tric Cntrir 34%

Falcon 3.0

Ez Language Series Fr,Gr,It,Sp,Jp,Rs 31<sup>95</sup> F14 Fleet Defend 44<sup>95</sup>

Oper Fight Tiger 25
Oper Fight Tiger 25
Mig 29 Data Disk 34
Family Tree Maker 42
Fantasy Empire 42
Farm Creativity Kit 18
Fatty Bear Birthday31
State Chart 28

3795

3195

40°5

36 29%

Cohort 2

Darklands Darkseed

Dark Sun

Dino Quest

Dog Fight

Dooml

Dune 2

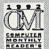

Lost File Sherlock 27st Lost Treas Infocom 42

Lost Treasures 2 29% Lost Tribe

Magic Candle 3 37% Maniac Mansion II 35%

Mario is Missing 35% Mario Teach Type 25 Master of Orion 37%

Math Blaster Plus 29%

Mystery 29%
Search of Spot 35%
Math Blaster Wind 36
Math Rabbit 29%
Mathology 29%

Mechwarrior II 45% Mega Lo Mania 29% Mental Math Games 37

Metal & Lace 29% Michl Jordon Fight 37%

Microsoft Golf 39 Midnight Rescue 35 Might & Magic 4 40 Might & Magc 5 39<sup>56</sup> Millies Math House 31

Millies Math House 31
Mind Castle 35<sup>56</sup>
Mixed-Up Fairy Tal 30
Mixed-Up Mother Gs30
Money/Clocks Wrk 19
Monkey Island 1/2 23
Monopoly Deluxe 34
More Vegas Game19<sup>56</sup>
Mutanoid Challenge31
Mystery at Museum35<sup>56</sup>
NFL Challenge 59
NFL Coaches Club 33
Nicel's World 31

Nigel's World

No Greater Glory

Origin FX Out of This World

Outnumbered Pacific Wars Paladin 2

PC Study Bible

Pinball Dreams

Print Shop, New

Privateer Speech Disk

Prophecy

Audio Show

Aitech

Graphics (ea) Print Shp Compion

Multimedia

Patriot

Omar Shariff Bridge 37 Open Dialog 44<sup>st</sup> Operation Neptune 35 Orbits 29<sup>st</sup>

Oregon Trail Delx 34%

Peppers Adventure 29<sup>95</sup> Perfect General 36

Pintale's Gold 38%
Playroom 2.0 30%
Police Quest 4 39%
Prince of Persia 2 39%
Print Shop Deluxe 45
Graphic Coll. (ea) 30
Port Shop New 35

36 29<sup>s</sup> 38<sup>s</sup> 30<sup>s</sup>

25%

369

Micro Cookbook 4.

Mathology Mavis Beacon

Lunar Command Lost Vikings

Speech Disk

Maelstom

Mantis

CHOICE

25 35\*\*

29∞

35∞

# **SHIPPING IS ONLY \$4.00** PER ORDER, NOT PER

HARDWARE INCLUDED!!!

| HAHUWAHEI                                                                                                    | MCFODEDIII                                                                                                    |
|----------------------------------------------------------------------------------------------------|----------------------------------------------------------------------------------------------------|
| Protostar 39%                                                                                                    | Strip Poker 3 32                                                                                                    |
| Putt Putt Parade 32                                                                                                    | Data Disk (ea) 17                                                                                                    |
| Putt Putt Fun Pack 26                                                                                                    | Stronghold 3795                                                                                                    |
| Quarter Pole 29%                                                                                                    | Studyware for ACT                                                                                                    |
| Quart for Glony 1 22                                                                                                    | Studyware for ACT<br>GMAT,GRE,SAT 30                                                                                                    |
| Quest Glory 3 or 4 39%                                                                                                    | Studyware Biology,                                                                                                    |
| Quest Glory 3 or 4 39 <sup>86</sup> Rags to Riches 35 <sup>86</sup>                                                                                                    | Calc., Chem., Econ.,                                                                                                    |
| Heach for Skies 19~                                                                                                    | Physics, Statistic 25                                                                                                    |
| Reader Rabbit 35%                                                                                                    | Studioware I SAT 37                                                                                                    |
| Header Happit 2 35~                                                                                                    | Syndicate 3795                                                                                                    |
| Beady for Letter 35%                                                                                                    | Take a break X-Word29                                                                                                    |
| Ready Set Read 29%                                                                                                    | Take a break X-Word29<br>Pinball * 29%<br>Task Force 1942 37%                                                                                                    |
| Reading Adv in UZ 36                                                                                                    | Task Force 1942 37%                                                                                                    |
| Reading Adv in Oz 36<br>Reading Comp 32                                                                                                    | Admiral Edit 43%                                                                                                    |
| Reading Comp 32<br>Ready Set Read 29 <sup>95</sup><br>Realms of Arcadia 35 <sup>95</sup>                                                                                                    | Terminatr Rampage39*                                                                                                    |
| Realms of Arcadia 35%                                                                                                    | Tesserae 1/55                                                                                                    |
| Hed Baron 39                                                                                                    | Trmntr 2 Cybrchess 35                                                                                                    |
| Mission Disk 17                                                                                                    | Tetris Classic 31                                                                                                    |
| Mission Disk 17<br>Red Crystal 35%                                                                                                    | Tie Fighter 3995                                                                                                    |
| Return Of Phantm 33%                                                                                                    | Tie Fighter 3995<br>Time Riders Amer. 35                                                                                                    |
| Rex Nebular 37                                                                                                    | Tony LaRussa Base.17                                                                                                    |
| Mission Disk 17 Red Crystal 35% Return Of Phantm 33% Rex Nebular 37 Ring World 35%                                                                                                    | Tony LaRussa II 3795                                                                                                    |
| Robosports Wind 25%                                                                                                    |                                                                                                    |
| Rock & Bach Studo35%                                                                                                    | Top Class Series ea 16                                                                                                    |
| Rodney Fun Screen31                                                                                                    | Tornado 45%                                                                                                    |
| Rome 29%                                                                                                    | Treasure Cove 35                                                                                                    |
| Rule Engagment 239%                                                                                                    | Treasur Math Storm 35                                                                                                    |
| Rule Engagment 239 <sup>95</sup><br>Science Adventure 42<br>Scooter Magic Castl32                                                                                                    | Treasure Mountain 35                                                                                                    |
| Scooter Magic Castl32                                                                                                    | Treehouse 35                                                                                                    |
| Scrable Delx 32                                                                                                    | Tristan Pinball 2995                                                                                                    |
| Seal Team 3795                                                                                                    | Turbo Science 30                                                                                                    |
| Soft Weaph Luftwi 29~                                                                                                    | Turbo Science 30<br>Ultima 7 47%                                                                                                    |
| Tour of Duty ea 20                                                                                                    | Forge of Virtue 17                                                                                                    |
|                                                                                                    | LOIDE DI VIIII                                                                                                    |
| Seven Cities Gold 38                                                                                                    | Silver Seed 1095                                                                                                    |
| Tour of Duty ea. 20<br>Seven Cities Gold 38<br>Shadow President 39 <sup>96</sup>                                                                                                    | Silver Seed 19% Ultima 7 Part 2 47%                                                                                                    |
| Shadow President 39%<br>Shadowcaster 47%                                                                                                    | Silver Seed 19%<br>Ultima 7 Part 2 47%                                                                                                    |
| Shadow President 39%<br>Shadowcaster 47%<br>Shadowlands 29%                                                                                                    | Silver Seed 19%<br>Ultima 7 Part 2 47%                                                                                                    |
| Shadow President 39%<br>Shadowcaster 47%<br>Shadowlands 29%                                                                                                    | Silver Seed 19% Ultima 7 Part 2 47% Ultima Trilogy 37% Ultima Trilogy 2 47% Ultima Underworld 47%                                                                                                    |
| Shadow President 39%<br>Shadowcaster 47%<br>Shadowlands 29%                                                                                                    | Silver Seed 19 <sup>95</sup><br>Ultima 7 Part 2 47 <sup>96</sup><br>Ultima Trilogy 3 7 <sup>95</sup><br>Ultima Trilogy 2 47 <sup>95</sup><br>Ultima Underworld 47 <sup>95</sup><br>Part 2 47 <sup>96</sup>                                                                                                    |
| Shadow President 39%<br>Shadowcaster 47%<br>Shadowlands 29%<br>Sierra Action Five 25<br>Sierra Award Winner47<br>Sierra Family Fun 32                                                                                                    | Silver Seed 19*5 Ultima 7 Part 2 47*5 Ultima Trilogy 2 47*6 Ultima Underworld 47*5 Part 2 47*5 Ultrabots 37*5                                                                                                    |
| Shadow President 39%<br>Shadowcaster 47%<br>Shadowlands 29%<br>Sierra Action Five 25<br>Sierra Award Winner47<br>Sierra Family Fun 32<br>Sim Ant 29%                                                                                                    | Silver Seed 19 <sup>35</sup> Ultima 7 Part 2 47 <sup>36</sup> Ultima Trilogy 37 <sup>35</sup> Ultima Trilogy 2 47 <sup>35</sup> Ultima Underworld 47 <sup>35</sup> Part 2 47 <sup>36</sup> Ultrabots 37 <sup>36</sup> Uninvited Window 37 <sup>35</sup>                                                                                                    |
| Shadow President 39%<br>Shadowcaster 47%<br>Shadowlands 29%<br>Sierra Action Five 25<br>Sierra Award Winner47<br>Sierra Family Fun 32<br>Sim Ant 29%                                                                                                    | Silver Seed 19 <sup>35</sup> Ultima 7 Part 2 47 <sup>36</sup> Ultima Trilogy 37 <sup>35</sup> Ultima Trilogy 2 47 <sup>35</sup> Ultima Underworld 47 <sup>35</sup> Part 2 47 <sup>36</sup> Ultrabots 37 <sup>36</sup> Uninvited Window 37 <sup>35</sup>                                                                                                    |
| Shadow President 39% Shadowcaster 47% Shadowlands 29% Sierra Action Five 25 Sierra Award Winner47 Siera Family Fun 32 Sim Ant French 35 Sim City Classic 25%                                                                                                    | Silver Seed 19 <sup>15</sup><br>Ultima 7 Part 2 47 <sup>25</sup><br>Ultima Trilogy 37 <sup>25</sup><br>Ultima Irilogy 4 47 <sup>25</sup><br>Ultima Underworld 47 <sup>25</sup><br>Part 2 47 <sup>25</sup><br>Ultrabots 37 <sup>25</sup><br>Uninvited Window 37 <sup>25</sup><br>Unnecessry Rough35 <sup>25</sup><br>Un Saltas DOS 31                                                                                                    |
| Shadow President 39% Shadowcaster 47% Shadowlands 29% Sierra Action Five 25 Sierra Award Winner47 Sierra Family Fun 32 Sim Ant 29% Sim Ant French 35 Sim City Classic 25% 2000 39%                                                                                                    | Silver Seed 19 <sup>15</sup><br>Ultima 7 Part 2 47 <sup>25</sup><br>Ultima Trilogy 37 <sup>25</sup><br>Ultima Inderworld 47 <sup>25</sup><br>Part 2 47 <sup>25</sup><br>Ultrabots 37 <sup>25</sup><br>Uninvited Window 37 <sup>25</sup><br>Uninvited Window 37 <sup>25</sup><br>U.S. Atlas DOS 31<br>U.S. Atlas DOS 31<br>Ultopia 29 <sup>25</sup>                                                                                                    |
| Shadow President 39% Shadowcaster 47% Shadowlands 29% Sierra Action Five 25 Sierra Award Winner47 Sierra Family Fun 32 Sim Ant 29% Sim City Classic 25% 2000 39% Sim Earth 20%                                                                                                    | Silver Seed 19 <sup>35</sup> Ultima 7 Part 2 47 <sup>36</sup> Ultima 7 Part 9 47 <sup>36</sup> Ultima Trilogy 2 47 <sup>35</sup> Ultima Underworld 47 <sup>36</sup> Part 2 47 <sup>36</sup> Ultrabots 37 <sup>36</sup> Uninecessry Rough35 <sup>36</sup> U.S. Atlas DOS 31 Utopia 29 <sup>36</sup> Victory (as) 42 <sup>36</sup>                                                                                                    |
| Shadow President 39% Shadowcaster 47% Shadowlands 29% Sierra Action Five 25 Sierra Amard Winner47 Siera Family Fun 32 Sim Ant French 35 Sim City Classic 25% 2000 39% Sim Earth 29% Sim Earth 29% Sim Life Dos Wind 39%                                                                                                    | Silver Seed 19 <sup>15</sup> Ultima 7 Part 2 47 <sup>25</sup> Ultima 7 Pint 2 47 <sup>25</sup> Ultima Trilogy 37 <sup>25</sup> Ultima Underworld 47 <sup>25</sup> Part 2 47 <sup>25</sup> Ultrabots Uninvited Window 37 <sup>25</sup> Unnecessry Rough35 <sup>25</sup> U.S. Atlas DOS 31 Utopia 29 <sup>25</sup> V for Victory (ea) 42 <sup>25</sup> Vista Pro 73 <sup>25</sup>                                                                                                    |
| Shadow President 39% Shadowcaster 47% Shadowlands 29% Sierra Action Five 25 Sierra Award Winner47 Sierra Family Fun 32 Sim Ant 29% Sim Ant French 35 Sim City Classic 25% 2000 39% Sim Earth 29% Sim Earth 3000 31%                                                                                                    | Silver Seed 19 <sup>15</sup> Ultima 7 Part 2 47 <sup>25</sup> Ultima Trilogy 37 <sup>25</sup> Ultima Irilogy 47 <sup>25</sup> Ultima Underworld 47 <sup>25</sup> Part 2 47 <sup>25</sup> Ultrabots 37 <sup>25</sup> Uninvited Window 37 <sup>25</sup> Unnecessry Rough35 <sup>25</sup> U.S. Atlas DOS 31 Utopia 29 <sup>25</sup> V for Victory (ea) 42 <sup>26</sup> Vista Pro 73 <sup>26</sup> 32 Vocabulary Devi 32                                                                                                    |
| Shadow President 39% Shadowcaster 47% Shadowlands 29% Sierra Action Five 25 Sierra Award Winner47 Sierra Family Fun 32 Sim Ant 29% Sim Ant French 35 Sim City Classic 25% 2000 39% Sim Earth 29% Sim Earth 3000 31%                                                                                                    | Silver Seed 19 <sup>15</sup> Ultima 7 Part 2 47 <sup>25</sup> Ultima Trilogy 37 <sup>25</sup> Ultima Irilogy 47 <sup>25</sup> Ultima Underworld 47 <sup>25</sup> Part 2 47 <sup>25</sup> Ultrabots 37 <sup>25</sup> Uninvited Window 37 <sup>25</sup> Unnecessry Rough35 <sup>25</sup> U.S. Atlas DOS 31 Utopia 29 <sup>25</sup> V for Victory (ea) 42 <sup>26</sup> Vista Pro 73 <sup>26</sup> 32 Vocabulary Devi 32                                                                                                    |
| Shadow President 39% Shadowcaster 47% Shadowlands 29% Sierra Action Five 25 Sierra Award Winner47 Sierra Family Fun 32 Sim Ant 29% Sim Ant French 35 Sim City Classic 25% 2000 39% Sim Earth 29% Sim Earth 3000 31%                                                                                                    | Silver Seed 19 <sup>15</sup> Ultima 7 Part 2 47 <sup>25</sup> Ultima Trilogy 37 <sup>25</sup> Ultima Irilogy 47 <sup>25</sup> Ultima Underworld 47 <sup>25</sup> Part 2 47 <sup>25</sup> Ultrabots 37 <sup>25</sup> Uninvited Window 37 <sup>25</sup> Unnecessry Rough35 <sup>25</sup> U.S. Atlas DOS 31 Utopia 29 <sup>25</sup> V for Victory (ea) 42 <sup>26</sup> Vista Pro 73 <sup>26</sup> 32 Vocabulary Devi 32                                                                                                    |
| Shadow President 39% Shadowcaster 47% Shadowlands 29% Sierra Action Five 25 Sierra Award Winner47 Sierra Family Fun 32 Sim Ant 29% Sim Ant French 35 Sim City Classic 25% 2000 39% Sim Earth 29% Sim Life Dos/Wind 39% Sing a Long Wind 31% Snap Dragon 32 Snoopy Game Club 29 Solitaire Window 29%                                                                                                    | Silver Seed 19 <sup>36</sup> Ultima 7 Part 2 47 <sup>36</sup> Ultima 7 Part 2 37 <sup>36</sup> Ultima Trilogy 37 <sup>36</sup> Ultima Inderworld 47 <sup>36</sup> Part 2 47 <sup>36</sup> Ultima Underworld 47 <sup>36</sup> Part 2 10 Ultrabots 37 <sup>36</sup> Uninvited Window 37 <sup>36</sup> Uninvited Window 37 <sup>36</sup> Unseessry Rough35 <sup>36</sup> U.S. Atlas DOS 31 Utopia 29 <sup>36</sup> V for Victorÿ (ea) 42 <sup>36</sup> Vista Pro Vocabulary Devl 32 Wacky Funsters 19 <sup>36</sup> War in Gulf 29 <sup>36</sup> War in Gulf 45 <sup>36</sup>                                                                                                    |
| Shadow President 39% Shadowcaster 47% Shadowlands 29% Sierra Action Five 25 Sierra Award Winner47 Sierra Family Fun 32 Sim Ant 29% Sim Ant French 35 Sim City Classic 25% 2000 39% Sim Earth 29% Sim Life Dos/Wind 39% Sing a Long Wind 31% Snap Dragon 32 Snoopy Game Club 29 Solitaire Window 29%                                                                                                    | Silver Seed 19 <sup>36</sup> Ultima 7 Part 2 47 <sup>36</sup> Ultima 7 Part 2 37 <sup>36</sup> Ultima Trilogy 37 <sup>36</sup> Ultima Inderworld 47 <sup>36</sup> Part 2 47 <sup>36</sup> Ultima Underworld 47 <sup>36</sup> Part 2 10 Ultrabots 37 <sup>36</sup> Uninvited Window 37 <sup>36</sup> Uninvited Window 37 <sup>36</sup> Unseessry Rough35 <sup>36</sup> U.S. Atlas DOS 31 Utopia 29 <sup>36</sup> V for Victorÿ (ea) 42 <sup>36</sup> Vista Pro Vocabulary Devl 32 Wacky Funsters 19 <sup>36</sup> War in Gulf 29 <sup>36</sup> War in Gulf 45 <sup>36</sup>                                                                                                    |
| Shadow President 39% Shadowcaster 47% Shadowlands 29% Sierra Award Winner47 Sierra Family Fun 32 Sim Ant French 35 Sim City Classic 25% Sim Ant French 35 Sim City Classic 25% Sim Life Dos,Wind 39% Sim Earth 2000 39% Sim Earth 2000 39% Sim Ea | Silver Seed 19 <sup>15</sup> Ultima 7 Part 2 47 <sup>25</sup> Ultima 7 Pint 2 47 <sup>25</sup> Ultima Trilogy 37 <sup>25</sup> Ultima Underworld 47 <sup>25</sup> Part 2 37 <sup>25</sup> Uninvited Window 37 <sup>25</sup> Unnecessry Rough35 <sup>25</sup> U.S. Atlas DOS 31 Utlopia 29 <sup>25</sup> V for Victory (ea) 42 <sup>25</sup> Vista Pro 73 <sup>25</sup> Vocabulary Devl Wacky Funsters 19 <sup>25</sup> War in Gulf 29 <sup>25</sup> War in Russia 45 <sup>25</sup> Warrior of Legend 19 <sup>25</sup> Warne Gretzky 3 35                                                                                                    |
| Shadow President 39% Shadowcaster 47% Shadowlands 29% Sierra Award Winner47 Sierra Family Fun 32 Sim Ant 29% Sim Ant French 35 Sim City Classic 25% 2000 39% Sim Earth 29% Sing a Long Wind 31% Snap Dragon 32 Snoopy Game Club 29 Solitaire Window 29% Solitaires Journey 35 Space Ace 2:Borf 36 Shadows 2007 Space Ace 2:Borf 36 Shadows 29% Solitaires Journey 42                                                                                                    | Silver Seed 19 <sup>15</sup> Ultima 7 Part 2 47 <sup>25</sup> Ultima 7 Pint 2 47 <sup>25</sup> Ultima Trilogy 37 <sup>25</sup> Ultima Underworld 47 <sup>25</sup> Part 2 37 <sup>25</sup> Uninvited Window 37 <sup>25</sup> Unnecessry Rough35 <sup>25</sup> U.S. Atlas DOS 31 Utlopia 29 <sup>25</sup> V for Victory (ea) 42 <sup>25</sup> Vista Pro 73 <sup>25</sup> Vocabulary Devl Wacky Funsters 19 <sup>25</sup> War in Gulf 29 <sup>25</sup> War in Russia 45 <sup>25</sup> Warrior of Legend 19 <sup>25</sup> Warne Gretzky 3 35                                                                                                    |
| Shadow President 39% Shadowcaster 47% Shadowlands Sierra Action Five 25 Sierra Award Winner47 Sierra Family Fun 32 Sim Ant French 35 Sim City Classic 25% 2000 39% Sim Earth 29% Sim Life Dos/Wind 39% Sing a Long Wind 31% Snap Dragon 32 Solitaire Window 29% Solitaire Window 29% Solitaire Window 29% Solitaire Window 29% Solitaire Journey 35 Space Ace 2:Bort 36 Space Adventure 42                                                                                                    | Silver Seed 19 <sup>15</sup> Ultima 7 Part 2 47 <sup>25</sup> Ultima 7 Pint 2 47 <sup>25</sup> Ultima Trilogy 37 <sup>25</sup> Ultima Underworld 47 <sup>25</sup> Part 2 37 <sup>25</sup> Uninvited Window 37 <sup>25</sup> Unnecessry Rough35 <sup>25</sup> U.S. Atlas DOS 31 Utlopia 29 <sup>25</sup> V for Victory (ea) 42 <sup>25</sup> Vista Pro 73 <sup>25</sup> Vocabulary Devl Wacky Funsters 19 <sup>25</sup> War in Gulf 29 <sup>25</sup> War in Russia 45 <sup>25</sup> Warrior of Legend 19 <sup>25</sup> Warne Gretzky 3 35                                                                                                    |
| Shadow President 39% Shadowcaster 47% Shadowlands 29% Sierra Action Five 25 Siera Award Winner47 Sierra Family Fun 32 Sim Ant French 35 Sim City Classic 25% 2000 39% Sim Earth 22% Sim Ant French 35 Sim City Classic 25% Sim Earth 29% Sing a Long Wind 31% Snap Dragon 32 Snoopy Game Club 29 Solitaire Window 29% Solitaires Journey 35 Space Ace 2:Borf 36 Space Adventure 42 Space Hulk 37%                                                                                                    | Silver Seed 19 <sup>15</sup> Ultima 7 Part 2 47 <sup>25</sup> Ultima 7 Pint 2 47 <sup>25</sup> Ultima Trilogy 37 <sup>25</sup> Ultima Underworld 47 <sup>25</sup> Part 2 37 <sup>25</sup> Uninvited Window 37 <sup>25</sup> Unnecessry Rough35 <sup>25</sup> U.S. Atlas DOS 31 Utlopia 29 <sup>25</sup> V for Victory (ea) 42 <sup>25</sup> Vista Pro 73 <sup>25</sup> Vocabulary Devl Wacky Funsters 19 <sup>25</sup> War in Gulf 29 <sup>25</sup> War in Russia 45 <sup>25</sup> Warrior of Legend 19 <sup>25</sup> Warne Gretzky 3 35                                                                                                    |
| Shadow President 39% Shadowcaster 47% Shadowlands 29% Sierra Action Five 25 Siera Award Winner47 Sierra Family Fun 32 Sim Ant French 35 Sim City Classic 25% 2000 39% Sim Earth 22% Sim Ant French 35 Sim City Classic 25% Sim Earth 29% Sing a Long Wind 31% Snap Dragon 32 Snoopy Game Club 29 Solitaire Window 29% Solitaires Journey 35 Space Ace 2:Borf 36 Space Adventure 42 Space Hulk 37%                                                                                                    | Silver Seed 19 <sup>15</sup> Ultima 7 Part 2 47 <sup>25</sup> Ultima 7 Pint 2 47 <sup>25</sup> Ultima Trilogy 37 <sup>25</sup> Ultima Underworld 47 <sup>25</sup> Part 2 37 <sup>25</sup> Uninvited Window 37 <sup>25</sup> Unnecessry Rough35 <sup>25</sup> U.S. Atlas DOS 31 Utlopia 29 <sup>25</sup> V for Victory (ea) 42 <sup>25</sup> Vista Pro 73 <sup>25</sup> Vocabulary Devl Wacky Funsters 19 <sup>25</sup> War in Gulf 29 <sup>25</sup> War in Russia 45 <sup>25</sup> Warrior of Legend 19 <sup>25</sup> Warne Gretzky 3 35                                                                                                    |
| Shadow President 39% Shadowaster 47% Shadowlands 29% Sierra Action Five 25 Siera Award Winner47 Sierra Family Fun 32 Sim Ant 529% Sim Earth French 35 Sim City Classic 25% Sim Earth Sing a Long Wind 31% Snap Dragon 32 Snoopy Game Club 29 Solitaire Window 29% Solitaire Window 29% Solitaire Window 37% Space Quest 5 39% Space Quest 5 39% Space Que | Silver Seed 19 <sup>15</sup> Ultima 7 Part 2 47 <sup>25</sup> Ultima 7 Pint 2 47 <sup>25</sup> Ultima Trilogy 37 <sup>25</sup> Ultima Underworld 47 <sup>25</sup> Part 2 37 <sup>25</sup> Uninvited Window 37 <sup>25</sup> Unnecessry Rough35 <sup>25</sup> U.S. Atlas DOS 31 Utlopia 29 <sup>25</sup> V for Victory (ea) 42 <sup>25</sup> Vista Pro 73 <sup>25</sup> Vocabulary Devl Wacky Funsters 19 <sup>25</sup> War in Gulf 29 <sup>25</sup> War in Russia 45 <sup>25</sup> Warrior of Legend 19 <sup>25</sup> Warne Gretzky 3 35                                                                                                    |
| Shadow President 39% Shadowaster 47% Shadowlands 29% Sierra Action Five 25 Siera Award Winner47 Sierra Family Fun 32 Sim Ant 529% Sim Earth French 35 Sim City Classic 25% Sim Earth Sing a Long Wind 31% Snap Dragon 32 Snoopy Game Club 29 Solitaire Window 29% Solitaire Window 29% Solitaire Window 37% Space Quest 5 39% Space Quest 5 39% Space Que | Silver Seed 19 <sup>15</sup> Ultima 7 Part 2 47 <sup>25</sup> Ultima 7 Part 2 47 <sup>25</sup> Ultima Trilogy 37 <sup>25</sup> Ultima Trilogy 4 47 <sup>25</sup> Ultima Underworld 47 <sup>25</sup> Part 2 47 <sup>25</sup> Ultrabots 37 <sup>25</sup> Uninvited Window 37 <sup>25</sup> Unnecessry Rough35 <sup>25</sup> U.S. Atlas DOS 31 Utopia 29 <sup>25</sup> Vfor Victory (ea) 42 <sup>25</sup> Vista Pro Vocabulary Devl War in Gulf 29 <sup>25</sup> War in Gulf 29 <sup>25</sup> War in Russia 45 <sup>25</sup> Warner of Legend 19 <sup>25</sup> Wayne Gretzky 3 35 Waynes World 29 <sup>25</sup> Warner Gretzky 3 35 Waynes World 29 <sup>25</sup> Ware Crm SanDiego Where Crm SanDiego America Past 34 <sup>25</sup>                                                                                                    |
| Shadow President 39% Shadowaster 47% Shadowlands 29% Sierra Action Five 25 Siera Award Winner47 Sierra Family Fun 32 Sim Ant 529% Sim Earth French 35 Sim City Classic 25% Sim Earth Sing a Long Wind 31% Snap Dragon 32 Snoopy Game Club 29 Solitaire Window 29% Solitaire Window 29% Solitaire Window 37% Space Quest 5 39% Space Quest 5 39% Space Que | Silver Seed 19 <sup>15</sup> Ultima 7 Part 2 47 <sup>25</sup> Ultima 7 Part 2 47 <sup>25</sup> Ultima Trilogy 37 <sup>25</sup> Ultima Underworld 47 <sup>25</sup> Part 2 37 <sup>25</sup> Uninvited Window 37 <sup>25</sup> Unnecessry Rough35 <sup>25</sup> U.S. Atlas DOS 31 Utopia 29 <sup>25</sup> V for Victory (ea) 42 <sup>25</sup> Vista Pro 73 <sup>25</sup> Vista Pro Vista Pro 42 <sup>25</sup> Vocabulary Devl 32 Wacky Funsters 19 <sup>25</sup> War in Gulf 29 <sup>25</sup> War in Russia 45 <sup>25</sup> Warior of Legend 19 <sup>25</sup> Warnor of Legend 19 <sup>25</sup> Wayne Gretzky 3 35 Waynes World 29 <sup>25</sup> Whard Sydra 19 <sup>25</sup> When 2 Ward 19 <sup>25</sup> Where Crmn San Diego America Past 34 <sup>25</sup> Europe 30                                                                                                    |
| Shadow President 39% Shadowlands 29% Sierra Action Five 25 Sierra Award Winner47 Sierra Family Fun 32 Sim Ant 29% Sim Ant French 35 Sim City Classic 25% 2000 39% Sim Earth 29% Sim Life Dos/Wind 39% Sing a Long Wind 31% Snap Dragon 32 Snoopy Game Club 29 Solitaire Window 29% Solitaire Window 29% Solitaire Journey 35 Space Adventure 42 Space Hulk 37% Space Adventure 42 Space Hulk 37% Space Adventure 42 Space Hulk 39% Spear of Destiny 39% Special Forces 29 Spectre 35% Spece 35% Spece  | Silver Seed 19 <sup>15</sup> Ultima 7 Part 2 47 <sup>25</sup> Ultima 7 Part 2 47 <sup>25</sup> Ultima Trilogy 37 <sup>25</sup> Ultima Underworld 47 <sup>25</sup> Part 2 47 <sup>25</sup> Ultrabots 37 <sup>25</sup> Uninvited Window 37 <sup>25</sup> Uninvited Window 37 <sup>25</sup> Unecessry Rough35 <sup>25</sup> U.S. Atlas DOS 31 Utopia 29 <sup>15</sup> V for Victory (ea) 42 <sup>26</sup> Vista Pro 73 <sup>26</sup> Vocabulary Devl 32 Wacky Funsters 19 <sup>25</sup> War in Gulf 29 <sup>25</sup> War in Gulf 29 <sup>25</sup> War in Russia 45 <sup>25</sup> Warnor of Legend 19 <sup>25</sup> Waynes World 29 <sup>25</sup> Waynes World 29 <sup>25</sup> Waynes World 29 <sup>25</sup> Waynes World 29 <sup>25</sup> Where Crmn SanDiego America Past 34 <sup>25</sup> Europe 30 Space 44 <sup>25</sup>                                                                                                    |
| Shadow President 39% Shadowcaster 47% Shadowlands 29% Sierra Award Winner47 Sierra Family Fun 32 Sim Ant 29% Sim Ant French 35 Sim City Classic 25% 2000 39% Sim Earth 29% Sim Life Dos/Wind 39% Sing a Long Wind 31% Snap Dragon 32 Snoopy Game Club 29 Solitaire Window 29% Solitaire Window 29% Solitaires Journey 35 Space Ace 2:Bort 36 Space Adventure 42 Space Hulk 37% Space Guest 5 Speriar of Destiny Special Forces 29 Spectre 35% Spellbound 31% Spellbasting 301                                                                                                    | Silver Seed 19 <sup>85</sup> Ultima 7 Part 2 47 <sup>86</sup> Ultima 7 Part 2 47 <sup>86</sup> Ultima Trilogy 37 <sup>86</sup> Ultima Trilogy 4 47 <sup>86</sup> Ultima Trilogy 2 47 <sup>86</sup> Ultima Trilogy 37 <sup>86</sup> Ultima Underworld 47 <sup>88</sup> Part 2 47 <sup>88</sup> Ultima Underworld 47 <sup>88</sup> Part 2 37 <sup>88</sup> Ultima Underworld 47 <sup>88</sup> Uninvited Window 37 <sup>85</sup> Unnecessry Rough35 <sup>85</sup> U.S. Atlas DOS 31 Utopia 91 <sup>85</sup> U.S. Atlas DOS 31 Utopia 91 <sup>85</sup> V.S. Atlas DOS 31 Utopia 91 <sup>86</sup> Vista Pro 73 <sup>86</sup> Vocabulary Devi 32 Wacky Funsters 19 <sup>87</sup> War in Gulf 29 <sup>88</sup> War in Gulf 29 <sup>88</sup> War in Russia 45 <sup>88</sup> War in Russia 45 <sup>88</sup> War in Russia 45 <sup>88</sup> War in Russia 45 <sup>88</sup> War in Russia 45 <sup>88</sup> War in Russia 91 <sup>88</sup> War in Russia 45 <sup>88</sup> War in Russia 91 <sup>88</sup> War in Russia 45 <sup>88</sup> War in Russia 45 <sup>88</sup> War in Russia |
| Shadow President 39% Shadowcaster 47% Shadowlands 29% Sierra Award Winner47 Sierra Family Fun 32 Sim Ant 29% Sim Ant French 35 Sim City Classic 25% 2000 39% Sim Earth 29% Sim Life Dos/Wind 39% Sing a Long Wind 31% Snap Dragon 32 Snoopy Game Club 29 Solitaire Window 29% Solitaire Window 29% Solitaires Journey 35 Space Ace 2:Bort 36 Space Adventure 42 Space Hulk 37% Space Guest 5 Speriar of Destiny Special Forces 29 Spectre 35% Spellbound 31% Spellbasting 301                                                                                                    | Silver Seed 19 <sup>85</sup> Ultima 7 Part 2 47 <sup>86</sup> Ultima 7 Part 2 47 <sup>86</sup> Ultima Trilogy 37 <sup>86</sup> Ultima Trilogy 4 47 <sup>86</sup> Ultima Trilogy 2 47 <sup>86</sup> Ultima Trilogy 37 <sup>86</sup> Ultima Underworld 47 <sup>88</sup> Part 2 47 <sup>88</sup> Ultima Underworld 47 <sup>88</sup> Part 2 37 <sup>88</sup> Ultima Underworld 47 <sup>88</sup> Uninvited Window 37 <sup>85</sup> Unnecessry Rough35 <sup>85</sup> U.S. Atlas DOS 31 Utopia 91 <sup>85</sup> U.S. Atlas DOS 31 Utopia 91 <sup>85</sup> V.S. Atlas DOS 31 Utopia 91 <sup>86</sup> Vista Pro 73 <sup>86</sup> Vocabulary Devi 32 Wacky Funsters 19 <sup>87</sup> War in Gulf 29 <sup>88</sup> War in Gulf 29 <sup>88</sup> War in Russia 45 <sup>88</sup> War in Russia 45 <sup>88</sup> War in Russia 45 <sup>88</sup> War in Russia 45 <sup>88</sup> War in Russia 45 <sup>88</sup> War in Russia 91 <sup>88</sup> War in Russia 45 <sup>88</sup> War in Russia 91 <sup>88</sup> War in Russia 45 <sup>88</sup> War in Russia 45 <sup>88</sup> War in Russia |
| Shadow President 39% Shadowcaster 47% Shadowlands 29% Sierra Award Winner47 Sierra Family Fun 32 Sim Ant 29% Sim Ant French 35 Sim City Classic 25% 2000 39% Sim Earth 29% Sim Life Dos/Wind 39% Sing a Long Wind 31% Snap Dragon 32 Snoopy Game Club 29 Solitaire Window 29% Solitaire Window 29% Solitaires Journey 35 Space Ace 2:Bort 36 Space Adventure 42 Space Hulk 37% Space Guest 5 Speriar of Destiny Special Forces 29 Spectre 35% Spellbound 31% Spellbasting 301                                                                                                    | Silver Seed 19 <sup>85</sup> Ultima 7 Part 2 47 <sup>85</sup> Ultima 7 Part 2 47 <sup>85</sup> Ultima Trilogy 37 <sup>85</sup> Ultima Underworld 47 <sup>85</sup> Part 2 47 <sup>86</sup> Ultima Underworld 47 <sup>86</sup> Part 2 10 Hirabots 10 10 10 10 10 10 10 10 10 10 10 10 10                                                                                                    |
| Shadow President 39% Shadowcaster 47% Shadowlands 29% Sierra Action Five 25 Siera Award Winner47 Sierra Family Fun 32 Sim Ant 5200 39% Sim Earth 2000 39% Sim Earth Sing a Long Wind 31% Snap Dragon 32 Snoopy Game Club 29% Solitaire Window 29% Solitaires Journey 35 Space Ace 2:Borf 36 Space Adventure 42 Space Hulk 37% Space Ouest 5 Spear of Destiny 39% Special Forces 29 Spectre 35% Speed Racer 35% Spellbound 31 Spellcasting 301 35                                                                                                    | Silver Seed 19 <sup>85</sup> Ultima 7 Part 2 47 <sup>85</sup> Ultima 7 Part 2 47 <sup>85</sup> Ultima Trilogy 2 47 <sup>85</sup> Ultima Inderword 47 <sup>86</sup> Part 2 47 <sup>86</sup> Ultima Underword 47 <sup>86</sup> Part 2 37 <sup>86</sup> Ultima Underword 47 <sup>86</sup> Part 2 47 <sup>86</sup> Ultrabots 37 <sup>86</sup> Uninvited Window 37 <sup>87</sup> Unnecessry Rough35 <sup>86</sup> U.S. Atlas DOS 31 Utlopia 29 <sup>87</sup> Vorabulary Devl 42 <sup>86</sup> Vista Pro Vocabulary Devl 42 <sup>86</sup> Vasar in Gulf 29 <sup>88</sup> War in Russia 45 <sup>86</sup> Warrior of Legend 19 <sup>88</sup> Warnor Gretzky 3 35 Waynes World 29 <sup>88</sup> Warnor Gretzky 3 35 Waynes World 29 <sup>88</sup> Warne Crmn SanDiego 30 When2Worlds War35 <sup>88</sup> Where Crmn SanDiego 30 America Past 34 <sup>88</sup> Europe 30 Space 44 <sup>88</sup> Time 30                                                                                                    |

Star I rek Audio Clip 34 so Next Generation 38 so Star Trek Screen Sav37 Stickybr Math Tutor 30 Stickybr Pre-School 30 Stickybr Read Tutor 30 Stickybr Spell Tutor 30 Storybook Weaver 29 strike Commander 45 so Wizardry Trilogy II 35% World Circuit 34% World Tour Tennis32% World War II 35% 35% Wing Mission Disk

Strike Commander 45%

Yobi Spelling Trick29<sup>95</sup> Zodiac Signs 39<sup>95</sup> Zoo Keeper 36

Speech Disk Store: 1060 Randolph Ave. Rahway N.J.

# TERMS AND CONDITIONS

Master Card, Visa, American Express & Discover Accepted. No Surcharge on Credit Cards. By mail: P.O. Box 3, Carteret, N.J. 07008. All Sales Are Final. NO REFUNDS! Exchange on defective merchandise with the same item only. No exceptions. All Products are new from manufacturer. All claims and guarantees manufacturer. All claims and guarantees are from the manufacturer. Call for current price and availability. GOVERMENT AND SCHOOL. P.O.'s WELCOMED. For your protection, we will only ship to the address the credit card company has on file, therefore shipping to Ak., Hi., PR., P.O. Boxes, APO/FPO extra. International orders call for shipping

charges. N.J. Resident add 6% sales tax. 20% restocking fee for all refused items.

SOFTWARE

39 Construction Set 22 Across the Rhine 47% Aces Over Europe 44% Aces of the Pacific42% Manhole 49 Maniac Mansion 39%
Mantis 45%

Mission Disk 19%
AD&D Collect 2 42%
AD&D Starter Kit 42%
AD&D Unlimited 37% Adlbou&Junior #1 34∞ 34% Air Bucks Air Bus A320 Air Duel Warrior SVGA 35∞ AJ World Discvry 29ss AlgeBlaster Plus 30 Alone in The Dark 35% Alphabet Blocks 29% Amazon Trail Ambush 37%
Ancient Art War Sky 35
Ancient Empires 30
Animal Adventure 47% Animation Studio Arcade for Wind Ashes of Empire A.T.A.C. Auto Insight Automap Wind Automap Europe Autoworks 39%
B-17 Flying Fortress 19
Bailey's Bookhouse29%
Bane Cosmic Forge 36 Battlechess 4000 SVGA36 Battle of Destiny Beat the House 29% Betraval of Krondor39% Betty Crocker Cook
Black Crypt
Bloodnet Street Atlas 99 Talking Classic Tale75 Talking Jungle Safari75 Time Table Science59 Ultimate Shareware 59 Blue & Gray 35∞ Blueforce 47% Body Illustrated

Bodyworks 42 Bug Bunny WrkShp 31 Buzz Aldrin 39<sup>50</sup> Caesar Car and Driver Carrier Strike

Expansion Disk 19<sup>96</sup>
Carriers at War 2 42<sup>96</sup>
Cash for Kids

31<sup>86</sup>

Castle 2 35%
Castle of Dr. Brain 30
Challnge 5 Realm 33%
Champions 35%
Chemistry Works 38 Chessmaster

Children Writ & Publ 39
City Streets 59<sup>96</sup>
Civilization 37

Civilization Deluxe 45\*
Civilization Deluxe 45\*
Civilization Win 41\*
Clash of Steel 39\*
Coaster 35\*

39% 35% Cobra Mission Comanche Mission Disk **MIDI Software** 

Hawaii

Texcel America 3021 Internal 3028 Dbl Spd 3024 Business 679 3024 Education 604 3024 Home 569 3024 Multimeda844

5024 Dbl Spd 495 5024 Business 769 5024 Education 729

US Robotic Sportster 2400 Int. 99 99% CH Flightstick CH Game Card 3 CH Mach 3 31 28% CH Virtual Pilot Eliminator Card Gravis Analog Pro 39 Gravis Joystick 32 Gravis PC GamePad21 Kidz Mouse Kraft KC3 Joystick Maxx Flight Yoke Maxx Pedal 28

**Joysticks** 

Quickshot Game Cd14 Quickshot Warrior 18 Suncom Command199

Ihrustmaster
FCS
FCS Pro
Game Card 109 29<sup>56</sup> 95<sup>56</sup> Weapons 2 Rudder Pedal 109

Pro 256 280
Pro Color Plus 529
ProVGA TV 459
Pro PC/TV Plus 249\*\*
Pro VGA/TV + 659 VideoSurge VideoSurg SVHS 729 Wave Watcher 419 TV/GRX TV 269 Skins & Pads

**Dust Covers** Grounded Wrist Strp 9 Keyboard Skins Static Pads Large- System 15 Wrist Pads 8 Stax (Dust Repellent)5 Statx Complete Cleaning System 15

Libry of Art:Renaisn 65 Loom Lost Treasure Aegis Guardian 4995 MacMillian Child Dict49 Mad Dog McCree 3295 Man Enough 4595

59

Mario is Missing

Mario is Missing 47%
Mavis Beacon 39
Mayo Clinic 49
Mixed Up Moth Gs 37
Monarch Notes 75
Monkey Island 39
MM Music: Wazld 33
Our Solar System 29
Pool Shark 19<sup>56</sup>
Profision Man 84<sup>56</sup>

Prcision Map

Rebel Assault

Reference Library 5: Return of Phantom37

Return to Zork Rotor/Airball/Time

San Diego Zoo Secret Weapons Seventh Guest

Sherlock Holmes

Sleeping Beauty Sound Works

Stellar 7

Sherlock Holmes 2 42 Sherlock Holmes 3 49

Space Quest 4 37 Space Series-Apollo49

Space Shultle 29<sup>95</sup> Spellcasting Party 29<sup>95</sup> Spirit of Excalibur 37

Strange Deadfellow 39 Star Trek Enhanced49

US Atlas w/Automap49

USA Wars:Civil War49 USA Wars:Korea 49

USA Wars: Vietnam 49 USA Wars: WW II 49 Voyage Planet ea 69 Who Killd Sam Rup 25

Wing Comm & Miss 45 Wing Com/Ultima 6 45 Wing Comm 2 57 W C 2/Ulti. Undrwld 57

World Atlas 42 World War II Pak 3795

Adults Only-Must be21 Animation Fantasy 65 PC Pix Vol 1 or 2 65

Porkware

Willy Beamish Win CD

Protostar

Publish it!

84% 39%

39

Aesops Fables 33 Aircraft Encyclopda 45 Amer Bus. Phnbk. 39 Amer Hert Pict Dict 75 Arthur Teacher Trbl 41 Autodesk Explorer 119 Barney Bear Goes to School into Space Battlechess Beauty & Beast 49

Beethoven Ninth Berlitz Think & Talk French Spanish 105 Bloodnet 3995 Blue Force Bookshelf 129
Britanica Family Chc49
Buzz Aldrin Race 59
Carmen World Dixe 65 Cautious Condo C D Game Pack C D Speedway Chess Maniac 3495 Christmas Carol Clipart Goliath Conan Cimerion

Creative Kids 36%
Curse of Enchantia25%
Deathstar Arcade 30 Dictionaries & Lang 30 Dune 45% Dune Education Master Electronic Cookbk Elect. Home Library 49 Electrn Traveler:Calf 33 Encarta Encyclpd249<sup>86</sup>

-- 117A Family Doctor Fatty Bear G Force Gateway II Geekwad Games 22<sup>s5</sup> Gettysburg:MM Hist 43 Gofer Winkles Adv 33 Golden Immortal Gunship 2000

Guy Spy Hell Cab Hi Tech Aircraft Humans Inca

Inspector Ga · Aet 37% Interactive Old Test 52 Intro Games Fr/Sp 79 Iron Helix 59% Intro Galines 77,59° 59° Its a Wonderful Life 48 Jazz:Multimedia Hist69 Jets & Props 55 Jones in Fast Lane 37

Just Grandma & Me36 Kings Quest 5 King Quest 6 Land Of Lore

Languages of World99

ATI Stereo F/X Stereo F/X CD StereoF/X CD 147\*
Covox Voice Blstr 64\*
Gravis Ultra Sound 129
CD-ROM Kit 298\*
Media Vision
Audio Port 139
CDPC 959
CDPC 1150 959 1159

CDPC XL Pro Audio 16 179<sup>56</sup>
Pro Audio Studio 224<sup>56</sup>
Pro 16 Multimedia
Upgrade Kit 2 935
Pro Movie Audio 339<sup>56</sup>
Logitech Audioport 134
Soundman 132<sup>56</sup>
Sound Blotter

Soundman Sound Blaster S5 SB Midi Kit Snd Blast Pro MCA 259 Sound Blaster Debx 132 Sp. 250 16 1648 SB Pro 16 1648 SB Pro 16 ASP 2098 SB Discovery 16 1 459 Edutanmnt 16 549°

Private Collection 65 Priv. Pictures 1 or 2 65 Seedy Vol 1-7 ea. 65 Storm 1 or 2 Learn to Speak Spn59 Leisure Suit Larry 37 Visual Fantasy Caddies 7.95ea. 3/\$ 19 SB CDROM Intml 369 SB Portblaster 149 SB Video Blaster 349 Sound Cards

SB Portblaster 149
SB Video Blaster 349
SB Video Spigot 419
SB Waveblaster 174
Roland RAP-10 459
SCC-1 GS 375
SC-7 315
SC-55 549
MA-12C 88 5PEAKERS
CS-150 Shielded 28
CS-550 Shielded 35 w/3 band Equilizer 45 CS-1000

Altec Lansing 200 219 ACS 300 MIDI Interface Midiator 101 Serial PC Midi Card

Hello Music 277

The Miracle

Ballade Windows Band in a Box Cadenza Cakewalk Cakewalk Win Cakewalk Pro 169 Cakewalk Win Pro 240 Encore Jammer Pro 125 Laser Music Proces 79 Master Tracks Pro 249 MCS Stereo 55 Midiscan 269<sup>86</sup> Midisoft Studio 159 Music Bytes Vol 1 Music Mentor 65

Music Printer Plus 419

Piano Works Quick Score Deluxe99

Songwright 5 Trax for Windows

169

**CD DRIVES** 

Airport Facty Loc 17 California 37 East USA Scen 39<sup>95</sup>

3041 Internal 489\*5 3041 External 594\*5

5024 Multimed Modem & Fax

14.4 v.42bs 162% w/ S/R Fax 183% 14.4 v.42bis Ext 183% w/ S/R Fax 213%

Circle Reader Service Number 208

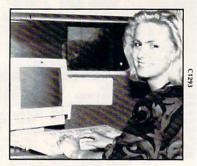

# Be A Computer Programmer

Computer Programmers create software for specific applications. They define problems and translate them into code using a programming language. The process is creative and challenging. Now you can learn at home to become a computer programmer without interrupting your current job or home life.

PCIS courses offer:

•Professional equipment that is yours to keep •Low monthly payments •Specialized Associate degree or diploma programs

# For a free catalog call toll-free: 1-800-765-7247

No obligation. No salesperson will call. Programs accredited by the Accrediting Commission of the National Home Study Council. Approved for Veterans Training.

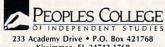

Kissimmee, FL 34742-1768

Member, D.L. Peoples Group

Circle Reader Service Number 200

# COMPUTE LIBRARY CASES

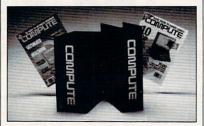

Store your issues of COMPUTE in our new Custom Bound Library Cases made of blue simulated leather embossed with a white COMPUTE logo on the spine. It's built to last, and it will keep 12 issues in mint condition indefinitely. Each case has a gold transfer for recording the date. Send your check or money order (\$8.95 each, 3 for \$24.95, 6 for \$45.95)

postpaid USA orders only. Foreign orders add \$1.50 additional for postage and handling per case.

TO: COMPUTE Magazine Jesse Jones Industries 499 E. Erie Ave., Phila., PA 19134

CREDIT CARD HOLDERS (orders over \$15) CALL TOLL FREE: 1-800-825-6690.

Or mail your order, clearly showing your account number and signature. PA. residents add 7% sales tax.

SATISFACTION GUARANTEED

# **REVIEWS**

# **TURBOBOOKS**

Although you may not be carrying your laptop to bed anytime soon, electronic books are becoming easier and more convenient to read. If you have to bring a computer with you anyway, carrying a TurboBook could be the perfect solution for idle time.

Allegro New Media has released 18 titles ranging from computer and business references to recent science fiction and time-honored classics. Current titles include *Den of Thieves, The Winn L. Rosch Hardware Bible, Guide to Business Travel: Europe, The Last of the Mohicans & The Deerslayer,* and *The Japan That Can Say No.* 

TurboBooks can be used with any computer equipped with Windows 3.0 or higher. They basically look like any other Windows text program. If you're comfortable sitting in front of your PC for hours at a time, reading fiction on the screen may not bother you. Once you're interested in the plot, you forget about the mechanics and just enjoy the story. But if you love to feel the texture of a book, using a mouse or computer keys just isn't the same.

The biggest advantage of electronic books is the convenience of searching by keyword. This saves you from flipping through pages looking for information. You can also create your own page notes as you search. Hot spots—words in gray or green type—are scattered throughout the text. You can click on these to get detailed information or to learn about a related topic. For example, as you read about moving files in *The Complete Guide to Windows 3.1*, you can click on the Select Files hot spot to learn how to select multiple files.

Another unique feature of TurboBooks is the cruise control, which will automatically turn the pages at any speed you set. This saves you the extra step of clicking the mouse or pressing the Page-Down button, but it can also be frustrating since pages have varying amounts of text. On the longer pages, you have to rush to finish reading before the cruise control turns the page, but on the shorter pages you have to wait for the PC. I found it easier to use the Page-Down button to get a new screen.

While they're not as easy to curl up with as paper books, they're especially handy for reference and school use.

Allegro New Media (800) 424-1992 \$17.95-\$36.95

Circle Reader Service Number 308

# COMPUTE

# SPEAK UP:

# **W**E at COMPUTE

strive to provide you with the latest and most useful home, business, and entertainment computer news and information.

Now we offer the **COMPUTE EDITOR LINE**—a direct link to our editorial staff that lets you truly participate in the shaping of COMPUTE magazine.

# The COMPUTE EDITOR LINE

offers a unique opportunity for you to voice your opinion and let our editors know exactly what is on your mind. The **COMPUTE EDITOR LINE** is our way of staying in touch with you and all your informational needs.

We hope to hear from you soon.

1-900-285-5239

.95¢ per minute.

PET Inc., Box 166, Hollywood, CA 90078.

Must be 18 or older. Touch-tone phones only.

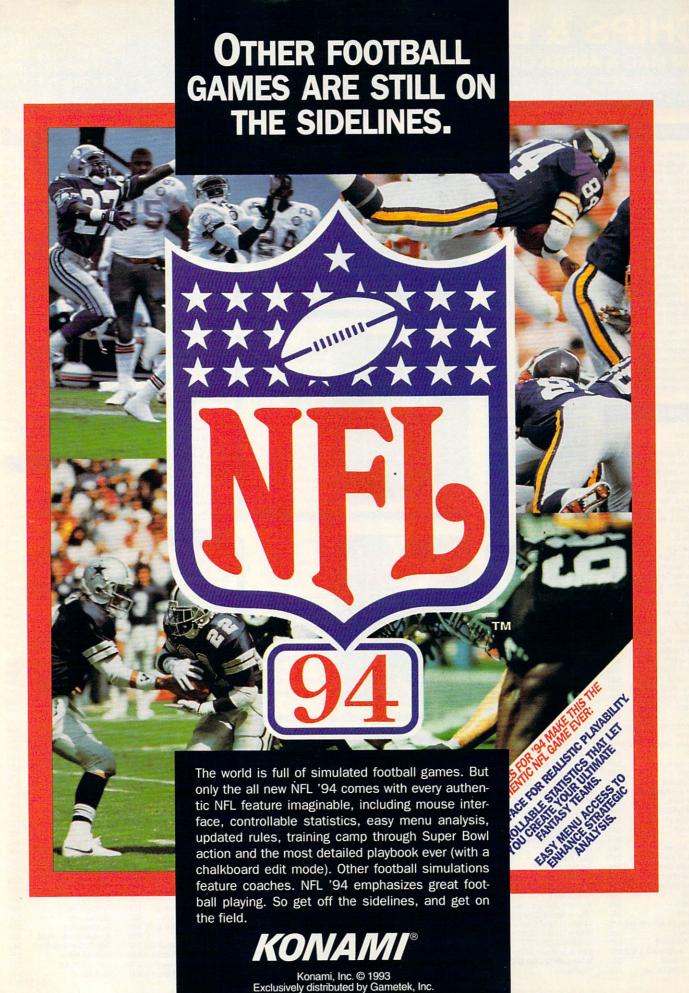

# CHIPS & BITS inc. **IBM MAC & AMIGA GAMES FOR LESS**

Shipping to US,PR,AK,HI,APO & FPO \$4 per order. Air Mail to Canada \$6 per order. Handling \$1 per shipment.

2 Business Day Air US \$6 per order; PR, HI \$12 1st item + \$2 ea. add'l; AK \$19 1st item + \$2 ea. add'l. Handling \$1 per shipment.

Europe, S. America Air Mail \$19 1st item + \$6 ea. add'l. Asia, Australia, Africa, Air Mail \$25 1st item + \$6 ea. add'l. Handling \$1 per shipment.

PO Box 234 Rochester, VT 05767 Call 800-699-4263 Int'l 802-767-3033 Fax 802-767-3382 S-10004

# **IBM HARDWARE**

Adv Gravis Ultrasound \$129 Champ Joystick Flight Stick Joystick Flight Stick Pro Joystick \$57 Pro Audio Spectrum 16 \$155 Pro Audio Spectrm Plus\$129 Sound Blaster 16 ASP \$219 Sound Blaster Deluxe \$89 SBlaster Discovery 16 \$469 SBlaster Discovery 8 \$399 SBlastr Edutainment 16\$519 SBlaster Edutainment 8\$448 Snd Blaster Pro Deluxe \$124 Sound Galaxy BX2 \$65 Sound Galaxy NX2 \$79 Sound Galaxy NXPRO \$119 Snd Galaxy 16 Mmedia \$499 Snd Galaxy NXPRO 16 \$169 Snd Galaxy Multimedia \$399 Sound Machine \$94 Thrustmaster Driving CS \$99 Thrustmaster Flight CS \$59 Thrustmaster FCS Pro \$99 Thrustmaster Game Card\$27 Thrustmaster Rudder CS\$99 Thrustmaster WCS II

| IBM CD ROM                         |      |
|------------------------------------|------|
| 7th Guest                          | \$54 |
| 7th Guest 2:11th Hour              | \$65 |
| Aegis: Guardian of Fleet           |      |
| Airworks Music Library             | \$34 |
| Alone in the Dark                  | \$48 |
| Americans in Space                 | \$41 |
| B17 w/ Silent Service 2            |      |
| Backroad Racers                    | \$43 |
| Blue Force: Next of Kin            | \$44 |
| Buzz Aldrin Race Space             |      |
| Campaign                           | \$35 |
| Castles 2                          | \$50 |
| Conspiracy                         | \$45 |
| Curse of Enchantia                 | \$26 |
| Cyber Space<br>Day of the Tentacle | \$38 |
| Discoveries of the Deep            |      |
| Dracula                            | \$48 |
| Dracula Unleashed                  | \$51 |
| Dragon's Lair                      | \$36 |
| EcoQuest                           | \$42 |
| Eric The Unready                   | \$36 |
| European Racers                    | \$44 |
| Eye of the Beholder 3              | \$48 |
| F15 2 w/ B17                       | \$44 |
| Gobliiins 1 or 2                   | \$30 |
| Great Naval Battles                | \$55 |
| Gunship 2000 W Scen                | \$44 |
| Guy Spy Terror Deep                | \$36 |
| Hell Cab                           | \$65 |
| Inca                               | \$42 |
| Indy Jones Fate Altantis           | \$52 |
| Iron Helix                         | \$60 |
|                                    | 118  |
| Jutland                            | \$52 |
| King's Quest 6                     | \$48 |
| Labyrinth<br>Lands of Lore         | \$39 |
| Lord of the Rings                  | \$38 |
| Lost in Time                       | \$42 |
| Mad Dog Mcree                      | \$32 |
| Man Enough                         | \$48 |
| Microcosm                          | \$51 |
| Myst                               | \$64 |
| Rebel Asault                       | \$44 |
| Return of the Phantom              | \$42 |
| Ruturn To Zork                     | \$48 |
| Shadow of the Comet                | \$48 |
| Sherlock Holmes 3                  | \$51 |
| Sim Ant                            | \$48 |
| Sim City                           | \$48 |
| Sim Earth                          | \$48 |
| Star Trek 25 Anniversary           |      |
| Stronghold                         | \$36 |
| Team Yankee 2                      | \$29 |
| Ultima Underworld 1 & 2            | \$52 |
| World of Xeen                      | \$42 |
| Wrath of the Demon                 | \$29 |

## **IBM SIMULATION**

| A10 Avenger              | \$46 |
|--------------------------|------|
| A320 Airbus              | \$44 |
| Aces Over Europe         | \$42 |
| Aces Europe Miss 1 or 2  | \$27 |
| Aces of the Pacific      | \$42 |
| Aces Pacific Miss Disk   | \$27 |
| Aces of the Deep         | \$42 |
| B17 Flying Fortress      | \$39 |
| Delta V                  | \$48 |
| F15 Strike Eagle III     | \$42 |
| Falcon 3.0               | \$48 |
| Falcon 3 Scen 1          | \$24 |
| Falcon 3 Scen 2 Mig 29   | \$33 |
| Fleet Defender           | \$48 |
| Great Naval Battles      | \$45 |
| Gunship 2000             | \$37 |
| Gunship 2000 Scen Disk   | \$24 |
| Harrier Assault SVGA     | \$48 |
| Indy Car Racing          | \$48 |
| Jump Jet                 | \$39 |
| Maximum OverKill         | \$44 |
| Max Overkill Miss 1 or 2 | \$28 |
| Mechwarrior 2            | \$42 |
| MegaFortress             | \$12 |
| Microsoft Flight Sim 5.0 | \$49 |
| Pacific Strike           | \$52 |
| Privateer                | \$52 |
| Sea Wolf                 | \$52 |
| Seal Team                | \$42 |
| Secret Weap Luftwaffe    | \$34 |
| Strike Commander         | \$48 |
| Strike Commander Spch    | \$18 |
| Syndicate                | \$39 |
| Tie Fighter              | \$48 |
| Ultrabots Sanction Earth | \$39 |
| Wing Commander 2         | \$48 |
| Wing Commander Acad      | \$34 |
| World Circuit            | \$32 |
| X-Wing                   | \$40 |
| X-Wing Mission Disk 1    | \$20 |
| X-Wing Mission Disk 2    | \$20 |
|                          |      |
|                          |      |

Amazon

Batman Returns

Beverly Hillbillies

Eric the Unready

Flashback

Inca 2

Day of the Tentacle

King's Quest 6 VGA

Legend of Kyrandia 2

Leisure Suit Larry 6

Merchant Prince Out of this World

Police Quest 4

Return to Zork

Ringworld

Starship

Yserbius

Surf Ninjas

Prince of Persia 2

Riftwar Legacy VGA

Space Quest 5 VGA

Spellcasting 301

Terminator 2029

Term 2029 Rampage

Where in Time CSD

Where in USA CSD

Where in World CSD

Where World CSD Dix

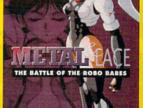

'METAL & LACE' The gorgeous Robo Babes are expecting you!! They'll give you a welcome you won't soon forget. Strapped in Robo armor and loaded with special weapons, the talking Robo Babes will have you gripping your joystick and wiggling the gimbal all night long! Metal Lace contains violent fighting scenes

& sexy graphics. \$49

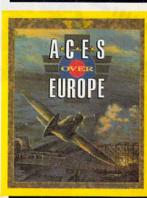

ACES OVER EUROPE' Experience the intensity of aerial combat in the European Theater of W.W.I.I.. Fly with pilots from the U.S. Air Force, R.A.F. and German Luftwaffe. Patrol the front lines, target supply depots and come face to face with ground targets and artillery bunkers. Fly a single mission or a tour of duty. \$42

# **IBM ADVENTURE** Alone in the Dark 1 or 2 \$36 \$29 \$32

Blue Force: Next of Kin 539 Discoveries of the Deep \$37 \$32 \$29 Gateway 2:Homeworld \$42 \$45 \$35 Lords of the Rising Sun \$36 Pepper Adventure Time \$29 \$42 \$45 Return of the Phantom \$46 Rex Nebulr Cos Gen Ben\$36 \$37 \$36 Sam & Max Hit the Road \$38 \$34 \$34 Star Trek: Judgment Rite \$38 \$38 \$37 \$37 Term 2029 Oper Scour \$19 \$38 Where Amer Past CSD \$37 Where in Europe CSD Where Space CSD Dlx \$44 \$32 Where in USA CSD Dix \$45 \$29

\$32

\$52

brings the fun and

excitement of the first Warlords with 640 x 480 graphics, a hidden map option, and a totally new Al system. Features random mapping for infinite replayability, troop transports for amphibious warfare, and a diplomacy option that provides the framework for backstabbing.

WARLORDS

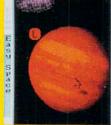

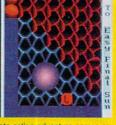

'GAME-MAKER' lets you create action adventure games as unique as your imagination. Design your own animated characters, monsters, and scenes. Create sounds and import images. No programming. New version has SB support. \$49

Visa & MC Accepted. CODs \$6. Checks Held 4 Weeks. Money Orders Treated as Cash. Most Items Shipped Same Day. Shipping times not guaranteed. Check compatibility before you buy. Defectives replaced with same product. Price & availability subject to change. All Sales Final.

Circle Reader Service Number 175

# IBM ROLE PLAYING

| Arborea Jour In Sanctum  | 1\$3 |
|--------------------------|------|
| Arena                    | \$4  |
| Black Crypt              | \$3  |
| Challenge of 5 Realms    | \$4  |
| Champions                | \$3  |
| CHARACTER EDITORS        | \$16 |
| Cobra Mission            | \$45 |
| Companion of Xanth       | \$3  |
| Dark Sun                 | \$52 |
| Darklands                | \$39 |
| Daughter of Serpents     | \$19 |
| Dungeon Master 2         | \$36 |
| Elvira 2 Jaws Cerberus   | \$19 |
| Eternam                  | \$19 |
| Eye of the Beholder 3    | \$42 |
| Lands of Lore            | \$36 |
| Legacy: Realm Of Terror  |      |
| Magic Candle 3           | \$19 |
| MegaTraveller 3          | \$39 |
| Metal and Lace           | \$49 |
| Might & Magic 4          | \$36 |
| Might & Magic 5          | \$42 |
| Pirates Gold             | \$42 |
| Protostar                | \$39 |
| Quest for Glory 3 or 4   | \$42 |
| Questron 2               | \$12 |
| Realms of Arkania        | \$37 |
| Red Crystal              | \$38 |
| Star Trek: Next Genrtion | \$46 |
| Stonekeep                | \$52 |
| Stronghold               | \$39 |
| Ultima 7 Black Gate      | \$48 |
| Ultima 7 Forge of Virtue | \$18 |
| Ultima 7.5 Part 2        | \$20 |
| Ultima 7.5 Serpent Isle  | \$48 |
| Ultima Underworld        | \$19 |
| Ultima Underworld 2      | \$46 |
| Unlimited Adventures     | \$38 |
| Wizardry 7 Crusaders     | \$42 |

# **IBM ADULT**

| Adult Reference CD       | \$2  |
|--------------------------|------|
| Adv of Brad Stallion CD  | \$3  |
| Busty Babes CD           | \$3  |
| Centerfold Squares       | \$2  |
| Deep Throat CD           | \$4  |
| Ecstacy CD               | \$3  |
| Femme Fatale             | \$2  |
| Fmme Fatale DD 1-3 Ea    | \$1  |
| Jigsaw Pinups            | \$1  |
| Lovely Ladies CD         | \$3  |
| My Private Collection CD | 0\$3 |
| PC-Pix CD                | \$3  |
| Penthouse Jigsaw XXX     | \$1  |
| Planet of Lust           | \$1  |
| Sex Olympics             | \$1  |
| Sex Vixens from Space    | \$1  |
| Strip Poker 3            | \$3  |
| Strip Poker 3 DD 1-6 Ea. | \$1  |
| Strip Poker Professional | \$3  |
| Strip Pokr Pro DD 1-6 Ea | \$1  |
|                          |      |

# **IBM SPORTS**

| Baseball for Windows    | \$46 |
|-------------------------|------|
| D.Robinson NBA Action   | \$44 |
| Front Page Football Pro | \$42 |
| Hardball 3              | \$34 |
|                         |      |
| Joe Montana Football 2  | \$42 |
| Links -                 | \$29 |
| Links Courses 1-7 Ea.   | \$17 |
| Links Pro 386 Golf      | \$32 |
| Links Pro CD 1-3 Each   | \$19 |
| Links Pro CD 4-6 Each   | \$20 |
| Mich Jordan Flight Sim  | \$38 |
| Micro League FB Dlx     | \$39 |
| Microsoft Golf Windows  | \$39 |
| NFL Chal Premium Ed     | \$59 |
| NFL Coaches Club        | \$35 |
| NFL Coaches Club LTD    | \$48 |
| NHL Hockey              | \$39 |
| Tom Landry Football Dix | \$32 |
| Tony LaRussa Baeball 2  |      |
| Unnecessary Roughness   |      |
| Wayne Gretzky Hckey 3   |      |

### IBM BUNDLES

| ADD Collector Edition 2   | \$4  |
|---------------------------|------|
| ADD Starter Kit           | \$2  |
| Air Combat Classic        | \$4  |
| Allied Forces             | \$   |
| Dynamix Bundle            | \$2  |
| Eye Beholder Collection   | \$5  |
| Land Sea Air Trilogy      | \$1  |
| Land Sea Air 2            | \$2  |
| Leisure Suit Larry Bundle | e\$3 |
| Lost Treasures Infocom    |      |
| Lost Treasure Infocom 2   |      |
| Magnetic Scrolls Bundle   | \$2  |
| Marvel Trilogy            | \$1  |
| Max Pac                   | \$1  |
| Megafortress Mega-Pak     |      |
| Power Hits: Battletech    | \$3  |
| Power Hits: Kids          | \$   |
| Power Hits: Movies        | \$1  |
| Power Hits: Sci Fi        | \$1  |
| Power Hits: Sports        | \$1  |
| Scret Weap Luftwaffe CD   | 0\$4 |
| Sierra Adventure Bundle   |      |
| Sierra Arcade Bundle      | \$2  |
| Sierra Family Fun Pak     | \$2  |
| Space Quest Bundle 1-4    |      |
| Ultima Bundle 1-6 CD      | \$5  |
| Ultima Trilogy            | \$3  |
| Ultima Trilogy 2          | \$4  |
| Wing Commander Dlx        | \$4  |
| Wing Commandr Dlx CD      |      |
| Wizardo, Trilogu          | 00   |

# **IBM STRATEGY**

| A Train                            | \$34 |
|------------------------------------|------|
| A Train Construction Set           | \$20 |
| Airbucks                           | \$36 |
| Ambush at Sorinor                  | \$42 |
| Archon Ultra                       | \$30 |
| Ashes of Empire                    | \$48 |
| Battles of Destiny                 | \$36 |
| Breach 3                           | \$36 |
| Buzz Aldrin Race Space             |      |
| Campaign 2                         | \$36 |
| Carriers at War                    | \$19 |
| Carriers at War Const Ki           |      |
| Carriers at War 2                  | \$49 |
| Castles 2                          | \$36 |
| Civilization                       | \$32 |
| Clash of Steel                     | \$42 |
| Conquered Kingdoms                 | \$36 |
| Conquer Kingdm Scen 1              |      |
| Dune 2                             | \$44 |
| El Fish                            | \$34 |
| Empire Deluxe                      | \$35 |
| Empire Deluxe Scen 1               | \$21 |
| Empire Deluxe WIN                  | \$35 |
| Epic Dwarven Tale                  | \$38 |
| Fantasy Empires<br>Fields of Glory | \$39 |
| Harpoon 2                          | \$52 |
| Lemmings 2: The Tribes             |      |
| Lost Admiral Enhanced              | \$44 |
| Master of Orion                    | \$41 |
| Nobunaga's Ambition 2              | \$37 |
| OutPost WIN                        | \$42 |
| Paladin 2                          | \$34 |
| Perfect General 2                  | \$44 |
| Populous 2                         | \$26 |
| Powermonger                        | \$34 |
| Railroad Tycoon 2                  | \$39 |
| Red Zone                           | \$32 |
| Romance 3 Kingdoms 2               | \$42 |
| Rules of Engagement 2              | \$38 |
| Shadow President                   | \$39 |
| Sid Meir's Civil War               | \$58 |
| Siege With Exp Disk                | \$24 |
| Sim City 2000                      | \$42 |
| Simfarm                            | \$41 |
| Simlife WIN                        | \$42 |
| Space Hulk                         | \$38 |
| Spaceward Ho!                      | \$38 |
|                                    | \$36 |
| Tegel's Mercenaries 2              | \$44 |
|                                    | \$39 |
| War in the Gulf                    | \$34 |
| Warlords 2                         | \$42 |
| DEC CO                             | M 1  |

# Advertisers' Index

| Read                     | der Service Number/Advertiser                                                                       | Page                     | Rea                             | der Service Number/Advertiser                                                                   | Page                      | Reader Service Number/Advertiser Page                                                                                                    |
|--------------------------|----------------------------------------------------------------------------------------------------|--------------------------|---------------------------------|-------------------------------------------------------------------------------------------------|---------------------------|----------------------------------------------------------------------------------------------------|
| 162<br>194<br>169        | 8-Bit Abacus Access Software Adventure LearningWare                                                 | 51                       | 129<br>183<br>222               | Hyperlight Enterprises . IBM                                                                    | 5,33,67                   | Q Enterprises Software G-23 196 Quadra Interactive 45 138 Ramco Computer Supplies 156 163 ReadySoft Inc. 127                                                                                                    |
| 229<br>157<br>233<br>137 | Amish Outlaw Shareware Co                                                                           | 154                      | 232<br>186                      | Intuit                                                                                          | 71                        | 135         Revell-Monogram, Inc.         97           212         SafeSoft Systems Inc.         150           182         ScanRom Publications         155                                                                    |
| 152                      | Automap Inc. Bare Bones Software Bear Technologies                                                  | 154<br>G-23              | 124                             | JP PBM Products by Mail                                                                         | G-23                      | School of Computer Training         148           School of PC Repair         148           120 Serif, Inc.         13                                                                                                    |
| 173<br>121               | Best Personalized Books Blue Valley Software B.R. ROMS                                              | 154                      | 197<br>178                      | KF-PD Software Kid Secure of America                                                            | 148                       | 116       SeXXy       152         140       Sierra OnLine       59         148       Sierra OnLine       BC                                                                                                    |
| 181<br>118<br>167<br>175 | Caloke Industries Cell Micro CH Products Chica S Pite                                               | 147                      | 164<br>123                      | Landmark Solutions, Inc. Legacy Software Logitech                                               | 150                       | Sign Up         148           109 Smart Luck Software         152           142 SMC/Software of the Month Club         154                                                                                                    |
| 174<br>139<br>223        | Chips & Bits Citizen American Corp. CMD/ Creative Micro Designs, Inc. Colorado Spectrum             | 15                       | 159<br>199<br>158<br>113        | Mad Man Software Mallard Software Maxis MECC                                                    | 109                       | 126         SoftShoppe Inc.         150           210         Software Support International         150           190         Software Support International         G-5           Software Support International         G-5 |
| 209<br>150<br>114        | Compag<br>CompSult<br>CompSult                                                                      | IFC,1                    | 185<br>214<br>211               | MECC MediaVision Micro Electronics MicroLeague Sports                                           | 79                        | SOGWAP Software         G-13           145         SOMICH Enterprises         154           201         Spectrum Holobyte         34,35           154         Spirit of Discovery         39                                   |
| 240<br>225               | Computer Business Services Computer Friends                                                         | 148                      | 143                             | MicroProse MicroSoft Microsoft                                                                  | 57                        | 130         Starware Publishing Corp.         153           179         SubLogic         104,105           Sunrise Software         G-21                                                                                       |
| 125<br>238<br>144        | Comtrad                                                                                             | 3<br>G-23                | 236<br>218<br>191               | MicroStorm Software                                                                             | 146                       | 147 Thrustmaster         151           Turner Products         156           193 Turtle Beach Systems         137                                                                                                    |
| 106<br>151<br>161        | CyberDreams Davidson Delphi Delphi                                                                  | 41                       | 105<br>215<br>141               | New World Computing Nintendo of America NRI/McGraw Hill Odyssey OnLine                          | IBC                       | 242         Tycom         G-21           170         UNI-ROM         156           112         U.S. Robotics         69           127         Value Software Inc.         152                                                  |
| 131<br>239<br>208        | DemoSource Disks O'Plenty Disk-Count Software                                                       | 151<br>G-23              | 149<br>205<br>203               | Odyssey OnLine Opcode Interactive Origin Origin Origin                                          | 55                        | 127     Value Software Inc.     152       219     Viacom New Media     93       195     Virgin Games     80,81       132     Virgin Games     114,115                                                                          |
| 192<br>136               | Dr T's Music Software Dr T's Music Software D&K Enterprises, Inc.                                   | 129                      | 156<br>108                      | OSCS Software Development Pacific Microelectronics Inc. Panasonic                               | 156                       | 189         Walnut Creek CDROM         155           172         Wedgwood Rental         154           128         Windows 900         153                                                                                     |
| 165<br>213<br>230<br>134 | Electronic Arts Embassy Quality Products Fairbrothers Fantazia Concepts, Inc FGM Connection         | 120                      | 133<br>220<br>168<br>221<br>237 | Papyrus                                                                                         | 27<br>77<br>21<br>156     | Product Mart 146,147,148,149,150,151,152,153,154,155,156 Classifieds                                                                                                    |
| 115<br>216<br>228<br>110 | Free Spirit Software Fusion Software Genovation Inc. Grapevine Group, The                           | 133,135<br>151<br>146    | 235<br>103<br>107               | PC Zone, The Pendragon Software Library Penthouse OnLine Penthouse Modem Penthouse Photographer | 156<br>130<br>157         | COMPUTE's Editor 900 Line                                                                                                    |
| 187<br>217<br>117<br>234 | Grolier Multimedia<br>Herne Data Systems Ltd.<br>Hollyware Entertainment<br>Horse Feathers Graphics | 11<br>150<br>121<br>G-23 | 200<br>153<br>207<br>224        | Peoples College                                                                                 | 142<br>G-21<br>136<br>153 | Gazette Disk Index G-21 Gazette Disk Subscription G-13,G-16 Gazette Single Disk G-40 Gazette Specialty Disk G-15                                                                                                    |
| 111                      | Humongous Entertainment                                                                             | 23                       | 227                             | Psygnosis                                                                                       | 82                        | dazono opoolany bish                                                                                                    |

# **CREDITS**

Cover: screen provided by Microsoft Cinemania; page 4: Mark Wagoner; pages 8–10: Mark Wagoner; page 12: Mark Wagoner; page 14: Mark Wagoner; page 16: Mark Wagoner; page 18: Mark Wagoner; page 20: Mark Wagoner; page 22: Mark Wagoner; page 24: Mark Wagoner; page 26: Mark Wagoner; page 24: Mark Wagoner; page 26: Mark Wagoner; pages 28–29: Mark Wagoner; page 83: Rob Schuster; page 84: Rob Schuster; page 86: Rob Schuster; page 88: Rob Schuster; page 92: Rob Schuster; page 94: Rob Schuster; page 96: Rob Schuster; pages 98–99: Mark Wagoner; pages 106–107: Mark Wagoner; pages 110–111: Mark Wagoner; page G-16: Ken Coffelt.

# STATEMENT OF OWNERSHIP

Statement of ownership, management, and circulation (Act of August 12, 1970; Section 3685, Title 39, United States Code). 1. Title of publication: COMPUTE, 2. Date of filing: September 17, 1993. 3. Frequency of issue: Published monthly. 4. Location of known office of publication: 1965 Broadway, New York, NY 10023-5965. 5. Location of headquarters of general business offices of publisher: 1965 Broadway, New York, NY 10023-5965. 6. Names, addresses of publisher, editor, and managing editor: Publisher: Bob Guccione, 1965 Broadway, New York, NY 10023-5965. Editor: Clifton Karnes, 324 West Wendover Avenue, Greensboro, NC 27408. Managing editor: David English, 324 West Wendover Avenue, Greensboro, NC 27408. 7. Owner: The names and addresses of stockholders owning or holding one percent or more of total amount of stock: Compute Publications International, Ltd., 1965 Broadway, New York, NY 10023-5965; General Media Publishing Group, Inc., 1965 Broadway, New York, NY 10023-5965; General Media International, Inc., 1965 Broadway, New York, NY 10023-5965; A trust to benefit R. C. Guccione family, Grand Cayman, Cayman Islands, BWI; R. C. Guccione, 1965 Broadway, New York, NY 10023-5965. 8. Known bondholders, mortgagees, and other security holders owning or holding one percent or more total amounts of bonds, mortgages, or other securities: None. Average number of copies of each issue during preceding 12 months: (A) Total number of copies printed: 392,749. (B) Paid and/or requested circulation: 1. Sales through dealers and carriers, street vendors, counter sales: 43,752. 2. Mail subscriptions paid and/or requested: 238,003. (C) Total paid and/or requested circulation: 281,755. (D) Free distribution by mail, carrier, or other means; sample, complimentary, and other free copies: 1,435. (E) Total distribution: 283,190. (F) Copies not distributed: 1. Office use, left over, unaccounted, spoiled after printing: 26,845. 2. Return from news agents: 82,714. (G) Total: 392,749. Actual number of copies of single issue published nearest to filing date: (A) Total number of copies printed: 410,659. (B) Paid and/or requested circulation: 1. Sales through dealers and carriers, street vendors, counter sales: 29,674. 2. Mail subscriptions paid and/or requested: 262,000. (C) Total paid and/or requested circulation: 291,674. (D) Free distribution by mail, carrier, or other means; sample, complimentary, and other free copies: 1,450. (E) Total distribution: 293,124. (F) Copies not distributed: 1. Office use, left over, unaccounted, spoiled after printing: 21,993, 2. Return from news agents: 95,542. (G) Total: 410,659. I certify that the statements made by me are correct and complete: James B. Martise, Executive Vice President, Circulation.

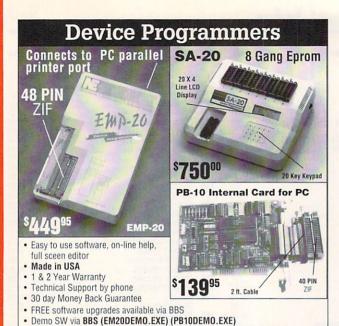

# FOR MORE INFORMATION CALL

Micros 8741A, 42A, 42AH, 48, 49, 48H, 49H, 55, 87C51, 87C51FX, 87C751,752
 GAL, PLD from NS, Lattice, AMD-16V8, 20V8, 22V10 (EMP-20 only)

E(e)proms 2716 - 8 megabit, 16 bit 27210-27240, 27C400 & 27C800,

Flash 28F256–28F020, (29C256–29C010 (EMP-20 only))

# NEEDHAM'S ELECTRONICS, INC.

4539 Orange Grove Ave. Sacramento, CA 95841 (Monday-Friday, 8 am-5 pm PST)

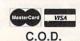

(916) 924-8037 BBS (916) 972-8042

BBS (916) 972-8042 FAX (916) 972-9960

Circle Reader Service Number 191

Notebook computers
are great — except
when it comes to playing
simulation and action
games. That's because they
don't come equipped with a
game port. ▶ Introducing the
Parallel Game Port™ from
Genovation. The PGP turns

your notebook into a game-book by converting the computer's printer port into a "virtual game port". With PGP, you also get a gender changer adapter, which lets you connect a joy-

stick, yoke, pedals or even a weapon sytems controller to your notebook or desktop DOS PC. The PGP is an indispensable accessory for today's serious gamer. Whether you race a car, fly combat, maneuver a tank, or wing along at

> 100 knots, the PGP's software features will enhance your

play action. Look for the Parallel Game Port in the software section of your nearest computer dealer. Or call us at (800) 822-4333.

# **GENOVATION**<sup>2</sup>

Genovation, Inc. v 17741 Mitchell North v Irvine, CA 92714 (714) 833-3355 v FAX (714) 833-0322 v Sales: (800) 822-4333

### Circle Reader Service Number 228

# MAC-IN-DOS

Software breakthrough lets PCs read, write, and format Macintosh high-density diskettes.

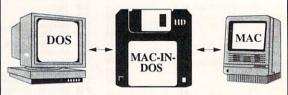

Call 1-800-628-3475 today.

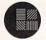

Pacific Micro

201 San Antonio Circle, C250, Mountain View, CA 94040

Circle Reader Service Number 156

# Wholesalers/ Resellers

We have the most complete product line, and largest in-stock inventory of CD-ROM software in North America.

Send us your resale number, and we will send you our catalog.

# Multimedia

Software Distributors

P.O. Box 87 Trafalgar, IN 46181 1-800-865-5354

(317) 878-5247 Fax: (317) 878-5982

# We Export

# Medley just went GOLD!

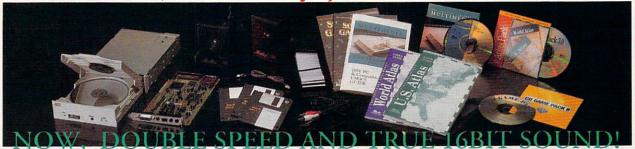

SOUND BOARD RUE 16BIT STEREO SOUND MIDI INTERFACE AND 4:1 COMPRESSION SAMPLING RATE OF UP TO 44.1 IN PLAYBACK AND RECORING MODES

DISK CAPACITY: DATA TRANSFER: ACCESS TIME: MEMORY BUFFER:

635MB \*MODE2 300KB/SEC. MODE? **64KB** 

### 2 AMPLIFIED STEREO SPEAKERS INCLUDE ONE CD-TITLE BUNDLE

| BUSINESS                      | Г  |
|-------------------------------|----|
| LOTUS 123 W/ MULTIMEDIA       | -  |
| SMART HELP!                   | I١ |
| PUBLISH-IT 2.0, 1000 CLIPART. |    |
| INTERNATIONAL BUSINESS        | 0  |
| & ECONOMICS.                  |    |
|                               |    |

THE 7TH GUEST. WING COMM./ULTIMA VI. MARIO IS MISSING. SHERLOCK HOLMES

# EDUCATIONA OOLWORKS MULTIMEDIA ENCYCLOPEDIA THE SAN DIEGO ANIMALS. REFERNCE LIBRARY WORLD ATLAS & US ATLAS. MULTIMEDIA

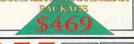

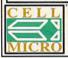

IN CALIFORNIA & INTERNATIONAL DIAL 714/830-2355 24 HOUR FAX 714/830-3712 MEDLEY & MEDLEY

ABOVE TITLES OFFERED AT THESE DISCOUNTED PRICES ONLY WHEN PURCHASED WITH THE MEDLEY MULTIMEDIA KIT.

AMERICAN BUSINESS PHONE BOOK. \$18

\$18

\$18

\$149

\$22

\$22

\$22

\$22

\$22

\$22

\$16

\$43 \$22

\$23

APOLLO SPACE SERIES..... AIRCRAFT ENCYCLOPEDIA....
CAREER OPPORTUNITIES.....

CD GAME PACK II.....

COREL DRAW 4.0 UPGRADE

GREAT CITIES MULTIMEDIA...

INTERACTIVE STORYTIME....

MAVIS TYPING MULTIMEDIA NATIONAL PARKS GUIDE

PRESCRIPTION DRUGS GUIDE

POWER TOOLS FOR WINDOWS

TIMETABLE SCIENCE & TECH..... US ATLAS WITH AUTOMAP.....

MONKEY ISLAND.....

Q & A 4.0..... SECRET WEAPON.....

MAGAZINE RACK...

CHESSMASTER 3000.....

CIA FACT BOOK...

FRESH ARTS.

.OOM....

Circle Reader Service Number 118

# COMPUTE's Product Mart

is a special advertising section designed to benefit you, the PC direct marketer, by letting you advertise directly to the readers that buy. We offer:

# Marketing Assistance

Each ad receives a complementary reader service number that generates a targeted sales lead mailing list.

# Qualified Readers

Our readers search the Product Mart for quality hardware, software, and peripheral products they can buy.

# Guaranteed Audience

Our rate base is guaranteed at 275,000 per issue, with an actual monthly circulation of over 300,000.

# Cost Effectiveness

Ad sizes range from  $^{1}/_{9}$  ( $2^{1}/_{8} \times 3$ ) to 2/3 page, and you can request frequency rates of up to 12 times per year. B/W, 2/color and 4/color availability.

Space closing: The 15th of the third month preceding issue date (e.g. May issue closes February 15th). Space limited to a first-reserved, first-served basis.

> For ad specifications or more information call Lucille Dennis Telephone (707) 451-8209 • Fax (707) 451-4269

> > Call now to reserve your space!

# FREE 486 Computer Color Monitor, Printer

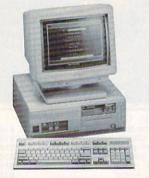

You can earn \$2,000 to \$10,000 per month from your kitchen table providing needed services for your community. Computer Business Services needs individuals to run a computer from their home. If you purchase our software, we will give you a FREE 486 computer, VGA color monitor, 80 meg hard drive and a printer. If you already have a computer, we will give you a discount. The industrial revolution is over but the service revolution is just starting. Rather than setting up offices all over the U.S., we are showing individuals and couples how to provide our services and letting every-

FREE CBSI 486 SX Computer one involved in this service revolution reap the benefits. Our way of training our new service providers and their success rate is the talk of the computer industry. Call or write for a free 3 hour cassette tape and color literature and find out how easy it can be for you to earn money in your spare time and help your communi-

ty. Begin part-time and still retain the security of your present position.

Call toll-free: 1-800-343-8014, ext. 303

(in Indiana 317-758-4415) Fax to: (317) 758-5827 Or Write: Computer Business Services, Inc., CBSI Plaza, Ste. 303, Sheridan, IN 46069

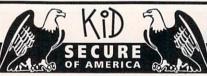

This extraordinary program provides a sense of "security" by providing a complete identification of a child should an emergency occur.

- A Business You Can Be Proud Of
- · Full or Part Time
- Continued Dealer Support
- Turnkey Package Computer, printer, software, ID system supplies and training just \$6995.00

**CALL TODAY for** FRFE INFORMATION

214-248-9100 3216 Commander Dr. Suite 101 • Dept 27 Carrollton, TX 75006

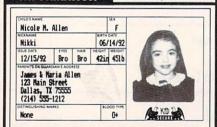

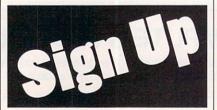

# Start your own Vinvl Sign Making Business for as little as \$2995

- In-store or mobile locations
- No Experience
- Glass etching and Metal engraving equipment also available
- Start part-time from home

CALL TODAY! 1-214-248-9100 D & K Enterprises, Inc.

3216 Commander, Suite 101, Dept 27 Carrollton, Texas 75006

# LEARN COMPUTERS

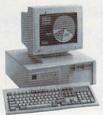

Home study. Learn the personal computer for a better career and an easier home life. Exciting. easy to follow. Free booklet.

CALL 800-223-4542 THE SCHOOL OF COMPUTER TRAINING

6065 Rosewell Road Dept. KP68002, Atlanta, GA 30328

# SIGNS AND & Rubber Stamps for your own use or a

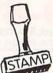

Self-Inking and traditional knob handle stamps can be made for less than \$1. Retail prices will start in the \$10+ range.

profitable sideline business

Informational signs, nameplates, control panels, name badges, and hundreds of other signage items can be made for pennies per square inch.

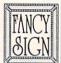

JACKSON MARKING PRODUCTS CO., INC. Brownsville Rd., D-200, Mt. Vernon, IL 6286

Phone: 800-851-4945 Fax: 618-242-7732

Circle Reader Service Number 231

# Be a computer

Professional-level home study teaches you PC repairs, troubleshooting, upgrading, installation, and servicing.

Increase your value as an employee or open your own business. No hightech knowledge, no expensive instruments.

Free career literature. 800-223-4542

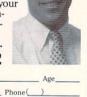

The School of PC Repair

6065 Rosewell Road Dept. JP68002, Atlanta, GA 30328

# MAKE MONEY WITH A COMPUTER

With Best Personalized Books own a lifetime license for a patented product that will please adults, delight and educate children, and return high

profits on a minimal investment. That's the sure-fire success formula that Best Personalized Books offers to distributors who are building strong, easy to run, highly profitable businesses.

As the leader in the industry Best Personalized Books has exclusive licensing agreements from Mattel Toys Inc. for Barbie™, from Warner Bros. for Bugs Bunny™ and The Looney Tunes™ and from the National Football League (N.F.L.™).

Best Personalized Books become instant

favorites because the child is the star of each story and friends and relatives join in on every adventure. An extensive array of titles appeal to a wide range of ages and tastes, and includes well-written stories on religious and ethnic themes that reinforce family values.

No computer experience is necessary to create Best Personalized Books. A comprehensive training manual shows you how to personalize a book in just minutes. And with Best's strong marketing program, you'll find selling options are limitless. You can work at home, on location at malls, craft fairs, flea markets, home parties, or in conjunction with local businesses or fundraising groups.

Strong dealer support is a priority, as is the commitment to helping you make even bigger profits with other popular personalized products

> including clocks, audio cassette tapes, birth announcements, calendars and stationery for teens and adults.

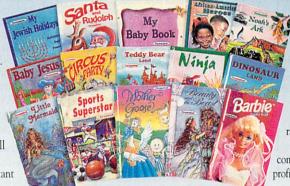

For just \$1495 start your own highly profitable business creating personalized children's books with a computer.

# Best Personalized Books Inc. 475 Best Personalized Plaza • 4350 Sigma Drive • Dallas, Texas 75244

(214) 385-3800

Call or write for free sample book and information kit

Best Personalized Books holds US patent 5213461 to produce personalized books. Barbie™, Bugs Bunny™, The Looney Tunes™, the N.F.L.™ and associated trademarks are owned and used under exclusive licenses from Mattel Toys, Inc., Warner Bros. and the National Football League.

# PERSONALIZED CHILDREN'S BOOKS

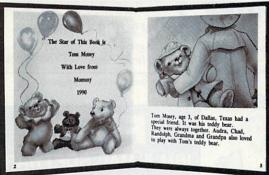

# Very High Profit

- With our process and a computer you can instantly produce the highest quality personalized children's books and stationery on the market today.
- All books are hardbound with full color illustrations and laser quality printing. Ideally suited for home based business, malls, department stores, fairs or mail order.
- Very simple to operate and highly profitable.
- Only a limited number of dealerships available.

For a complete information packet call today.

D&K ENTERPRISES, INC. • 3216 COMMANDER DRIVE SUITE 101 • DEPT 27 • CARROLLTON, TEXAS 75006

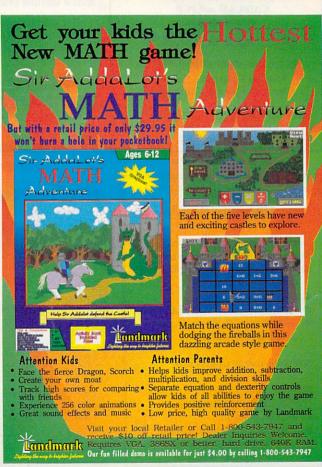

# LIQUIDATIONS **CLOSEOUTS & BARGAINS**

If you think you can't afford | CD ROM Examples quality commercial software .. think again! Although we carry the top 100 software hits and a full line of accessories for your IBM compatible, we specialize in closeouts, liqui-dations and CD ROM software at rock bottom prices! Let us do the bargain hunting for you! Find out why thousands of computer users choose us as their one stop software supplier. We publish one of the best

catalogs in the industry. Call or write for your free copy!

|   | For Your I                                                                                                    | C       |
|---|----------------------------------------------------------------------------------------------------|---------|
|   | The Animals                                                                                                    | \$19.95 |
|   | CICA Windows                                                                                                    | \$15.95 |
| i | Colossal Cookbook                                                                                                    | \$15.95 |
|   | Encyclopedia v5.0                                                                                                    | \$47.95 |
| • | Jones in Fast Lane                                                                                                    |         |
|   | Night Owl v9                                                                                                    | \$24.95 |
|   | Pro Phone 1992                                                                                                    | \$32.95 |
|   | Shareware Extrav                                                                                                    |         |
| 3 | So Much Screenware .                                                                                                    |         |
|   | Sound Sensations                                                                                                    | \$15.95 |
| s | Too Many Typefonts .                                                                                                    | \$15.95 |
| ) | VGA Spectrum v2                                                                                                    | \$18.95 |
|   | Willy Beamish                                                                                                    | \$17.95 |
| t | Physical Therapy XXX.                                                                                                    | \$19.95 |
|   | Rimfire Pacific XXX .                                                                                                    | \$34.95 |
|   | Visual Fantasies XXX                                                                                                    | \$24.95 |
|   | The second second secon |         |

SOFTWARE Software Support International 2700 N.E. Andresen Rd. Suite #A-10 Vancouver Wa 98661 (206) 695-1393

CALL TOLL 1-800-356-1179
Major Credit Cards Accepted.

Above examples don't include S/H charges. Call or write for details.

Circle Reader Service Number 210

# REMOVE HARDWARE LOCKS

# PROTECT YOUR INVESTMENT! MAINTAIN PRODUCTIVITY!

Software utility that allows for the removal of hardware locks.

> Available for most major CAD/CAM and PCB software programs

Easy - Simple - Guaranteed

Programs start at \$99.00 U.S. Visa and Mastercard Welcome Call or Fax for more Information

PH (204)669-4639 SafeSoft Systems Inc. 201 - 1111 Munroe Ave. FAX(204)668-3566 Winnipeg, Mb. Canada R2K 3Z5

Circle Reader Service Number 212

# **T-Shirts** The Ultimate Soft-Wear!

Many sayings, pictures, colors...

- I've got the Computer Blues
- The more people I meet, the more I like my computer
- Upgrade Challenged!
- I fought the LAN, & the LAN won!
- Don't Panic! When all else fails, read the manual ...

Star Trek and SF t-shirts also.

For more information please contact: HYPERLIGHT ENTERPRISES

1208 Duthie Avenue,

Burnaby, BC Canada V5A 2R4 T: (604) 420-1479 F: (604) 420-3891 Wholesale Inquiries Welcome

Circle Reader Service Number 129

Trick Your Kid Into Learning Math!

Adventure LearningWare™

Treasure Hunt Math™

"Treasure Hunt Math is a good example of how educational software can be downright fun for kids." —Shareware Magazine. "This is a great game, my 6-year old can multiply, level 2; my b-year old will actually sit and do fractions!" —J. Stevenson, MD.

Includes MathTris™, the addictive, falling-blocks style math game! Perfect for your kid; makes a thoughtful gift too.

\*Non-stop action game featuring colorful, animated graphics and sound presents elementary math for grades 1 through 6.

\*Over 1000 math facts covering addition, subtraction, multiplication, division, decimals and percents.

\*Features record keeping, math problem editor, high score list and printing of certificates of achievement.
 \*School lab packs & site licenses available.

Requires IBM® PC or compatible with EGA or VGA graphics. \$39:95 Sugg. List Price. Only \$19.95 + \$2.95 postage

(California residents add \$1.65 sales tax)
Order with Visa/MC: (800) 829-5519, 7 days a week.
Fax (408) 224-4455. Inquiries (408) 224-5519. Or, send check or money order to: Adventure Learning Ware 5667 Snell Ave. #236 • San Jose, CA 95123

Our 30 day money back guarantee: Your complete satisfaction or your money back.

Fantazia Fonts and Sounds

Over 2000 TrueType and Adobe Fonts on CD-ROM

# Hundreds of VOC Files

Included is a HUGE 102 page book with a sample printout of all the fonts.

For a limited time, you can get the Largest Collection of Fonts Available for an AMAZING

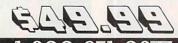

Fantazia Concepts, Inc. 35143 Vine Street Eastlake, Ohio 44095

216-951-9241

Circle Reader Service Number 134

# Digital Orchestra

Musical instruments for your PC or Amiga PC - 8 Bit, 8K WAV files Amiga - 8SVX IFF files

- 8 Bit, 8K WAV files Amiga 8SVX IFF files

1 Bass Guitars - Slap Bass, Fretless, Picked, etc.
2 Prass - Tuba, Trombone, Tremch Horn, etc.
3 Reds - Clarinet, Oboe, Saxophone, Bassoon, etc.
4 Strings - Volini, Viola, Cello, Orch His, etc.
6 Guitars - Acoustic, Electric, Lead, Jazz, etc.
7 Pianos, Pianos, Electric Piano, Honky, Tonk, etc.
1 Jain Percussion - Timbale, Coopa, Bomgo, etc.
1 Jain Percussion, Timbale, Coopa, Bomgo, etc.
2 Jain Percussion, Timbale, Coopa, Bomgo, etc.
2 Jain Percussion, Timbale, Coopa, Bomgo, etc.
2 Jain Percussion, Timbale, Coopa, Bomgo, etc.
2 Jain Percussion, Timbale, Coopa, Bomgo, etc.
2 Jain Percussion, Timbale, Coopa, Bomgo, etc.
2 Jain Percussion, Timbale, Coopa, Bomgo, etc.
2 Jain Percussion, Timbale, Coopa, Bomgo, etc.
2 Jain Percussion, Timbale, Coopa, Bomgo, etc.
2 Jain Percussion, Timbale, Coopa, Bomgo, etc.
2 Jain Percussion, Timbale, Coopa, Bomgo, etc.
2 Jain Percussion, Timbale, Coopa, Bomgo, etc.
2 Jain Percussion, Timbale, Coopa, Bomgo, etc.
2 Jain Percussion, Timbale, Coopa, Bomgo, etc.
3 Jain Percussion, Timbale, Coopa, Bomgo, etc.
3 Jain Percussion, Timbale, Coopa, Bomgo, etc.
3 Jain Percussion, Timbale, Coopa, Bomgo, etc.
4 Jain Percussion, Timbale, Coopa, Bomgo, etc.
3 Jain Percussion, Timbale, Coopa, Bomgo, etc.
4 Jain Percussion, Timbale, Coopa, Bomgo, etc.
4 Jain Percussion, Timbale, Coopa, Bomgo, etc.
4 Jain Percussion, Timbale, Coopa, Bomgo, etc.
4 Jain Percussion, Timbale, Coopa, Bomgo, etc.
4 Jain Percussion, Timbale, Coopa, Bomgo, etc.
4 Jain Percussion, Timbale, Coopa, Bomgo, etc.
4 Jain Percussion, Timbale, Coopa, Bomgo, etc.
4 Jain Percussion, Timbale, Coopa, Bomgo, etc.
4 Jain Percussion, Timbale, Coopa, Bomgo, etc.
4 Jain Percussion, Timbale, Coopa, Bomgo, etc.
4 Jain Percussion, Timbale, Coopa, Bomgo, etc.
4 Jain Percussion, Timbale, Coopa, Bomgo, etc.
5 Jain Percussion, Timbale, Coopa, Bomgo, etc.
5 Jain Percussion, Timbale, Coopa, Bomgo, etc.
5 Jain Percussion, Timbale, Coopa, Bomgo, etc.
5 Jain Percussion, Timbale, Coopa, Bomgo, etc.
5 Jain Percuss Disk CD!

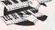

The Socerer's Apprentice

THE SOCETET S A PDFEITITE

2201 Cocquina Drive, Reston, Virginia 22091
Tel (703) 758-8478, Fax (703) 820-4779
Tel (703) 758-8478, Fax (703) 820-4779
Tel (703) 758-8478, Fax (703) 820-4779
Tel (703) 758-8478, Fax (703) 820-4779
Tel (703) 758-8478, Fax (703) 820-4779
Tel (703) 758-8478, Fax (703) 820-4779
Tel (703) 758-8478, Fax (703) 820-479
Tel (703) 758-8478, Fax (703) 820-479
Tel (703) 758-8478, Fax (703) 820-479
Tel (703) 758-8478, Fax (703) 820-479
Tel (703) 758-8478, Fax (703) 820-479
Tel (703) 758-8478, Fax (703) 820-479
Tel (703) 758-8478, Fax (703) 820-479
Tel (703) 758-8478, Fax (703) 820-479
Tel (703) 758-8478, Fax (703) 820-479
Tel (703) 820-479
Tel (703) 758-8478, Fax (703) 820-479
Tel (703) 820-479
Tel (703) 820-479
Tel (703) 820-479
Tel (703) 820-479
Tel (703) 820-479
Tel (703) 820-479
Tel (703) 820-479
Tel (703) 820-479
Tel (703) 820-479
Tel (703) 820-479
Tel (703) 820-479
Tel (703) 820-479
Tel (703) 820-479
Tel (703) 820-479
Tel (703) 820-479
Tel (703) 820-479
Tel (703) 820-479
Tel (703) 820-479
Tel (703) 820-479
Tel (703) 820-479
Tel (703) 820-479
Tel (703) 820-479
Tel (703) 820-479
Tel (703) 820-479
Tel (703) 820-479
Tel (703) 820-479
Tel (703) 820-479
Tel (703) 820-479
Tel (703) 820-479
Tel (703) 820-479
Tel (703) 820-479
Tel (703) 820-479
Tel (703) 820-479
Tel (703) 820-479
Tel (703) 820-479
Tel (703) 820-479
Tel (703) 820-479
Tel (703) 820-479
Tel (703) 820-479
Tel (703) 820-479
Tel (703) 820-479
Tel (703) 820-479
Tel (703) 820-479
Tel (703) 820-479
Tel (703) 820-479
Tel (703) 820-479
Tel (703) 820-479
Tel (703) 820-479
Tel (703) 820-479
Tel (703) 820-479
Tel (703) 820-479
Tel (703) 820-479
Tel (703) 820-479
Tel (703) 820-479
Tel (703) 820-479
Tel (703) 820-479
Tel (703) 820-479
Tel (703) 820-479
Tel (703) 820-479
Tel (703) 820-479
Tel (703) 820-479
Tel (703) 820-479
Tel (703) 820-479
Tel (703) 820-479
Tel (703) 820-479
Tel (703) 820-479
Tel (703) 820-479
Tel (703) 820-479
Tel (703) 820-479
Tel (703) 820-479
Tel (703) 820-479
Tel (703) 820-479
Tel (703) 820-479
Tel (703) 820-479
Tel (703) 8

Circle Reader Service Number 230

Your name here Your address

# Over LAZ

CUSTOM LETTERHEADS

Print your own letterhead from WordPerfect 5.x, WordStar, PC-Write, dBase, XY-Write (and other programs) automatically on your HP LaserJet or PostScript printer. Wide variety of fonts and styles to choose from. We can also add your corporate logo at no extra cost. Includes over 100 Over\_LAZ printer overlay office forms, 'rubber stamps' and page borders. Call, write or FAX for details.

Only \$25 (US), \$29 (CDN), + \$2 p&h. Check, money order or VISA.

Herne Data Systems Ltd., Box 250 Tiverton, ON, CANADA, NOG 2TO

Voice or FAX (519) 366-2732

Circle Reader Service Number 217

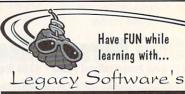

# MUTANOID MATH CHALLENGE

Arithmetic practice Over 200 word problems Critical thinking skills

# MUTANOID WORD CHALLENGE

Spelling/vocabulary practice 65,000 word on-disk dictionary Critical thinking skills

MS-DOS or Macintosh Ages 7 and up • \$49.95 each Call for FREE demo disk 1-800-532-7692

Circle Reader Service Number 164

# IBM & MAC SOFTWARE

32 Pages! ASP Member

SOFTSHOPPE, INC.

P.O. Box 247 ARTESIA, CA 90701 Tel: (310) 802-1333 FAX: (310) 802-1494

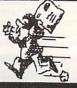

Toll-Free—24 Hrs. 1-800-851-8089

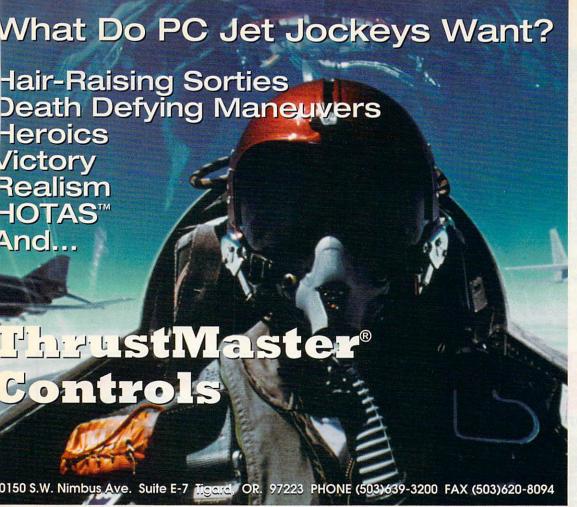

**NEW PRODUCT** 

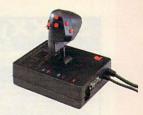

The Mark II WCS™ (Programmable Throttle; Also Allows you to Program your Joystick)

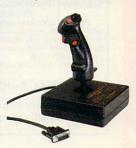

FCS™ (Joystick)

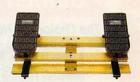

RCS™ (Rudder Pedals)

Circle Reader Service Number 147

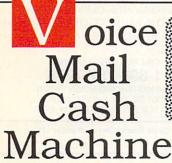

Press 1 for sales, 2 for service, 3 for live operator

Make thousands of dollars effortlessly by installing a BigmOuth voice package in your 286/386. Use it to answer your home-office phone, rent pocket-pagers, advertise products, or operate a pay-per-call service using major credit cards, passwords or a nationwide 900 #.

To get started, order our 25 PC Opportunity Toolkit. It contains all the information you need & its cost is applied to all future purchases.

# A Few Home-Based Ventures Featured In Our \$25 Toolkit!

**BigmOuth** voice/fax/pager rentals \$295. (Demo \$25)

KinderChek latchkey child monitor 2250. (Demo \$25)

DemoSource

QuickLine write programs in OBasic \$1745. (Demo \$25)

Rise'n'Shine wake-up & reminder service \$1995. (Demo \$25) ClientCaller outbound prospector

\$1450. (Demo \$25) TollBridge sell long distance time

\$1995. (Demo \$25) TRY our demoline! 818 718-9560

8345 Reseda Bl. Ste 202 Northridge, CA 91324 USA Trademarks belong to their publishers

To order, call 24 hours: 800.283.4759

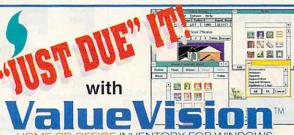

Even if you have reviewed your homeowners insurance, you are not as prepared for disaster as you may think! You could lose thousands of dollars on a homeowners claim because you don't have full knowledge of your possessions.

Now ValueVision makes the inventory of your home's contents easy, by utilizing over 500 colorful icons and the powerful Windows™ format. You can drag and drop items in each room of your own floorplan... right on the screen!

Windows is a trademark of MicroSoft® Corp. ValueVision is a trademark of Fusion Software.

System requirements: Windows 3.0 or later, VGA monitor, 3 MB free hard drive space, 1.44 MB 3.5" or 1.2 MB 5.25" floppy disk, 2 button mouse or other pointing device.

## Consider these benefits:

Provides a complete record and valuation of your home's contents through an easy question-and-answer

Produces the necessary claim forms automatically for you to send to your insurance company, leaving little chance of coming up short during settlement

Expedites settlement of your

Easy to use. You needn't be a computer whiz to benefit from this important protection, which is as fun as it is functional

Free technical support is available by telephone Monday through Friday, 8 a.m. to 5 p.m.

1-800-856-8566

Houston (713) 465-9721 • Fax: (713) 465-9749

Or mail to: Fusion Software 11748 Cawdor Way, Houston, TX 77024-26

SeXXcapades" . . . The GAME The First Adult Game with TRUE SOUND and 256 Color VGA Graphics

The game everyone has been waiting for, For that evening you won't forget with a loved one or group of very close friends. Fulfill your sexual desires. Find our how your partner would really like to make love. | Over 80 Color VGA Scenes • Reals Voices Guide the Action • Foreplay Option • Play with 2-8 Close Friends. Now supports SoundBlaster!\* cards!

\$79 - Special Offer, \$69 with purchase of any CC disk. / VGA and hard disk required - shipped on high density disks.

CONNOISSEUR COLLECTION ALL NEW! In 256 Color VGA!!

CONNOISSEUR COLLECTION ALL NEW! In 256 Color VGA!!

ALL movies have sound - play true standard speaker or SoundBlaster\*

SEXXy Disk #CC1 + X YOU BE THE STAR + The FIRST CUSTOMIZABLE movie allows you to write the dialog and the title.

SEXXY Disk #CC2 + THE FIRST SOUND MOVIE! The first computer movie with SOUND. See the incredible 256 color VGA graphics while hearing the actual dialog, OURS EXCLUSIVE!Y

SEXXY Disk #CC3 - THE BEST MOVIE! The best computer movie available. Only for the serious collector 256 stunning VGA colors.

SEXXY Disk #CC3 - VOLIPTIOUS MOVIE with Sound! See and hear a symphony of exceptionally proportioned women.

SEXXY Disk #CC5 - ODDITES MOVIE with Sound! See more incredible proportions and women with unique abilities - UNBELIEVABLE!

Prices: 1 Movie \$29. 3 Movies \$65. 5 Movies \$94.

NEW!! Exclusively imported from Europe!! 256 Color VGA Games SG4 PORNTRIS - Adult version of the popular game. You reveal a hidden movie while controlling blocks falling down en. Multiple levels, MUST SEE!

SG5 PORNPIPE - Adult version of Pipe for Windows (Windows not required) - Multiple movies revealed as the game pro-HOURS OF FUN!

SG6 MOZAIK - Adult jigsaw puzzles with over 45 celebrity pictures - you reassemble the most exciting women on earth Price: \$35 each or all 3 for \$89

ORIGINAL SeXXy DISKS - 6 disk set with movies, pictures, games \$32

ADD \$4 S/H • 3.5" Or FOREIGN ORDERS ADD \$2/DISK • IN PA ADD TAX • MUST STATE AGE OVER 21 YEARS. VISA/MC Orders Only: 800-243-1515 Ext. 600FL / 24HRS / 7 DAYS

FAX (215)997-2571 • Or CK/MO to: Sexy Software, P.O. Box 220, Dept. 600FL, Hatfield, PA 19440

Circle Reader Service Number 116

THE AMERICAN HEART

**ASS**CIATION MEMORIAL PROGRAM®

# SeXXv Software SeXXy CD-ROMS"

# FREE \$99 Shareware CD-ROM

grams in all catagories - games, windows, business, education

SeXXy FLIX
Full Length Digital Movies - Ours Exclusively!
G- The dirtiest dinosaur movie ever made - CRYSTAL HOLLAND stars with prehistoric KING DONG - The dirti

monsters, cannibals, and lots of special effects.

TOO NAUGHTY TO SAY NO – HARRY REEMS and GINGER LYNN star in an erotic daydream in a bearding school for girls – from CABALLERO HOME VIDEO, dir. SUZE RANDALL

SOAMES – When a hacker taps into a computer dating service he is able to program the wildest fantasies of its seviest member – SAUNA GRANT stars.

SeXXcapades , . . The MOVIE – See incredible uses of a mouse and a joystick as a group of friends your popular SeXXcapades game.

NO HARD DISK SPACE REQUIRED – WINDOWS NOT REQUIRED

# SeXXy CD-ROMS

Sexxy CD\_+ROMS

Sexxy CD\_+ROMS

Sexxy CD\_+ROMS

Sexxy CD\_+ROMS

Sexxy CD\_#1 the premiere adult XXX collection – 860 MB of action with: 5268 VGA pictures, 87 movies, 674 stories, games DARE TO COMPARE!

SexXy CD\_#2 an exclusive collection containing over 900 Super VGA pictures (1024 x 768 x 256) and over 400 VGA pictures (1024 x 768 x 256) and over 400 VGA pictures (1024 x 768 x 256) These are pictures that cannot be found anywhere dise! The women and the quality are sturning sexXy CD\_#3 another collection of over 650 MB of the hottest pictures available. Over 5,000 VGA pictures, movies and utilities that with have you spending days just lying to see it all!

MEND ORNIVEN VIEWING - NO DUPLICATION

MIX & MATCH CD\_ROMS / SEXXY PIXTM

BILLYT RABES - ECTACTY - ASIANI LADIES - HOT DIV 3 3 x 4 + DC PIX 1 2 x 3

BUSTY BABES · ECSTACY · ASIAN LADIES · HOT PIX 2, 3 & 4 · PC PIX 1, 2 & 3 THOPICAL GIRLS · STORM 5 · EROTIC GIRLS · 7TH HEAVEN · EROTIC ENCOUNTERS ADULT PALETTE · MY PRINATE COLLECTION 1 & 2 · ANIMATION FANTASSES 1 & 2 · PORKWARE

ALL CD-ROMS: First 3: \$99 each or 3 for \$199 (Plus FREE Shareware CD-ROM) Then: \$69 each or 3 for \$149

# Where Adults Come To Play!

# The Choice For HOT MODEM FUN!

- HOT CHAT Live W/Thousands of Ladies & Gents in Groups & Privatel
   Tons Of Sizzling Hot Message Areas, Shareware Files and Adult GIFsI
- Matchmaker With "DATING-BASE"!
- Straight and Gay Sections!
   Live Competitive Tournament Gaming!
- Unlimited Connect With One Low Price!
- Local Numbers In Over 800 Cities!
- Plus Much Much More!

Now With Our **Exclusive FANTASY** Areal **818-358-696**8

Circle Reader Service Number 141

# American Heart Association This space provided as a public service.

from our ADULT On-Line Magazine - FREE!

LACE is an Adult On-Line Magazine that offers you:

- ORIGINAL Adult GIF Images not available on any other BBS!
- GORGEOUS, Sexy & Exotic Models both Amateur and Professional!
- QUALITY Adult GIF Images and VGA Movies produced by professionals!
- HIGH SPEED access available on ALL lines (14.4k down to 1200 baud).

Set your Modem to 8-N-1 and your terminal to ANSI Graphics and dial:

(818) 709 - 4275

Questions? Call our voice line at (818) 709-3795.

the on-line adult magazine Must be 18 Years of Age or Older . Lim

I'm Christy, the Systems Administrator and part time Glamour Model on LACE. Come & see my images & visit with me On-Line.

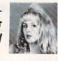

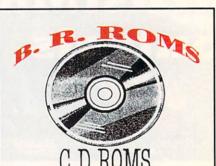

BUSINESS-GAMES-CLIPART-GRAPHICS RELIGION-EDUCATIONAL-HEALTH-LARGE ADULT LIBRARY (OVER 21)

# DISCOUNT PRICES

CALL FOR LATEST LISTINGS

1-800-757-7778

VISA-MASTERCARD-MONEY ORDER MOST ORDERS SHIPPED 24 HRS. P.O. BOX 216, LAFONTAINE, IN 46940

Circle Reader Service Number 121

# **GAIL HOWARD'S SMART LUCK® LOTTERY SYSTEMS**

# Won 39 Lotto Jackpots Worth \$79.2 Million Dollars!

The ONLY Software with Documented Jackpot Winners ADVANTAGE PLUSTM - COMPLETE histories for ALL 59 Lotto games FREE . No other software has more scientific tools for picking winners • Over 50 valuable charts & reports • 86-page manual on disk shows how to identify winning patterns

• Automatic SMART PICKS™ • A \$295.00 value. Special Offer Limited Time Only \$79.95 + \$3 S/H

COMPUTER WHEEL™ — Has 252 Lotto Wheeling Systems with specific win guarantees. All flawless. If one system fails its win guarantee you get DOUBLE your money back! \$39.50 + \$3 S/H

BOTH for only \$99.95 + \$3 S/H (IBM/Comp. 5.25 or 3.5)

USE THIS SYSTEM AND YOU WILL TRASH ALL YOUR OTHER LOTTERY SOFTWARE! A PROVEN WINNER! . DON'T SETTLE FOR LESS.

1-800-876-4245 SMART LUCK® SOFTWARE

Dept. C-12, P.O. Box 1519 • White Plains, NY 10602 1-800-876-GAIL (4245) or 914-761-2333

Circle Reader Service Number 109

# ALUE SOFTWARE "CHECK" US OUT

The Best Shareware On The Planet

- √ Windows/Games/Fonts
- √ Multimedia/Graphics
- √ Educational/Utilities √ Desktop Publishing
- √ Business Applications
- √ New User Start Up Kits

IBM Compatible/Virus Free/ASP Member

FREE Catalog, Call 800-824-0413

Circle Reader Service Number 127

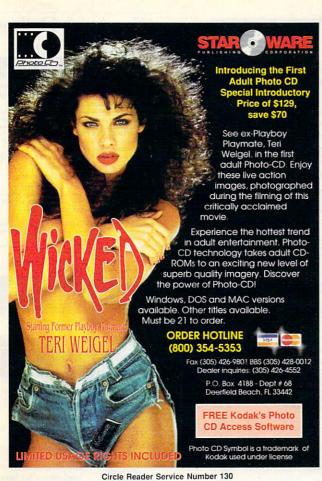

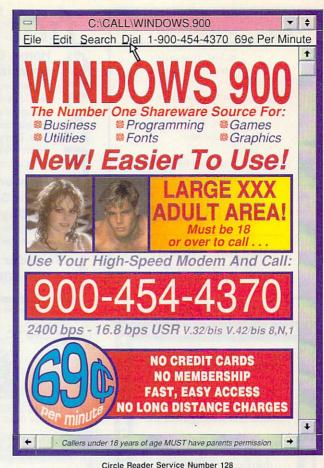

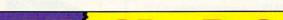

Genuine

SONY

Caddies \$3.50

each with ANY \$49.00 CD-ROM Disc Purchase

Limit of 10

Per Customer

ORDERS ONLY! CALL TOLL FREE

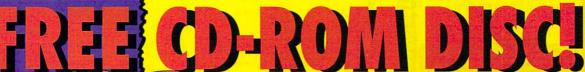

Mega Demo & Test contains 350 Megs of PC Shareware & PD software. Including Special CD-ROM Benchmark and Test Utilities written by our programming staff, & NOT available on any other CD-ROM Discs. Our Special Test Utilities measure throughput as well as access time in a reliable and consistent manner for a meaningful real-world benchmark for CD drives. consistent manner for a meaningful real-world benchmark for CD drives. The Disc and Interface Software are fully functional (Even for BBS Use) and not crippled in any way. When purchased separately Mega Demo and Test is \$14,00 plus \$6.00 for S&H However for a Limited Time This Demo and Test CD-ROM Disc is Free with any CD Disc purchase.

These are the Only Shareware & PD CD-ROM Discs with both a DOS, and a Windows 3.1 "Hypertext" Retrieval Interface. Plus All CD Discs are BBS Ready, and Include files.bbs plus our BBS Door with "Remote User" Mouseable Pull-Down Menu Interface.

PROFIT PRESS, 824 E. Ft. Lowell, Tucson, AZ 85719 - Info (602) 770-0000 FAX (602) 770-0005 - BBS (602) 770-0008

The prices listed above do not include shipping and handling. Special shipping and shipping to foreign countries is available.

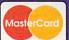

VISA

Windows:

New! JUST RELEASED! New!

Our Newest in the Mega Windows Series. This Disc Cortains Windows Utilities of all Types. Windows Application Programs of All Types. Windows Communications Programs, Windows Garnes, Windows Forts, Windows 266 Color Graphics BMIP, Windows Sound Flies, WAY, Windows Struck Prices (WAY, Windows)

Or All 3 New Mega Fantastic \$59.00
MEGA CD-ROM Discs for Only!

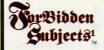

This Dec Cortains Hadding, Phreeling, Tone Box Information, Amarthy, Scioulars, Magic, Internet & Computer Scioulary, Secess, Borrb Parts, FII & Police Mer Fless, Vitras Coud., Six & Tiwest Gegarios, UPO, Cocal, Even Ham Read of lies, Plus Mutzh Mutzh More Evenyfring, Fun and Interesting That Associatily No. One Warts You to Know About Includes MegiScienth or Those Frescharing Late Night Test Searches, & (If You Deely to ESS) hards Septiment Sec. 1999. Plus MegiSciour and MegaTermina.

\$39.00

Games

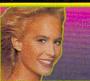

Best of the Best For Adults Only "GOLD" "Wife Proof Labels"

Each Over 600 MegaByt Many Not On FAD 123 - 256 Color SVGA Gif's with NO BBS Logos! Plus Animated FLI's, GL's, & DL's, Includes Games, and Fantasy Text Files. S.R.P. \$79.00 each.

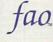

Volumes 1, 2, & 3

For Adults Only Wife Proof Labels 256 Color SVGA GIF's Plus Animated FLI's, GL's & DL's Includes Games, & Fantasy Text Files. 3 Disc Set 1,892 Megs - 16,000+ Files! SRP for this Set of 3 Discs \$199.00

Ready . . . for our extensive selection of software at low, reasonable

rates

for thousands of titles for your IBM, Amiga, Atari, Mac, CD Rom & Genesis?

Go . . . Call now for a free

1-800-433-2938

Wedgwood Rental

5316 Woodway Drive Fort Worth, Texas 76133

Circle Reader Service Number 172

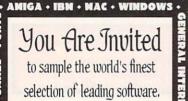

Presented by the world's largest distributor of shareware. Call for information.

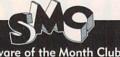

Software of the Month Club® 5816 DRYDEN PLACE • CARLSBAD, CA 92008

PH: 619 • 931 • 811, EXT. 509 FAX: 619 • 929 • 1163

Circle Reader Service Number 142

# CLOSEOUTS For IBM/MS-DOS:

\$10 MICROPROSE DEALS
MILLENIUM, DR. DOOM'S REVENGE,
AMAZING SPIDERMAN, LIGHTSPEED
COVERTA CRION-06-TMILLIGHT 2000
\$15 MICROPROSE DEALS
KINGSTS OF THE SKY, FLANES OF
FREEDOM, RED STORM RISING,
ALIED FORCES, MEGATRAVELLER

TAND, SEA & AIR BUNDLEII

SIERRA DEALS
SOURCES (JOSEPH 2) 20 More, ONLY \$15 EACH
MING'S QUEST FOR GLORY 1-00-2,
OLICE QUEST 1-00-3,
SPACE QUEST 1, 2-00-3.

LAND, SEA & AIR BUNDLE! ONLY \$19.50 Includes: Pirates!, Airborne Ranger & Gunship, 5.25" only

MICROPROSE SPECIAL Your Choice \$25 each GUNSHIP 2000 F-117A STEALTH FIGHTER

SIERRA \$10 SPECIALS or- COLONEL'S BEQUEST.

CREDIT CARD ORDERS 1-800-676-6616

COMPSULT

A-10 TANK KILLER, HEART OF CHINA & STELLAR 7 BUNDLE ALL 3 SIERRA GAMES...\$30

MORE SPECIAL DEALS

\( \forall \) violony': 0-DAY UIAH BEACH \$15 \)
\$TAR TREK 5: FINAL FRONTIER \$20 \)
\$EX VIXENS FROM \$PACE \$14.50 \]
B.A.T., by UBI-SOFT \$10 \)
NIGHT HUNTER, by UBI-SOFT \$50 \)
MUTANOID WORD CHALLENGE \$15 \)

P.O. BOX 5160 SAN LUIS OBISPO, CA 93403 WE ALSO CARRY APPLE, MAC, C64/128, AMIGA, ATAR IS, MORE. To order, send check or money order to the above address. California orders of the control of the control of the c any order. Be sure to specify your computer type & disk size when ordering. For all inquiries & additional information, call (805) 544-6616.

Circle Reader Service Number 150

# Home Entertainment Organizer

Computerize your Video, Audio, and Book Libraries with this advanced database software for IBM. Search by multiple criteria. Instantly change sort order. Then print personalized labels or reports with a keystroke. Indispensable for the serious video or audiophile.

Now only \$49.95 + \$3. S&H. 30 Day FREE TRIAL

Pay only after you test drive HEO on your own computer, or return it for full credit.

To order call 1-800-238-2154 anytime.

Circle Reader Service Number 145

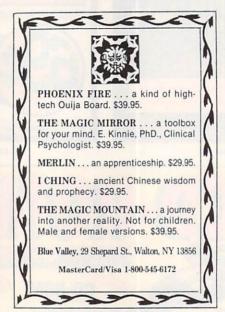

Circle Reader Service Number 173

# Games Too Expensive?

Consider Pre-owned Software

- Save big \$\$\$ over new
- Original disks and manuals
- IBM AMIGA C64
- Hard-to-find classics plus all the latest releases
- Call or write for free catalog (specify computer)

Bare Bones Software 940 4th Ave #222 Huntington WV 25701

1-800-638-1123

Customer Service: 304-529-0461 BBS for complete list: 304-529-7050

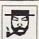

# The Amish Outlaw

# The Amish Outlaw 10 Most Wanted

Solar Winds-a unique combination of fast paced arcade action and an outer-space role playing game, with 256 color VGA animated graphics. (JOYSTICK) (VGA) (SB)

Too paying game, wan 2-9 color - 50 minutes page.

2. Major Stryker-a receilent shootem up game from Apogee, Major Stryker's mission is to destroy the evil aliens and return home to the beautiful Yoshira. (VGA) (SB) massion is to destroy the evil anism and read name for 386 &486 PCs. You pilot your figitar jet through a 360 degree scrolling combat zone that jam packed with enemies & terrain, (VOA) (Sound Blaster) (Joystick) (HD) (2 Meg RAM)

terrain. (VOA) (Source Instater) (Systick) (111) (2 Mog Robert)

4. Monster Bash – Help Johnny Dash save his dog from count chuck. The most animated game apogee has created to date (Sound Blaster) (VGA)

5. Overkill – an excellent graphic shoot 'em up game in which you destroy planet a

net gaining power as you progress from planet to planet. (VGA) (SB) 6. Space Chase- Jason Storm battles the forces of evil for control of a vast

city! 10 massive levels. (EGA-VGA) (HD) (SB) (286 OR BETTER)

Catacomb Abyss 3D- Battle mages, skeleton warriors and zombies as se catacombs. (PC-13)(588k of free ram) (EGA-VGA) (Hard Drive) (Sound B Bio Mence-Total action, Duke Nukum-style, shoot-everything-that-moves adventure. (Sound Blaster) (EQA-VGA)

adventure. (Sound Blaster) (EGA-VGA)

9. MC28TOP enter the labyristh combat zone and burst down the selversary, experience
the highest level of virtual reality combat available in shareware to date. (2 can play by
modem) (VGA) (Hard Drive) (mouse optional) (2 disks)

10. G28twprid<sup>2</sup>—Ceptain Klondske mote the G.O.R.G. machine in an asteroid in this
great areade action game. (VGA) (Sound Blaster)

3.5" AND 5.25" SAME PRICE 1-9 DISKS \$3.00 10& UP \$2.50 \$3.00 SHIPPING & HANDLING

CALL: 1-800-947-4346 FOR FREE CATALOGUE

Circle Reader Service Number 229

# Save BIG \$\$\$ on printing costs

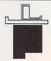

# Jet-Master

Re-usable jet-printer recharge kits, Single and Multicolor. Buy kit once, then just buy ink as needed. Costs as low as \$1 per from \$29.95

WaterProof Ink

recharge. Re-ink your ribbon cartridges for less

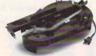

than 5¢ with the famous MacInker™ Over 210,000 sold

Beautiful printing and longer printhead life. Avg. cartridge can be re-inked 60-100 times. Universal cartridge model ......79.95 Epson MacInker ......49.95

Multicolor Adapter (4-band ribbons) ......40.00 C≡mputer Friends, Inc.

14250 NW Science Park Drive - Portland, OR 97229 To Order 1-800-547-3303 Tel. (503) 626-2291

Circle Reader Service Number 254

# Arnie's Answers presents..."A Better Mouse Trap"

Keeps the "Mouse" out of the way when not in use, and the tail out of the way when it is in use. Made of Stainless Steel, with mar free contact surfaces, approx. 16" tall. Three mounting styles; pedestal, clamp, or screw mount.

Your choice \$23.95 + \$4.50 shipping.

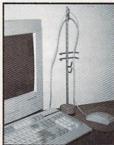

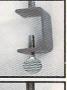

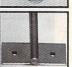

VISA/MC 1-800-301-3435 or send check or money order to: P.O. Box 2216, Cedar Park, TX 78613

Circle Reader Service Number 233

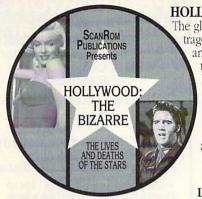

**HOLLYWOOD** is a world unto itself . . . . The glamour, the glitter, the pathos and the tragedy that often accompanies the stars and the players-the people you see on

the screen and those unknown faces, hidden behind the camera's eye. The faces that are familiar to millions of moviegoers the world over-and the faces that elude fame for their entire lives-and those who have a passing acquaintanceship with stardom - and then disappear from public sight.

# LEARN ALL ABOUT HOLLYWOOD'S

**LEGENDS** and see them as never before. See the photographs that made them famous. Many from the private collections of Hollywood's photographers. Pictures you've never seen before.

Read from THE HOLLYWOOD DEATH BOOK by James Robert Parish, one of Hollywood's foremost authorities and chroniclers of the Hollywood scene. Learn about more than 5,000 Hollywood players and feast on biographies of hundreds of your favorite performers.

# Just \$69.95

(plus \$5.00 S&H & tax where applicable) Order From Dept. CPT SCANROM PUBLICATIONS Box 72 . Cedarhurst, NY 11516 or Call 800-269-2237 Fax 516-295-2240 Visa & MasterCard Accepted

**Listen** to Marilyn Monroe singing "Happy Birthday Mr. President," hear James Dean and Natalie Wood and more of your favorites as they perform just for your listening pleasure on this disc which features more than 60 minutes of the voices of some of Hollywood's most legendary figures!

Circle Reader Service Number 182

# No Wild, No Wildlife.

Polar bears, musk-ox, grizzlies, caribou - more animals than you'd find in Yellowstone — can be found

on the magnificent coastal plain of the Arctic Refuge in Alaska. Unfortunately, this portion of our last arctic wilderness has caught the eye of the oil in-

dustry. Right now Con-

gress is considering proposals that would allow the oil companies to

drill there, even though reports indicate there's less than a one-in-five chance oil would be found.

If we allowed drilling in the

region, we would jeopardize the culture of the native Alaskans and untold wildlife, including a herd of

> 180,000 caribou. Our last arctic wilderness would be despoiled.

The Sierra Club works to save wildlife by saving the wilderness. We have a history of victories. And we believe,

with your help, this arctic wilderness will remain an invaluable refuge.

> For information on how you can help: Sierra Club, Dept. AR 730 Polk Street San Francisco, CA 94109 (415) 776-2211

# **Shareware** to Meet Your **Every Need**

# Libris Britannia CDROM

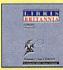

From the best British shareware library, over 600 megabytes of superb public domain and shareware for the IBM PC. This disc is biased towards the technical and scientific PC user and

includes extensive sections on electronics, engineering, mathematics, medicine, statistics, ham radio and other specialist areas. Libris Britannia comes with a 124 page book describing each software package. Made in March 1993. \$69.95\*

# Giga Games CDROM

This disc features an amazing collection of games, from classic arcade to the lastest windows simulations to educational games for all ages. Mah Jong Tile sets, sports games, trivia games,

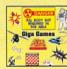

word games, war games, visual entertainment, BBS doors and more. A vast assortment of utilities and "cheat sheets" for commercial and Made in June 1993.....

# CICA MS Windows CDROM

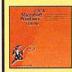

This disc contains a copy of CICA, the internet's largest Windows ftp site, with hundreds of megabytes of MS Windows programs. Includes all sorts of utilities, games, demos (for Windows prog-

rams), fonts and font viewing and design programs, source code, printer and monitor drivers, programming tools and a whole lot 

# Simtel MSDOS CDROM

Packed full of the world's highest quality MSDOS shareware — every DOS user should own this disk! Simtel contains something for everyone, with over 9,000 files. Our friendly shell

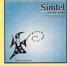

program will help you find whatever you need, 

# CDROM Caddies \$4.95

Shareware programs require separate payment to authors if found useful.

AMEX/VISA/MC/COD

1-800-786-9907 FAX 1-510-674-0821 info@cdrom.com

\$5 S&H per order (in USA, Canada and Mexico) \$10 overseas 1-510-674-0783

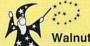

All our disks are unconditionally guaranteed.

Walnut Creek CDROM 4041 Pike Lane, Suite D Concord, CA 94520

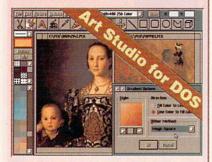

### Illustration Features:

 Edits multiple, on-screen images → Smudge, pixelize, blur, screen, smear, lattice, fade, streak and other special effects + Scaling and optional image distortion + Invert/reverse, flip, rotate, and stretch + Color balance, brightness, color similarity, gradient, contrast & color reduction image controls + Individual color modification ◆ Blend, watercolor, charcoal, crayon and other tools + Multilevel, image wide, scrolling zoom + Select by rectangle, polygon or freehand lasso + Multiple fonts, sizes and styles + 40 predefined patterns + Pattern editor + Clip art stamps + Stamp images, cloning and multicolor stamp brushes + Edits 2, 16, and 256 color and grey scale images + Supports resolutions up to 1024x768 → Free screen capture utility + Supports 300+ printers + Read, edit and write PCX/TIFF/GIF files used by art libraries and desktop publishing + And much more!

# Produce Multimedia Presentations:

Assemble and show your images with the presentation utility. Use to produce sales tracts, lecture aides, etc. Add animated transition effects and sound clips to create your own multimedia presentations. Exhibition may be compiled and distributed as an EXE file.

Only

\$9995

suggested retail

For a dealer near you, call: 1-800-545-1392, ext. 35 (503) 389-5489 TEL (503) 388-8221 FAX (503) 383-7195 BBS

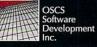

Dealer and OEM nquiries welcome.

354 NE Greenwood, Suite 108 • Bend, Oregon 97701

All brand and product names are trademarks of their respective owners

# Islamic

Software for DOS/Win/Mac Qur'an, Hadith, Islamic Law

The Alim™ lets you search and study the Qur'an, Hadith, Fiqh, Islamic history, biographies, commentaries, dictionaries, concordances, and more! All in one inexpensive integrated package with both Arabic and English support!

(800) 443-3636

(713) 893-0805 or (713) 893-0558 fax ISL Software Corporation

2037 Featherwood Street, Dept CM-1193 Silver Spring, MD 20904-6645 USA

Circle Reader Service Number 232

# IBM PC, PCjr XT, AT, & Tandy Users

Not everyone needs the fastest computer money can buy. Run Lotus 1-2-3, WordPerfect, dBase, and most other software without buying a new computer! We specialize in hardware products that allow older computers to run the latest software.

Call for information and free catalog!

You don't have to buy a new Computer to run the Latest Software!

# (800) 922-7257

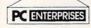

2400 Belmar Blvd. PO Box 292 Belmar, NJ 07719

Computer Upgrade Specialists Since 1984

Circle Reader Service Number 221

# PENDRAGON Software Library

Public Domain/Shareware for IBM & Compatibles ASP Member

No Viruses \* Latest Versions

Over 2500 Programs

FREE 80 page Catalog

We also carry CD-ROM discs

Premier Shareware CD - 1 Gig - \$24.00 Desktop Publishers Dream Disk + Book 650 Megs of Fonts and Clipart - \$36.00

PO Box 56 E.Greenwich, RI 02818

1-800-828-DISK

Circle Reader Service Number 235

EASY USE SOFTWARE IBM COMPATIBLE TYPE GO AND PRESS ENTER

ROLIDEX HOLDS OVER 500 CARDS
Business/Pers cards auto-load
save. + - keys move cards up/dn

BIG SAVINGS MORTGAGE PROGRAM

Shows you how to save thousands amort tables include ins, tax. Stop any month change interest Ins,tax. Easy use instructions MOM/POP SMALL BUSINESS INVENTORY Shows product amount whl retail min-max levels totals and value.

HOME INVENTORY FOR INSURANCE Item, model, store, date, price totals Send to Ins. Fire/theft

SAVINGS OR REVERSE MORTGAGE.

Savings monthly. Lender pays you a % amnt of equity in your home.

Guar. 1yr Any 2 prog. Send CK/MO for \$14.95 + \$1.95 P&P + tax FL State disk size 3 1/2 or 5 1/4 Maint Scheduling Calibration Turner Prod. 600 Kenneth Way Tarpon Springs FL 34689-2295 813-943-9225

# **COLOR RIBBONS & PAPER**

| COLORS: BLACK, RED, BLUE, GREEN, BROWN, PURPLE, YELLOW |        |         |         |  |  |  |
|--------------------------------------------------------|--------|---------|---------|--|--|--|
| Ribbons Price/Each                                     | Black  | Color   | T-Shirt |  |  |  |
| Brother 1109                                           | \$5.50 | \$6.50  | \$7.50  |  |  |  |
| Citizen GSX140, 4-CLR                                  | \$4.00 | \$12.50 | \$15.00 |  |  |  |
| Epson MX-80                                            | \$3.25 | \$5.00  | \$6.75  |  |  |  |
| Epson 3250                                             | \$6.50 | \$10.00 |         |  |  |  |
| Okidata 182/192                                        | \$5.00 | \$7.50  |         |  |  |  |
| Panasonic 1180/1124                                    | \$5.00 | \$7.50  |         |  |  |  |
| Panasonic KXP 2123 4-CLR                               | \$6.50 | \$15.00 | \$20.00 |  |  |  |
| Star NX1000 4-CLR                                      | \$3.50 | \$6.25  | \$10.00 |  |  |  |
| Star NX1020 4-CLR                                      | \$6.00 | \$10.50 | \$15.00 |  |  |  |
| Star NX2420 4-CLR                                      | \$6.00 | \$12.00 | \$15.00 |  |  |  |

COLOR PAPER: 200 SHTS/BRIGHT PK. \$10.90 PASTEL PK. \$7.90 BANNER PAPER 45 FT. RL. \$8.95 CERTIFICATE PAPER: \$9.95 PK.

# **CUSTOM T-SHIRT, DESIGN YOUR OWN**

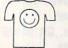

HEAT TRANSER RIBBONS
 TRANSFER PAPER
 FOR DOT MATRIX AND
 INK JET PRINTERS
 HEAT TRANSFER LASER

Min. Orders \$25.00, Min. S&H \$6.00, Prices subject to change!

# RAMCO COMPUTER SUPPLIES

P.O. Box 475, Manteno, IL 800-522-6922 or 815-468-8081 Circle Reader Service Number 138

# **FREE Catalog!**

Call 1-800-862-2457 For FREE CD-ROM Catalog

Nightowl 10 \$39 Mad Dog McCree \$43 New Grolier MPC Encyclopedia \$239 So Much Shareware 3 \$39

Many Titles In Stock!

Adult Titles Available

UNI-ROM

5694 Mission Ctr. #449,San Diego, CA 92108

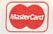

(619) 279-1139 FAX (619) 279-8543 V/SA\*

# CLASSIFIEDS

# **BATTERIES**

### COMPUTER BATTERIES & MORE

Sanyo, Tadiran, Panasonic, Eveready, Gates, Lithium, Lead Acid, Ni-Cad, Alkaline & Chargers. We Stock batteries for laptop/notebook, Camcorders, cordless phones, drills, Norelco shavers, RC Cars & invisible Fence, Call & ask, Wholesale! MC/VI/PO

**Battery Express** 

713 Gladstone St., Parkersburg, WV 26101 1-800-666-2296 Fax: 304-428-2297

Circle Reader Service Number 256

# **BUSINESS OPPORTUNITIES**

# HOW TO MOONLIGHT WITH YOUR COMPUTER

Free Information. Must reading for everyone wanting their own business. AICTC, Box 2615, Pasadena, CA 91102 1-800-422-1722

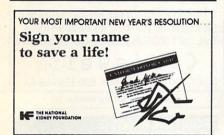

# **CABLE TV**

- Jerrold®
- · Oak Zenith Hamline

CABLE

- Tocom
- Pioneer
- Scientific Atlanta

**EXCELLENT PRICES!** 1-800-826-7623

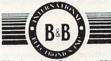

3584 Kennebec, Eagan, MN 55122 30 DAY TRIAL . 1 YR. WARRANTY

VISA MC AMEX DISC COD Circle Reader Service Number 257

# FREE CATALOG

- CABLE T.V. BOXES ALL TYPES •
- LOW PRICES
   DEALER PRICES

ACE PRODUCTS 1-800-234-0726

Circle Reader Service Number 258

# **CABLE TV**

# CABLE TV DESCRAMBLERS

Converters & Accessories STOP RENTING!!

SAVE MONEY! OWN YOUR EQUIPMENT All Major Brand Names • Lowest Prices!! FREE 30 Day Trial • FREE CATALOG Add-On Cable Co. 1-800-334-8475

Circle Reader Service Number 259

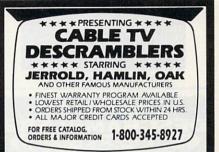

PACIFIC CABLE CO., INC. 73251/2 Reseda Blvd., Dept. 1116 Reseda, CA 91335

Circle Reader Service Number 260

# ORDER YOUR LIMITED-EDITION PENTHOUSE ONLINE 9600 DATA/FAX MODEM TODAY AND SAVE!

A CUSTOM, LIMITED EDITION PENTHOUSE ONLINE 9600 DATA/FAX MODEM FOR LESS THAN \$170!

Penthouse magazine has teamed up with U.S. Robotics to offer a top-grade 9600-bps data/fax modem for only \$169 (internal board) or \$179 (external). These high-speed V.32compatible modems feature V.42/MNP 2-4 error control. V.42bis/MNP 5 data compression, and throughput of up to 38.4. The external model (shown) has a custom, limitededition black case with the famous Penthouse Key symbol.

Features include autodial and -answer, frequently called number storage, nonvolatile RAM (stores all modem settings), summary of current modem setting display, speaker with volume control, onscreen call progress reporting, five-year parts and service warranty, an extensive owner's manual, and a quick-reference card. The internal modem comes on a 10-inch board that fits all IBM PC buscompatible computers, and can be addressed on COM ports 1-4.

Plus, you will also receive the BLAST® FAX PC™ fax software, which lets you send or receive faxes from your computer. Compatible with all G3 machines, BLAST®

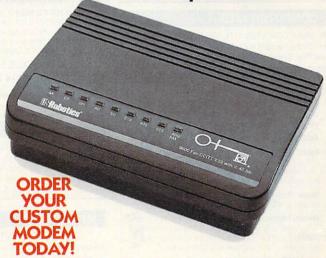

FAX PC™ allows transmission scheduling, hot-key faxing from within applications, background operation, and much, much more.

# **CABLE TV**

# CABLE TV CONVERTERS

Why Pay A High Monthly Fee? Save \$100's A Year

- All Jerrold, Oak, Hamlin, Zenith, Scientific Atlanta, and more.
- 30 Day Money Back Guarantee
- Shipment within 24 hours
  Visa/MC and C.O.D.

No Illinois Orders Accepted

Purchaser agrees to comply with all state and federal laws regarding private ownership of cable TV equipment. Consult local cable operator.

L&L ELECTRONIC ENGINEERING 1430 Miner Street, Suite 522 Des Plaines, IL 60016

> Free Catalog 1-800-542-9425 Information 1-708-540-1106

Circle Reader Service Number 261

# CABLE TV DESCRAMBLERS (E800528859888)

FREE CATALOG
GUARANTEED BEST PRICES - IMMEDIATE SHIPPING
APPLE ELECTRONICS
3389 Sheridan St. - Sulte 257
Hollywood, FL 33021

Circle Reader Service Number 262

# **COMPUTER HARDWARE**

# COMPUTERS FOR HOME AND OFFICE

386DX-40 MHz w/128K Cache \$ 999.00 4865X-25 MHz \$1,078.00 486DX-33 MHz w/256K Cache \$1,289.00 486DX-50 MHz w/256K Cache/200MB \$1,550.00

SYSTEMS INCLIDE: AMB RAM, I 20MB HARD DRIVE, 2 R. OPPES, SVGA MONITOR MOUSE, KEYGO ARD, DOS, PSS WINWOOKS, WORD PROCESSOR, SWEADSHEET, DAMBASE FAX PROCESSAM, LABEL MAKER AND ONLY EAR WARRANT ON PARTS AND LABOR DO ICOMPUTE SAVICE, INC., 21435 Jamaica Ave, Cuera, NY 11428

CALL US NOW (718)217-5859 Network Accessories also available !

Circle Reader Service Number 263

# **COMPUTER KITS**

PC-BUILD COMPUTER KITS, THE RECOGNIZED LEADER in build-it-yourself PC's. Rec'd by PC-Upgrade and Pop, Science, Used in schools and training programs nationwide. Free catalog 1-800-798-6363

COMPUTE Classified is a low-cost way to tell over 275,000 microcomputer owners about your product or service.

Additional Information. Please read carefully.

Rates: \$40 per line, minimum of four lines. Any or all of the first line set in capital letters at no charge. Add \$15 per line for bold face words, or \$50 for the entire ad set in bold-face (any number of lines.)

Terms: Prepayment is required. We accept checks, money orders, VISA, or MasterCard.

General Information: Advertisers using post office box number in their ads must supply permanent address and telephone number. Orders will not be acknowledged. Ad will appear in next available issue after receipt.

# CLASSIFIED DISPLAY RATES

Classified display ads measure  $2^1/4''$  wide and are priced according to height. 1'' = \$285;  $1^1/2'' = \$420$ ; 2'' = \$550.

# HOW TO ORDER

Call Maria Manaseri, Classified Manager, COMPUTE, 1 Woods Ct., Huntington, NY 11743, at 516-757-9562.

# CD-ROM

# SHAREWARE

for IBM COMPATIBLE

Same Price for 3.5" or 5.25" Shipping & Handling: \$2/order VISA / MASTERCARD

### REGULAR ITEMS \$1.50

F-PROTECT SUPERB Virus scanning/cleaning. SCANV106 McAffee's Latest Virus scanner.

We will ship most recent version available!
WOLF3D-KILOBLAST-RESCUE ROVER-OVERKILL
ANCIENTS-SOLAR WIND-MEGATRON-MAHJONGG
NEVERLOCK-MAJOR STRYKER-hundreds more!

# BIG ITEMS \$2 on DSHD only!

MONSTER BASH Catacomb Abyss GATE WORLD
ZONE66 (386 only) DARE to DREAM(Windows)
KENSLAB (386 only) CASTLE of WIND(Windows)
5 Wizards of Finiseterre - A Real "Bard's Talel"

# CD's AT AMAZING PRICES!

Shareware Collections

JUST GAMES \$15 House of Games \$20 SWIMWARE 1993 \$25 We'll find what you need/ Adults ONLY

 NIGHTWATCH (Interactive Entertainment!)
 \$52

 BUSTY BABES (I or II)
 \$30

 STORM (II or III)
 \$37

 BANGKOK
 \$49

 SMUTWARE
 \$25

 MANPOWER
 \$31

VOLCANO \$60 ALL BEAUTIES \$29
We have over 50 Adult titles Available!

# FREE CATALOG!

ComPro Software P.O. BOX 4426 Star City, WV 26504 1-800-PC-DISCS

Circle Reader Service Number 264

# MULTIMEDIA SUPERSTORE!

Over 600 CD Titles in stock! Low Low Prices! PRO Phone 93 - \$119 7th Guest - \$49 Fonts - \$19 All XXX Adult Titles - \$29! Caddies, Speakers, Sound Bloster & Morel

International & Dealer Inquiries Welcome.

NEXUS SYSTEMS

Ph.(516) 338-6614 Fax(516) 338-6626 All Credit Cards, Call for FREE catalogi

Circle Reader Service Number 265

# COMPUTER REPAIR

AUTHORIZED COMPUTER REPAIRS: C64/128, 1541/1571, SX64, 128D & Amiga. Selling DTK-comp computers. Quick service-30 day warranty MOM & POP's Computer Shop. 114 N. 16th, Bethany, MO 64424 (816) 425-4400

# **MARKETING**

### **EVTEK**

Evolved Technologies represents proprietary computer software/hardware solutions to the scientific, business and industrial community of the North East. 609-859-8333

# THE SALVATION ARMY. SHARING IS CARING.

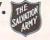

## **MISCELLANEOUS**

SKELFTON KEY

Fits MOST LOCKS
(bolilocks, doordocks, & some padlock)

Amaze Your Friends With A Lock Picking

Demonstration. You get 3 sized tension keys,
the slide pick, precise Instructions & much

more. Note: this device is to be used for

demonstration purposes only!

ONLY S12.95 + S2 S. & H. Satisfaction Guaranteed or Full Refund.
Fascinating Recorded Details.

Fascinating Recorded Details.
Call Now
Listen & Order 24 hrs. 1 (717) 656-1537

Safe Marketing 90 W. Montgomery Av No.366E Rockville Md 20850

# 14 KT GOLD COMPUTERS

Affordable 14 kt gold computer jewelry with micro-chip diamond inlay.
Four exciting designs to choose from.

Perfect for the computer junkie in you, or as a gift for one that you know. It's hardware with a flare. Call 1-800-FUN-JEWL for our free brochure.

COMjewel Inc

Call 1-800-386-5395 or 1-800 FUN-JEWL

Circle Reader Service Number 266

# **POSITION WANTED**

HOME TYPISTS,

PC users needed. \$35,000 potential. Details. Call (1) 805 962-8000 Ext. B-30033

## SOFTWARE

WITH EMISOFT'S PASSWORD BYPASSER YOU eliminate annoying passwords. Disk Volume 1 only \$34.95, or purchase separately only \$5.00. Min of two per order. Call today 813-841-8769. FREE S/H

BUY/SELL USED SOFTWARE! LOWEST PRICES! FREE LIST. Specify 64/128, Amiga or IBM. Centsible Software, PO Box 930, St. Joseph, MI 49085. Phone: 616-428-9096 BBS: 616-429-7211

Computer Shareware/ASP Vendor

FREE ON-DISK-CATALOG\*FREE Disk Offers Toll Free Order Line - VISA/MC IkeaMo Ent., 0255W 300N, STE 11, Howe, IN 46746 Voice 219-463-5246 Fax 219-463-8454

NOT JUST SOFTWARE, ICA SOFTWARE 100's OF IBM AND IBM COMPATIBLE SOFTWARE FREE CATALOG, VOICE/FAX 800-331-3065 P.O. BOX 1011-354, TRUMBULL, CT 06611

# IBM SHAREWARE

Free catalog or \$2 for sample & catalog (refundable). Specify computer. CALOKE IND (B), Box 18477, Raytown, MO 64133

Circle Reader Service Number 267

Closing date for January classifieds is October 15.

Call/Fax your ad (516) 757-9562

# SOFTWARE

The ONLY Lottery Systems With PROVEN JACKPOT WINNERS are those in Gail Howard's SMART LUCK® SOFTWARE Call Toll-Free 1-800-876-G-A-I-L (See Her Ad in Product Mart.)

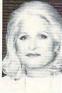

Circle Reader Service Number 268

# "New Software Package"

# **HOW TO WRITE** A BUSINESS PLAN

A Must For Every Business

New Self-Teaching Computer Software Package that shows you how to write a complete Business Plan. A "Hands-On" PC Teaching Software Package covering every aspect of a business plan including all financials and complete narration.

Choose from: IBM/IBM Compatible 3-1/2" or 5-1/4" or Apple Macintosh

# Only \$125.00

American Institute of Small Business 7515 Wayzata Blvd. • Mpls., MN 55426 1-800-328-2906

## Circle Reader Service Number 269

IBM - COMMODORE 64 & 128 - AMIGA 1000's of PD/Shareware programs on 100's of disks. Free listing or \$1 for large descriptive catalog (specify computer). DISKS O'PLENTY INC., 8362 Pines Blvd., Suite 270B, Pembroke Pines, FL 33024

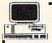

CompGuard SENTINEL®

\$14.95 Plus \$2.00 S&H

# \* \* \* SECURITY \* \* \*

BOOTABLE PASSWORD/SECURITY PROGRAM Deter the nosey/mischievous from getting your "C>" prompt. Runs from AUTOEXEC.BAT. Stops unsophisticated users in their tracks. DOS, EGA/VGA. Check or M.O. Give disk size.

# GIFT IDEA!

Custom Programming of Your Personal Message! Your greeting will display each time program runs! 1-800-248-2168 for pricing & details.

COMPUTICON, 11635 Arbor, #220, Omaha, NE 68144

Circle Reader Service Number 270

THE AMERICAN HEART **ASSŒIATION** MEMORIAL PROGRAM.

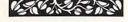

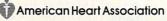

This space provided as a public service.

# SOFTWARE

Outstanding IBM software selected specially for Home and Office use. 1000's of programs • ASP Member • Lowest Prices Anywhere! • Money-Back Guarantee! • • FREE DETAILED CATALOG •

THE PC ARCADE 14 Moreland Ave. Oakville CT 06779

Circle Reader Service Number 271

# FREE Update Catalog

(800) 347-6760 FAX (209) 432-2599

Call/FAX for our FREE Update catalog of New IBM PC & compatible PD and shareware releases. Send \$2.00 and receive our catalog on disk (specify disk size) of over 3.000 titles and a coupon for 2 FREE disks on your next mail order (mail only). Send \$9.95 to 7 disks of the latest VGA games (specify disk size).

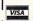

**BRE Software** 352 W. Bedford, Suite 104M, Fresno, CA 93711

Circle Reader Service Number 272

BEST VALUE - IBM-APPLE SHAREWARE & PD CHOOSE FROM OVER 1000 DISKS. FREE CATALOG OR \$2.00 FOR CATALOG/DEMO (SPECIFY COMPUTER) MC/VIS ACCEPTED, NEXT DAY SHIPPING AVAILABLE CHRISTELLA ENTERPRISE, P.O. BOX 82205

**ROCHESTER, MI 48308-2205** Circle Reader Service Number 273

# FREE! IBM PD & SHAREWARE DISK CATALOG

Low prices since 1988! ASP Approved Vendor. Finto Software, Dept. M. Rt. 2, Box 44, Rosebud, TX 76570 or Voice/FAX (817)583-2151. VISA/MC accepted.

# ADULT-ORIENTED SOFTWARE

For IBM VGA, Color Mac, and Amiga. Check out our huge collection of X-citing Adults Only Software. Free lists (You must be over 18). CLEARLIGHT SOFTWARE, Dept. CO P.O. Box 1411, Milwaukee, WI 53201 (414) 962-2616

Circle Reader Service Number 274

THE LOVERS GAME For open minded adults Specify: \_\_\_\_ 51/4" \_\_\_\_ 31/2", IBM compat. \_\_ Standard version \_ Specify: \_ Must be 21 Send \$5 to: T.S., P.O. Box 7768, Seminole, FL 34642, or S.A.S.E. for free Adult catalog.

# YOUR LOGO AS A DOS SCREENSAVER

Three different VGA sequences. Send \$49.95 and a copy of your design to: Grog, Inc. P.O. Box 2091, Glen Ellyn, IL 60138

# **USED SOFTWARE**

# **USED SOFTWARE FOR SALE**

We buy & sell used current versions of most IBM compatible software. Not PC/Shareware. Completely legal. Software includes ORIGINAL DISKETTES/MANUALS guaranteed virus free. Call 8am-5pm EST Mon-Fri for free price list.

RECYCLED SOFTWARE 1-800-851-2425

Circle Reader Service Number 275

# **EDUCATION**

# &M.S. In Computer Sciences

- In-depth degree programs with all courses home study.
   BS courses include MS/DOS, BASIC, PASCAL, C, Data File
- Processing, Data Structures & Operating systems MS courses include Software Engineering, Artificial Intelligence
- and much more.

For free information call 1-800-767-2427 2101-CC Magnolia Ave. S. • Suite 200 • Birmingham, AL 35205

COMPUTER SCIENCES

AMERICAN

INSTITUTE

Circle Reader Service Number 276

# TEACH YOUR KIDS AT HOME-

from preschool through PhD or anywhere in between! from preschool through PND or anywhere ...

Get the help you need in PRACTICAL HOMESCHOOLING! How-to articles, name without the private High-tech columnists, product reviews, prizes! High-tech & homestyle! \$15/4 big, glossy issues, or \$25/8 issues. Back issue, \$5. Call Home Life at 1-800-346-6322 or fax (314) 343-7203 to order. Satisfaction Guaranteed!

Circle Reader Service Number 277

# DON'T SPEND ANOTHER DIME

on educational software, until you get PRIDES' GUIDE
TO EDUCATIONAL SOFTWARE! The only book to categorize, rate and review 750+ of all the latest programs. PC Magazine (5/11/93) says, "Buy it!" You'll save the \$27.50 price again and again! Call Home Life at 1-800-346-6322 or fax (314) 343 7203 to order. Satisfaction Guarante

Circle Reader Service Number 278

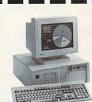

# LEARN COMPUTERS!

Home study. Become a personal computer expert at home and in business. Free career literature. 800-223-4542

Zip\_

Address

State

THE SCHOOL OF COMPUTER TRAINING 2245 Perimeter Park Dept. KP680 Atlanta, Georgia 30341

-Circle Reader Service Number 279

# Be a compute repair experi

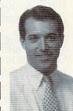

Home study. You could earn great money troubleshooting, repairing, upgrading, and in-stalling PCs. Send or call now for free career literature.

800-223-4542

The School of PC Repair

6065 Roswell Rd., Dept. JP680 Atlanta, Georgia 30328

Circle Reader Service Number 241

# **NEWS BITS**

Jill Champion Booth

Uncle Sam
comes clean,
COMPUTER
IDIOTS converge
(and
consider multiplying),
competitive
computer intelligence

Turing, and more

ques

# **Online Government**

Even the U.S. government is getting in on the online act, although perhaps not with boundless enthusiasm. According to the Wall Street Journal, after "mounting pressure" from public-interest groups, President Clinton signed a bill requiring the Government Printing Office to put Congressional proceedings and those of federal regulatory agencies online at low cost. And such groups apparently have no intention of letting up the pressure. The Taxpayer Assets Project, for one, wants greater public access to the Securities and Exchange Commission's corporate filings and the Justice Department's "vast electronic storehouse of laws and regulations." the Journal reports.

For now, the Library of Congress has set up a system allowing anyone to access the status of bills, resolutions. and amendments by dialing into Congress's internal database. And on a more personal note, the House Information Systems office is hoping to outfit every member of Congress with an E-mail box eventually. For an interesting perspective on where E-mail could eventually lead us as a nation, check out the "Political Science" column in the December issue of Omni magazine.

## Mind Games

A competition for the next century—the National University Technology Center in San Diego, California, will host the third annual Loebner Prize competition on December 8. As in the past two years, it will be administered by the Cambridge Center for Behavioral Studies, an advanced-studies institute located in Cambridge, Massachusetts. The competition pits humans against computers: Human judges stationed at computer

terminals attempt to determine whether they're conversing with fellow humans or with a computer. The author of the winning software in this year's competition will receive \$2,000 and a bronze medal. Eventually, says Dr. Robert Epstein, chairman of National University's psychology department and facilitator of all three contests, the Cambridge Center will conduct an open-ended contest in which the topics of conversation will be unrestricted and a prize of \$100,000 will be awarded to the winner.

Named after Dr. Hugh G. Loebner of New York City, the Loebner Prize competition was inspired by computer pioneer Alan Turing, who in 1950 posed his famous question, "Can computers think?," and came up with a test for machine intelligence much like this competition: If a person conversing with a computer cannot tell whether he or she is conversing with a computer or another person, then the computer can be said to be exhibiting intelligence.

# The Idiots Are Coming

Former computer idiots dressed in COMPUTER IDIOT T-shirts are there to help you face your fear of computers. Get the picture? They're former idiots now working in a new concept store in Ventura. California, called—what else the COMPUTER IDIOT PC Store. The concept is the brainchild of the SoftMark people (2734 Johnson Drive, Ventura, California 93003; 805-650-5980), who have been releasing products under the trademark of COMPUTER IDIOT since 1990, including The Original COMPUTER IDIOT PC User's Guide. Since the store specializes in first-time computer users, there's no such thing as asking an idiotic question. Whether it's training

adults or children in the basics of computers, showing the latest in education software, or renting out machines by the hour, the store's goal is to provide customers with quality computer training, products, and service at reasonable prices and, of course, to make them feel at home with the technology.

But should the store be called something more flattering—say "Einstein's"? Not according to Martin Duran, one of the founders: "People call and say, 'You named the store after me!' The name brings them in, and our vendors love it."

Since franchising the concept is in the works, a store for computer idiots could come to your neighborhood.

# Try It On for Size

A software distribution tool from IBM could signal a new wave in smart software shopping—trying out applications before buying.

CD Showcase allows you to test, purchase, and install software without leaving your home- or business-based PC. You obtain a CD from your local retailer, insert it into a CD-ROM drive, and then test as many as 100 different software programs.

To buy a program, you dial a toll-free number and receive a code that unlocks and instantly releases the desired software and its related documentation for installation on your computer.

Participating retailers currently include ComputerLand, THE FUTURE NOW, Government Technology Services, and Software Spectrum.

So far, software publishers participating include Borland, Delrina, KnowledgeWare, Lotus, VisiSoft, and IBM. Major players Microsoft and Word-Perfect may soon add their names to the list.

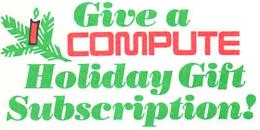

First gift only \$14.97 Save 57% off the newsstand price

□ Payment enclosed □ Bill me

MasterCard

| ACCOUNT # | EXPIRE DATE |
|-----------|-------------|

Visa

SIGNATURE

Charge

Please allow 6-8 weeks for delivery of first issue. Canadian orders send \$26.72 for the first gift, \$24.58 for each additional gift (includes GST). Other foreign orders send \$24.97 for the first gift, \$22.97 for each additional gift. Payment acceptable in U.S. funds only. Regular subscription price for 12 issues is \$19.94.

| NAME        |                    |
|-------------|--------------------|
| ADDRESS     |                    |
| CITY        | STATE ZIF          |
| Send second | d one year gift to |
| IAME        | ha                 |
| DDRESS      | <i>b</i> ~         |
| СПУ         | STATE ZII          |
| From:       |                    |
| NAME        |                    |
| ADDRESS     |                    |
| CITY        | STATE ZI           |

Please send me a subscription also.

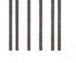

NO POSTAGE NECESSARY IF MAILED IN THE UNITED STATES

# **BUSINESS REPLY MAIL**

FIRST CLASS MAIL PERMIT

PERMIT NO. 112

HARLAN, IA

POSTAGE WILL BE PAID BY ADDRESSEE

COMPUTE

P.O. BOX 5052 HARLAN, IA 51593-2552

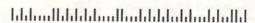

Circle Numbers that corretisements and in the Advertisers Index. Mail

tisements and in the Advertisers Index. Mail the postage-paid card today. Inquiries will be forwarded promptly to advertisers. Although every effort is made to ensure that only advertisers wishing to provide product information have reader service numbers, COMPUTE cannot be

responsible if advertisers do not provide literature to readers.

# CARDS VALID ONLY UNTIL EXPIRATION DATE.

This card is for product information only.

Address editorial and customer service inquiries to COMPUTE, 324 W. Wendover Ave.,

Greensboro, NC 27408.

JOIN COMPUTE'S READER PANEL TODAY.
Simply check "YES" to Question L (at right) and you'll be eligible to become one of a select group of readers who will participate in leading-

# 

| City_    |                |     |
|----------|----------------|-----|
| olly     | State/Province | ZIP |
| Sounday. |                |     |

- A. What type computer(s) do you own? 

  486 PC 386 PC 386SX PC 286 PC COMPUTER COMPUTER COMPUT
- B. At home, do you use your computer mostly for personal Finance Work/Home Business

  Entertainment DAII of the Above
- D. Which online service(s) do you use? ☐ CompuServe ☐ GEnie ☐ America Online ☐ Pr

  E. What other computer magazines do you subscribe to? ☐ PC/Computing ☐ MPC World
  ☐ Computer Gaming World ☐ Home Office Computing ☐ PC Magazine ☐ PC World
- 21 22 23 GeoWorks Other None 25 Windows GeoWorks Other None 26 27 28

DIRECT E 101 for a consumer subscription to COMPUTE. You will be billed \$14.97.

- J. What is your total nodserlold ill-collection 37 38 38 K. What is your age? □ 18–24 □ 25–34 □ 35–49 □ 50+
- L. Would you like to join COMPUTE's Reader Panel? 

  Yes

Expiration 1-1-94

NO POSTAGE NECESSARY IF MAILED IN THE UNITED STATES

# BUSINESS REPLY MAIL FIRST CLASS MAIL PERMIT NO. 853 PITTSFIELD, MA

POSTAGE WILL BE PAID BY ADDRESSEE

COMPUTE Magazine Reader Service Management Department P.O. Box 5145 Pittsfield, MA 01203-9654

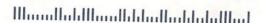

USE THIS CARD **FOR** FREE **PRODUCT INFORMATION**  SPECIAL LOW PRICE OFFER

# **Subscribe Today!**

# COMPUTE's GAZETTE

YES! Please enter my subscription to COMPUTE's New Gazette Disk for one year (12 disks) at just \$29.95.

I'm saving \$20 (40%) off the regular price of \$49.95.

| Name             | Tilylife |        |                                                                                                    |  |
|------------------|----------|--------|----------------------------------------------------------------------------------------------------|--|
| Address          | THE THE  |        | Prince Management                                                                                                    |  |
| City             | State    |        | Zip                                                                                                    |  |
| Payment Enclosed | Bill me  | ☐ VISA | ☐ MasterCard                                                                                                    |  |
| Acct #           |          | Exp.   |                                                                                                    |  |
| Signature        |          |        | The same of the same of the sa |  |

# Credit card holders call toll free: 1-800-727-6937

Allow 6 - 8 weeks for delivery of first disk. Residents of North Carolina and New York, please add appropriate sales tax for your area. Canadian orders send \$42.75. Foreign orders send \$39.95. Payment acceptable in U.S. funds only. Regular subscription price for 12 disks is \$49.95. JRDA4

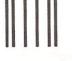

NO POSTAGE NECESSARY IF MAILED IN THE UNITED STATES

# **BUSINESS REPLY MAIL**

FIRST CLASS MAIL

PERMIT NO. 112

HARLAN, IA

POSTAGE WILL BE PAID BY ADDRESSEE

# COMPUTE

P.O. BOX 5052 HARLAN, IA 51593-2552

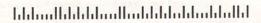

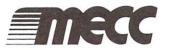

IMPORTANT: This check is only good towards the product or products specified, and not valid towards previous purchase. Any other use is unauthorized. Consumer must pay any sales tax involved.

Checks cannot be used with any other rebate or

coupon offer. Limit one (1) check per purchase.

FIRST STATE BANK LAKE LILLIAN LAKE LILLIAN, MN 56253

1759949

75-1131

NOT GOOD FOR MORE THAN \$3.00 VOID AFTER MARCH 31, 1994

PAY TO: ANY AUTHORIZED MECC DEALER

THREE DOLLARS AND NO CENTS

\$3.00

Towards the purchase of **DinoPark Tycoon** 

| CONSUMER PLEASE COMPLETE THE FOLLOW | VING              |                      |
|-------------------------------------|-------------------|----------------------|
| NAME (please print)                 |                   |                      |
| ADDRESS                             |                   |                      |
| CITY STATE                          | ZIP               | - block balland      |
|                                     | _                 | 9/2004 10//9/2019    |
| PLACE OF PURCHASE                   | 1 L 3 B 7 O O III | AUTHORIZED SIGNATURE |

Save \$3.00

Now get \$3.00 off new *DinoPark Tycoon* from MECC. Kids will use math, economics, business, and science skills to build a theme park and make big bucks with *DinoPark Tycoon*. Just take the attached check to your local retail store today and cash in on this offer!

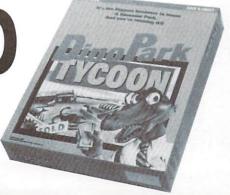

By endorsing this check the undersigned represents that it is an authorized MECC retailer.

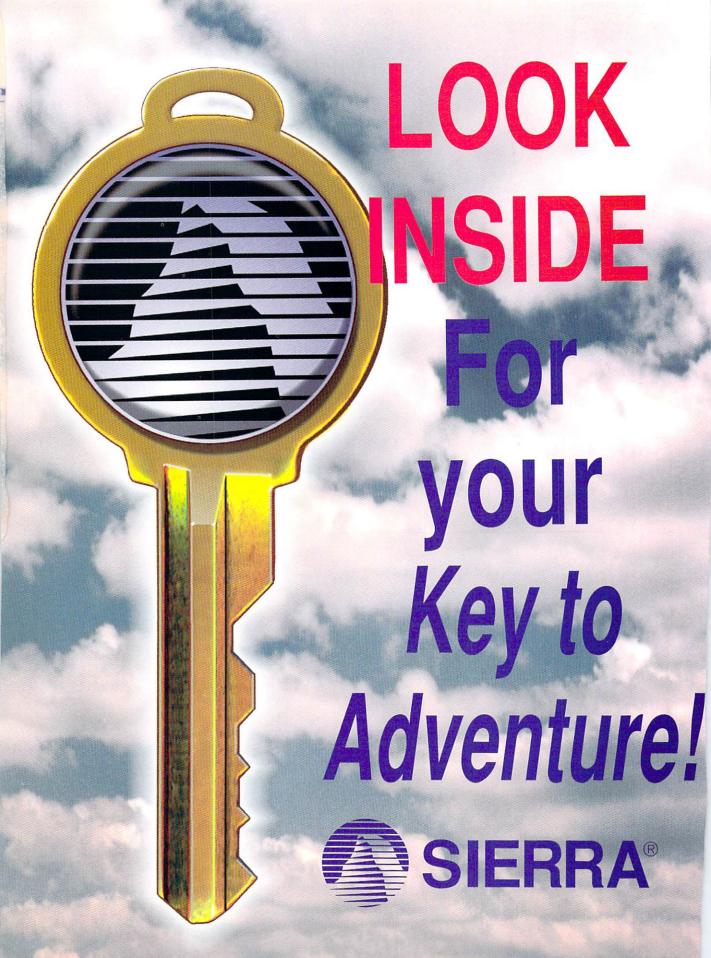

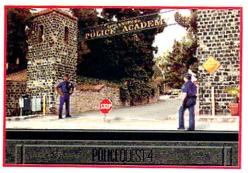

No other adventure takes you so fully into the life of a cop.

Real life crime drama, authored by the nation's most experienced cop.

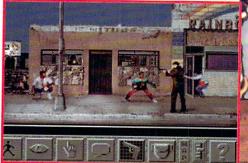

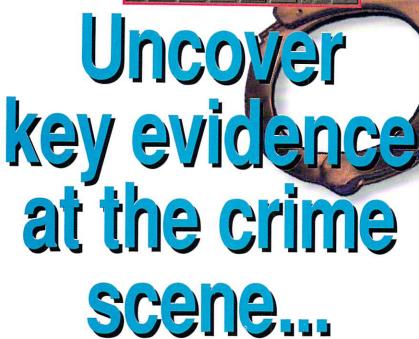

Daryl F. Gates'

# POLICE QUEST® OPEN SEASON

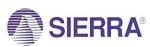

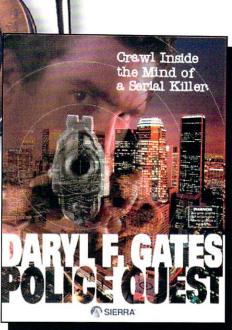

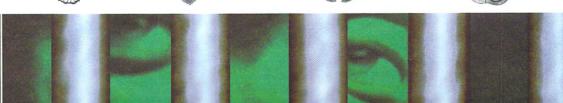

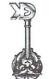

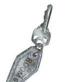

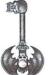

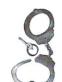

# Use Your KEY TO ADVENTURE to Unlock Great Prizes from Sierra!

Take this Key to Adventure card to your favorite participating retail outlet and see if your keys match the keys on the Sierra poster. If your key pattern matches any pattern found on the poster, you'll win a fabulous prize from Sierra! We're giving away a ton of stuff!

One State-of-the-Art Multimedia Personal Computer!
Two Media Vision Multimedia Computer Upgrade Kits!

25 Gravis UltraSound Sound Boards!
50 Sierra Adventure Games!
2,000 Sierra Hint Books!

# DID KON MINSS

Sierra On-Line, Key Contest, P.O. Box 485, Oakhurst, CA 93614

If so, fill out the information below and mail this card to:

| Gabriel Knight Leisure Suit Lan | - 9 i.i.i | uosvəs uədo — | Shadows of Darkness |
|---------------------------------|-----------|---------------|---------------------|
| A free hint book. I would like: |           |               |                     |
| Gabriel Knight Leisure Suit Lan | — 9 i.i.i | uosvəs uədo — | Shadows to swobods  |
| A Sierra Game. I would like:    |           |               |                     |
| A sound card                    |           |               |                     |
| A multimedia upgrade kit        |           |               |                     |
| A multimedia PC                 |           |               |                     |
| Трале мои:                      |           |               |                     |
| Phone Number:                   |           |               |                     |
| City                            | State     |               | Zip Code            |
| Address                         |           |               |                     |
|                                 |           |               |                     |

Prizes subject to verification.

Name

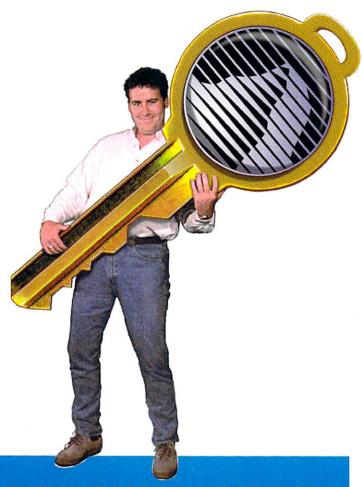

# WIN ONE OF THESE GREAT PRIZES!

One Gateway State-of-the-Art Multimedia Computer! Two MediaVision Multimedia Upgrade Kits! 25 Gravis UltraSound Sound Boards!

50 new *Sierra* adventure games! 2,000 *Sierra* hint books!

LOOK INSIDE

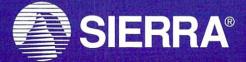

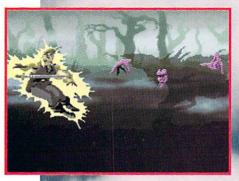

Quest For Glory: Shadows of Darkness

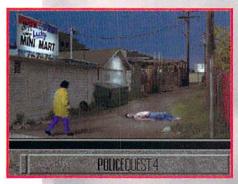

Daryl F. Gates Police Quest: Open Season

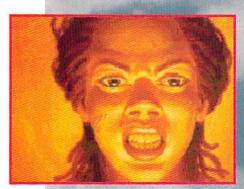

Gabriel Knight: Sins of the Fathers

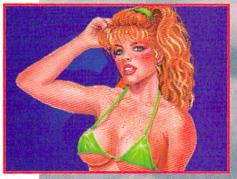

Leisure Suit Larry: Shape Up or Slip Out!

# Put a headlock on vicious vampires...

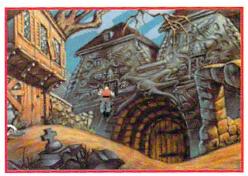

A sinister setting and a sophisticated gaming system add up to an unparalleled adventure.

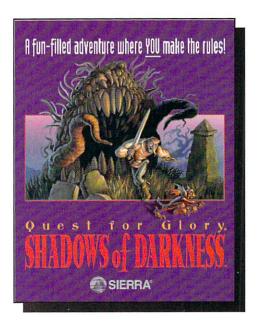

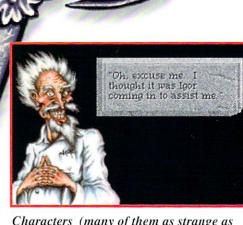

Characters (many of them as strange as this one) appear full screen during conversation.

# QUEST FOR GLOS Shadows of Darkness **GLORY**®

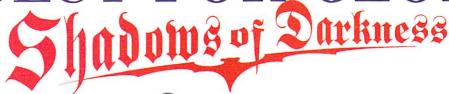

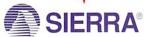

# Familasy/

Real III

Intensity

Alosunciisy

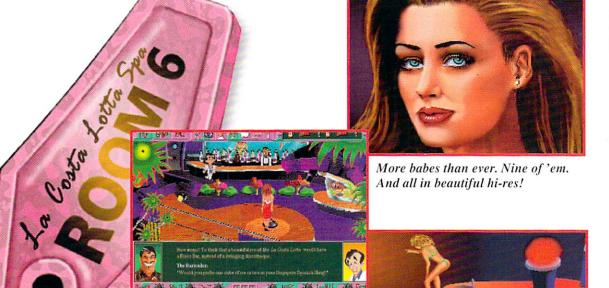

s the whackiest, wildest, most laugh-

filled Larry ever!

You'll be on top of the world when you play Leisure Suit Larry.

# Lock out Larry's loneliness at La Costa Lotta Spa...

LEISURE SUIT LARRY
Shape Up Or Slip Out

SIERRA

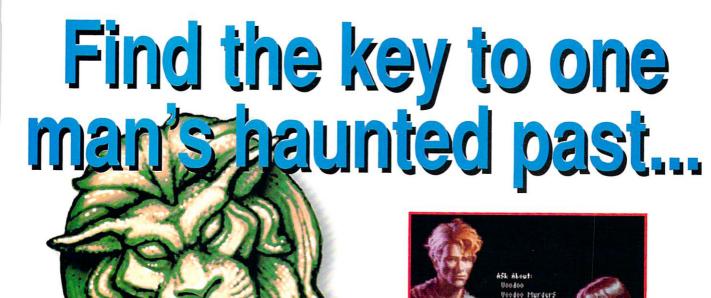

An all-new interrogation feature lets you delve deeper into the psycho-thriller.

An advanced icon-bar makes Gabriel Knight a master-level adventure.

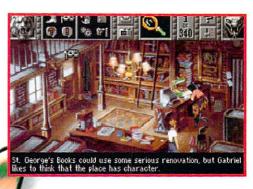

GABRIEL KNIGHT
Sins of the Fathers

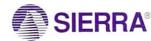

# Key to Adventure Contest!

- Remove the Key to Adventure card. You can also write to Sierra to receive a Key to Adventure\*. Write to:
  - Key to Adventure Contest, P.O. Box 485, Coarsegold, CA, 93614
- 2. Take it to any participating software retail outlet.
- 3. Check the key sequences on the poster.
- 4. If your key pattern matches any pattern found on the poster, you'll win a fabulous prize from Sierra! We're giving away the following:

One Gateway State-of-the-Art
Multimedia Computer!
Valued at \$3299.00

Two MediaVision Multimedia Computer Upgrade Kits! Each valued at \$899.00

> 25 Gravis UltraSound Sound Boards! Each valued at \$199.00

50 Sierra adventure games!

(featured inside)
Each valued at \$69.95

2,000 Sierra hint books!

Each valued at \$9.95

So why are you still sitting there? Grab your Key to Adventure and get going!

Check your Key to Adventure card at these and other participating computer retail stores: CompUSA, Computer City, Electronics Boutique, Incredible Universe, Software Etc.

Odds of winning PC: 1 in 1,700,000.
Odds of winning upgrade: 1 in 850,000.
Odds of winning sound card: 1 in 68,000.
Odds of winning Sierra game: 1 in 34,000.
Odds of winning Sierra hint book: 1 in 850.

Eligibility requirements: All contestants must be 18 or older to participate. Employees and their families of Sierra On-Line, Inc., its affiliates, and outside materials suppliers, are not eligible. Good only in the United States and Canada. Contest void where prohibited by law. No purchase necessary to win.

For a complete list of contest rules and prizes, send a self-addressed stamped envelope along with your request by December 15, 1993.

Contest ends January 31, 1994. Write-in requests must be postmarked by December 31, 1993. Prizes must be claimed, in writing, by February 28, 1994.

Please allow 4-6 weeks delivery of prizes after receipt of winning contest cards at Sierra.

Unclaimed prizes will remain the property of Sierra On-Line, Inc.

\*while supplies last

Sierra Publishing Division is a developer and publisher of premium entertainment and educational software. Sierra Publishing is a division of Sierra On-Line, Inc., located at 40033 Sierra Way, Oakhurst, Califonia, 93644.

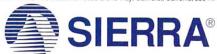

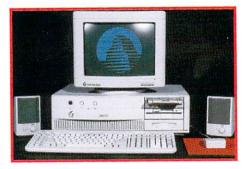

Gateway State-of-the-Art Multimedia Computer!

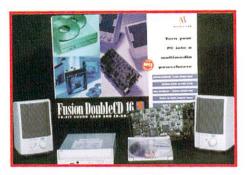

MediaVision Multimedia Computer Upgrade Kits!

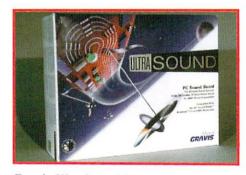

Gravis UltraSound Sound Boards!

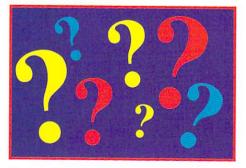

Sierra hint books

# 

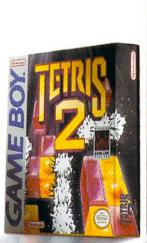

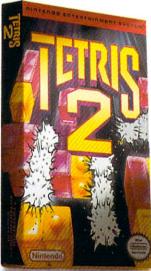

[Tetris 2. Everything you loved about the original and more.]

How much fun is new Tetris 2? Words can't describe it. Well, not words we can print anyway. Just imagine doing a jigsaw puzzle in a minefield, with a gun at your head. If that sounds like fun, you don't need help. You need Tetris 2. (Nintendo)

# TETRIS 2 IS HERE ON NES'& GAME BOY

TM & C 1987 Elong, Licensed to Nintendo, G 1989, 1993 Nintendo, Game Boy Tetris licensed from BPS. Original Tetris concept, design and program by Alexey Pazhtmov

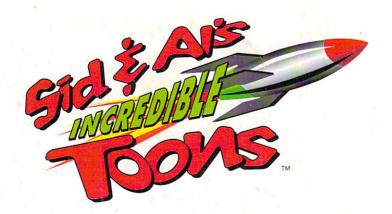

# BOING! CRASH! SPLAT! EEK! FLUSH! AND THAT NAUSEATING SOUND A CAT MAKES HOARKING UP A HAIRBALL.

That's AI E. Cat and Sid The Mouse.

A twisted feline and a demented rodent who splat, crash and blast their way through over 80 loony

rg-style puzzles and over

Rube Goldberg-style puzzles and over 75 mind-bending Toons parts including hair dryers, hat

pins, and anvils.

Welcome to Sid and Al's Incredible Toons. Following in the footsteps of its award-winning predecessor, The Incredible Machine, Toons seems harmless enough. But once the boulders start rolling,

anvils start falling, and dynamite starts blasting, you know you're in for a sick ride.

With four different levels of difficulty, there's something for everyone. There's even a Home

Toons Mode so you can trade your maniacal cartoons with all your deranged friends.

Sid & Al's Incredible Toons.
You couldn't have more fun if you!

dropped an anvil on your own head.

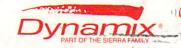

Available at retail for IBM/compatibles. Or call 1-800-757-7707.
™ OR ® ARE TRADEMARKS OF, OR LICENSED TO DYNAMIX, INC. WINDOWS IS A TRADEMARK OF MICROSOFT CORPORATION. © 1993 Dynamix Inc.